# **Mars Science Laboratory (MSL)**

Software Interface Specification

Interface Title: Camera & LIBS Experiment Data Record (EDR) and

Reduced Data Record (RDR) Data Products

Mission: MSL Date: July 18, 2018

SIS-SCI006-MSL Module ID:

Module Type (REFerence Only or MISsion-specific info included): MIS

| Reference Module ID: N/A                                                    | Date: N/A                | 1    |
|-----------------------------------------------------------------------------|--------------------------|------|
|                                                                             | Signatures               |      |
| GDS Generating Elements: Ops Product Generation Subsystem (OPGS) Amy Culver |                          |      |
| Science Receiving Elements:  MSL Deputy Project Scientist Joy Crisp         | Subsystem Lead           | Date |
|                                                                             | Deputy Project Scientist | Date |
| GDS Receiving Elements:  MSL GDS System Engineer Alex Cervantes             |                          |      |
| MSL GDS IPE System Engineer Alicia Allbaugh                                 | System Engineer          | Date |
| Alicia Alibaugii                                                            | Subsystem Lead           | Date |
| Concurrence:                                                                | •                        |      |
| MSL Imaging Investigation Scientist Justin Maki                             |                          |      |
| MSL ChemCam Investigation Scientist Diana Blaney                            | Investigation Scientist  | Date |
| Biana Bianey                                                                | Investigation Scientist  | Date |
| ChemCam Instrument Lead Dot DeLapp                                          |                          |      |
|                                                                             | Instrument Lead          | Date |
| PDS Program Manager<br>Tom Morgan                                           |                          |      |
|                                                                             | Manager                  | Date |
| PDS Geosciences Node Manager<br>Ray Arvidson                                |                          |      |
| PDS Discipline Node Manager<br>Sue Lavoie                                   | Manager                  | Date |
| 040 2410.0                                                                  | Manager                  | Date |

# **Mars Science Laboratory Project**

Software Interface Specification (SIS)

# Camera & LIBS Experiment Data Record (EDR) and Reduced Data Record (RDR) Data Products

Version 4.1

**Authors:** 

Doug Alexander, Robert Deen

**Custodian:** 

**Eugenie Song** 

JPL D-38107

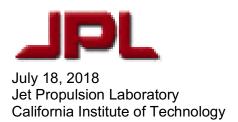

#### **CHANGE LOG**

| DATE    | SECTIONS CHANGED                                                                                                    | CHANGE<br>TYPE | REVISION    |
|---------|----------------------------------------------------------------------------------------------------|----------------|-------------|
| 8/14/13 | Section 6.1.1  • Added type "PRC" to list of RDR products for filename field "prodid".  Appendix A  • Added keyword SUN_VIEW_DIRECTION.  Appendix F  • Added description for keyword SUN_VIEW_DIRECTION.                                                                                                    | Update         | Version 3.2 |
| 9/14/13 | Section 4.2.4.2  • Added text updating NavMap EDR description.  Section 5.2.1.9  • Added text clarifying the meaning of DN "0" in Arm Reachability products.  Section 5.4  • Added text introducing concept of "shared" PDS label for four Mosaic files, with reference to new Appendix example.  Appendix B  • Added this Appendix as example Mosaic RDR detached PDS label.                                                                                                    | Update         | Version 3.3 |
| 3/2/14  | Sections 5.2.1.5 & 5.3.1 & 6.1.1  • Added "RNM" and as 3-char RDR product type.                                                                                                    | Update         | Version 3.4 |
| 8/13/14 | <ul> <li>Section 1.3</li> <li>Added "MER ICER User Guide" as reference.</li> <li>Sections 5.2.1.5 &amp; 5.3.1 &amp; 6.1.1</li> <li>Added "ZZO" and as 3-char RDR product type.</li> <li>Section 5.2.1.4.1</li> <li>Added this new section to describe Rover Mask RDR.</li> <li>Appendix A</li> <li>Updated columns for Mosaics to be "p" for keyword PRODUCT_VERSION_ID to reflect "only present in detached PDS labels".</li> <li>Added Object "CCAM_SOH_EDR_ANCILLARY" to ChemCam EDR label.</li> <li>Added STEREO_BASELINE as Ops keyword.</li> <li>Appendix D</li> <li>Updated "CCAM_SOH_ANCIALLARY" FMT file.</li> <li>Added "CCAM_SOH_EDR_ANCIALLARY" FMT file.</li> <li>Added "CCAM_SOH_EDR_ANCIALLARY" FMT file.</li> <li>Appendix F</li> <li>Updated definition for keyword PRODUCT_VERSION_ID.</li> <li>Updated definition for keywords INST_CMPRS_SEGMENT_QUALITY and INST_CMPRS_SEGMENT_STATUS.</li> <li>Added keyword STEREO_BASELINE.</li> </ul> Appendix G <ul> <li>Added keyword STEREO_BASELINE.</li> </ul> | Update         | Version 3.5 |

| DATE    | SECTIONS CHANGED                                                                                                    | CHANGE<br>TYPE | REVISION    |
|---------|----------------------------------------------------------------------------------------------------|----------------|-------------|
| 5/31/17 | Front Matter  • Custodians Doug Alexander and Robert Deen now listed as Authors. Custodian is now Eugenie Song.                                 | Update         | Version 4.0 |
|         | Table 1.3.1  ■ Added "marsortho", "mslreach", "mslrough" to Mars Program Suite list.                                                            |                |             |
|         | <ul> <li>Section 5.2.1.13.11</li> <li>Added "ChemCam Finder Mosaic RDR" description ("MCE", "MCR", "MCF").</li> </ul>                           |                |             |
|         | <ul> <li>Section 5.2.1.13.12</li> <li>Added "Mosaic-to-Image Coregistration Map RDR" description. ("IDX", "ICM")</li> </ul>                     |                |             |
|         | Section 5.2.1.15  • Added "AEGIS RDR" description. ("AGS", "AGM")                                                                               |                |             |
|         | Section 5.2.1.16  • Added "Terrain Classifier RDR" description. ("TEN", "TER")                                                                  |                |             |
|         | Tables 5.3.1.1, 5.3.1.2, 6.1.1.1, 6.1.1.2  • Updated with details on new product types.  Section 6.4.2                                          |                |             |
|         | Corrected translation factors for converting from RMECH to RNAV frames.                                                                         |                |             |
|         | <ul> <li>Section 6.1.3</li> <li>Corrected description for "ver" Version Identifier for Unified<br/>Terrain Mesh RDR filenames.</li> </ul>       |                |             |
|         | <ul> <li>Appendix A</li> <li>Added "Target Map (AGS)" and "Misc. RDR" categories, added new keywords.</li> </ul>                                |                |             |
|         | <ul> <li>Appendix C</li> <li>Updated example labels for LIBS RDR, CCS, and MOC (concatenated version) products.</li> </ul>                      |                |             |
|         | Appendix D  ◆ Added "CCAM_NAF_SCIDATA_COLS" FMT                                                                                                 |                |             |
|         | Appendix F  • Added new keyword definitions to Group  DERIVED_IMAGE_PARMS:  ○ CLASS_DESCRIPTION  ○ CLASSIFIER_BAND_ID  ○ CLASSIFIER_VERSION     |                |             |
|         | <ul> <li>MAX_RANGE</li> <li>PROJECTION_SCALE</li> <li>REGION_COUNT</li> </ul>                                                                   |                |             |
|         | Updated definition for keywords START_AZIMUTH and STOP_AZIMUTH.      Updated keyword DERIVED_IMAGE_TYPE list of Valid                           |                |             |
|         | Values with new product types.  • Updated Input Source Notes for MMM z-stack and rangemap products for keywords  SPACECRAFT CLOCK START COUNT & |                |             |
|         | SPACECRAFT_CLOCK_STOP_COUNT.  o Also affects keywords LOCAL_TRUE_SOLAR_TIME,                                                                    |                |             |

| DATE    | SECTIONS CHANGED                                                                                                    | CHANGE<br>TYPE | REVISION    |
|---------|----------------------------------------------------------------------------------------------------|----------------|-------------|
|         | PLANET_DAY_NUMBER, SOLAR_AZIMUTH, SOLAR_ELEVATION, SOLAR_LONGITUDE, START_TIME, STOP_TIME.  Appendix G  Removed keywords that are included in PDS labels (only applicable for CCAM data products).  Added new keywords that are omitted from PDS labels.  Various format/design updates and spelling/grammar corrections.                                                                                                    |                |             |
| 7/18/18 | Table 2.1.1  Corrected Hazcam Field of View from 124x124 to 126x126 degrees. Corrected Front Hazcam Baseline Stereo Separation from 16 to 16.6 cm.  Section 5.2.1.2.2  Updated description of Navcam Flatfield ground correction for MIPLRAD.  Section 5.2.1.4-6, 5.2.1.11  Corrected several references to MER RDR product names to use MSL naming convention:  "XYA" to "XYF"  "RNA" to "RNF"  "UVA" to "UVF"  "IEA" to "IEF"  Section 5.2.1.16  Updated description of Terrain Classifier RDR keywords ("TEN", "TER").  Section 5.2.1.17  Added "ChemCam Range" and "ChemCam Exclusion Mask" RDR descriptions. ("CXR", "CXM").  Tables 5.3.1.1, 6.1.1.2  Updated with details on new product types.  Appendix A  Updated Terrain Classifier keywords under DERIVED_IMAGE_PARMS.  Appendix F  Added new keywords:  ARTICULATION_DEV_POSITION  ARTICULATION_DEV_POSITION_NAME  IMAGE_BLENDING_FLAG  INTERPOLATION_METHOD  INTERPOLATION_METHOD  INTERPOLATION_WALUE  LINEARIZATION_VALUE  LINEARIZATION_PRODUCT_ID  Updated keyword names and definitions for Terrain Classifier products ("TEN", "TER") in keyword Group DERIVED_IMAGE_PARMS:  CLASSIFIER_BAND_INDEX  CLASSIFIER_BAND_INDEX  CLASSIFIER_BAND_INDEX  CLASSIFIER_BAND_INDEX  CLASSIFIER_BAND_INDEX  CLASSIFIER_BAND_INDEX  CLASSIFIER_BAND_INDEX | Update         | Version 4.1 |

| DATE | SECTIONS CHANGED                                                                                                    | CHANGE<br>TYPE | REVISION |
|------|----------------------------------------------------------------------------------------------------|----------------|----------|
|      | <ul> <li>CLASSIFIER_LABEL_INDEX</li> </ul>                                                                                                    |                |          |
|      | <ul> <li>CLASSIFIER_LABEL_INDEX_NAME</li> </ul>                                                                                                    |                |          |
|      | <ul><li>CLASSIFIER_MAX_RANGE</li></ul>                                                                                                    |                |          |
|      | <ul> <li>CLASSIFIER_PROJECTION_SCALE</li> </ul>                                                                                                    |                |          |
|      | ○ CLASSIFIER_VERSION                                                                                                    |                |          |
|      | <ul> <li>Updated keyword definitions and/or valid values for:</li> </ul>                                                                                                    |                |          |
|      | o BAYER_MODE                                                                                                    |                |          |
|      | o COMMUNICATION_SESSION_ID                                                                                                    |                |          |
|      | DETECTOR_TO_IMAGE_ROTATION                                                                                                    |                |          |
|      | o FILTER_NAME                                                                                                    |                |          |
|      | FILTER_NUMBER                                                                                                    |                |          |
|      | FLAT_FIELD_FILE_NAME  FLAT_FIELD_FILE_NEME  OF TATE OF THE PROPERTY OF THE PROPERTY OF TH |                |          |
|      | FLAT_FIELD_FILE_DESC  FYREGIED_FRANCAICSION_RATIL                                                                                                    |                |          |
|      | EXPECTED_TRANSMISSION_PATH     INFARITATION MORE                                                                                                    |                |          |
|      | LINEARIZATION_MODE      DROPLICE COMPLETION STATUS                                                                                                    |                |          |
|      | PRODUCT_COMPLETION_STATUS                                                                                                    |                |          |
|      | STEREO_PRODUCT_ID                                                                                                    |                |          |
|      | Updated Keyword Location in Label values for the following    Location   Label   Label    |                |          |
|      | keywords to include exceptions for MAHLI Z-stack and Range                                                                                                    |                |          |
|      | Map products.  ○ AUTO EXPOSURE DATA CUT                                                                                                    |                |          |
|      | ALITO EVENOUERE DEPOENT                                                                                                    |                |          |
|      | ALITO EVENOUEDE DIVI EDANTION                                                                                                    |                |          |
|      | o AUTO_EXPOSURE_PIXL_FRACTION o EXPOSURE_COUNT                                                                                                    |                |          |
|      | EXPOSURE_DURATION_COUNT                                                                                                    |                |          |
|      | EXPOSURE_TYPE                                                                                                    |                |          |
|      | FILTER_NUMBER                                                                                                    |                |          |
|      | FIRST LINE                                                                                                    |                |          |
|      | o FIRST_LINE_SAMPLE                                                                                                    |                |          |
|      | INSTRUMENT FOCUS MODE                                                                                                    |                |          |
|      | INSTRUMENT_FOCUS_POSITION                                                                                                    |                |          |
|      | <ul> <li>INSTRUMENT_FOCUS_STEP_SIZE</li> </ul>                                                                                                    |                |          |
|      | ○ INSTRUMENT_SERIAL_NUMBER                                                                                                    |                |          |
|      | ○ INST_CMPRS_MODE                                                                                                    |                |          |
|      | ○ INST_CMPRS_QUALITY                                                                                                    |                |          |
|      | o LINE_SAMPLES                                                                                                    |                |          |
|      | o LINES                                                                                                    |                |          |
|      | <ul> <li>MAX_AUTO_EXPOS_ITERATION_COUNT</li> </ul>                                                                                                    |                |          |
|      | ○ SAMPLE_BIT_MODE_ID                                                                                                    |                |          |
|      | ○ START_IMAGE_ID                                                                                                    |                |          |

#### **OPEN ISSUE ITEMS**

| REVISION | OPEN ISSUE | CLOSED |
|----------|------------|--------|
|          |            |        |

#### **TABLE OF CONTENTS**

| CHANGE LOG                                                     | I  |
|----------------------------------------------------------------|----|
| OPEN ISSUE ITEMS                                               | IV |
| LIST OF FIGURES                                                | IX |
|                                                                |    |
| LIST OF TABLES                                                 | X  |
| ACRONYMS AND ABBREVIATIONS                                     | XI |
| 1. INTRODUCTION                                                | 1  |
| 1.1 Purpose and Scope                                          |    |
| 1.2 Contents                                                   |    |
| 1.3 Constraints and Applicable Documents                       |    |
| 1.3.1 Relationships with Other Interfaces                      |    |
| 2. INSTRUMENT OVERVIEW                                         | 5  |
| 2.1 Engineering Camera Instrument Suite                        |    |
| 2.1.1 Hazard Avoidance Camera (Hazcam)                         | 8  |
| 2.1.2 Navigation Camera (Navcam)                               |    |
| 2.2 ChemCam Instrument Suite                                   |    |
| 2.2.1 Remote Micro-Imager (RMI) Camera                         |    |
| 2.2.2 Laser-induced Breakdown Spectrometer (LIBS)              | 14 |
| 2.3 MMM Camera Instrument Suite                                | 16 |
| 2.3.1 Mast Camera (Mastcam)                                    |    |
| 2.3.2 Mars Hand Lens Imager (MAHLI)                            |    |
| 2.3.3 Descent Imager (MARDI)                                   | 19 |
| 3. GENERAL DATA PRODUCT OVERVIEW                               | 19 |
| 3.1 Data Processing Levels                                     |    |
| 3.2 Product Label and Header Descriptions                      |    |
| 3.2.1 Overview of Labels                                       |    |
| 3.2.2 PDS and ODL Labels                                       |    |
| 3.2.2.1 PDS Local Data Dictionary                              |    |
| 3.2.2.2 Keyword Length Limits                                  |    |
| 3.2.2.3 Data Type Restrictions                                 |    |
| 3.2.2.5 PDS/ODL Label Constructs "Class", "Object" and "Group" | 23 |
| 3.2.2.6 PDS/ODL Image Object                                   |    |
| 3.2.2.7 PDS/ODL Table Objects and ".FMT" Files                 | 25 |
| 3.2.3 VICAR Label                                              |    |
| 3.2.4 Mapping of PDS/ODL and VICAR Labels                      | 27 |
| 3.3 Binary Data Storage Conventions                            |    |
| 3.3.1 Bit and Byte Ordering                                    |    |
| 4. EDR PRODUCT SPECIFICATION                                   | 30 |
| 4.1 EDR General Processing                                     | 30 |
| 4.2 EDR Product Types                                          |    |
| 4.2.1 Image EDRs                                               | 31 |

5.

| 4.2.1.1 Standard Image EDR                             | 31              |
|--------------------------------------------------------|-----------------|
| 4.2.1.2 MMM-specific Image EDR                         | 32              |
| 4.2.1.2.1 MMM "JPEG" EDR                               | 32              |
| 4.2.1.2.2 MMM "Z-stack" EDR                            | 32              |
| 4.2.1.2.3 MMM "Depth Map" EDR                          | 32              |
| 4.2.1.2.4 MMM "Video" EDR                              | 33              |
| 4.2.1.2.5 MMM "Recovered" EDR                          | 33              |
| 4.2.1.3 Image Sampling Types                           |                 |
| 4.2.1.3.1 "Full Frame" EDR                             |                 |
| 4.2.1.3.2 "Subframe" EDR                               |                 |
| 4.2.1.3.3 "Downsampled" EDR                            |                 |
| 4.2.1.3.4 "Thumbnail" EDR                              |                 |
| 4.2.2 Image Support EDRs                               |                 |
| 4.2.2.1 "Row Summation" EDR                            |                 |
| 4.2.2.2 "Column Summation" EDR                         |                 |
| 4.2.2.3 "Reference Pixel" EDR                          |                 |
| 4.2.2.4 "Histogram" EDR                                |                 |
| 4.2.3 Spectroscopy EDRs                                |                 |
| 4.2.3.1 "Spectrum" EDR                                 |                 |
| 4.2.4 Engineering EDRs                                 |                 |
| 4.2.4.1 "State-of-Health" (SOH) EDR                    | 34              |
| 4.2.4.2 "NavMap" EDR                                   |                 |
| 4.3 EDR Product Format                                 |                 |
| 4.3.1 Engineering Camera Instrument Suite              |                 |
| 4.3.2 ChemCam Instrument Suite                         |                 |
| 4.3.2.1 RMI Image EDR                                  |                 |
| 4.3.2.2 LIBS Spectrum EDR                              |                 |
| 4.3.2.3 State-of-Health (SOH) EDR                      |                 |
| 4.3.3 MMM Camera Instrument Suite                      |                 |
| 4.3.3.1 Bayer Pattern                                  |                 |
| 4.4 EDR Product Structure                              |                 |
| 4.4.1 Engineering Camera Instrument Suite              |                 |
| 4.4.2 ChemCam Instrument Suite                         |                 |
| 4.4.2.1 RMI Image EDR                                  |                 |
| 4.4.2.2 LIBS Spectrum EDR                              |                 |
| 4.4.2.3 State-of-Health (SOH) EDR                      |                 |
| 4.4.3 MMM Camera Suite                                 |                 |
| 4.5 EDR Product Validation                             | _               |
| 4.5 EDR Floudt Valluation                              | 45              |
| RDR PRODUCT SPECIFICATION                              | 46              |
| 5.1 RDR General Processing                             |                 |
|                                                        |                 |
| <b>5.1.1 Image RDRs</b>                                | 40              |
| 5.1.1.1 Geometrically Corrected Images (Linearization) |                 |
| 5.1.1.1.2 Image Overlays                               |                 |
| 5.1.1.1.3 Filled Images                                |                 |
| 5.1.1.1.4 Color Processed Images                       |                 |
| 5.1.1.1.5 Rover Volume Exclusion Image Masks           |                 |
| 5.1.1.1.6 Masked Images                                |                 |
| 5.1.1.1.7 EDR-like RDRs                                |                 |
| 5.1.1.1.7 EDR-IIKE RDRS                                | 50<br><b>50</b> |
| n i z sobcitoscono bilbs                               | יור:            |

| 5.2 RDR Product Types                                      |    |
|------------------------------------------------------------|----|
| 5.2.1 Image RDRs                                           |    |
| 5.2.1.1 "Inverse LUT" RDR                                  |    |
| 5.2.1.2 "Radiometrically Corrected" RDR                    | 51 |
| 5.2.1.2.1 CHEMRAD Method                                   |    |
| 5.2.1.2.2 MIPLRAD Method                                   | 53 |
| 5.2.1.3 "Disparity" RDR                                    | 54 |
| 5.2.1.3.1 Stereo Pair Matching Method                      |    |
| 5.2.1.4 "XYZ" RDR                                          |    |
| 5.2.1.4.1 Rover Mask RDR                                   |    |
| 5.2.1.5 "Range" RDR                                        |    |
| 5.2.1.6 "Surface Normal" (UVW) RDR                         |    |
| 5.2.1.7 "Surface Roughness" RDR                            | 59 |
| 5.2.1.8 Slope RDRs                                         | 60 |
| 5.2.1.8.1 "Slope" (nominal) RDR                            | 60 |
| 5.2.1.8.2 "Slope Rover Direction" RDR                      | 60 |
| 5.2.1.8.3 "Slope Heading" RDR                              | 60 |
| 5.2.1.8.4 "Slope Magnitude" RDR                            |    |
| 5.2.1.8.5 "Slope Northerly Tilt" RDR                       | 61 |
| 5.2.1.8.6 "Solar Energy" RDR                               | 61 |
| 5.2.1.9 Arm Reachability RDRs                              | 61 |
| 5.2.1.9.1 "Arm Reachability" RDR                           |    |
| 5.2.1.9.2 "Arm Preload" RDR                                |    |
| 5.2.1.10 Color RDRs                                        |    |
| 5.2.1.11 "Photometry" RDR                                  |    |
| 5.2.1.12 Terrain Map RDRs                                  |    |
| 5.2.1.12.1 "Per-XYZ" Terrain RDRs                          |    |
| 5.2.1.12.2 "Unified" Terrain RDRs                          |    |
| 5.2.1.13 Mosaic RDRs                                       |    |
| 5.2.1.13.1 Overview of Mosaics in General                  |    |
| 5.2.1.13.2 Mosaicking Method                               |    |
| 5.2.1.13.3 Mosaic Ancillary Files                          |    |
| 5.2.1.13.4 "Cylindrical Projection Mosaic" RDR             |    |
| 5.2.1.13.5 "Camera Point Perspective Mosaic" RDR           |    |
| 5.2.1.13.6 "Cylindrical-Perspective Projection Mosaic" RDR |    |
| 5.2.1.13.7 "Polar Projection Mosaic" RDR                   |    |
| 5.2.1.13.8 "Vertical Projection Mosaic" RDR                |    |
| 5.2.1.13.9 "Orthographic Projection Mosaic" RDR            |    |
| 5.2.1.13.10 "Orthorectified Projection Mosaic" RDR         | 76 |
| 5.2.1.13.11 ChemCam Finder Mosaic RDR                      |    |
| 5.2.1.13.12 "Mosaic-to-Image Coregistration Map" RDR       | 78 |
| 5.2.1.13.13 Non-image Mosaics                              |    |
| 5.2.1.14 "Anaglyph" RDR                                    | 79 |
| 5.2.1.15 AEGIS RDRs                                        |    |
| 5.2.1.16 Terrain Classifier RDRs                           |    |
| 5.2.1.17 ChemCam Range and Exclusion Mask RDRs             |    |
| 5.2.2 Spectroscopy RDRs                                    | 82 |
| 5.2.2.1 "Initial LIBS Spectrum" RDR                        | 82 |
| 5.2.2.2 "Intermediate Clean Calibrated Spectra" RDRRDR     | 82 |
| 5.2.2.3 "Multivariate Prediction of Oxide Composition" RDR |    |
| 5.3 RDR Product Format                                     | 83 |

#### **LIST OF FIGURES**

| Figure 2 - MSL Camera and LIBS Locations                                                  | 6   |
|-------------------------------------------------------------------------------------------|-----|
| Figure 2.1 - Acquisition and Readout of Engineering Camera Image Data                     |     |
| Figure 2.1.1 - Hazcam Fields of View                                                      |     |
| Figure 2.1.2 - Navcam Field of View                                                       |     |
| Figure 2.2.1 – Mast Unit (a) in white housing with red telescope cover, and Body Unit (b) |     |
| Figure 2.2.2 - Block Diagram of LIBS Spectroscopy Event                                   |     |
| Figure 2.2.1.1 - Acquisition and Readout of RMI Camera Image Data                         |     |
| Figure 2.2.2.1 – Spectrum Data Plotted for Three LIBS Spectrometers                       |     |
| Figure 2.3.1.2.1 - Mastcam Filter Profiles, Filter Wheel Set to Filter 0                  |     |
| Figure 2.3.1.2.2 - Mastcam Filter Profiles, Filter Wheel Set to Nonzero                   |     |
| Figure 4.1 - EDR Processing Flow                                                          |     |
| Figure 4.3.3.1 - MMM Camera RGB in Bayer Pattern Layout on CCD                            |     |
| Figure 4.4 - EDR Product Structures                                                       |     |
| Figure 5.1.1 - Image RDR Processing Flow                                                  | 47  |
| Figure 5.1.1.1.1 - Image EDR (left) vs. "Linearized" Image RDR (right)                    |     |
| Figure 5.1.2 - Spectroscopy (LIBS) RDR Processing Flow                                    |     |
| Figure 5.2.1.2.1 - Partial Radiometric Correction for ChemCam RMI                         | 52  |
| Figure 5.2.1.4 - XYZ Data Masked and Overlaid onto Image EDR                              | 57  |
| Figure 5.2.1.5 - Range (Distance) Data Overlaid onto Image EDR                            | 58  |
| Figure 5.2.1.9.1 - Arm Reachability Qualities Color-coded, Overlaid onto Image EDR        | 62  |
| Figure 5.2.1.12.2.1 - Rover Location Rendered in Unified Terrain Mesh                     |     |
| Figure 5.2.1.12.2.2 - Arm Payload Location Rendered in Unified Terrain Mesh               | 65  |
| Figure 5.2.1.13.4 - Cylindrical Projection Mosaic                                         |     |
| Figure 5.2.1.13.5 - Camera Point Perspective Mosaic                                       | 71  |
| Figure 5.2.1.13.6 - Cylindrical-Perspective Projection Mosaic                             | 73  |
| Figure 5.2.1.13.7 - Polar Projection Mosaic                                               | 74  |
| Figure 5.2.1.13.8 - Vertical Projection Mosaic                                            | 75  |
| Figure 5.2.1.13.10 - Orthorectified Projection Mosaic                                     | 76  |
| Figure 5.2.1.13.11 – ChemCam Finder "MCF" masks                                           | 77  |
| Figure 5.2.1.13.12 –IDX and ICM products for a Navcam mosaic.                             | 78  |
| Figure 5.2.1.15 – AEGIS AGS Target Map (colorized) over a ChemCam RMI image               | 80  |
| Figure 5.2.1.16 Terrain Classifier Products TEN and TER                                   | 81  |
| Figure 5.4 - RDR Product Structures                                                       | 87  |
| Figure 6.1.1 – EDR and Single-frame RDR Filename Convention                               |     |
| Figure 6.1.2 – Mosaic RDR Filename Convention                                             | 103 |
| Figure 6.1.3 – "Unified" Terrain Mesh RDR Filename Convention                             |     |
| Figure 6.4.1.1 – Rover Navigation (RNAV) Coordinate Frame                                 | 111 |
| Figure 6.4.1.2 – Yaw, Pitch and Roll Definitions                                          | 112 |
| Figure 6.4.4 – Site and Rover Frames                                                      | 113 |

#### **LIST OF TABLES**

| Table 1.3.1 - Product and Software Interfaces to this SIS                        | 4   |
|----------------------------------------------------------------------------------|-----|
| Table 2a - Tabulation of MSL Cameras                                             | 5   |
| Table 2b - Tabulation of LIBS Components                                         | 5   |
| Table 2.1.1 - Hazcam Operational Characteristics                                 | 8   |
| Table 2.1.2 - Navcam Operational Characteristics                                 | 9   |
| Table 2.2.1.1 - RMI Operational Characteristics                                  | 12  |
| Table 2.2.1.2 - RMI Image Compression Modes                                      | 12  |
| Table 2.2.2.1 – LIBS Operational Characteristics                                 | 14  |
| Table 2.3.1.1 - Mastcam Operational Characteristics                              | 16  |
| Table 2.3.1.2 - Mastcam Spectral Filters and Bandpasses                          | 16  |
| Table 2.3.2 - MAHLI Operational Characteristics                                  | 18  |
| Table 2.3.3 - MARDI Operational Characteristics                                  | 19  |
| Table 3.1 - Processing Levels for Science Data Sets                              | 20  |
| Table 3.2.4.1 – PDS/ODL Class to VICAR Property Set Mappings                     | 28  |
| Table 3.2.4.2 – Referencing PDS/ODL Objects in VICAR Label                       | 29  |
| Table 3.3.1 - MSL Image EDR/RDR and Spectrum EDR Bit Ordering                    | 30  |
| Table 4.3 – List of EDR Types and Formats                                        |     |
| Table 5.2.1.7 - Surface Roughness Params and Thresholds                          | 60  |
| Table 5.2.1.9.1.1 - Arm Reachability Bit Assignments Per Configuration           | 62  |
| Table 5.2.1.9.1.2 - Arm Reachability Values                                      | 62  |
| Table 5.2.2.1 - LIBS RDR                                                         | 82  |
| Table 5.2.2.2 – Clean Calibrated Spectra                                         | 82  |
| Table 5.2.2.3 - Elemental Composition Predictions (Oxide Weight)                 | 83  |
| Table 5.3.1.1 - MSL Camera Image RDR Binary Formats                              | 83  |
| Table 5.3.1.2 - MSL Camera Non-image RDR Binary Formats                          | 85  |
| Table 5.3.2 - MSL LIBS Spectroscopy RDR Binary Formats                           | 86  |
| Table 6.1.1.1: Valid Product Identifiers ("prodid") for EDRs                     | 92  |
| Table 6.1.1.2: Valid Product Identifiers ("prodid") for Image RDRs               | 94  |
| Table 6.1.1.3: Valid Product Identifiers ("prodid") for Spectroscopy (LIBS) RDRs | 97  |
| Table 6.4 - Coordinate Frames Used for MSL Surface Operations                    | 110 |
| Table 7.1 - Key Software Toolsets                                                | 114 |

#### **ACRONYMS AND ABBREVIATIONS**

**AEGIS** Autonomous Exploration for Gathering Increased Science

**APID** Application Process Identifier

APSS Activity Planning and Sequencing Subsystem

**ASCII** American Standard Code for Information Interchange

**ATLO** Assembly, Test, Launch and Operations

**CAHV** Center, Axis, Horizontal, Vertical (camera model)

**CAHVOR** Center, Axis, Horizontal, Vertical, Optical, Radial (camera model)

**CAHVORE** Center, Axis, Horizontal, Vertical, Optical, Radial, Entrance (camera model)

**CCD** Charged Coupled Device

CCBU Chemistry Camera Body Unit
CCMU Chemistry Camera Mast Unit

**ChemCam** Chemistry Camera

CHIMRA Collection and Handling for Interior Martian Rock AnalysisCNES Centre National d'Etudes spatiales (French Space Agency)

**CODMAC** Committee on Data Management and Computation

CSV Comma-separated-value

DEA Digital Electronics Assembly

**DEM** Digital Elevation Map

DN Digital NumberDOY Day of Year

DP Data Product (telemetry)
DPO Data Product Object
DRT Dust Removal Tool

**DTE** Direct to Earth

DVT Data Validity Time

EDL Entry, Descent and Landing EDR Experiment Data Record

**EHA** Engineering, Housekeeping & Accountability (EH&A)

**EM** Engineering Model

**EMD** Earth Metadata file (".emd")

EPDU End-of-Product PDU
ERT Earth Received Time

FDD Functional Design Document

FEI File Exchange Interface

FGICD Flight-Ground ICD

**FM** Flight Model FOV Field of View

**FPGA** Field Programmable Gate Array

**FSW** Flight Software

**GSFC** Goddard Space Flight Center

GDS Ground Data System

**GSE** Ground Support Equipment Hazard Avoidance Camera

**HGA** High Gain Antenna

IC Inlets Cover

ICD Interface Control Document

ICER Image compression algorithm (not an acronym)

ID Identification

IDPH Image Data Product HeaderIFOV Instantaneous Field of View

**ILUT** Inverse Lookup Table

IPE Integrated Planning and Execution (MS element)

IRAP Institut de Recherche en Astrophysique et PlanétologieISIS Integrated Software for Imagers and Spectrometers

IVP Inertial Vector Propagation

JPEG Joint Photographic Experts Group (compression)

JPL Jet Propulsion Laboratory

**LANL** Los Alamos National Laboratory

**LIBS** Laser-Induced Breakdown Spectrometer (ChemCam)

LOCO LOw-COmplexity, LOssless COmpression

MARDI Mars Hand Lens Imager (MSSS)
MARDI Mars Descent Imager (MSSS)

MastcamMast Camera (MSSS)MERMars Exploration Rover

MIPL Multimission Instrument Processing Laboratory

MMM Mastcam, MAHLI, MARDI (MSSS cameras)

MOS Mission Operations System

MPCS Mission data Processing and Control Subsystem

MPDU Metadata Protocol Data Unit

MPF Mars PathfinderMS Mission System

MSL Mars Science Laboratory

MSLICE MSL Operations InterfaCE

MSSS Malin Space Science Systems

NASA National Aeronautics and Space Administration

Navcam Navigation Camera

3682-SIS-SCI006-MSL

**ODL** Object Description Language

**ODS** Operations Data Store

**OPGS** Operations Product Generation Subsystem

PDS Planetary Data System
PDU Protocol Data Unit

PPDU Product Data Protocol Data Unit
PRT Platinum Resistance Thermometer
PSDD Planetary Science Data Dictionary

RA Robotic Arm

RCE Rover Compute Element
RDR Reduced Data Record

**RMI** Remote Micro-Imager (ChemCam)

ROI Region of Interest
RSM Remote Sensing Ma

RSM Remote Sensing Mast

RTO Real Time Operations (MS element)

**RSVP** Rover Sequencing and Visualization Program **SAPP** Surface Attitude, Positioning and Pointing

SCID Spacecraft ID SCLK Spacecraft Clock

**SCM** Spacecraft Configuration Manager

**SFDU** Standard Format Data Unit

SIS Software Interface Specification
SOH State of Health (ChemCam)

**SOL** Mars Solar Day

SOWG Science Operations Working Group
SPaH Sample Processing and Handling

**SPICE** Spacecraft, Planet, Instrument, C-matrix, Events kernels

SRAM Static Random Access Memory
SwRI Southwest Research Institute

**TBD** To Be Determined

TDS Telemetry Delivery Subsystem
UDR Unprocessed Data Record

**USGS** United States Geological Survey

VCID Virtual Channel Identifier

VICAR Video Image Communication and Retrieval

WEB Warm Electronic Box

## 1. INTRODUCTION

## 1.1 Purpose and Scope

The purpose of this Data Product Software Interface Specification (SIS) is to provide consumers of MSL instrument Experiment Data Record (EDR) and Reduced Data Record (RDR) data products with a detailed description of the products and how they are generated, including data sources and destinations. Content in this document supports EDR and RDR data products generated by the Operations Product Generation Subsystem (OPGS) for the following instruments:

- Engineering Camera instrument suite:
  - a. Navigation Cameras (Navcams)
  - b. Hazard Avoidance Cameras (Hazcams)
- Chemistry Camera (ChemCam) instrument suite:
  - a. Remote Micro-imager (RMI) camera
  - b. Laser-Induced Breakdown Spectrometer (LIBS)

Note: The non-imaging LIBS instrument is included in this SIS because ChemCam science activities intertwine RMI imaging with LIBS spectra acquisition in the same general timeline. RMI imaging provides geomorphological context to the LIBS data. As a result, a portion of each instrument's data product metadata is common in context with the other, and it is convenient to describe all here in a single document.

Note: The ChemCam EDR data processing also includes extraction of specific state-of-health (SOH) metadata into a separate EDR.

- Malin Space Science Systems (MSSS) instrument suite:
  - a. Mast Camera (Mastcam)
  - b. Mars Hand Lens Imager (MAHLI)
  - c. Mars Descent Imager (MARDI)

Note: For convenience, the above instruments are often referred to in triplet as "MMM".

The users for whom this SIS is intended include OPGS, the Activity Planning and Sequencing Subsystem (APSS), users and developers of Science Operations Analysis Software (SOAS), member scientists of the project's Science Operations Working Group (SOWG) who will analyze the data, and other scientists in the general planetary science community.

In this document, the EDR data product is the raw, uncalibrated, uncorrected image data acquired by the MSL instrument. It may include decompression if there was data product compression performed onboard the rover by the instrument. Within the group of camera instruments, the full frame image EDR data products are identical in format, except for some product label differences. The LIBS spectrum EDR is of a different format than the image EDR, with a portion of the product label identical in label items to the image product.

The RDR data products described in this document are limited to camera instruments only, and are derived directly from one or more image EDR or image RDR data product(s). They are comprised of

radiometrically calibrated and/or camera model corrected and/or geometrically altered (including reprojected) versions of the raw camera data.

#### 1.2 Contents

This Data Product SIS describes how the EDR data product is acquired by the MSL instrument and how it is processed, formatted, labeled, and uniquely identified, and how the image RDR data product is derived from image EDR or image RDR data products. The document discusses standards used in generating the product and software that may be used to access the product. The EDR and RDR data product structure and organization is described in sufficient detail to enable a user to read the product. Finally, examples of composite EDR/RDR labels are provided, along with the definitions of the keywords in the label.

## 1.3 Constraints and Applicable Documents

This SIS is meant to be consistent with the contract negotiated between the MSL Project and the MSL Principal Investigators (PI) for the Engineering cameras and ChemCam instrument suite in which reduced data records and documentation are explicitly defined as deliverable products. By agreement with the MMM instrument PI, products generated by OPGS from MMM data processing will be deliverable to the Project only in a backup capacity and will not be archived to the Planetary Data System (PDS). Because this SIS governs the specification of data products used during mission operations, any proposed changes to this SIS must be impacted by all affected software subsystems observing this SIS in support of operations (e.g., APSS, OPGS, SOAS).

Product label keywords may be added to future revisions of this SIS. Therefore, it is recommended that software designed to process EDRs and RDRs specified by this SIS should be robust to (new) unrecognized keywords.

This Data Product SIS is responsive to the following MSL documents:

- 1. Pointing, Positioning, Phasing & Coordinate Systems (3PCS), "Volume 1", Santi Udomkesmalee, MSL-376-1297, JPL D-34642, May 29, 2007.
- 2. Mars Science Laboratory Surface Attitude, Positioning, and Pointing Functional Design Description (FDD), Steve Peters, MSL-376-1089, JPL D-34217, December 13, 2010.
- 3. Mars Science Laboratory Surface Engineering Camera Imaging Functional Design Description (FDD), Justin Maki, MSL-375-1083, JPL D-34213, December 15, 2009.
- 4. Mars Science Laboratory Surface ChemCam Functional Design Description (FDD), "Baseline Release, Revision B", Noah Warner, MSL-375-1231, JPL D-34221, December 6, 2010.
- 5. Mars Science Laboratory Surface MARDI/Mastcam/MAHLI (MMM) Functional Design Description (FDD), "Baseline Release, Rev A", Justin Maki, MSL-375-1744, JPL D-38155, January 19, 2010.
- Mars Science Laboratory Flight-Ground Interface Control Document (FGICD), "Volume 1, Downlink Update Release Version 2.2.1", Sanford Krasner, JPL D-27356, MSL 232-0219, July 21, 2010.
- 7. Mars Science Laboratory Surface ChemCam Interface Control Document (ICD), "Revision A", Elisabeth Morse, MSL-336-0315, JPL D-27360, January 12, 2008.
- 8. MSL Archive Generation, Validation, and Transfer Plan, J. Crisp, JPL D-35281, May 28, 2010.
- 9. MSL Real Time Operations (RTO) Element Data Management Plan, G. Smith, JPL D-65858, March 2, 2011.
- 10. Mars Science Laboratory PLACES User Guide, "Release 2.0, Rev-B", Bob Deen, MSL-586-3653, JPL D-71121, August 8, 2011.

Additionally, this SIS is also consistent with the following Planetary Data System documents:

- 11. Planetary Science Data Dictionary Document, Version 1.81, November 24, 2010.
- 12. Planetary Science Data MSL Local Data Dictionary, Version 1.0, January 15, 2013.
- 13. Planetary Data System Archive Preparation Guide, Version 1.4, JPL D-31224, April 1, 2010.
- 14. Planetary Data System Data Standards Reference, JPL D-7669, Version 3.8, Part 2, February 27 2009.
- 15. MSL ChemCam Science Team and PDS Geosciences Node Interface Control Document (ICD), S. Slavney and D. DeLapp, Version 2.0, May 14, 2007.
- 16. MSL MAHLI, MARDI, Mastcam Science Team and NASA PDS Imaging Node Science Data Archiving Interface Control Document (ICD), E. Jensen, Version 1.1, September 27, 2011.
- 17. MSL Experiment Data Record (EDR) and Engineering Cameras Reduced Data Record (RDR) Archive Volume Software Interface Specification (SIS), R. Alanis, JPL D-64995, Version 1.0 Draft, September 6, 2011.

Finally, this SIS makes reference to the following documents for technical background information:

- 18. A System for Extracting Three-Dimensional Measurements from a Stereo Pair of TV Cameras, Y. Yakimovsky and R. Cunningham, January 7, 1977.
- 19. Camera Calibration, D. Gennery, JPL IOM 347/86/10, February 5, 1986.
- 20. Sensing and Perception Research for Space Telerobotics at JPL, D. Gennery et al., *Proceedings of the IEEE Intern. Conf. on Robotics and Automation*, March 31 April 3, 1987.
- 21. Camera Calibration Including Lens Distortion, D. Gennery, JPL D-8580, May 31, 1991.
- 22. Algorithm for Using CAHV to Determine SGI Graphics Viewpoint and Perspective, B. Bon, JPL IOM 3472-91-057, August 6, 1991.
- 23. Inclusion of Old Internal Camera Model in New Calibration, D. Gennery, JPL IOM 386.3-94-001, February 22, 1994.
- 24. Least-Squares Camera Calibration Including Lens Distortion and Automatic Editing of Calibration Points, Calibration and Orientation of Cameras in Computer Vision, D. Gennery, ISBN 3-540-65283-3, 2001.
- 25. Computations for Generalized Camera Model Including Entrance, Part 1 and Part 2, D. Gennery, unpublished, May 23, 2001.
- 26. Generalized Camera Calibration Including Fish-Eye Lenses, D. Gennery, JPL D- 03-0869, 2002.
- 27. Issues with Linearization, R. Deen, JPL Docushare Collection 2700, File 75670, 2003.
- 28. Mastcam Multispectral Imaging on the Mars Science Laboratory Rover: Wavelength Coverage and Imaging Strategies at the Gale Crater Field Site, J.F. Bell III et al., 43<sup>rd</sup> Lunar and Planetary Science Conference, 2012.
- 29. Mars Science Laboratory Participating Scientists Program Proposal Information Package, Anderson, R.C., et al., December 14, 2010.
- 30. Seeing in Three Dimensions: Correlation and Triangulation of Mars Exploration Rover Imagery, Deen, R.G. and J.J. Lorre (2005), submitted to 2005 IEEE International Conf. on Systems, Man, and Cybernetics, Waikoloa, Hawaii.
- 31. Mars Exploration Rover (MER) Project ICER User's Guide, Aaron Kiely, MER 420-8-0538, JPL D-22103, January 5, 2004.
- 32. Rover Mast Calibration, Exact Camera Pointing, and Camera Handoff for Visual Target Tracking, W.S. Kim et al., 12<sup>th</sup> International Conference on Advanced Robotics, 2005 (ICAR '05), July 18-20, 2005.

## 1.3.1 Relationships with Other Interfaces

Changes to this EDR/RDR data product SIS document affect the following products, software, and/or documents.

Table 1.3.1 - Product and Software Interfaces to this SIS

|                          | Type<br>P = product |                               |
|--------------------------|---------------------|-------------------------------|
| Name                     | S = software        | Owner                         |
|                          | D = document        |                               |
| MIPL database schema     | Р                   | MIPL (JPL)                    |
| MSLEDRGEN                | Р                   | MIPL (JPL)                    |
| MSL Camera and LIBS EDRs | Р                   | MIPL (JPL)                    |
| Navcam                   |                     |                               |
| Hazcam                   |                     |                               |
| ChemCam                  |                     |                               |
| Navcam RDRs              | Р                   | MIPL (JPL)                    |
| Hazcam RDRs              | Р                   | MIPL (JPL)                    |
| ChemCam RDRs             | S                   | ChemCam Team (IRAP in France) |
| • RMI                    |                     |                               |
| RSVP                     | S                   | RSVP Dev Team (JPL)           |
| MSLICE                   | S                   | MSLICE Dev Team (JPL)         |
| Mars Program Suite       | S                   | MIPL (JPL)                    |
| MARSCAHV                 |                     |                               |
| MARSRAD                  |                     |                               |
| MARSJPLSTEREO            |                     |                               |
| MARSCOR3                 |                     |                               |
| MARSXYZ                  |                     |                               |
| MARSUVW                  |                     |                               |
| MARSRANGE                |                     |                               |
| MARSREACH                |                     |                               |
| MARSROUGH                |                     |                               |
| MARSMAP                  |                     |                               |
| MARSMOS                  |                     |                               |
| MARSMCAULEY     MARSMAN  |                     |                               |
| MARSNAV     MARSTIE      |                     |                               |
| MARSINVERTER             |                     |                               |
| MARSDEBAYER              |                     |                               |
| MARSBRT                  |                     |                               |
| MARSERROR                |                     |                               |
| MSLFILTER                |                     |                               |
| MARSFILTER               |                     |                               |
| MARSMASK                 |                     |                               |
| MARSDISPCOMPARE          |                     |                               |
| MARSORTHO                |                     |                               |
| MSLREACH                 |                     |                               |
| MSLROUGH                 |                     |                               |
| • XVD                    |                     |                               |
| • CRUMBS                 |                     |                               |

#### 2. INSTRUMENT OVERVIEW

In this section, overviews are provided for the three MSL instrument payload suites mentioned in the previous section: a) Engineering Camera instrument suite, b) ChemCam instrument suite, and c) MMM Camera instrument suite. Largely, the instruments described in this SIS are cameras, with the exception being the LIBS spectrometers in the ChemCam instrument suite. The LIBS instruments are included in this SIS based on some shared commonality in metadata with the RMI camera, a result due to the manner in which RMI images are used to document LIBS laser events.

The MSL rover instrument payload includes 17 individual cameras. The main differences between these instruments are in the optics, mounted position, and articulation methods. The cameras are monochromatic, except for the color-capable Mastcam. The engineering cameras (Navcam, Hazcam), share the identical electronics design and spacecraft interfaces. In these cases, the detectors are 1024×1024 pixel CCDs, and the electronics provide 12-bit analog-to-digital conversion. Of the 17 cameras, there are 4 sets of stereo pairs and three single cameras, as listed in Table 2a below.

**MSL Camera Instrument** Location Number Navigation Camera (Navcam) Stereo pair on Remote Sensing Mast (RSM) 4 "Front" Hazard Avoidance Camera (Hazcam) Stereo pair at front of Warm Electronics Box (WEB) 4 "Rear" Hazard Avoidance Camera (Hazcam) Stereo pair at rear of WEB 4 Remote Micro-imaging (RMI of ChemCam) 1 Monoscopic on RSM Mast Camera (Mastcam) Stereo pair on RSM 2 1 Mars Hand Lens Imager (MAHLI) Robotic Arm **WEB** Mars Descent Imager (MARDI) 1 **TOTAL** 17

**Table 2a - Tabulation of MSL Cameras** 

The MSL rover instrument payload also includes the LIBS instrument, comprised of multiple lasers and spectrometers. It shares use of a telescope, boresighted on the RSM with the Mastcam and Navcam, with the RMI camera to ensure targeting the lasers on the same spots imaged by the RMI See Table 2b below for the LIBS components.

| LIBS Instrument Component Location Number                                                                                                   |  |  |  |
|----------------------------------------------------------------------------------------------------|--|--|--|
| Table 2b - Tabulation of LIBS Components                                                                                                    |  |  |  |
| Navcam, with the RMI camera to ensure targeting the lasers on the same spots imaged by the RMI. See Table 2b below for the LIBS components. |  |  |  |

| LIBS Instrument Component                            | Location        | Number |
|------------------------------------------------------|-----------------|--------|
| LIBS laser                                           | Mast Unit (RSM) | 1      |
| Continuous Wave (CW) laser                           | Mast Unit (RSM) | 1      |
| LIBS telescope                                       | Mast Unit (RSM) | 1      |
| Spectrometers (Near-Infrared, Visible, Ultra-violet) | Body Unit (WEB) | 3      |
|                                                      | TOTAL           | 6      |

Camera and LIBS mounting locations are shown in Figure 2 below.

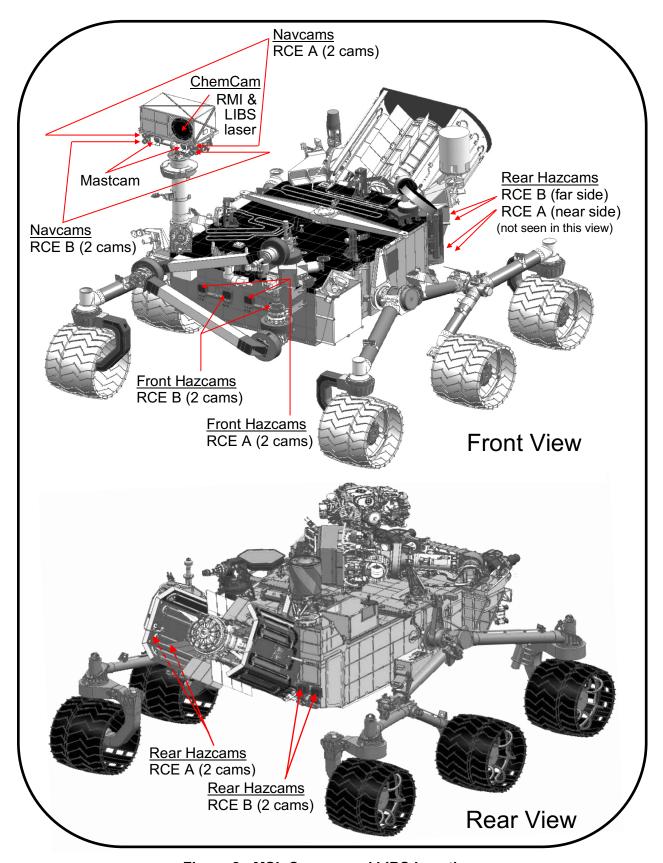

Figure 2 - MSL Camera and LIBS Locations

#### 2.1 Engineering Camera Instrument Suite

The Engineering Camera instrument suite is comprised of the Hazcams and Navcams for the purposes of providing near-range (Hazcams) and mid-range (Navcam) fields-of-view to facilitate image acquisition important to rover traverse planning. For each camera, a total of 1024 x1024 image pixels plus 32 reference pixels per line (totaling 1024 x 1056) are each digitized to 12 bits resolution. For details about the bit processing of the scene content, refer to Section 4.4.1. The camera acquisition of the scene in hardware, beginning at origin (0,0), and subsequent onboard storage and readout of EDR image data is illustrated in Figure 2.1 below. Note that the image product label references (1,1) as the starting line and starting sample, respectively. Reference Pixels are returned separately:

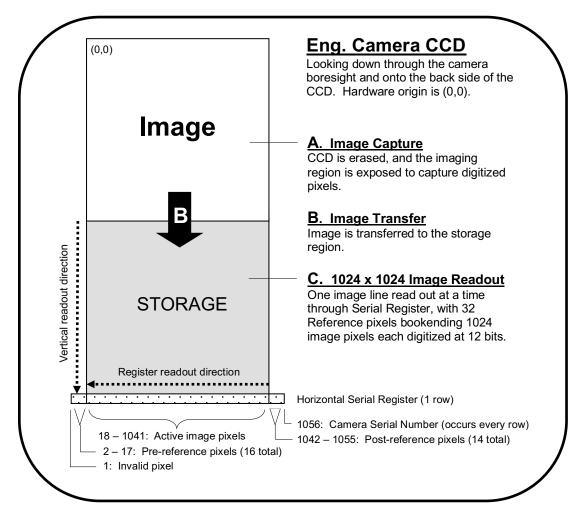

Figure 2.1 - Acquisition and Readout of Engineering Camera Image Data

#### 2.1.1 Hazard Avoidance Camera (Hazcam)

The Hazard Avoidance Cameras (Hazcams) are two stereo pairs of engineering cameras with fisheye lenses at 16 cm (front) and 10 cm (rear) baseline separation mounted at both the front and rear ends of the Warm Electronics Box (WEB). Hazcam assembly includes 2 cameras with a fixed Red 200 nm bandpass filter (identical to the Navcams).

The Hazcams provide imaging primarily of the near field (< 5 m) both in front of and behind the rover. These cameras will be used to determine safe driving directions for the rover and provide for on-board hazard detection using stereo data to build range maps. They also support science operations for selecting near field target and robotic arm operations.

Hazcam optics characteristics useful in the analysis of EDR and RDR products are described in Table 2.1.1, with Hazcam fields of view shown in Figure 2.1.1 below:

| Characteristic             | Value                             |  |
|----------------------------|-----------------------------------|--|
| Field of View (FOV)        | 126 x 126 deg                     |  |
| Baseline Stereo Separation | 16.6 cm for front, 10 cm for rear |  |
| Angular Resolution         | 2.1 mrad/pixel at center          |  |
| Spectral Bandpass          | 600 - 800 nm                      |  |
| Focal Length               | 5.58 mm                           |  |
| f/number                   | 15                                |  |
| Depth of Field             | 0.1 m - infinity                  |  |
| Best Focus                 | 0.5 m                             |  |

**Table 2.1.1 - Hazcam Operational Characteristics** 

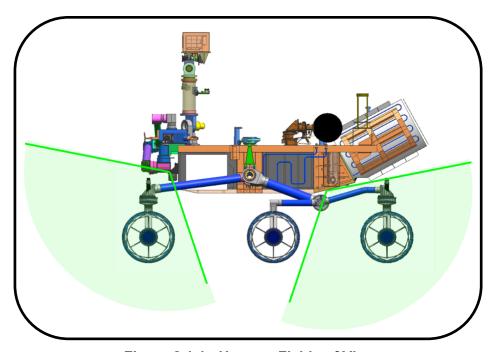

Figure 2.1.1 - Hazcam Fields of View

#### 2.1.2 Navigation Camera (Navcam)

The Navigation Camera (Navcam) is a mast-mounted stereo pair of engineering cameras at 42.4 cm baseline separation with a spectral bandpass at approximately 200 nm. It will primarily be used for navigation purposes and general site characterization (360° panoramic images and targeted images of interest, including terrain not viewable by the Hazcams).

The cameras are boresighted with the Mastcam, and Navcam images will also be used for Science target selection and analysis.

Navcam optics characteristics useful in the analysis of EDR and RDR products are described in Table 2.1.2, with Navcam field of view shown in Figure 2.1.2 below:

| Characteristic             | Value                     |  |
|----------------------------|---------------------------|--|
| Field of View (FOV)        | 45 x 45 deg               |  |
| Baseline Stereo Separation | 42.4 cm                   |  |
| Angular Resolution         | 0.82 mrad/pixel at center |  |
| Spectral Bandpass          | 600 - 800 nm              |  |
| Focal Length               | 14.67 mm                  |  |
| f/number                   | 12                        |  |
| Depth of Field             | 0.5 m - infinity          |  |
| Best Focus                 | 1.0 m                     |  |

**Table 2.1.2 - Navcam Operational Characteristics** 

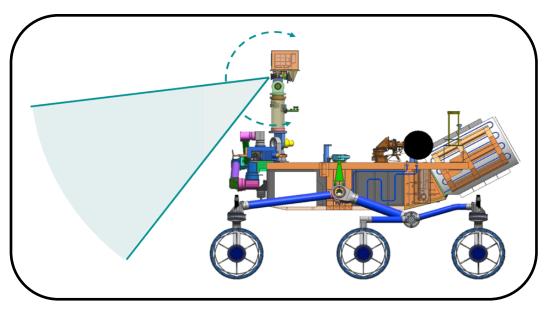

Figure 2.1.2 - Navcam Field of View

# 2.2 ChemCam Instrument Suite

The ChemCam instrument suite is a spectroscopy science payload comprised of the RMI camera subsystem and the LIBS laser/spectrometer subsystem. The ChemCam instrument payload is packaged onboard the rover in two instrumentation units: a) the Mast Unit (affixed to the RSM), and b), the Body Unit (housed within the rover WEB), both shown in Figure 2.2.1.

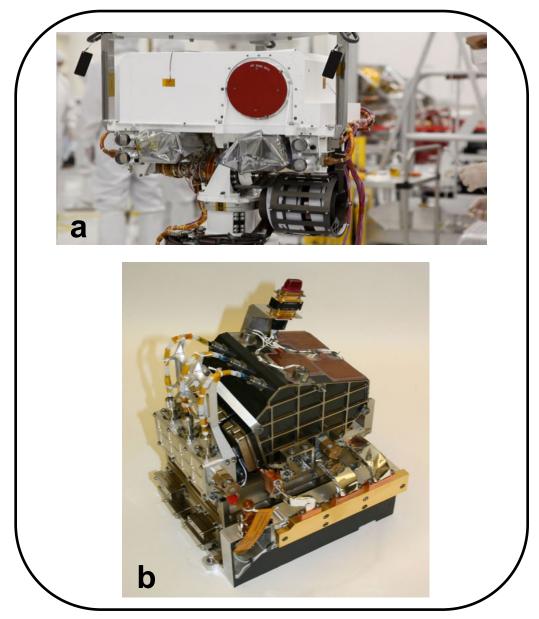

Figure 2.2.1 – Mast Unit (a) in white housing with red telescope cover, and Body Unit (b)

The RMI and lasers are contained in the Mast Unit and the spectrometers reside in the Body Unit. The LIBS will focus powerful laser pulses on targets and then determine the elemental compositions by measuring the emission lines from the ablated material in three spectral ranges. Within the Mast Unit, the design provides for the optical paths of the RMI camera and LIBS lasers to be co-aligned by using the same telescope component, enabling the focus spot for each to be registered to the same target. In this manner, the RMI data provides geomorphological context to the LIBS spectroscopy activity in image format. Refer to Figure 2.2.2 for a schematic illustration of the interfaces in a typical event.

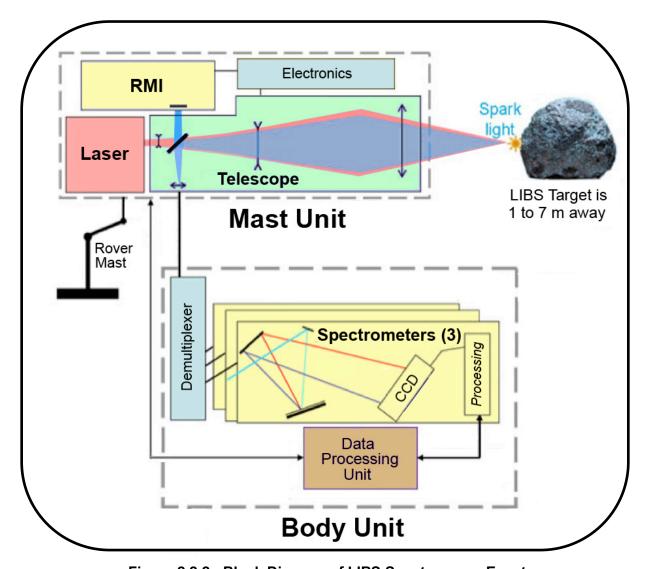

Figure 2.2.2 - Block Diagram of LIBS Spectroscopy Event

#### 2.2.1 Remote Micro-Imager (RMI) Camera

The Remote Micro-Imager (RMI) camera provides high-resolution context images of the LIBS sampling area as well as imaging rock morphologies and distant features. It includes an adjustable focus capability. A total of 1024 x 1024 image pixels plus 16 reference pixels on the left per line and 12 reference pixels on the top and bottom (24 total) are each digitized to 10 bits/pixel resolution. Its pixel field of view is 21-22 µrad. Its effective resolution exceeds that of MER Pancam by a factor of 5 to 10. Resolution in the near-field is within a factor of 2-3 of MER MI (at closest-focus distance of 1 m for RMI versus 6 cm for MI). As with the engineering cameras, the binary data may be returned uncompressed or compressed. The Reference Pixels are returned separately. For details about the bit processing of the scene content, refer to Section 4.4.2.

RMI optics characteristics useful in the analysis of EDR and RDR products are described in Table 2.2.1.1 below:

| Characteristic             | Value                                       |  |
|----------------------------|---------------------------------------------|--|
| Field of View (FOV)        | 22.5 mrad                                   |  |
| Spatial Resolution         | < 1 mm @ 10 m                               |  |
| Angular Resolution         | 78-85 µrad vertical, 87-105 µrad horizontal |  |
| Spectral Bandpass          | ~ 250 - 900 nm                              |  |
| Focus Range                | 1.161 m to infinity                         |  |
| Number of Spectral Filters | 1                                           |  |

**Table 2.2.1.1 - RMI Operational Characteristics** 

RMI image data return compression modes are listed in Table 2.2.1.2 below:

| Mode | Description                                | Factor |
|------|--------------------------------------------|--------|
| 0    | No compression                             | 1      |
| 1    | LOCO compression (done by RCE)             | 2      |
| 2    | ICER compression (done by RCE)             | 10     |
| 3    | Region-of-Interest, or ROI * (done by RCE) | 64     |

**Table 2.2.1.2 - RMI Image Compression Modes** 

<sup>\*</sup> ROI size is variable and commandable from 8x8 pixels up to 1024x1024 pixels (128x128 is default) and the ROI can be rectangular (i.e., 256x128 pixels) if desired.

The camera acquisition of the scene and subsequent onboard storage and readout of image data is illustrated in Figure 2.2.1.1 below:

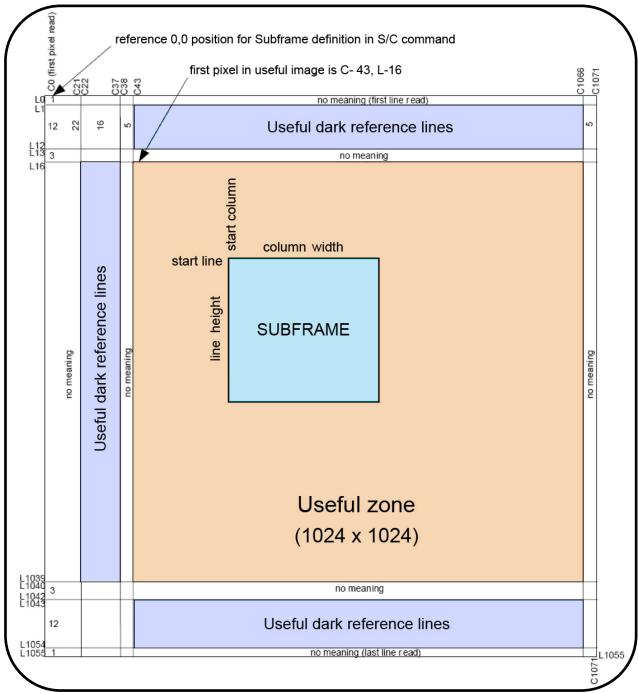

Figure 2.2.1.1 - Acquisition and Readout of RMI Camera Image Data

Generally, a subframe image in any size from 8x8 to 1024x1024 (default is 128x128, rectangular is possible on board) will be made prior to LIBS analysis, while after the laser shots a full frame image that includes the region of interest around the analyzed spot will be acquired. In addition to the 1024x1024 useful image area, the full image contains a prescan area (1024x22), a dark area (1024x16) and a reference pixel (dark collapsed to 1). Alternatively, the image may consist of a 16x16 or 32x32 thumbnail, computed on board, without the extra elements. The returned product

depends on the image compression option and the size of the frame, and generally should be turned into a useful image record.

#### 2.2.2 Laser-induced Breakdown Spectrometer (LIBS)

The ChemCam LIBS instrument payload has two lasers and three spectrometers distributed in two instrumentation units: the Mast Unit on the RSM, and the Body Unit housed in the rover WEB. The lasers reside in the Mast Unit and include a) the LIBS laser, a very high-powered beam used to ablate targeted material, and b) the Continuous Wave (CW) laser, used for the autofocus function of the LIBS instrument. The spectrometers reside in the Body Unit. Figure 2.2.2, shown previously in Section 2.2, schematically illustrates the spectroscopy of a rock target, with the active LIBS components configured in Mast and Body Units. The LIBS activity involves the lasers focusing on a small spot on target rock and soil samples within 15 m of the rover to ablate atoms and ions in electronically excited states, from which they decay, producing an illuminated plasma analyzed by the spectrometers.

Some general operational characteristics of LIBS are listed in Table 2.2.2.1 below:

| Characteristic                                  | Value            |  |
|-------------------------------------------------|------------------|--|
| Focus Range ≥ 1.161 m                           |                  |  |
| Spectrometer Field of View (FOV) 0.65 mrad FWHM |                  |  |
| Spectral Bandpass                               | 240.8 – 905.5 nm |  |
| Pointing Accuracy in Mast context               | ± 4 mrad         |  |

**Table 2.2.2.1 – LIBS Operational Characteristics** 

The three LIBS spectrometers produce raw or averaged spectra in three different wavelength ranges. Each spectrum is coded on the center 2048 out of 2148 channels (it is also possible to return a 2D diagnostic image 2048x256). The three spectra are combined into one product. The measurement can be done after a laser shot (active spectra), without laser activation (passive spectra), or on the calibration targets. In these three cases, the same type of product or record is returned. Figure 2.2.2.1 illustrates LIBS spectra data plotted for the three spectrometer cases as a means of visualizing the spectra measurements.

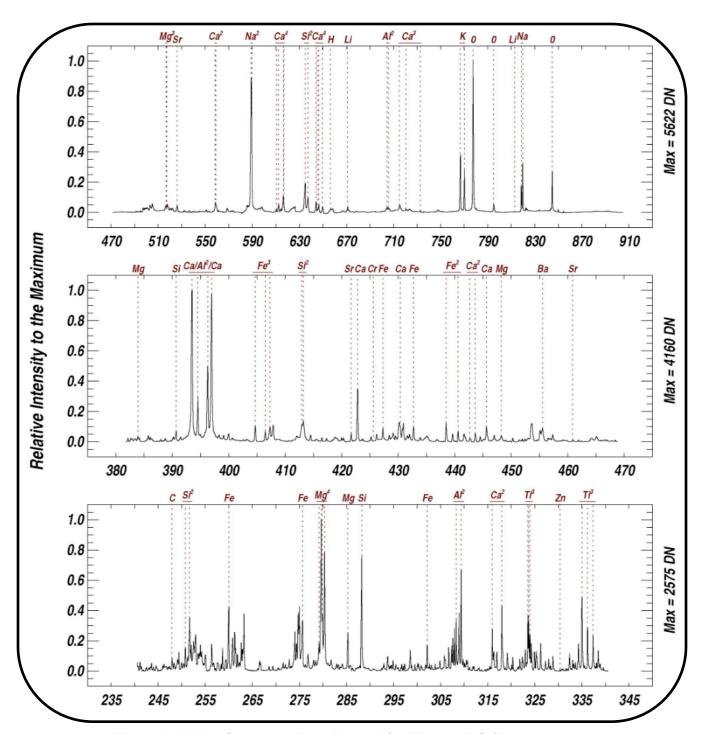

Figure 2.2.2.1 – Spectrum Data Plotted for Three LIBS Spectrometers

#### 2.3 MMM Camera Instrument Suite

#### 2.3.1 Mast Camera (Mastcam)

The Mast Camera (Mastcam) is comprised of a pair of color-capable focusable stereo cameras ("eyes") mounted on the rover's Remote Sensing Mast (RSM). Each camera has a different focal length and set of filters. Together, they can acquire images of up to 1600 x 1200 pixels and are capable of video. They acquire color via Bayer-pattern filters on the CCD, but also have selectable filters for science/geology applications. For more details on Bayer pattern filters, see Section 4.3.3.1.

Mastcam optics characteristics that are useful in the analysis of EDR and RDR products are described in Table 2.3.1.1 below:

| Characteristic             | Left Eye (M-34)       | Right Eye (M-100)     |
|----------------------------|-----------------------|-----------------------|
| Field of View (FOV)        | 15 x 15 deg           | 5.1 x 5.1 deg         |
| Baseline Stereo Separation | 24.5 cm               | 24.5 cm               |
| Spatial Resolution         | 450 μrad/pixel at 2 m | 150 µrad/pixel at 2 m |
|                            | 22 cm/pixel at 1 km   | 7.4 cm/pixel at 1 km  |
| Angular Resolution         | 0.22 mrad/pixel       | 0.074 mrad/pixel      |
| Focal Length               | 34 mm                 | 100 mm                |
| f/number                   | 8                     | 10                    |
| Focus Range                | 2.1 - infinity        | 2.1 - infinity        |
| Number of Spectral Filters | 8 plus Bayer pattern  | 8 plus Bayer pattern  |

**Table 2.3.1.1 - Mastcam Operational Characteristics** 

Each Mastcam camera has an 8-position filter wheel. One of the positions is a broadband filter for use with the Bayer color capability of the CCD. One additional filter per eye has a neutral density coating to provide direct solar imaging capability in two colors. The remaining filters are used for science imaging.

Thirteen of the sixteen filters provide color imaging capability in eleven unique wavelengths from 400 to 1100 nm, two of the remaining filters have neutral density coatings to provide direct solar imaging capability in two colors, and one filter wheel position has been left empty to provide for maximum broadband light sensitivity. The spectral bandwidths [Ref 28] are described in Table 2.3.1.2 below:

| rano zioniz inacconi operani more ana zamaparece |                                    |                                               |  |
|--------------------------------------------------|------------------------------------|-----------------------------------------------|--|
| Filter                                           | Left Eye Wavelength (± Bandwidth), | Right Eye Wavelength (± Bandwidth),           |  |
| Position λ <sub>eff</sub> ± HWHM (nm)            |                                    | $\lambda_{	extsf{eff}} \pm 	extsf{HWHM}$ (nm) |  |
|                                                  | $590 \pm 88 \text{ (Broadband)}$   | $575\pm90$ (Broadband)                        |  |
| 0                                                | 640 $\pm$ 44 (Bayer filter Red)    | $638 \pm 44$ (Bayer filter Red)               |  |
| 0                                                | 554 $\pm$ 38 (Bayer filter Green)  | 551 $\pm$ 39 (Bayer filter Green)             |  |
|                                                  | $495 \pm 37$ (Bayer filter Blue)   | $493\pm38$ (Bayer filter Blue)                |  |
| 1                                                | 527 ± 7                            | 527 ± 7                                       |  |
| 2                                                | 445 ± 10                           | 447 ± 10                                      |  |
| 3                                                | 751 ± 10                           | 805 ± 10                                      |  |

Table 2.3.1.2 - Mastcam Spectral Filters and Bandpasses

| Filter<br>Position | Left Eye Wavelength (± Bandwidth), $\lambda_{eff} \pm \text{HWHM (nm)}$ | Right Eye Wavelength (± Bandwidth), λ <sub>eff</sub> ± HWHM (nm) |  |
|--------------------|-------------------------------------------------------------------------|------------------------------------------------------------------|--|
| 4                  | 676 ± 10                                                                | 908 ± 10                                                         |  |
| 5                  | 867 ± 10                                                                | 937 ± 10                                                         |  |
| 6                  | 1012 ± 21                                                               | 1013 ± 21                                                        |  |
| 7                  | $880 \pm 10 \text{ ND5}$                                                | 440 ± 20 ND5                                                     |  |

The Mastcam filter response profiles, including those of the RGB Bayer filters, are plotted below for the left (M-34) and right (M-100) camera eyes in two separate figures. Figure 2.3.1.2.1 [Ref 28] shows the Bayer filter profiles in red, green and blue when the filter wheel is set to Filter 0 (broadband IR cutoff shown as dashed line).

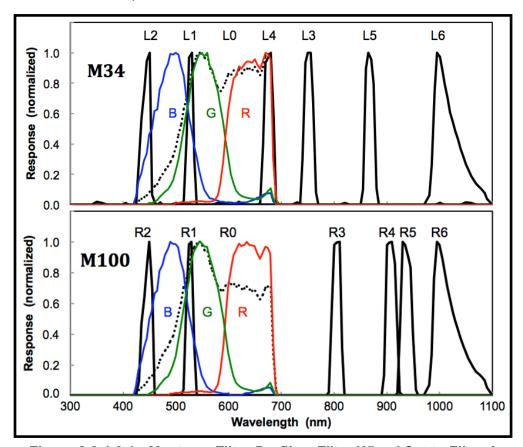

Figure 2.3.1.2.1 - Mastcam Filter Profiles, Filter Wheel Set to Filter 0

Figure 2.3.1.2.2 [Ref 29] shows the Bayer filter profiles in red, green and blue when the filter wheel is set to a nonzero number. Additionally, the quantum efficiency of the CCD detector is graphically depicted as a dashed line. The Bayer filter array and CCD quantum efficiency profiles are not shown to scale.

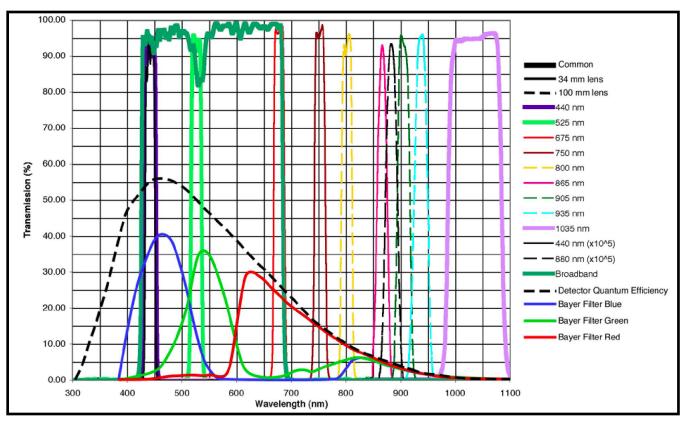

Figure 2.3.1.2.2 - Mastcam Filter Profiles, Filter Wheel Set to Nonzero

# 2.3.2 Mars Hand Lens Imager (MAHLI)

The Mars Hand Lens Imager (MAHLI) is a focusable color camera located on the turret at the end of the MSL robotic arm. The instrument acquires images of up to 1600 by 1200 pixels with a color quality equivalent to that of consumer digital cameras using a Bayer pattern. For details on Bayer pattern filters, see Section 4.3.3.1. It is also capable of video. MAHLI optics characteristics useful in the analysis of EDR and RDR products are described in Table 2.3.2 below.

| Table 2.3.2 - MAHLI ( | perational C | haracteristics |
|-----------------------|--------------|----------------|
|-----------------------|--------------|----------------|

| Characteristic                      | Value                                       |
|-------------------------------------|---------------------------------------------|
| Field of View (FOV)                 | 34.0 - 39.4 deg diagonal                    |
| Spatial Resolution                  | 15 μm/pixel at 25 mm distance               |
| Angular Resolution                  | 0.3 - 0.34 mrad/pixel                       |
| Spectral Wavelength $\pm$ Bandwidth | $590 \pm 88 \text{ nm} \text{ (Broadband)}$ |
| (λeff ± HWHM)                       | 640 $\pm$ 44 nm (Bayer filter Red)          |
|                                     | 554 $\pm$ 38 nm (Bayer filter Green)        |
|                                     | $495\pm37$ nm (Bayer filter Blue)           |
| Focal Length                        | 18.3 - 21.3 mm                              |
| f/number                            | 9.8 - 8.5                                   |
| Depth of Field                      | 1.6 mm - >4800 mm                           |
| Focus Range                         | 20.5 mm - infinity                          |
| Number of Spectral Filters          | 1 plus Bayer pattern on CCD                 |

Note that the spatial resolution in Table 2.3.2 measures the working distance, which is not the same as the distance from the camera model (C) point. Spatial resolution may be calculated by:

Pixel scale ( $\mu$ m/pixel) = 6.9001+ [3.5201 \* Working Distance (cm)]

Note also that the spectral bandpasses in Table 2.3.2 are approximate and use the Left Mastcam bandpasses as the representative values.

#### 2.3.3 Descent Imager (MARDI)

The Mars Descent Imager (MARDI) is a fixed-focus color camera fixed-body-mounted to the fore-port-side of the MSL rover, even with the bottom of the rover chassis. The optical axis points in the +Z direction (toward the ground in the Rover Nav coordinate systems). The camera will take 1600 x 1200 pixel images at ~5 frames per second throughout the period of time between heatshield separation and touchdown plus a few seconds. MARDI optics characteristics useful in the analysis of EDR and RDR products are described in Table 2.3.3 below. For details on Bayer pattern filters, see Section 4.3.3.1.

| Characteristic                      | Value                                |
|-------------------------------------|--------------------------------------|
| Field of View (FOV)                 | 70 - 55 deg                          |
| Spatial Resolution                  | 1.5 m at 2 km - 1.5 mm at 2 m        |
| Angular Resolution                  | 0.76 mrad/pixel                      |
| Spectral Wavelength $\pm$ Bandwidth | $590 \pm 88 \text{ nm}$ (Broadband)  |
| ( $\lambda$ eff $\pm$ HWHM)         | $640 \pm 44$ nm (Bayer filter Red)   |
|                                     | 554 $\pm$ 38 nm (Bayer filter Green) |
|                                     | 495 $\pm$ 37 nm (Bayer filter Blue)  |
| Depth of Field                      | 2 m - infinity                       |
| Number of Spectral Filters          | 1 plus Bayer pattern on CCD          |

**Table 2.3.3 - MARDI Operational Characteristics** 

Note that the spectral bandpasses in Table 2.3.3 are approximate and use the Left Mastcam bandpasses as the representative values.

# 3. GENERAL DATA PRODUCT OVERVIEW

## 3.1 Data Processing Levels

This documentation uses the "Committee on Data Management and Computation" (CODMAC) data level numbering system. The MSL camera instrument EDRs referred to in this document are considered "Level 2" or "Edited Data" (equivalent to NASA Level 0). The EDRs are to be reconstructed from "Level 1" or "Raw Data", which are the telemetry packets within the project specific Standard Formatted Data Unit (SFDU) record. They are to be assembled into complete images, but will not be radiometrically or geometrically corrected.

MSL camera instrument RDRs are considered "Level 3" ("Calibrated Data" equivalent to NASA Level 1-A), "Level 4" ("Resampled Data" equivalent to NASA Level 1-B), or "Level 5" ("Derived Data" equivalent to NASA Level 1-C, 2 or 3). The RDRs are to be reconstructed from "Level 2" edited data,

and are to be assembled into complete images that may include radiometric and/or geometric correction.

Refer to Table 3.1 for a breakdown of the CODMAC and NASA data processing levels.

**NASA** CODMAC **Description** Packet data Raw - Level 1 Telemetry data stream as received at the ground station, with science and engineering data embedded. Level 0 Edited - Level 2 Instrument science data (e.g., raw voltages, counts) at full resolution, time ordered, with duplicates and transmission errors removed. Calibrated - Level 3 Level 1-A Level 0 data that have been located in space and may have been transformed (e.g., calibrated, rearranged) in a reversible manner and packaged with needed ancillary and auxiliary data (e.g., radiances with the calibration equations applied). Resampled - Level 4 Irreversibly transformed (e.g., resampled, remapped, calibrated) Level 1-B values of the instrument measurements (e.g., radiances, magnetic field strength). Level 1-C Derived - Level 5 Level 1A or 1B data that have been resampled and mapped onto uniform space-time grids. The data are calibrated (i.e., radiometrically corrected) and may have additional corrections applied (e.g., terrain correction). Derived - Level 5 Geophysical parameters, generally derived from Level 1 data, and Level 2 located in space and time commensurate with instrument location, pointing, and sampling.

Geophysical parameters mapped onto uniform space-time grids.

Table 3.1 - Processing Levels for Science Data Sets

# 3.2 Product Label and Header Descriptions

Derived - Level 5

#### 3.2.1 Overview of Labels

Level 3

There are up to three different sets of product labels (metadata) that can be associated with an EDR/RDR file, to be described subsequently in this section: a) detached PDS (version 3) label, b) attached ODL (Object Description Language) [Ref 4] label, and c) attached VICAR (Video Communications and Retrieval) label. While formats and keywords may differ, all three can be reliably used to extract metadata.

It is important to note that, with one exception, the three possible labels contain the same semantic information and are in sync with each other. The exception is the PDS label, which may contain items (such as comments, keywords, group and object delimiters) that are named differently than counterparts in the ODL and VICAR labels, or may omit some items altogether. Item differences are noted in Appendices A and F and omissions are concisely listed in Appendix G. Teams that update only one or two of the labels are responsible for removing the labels they do not update, to avoid confusion. Appendix C shows example ChemCam LIBS RDR labels.

The primary label supporting operations is the attached ODL label. ODL is the format used by PDS3 labels. Therefore, from a syntactic point of view, they look identical to PDS labels (with the exception of the initial keyword and other item omissions and/or name differences) and can be processed using

most PDS tools. The difference is that the keywords are not validated and are not guaranteed to be in the PDS Data Dictionary. The reason for the ODL label is because the PDS standards approval process typically is out of phase with operations delivery schedules; keywords cannot be approved and appear in the Data Dictionary within the timeline needed in operations. Every attempt is made to keep the ODL and PDS keywords the same, but there are some discrepancies. The most common difference is that many PDS keywords have a "MSL:" prefix to indicate a local data dictionary, while the ODL keywords do not.

In the case of image EDR/RDR files only, a secondary operations label exists that is the attached VICAR label. This is used by MIPL/OPGS software to operate on the images. Again, the keywords for the most part match the ODL keywords; the difference is mostly formatting and syntax.

The primary label from the archive perspective is the detached PDS3 label. This is a separate file with the same base name as the image file, with a ".LBL" extension. The detached label references the EDR/RDR filename via a keyword. This label is fully compliant with all PDS archive standards.

### 3.2.2 PDS and ODL Labels

As implied in the previous section, EDRs and RDRs described in this document, with the exception of the OPGS Terrain RDR, have an attached ODL label and a detached PDS label. Each institution is responsible for converting PDS-formatted products to be compatible with their own software systems (such as VICAR, IDL, ISIS, etc.).

Because the PDS and ODL formats are identical, they are described together here, with differences in content noted as such.

Per PDS standards, the detached PDS label starts with the keyword assignment:

The attached ODL label, which contains keywords that may not be compliant to PDS standards, starts with the keyword assignment:

This is how the two label types are distinguished. With the exception of this keyword, any PDS-format reader that does not validate against the PDS Data Dictionary should be able to read the ODL labels.

A PDS/ODL label is object-oriented and describes the objects in the data file. The PDS/ODL label contains keywords for product identification, along with the data object definition containing descriptive information needed to interpret or process the data in the file. The PDS spreadsheet object is used to describe the format of the products.

PDS/ODL label statements have the form of "keyword = value". Each label statement is terminated with a carriage return character (ASCII 13) and a line feed character (ASCII 10) sequence to allow the label to be read by many operating systems. Pointer statements with the following format are used to indicate the location of data objects in the file:

where the carat character (^, also called a pointer) is followed by the name of the specific data object. The location is the 1-based starting record number for the data object within the file. Alternatively, it

could be the 1-based byte location within the file if it includes a <bytes> unit tag. The PDS detached label includes the filename as part of the pointer:

^object = (filename, location)

Pointers are used to define the locations of the binary instrument data itself (^IMAGE for image data), the VICAR header in the case of images (^IMAGE\_HEADER), and the ancillary binary data (ChemCam only, e.g. ^CCAM SOH DPO).

## 3.2.2.1 PDS Local Data Dictionary

The PDS label contains many keywords with a "MSL:" prefix. These indicate keywords that are defined in the MSL local data dictionary, rather than the primary PDS data dictionary. The ODL label does not contain these prefixes.

#### 3.2.2.2 Keyword Length Limits

All PDS/ODL keywords are limited to 30 characters in length (Section 12.7.3 in PDS Standards Reference) [Ref 14], not including the "MSL:" prefix. Therefore, software that reads MSL PDS/ODL labels must be able to ingest keywords up to 30 characters in length.

For image RDR-producing institutions wishing to accommodate the VICAR mapping (see Section 3.2.2) of PDS/ODL keywords that use a *<unit>* tag after the value, such keywords must be limited to 24 characters in length. Otherwise, those keywords will not be transcoded from the PDS/ODL label into a VICAR label.

## 3.2.2.3 Data Type Restrictions

In order to accommodate VICAR dual-labeled files, 16-bit data must be stored as signed data. Unsigned 16-bit data are not supported. 12-bit unsigned data from the cameras are stored in a 16-bit signed value. 8-bit data are unsigned.

## 3.2.2.4 Interpretation of N/A, UNK, and NULL

During the completion of data product labels or catalog files, one or more values may not be available for some set of required data elements. In this case PDS provides the symbolic literals "N/A", "UNK", and "NULL", each of which is appropriate under different circumstances. As a note, if any one of these three symbolic literals are used in place of a keyword value that is normally followed by a Unit Tag(s) (e.g., "<value>"), the Unit Tag(s) is removed from the label.

• "N/A" ("Not Applicable") indicates that the values within the domain of this data element are not applicable in this instance. For example, a data set catalog file describing NAIF SPK kernels would contain the statement:

INSTRUMENT ID = "N/A"

because this data set is not associated with a particular instrument.

"N/A" may be used as needed for data elements of any type (e.g., text, date, numeric, etc.).

• "UNK" ("Unknown") indicates that the value for the data element is not known and never will be. For example, in a data set comprising a series of images, each taken with a different filter, one of the labels might contain the statement:

if the observing log recording the filter name was lost or destroyed and the name of the filter is not otherwise recoverable.

"UNK" may be used as needed for data elements of any type.

"NULL" is used to flag values that are temporarily unknown. It indicates that the data preparer
recognizes that a specific value should be applied, but that the true value was not readily
available. "NULL" is a placeholder. For example, the statement:

```
DATA_SET_RELEASE_DATE = "NULL"
```

might be used in a data set catalog file during the development and review process to indicate that the release date has not yet been determined.

"NULL" may be used as needed for data elements of any type.

Note that all "NULL" indicators should be replaced by their actual values prior to final archiving of the associated data.

### 3.2.2.5 PDS/ODL Label Constructs "Class", "Object" and "Group"

The PDS has designed a set of formal and informal constructs for labeling data products. In the PDS realm, "formal" implies a standardized design or set of rules that provides a protocol across multiple data products (e.g., multiple flight missions) for PDS validation tools, and involves a rigorous approval process. "Informal" implies a less rigorous process by which the construct meets PDS approval. For both formal and informal constructs, the PDS member keywords must be defined in the *Planetary Science Data Dictionary* (PSDD) [Ref 11] or the *Planetary Science Data MSL Local Dictionary* [Ref 12]. ODL label keywords need not be in the data dictionaries. For the EDRs and RDRs described in this document, the PDS/ODL label includes the following "formal" and "informal" constructs:

Class - The Class construct is informal and resides in a PDS/ODL label as a grouping of keywords
that are thematically tied together. Classes are usually preceded by a label comment, although it
is not required. PDS/ODL label comments are character strings bounded by "/\* \*/" characters.

In the MSL Camera PDS/ODL label a Class of keywords will be preceded by a comment string as follows:

```
/* comment string */
keyword = keyword value
keyword = keyword value
```

 Object - The Object construct is formal and is a set of standard keywords used for a particular data product. In the PSDD, each Object definition lists the elements required to be present each time the Object is used in a product label. The PSDD also provides a list of additional, optional keywords that are frequently used in the Object. Any element defined in the PSDD may be included as an optional element in any Object definition, at the discretion of the data preparer.

In the MSL Camera PDS/ODL label an Object's set of keywords is specified as follows:

OBJECT = Object identifier

keyword = keyword value keyword = keyword value END OBJECT = Object identifier

 Group - The Group construct can be either a formal or informal grouping of keywords that are not components of a larger Object. Group keywords may reside in more than one Group within the label.

The Group construct is further described in section 12.4.5 of the PDS Standards Reference, "Object Description Language Specification and Usage: GROUP Statement".

In the MSL Camera PDS/ODL label, a Group's set of keywords is specified as follows:

GROUP = Group identifier keyword = keyword value keyword = keyword value END GROUP = Group identifier

# 3.2.2.6 PDS/ODL Image Object

An IMAGE object is a two-dimensional array of values, all of the same type, each of which is referred to as a *sample*. IMAGE objects are normally processed with special display tools to produce a visual representation of the samples by assigning brightness levels or display colors to the values. An IMAGE consists of a series of lines, each containing the same number of samples.

The required IMAGE keywords define the parameters for simple IMAGE objects:

- LINES is the number of lines in the image.
- LINE SAMPLES is the number of samples in each line.
- SAMPLE BITS is the number of bits in each individual sample.
- SAMPLE TYPE defines the sample data type.

The IMAGE object has a number of keywords relating to image statistics. These keywords will be present in all EDRs. In RDRs, they are optional, and if they are present, they must be updated to reflect the current statistics of the image (often they will be omitted for the sake of computational efficiency). Note that the VICAR label never contains these keywords; see section 3.2.2. The statistics keywords are:

- MEAN
- MEDIAN
- MAXIMUM
- MINIMUM
- STANDARD DEVIATION
- CHECKSUM

Many variations on the basic IMAGE object are possible with the addition of optional keywords and/or objects. The "^IMAGE" keyword identifies the start of the image. Recommended image formats are described and illustrated in Reference 4 (Appendix A.19).

## 3.2.2.7 PDS/ODL Table Objects and ".FMT" Files

In lieu of the binary Image Data Product Header (IDPH) Data Product Object (DPO) contained in the Engineering Camera and MMM EDR products, ChemCam EDRs include binary DPOs that contain ancillary information about the EDR. Of these, the primary carrier of such information is the Ancillary DPO. Refer to Figure 4.4 (Diagrams B and C) for a visual schematic of the ChemCam EDR structures, wherein the DPO information is noted as "auxiliary" data. Some of the data from these DPOs are pulled out into standard PDS/ODL label items. Section 4.4.2 discusses the ChemCam EDR structure and how the DPOs reside within the EDR.

The 'pointer at the beginning of the label points to the data itself. There is also a PDS/ODL Object in the label, which defines the contents and structure of the data. How the structure is described is defined by the PDS standards documents [Ref 14], so it is not fully defined here.

Of particular note is that most of the structure is offloaded to a separate format (.FMT) file via a ^STRUCTURE keyword within the object. The various ".FMT" files supporting the ChemCam EDR labels are described explicitly in Appendix D.

An example of the label object is shown below:

```
OBJECT
                             TABLE
  NAME
                             "CCAM SOH DPO TABLE"
  COLUMNS
  ROWS
                             80
  ROW BYTES
                           = 46
                         = "BINARY"
  INTERCHANGE FORMAT
  DESCRIPTION
                             "ChemCam State of Health Structure"
                                                                            */
     This format file defines columns 1-43, the first part of the SCIDATA object.
                           = "CCAM SOH DPO TABLE.FMT"
  ^STRUCTURE
     This container includes columns 44, 45, and 46. This set of columns may
                                                                            */
     be repeated up to 20 occurrences.
  OBJECT
                           = CONTAINER
    NAME
                             "CCAM SOH TO RCE CONTAINER"
    START BYTE
                           = 129
    BYTES
                           = 100
                           = 20
                                  /* or any number between 1 and 20
                                                                            */
    REPETITIONS
                          = "ChemCam SOH to RCE structure.
    DESCRIPTION
      Includes arrays ccam DPU SOH struct and ccam MU SOH struct."
       This format file defines columns 44, 45, and 46, the last part
                                                                            */
                                                                            */
       of the SCIDATA object.
    ^STRUCTURE
                           = "CCAM SOH TO RCE CONTAINER.FMT"
  END OBJECT
                           = CONTAINER
END OBJECT
                           = TABLE
```

## 3.2.3 VICAR Label

For all image EDR data products and MIPL produced image RDR data products, an embedded VICAR label follows the ODL label and is pointed to by the PDS/ODL pointer "^IMAGE\_HEADER". The VICAR label is also organized in an ASCII, "keyword = value" format, although there are only spaces between keywords (no carriage return/line feeds as in PDS). The information in the VICAR label is an exact copy of the information in the PDS label as defined in the next section. The reader is referred to the VICAR File Format document for details of the format, which is available at the URL "http://www-mipl.jpl.nasa.gov/external/VICAR\_file\_fmt.pdf". The following text is an excerpt that describes the basic structure:

A VICAR file consists of two major parts: the labels, which describe what the file is, and the image area, which contains the actual image. The labels are potentially split into two parts, one at the beginning of the file, and one at the end. Normally, only the labels at the front of the file will be present. However, if the EOL keyword in the system label (described below) is equal to 1, then the EOL labels (End Of file Labels) are present. This happens if the labels expand beyond the space allocated for them. The VICAR file is treated as a series of fixed-length records, of size RECSIZE (see below). The image area always starts at a record boundary, so there may be unused space at the end of the label, before the actual image data starts.

The label consists of a sequence of "keyword=value" pairs that describe the image, and is made up entirely of ASCII characters. Each keyword-value pair is separated by spaces. Keywords are strings, up to 32 characters in length, and consist of uppercase characters, underscores ("\_"), and numbers (but should start with a letter). Values may be integer, real, or strings, and may be multiple enclosed in parentheses (e.g. an array of 5 integers, but types cannot be mixed in a single value). Spaces may appear on either side of the equals character (=), but are not normally present. The first keyword is always LBLSIZE, which specifies the size of the label area in bytes. LBLSIZE is always a multiple of RECSIZE, even if the labels don't fill up the record. If the labels end before LBLSIZE is reached (the normal case), then a 0 byte terminates the label string. If the labels are exactly LBLSIZE bytes long, a null terminator is not necessarily present. The size of the label string is determined by the occurrence of the first 0 byte, or LBLSIZE bytes, whichever is smaller. If the system keyword EOL has the value 1, then End-Of-file Labels exist at the end of the image area (see above). The EOL labels, if present, start with another LBLSIZE keyword, which is treated exactly the same as the main LBLSIZE keyword. The length of the EOL labels is the smaller of the length to the first 0 byte or the EOL's LBLSIZE. Note that the main LBLSIZE does not include the size of the EOL labels. In order to read in the full label string, simply read in the EOL labels, strip off the LBLSIZE keyword, and append the rest to the end of the main label string.

Note that the EOL labels will not appear in archive products.

A binary header may appear in between the VICAR label and the image, containing arbitrary binary data that are not interpreted by VICAR. The number of records in this header is defined by the VICAR system keyword NLB. This binary header area is where the ChemCam DPOs are stored.

# 3.2.4 Mapping of PDS/ODL and VICAR Labels

In the cases of the attached ODL and VICAR labels, information content is identical, by definition. ODL and VICAR labels may be used interchangeably, for any purpose in the mission. Any software that modifies one label must also modify the other, or remove them entirely. This is often most easily accomplished by stripping off one of the headers, processing the remaining label as desired locally, and then running a conversion tool to re-create the missing header. Such tools will be provided by MIPL.

In the case of the detached PDS label, information content is not necessarily identical to the ODL label, and therefore not necessarily identical to the VICAR label when applicable. It is intended that a PDS label can have reduced content, but not increased content, in comparison to the ODL and VICAR labels. Appendix G tracks the label keywords that are not present in the PDS label.

It is important to note that only product labels containing the label keyword assignment "PDS VERSION ID = PDS3" are valid PDS products.

The mapping between PDS and ODL keywords is straightforward, and keyword names are usually the same. However, there are some keyword name differences. Appendix A shows a label in ODL format, and identifies differences in ODL and PDS keyword names. For space reasons in this document, the corresponding VICAR label is omitted from this document, but it is required. The mapping rules are as follows:

- For mapped PDS, ODL and VICAR (if applicable) keywords, values are identical in all cases with the exception of differences mandated by the file format itself, such as quoting rules. See the respective PDS and VICAR documents for details, but in general, PDS/ODL uses double quotes (") while VICAR uses single quotes (').
- For ODL and VICAR label keywords, with the exception of those defining the file format itself (described below), names are identical in both cases.
- For PDS labels, resident keywords map 1-to-1 with ODL keywords, but not all ODL keywords have a mapping to PDS keywords. ODL keywords not represented in PDS labels are listed in Appendix G.
- For PDS labels, keyword names are usually identical to keywords in the ODL label, but not necessarily so. Name differences between keywords are identified in Appendix A and F.
- Any ODL label group maps 1-to-1 to a VICAR property set with the same name (Group) name == property set name). All contained keywords are identical in both cases. The GROUP and END-GROUP keywords are omitted from the VICAR label; PROPERTY keywords are used instead (as per the VICAR file format definition).
- For PDS labels, groups map 1-to-1 with the ODL label, but group names can differ. Name differences between groups are identified in Appendix A.
- Any set of PDS/ODL keywords not in a group (in PDS terms, a class) is identified by an
  introductory comment (e.g. /\* IDENTIFICATION DATA ELEMENTS \*/ ). Such classes map 1to-1 to a VICAR property set. The name of the VICAR property set and the name of the PDS
  introductory comment map as follows:

| PDS/ODL Class Comment              | VICAR Property Set Name |
|------------------------------------|-------------------------|
| /* FILE DATA ELEMENTS */           | Special case, see below |
| /* POINTERS TO DATA OBJECTS */     | Special case, see below |
| /* IDENTIFICATION DATA ELEMENTS */ | IDENTIFICATION          |
| /* TELEMETRY DATA ELEMENTS */      | TELEMETRY               |
| /* HISTORY DATA ELEMENTS */        | PDS_HISTORY_PARMS       |
| /* COMPRESSION RESULTS */          | COMPRESSION_PARMS       |

Table 3.2.4.1 – PDS/ODL Class to VICAR Property Set Mappings

- For VICAR labels, PDS/ODL comments (i.e., /\* string \*/) are stored in a keyword named "PDS\_COMMENT". This keyword appears in the VICAR property containing the elements immediately following the comment. When converting from VICAR to PDS/ODL, the comment is placed immediately before the group or class. Blank lines should surround the comment. Note that with OPGS-generated EDR and RDR data products, multiple comment lines in a Group are not supported.
- The PDS/ODL objects IMAGE\_HEADER and IMAGE, as well as the keywords in /\* FILE DATA ELEMENTS \*/ and the ^IMAGE and ^IMAGE\_HEADER pointers (in /\* POINTERS TO DATA OBJECTS \*/) in the table above, do not map directly to VICAR. They all describe the layout of the file and the image data. The VICAR equivalent for all of these items is the VICAR System label. Information maps between these in a straightforward way. It should be trivial to construct a VICAR system label and the above-referenced PDS entities after referring to the respective file-format-definition documents. Note that the /\* FILE DATA ELEMENTS \*/ and /\* POINTERS TO DATA OBJECTS \*/ comments are constant and so are not mapped to PDS\_COMMENT keywords in the VICAR label. They are inserted automatically as part of the system label conversion process.
- The statistics-related keywords in the PDS/ODL IMAGE object are MEAN, MEDIAN, MAXIMUM, MINIMUM, STANDARD\_DEVIATION, and CHECKSUM. These keywords are never transferred to the VICAR label. For VICAR -> PDS/ODL conversion, they can be computed from the image, or simply omitted from the PDS/ODL image (for RDRs only - EDRs require them).
- The few remaining items in the PDS/ODL\_IMAGE object are treated specially. The FIRST\_LINE, FIRST\_LINE\_SAMPLE, INVALID\_CONSTANT, and MISSING\_CONSTANT keywords are transferred to the VICAR IMAGE\_DATA property set.
- without the unit tag. A VICAR keyword with the same name, but with "\_\_UNIT" (two underscores) appended to the end, is added with the value of the unit. So, for example, the PDS/ODL keyword "EXPOSURE\_TIME = 1.5 <s>" would translate to two VICAR keywords: "EXPOSURE\_TIME = 1.5" and "EXPOSURE\_TIME\_\_UNIT = s". Note that because of this, any PDS/ODL keyword that can support a unit is limited to 24 characters. If there is more than one value (an array), a unit is associated with each. In this case, the "\_\_UNIT" VICAR keyword becomes multi-valued also, with each unit copied in sequence. If one of the elements does not have a unit (but others do), the corresponding entry is "N/A" (which is not copied to the PDS/ODL label). For example, PDS/ODL "CONTRIVED\_ANGLE = (1.2 <rad>, 22.0, 54.1 <deg>)" would map to VICAR "CONTRIVED\_ANGLE = (1.2, 22.0, 54.1)" and "CONTRIVED\_ANGLE\_UNIT = (rad, N/A, deg)".

- The VICAR history label is omitted from the PDS header
- PDS/ODL TABLE objects (used to describe the ChemCam DPOs) map to VICAR property sets with each table, or container within the table (subobject), being a separate property set. The name of the property set matches the name of the table object (OBJECT = name). Certain keywords are handled specially, as described in the following table:

|                             | •                                                    |
|-----------------------------|------------------------------------------------------|
| VICAR Label                 | PDS / ODL Meaning                                    |
| PDS_OBJECTTYPE=TABLE        | Type of PDS/ODL object.                              |
| PDS_OBJECTPTR=recnum        | ^pointer = (recnum + pointer to header area)         |
| PDS_OBJECTOFFSET=offset     | Byte offset within record for pointer, if needed.    |
| PDS_OBJECTLOC=BINARY HEADER | Tells where the object is for proper PTR adjustment. |
| PDS_OBJECTCHILD=(xxx,yyy)   | Names of subobjects (PDS/ODL containers).            |
| PDS_OBJECTPARENT=aaa        | Name of parent object.                               |

Table 3.2.4.2 – Referencing PDS/ODL Objects in VICAR Label

Note: PDS\_OBJECT\_\_PTR is a 1-based record number within the binary header, so it must be adjusted to be relative to the start of the file for the ODS/ODL pointer.

 PDS/ODL ^pointer objects other than ^IMAGE and ^IMAGE\_HEADER that point to tables or containers map to PDS\_OBJECT\_\_\* keywords as described in the table above. Any remaining pointers, such as ^STRUCTURE, map to VICAR by removing the leading caret and appending "\_\_PTR". Thus "^STRUCTURE" becomes "STRUCTURE\_\_PTR" in VICAR.

# 3.3 Binary Data Storage Conventions

EDR and RDR data products for MSL camera image and LIBS spectra data are stored as binary data. For the image EDRs, the data formats include rescaled 8-bit integers stored in an unsigned byte, as well as 10-bit or 12-bit integers stored in signed 16-bit integers. The spectrum EDR cases vary between unsigned 16-bit and unsigned 32-bit integers. The PDS and VICAR labels are stored as ASCII text.

# 3.3.1 Bit and Byte Ordering

The ordering of bits and bytes is only significant for instrument (image and spectra) and binary header data; all other labeling information is in ASCII.

For non-byte instrument data, which includes 8-bit unsigned shorts, 16-bit signed shorts, 32-bit signed ints, and 32- and 64-bit IEEE floating-point numbers, the data may be stored in either Most Significant Byte first ("big-endian", as used by e.g. Sun computers and Java), or Least Significant Byte first ("little-endian", as used by e.g. Linux and Windows computers). In an EDR/RDR product, the instrument data can have only one ordering, but it is dependent on the host platform where the data was processed. Binary header data, applicable to ChemCam, can have a different ordering than the instrument data. This follows both the PDS/ODL and VICAR file format conventions.

For Engineering Camera and MMM image data, the PDS/ODL label carries keyword SAMPLE\_TYPE in the IMAGE Object to define which ordering is used in the file. The VICAR label carries keywords

INTFMT and REALFMT in the System portion of the label to define the ordering. Both of these file formats specify that bit 0 is the least significant bit of a byte. See the respective PDS and VICAR file format definition documents.

For ChemCam instrument data, RMI image data ordering is defined by keyword SAMPLE\_TYPE in the IMAGE Object of the PDS/ODL label and by keywords INTFMT and REALFMT in the System portion of the VICAR label. LIBS spectra data ordering is defined by pointer STRUCTURE in the CCAM\_LIBS\_TABLE Object of the PDS/ODL label. ChemCam binary headers are of varying data type, as described in their PDS/ODL label Object definitions and the external ".FMT" files. However, they are always in MSB ("big-endian") format, even if the instrument data are LSB.

| Address | MSB-first              | LSB-first              |
|---------|------------------------|------------------------|
| n       | most significant byte  | least significant byte |
| n+1     | next                   | next                   |
| n+2     | next                   | next                   |
| n+3     | least significant byte | most significant byte  |

Table 3.3.1 - MSL Image EDR/RDR and Spectrum EDR Bit Ordering

# 4. EDR PRODUCT SPECIFICATION

MSL instrument EDRs and RDRs described in this document will be generated by JPL's Multimission Instrument Processing Laboratory (MIPL) under the OPGS subsystem of the MSL GDS Realtime Operations (RTO) element. Other RDRs described in this document will be generated by the ChemCam Science Team.

The EDR consists of unprocessed experiment data stored in binary format. The EDR structures defined in this document vary depending on instrument, with all containing attached metadata labels.

For MSL, with the exception noted in Section 1.3, the camera image EDR and LIBS spectrum EDR are the fundamental instrument data archive product. They will be generated as "raw" uncalibrated data within an automated pipeline process managed by MIPL under OPGS at JPL. The size of an image EDR data product is approximately 2 MB, while the size of a spectrum EDR is approximately 260 KB. The total estimated volume of image EDRs and spectrum EDRs over the course of the nominal 2-year MSL mission is approximately 376 Gigabytes and 6 Gigabytes, respectively.

# 4.1 EDR General Processing

The EDR processing begins with the reconstruction of packetized telemetry data resident on the TDS by the Mission data Processing and Control Subsystem (MPCS) into a binary ".dat" data product and associated ".emd" Earth meta-data file. The data product and meta-data are written by MPCS to the Operations Data Store (ODS) and messages are generated on a Java Message Server (JMS) bus, where they are ingested by MIPL's EDR generator "msledrgen" and processed with SPICE kernels provided by NAIF. The EDR will be generated within 60 seconds after the JMS message describing the ODS location of the respective the binary data product and associated Earth meta-data file has been received by the OPGS pipeline system. This data flow is illustrated in Figure 4.1, and is elaborated subsequently in this section:

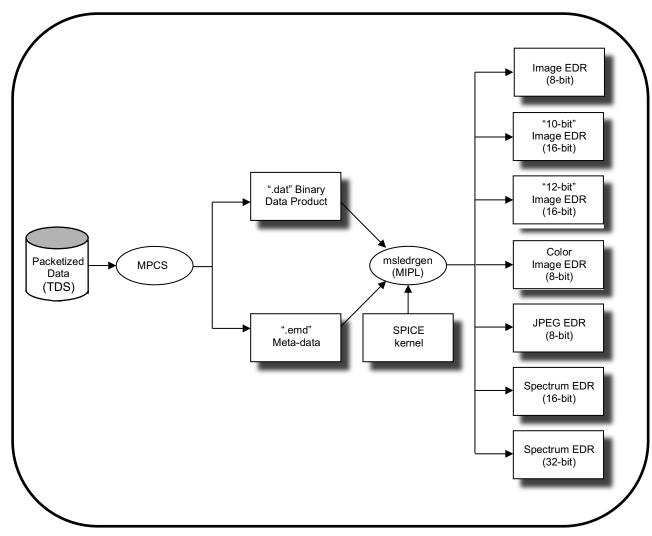

Figure 4.1 - EDR Processing Flow

In all EDR cases, missing packets will be identified and reported for retransmission to the ground as "partial datasets". Prior to retransmission, the missing EDR data will be filled with zeros. The EDR data will be reprocessed only after all "partial datasets" are retransmitted and received on the ground. In these cases, the EDR version will be incremented so as not to overwrite any previous EDR versions. The EDR data product will be placed into FEI for distribution and to facilitate the archiving process.

# 4.2 EDR Product Types

Descriptions for the various EDR product types are provided in this section. They are broken down into four groupings: a) Image, b) Image Support, c) Spectroscopy, and d) Health & Safety. Refer also to Table 4.3 for a mapping between the source MSL instrument and the EDR product type.

# 4.2.1 Image EDRs

# 4.2.1.1 Standard Image EDR

All of the imaging instruments create standard image EDRs (for engineering camera and RMI, this is

the only image EDR type). These images are uncompressed, raster-format data products. They are nominally 12-bit products, stored as 16-bit signed integers. If 12-to-8-bit scaling (called "companding" by the MMM instruments) is performed onboard, then pixels are stored as 8-bit unsigned bytes. Engineering camera and RMI images are always a single band. MMM EDRs may consist of one or three bands, depending on whether color processing was done onboard.

## 4.2.1.2 MMM-specific Image EDR

For MMM, there is a Bayer pattern of R,G,B filters superimposed on the CCD. This may be processed onboard to create a color image. If this is done, the data will always be sent as 3-band, 8-bit JPEG color, and the EDR will be 3-band byte format. The MMM cameras can also send data without color processing, in which case it will either be a single-band 8-bit JPEG, or an 8- or 12-bit uncompressed or losslessly-compressed image, stored as described above. In any case, if a JPEG is sent, a JPEG EDR will also be created.

#### 4.2.1.2.1 MMM "JPEG" EDR

The MMM instruments often compress their images using JPEG for downlink. The JPEG EDR contains this JPEG as originally downlinked; it has not been uncompressed or recompressed. This type is not produced unless JPEG compression used onboard (i.e. no ground compression). It may be a color or grayscale (single band) JPEG.

#### 4.2.1.2.2 MMM "Z-stack" EDR

The MAHLI (most typically) and Mastcam instruments may create a Z-stack image onboard, by combining images taken at different focus settings. The result is a best-focus image with a much greater depth of field. Each pixel contains data from the source image(s) that are in best focus (potentially interpolated between neighboring images). This image may be color or a single band.

NOTE:

The metadata regarding vehicle state for Z-stack images reflects the state of the vehicle at the time the Z-stack product itself was created. This is generally not the same as the vehicle state at the time the imagery was acquired. Most importantly, this means the arm state and mast state, and thus camera model, for these images do not properly describe the image. The metadata must be obtained from the thumbnail or full frame of one of the images that went into making the Z-stack. Determining the proper image to use is beyond the scope of this document, but can often be inferred by inspection of the available data.

#### 4.2.1.2.3 MMM "Depth Map" EDR

As part of MMM Z-stack processing, a Depth Map (also referred to as a Range Map) image may also be produced. This 8-bit, single-band EDR indicates which image the best-focus data came from. Pixels with a digital number (DN) of 0 indicate the first image in the Z-stack, while a DN of 255 indicates the last, with linear scaling between. For example, with a 5-image stack and expected DNs of 0, 64, 128, 192, and 255, a DN of 96 would indicate the depth is halfway between images 2 and 3.

NOTE:

The metadata regarding vehicle state for Depth Map images reflects the state of the vehicle at the time the Depth Map product itself was created. This is generally not the same as the vehicle state at the time the imagery was acquired. Most importantly, this means the arm state and mast state, and thus camera model, for these images do not properly describe the image. The metadata must be obtained from the thumbnail or full frame of one of the images that went into making the Depth Map. Determining the proper image to use is beyond the scope of this document, but can often be inferred by inspection of the available data.

#### 4.2.1.2.4 MMM "Video" EDR

The MMM Video EDR is identical in format to the standard image EDR. It represents a single frame of a video sequence. The EDR type is separate in order to better distinguish video frames from still frames.

#### 4.2.1.2.5 MMM "Recovered" EDR

An MMM Recovered EDR is an EDR for which the metadata is unavailable. It existed in camera memory but for whatever reason the onboard data product describing it was lost or deleted. Such products have extremely limited metadata, with lots of "UNK" (unknown) values. This can occur to any MMM EDR type.

### 4.2.1.3 Image Sampling Types

Except where otherwise noted, in general, the image types described above can be sent in one of three pixel sampling types: 1) Full-frame, 2) Subframe, or 3) Downsampled. They may also be sent as a Thumbnail, in addition to (or instead of) the three aforementioned formats.

#### 4.2.1.3.1 "Full Frame" EDR

Full-frame EDRs contain the entire contents of the CCD. For the engineering cameras and RMI, this means a 1024x1024 image. For MMM instruments, this means 1648 (columns) x 1200 (rows).

#### 4.2.1.3.2 "Subframe" EDR

Sub-frame EDRs are a subset of rows and columns of the full-frame image. They can be thought of as a window on the CCD, with the same resolution but smaller coverage area.

## 4.2.1.3.3 "Downsampled" EDR

Downsampled EDRs contain a smaller version of the image, resulting in reduced resolution of the same coverage area. They apply to engineering camera and RMI camera images, but not to MMM camera images. Downsampling can be done via one of three methods: 1) nearest neighbor pixel averaging, 2) pixel averaging with outlier rejection, or 3) computing the median pixel value. Note that downsampling can be applied to subframes, although this is not normally done.

#### 4.2.1.3.4 "Thumbnail" EDR

Thumbnails are a reduced-resolution version of the original image, sent in addition to, or instead of, the original image. They apply to all image EDRs. The main purpose of a Thumbnail EDR is to provide an image summary using a very low data volume compared to the original image. Decisions about downlinking the original image can be made using the Thumbnail. For the engineering cameras and RMI, Thumbnails are produced relative to the full-frame image, even if the product is downsampled or subframed. For MMM camera images, Thumbnails are of the subframe region only, and not the full-frame.

# 4.2.2 Image Support EDRs

### 4.2.2.1 "Row Summation" EDR

A row summation EDR is the summing of the rows of a full-frame or subframed image and returning the results. The EDR is an nx1 array of 32-bit integers (whose length is equal to the image height) where the DN value of the ith element is the value of the sum of all the pixels in the ith row. Applicable to the Engineering Camera instrument suite.

## 4.2.2.2 "Column Summation" EDR

A column summation EDR is the summing of the columns of a full-frame or sub-framed image and returning the results. The EDR is a 1xn array of 32-bit integers (whose length is equal to the image width) where the DN value of the ith element is the value of the sum of all the pixels in the ith column. Applicable to the Engineering Camera instrument suite.

#### 4.2.2.3 "Reference Pixel" EDR

The onboard CCD array has "Reference" dark pixels (12-bits) located before and after the image data. For the Eng. Cameras, there are 16 "pre-Reference" and 15 "post-Reference" pixels followed by the camera hardware serial number (left-shifted by 4 bits if 12-bit data) in each row. For the ChemCam RMI, there are 12 "pre-Reference" lines before the image lines and 12 "post-Reference" lines after the image lines. Also, there are 16 "pre-Reference" pixels before the image data in each row. Applicable to the Engineering Camera instrument suite and ChemCam RMI.

## 4.2.2.4 "Histogram" EDR

The histogram EDR is a 32-bit integer array storing the histogram of the image. A 1x256 or 1x4096 array will be returned. Applicable to the Engineering Camera instrument suite.

# 4.2.3 Spectroscopy EDRs

## 4.2.3.1 "Spectrum" EDR

The spectrum EDR is comprised of one or more ChemCam LIBS spectroscopy intensity (spectra) values, or digital numbers (DNs), stored as an array of 16-bit or 32-bit unsigned integers. The data range is dependent on which of the three possible spectrometers (UV, Visible, Near-infrared) were commanded. Applicable to the ChemCam LIBS instrument.

# 4.2.4 Engineering EDRs

# 4.2.4.1 "State-of-Health" (SOH) EDR

The SOH EDR is comprised of binary metadata describing the health and safety of ChemCam instrumentation. There are five variants: a) State-of-Health, b) Power On, c) Power Off, d) Sun Safe and e) Initialize. Stored in 16-bit unsigned integer format, they are a vector of 9 entities for the ChemCam Body Unit and a vector of 39 entities for the ChemCam Mast Unit. Applicable to the ChemCam instrument suite as a standalone product.

### 4.2.4.2 "NavMap" EDR

The NavMap products are engineering products used to assess the performance of the rover's on-board navigation software. All 3-char product identifiers starting with "N" (form: Nxx) are NavMap products.

The list of NavMap products and their short descriptions are provided in Table 4.3. Most, but not all, are images of some sort in the standard VICAR/ODL/PDS format with varying data types, sizes, and numbers of bands. Because these are detailed engineering products, no further description of them is provided in this document. They will not be archived.

# 4.3 EDR Product Format

Description of EDR product formats in this section will be by instrument suite: a) Engineering Cameras, b) ChemCam Instruments, c) MMM Instruments.

The EDR will be formatted according to this SIS, following the general terms of labeling and bit ordering previously discussed in Sections 3.2 and 3.3, respectively. This section details the specifics of a variety of formats across all image EDRs and spectrum EDRs. The various EDR formats and their data sizes, across all instrument suites, are listed in Table 4.3 and discussed subsequently in this section:

Table 4.3 – List of EDR Types and Formats

| Туре                  | Product Identifier | Size                                                                                                    | Format<br>(bits)                                    | Instruments                    | Description                                                                                                    |
|-----------------------|--------------------|----------------------------------------------------------------------------------------------------|-----------------------------------------------------|--------------------------------|----------------------------------------------------------------------------------------------------|
| Standard<br>Image     | EDR                | <ul> <li>Full-frame</li> <li>1024 lines x 1024<br/>Samples for Eng.<br/>Cams</li> <li>1024 lines x 1024<br/>samples without<br/>Ref Pixels (1056<br/>lines x 1072<br/>samples with Ref<br/>Pixels) for RMI</li> <li>Up to 1200 lines x<br/>1648 samples for<br/>MMM Cams</li> </ul> | 8-bit<br>unsigned<br>or 16-bit<br>signed<br>integer | Eng. Cams,<br>RMI, MMM<br>Cams | Nominal full sized, full resolution data product.  Nominally, data are acquired at 10-bit (RMI) or 12-bit (Eng. Cams) resolution, stored as the last 12 bits of a 16-bit integer.  If "12 to 8-bit" scaling was commanded (Eng. Cams), the 12-bit data has been scaled onboard as 8-bit pixels, stored on the ground in a single unsigned byte. Note that as an RDR, these scaled 8-bit data can be unscaled back to 12 bits, using an Inverse Lookup Table (ILUT), stored as the last 12 bits of a 16-bit integer. |
|                       |                    | Subframe<br>Variable size                                                                                                    | 8-bit<br>unsigned<br>or 16-bit<br>signed<br>integer | Eng. Cams,<br>RMI, MMM<br>Cams | Same format as Full Frame, but only a selected row (line) and/or column sub-frame is read back. ICER is also capable of subframing.  The bit scaling rules described for the Full Frame case above also apply here.                                                                                                    |
|                       |                    | Downsampled Variable size (usually 1/4 size of Full Frame)                                                                                                    | 8-bit<br>unsigned<br>or 16-bit<br>signed<br>integer | Eng. Cams,<br>MMM Cams         | Images are converted to smaller images via a) nearest neighbor pixel averaging, b) pixel averaging with outlier rejection, or c) computing the median pixel value. The bit scaling rules described for the Full Frame case above also apply here.                                                                                                    |
|                       |                    | Thumbnail  • 64 lines x 64 samples for Eng. Cams, nominally  • 64 lines x 64 samples for RMI, nominally  • Variable size for MMM Cams                                                                                                    |                                                     | Eng. Cams,<br>RMI, MMM<br>Cams | This data product is a spatially sized down version of an existing Full Frame, so is less than full size and less than full resolution.  The bit scaling rules described for the Full Frame case above also apply here.                                                                                                    |
| MMM-specific<br>Image | EJP                | JPEG<br>Variable size                                                                                                    | 8-bit<br>unsigned                                   | MMM Cams                       | Contains JPEG-compressed data as originally downlinked. It may be a color or grayscale (single band) JPEG.                                                                                                    |

| Туре          | Product Identifier                                                                                                    | Size                                                                                   | Size Format (bits) Instruments                      |                   | Description                                                                                                    |
|---------------|----------------------------------------------------------------------------------------------------|----------------------------------------------------------------------------------------|-----------------------------------------------------|-------------------|----------------------------------------------------------------------------------------------------|
|               | EZS                                                                                                    | Z-stack<br>Variable size                                                               | 8-bit MMM Cams unsigned                             |                   | A best-focus Z-stack image, from a combination of images at different focus settings, with a much greater depth of field.  Typically MAHLI data. It may be color or a single band.                                                                                                    |
|               | EDM                                                                                                    | Depth Map<br>Variable size                                                             | 8-bit<br>unsigned                                   | MMM Cams          | Part of MMM Z-stack processing. This single-band image indicates which image the best-focus data came from. DN of 0 indicates first image in the Z-stack, 255 is the last, with linear scaling between.                                                                                                    |
|               | EVD                                                                                                    | Video<br>Variable size                                                                 | 8-bit<br>unsigned                                   | MMM Cams          | Identical in format to the Standard image EDR. It represents a single frame of a video sequence.                                                                                                    |
| Image Support | ERS                                                                                                    | Row Summed N lines x 1 sample                                                          | 32-bit<br>unsigned                                  | Eng. Cams         | Array of 32-bit integers whose length is equal to image height, wherein the DN value for the Jth element equals the sum of all pixels in the Jth row.                                                                                                    |
|               | ECS                                                                                                    | ECS Column Summed 1 line x N samples                                                   |                                                     | Eng. Cams         | Array of 32-bit integers whose length is equal to image width, wherein the DN value for the Jth element equals the sum of all pixels in the Jth column.                                                                                                    |
|               | ERP  Reference Pixel  1024 lines x 32 (1 "pre", 16 "post") samples for Eng.Cams  1024 lines x 16 "pre" samples, plu 12 "pre" lines and "post" lines, for RMI |                                                                                        | 16-bit<br>unsigned                                  | Eng. Cams,<br>RMI | Dark pixels bookending (pre- and post-) image pixels during serial register readout. There are "pre-" Reference and "post-" Reference pixels, and in the case of Eng. Cameras, an additional 1 for the camera hardware serial number (left-shifted by 4 bits if 12-bit data).                                                                                                    |
|               | EHG                                                                                                    | <ul><li>Histogram</li><li>1 line x 4096 samples</li><li>1 line x 256 samples</li></ul> | 32-bit Eng. Cams unsigned                           |                   | DN histogram computed from image can have either 256 or 4096 bins, each capable of holding count values of up to 4,194,304.                                                                                                    |
|               | EID                                                                                                    | IDPH-only 1 line x 1 sample                                                            | 8-bit<br>unsigned<br>or 16-bit<br>signed<br>integer | Eng. Cams         | IDPH (Image Data Product Header) only, with no image data. The data is formatted as a 1x1 image with a 0 pixel value. This product is generated when the cameras are commanded to acquire a picture (for example, to pre-point the RSM), but no image data are requested from the camera. These types of products are intended to serve as metadata only and are typically used to identify RSM pre-point activities. |
| Spectroscopy  | EDR                                                                                                    | variable                                                                               | 16-bit or<br>32-bit                                 | LIBS              | Array of spectrum intensity values stored in 16-bit or 32-bit data ranges, depending on commanded                                                                                                    |

| Туре              | Product Identifier              | Size     | Format (bits)      | Instruments | Description                                                                                                    |
|-------------------|---------------------------------|----------|--------------------|-------------|----------------------------------------------------------------------------------------------------|
|                   |                                 |          | unsigned           |             | mode of ChemCam LIBS spectrometers.                                                                                                    |
| State-of-Health   | EIN<br>EPW<br>EPO<br>EWU<br>ESS | variable | 16-bit<br>unsigned | RMI, LIBS   | Binary metadata fields stored in<br>16-bit integer. For ChemCam<br>Body Unit, vector of 9 entities. For<br>ChemCam Mast Unit, vector of 39<br>entities. |
| Navigation<br>Map | NGD                             | n/a      | n/a                | Eng. Cams   | Nav Map Goodness – measure of<br>how safe rover would be, centered<br>at each cell                                                                      |
|                   | NCE                             | n/a      | n/a                | Eng. Cams   | Nav Map Certainty – measure of how certain the Goodness map values are                                                                                  |
|                   | NID                             | n/a      | n/a                | Eng. Cams   | Nav Map Idles – number of steps since a cell was updated                                                                                                |
|                   | NMN                             | n/a      | n/a                | Eng. Cams   | Nav Map Minimum Count –<br>measure of how often this cell was<br>Minimum elevation                                                                      |
|                   | NMX                             | n/a      | n/a                | Eng. Cams   | Nav Map Maximum Count –<br>measure of how often this cell was<br>Maximum elevation                                                                      |
|                   | NEL                             | n/a      | n/a                | Eng. Cams   | Nav Map Elevation – cell elevation                                                                                                    |
|                   | NNX                             | n/a      | n/a                | Eng. Cams   | Nav Map Normal X – X component of surface normal at cell                                                                                                |
|                   | NNY                             | n/a      | n/a                | Eng. Cams   | Nav Map Normal Y – Y component of surface normal at cell                                                                                                |
|                   | NNZ                             | n/a      | n/a                | Eng. Cams   | Nav Map Normal Z – Z component of surface normal at cell                                                                                                |
|                   | NTL                             | n/a      | n/a                | Eng. Cams   | Nav Map Tilt – tilt at this cell                                                                                                    |
|                   | NRS                             | n/a      | n/a                | Eng. Cams   | Nav Map Residual – plane fit residual centered at this cell                                                                                             |
|                   | NOF                             | n/a      | n/a                | Eng. Cams   | Nav Map Offset – plane equation term                                                                                                    |
|                   | NMO                             | n/a      | n/a                | Eng. Cams   | Nav Map Moments – First, Second order moments of stereo points in this cell                                                                             |
|                   | NFP                             | n/a      | n/a                | Eng. Cams   | Nav Map Footprint – moment footprint                                                                                                    |
|                   | NRK                             | n/a      | n/a                | Eng. Cams   | Nav Map Rock – find a Rock map                                                                                                    |
|                   | NMC                             | n/a      | n/a                | Eng. Cams   | Nav Map Minimum Cells – to be determined                                                                                                    |
|                   | NFV                             | n/a      | n/a                | Eng. Cams   | Nav Map FOV – to be determined                                                                                                    |
|                   | NFE                             | n/a      | n/a                | Eng. Cams   | Nav Map FOV Edge – to be determined                                                                                                    |
|                   | NPI                             | n/a      | n/a                | Eng. Cams   | Nav Map Path Information – binary path evaluations                                                                                                    |
|                   | NLY                             | n/a      | n/a                | Eng. Cams   | Nav Map Layer Certainty – certainty of Layer data                                                                                                    |
|                   | NED                             | n/a      | n/a                | Eng. Cams   | Nav Map Elevation Difference – elevation difference                                                                                                    |
|                   | NL0                             | n/a      | n/a                | Eng. Cams   | Nav Map Layer 0 – Layer 0<br>goodness map                                                                                                    |

| Туре | Product Identifier | Size | Format<br>(bits) | Instruments | Description                                                                          |
|------|--------------------|------|------------------|-------------|--------------------------------------------------------------------------------------|
|      | NL1                | n/a  | n/a              | Eng. Cams   | Nav Map Layer 1 – Layer 1<br>goodness map                                            |
|      | NL2                | n/a  | n/a              | Eng. Cams   | Nav Map Layer 2 – Layer 2<br>goodness map                                            |
|      | NL3                | n/a  | n/a              | Eng. Cams   | Nav Map Layer 3 – Layer 3 goodness map                                               |
|      | NL4                | n/a  | n/a              | Eng. Cams   | Nav Map Layer 4 – Layer 4<br>goodness map                                            |
|      | NL5                | n/a  | n/a              | Eng. Cams   | Nav Map Layer 5 – Layer 5<br>goodness map                                            |
|      | NL6                | n/a  | n/a              | Eng. Cams   | Nav Map Layer 6 – Layer 6<br>goodness map                                            |
|      | NL7                | n/a  | n/a              | Eng. Cams   | Nav Map Layer 7 – Layer 7<br>goodness map                                            |
|      | NL8                | n/a  | n/a              | Eng. Camas  | Nav Map Layer 8 – Layer 8<br>goodness map                                            |
|      | NL9                | n/a  | n/a              | Eng. Cams   | Nav Map Layer 9 – Layer 9<br>goodness map                                            |
|      | NLA                | n/a  | n/a              | Eng. Cams   | Nav Map Layer 10 – Layer 10 goodness map                                             |
|      | NLB                | n/a  | n/a              | Eng. Cams   | Nav Map Layer 11 – Layer 11<br>goodness map                                          |
|      | NLC                | n/a  | n/a              | Eng. Cams   | Nav Map Layer 12 – Layer 12<br>goodness map                                          |
|      | NLD                | n/a  | n/a              | Eng. Cams   | Nav Map Layer 13 – Layer 13 goodness map                                             |
|      | NLE                | n/a  | n/a              | Eng. Cams   | Nav Map Layer 14 – Layer 14<br>goodness map                                          |
|      | NLF                | n/a  | n/a              | Eng. Cams   | Nav Map Layer 15 – Layer 15<br>goodness map                                          |
|      | NT0                | n/a  | n/a              | Eng. Cams   | Nav Map Temporary Storage<br>Layer 0 – temporary storage for<br>Layer 0 goodness map |
|      | NT1                | n/a  | n/a              | Eng. Cams   | Nav Map Temporary Storage<br>Layer 1 – temporary storage for<br>Layer 1 goodness map |
|      | NT2                | n/a  | n/a              | Eng. Cams   | Nav Map Temporary Storage<br>Layer 2 – temporary storage for<br>Layer 2 goodness map |
|      | NT3                | n/a  | n/a              | Eng. Cams   | Nav Map Temporary Storage<br>Layer 3 – temporary storage for<br>Layer 3 goodness map |
|      | NT4                | n/a  | n/a              | Eng. Cams   | Nav Map Temporary Storage<br>Layer 4 – temporary storage for<br>Layer 4 goodness map |
|      | NT5                | n/a  | n/a              | Eng. Cams   | Nav Map Temporary Storage<br>Layer 5 – temporary storage for<br>Layer 5 goodness map |
|      | NT6                | n/a  | n/a              | Eng. Cams   | Nav Map Temporary Storage<br>Layer 6 – temporary storage for<br>Layer 6 goodness map |
|      | NT7                | n/a  | n/a              | Eng. Cams   | Nav Map Temporary Storage<br>Layer 7 – temporary storage for<br>Layer 7 goodness map |
|      | NT8                | n/a  | n/a              | Eng. Cams   | Nav Map Temporary Storage<br>Layer 8 – temporary storage for<br>Layer 8 goodness map |

| Туре | Product Identifier | Size | Format<br>(bits) | Instruments | Description                                                                                        |
|------|--------------------|------|------------------|-------------|----------------------------------------------------------------------------------------------------|
|      | NT9                | n/a  | n/a              | Eng. Cams   | Nav Map Temporary Storage<br>Layer 9 – temporary storage for<br>Layer 9 goodness map               |
|      | NTA                | n/a  | n/a              | Eng. Cams   | Nav Map Temporary Storage<br>Layer 10 – temporary storage for<br>Layer 10 goodness map             |
|      | NTB                | n/a  | n/a              | Eng. Cams   | Nav Map Temporary Storage<br>Layer 11 – temporary storage for<br>Layer 11 goodness map             |
|      | NTC                | n/a  | n/a              | Eng. Cams   | Nav Map Temporary Storage<br>Layer 12 – temporary storage for<br>Layer 12 goodness map             |
|      | NTD                | n/a  | n/a              | Eng. Cams   | Nav Map Temporary Storage<br>Layer 13 – temporary storage for<br>Layer 13 goodness map             |
|      | NTE                | n/a  | n/a              | Eng. Cams   | Nav Map Temporary Storage<br>Layer 14 – temporary storage for<br>Layer 14 goodness map             |
|      | NTF                | n/a  | n/a              | Eng. Cams   | Nav Map Temporary Storage<br>Layer 15 – temporary storage for<br>Layer 15 goodness map             |
|      | NWR                | n/a  | n/a              | Eng. Cams   | Nav Map Wraparound – to be determined                                                              |
|      | NSF                | n/a  | n/a              | Eng. Cams   | Nav Map Stereo Filters – pixel-by-<br>pixel labeling of stereo filter that<br>rejected pixel value |
|      | NSD                | n/a  | n/a              | Eng. Cams   | Nav Map Stereo Disparity – left disparity image                                                    |
|      | NLR                | n/a  | n/a              | Eng. Cams   | Nav Map Left Rectified – left rectified image                                                      |
|      | NRR                | n/a  | n/a              | Eng. Cams   | Nav Map Right Rectified – right rectified image                                                    |
|      | N2F                | n/a  | n/a              | Eng. Cams   | Nav Map Second Stereo Filters – to be determined                                                   |
|      | N2D                | n/a  | n/a              | Eng. Cams   | Nav Map Second Stereo Disparity  – to be determined                                                |
|      | N2L                | n/a  | n/a              | Eng. Cams   | Nav Map Second Left Rectified – to be determined                                                   |
|      | N2R                | n/a  | n/a              | Eng. Cams   | Nav Map Second Right Rectified – to be determined                                                  |
|      | NVF                | n/a  | n/a              | Eng. Cams   | Nav Map VO Features – visual odometry feature list                                                 |
|      | NMS                | n/a  | n/a              | Eng. Cams   | Nav Map Memory Manager Status  – ASCII dump of NAV memory allocation                               |
|      | NDC                | n/a  | n/a              | Eng. Cams   | Nav Map D-star Cost – D-star cost map                                                              |
|      | NPC                | n/a  | n/a              | Eng. Cams   | Nav Map D-star Planning Cost – to be determined                                                    |
|      | NDR                | n/a  | n/a              | Eng. Cams   | Nav Map D-star Layer Cost – to be determined                                                       |
|      | NDF                | n/a  | n/a              | Eng. Cams   | Nav Map D-star Field – D-star field map                                                            |
|      | NDL                | n/a  | n/a              | Eng. Cams   | Nav Map D-star Look Ahead – D-<br>star Lookahead buffer                                            |
|      | NKO                | n/a  | n/a              | Eng. Cams   | Nav Map Keepout – keepout zones                                                                    |

| - 11 | D | ı |   | -3            | Q | 1 | 1 | ١. | 7 |  |
|------|---|---|---|---------------|---|---|---|----|---|--|
| J    | Г | _ | ш | / <b>&gt;</b> | O | ) | ι | J. | ′ |  |

| Туре | Product Identifier | Size | Format<br>(bits) | Instruments | Description                                   |
|------|--------------------|------|------------------|-------------|-----------------------------------------------|
|      | NKS                | n/a  | n/a              | Eng. Cams   | Nav Map Keepout Site – to be determined       |
|      | NKP                | n/a  | n/a              | Eng. Cams   | Nav Map Keepout Path Site – to be determined  |
|      | NMI                | n/a  | n/a              | Eng. Cams   | Nav Map IDPH – to be determined               |
|      | NSG                | n/a  | n/a              | Eng. Cams   | Nav Map Step Goodness – to be determined      |
|      | NTG                | n/a  | n/a              | Eng. Cams   | Nav Map Tilt Goodness – to be determined      |
|      | NRG                | n/a  | n/a              | Eng. Cams   | Nav Map Roughness Goodness – to be determined |
|      | NGK                | n/a  | n/a              | Eng. Cams   | Nav Map Good Keep – to be determined          |
|      | NSP                | n/a  | n/a              | Eng. Cams   | Nav Map Stereo Points – to be determined      |
|      | NNE                | n/a  | n/a              | Eng. Cams   | Nav Map Num Entries – to be determined        |

# 4.3.1 Engineering Camera Instrument Suite

The binary content of the Engineering Camera image EDR data product is a copy of the scene that had been projected onto the camera instrument's charge-coupled device (CCD) and shifted into the CCD memory buffer, as shown in Figure 2.1 previously. The image data will be decoded and decompressed in single frame form as the image EDR. The Full Frame form of a standard image EDR has the maximum dimensions of 1024 lines by 1024 samples.

For the Engineering Camera image EDR, there are two possible radiometric formats of telemetered image data. In the first case, 12-bit data scaled onboard to 8-bit via a "12 to 8-bit" Lookup Table (LUT) or, by bit shifting, will be downlinked as 8-bit data and stored "as is" on the ground in a single unsigned byte. In the second case, 12-bit data without onboard LUT scaling or bit shifting will be downlinked as 12-bit data and stored "as is" in the 12 lowest bits of the signed 16-bit integer. The binary data may be returned in uncompressed or compressed form. Data returned as compressed are ICER [Ref 31] or LOCO encoded and will be decompressed as part of the EDR processing.

### 4.3.2 ChemCam Instrument Suite

## 4.3.2.1 RMI Image EDR

The binary content of the RMI image EDR product is a copy of the scene that had been projected onto the camera instrument's CCD onboard and read out from the CCD memory buffer, as shown in Figure 2.2.1.1 previously. The Full Frame form of a standard image EDR has the maximum dimensions of 1024 lines by 1024 samples. The image data, telemetered down at 10 bits/pixel, will be decoded in single frame form and stored in the 10 lowest bits of a signed 16-bit integer as the image EDR. Like the Engineering Camera instruments, data returned as compressed are ICER or LOCO encoded and will be decompressed as part of the EDR processing.

### 4.3.2.2 LIBS Spectrum EDR

The binary content of the LIBS spectrum EDR is comprised of intensity values, or data numbers (DNs). Depending on which of the three variants of spectroscopy activity were commanded, the

values fall somewhere within the stored 16-bit or 32-bit data range. Unlike the RMI image data, LIBS spectrum data are only returned as uncompressed.

## 4.3.2.3 State-of-Health (SOH) EDR

The binary content of the SOH EDR is comprised of metadata DPOs only. For the ChemCam Body Unit, the metadata are stored as a vector of 9 entities in 16-bit unsigned integer format. For the ChemCam Mast Unit, the metadata are stored as a vector of 39 entities in 16-bit unsigned integer format.

### 4.3.3 MMM Camera Instrument Suite

The data from the MMM camera suite can come down in one of four different ways: color or grayscale JPEG, losslessly compressed, or uncompressed. These methods apply across all of the image EDR types (standard image, Z-stack, depth map, video frame) and geometry types (full-frame, subframe, thumbnail).

# 4.3.3.1 Bayer Pattern

The MMM cameras create images of 1648x1200 pixels. Each pixel on the CCD has an individual red (R), green (G), or blue (B) filter arranged in a Bayer pattern, which consists of repeated squares of pixels:

(R,G) (G,B)

This allows an RGB color picture to be taken in a single exposure. Additional geology filters are available, which interact with the Bayer filters in complex ways. See Section 2.3 for an overview or the MMM camera documentation for details.

Of the 1648 pixels per line, only 1608 are photoactive pixels. The line structure is shown in Figure 4.3.3.1 below, and is broken down into the following:

- 2 dark pixels from the end of the **p**revious line ("P" in Figure 4.3.3.1)
- 1 invalid **ADC** pipeline pixel from the interline time ("A" in Figure 4.3.3.1)
- 4 isolation pixels ("I" in Figure 4.3.3.1)
- 16 **d**ark pixels ("D" in Figure 4.3.3.1)
- 1608 photoactive RGB pixels ("R", "G", "B" in Figure 4.3.3.1)
- 17 dark, isolation, and overscan pixels ("X" in Figure 4.3.3.1)

Figure 4.3.3.1 - MMM Camera RGB in Bayer Pattern Layout on CCD

Because there are an odd number of starting dark pixels, the first valid pixel (23) on even lines will be G (GRGRGR...) while on odd lines it will be B (BGBGBG...).

## 4.4 EDR Product Structure

As in the previous section "EDR Product Format", description of EDR product structures in this section will be by instrument suite: a) Engineering Cameras, b) ChemCam Instruments, c) MMM Instruments. This section details the specifics of a variety of EDR structures, taking into account the concept of product labels and the product's binary content described previously in Sections 3.2 and 3.3, respectively.

Figure 4.4 shows EDR products in this SIS with four possible structures: 1) an image EDR that has a VICAR label wrapped by an ODL label, Diagram A, 2) an image EDR identical in structure to #1 but with additional "auxiliary" data (discussed in Section 4.4.2), shown in Diagram B, 3) a spectrum EDR that has an ODL label followed by "auxiliary" data, shown in Diagram C, and 4) a state-of-health EDR that has only an ODL label, shown in Diagram D. All are shown with detached ASCII PDS-compliant labels for archive purposes.

For a description of the PDS and ODL labels, see Section 3.2.2, and for a description of the VICAR Label, see Section 3.2.3, and for a mapping between PDS/ODL and VICAR, see Section 3.2.4.

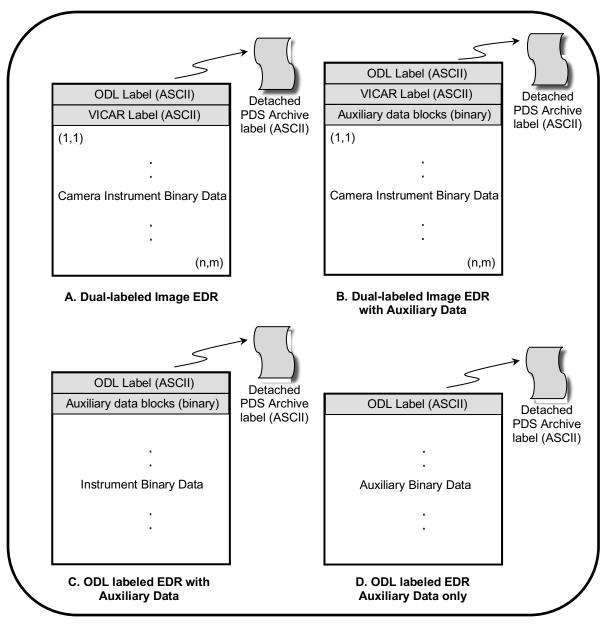

Figure 4.4 - EDR Product Structures

# 4.4.1 Engineering Camera Instrument Suite

All image EDRs for the Engineering Camera instrument suite have the same structure, containing the four attributes shown in Diagram A of Figure 4.4. They are listed below. The first three attributes comprise the image file and consist of an integral number of "records", where the record size is the size needed to contain one line of image data. The fourth attribute is an external (detached) label file for archive purposes:

- 1) An operations label in ODL (ASCII) format
- 2) An operations label in VICAR (ASCII) format
- 3) An n x m block of binary image data with the origin at the upper left pixel in line (row) 1, sample (column) 1. Note that some camera EDR products will be rotated so that the origin (1,1) is not the same as the CCD origin.

4) A detached PDS-compliant label, in a separate file. Its availability to users will not coincide with the delivery of the EDR to the ODS file system; it will be delivered later with the release of the Archive Volume by PDS.

## 4.4.2 ChemCam Instrument Suite

The RMI image EDR, LIBS spectrum EDR and state-of-health (SOH) EDR are common in one aspect: they each include "auxiliary" data that augments the binary instrument data and other metadata parts of the EDR. Here, the term "auxiliary" refers to a set of one or more binary Data Product Objects (DPOs) that are the components of the binary ".dat" file generated by MPCS (refer to Section 4.1). They contain instrument data (image or spectrum information) and/or metadata (commands, temperature readouts, etc.). Within the ChemCam EDR, these DPOs are stored in the "binary header" section of the file in the format provided by the spacecraft, following all labels but preceding the binary instrument content. The size and number of DPOs in any ChemCam EDR can vary, depending on the commanding of onboard data acquisition for that EDR. Each DPO starts on a record boundary and is padded to the record length if necessary. At minimum, all ChemCam EDRs contain the DPO type "Ancillary" and multiple instances of the DPO type "State-of-Health" (SOH), which also provide sources for some of the product label metadata items. Refer to Section 3.2.2.7 for a description of the label pointers that provide the necessary offsets to parse the DPOs in the EDR.

Because RMI image EDRs are VICAR formatted files, they differ in the way they get constructed in comparison to LIBS and SOH EDRs. So it follows that their respective labels, necessary in describing the embedded DPOs, are constructed differently. In building the RMI image EDR, program MSLEDRGEN reads the RMI ".emd" metadata file to identify each DPO that will be extracted from the RMI ".dat" file. Each DPO is padded to the width of the VICAR image during its insertion into the EDR as a separate binary line before the image. To accommodate the VICAR file format, the RMI label is minimal in content descriptive of the DPOs. In lieu of containing the detailed DPO describing objects, the RMI EDR label contains pointers that reference external ".FMT" files containing such objects. This differs from the LIBS and SOH EDR labels, which generally contain the detailed DPO describing objects in the body of the label. As an example, the DPO type "SOH" embedded in the RMI EDR requires three descriptive objects to appropriately define it. In the LIBS EDR, those three objects are contained in the EDR label. However, the RMI EDR label has a pointer to an external ".FMT" file that contains the three SOH DPO describing objects.

# 4.4.2.1 RMI Image EDR

The image EDR structure for the RMI camera consists of five parts. The first four of these are part of the image file itself; the fifth is a detached PDS label. Each of the four parts of the image file consists of an integral number of "records", where the record size is the size needed to contain one line of image data.

So structurally, the EDR matches Diagram B in Figure 4.4 with the following design:

- 1) An operations label in ODL (ASCII) format
- 2) An operations label in VICAR (ASCII) format
- 3) Zero or more records of binary header data, which contain auxiliary information in the form of DPOs previously described in Section 4.4.2.
- 4) An n x m block of binary image data with the origin at the upper left pixel in line (row) 1, sample (column) 1. Note that some camera EDR products will be rotated so that the origin (1,1) is not the same as the CCD origin.
- 5) A detached PDS-compliant label, in a separate file. Its availability to users will not coincide with the delivery of the EDR to the ODS file system; it will be delivered later with the release of the Archive Volume by PDS.

## 4.4.2.2 LIBS Spectrum EDR

The spectrum EDR structure for the LIBS instrument is similar to the RMI image EDR structure, minus the VICAR label. So, the EDR consists of four parts. The first three of these are part of the spectrum (one or more spectra) file itself; the fourth is a detached PDS label. Each of the three parts of the spectrum file consists of an integral number of "records", where the record size is the size needed to contain one spectrum.

Therefore, the EDR matches Diagram C in Figure 4.4 with the following design:

- 1) An operations label in ODL (ASCII) format
- 2) Zero or more records of binary header data, which contain auxiliary information in the form of DPOs previously described in Section 4.4.2.
- 3) A bit stream of binary spectra data.
- 4) A detached PDS-compliant label, in a separate file. Its availability to users will not coincide with the delivery of the EDR to the ODS file system; it will be delivered later with the release of the Archive Volume by PDS.

## 4.4.2.3 State-of-Health (SOH) EDR

The SOH EDR structure for the ChemCam instrument suite contains only binary auxiliary data, containing no instrument or binary header data.

So, the EDR consists of three parts and matches Diagram D in Figure 4.4 with the following design:

- 1) An operations label in ODL (ASCII) format
- 2) Zero or more records of binary auxiliary information in the form of DPOs previously described in Section 4.4.2.
- 3) A detached PDS-compliant label, in a separate file. Its availability to users will not coincide with the delivery of the EDR to the ODS file system; it will be delivered later with the release of the Archive Volume by PDS.

#### 4.4.3 MMM Camera Suite

The EDR structure for the suite of MMM Cameras is the same as that described for the Engineering Cameras in Section 4.4.1.

Specifically, the MMM Camera image EDR matches Diagram A in Figure 4.4 with the following design:

- 1) An operations label in ODL (ASCII) format
- 2) An operations label in VICAR (ASCII) format
- 3) An n x m block of binary image data with the origin at the upper left pixel in line (row) 1, sample (column) 1. Note that some camera EDR products will be rotated so that the origin (1,1) is not the same as the CCD origin.

# 4.5 EDR Product Validation

Validation of the MSL EDRs will fall into two primary categories: automated and manual. Automated validation will be performed on every EDR product produced for the mission. Manual validation will only be performed on a subset.

Automated validation will be performed as a part of the archiving process and will be done simultaneously with the archive volume validation. Validation operations performed will include such things as verification that the checksum in the label matches a calculated checksum for the data product (i.e., that the data product included in the archive is identical to that produced by the real-time

process), a validation of the PDS syntax of the label, a check of the label values against the database and against the index tables included on the archive volume, and checks for internal consistency of the label items. The latter include such things as verifying that the product creation date is later than the earth received time, and comparing the geometry pointing information with the specified target. As problems are discovered and/or new possibilities identified for automated verification, they will be added to the validation procedure.

Manual validation of the images will be performed both as spot-checking of data through-out the life of the mission, and comprehensive validation of a sub-set of the data (for example, a couple of days' worth of data). These products will be viewed by a human being. Validation in this case will include inspection of the image or other data object for errors (like missing lines) not specified in the label parameters, verification that the target shown / apparent geometry matches that specified in the labels, verification that the product is viewable using the specified software tools, and a general check for any problems that might not have been anticipated in the automated validation procedure.

# 5. RDR PRODUCT SPECIFICATION

RDR data products described in this document will be generated by MIPL personnel using the Mars Suite of VICAR image processing software within OPGS at JPL and the ChemCam Science Team using team-developed software at Los Alamos National Laboratory (LANL) in New Mexico, Institut de Recherche en Astrophysique et Planétologie (IRAP) and Centre National d'Etudes spatiales (CNES) in France. The RDRs produced will be "processed" data. The input will be one or more image or spectrum EDR or RDR data products and the output will be formatted according to this SIS. Additional metadata may be added by the software to the product label.

There may be multiple versions of image and spectrum RDRs. The RDR data product will be placed into FEI for distribution.

# 5.1 RDR General Processing

Processing is different for each image RDR type, as described in this section. In general, each RDR process inherits the metadata from its source EDR/RDR, modifying a portion of the metadata as necessary to reflect the subsequent output RDR.

# 5.1.1 Image RDRs

Image RDR data products described in this section will be generated by the EDR/RDR data product pipeline operating under the OPGS at JPL.

For Engineering Camera and MMM camera data, and to a lesser degree ChemCam RMI data, RDRs will be processed using the Mars Suite subset of the VICAR image processing software developed at MIPL. The various image RDR interfaces in the VICAR processing flow are shown in Figure 5.1.1, and their descriptions are described subsequently in Section 5.2.

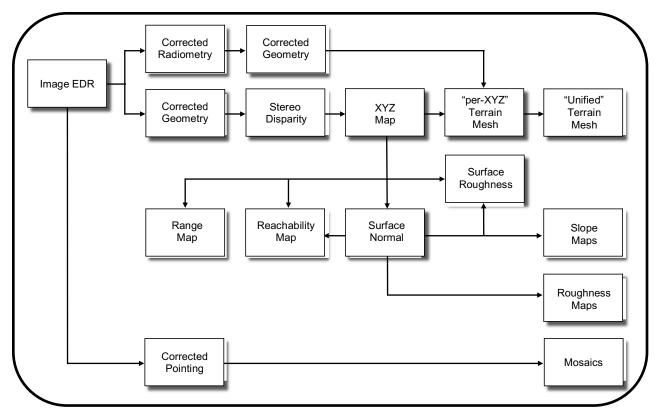

Figure 5.1.1 - Image RDR Processing Flow

## 5.1.1.1 Common Processing

Although the various Engineering Camera and MMM camera RDR product types are specific in nature, certain types of processing are often common to different RDR base files. These are described below.

### 5.1.1.1.1 Geometrically Corrected Images (Linearization)

EDRs and single-frame RDRs are described by a camera model. This model, represented by a set of vectors and numbers, permit a point in space to be traced into the image plane, and vice-versa. Linearization mode is indicated by the "geom" flag in the filename.

EDR camera models are derived by acquiring images of calibration targets with known geometry at a fixed azimuth/elevation. The vectors representing the model are derived from analysis of this imagery. These vectors are then translated and rotated based on the actual pointing of the camera to represent the conditions of each specific image. The resulting vectors make up the "camera model" for the EDR.

The Navcam, ChemCam, and MMM cameras use a CAHVOR model, while the Hazcams use a more general CAHVORE model. Both model types are nonlinear and involve some complex calculations to transform line/sample points in the image plane to XYZ positions in the scene. To simplify this, the images are "warped", or reprojected, in a process often called "linearization", such that they can be described by a linear CAHV model. See Figure 5.1.1.1.1 for a visual comparison between a Front Hazcam image EDR (left) and the Front Hazcam "linearized" image RDR (right).

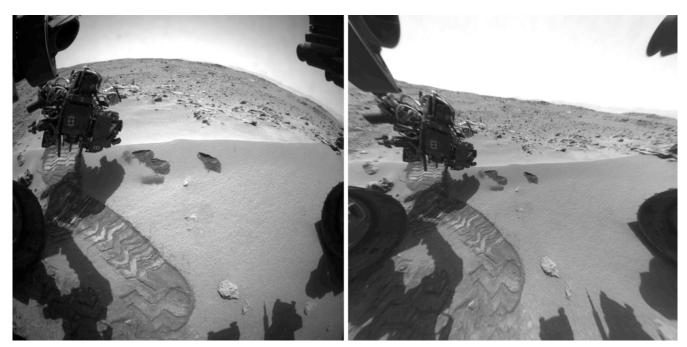

Figure 5.1.1.1.1 - Image EDR (left) vs. "Linearized" Image RDR (right)

This linearization process has several benefits:

- 1) It removes geometric distortions inherent in the camera instruments, with the result that straight lines in the scene are straight in the image.
- 2) It aligns the images for stereo viewing, known as epipolar alignment. Matching points are on the same image line in both left and right images, and both left and right models point in the same direction.
- 3) It facilitates correlation, allowing the use of 1-D correlators in some cases.
- 4) It simplifies the math involved in using the camera model.

However, it also introduces some artifacts in terms of scale change and/or omitted data (see the references).

The linearized CAHV camera model is derived from the EDR's camera model by considering both the left and right eye models and constructing a pair of matched linear CAHV models that conform to the above criteria. For details on this algorithm see the references.

There are two types of linearization, indicated in the filename. For the nominal case, each image is linearized using a virtual camera model constructed to indicate what the other eye's model would look like at the same pointing. This allows each image to be processed independently, without the need to find the stereo partner (or even acquire the image), yet provides the same results as if the match had been performed.

However, this virtual partner is not always appropriate. In some cases, the stereo pair is composed of images acquired at different pointings (often needed for very close-range mast work in order to achieve sufficient overlap), different positions (for an arm-based camera such as MAHLI), different rover locations (long-baseline stereo, used to resolve distances far greater than a normal stereo pair can do), different conditions (such as different focus or zoom on the Mastcam), or even different instruments. These cases require linearizing with the actual stereo partner.

Regardless of linearization type, the image is then projected, or warped, from the CAHVOR/CAHVORE model to the CAHV model. This involves projecting each pixel through the EDR camera model into space, intersecting it with a surface (which matters only for the CAHVORE-based Hazcams and is a 1m radius sphere centered on the camera), and projecting the pixel back through the CAHV model into the output image.

- C The 3D position of the entrance pupil.
- A A unit vector normal to the image plane pointing outward (towards C).
- H A vector pointing roughly rightward in the image; it is a composite of the orientation of the CCD rows, the horizontal scale, the horizontal center.
- V A vector pointing roughly downward in the image; it is a composite of the orientation of the CCD columns, the vertical scale, the vertical center, and A.

If P is a point in the scene then the corresponding image locations x and y can be computed from:

$$x = \frac{(P-C) H}{(P-C) A}$$
  $y = \frac{(P-C) V}{(P-C) A}$ 

For details on the camera model math and calibration and more description of the CAHV-model family, see references [Ref 18] through [Ref 27]. Note that the X and Y positions above are 0-based coordinates; i.e., the coordinate (0,0) is the center of the upper-left pixel. This is different than the common PDS convention of 1-based coordinates, where (1,1) is the center of the upper-left pixel, used elsewhere in this document.

### 5.1.1.1.2 Image Overlays

Many image RDR types represent some quantity other than intensity of light, such as XYZ or slope. The value at each pixel indicates the measurement of the quantity at the corresponding point in the original image. These types can be overlaid on a background of the EDR or other intensity image, using color-coding to represent the RDR value. See Figures 5.2.1.4 (XYZ overlay), 5.2.1.5 (Range overlay) and 5.2.1.9.1 (Arm Reachability overlay) for examples. This gives a visualization of the RDR in context of the scene. Overlays are generally indicated by a product type ending with "O" in the filename.

### 5.1.1.1.3 Filled Images

Many RDR types do not achieve full coverage, e.g. the correlator is unable to find a solution at every point or the XYZ point failed the various filters. These "holes" are preserved in the RDRs using some value to indicate no solution (see the MISSING\_CONSTANT labels). For ops work, it is critical to know where the holes are, so they are preserved in all nominal RDRs. Some RDRs created for purposes other than operations have these holes filled in using an interpolation mechanism. These are referred to as "filled" RDRs. Filled RDRs are generally indicated by a product type ending with "F" in the filename (but not all trailing "F"s mean Filled).

### 5.1.1.1.4 Color Processed Images

The MMM cameras routinely produce color images via their Bayer-pattern CCD's. The de-Bayering is typically done onboard but can also be done on the ground if not. In any case, RDRs that contain image data, such as ILT, RAD, RAS, etc., are produced by pulling the three bands apart into separate files, processing each independently, and then combining them into color again. Both the color image and one or more of the individual bands are kept as end products, as specified in the Config flag (3rd character) in the filename.

RDRs related to image geometry (e.g. disparity, XYZ, all downstream products) are created using

only the Green band extracted from the color image. The Green band is used because there are two green pixels per Bayer cell, as opposed to one for red and blue, leading to a higher resolution image.

Note that not all MMM images are color; in particular some of the geology filters for the Mastcam produce single-band images, which are processed like any other single-band image.

#### 5.1.1.1.5 Rover Volume Exclusion Image Masks

For the purposes of Terrain Mesh RDR generation, OPGS will create "Rover Volume Exclusion Mask" files that can be applied to several types of RDR (primarily XYZ). They are used to filter out rover features from generated terrain products, as well as the horizon and other undesirable features. They are single-band, byte files corresponding to the source image, where 255 indicates the corresponding pixel should be removed, or 0 indicates the pixel should remain in the output. These mask files typically have an "M" as the first character of the product type.

#### 5.1.1.1.6 Masked Images

The exclusion masks, or other masks, can be combined with the RDR to create a Masked image. The contents are identical to the source RDR (most often, XYZ) except that where the mask is 255, the value is set to the value specified by MISSING\_CONSTANT. Masked files typically have an "M" as the third character of the product type (exception: masked ARM is called ARK).

#### **5.1.1.1.7 EDR-like RDRs**

The LIN and BAY RDRs are exactly like EDRs except they have had linearization or de-Bayer processing done to them. This processing can be done to any image and does not change the product type code; the config, geom, and/or samp fields change instead. The LIN and BAY product type codes exist simply to ensure that the "EDR" product type code is not used for any RDRs.

# 5.1.2 Spectroscopy RDRs

Spectroscopy data products derived from the ChemCam LIBS spectrum EDR will be RDRs generated by software tools used and developed by ChemCam instrument team members at LANL. To generate a LIBS spectroscopy RDR product, the spectral data are extracted from the binary EDR file and converted to an ASCII format. Multivariate analyses are performed on the spectral data, and elemental abundances are reported using partial least squares regression (PLS).

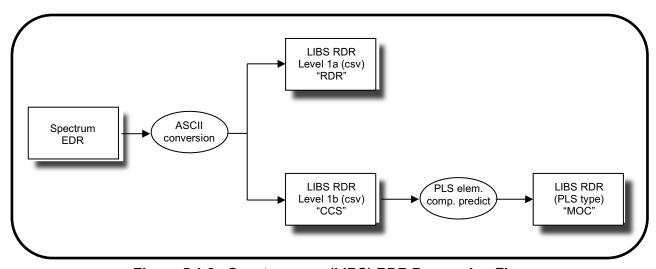

Figure 5.1.2 - Spectroscopy (LIBS) RDR Processing Flow

# 5.2 RDR Product Types

Descriptions for the various RDR product types are provided in this section. Refer also to Tables 5.4.1 and 5.4.2 for a concise list of the RDR product types.

# 5.2.1 Image RDRs

### 5.2.1.1 "Inverse LUT" RDR

The ILT RDR is produced by OPGS to reconstruct the original 12-bit pixels generated by the camera sensors. If the EDR is already in 12-bit format, ILT is simply a copy. However, if the EDR is in "8-bit" format (see Section 4.4) as a result of onboard "12 to 8-bit" scaling using a Lookup Table (LUT) or bit shifting, then an Inverse LUT (ILUT) is to be used to rescale the 8 lowest bits to the 12 lowest bits in the 16-bit signed integer.

The ILC type has had additional processing to remove certain instrument artifacts. At launch for MSL, this type is not used. However, operational experience with MER shows that over time, cameras degrade, with noise appearing due to radiation exposure and other effects. ILC is thus a placeholder for processing such as despiking, which removes this kind of noise, or interpolation of dead pixels.

The ILP type represents an ILT or ILC that has been pointing-corrected (see the Mosaic section) or re-localized based on ground analysis. It is expected that a special processing flag will be set for any products employing this type.

### 5.2.1.2 "Radiometrically Corrected" RDR

There are 3 different kinds of radiometrically corrected products. "RA\*" have been corrected to absolute radiance units of W/m^2/nm/steradian. "RI\*" products have been corrected for instrument effects only, and are in units of DN. "IO\*" products are radiance factor (I/F) and are dimensionless. Within each kind, the values may be represented as floating-point values, or scaled to integers for ease of manipulation.

Independent of type, there are multiple methods of performing radiometric correction, distinguished by the RADIOMETRIC\_CORRECTION\_TYPE keyword. The two described here are CHEMRAD and MIPLRAD.

#### 5.2.1.2.1 CHEMRAD Method

This refers to partial radiometric correction of ChemCam RMI image data performed using an image processing toolkit developed in IDL by ChemCam Science Team members at IRAP and CNES in France. It is deemed "partial" in the sense that the raw image data are not calibrated to physical radiance units. Although the calibration portion of radiometric correction is not performed for the input EDR, other corrections are applied. These corrections are a function of the image geometry, exposure time (milliseconds), sensor temperature (deg Celsius), and target distance (meters). The latter three are extractable from the SOH portion of the EDR file.

The main IDL procedure is RMI\_PROCESSING.pro, which can apply successive corrections to RMI EDR image defects by incorporating, in a specific order, several lookup tables (LUTs) constructed during ground calibrations. The processing flow is shown in Figure 5.2.1.2.1.

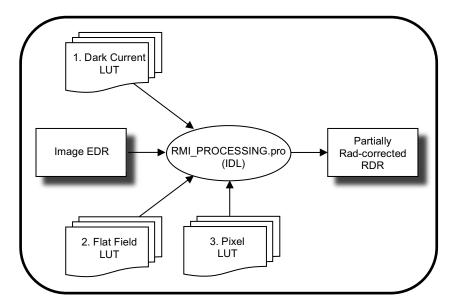

Figure 5.2.1.2.1 - Partial Radiometric Correction for ChemCam RMI

During the ground calibrations, several lookup tables were built with the constant values necessary to compute the corrections; they are included with the RMI\_PROCESSING.pro code. These lookup tables will need to be revised with in-flight calibrations at a frequency to be defined.

The code applies corrective image processing steps in the reverse order of the apparition of the defects in the image, since one effect can influence the subsequent ones. In order, the corrections are as follows:

- 1. Subtract the estimated dark current image (temperature, time). This step incorporates a dark current LUT.
- 2. Iteratively (row by row) subtract the smearing drag (time) due to the CCD.
- 3. Iteratively (row by row) subtract the ghost image that is linked to the LIBS telescope and optics.
- 4. Divide by the estimated flat field that is linked to the LIBS telescope and optics. This step incorporates a flat field LUT.
- 5. Correct for known bad pixels by replacing them with median of neighboring pixels. This step incorporates a pixel LUT.
- 6. Apply a mask corresponding to the footprint of the telescope on the useful part of the CCD detector.
- 7. Enhance the contrast of the corrected image using histogram equalization.

The resulting RDR product is only partially radiometrically corrected and is not calibrated into physical radiance units. Note that the default flat field LUT is derived from a sky observation on Sol 32. Data acquired previous to Sol 32 were reprocessed using the Sol 32 flat field LUT.

Effects not accounted for in the correction process include:

a) Non-linearity - Each pixel of the CCD is a potential well, in which electrons are trapped. The number of trapped electrons is an affine function of the lighting, but above a certain threshold the linearity is broken (saturation). At room temperatures, at gain 12, the non-linearity starts around 700 counts, and saturation is reached around 850 counts, i.e. an integration of about 10 ms. This response function of the detector is a complex function of the temperature and

- can vary from pixel to pixel. It has not been calibrated since the primary objective of the RMI is to give a qualitative context of the LIBS experiment.
- b) Direct Light Some light from the far field can reach the detector without passing by the telescope mirrors, despite the baffle on the secondary mirror. It can be seen as extra light in the bottom part of some images, and sometimes as the focused picture of the distant scene. The diffuse light is taken into account in the determination of the reference flat field, and thus rather well corrected, but the focused distant scene cannot be corrected. However, this rare and faint, except in the corners that are removed when the telescope mask is applied.

#### 5.2.1.2.2 MIPLRAD Method

This refers to radiometric correction of any camera instrument data systematically performed by MIPL (OPGS at JPL) to meet tactical time constraints imposed by rover planners. The exception is ChemCam RMI data, which were processed only using the CHEMRAD method described in the previous section. The resulting rad-corrected RDRs are integrated into terrain mesh products used for traverse planning. This method is typically less precise than the methods used by the science teams.

MIPLRAD is a first-order correction only and should be considered approximate. MIPLRAD first backs out any onboard flat field that was performed. It then applies the following corrections: flat field, exposure time, and temperature-compensated responsivity. The result is calibrated to physical units of W/m^2/nm/sr. The actual algorithm and equations used for MIPLRAD are shown below. Not every step applies to each camera type. Each correction is applied in sequence, to every pixel.

• Note for Navcam B-side flat field correction: In early 2018, MSL OPGS began using a new flat field image to perform this correction, replacing those obtained prior to launch ("V01" and "V02"). This new version, dubbed "V03", is derived from a series of in-flight Navcam sky observations between sols 1171-1261 [courtesy of M. Lemmon, Texas A&M], and better represents the current condition of the Navcam optics. Navcam RDRs that use the V03 flat show improved removal of lens artifacts in single-frame images, reduced or eliminated brightness seams in mosaics, and increased coverage in stereo XYZ products (compared to those flattened with V01 or V02).

The team is working with the PDS Archive to coordinate the re-release of all B-side Navcam single-frame RDRs that have been re-processed using the in-flight sky flats (date TBD). The flat field used for a given Navcam RDR can be found in the label keyword "FLAT\_FIELD\_FILE\_NAME", under Derived Image Parms. See Errata documentation in the Navcam volume of the PDS Archive for more details.

1. For the Engineering Camera instrument suite only, if on-board flat-fielding has been applied, it is backed out according to the parameters in FLAT\_FIELD\_CORRECTION\_PARM, which is described in Appendix F and defines ff(x,y).

$$output(x, y) = input(x, y) * ff(x, y)$$

2. To apply the flat-field correction on the ground, the x and y coordinates are adjusted based on downsampling and subframing to find the corresponding pixel in the flat field, and then the DN is divided by the flat field value (see note above for Navcam B-side):

$$output(x, y) = input(x, y) / flat_field(x', y')$$

3. Exposure time is then removed. Exposure time comes from EXPOSURE\_DURATION, converted to seconds:

$$output(x, y) = input(x, y) / exposure_time$$

- 4. The temperature responsivity is removed next. The temperature of the CCD is determined from INSTRUMENT\_TEMPERATURE using the following rules, where the first valid temperature found (0.0 is ignored as no-reading, and >50C is considered broken) is the one used:
  - a) Use the CCD temp of said camera
  - b) Use the CCD temp of left/right partner
  - c) Use the CCD temp of alternate A/B side same-eye camera
  - d) Use the CCD temp of alternate A/B side left/right partner
  - e) Use the CCD temp of "similar" camera (other Hazcam, other mast-mount) in a-d order
  - f) Use the CCD temp of any camera
  - g) Use electronics temp instead of CCD in a-f order

The temperature is combined with parameters R0, R1, and R2, which were derived from ground calibration and come from the flat field parameter file (see Appendix F) according to the following formula:

$$output(x, y) = input(x, y) * (R0 + R1*temp + R2*temp2)$$

5. Finally, the result is (optionally) converted to integers using the RADIANCE\_OFFSET and RADIANCE SCALING FACTOR keywords:

$$output(x, y) = (input(x, y) - RADIANCE_OFFSET)/RADIANCE_SCALING_FACTOR + 0.5$$

Note that the engineering cameras were not well-calibrated radiometrically. Specifically, only flat fields were obtained, not temperature coefficients. Since they are build-to-print copies of the MER engineering cameras, the MER temperature responsivity parameters are used. For MMM, no temperature compensation is applied by the MIPLRAD method.

## 5.2.1.3 "Disparity" RDR

A Disparity file contains 2 bands of 32-bit floating point numbers in the Band Sequential order (line, sample). Alternatively, line and sample may be stored in separate single-band files.

The parallax, or difference measured in pixels, between an object location in two individual images (typically the left and right images of a stereo pair) is called the "disparity". Disparity files contain these disparity values in both the line and sample dimension for each pixel in the reference image. This reference image is traditionally the left image of a stereo pair, but could also be the right image. The geometry of the Disparity image is the same as the geometry of the reference image. This means that for any pixel in the reference image the disparity of the viewed point can be obtained from the same pixel location in the Disparity image.

There are three types of disparity. In the primary type (DS\*), the values in the Disparity image are the 1-based coordinates of the corresponding point in the non-reference image. Thus, the coordinates in the reference image are the same as the *coordinates* in the Disparity image, and the matching coordinates in the stereo partner image are the *values* in the Disparity image. Disparity values of 0.0 indicate no valid disparity exists, for example due to lack of overlap, correlation failure, or parallax occlusion. This value is reflected in the MISSING\_CONSTANT keyword.

Disparity images can also be "delta" disparity (DD\*), which measures the relative offset between coordinates in the two images. This is what most imaging scientists mean by disparity. These products are not produced in the nominal pipeline, but can be produced as special products. Missing values are flagged by the value specified in MISSING CONSTANT, typically 0.0.

The third type is a "first-stage" disparity (DF\*). This is a by-product of the two-stage MIPL correlation procedure [Ref 30] and represents the intermediate step between stages. It contains coordinate values, as in the primary disparity.

For each of the three primary types, several kinds of file can be produced: normal, line, sample, raw, error metric, and grid. Not all kinds apply to all types.

Normal disparity files contain 2 bands of floating-point numbers in (line, sample) order using the Band Sequential format. The line and sample components may be stored in separate single-band files.

Raw files contain the results before doing left->right and right->left reconciliation. They should be considered an intermediate result.

Disparity error metric files contain information about the quality of the correlation match. The tools to create them have not yet been developed; they are listed here as a placeholder for future expansion. Thus, the format has not yet been determined as of this writing.

Grid overlays are an aid to visualization that may be created on occasion. These files are single-band byte images showing how a regular grid is distorted by the disparity matches (which is itself an indication of the terrain).

#### 5.2.1.3.1 Stereo Pair Matching Method

Inherent in the designed operation of the stereo cameras is time-synchronization in the acquisition of left and right images intended for stereo processing. So, the SCLK timestamps of the respective left and right image acquired as a stereo pair onboard will be used to automatically identify them as a stereo image pair during nominal ground data processing.

Occasionally, stereo pairs will need to be processed that were not acquired simultaneously. This could be due to a sequence error, or for special operations such as re-pointing the mast between frames or driving the rover (long-baseline stereo). These off-nominal stereo pairs will be identified manually during ops, and processed as necessary. The special processing flag will be used to identify these. Additionally, most will use the "Actual" linearization method rather than "Nominal".

### 5.2.1.4 "XYZ" RDR

An XYZ file contains 3 bands of 32-bit floating point numbers in the Band Sequential order. Alternatively, X, Y and Z may be stored in separate single-band files as an X Component RDR, Y Component RDR and Z Component RDR, respectively. The single component RDRs are implicitly the same as the XYZ file, which is described below. XYZ locations in all coordinate frames for MSL are expressed in meters unless otherwise noted.

The pixels in an XYZ image are coordinates in 3-D space of the corresponding pixel in the reference image. This reference image is traditionally the left image of a stereo pair, but could be the right image as well. The geometry of the XYZ image is the same as the geometry of the reference image. This means that for any pixel in the reference image the 3-D position of the viewed point can be obtained from the same pixel location in the XYZ image. The 3-D points can be referenced to any of the MSL coordinate systems (specified by DERIVED\_IMAGE\_PARMS Group in the PDS label).

Most XYZ images will contain "holes", or pixels for which no XYZ value exists. These are caused by many factors such as differences in overlap, correlation failures, and the failure of a result to meet quality checks in the XYZ program. Realize this list of factors is only representative, and not exhaustive. Holes are indicated by X, Y, and Z all having the same specific value. This value is defined by the MISSING\_CONSTANT keyword in the IMAGE object. For the XYZ RDR, this value is (0.0,0.0,0.0), meaning that all three bands must be zero (if only one or two bands are zero, that does not indicate missing data). Note that "0.0,0.0,0.0" is technically a legal value, but could occur at most once in an image and will rarely occur at all. The value is based on legacy software from previous missions and is compatible with current mission software. Additionally, it is extremely unlikely that the value will conflict with actual data since it is between the rover's wheels in Rover Frame (which cannot be imaged in stereo except for heroic MAHLI efforts); even when the Site origin is visible (e.g. the rover moves away), the possibility of sampling an exact value of "0.0,0.0,0.0" is considered extremely low. Also, if the value were to be sampled as actual data, losing a single pixel in the image is not problematic. The file format does not support nulls, so some other sentinel value would have to be chosen instead.

An XYZ Error metric (XYE) is available, which gives the estimated error for each pixel. It is a 3-band float product, with the three bands indicating the estimated range error (in meters) along each of the X, Y and Z axes. These values together define the error ellipsoid. Note that these values are axis-aligned, while the error is naturally range-aligned. Therefore, the Range Error (RNE) product will generally be more accurate. XYE is provided as a convenience and its ellipsoid will always completely contain the RNE ellipsoid.

XYZ files can be filled (XYF). Individual X,Y,Z files can be filled as well. They can have associated rover mask files (MXY) as well as becoming masked (XYM) and saved as an overlay (XYO for XYZ, ZZO for Z-band), as shown in Figure 5.2.1.4 below. The rover mask files are discussed in more detail in Section 5.2.1.4.1.

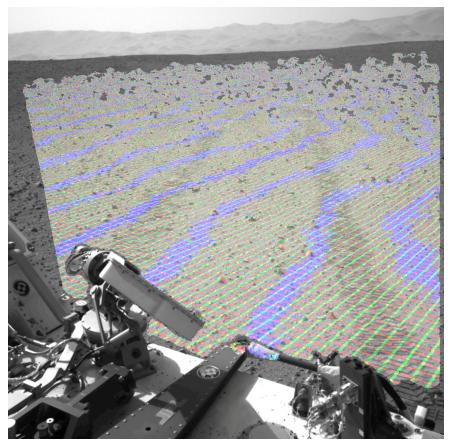

Figure 5.2.1.4 - XYZ Data Masked and Overlaid onto Image EDR

#### 5.2.1.4.1 Rover Mask RDR

The MXY (mask for XYZ) file is a special kind of mask file, called a rover mask. This file is intended to mask off the rover, so that XYZ points correlated on the rover do not show up in terrains. It is created using a low-fidelity volumetric model of the rover (with some margin around the rover components), which is articulated based on the telemetered joint positions of the arm, wheels, and suspension. This model is then projected into the image to create a mask. The articulation means the mask will reflect the arm and wheel positions, minimizing the amount of good terrain that is masked off. If joint positions are not available, a "swept volume" is used, meaning the mask covers all possible positions of the articulating device. The HGA is always modeled as a swept volume.

Rover masks can also be generated using predicted arm joint positions; this is the basis of the "ChemCam finder" mosaics produced during operations. Such predicted-state masks are marked using the special processing flag field in the filename.

Associated with the MXY mask image is an XML file with the same base name. This file contains a polygonal representation of the articulated low-resolution volumetric model that is used to make the rover mask (before it is projected into the image). The format of this file is not described completely here, but it is straightforward XML, consisting of a large number of polygons in XYZ space.

## 5.2.1.5 "Range" RDR

A Range (distance) file contains 1 band of 32-bit floating-point numbers. The pixels in a Range image represent Cartesian distances from a reference point (defined by the RANGE\_ORIGIN\_VECTOR keyword in the PDS label) to the XYZ position of each pixel (see XYZ RDR). This reference point is

normally the camera position as defined by the C point of the camera model. A Range image is derived from an XYZ image and shares the same pixel geometry and XYZ coordinate system. As with XYZ images, range images can contain holes, defined by MISSING\_CONSTANT. For MSL, this value is 0.0.

The Range Error metric (RNE) gives the estimated error of the XYZ point in meters for each pixel. Like XYE, it is a 3-band float product, whose three bands define the error ellipsoid (in meters). However, for RNE the bands are interpreted differently, in a way that more naturally represents the underlying error mechanism. The first band is the error in the downrange direction - radially away from the camera. This is the primary error for any stereo ranging system. The other two bands contain the cross-range error, orthogonal to each other and to the downrange vector direction. Band 2 (first crossrange) is coplanar with the camera stereo baseline and as such can generally be thought of as the "horizontal" crossrange direction, with band 3 the vertical, for common stereo geometries. Range products can become masked (RNM), as well as filled (RNF) and overlaid (RNO), as shown in Figure 5.2.1.5 below.

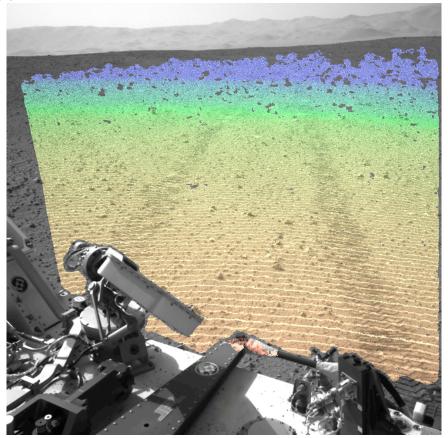

Figure 5.2.1.5 - Range (Distance) Data Overlaid onto Image EDR

## 5.2.1.6 "Surface Normal" (UVW) RDR

A Surface Normal (UVW) file contains 3 bands of 32-bit floating point numbers in the Band Sequential order. Alternatively, U, V and W may be stored in separate single-band files as a U Component RDR, V Component RDR and W Component RDR, respectively. The single component RDRs are implicitly the same as the UVW file, which is described below.

The pixels in a UVW image correspond to the pixels in an XYZ file, with the same image geometry. However, the pixels are interpreted as a unit vector representing the normal to the surface at the point represented by the pixel. U contains the X component of the vector, V the Y component, and W the Z

component. The vector is defined to point out of the surface (e.g. upwards for a flat ground). The unit vector can be referenced to any of the MSL coordinate systems (specified by the DERIVED IMAGE PARAMS Group in the PDS label).

Most UVW images will contain "holes", or pixels for which no UVW value exists. These are caused by many factors such as differences in overlap, correlation failures, and insufficient neighbors to compute a surface normal. Holes are indicated by U, V, and W all having the same specific value, defined by MISSING CONSTANT as (0.0,0.0,0.0).

Two special kinds of surface normal products are defined based on MER experience. These are not expected to be used during nominal MSL ops, but are included in case they become needed. The UVP type projects the surface normal onto an arbitrary plane in space, so the unit vectors always lie parallel to the plane. The UVT type provides the angle between the surface normal and the same arbitrary plane in a single band.

The UVW product contains the surface normal resulting from analyzing a small patch of pixels, which is appropriate for arm work. In contrast, the UVS product contains the surface normal resulting from analyzing a much larger patch of pixels (comparable to the size of the rover), which is appropriate for driving slope determination. Specific patch sizes are operational tuning parameters that have not yet been set, but will be provided in the history portion of the embedded VICAR label.

Surface normals can be filled (UVF) and overlaid (UVO). Separate U,V,W files can also be filled.

## 5.2.1.7 "Surface Roughness" RDR

The roughness maps, RUD (for the Drill) and RUT (for the Dust Removal Tool (DRT)) contain surface roughness estimates at each pixel in the image, along with a "goodness" flag indicating whether the roughness meets certain criteria.

For each pixel, the surface normal defines a reference plane. XYZ pixels in the area of interest are gathered, and the distance to the plane is computed. Outliers are thrown out. For the remainders, the minimum and maximum distances from the plane are found. Roughness is defined as the distance between this min and max (thus, is peak-to-peak variation within the area along the normal vector).

Two roughnesses are potentially computed. The first is an overall measurement containing all points within a radius of the central pixel. This is used for the DRT, and for the drill body. The second, used only for the drill, contains points within a ring between two radii. This is used for the drill stabilizer bars, and is not used for the DRT.

In each case, the computed roughnesses are compared to thresholds, which determine whether the point is "good" or not. The potential values of this goodness state are:

- 0.0 = No solution
- 1.0 = Both ring and overall roughnesses exceed thresholds
- 2.0 = Overall roughness (only) exceeds its threshold
- 3.0 = Ring roughness (only) exceeds its threshold
- 4.0 = Roughnesses within threshold (i.e. point is good)

Values of 1.0 and 3.0 appear only in the RUD product, since there is no ring for RUT.

The files are thus 2-band (RUT) or 3-band (RUD) float images, with the first band being the state, the second band being the overall roughness, and the third band being the ring roughness. For the

second and third bands, 0.0 does not indicate a missing value (unlike most other products). Rather, 1.0 is used, as specified in MISSING\_CONSTANT.

The default parameters and thresholds for these products are shown in Table 5.2.1.7 (all values in meters):

| Param / Threshold | Produ   | ct Type |  |  |
|-------------------|---------|---------|--|--|
| Param / Imesnou   | RUD     | RUT     |  |  |
| Overall radius    | 0.075 m | 0.035 m |  |  |
| Overall threshold | 0.04 m  | 0.005 m |  |  |
| Ring inner radius | 0.06 m  | n/a     |  |  |
| Ring outer radius | 0.075 m | n/a     |  |  |
| Ring threshold    | 0.015 m | n/a     |  |  |

Table 5.2.1.7 - Surface Roughness Params and Thresholds

## 5.2.1.8 Slope RDRs

The Slope-related RDRs represent aspects of the slope of the terrain as determined by stereo imaging. The Slope Map is derived from the UVS product, which contains the rover-sized surface normal at every point. There are several slope types, each of which can additionally be overlaid on a background.

In the equations below, u, v, and w are values from the UVS file, while x, y, and z are values from the XYZ file.

## 5.2.1.8.1 "Slope" (nominal) RDR

The SLP (SLO) type contains the slope in degrees for each pixel.

slope = 
$$\frac{180}{\pi} \left( \frac{\pi}{2} + \tan^{-1} \left( \frac{w}{\sqrt{u^2 + v^2}} \right) \right)$$

#### 5.2.1.8.2 "Slope Rover Direction" RDR

The SRD (SRO) type contains the component of the slope (in degrees) that was facing the rover, i.e. if the rover went radially outward from its current position, this indicates the climb or descent. In the formula below, R is the rover's position.

$$V = \frac{\left[x - R_x, y - R_y\right]}{\sqrt{(x - R_x)^2 + \left(y - R_y\right)^2}}$$

$$\mathbf{SRD} = -\frac{180}{\pi} \tan^{-1} \left( \frac{\mathbf{V}_x u + \mathbf{V}_y v}{-w} \right)$$

#### 5.2.1.8.3 "Slope Heading" RDR

The SHD (SHO) type contains the direction of the slope as a clockwise angle from north, in degrees. Use the 4-quadrant form of arctangent to get a full 360-degree range.

slope\_heading = 
$$\frac{180}{\pi} \tan^{-1} \left( \frac{v}{u} \right)$$

## 5.2.1.8.4 "Slope Magnitude" RDR

The SMG (SMO) type contains the magnitude of the normal unit vector projected onto the horizontal plane. It is directly related to sin(slope).

slope\_mag = 
$$\sqrt{u^2 + v^2}$$

### 5.2.1.8.5 "Slope Northerly Tilt" RDR

The SNT (SNO) type contains the component of the slope in degrees that points north.

northerly\_tilt = 
$$\frac{180}{\pi} \sin^{-1}(u)$$

### 5.2.1.8.6 "Solar Energy" RDR

The SEP (SEO) type is included as a placeholder. It is not used for MSL.

## 5.2.1.9 Arm Reachability RDRs

The Arm Reachability maps contain information about whether or not the instruments on the Arm can "reach" (contact or image) the object or location represented by each pixel in the scene, and how hard they can push ("preload"). They are derived from the XYZ and Surface Normal (UVW) products.

The geometry of the reachability maps matches the reference XYZ, and Surface Normal (UVW) images, in that each pixel in the file directly corresponds to the pixel at the same location in the other products.

For the arm reachability map products, pixels with a DN of 0 denote an area where an arm instrument is unable to make contact (see Tables 5.2.1.9.1.1 and 5.2.1.9.1.2). To avoid ambiguity in the operational data store and archive, all arm reachability products are generated and archived, regardless of whether the reachability values are 0 or not. Consequently, there are arm reachability products comprised entirely of pixels with DN 0, that is, with no pixels indicating reachability. These products help document the decision process employed by the MSL project when identifying contact science targets.

### 5.2.1.9.1 "Arm Reachability" RDR

The reachability map (ARM) encodes information for each of the 5 arm instruments in each of the 8 possible arm configurations, for a total 40 values per pixel. It is stored as a 5-band image of 16-bit integers in standard Band Sequential order. Each band represents one of the 5 arm instruments in the order defined by INSTRUMENT\_BAND\_ID. Within each band, the 16-bit integer contains 2 bits of information for each of the 8 configurations (in the order defined by CONFIGURATION\_BIT\_ID) packed into the 16-bit value. The first mode in CONFIGURATION\_BIT\_ID is in the high-order 2 bits of the integer. The two bits represent 4 states: not reachable (0), and three levels of reachability, with 3 being the most easily reachable. Reachability is determined by checking if the contact, approach, and overdrive positions are reachable using the computed surface normal and 3 additional normals differing by a "tweak" angle from the computed one. Reachability level 3 indicates all checks pass, while 1 and 2 indicate that some did not and may require extra attention from the arm operator in order for the instrument to safely reach the point.

Table 5.2.1.9.1.1 - Arm Reachability Bit Assignments Per Configuration

| 16-bit Integer Bit Order (15=MSB, 0=LSB) |                                 |              |              |             |             |             |             |  |  |
|------------------------------------------|---------------------------------|--------------|--------------|-------------|-------------|-------------|-------------|--|--|
| 15 - 14                                  | 13-12 11-10 9-8 7-6 5-4 3-2 1-0 |              |              |             |             |             |             |  |  |
| Shoulder Out                             | Shoulder Out                    | Shoulder Out | Shoulder Out | Shoulder In | Shoulder In | Shoulder In | Shoulder In |  |  |
| Elbow Up                                 | Elbow Up                        | Elbow Down   | Elbow Down   | Elbow Up    | Elbow Up    | Elbow Down  | Elbow Down  |  |  |
| Wrist Up                                 | Wrist Down                      | Wrist Up     | Wrist Down   | Wrist Up    | Wrist Down  | Wrist Up    | Wrist Down  |  |  |

Table 5.2.1.9.1.2 - Arm Reachability Values

| Value   |        | Description                   |  |
|---------|--------|-------------------------------|--|
| Decimal | Binary | - Description                 |  |
| 0       | 00     | Not reachable                 |  |
| 1       | 01     | Reachability quality 1        |  |
| 2       | 10     | Reachability quality 2        |  |
| 3       | 11     | Reachability quality 3 (best) |  |

Note that reachability maps may include masks (MAR), be masked (ARK), and be overlaid (ARO) as shown in Figure 5.2.1.9.1 below.

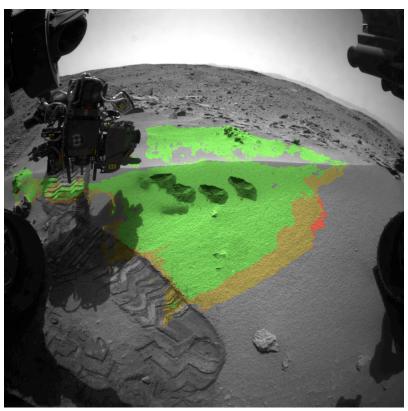

Figure 5.2.1.9.1 - Arm Reachability Qualities Color-coded, Overlaid onto Image EDR

#### 5.2.1.9.2 "Arm Preload" RDR

The ARP type indicates the minimum and maximum preload values (in Newtons) that can be applied by the Drill instrument at the point represented by the pixel. This is a 2-band 16-bit signed integer product, where the bands represent (minimum, maximum) preloads (also defined by INSTRUMENT BAND ID).

#### 5.2.1.10 Color RDRs

The MMM cameras contain a Bayer pattern of color filters on the CCD. This is a repeating pattern of 4 pixels where each "cell" contains one red, two green, and one blue pixel (see Figure 4.3.3.1). This allows acquisition of color without using the filter wheel. In order to be generally useful, the image must normally be "de-Bayered" in one of several ways. The method of de-Bayering is indicated by the "config" field in the product filename, with additional support from the "samp" field. Any time de-Bayering results in an image size change, the camera model must be adjusted to match.

For color images, the Bayer cells are typically extracted to separate color bands. This is indicated by values of "R", "G", or "B" for the "config" field. If the image is half-size in both dimensions as compared to the original (e.g. the RGB cells are simply extracted), then the "samp" field displays "B" to indicate Bayer subsampling. If the pixels are interpolated back to full size, the "samp" field is unchanged. Green pixels, being twice as numerous, present special challenges. For a full-size image, the "config" code is "G". For Bayer-subsampled images, several cases are possible. If only the upper or lower green pixels are used from each cell, then the "config" values are "U" or "L". If both are combined, the value is "G". If both are present, so the image is twice as big in one dimension than the other, the value is "D". Regardless of the extraction mode, if all three colors are merged back into a single 3-band image, the value is "F", with the "samp" field indicating the size.

For non-color images taken using geology filters, there are two additional options. Individual cells can be extracted as described above. They can also be averaged in a 2x2 pattern (potentially taking into account responsivity of the filter) to create one pixel per Bayer cell. This is indicated with a "config" value of "A". Or, each pixel can be corrected for the combined responsivity of the Bayer and geology filters; this is indicated with a value of "C".

Note that most de-Bayering is done onboard. This is not reflected using the "config" code. 2x2 averaging or subsampling simply results in a downsampled or subsampled image, while JPEG creation results in a single 3-band EDR image. Thus, for all EDRs, the "config" field represents the filter number, not the Bayer state.

## 5.2.1.11 "Photometry" RDR

The IEP type contains incidence, emission, and phase angles for each pixel for use in photometry work. It is a 3-band float product derived from UVW in the order (incidence, emission, phase). It can also be filled (IEF).

## 5.2.1.12 Terrain Map RDRs

Terrain models are high level products that are derived using XYZ files and the corresponding image files. The XYZ files contain point clouds: sets of vertices in a specific coordinate system. The corresponding image files are used to obtain intensity or color information for each vertex in the point cloud. The terrain models are generated by triangulating point clouds using volume based surface extraction. The original image is used as a texture map to add detail and color to the polygonal surface representation. Terrain models are stored in Open Inventor binary format. Image textures are stored in SGI RGB format. Height maps (i.e., digital elevation maps, or DEMs) are also produced and used by the Rover Sequencing and Visualization Program (RSVP) for tasks which require simple and fast lookup such as rover settling. Height Maps are stored in VICAR format.

#### 5.2.1.12.1 "Per-XYZ" Terrain RDRs

For every XYZ RDR created, the following terrain products are generated and follow the Single-frame RDR filename convention (see Section 6.1.1):

- a) (\*.tar) A collection of tiles representing spatial subdivision of a point cloud. Each tile is a separate file within the tar-file. Each tile contains vertices that define terrain in multiple Level of Details (LOD). From the vertices, triangles are striped for rendering efficiency. Note that tar-files are not used for unified mesh creation and though self-contained, serve only as intermediate products.
- b) (\*.iv) Open Inventor terrain representation of a point cloud defined in the XYZ RDR. It's a single file generated by combining all tiles contained in the tar-file described above and storing it as an Open Inventor binary file. It constitutes the per-XYZ mesh product.
- c) (\*.rgb) Image file in SGI RGB format that is used as the Texture Map for the per-XYZ mesh product.
- d) (\*.ht) Height Map (DEM) derived from the XYZ RDR, stored as an image file. It's in VICAR format but is not fully compliant to VICAR label specifications. It has 3 bands. Band 1 contains actual height data. Band 2 fills areas for which there is no actual data using interpolation. Band 3 provides metric of how close a pixel value is to the actual data.

## Example:

Given the point cloud XYZ RDR named NLA\_412403715XYZLF0060000NCAM15000M1.IMG and the corresponding image NLA\_412403715RASLF0060000NCAM15000M1.IMG, the following files are created:

- NLA\_412403715RASLF0060000NCAM15000M1.tar Collection of vertices tiles in Open Inventor ASCII format representing spatial subdivision of the point cloud.
- NLA\_412403715RASLF0060000NCAM15000M1.iv Concatenation of all tiles into one Open Inventor file in binary format.
- NLA\_412403715RASLF0060000NCAM15000M1.rgb Texture Map image in SGI image format.
- NLA\_412403715RASLF0060000NCAM15000M1.ht Height Map image, with the following label items defining the spatial extent of the Height Map:

NL = 512 (number of lines)
NS = 442 (number of samples)

X\_AXIS\_MINIMUM = -39.906654 Y AXIS MINIMUM = -8.1579

MAP\_SCALE = 0.087151 (Resolution at which Height Map has been generated)

## 5.2.1.12.2 "Unified" Terrain RDRs

Just as individual images can be combined into image mosaics, per-XYZ meshes can be combined into unified terrain meshes. These are the ultimate terrain products used by rover planners during tactical operations. Per-XYZ polygonal surfaces are generated using XYZ RDRs defined in a Site frame. The tool RSVP extracts Site information from the unified mesh product filename to render terrains into the proper locations for rover traverse and arm placement applications, as shown in Figures 5.2.1.12.2.1 and 5.2.1.12.2.2.

The terrain products listed below follow the unified mesh product filename convention (see Section 6.1.3), which differs from the Single-frame filenames carried by the per-XYZ terrain products:

- a) (\*.iv) Open Inventor file in ASCII format that contains references to all individual binary per-XYZ Open Inventor files
- b) (\*.mod) ASCII file that contains references to all corresponding individual per-XYZ ".ht" Height Maps files.

## Example:

Assuming the generation of multiple per-XYZ mesh products described and exemplified in Section 5.2.1.12.1, the following unified mesh files are created:

- N\_L0168\_RASLF\_006\_0000\_AUTOGENM1.iv Collection of references to Open Inventor files including NLA 412403715RASLF0060000NCAM15000M1.iv
- N\_L0168\_RASLF\_006\_0000\_AUTOGENM1.mod Collection of references to Height Maps including N\_L0168\_RASLF\_006\_0000\_AUTOGENM1.ht

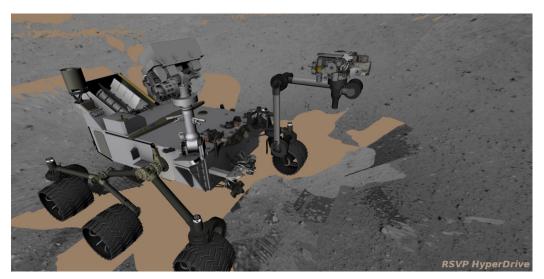

Figure 5.2.1.12.2.1 - Rover Location Rendered in Unified Terrain Mesh

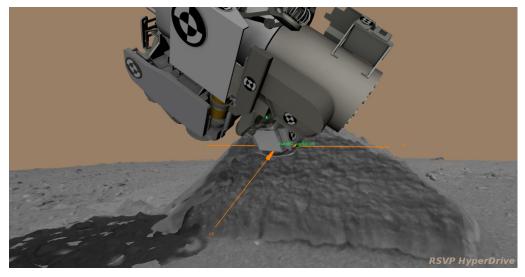

Figure 5.2.1.12.2.2 - Arm Payload Location Rendered in Unified Terrain Mesh

### **5.2.1.13 Mosaic RDRs**

This section discusses the process of mosaicking multiple frames into a single RDR product using some projection. The text largely reflects the methods applied by MIPL under OPGS. It should be noted that governing methods and software can differ between OPGS and other operations subsystems or science instrument teams; the algorithms followed by other teams may not be the same as described here.

#### 5.2.1.13.1 Overview of Mosaics in General

Mosaics can embody several important properties, making them very useful products. They assemble small pieces into a larger field of view. Certain projections create a level horizon, removing rover tilt. Mosaics can be calibrated so directions such as north and east can be determined - or they can be made relative to the rover to visualize forward and right. They can provide overhead views (Vertical, Polar, or Orthorectified projections) to help understand the local environment. They can be made from different types of data (such as slope). They can combine different filters to create color. Finally, they are the signature products for public outreach.

Mosaics can be assembled autonomously by tracing a view ray from each mosaic location or pixel into the scene, determining its intersection with a surface model (typically a ground plane), and then querying each input image to determine if that point lies within its field of view. In this fashion mosaics containing perhaps hundreds of images can be assembled for each spectral band. It may be necessary to refine the camera pointing in order to produce accurate mosaics. This requires the determination of the actual azimuth and elevation of each image in order to correct for errors such as gear backlash. One way to do this is to acquire tiepoints between all pairs of overlapping images. Camera pointing parameters are then estimated which cause the camera model to map the tiepoints to their correct locations. In many cases this can be accomplished automatically, but it often requires human intervention to select tiepoints because of small overlap, parallax, or changing lighting.

### 5.2.1.13.2 Mosaicking Method

The process used by the MIPL software to create mosaics is described below. It consists of several sub-steps. Conceptually, one can think of the process as adjusting the pointing of the inputs, projecting them down to a surface, and looking at the result from a different point of view (the output projection). In reality, the process is run in reverse for ease of interpolation (this is described below).

A. **Pointing Correction** - An optional (but important) first step in mosaic production is pointing correction. This is used to minimize geometric seams (discontinuities) between frames. The results of pointing correction are used in mosaics, but they can also be fed back into the RDRs (often at the ILUT stage), resulting in adjusted XYZ and other derived values and corrected meshes.

There are several methods by which improved pointing of the cameras can be determined. The most common method is to pick tiepoints between image pairs, either automatically or with manual assistance, and use those in a global cost function minimization to determine the corrected pointing parameters. Another possibility is to analyze the shape of XYZ data in the overlap region, again using an error minimization process to derive updated pointing parameters. Pointing parameters can also be determined manually.

Regardless of method, the result is encapsulated in a pointing correction or "nav" file. A more detailed description of this file is provided in Section 5.2.1.13.3, but fundamentally, this file contains, for each image being corrected, the original pointing parameters and the revised pointing parameters.

Pointing parameters are simply those numbers which represent how the camera is pointing in the rover frame, reduced to available degrees of freedom. These are used as inputs to the kinematics procedures that derive the camera model. The set of pointing parameters, together with the kinematics algorithm, is referred to as a pointing model. The job of a pointing model is to take a calibration camera model and transform it using the pointing parameters to create a transformed camera model, which represents the specific image in question.

A given camera may have multiple available types of pointing models. The mast-mounted cameras have a standard model with two parameters: azimuth and elevation actuator angles. However, another model is available with three: azimuth, elevation, and "twist", which is a rotation around the camera's A axis (A being one of the CAHV camera model parameters). For MAHLI, there are two models: one with six parameters (the XYZ position plus the three Euler angles describing the orientation) and one with seven (XYZ plus the four components of a quaternion). The Hazcam and MARDI models have zero parameters, since they are rigidly attached to the rover body. Other pointing models may exist as well.

The set of available pointing model types and their full descriptions are outside the scope of this SIS; they are defined in a PDS documentation file.

For the mosaic process, the "nav" file is sufficient to describe the pointing parameters. However, if other corrected RDRs need to be produced, such as XYZs or meshes, then the pointing parameters must be stored in the label. This is accomplished via the POINTING\_MODEL\_NAME and POINTING\_MODEL\_PARAMS labels. When recomputing a camera model, if these labels are present they should be used in preference to the normal method of pointing via labels in the ARTICULATION\_DEVICE\_STATE groups. For most users, however, the GEOMETRIC\_CAMERA\_MODEL should be used directly; this will be updated properly with respect to the corrected pointing.

- B. **Output Projection Determination** The output projection is then determined. The parameters describing the projection are listed in Appendix A, and described in detail in Appendix F. The output projection parameters are determined by analysis of the inputs to give the "best" resulting mosaic, but can be overridden by the user. The determination process is outside the scope of this document; the results are what is important and they are in the label.
- C. **Surface Determination** A surface model is critical for mosaics. This is a mathematical surface, which approximates the actual scene. To the extent that the scene differs from the surface model, distortion and uncorrectable seams due to parallax can result.

Usually the surface model is a flat plane, with normal pointing upwards. This can be adjusted, however, to better match the scene. Regardless, the results are documented in the SURFACE\_MODEL\_PARMS group.

There are five potential surface models in the MIPL software: PLANE, INFINITY, SPHERE, SPHERE1, and SPHERE2. See SURFACE\_MODEL\_TYPE in Appendix F for description. Note that an appropriate surface model is often determined automatically as part of the pointing correction process, and the surface model can be stored in the "nav" file. Almost all mosaics are created using the PLANE model.

Note that the parameters (surface normal and ground point, for PLANE) for an appropriate surface model are often determined automatically as part of the pointing correction process, and the surface model can be stored in the "nav" file.

D. **Computation of Output View Ray** - For each pixel in the output mosaic, a view ray in 3-D space is constructed. How this view ray is constructed depends on the projection type. In this section, the pixel is at location (i,j) in 0-based coordinates, with i corresponding to sample and j to line. (0,0) is in the upper-left-hand corner. Capitalized values represent PDS label items from the SURFACE\_PROJECTION\_PARMS group. Unit and coordinate system conversions

are applied as necessary but are not specified here. The coordinate system used is defined by REFERENCE\_COORD\_SYSTEM\_\* in SURFACE\_PROJECTION\_PARMS.

E. **Projection from Output to Surface** - Once the view ray is determined, it is projected out until it intersects with the surface model. The resulting point in XYZ space is used in the next step. If the ray does not intersect the surface, the point is assumed to be at infinity in the direction the view ray is pointing. Exception: as mentioned below, the Vertical projection will reverse the direction of its view ray; infinity is assumed only if they both miss.

Note that the INFINITY surface model guarantees the ray will miss the surface at all times.

The difference between the SPHERE1 and SPHERE2 models is that, if the ray intersects the spherical surface more than once, SPHERE1 will take the first intersection, while SPHERE2 will take the second. For normal rover situations, SPHERE1 thus roughly models a convex hill, while SPHERE2 roughly models a concave crater when the rover is outside the sphere.

F. **Projection from Surface to Input** - The XYZ location (or direction for the infinity case) is then back-projected into each input camera model in turn, using the corresponding input camera model. The first input for which the resulting pixel coordinate is inside the image (excluding border pixels which are thrown away) and non-0 stops the process; that is the image from which the output pixel value is taken. Values of 0 in the input image are ignored, with the effect that they are transparent.

This process results in stacking the images such that the first one in the input list of images "wins". There is no feathering of overlaps; the first image is "on top" of all the others, and an image completely covered by preceding images will not be used at all.

G. *Interpolation and Storage of the Result* - Finally, a bilinear interpolation is performed on the input image, based on the 4 pixels surrounding the back-projected location. The result of this interpolation is the value of the output pixel.

Bilinear interpolation is optional, but is normally done for image mosaics. Mosaics of other data types such as XYZ or Surface Normal (UVW) generally have interpolation turned off to avoid aliasing from interpolation with invalid pixels.

#### 5.2.1.13.3 Mosaic Ancillary Files

A number of ancillary files are used to support mosaicking, and contain parameters and information describing how the mosaic was produced. With these, it is possible to maintain traceability and provenance for each pixel in a standard mosaic back to the source image. On PDS-released archive volumes, the ancillary files have the same basename as the mosaic to preserve one-to-one matching with the mosaic, albeit with a different extension. On the operational data store (ODS) for operations, they might not necessarily have the same mosaic basename, as several mosaics might share an ancillary file. In such cases, the ancillary file's name may indicate a different product type, projection, eye, filter/color, or geometric or brightness correction than the target mosaic's filename. The other filename fields should always match.

It should be noted that many if not most mosaics are produced at least partially by hand, which explains most of the inconsistencies noted below. The general case is described, but as with any hand work not all conforms exactly.

These files are not described completely here, but we hope the descriptions are sufficient to be able to decipher them:

- a) List files With a ".LIS" extension, list files are simple text files containing the names of the images making up the mosaic, one per line. The first name in the list references the image frame that is "on top" in the mosaic product, covering the image frames that are referenced in the list below it. The list files often contain full pathnames to disks on the operational data store (ODS) directory paths that are not part of a PDS-released archive volume. However, the filenames themselves, minus directory paths, usually will be part of an archive volume. Occasional mosaics may have list files comprised of names for private copies of images (e.g. with "/home" in the pathname) that are the result of different scenarios of special processing: specified and unspecified. In the former case, such image files will be in an archive volume with filenames that carry a character flagging the type of special processing. In the latter case, no special character is present in the filename, though the file's name and/or metadata label will identify the ultimate source image of the unspecified processing. Note that a mosaic's list file content of filenames (minus directory paths) is also referenced in the mosaic's label using keyword INPUT\_PRODUCT\_ID.
- b) **Nav files** With a ".NAV" extension, nav files are XML files describing the pointing corrections that have been applied to images in a mosaic, as well as the surface model. The prologue contains identifying information. Note that the "static\_parameters" file is listed as "MSL:MSL\_pma.point" in some nav files; this should be corrected to "MSL:MSL\_mast.point" and refers to the calibration file used to find mast kinematics parameters.
  - Pointing correction works by applying a set of pointing parameters (e.g. mast azimuth and elevation) to a kinematics algorithm and using that to re-point the camera model. See definition of keyword POINTING MODEL NAME in Appendix F for more information.

For each image (<solution> element), the Site and Drive components of the RMC are listed, followed by image identifier information. This identifier information contains the original pointing parameters, which allows the same correction to be applied to e.g. the left and right eyes (regardless of image ID information).

Following that are the updated pointing parameters, and then the revised (re-pointed) camera model. In rare cases, nav files are edited by hand, which puts the accuracy of the camera model update at risk.

At the end is usually a "surface\_model" element describing the surface model determined by the MIPL software program MARSNAV (which creates the nav files). This information is repeated in the SURFACE MODEL PARMS group of the mosaic product's label.

- c) **Tiepoint files** With a ".TIE" or ".TPT" extension, tiepoint files are XML files containing image tiepoints used as input to program MARSNAV. These can be automatically or manually selected. The prologue relates each image ID to a key, which is used throughout the remainder of the file.
  - Each tiepoint has a left and right key, and then 1-based coordinates in the corresponding files of the tiepoint. Just <left> and <right> should be used; <projected> has little value. In the flags, "quality" represents the quality of correlation match when the tiepoint was correlated (scale 0-1). The "interactive" flag has little archival value. It does not (as the name suggests) indicate whether the tiepoint was automatically selected or manually tweaked.
  - Tiepoint type "0" is by far the most common and is a standard image tiepoint. Other types are rarely used and their descriptions are beyond the scope of this document. Full descriptions are in the help documentation for program MARSNAV.
- d) **Brightness Correction files** With a ".BRT" extension, brightness correction files are XML files containing information used to correct the brightness and contrast of images in a mosaic relative to one another. They are similar in concept and structure to nav files. After the prologue, each image has one <br/>brt\_solution>. The most common correction type, LINEAR,

specifies an overall additive and multiplicative factor to be applied to each image (MULT is applied first, then ADD). These factors are echoed in the IMAGE\_RADIANCE\_FACTOR and IMAGE\_RADIANCE\_OFFSET keywords in the mosaic label. The HSI\_LIN type is similar, except the correction (for color images) is done in Hue-Saturation-Intensity (HSI) space, with the correction applied to Intensity only. See also BRIGHTNESS CORRECTION TYPE.

e) **Brightness Overlap files** - With an ".OVR" extension, brightness overlap files are XML files containing information about image statistics in overlap areas, used to create the brightness correction files. They are similar in concept to tiepoint files, except the "tiepoints" are the mean and standard deviation of small areas of overlapping pixels for the mosaic.

They start with a prologue defining the image ID-to-key mapping, as with nav files. Each overlap then has a number of images involved in the overlap, the number of pixels, and a "radius" which is a general description of the maximum size of the overlap. This is followed by the key, mean and standard deviation of the overlapping area in each image. The line and sample coordinates are provided for an arbitrary point in the overlap, just to help locate where the overlap is. The actual shape of the overlap is not specified.

Overlap type "0" is a standard overlap. Type "1" gives the mean and standard deviation not of an overlap, but of the image as a whole (thus there is only one image). Type "2" is like type "0" but has mean and standard deviation in HSI space (intensity only). Type "3" is like type "1" but using HSI space. See the help documentation for MIPL software program MARSBRT for full details.

## 5.2.1.13.4 "Cylindrical Projection Mosaic" RDR

Cylindrical projections are the most common method for viewing non-stereo panoramas. The MIPL method for creating a Cylindrical projection involves computing the azimuth and elevation of the view ray, as follows:

azimuth = i/MAP\_RESOLUTION + START\_AZIMUTH elevation = (ZERO\_ELEVATION\_LINE - j)/MAP\_RESOLUTION

The view ray emanates from the point PROJECTION ORIGIN VECTOR.

Figure 5.2.1.13.4 shows such a mosaic overlaid onto azimuth and elevation grid lines, with individual frame boundaries superimposed and annotated by number. In this case each pixel represents a fixed angle in azimuth and elevation. Rows are of constant elevation in the selected coordinate frame. In this case, a Site frame was used, so the horizon is level, and columns begin clockwise from Mars north.

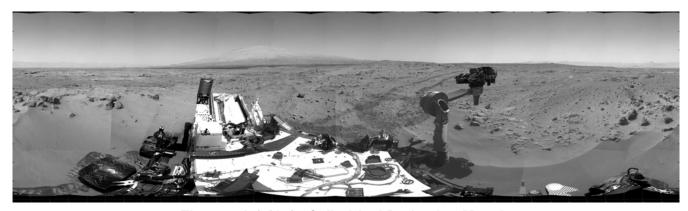

Figure 5.2.1.13.4 - Cylindrical Projection Mosaic

## 5.2.1.13.5 "Camera Point Perspective Mosaic" RDR

Figure 5.2.1.13.5 shows a Camera Point Perspective mosaic. It is a perspective projection with horizontal epipolar lines. The mosaic behaves as though the "camera" which acquired the image frames was an instrument with a much larger field of view. For MSL, this type of mosaic is typically in the Rover Frame and thus may have a tilted horizon if the rover is not level.

Point-perspective mosaics give the most natural view of small areas and are suitable for stereo viewing, but cannot be used for wide fields of view.

MIPL creates the Camera Point Perspective by using the output camera model (described by the GEOMETRIC\_CAMERA\_MODEL group in the output mosaic) to project the pixel into space. The origin of the view ray is thus the C point of the camera model, with the ray's direction being determined by the camera model. See Section 5.1.1.1.1 and references [Ref 18] through [Ref 27] for the mathematics.

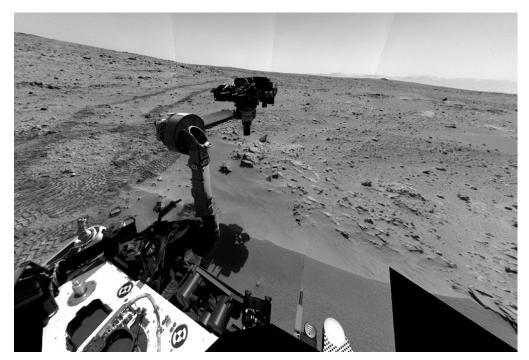

Figure 5.2.1.13.5 - Camera Point Perspective Mosaic

#### 5.2.1.13.6 "Cylindrical-Perspective Projection Mosaic" RDR

Cylindrical-Perspective mosaics are used for large stereo panoramas, and work across a full 360 degrees of azimuth. Stereo is preserved because a baseline separation is maintained between the camera eyes at different azimuths.

This projection is the most complicated projection to create. Each column i (counting from 0) in the output mosaic is assigned its own camera model. This is done in several steps:

- 1) Compute initial camera model. This model is a CAHV linearized model derived from the first input to the mosaic, re-pointed to azimuth 0 and elevation PROJECTION\_ELEVATION. This model is stored in the GEOMETRIC CAMERA MODEL label group.
- 2) The instantaneous field of view of the "central" pixel (at the point where the A vector intersects the image plane) is computed using the formula:

ifov = 
$$\tan^{-1} \left( \frac{1.0}{\left| \left( \overrightarrow{H} - \overrightarrow{A} * \left( \overrightarrow{H} \cdot \overrightarrow{A} \right) \right) \right|} \right)$$

where the "•" indicates the scalar dot product of the two vectors A and H.

Alternatively, this can be derived from the image size and azimuthal extent (where the azimuths are adjusted by 360 degrees such that the result is minimally positive):

$$ifov = \frac{(STOP\_AZIMUTH - START\_AZIMUTH)}{LINE\_SAMPLES}$$

3) The azimuth of the column is computed:

4) The initial camera model is re-pointed using kinematics as described above under the pointing correction section, using the above azimuth and PROJECTION\_ELEVATION. This results in the final camera model for the column.

Step 4 is difficult to duplicate for reconstructing the set of camera models. For that reason, an alternate method is described in this paragraph. The resulting models are exact for mast-mounted cameras with no backlash correction; they are a close approximation for other cases. In general, for mast-mounted cameras, the C points of the column camera models describe a ring in space, whose diameter is approximately the baseline between the cameras. This ring is described by PROJECTION ORIGIN VECTOR (center), PROJECTION AXIS OFFSET (radius), and CAMERA ROTATION AXIS VECTOR (orientation of the ring axis). These together simulate the kinematics motion of a mast-mounted camera in Rover frame. To compute the camera model for the azimuth defined in Step 3, take the camera model from the label, and rotate the entire camera model around the camera rotation axis by the azimuth amount, using the ring center as the pivot point. The C point will remain on the ring, while the camera pointing (close to but not identical to the A vector) will remain approximately tangent to the ring at that point. After this, compute the rotation required to transform CAMERA ROTATION AXIS VECTOR into PROJECTION Z AXIS VECTOR (which can be done by taking the cross product to get the rotation axis and the dot product to get the rotation amount). Then rotate the camera model by this amount, again using the ring center as the pivot point. This has the effect of tilting the entire ring so it is perpendicular to the PROJECTION Z AXIS VECTOR. This last rotation is often used to remove the effect of rover tilt, resulting in a flat horizon with the camera model baselines (vector between the left and right eyes) aligned with the horizon (technically, perpendicular to the Z axis in Local Level frame). For this "untilt" case, the PROJECTION Z AXIS VECTOR is the Local Level frame's Z axis expressed in Rover Nav frame. Note that PROJECTION ELEVATION and PROJECTION LINE are measured before this "untilt" rotation takes place, so they end up describing a sinusoid in the final mosaic when untilt is used.

Once the camera models have been defined, the mosaic proceeds through each pixel as with the other projections. The view ray is computed as described below (A, H, and V come from the column's camera model):

$$x_center = \vec{A} \cdot \vec{H}$$
  
 $y_center = \vec{A} \cdot \vec{V}$   
 $samp = x_center$ 

```
line = y_center + j - PROJECTION_ELEVATION_LINE
```

where the "•" indicates the scalar dot product of two vectors. This (samp,line) coordinate is then projected into space using the column's camera model, and this projection becomes the view ray. The origin of the view ray is the column's C point. See Section 5.1.1.1.1 and references [Ref 18] through [Ref 27] for the mathematics of camera models.

Figure 5.2.1.13.6 shows a Cylindrical-Perspective projection in which a 360-degree view can be viewed in stereo. This is a perspective projection similar to Figure 5.2.1.13.5 except that the mosaic acts like a pinhole camera that follows the mosaic in azimuth while maintaining camera baseline separation. If the mosaic is generated with no tilt correction (i.e.,

CAMERA\_ROTATION\_AXIS\_VECTOR and PROJECTION\_Z\_AXIS\_VECTOR are the same) and the rover is tilted, the horizon will not be level, instead being sinusoidal. This preserves epipolar alignment and allows for better stereo viewing of the panorama. However, for aesthetic reasons, Cylindrical-Perspective mosaics are often created by "untilting" the rover as described above. In these cases, the horizon will be level, but stereo alignment may be compromised due to parallax effects in areas where the surface model does not closely match the actual surface. Additionally, the overall baseline between the cameras may be adjusted via the ring radius (PROJECTION\_AXIS\_OFFSET). This has the effect of enhancing or reducing the overall disparity, which can result in better stereo viewing in some cases. This baseline adjustment may create similar parallax effects in areas where the surface model does not match the actual surface.

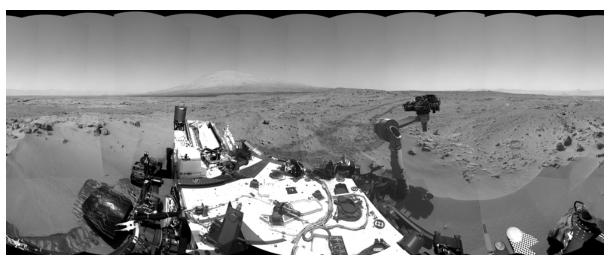

Figure 5.2.1.13.6 - Cylindrical-Perspective Projection Mosaic

#### 5.2.1.13.7 "Polar Projection Mosaic" RDR

Polar mosaics create a quasi-overhead view that still allows viewing all the way to the horizon.

MIPL creates the Polar projection by computing the azimuth and elevation of the view ray as follows:

```
x = i - \text{SAMPLE\_PROJECTION\_OFFSET}

y = \text{LINE\_PROJECTION\_OFFSET} - j

\text{range} = \sqrt{x^2 + y^2}

\text{elevation} = \text{range/MAP\_RESOLUTION} - 90 \text{ degrees}

\text{azimuth} = \text{REFERENCE AZIMUTH} + (90 \text{ degrees} - \tan^{-1}(y, x))
```

The view ray emanates from the point PROJECTION ORIGIN VECTOR.

Figure 5.2.1.13.7 shows a Polar projection. Concentric circles represent constant projected elevation. Mars nadir is at the convergent center and the horizon is corrected for lander tilt. North is up.

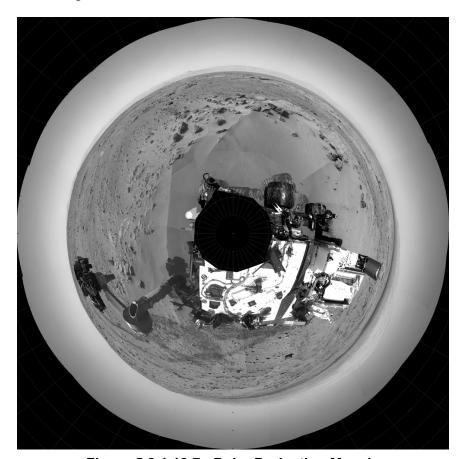

Figure 5.2.1.13.7 - Polar Projection Mosaic

#### 5.2.1.13.8 "Vertical Projection Mosaic" RDR

Vertical mosaics provide a view of the surroundings as if you were looking straight down. They are thus quite useful for establishing the environmental context or comparing with orbital imagery, but suffer from severe distortion with any variance of the scene from the surface model. In particular, rocks are severely elongated, and the terrain is not taken into account.

MIPL creates the Vertical projection as follows:

```
nl = Number of lines in the mosaic (IMAGE object, LINES) 
ns = Number of samples in the mosaic (IMAGE object, LINE_SAMPLES) 
x = (nl/2 - j) * MAP\_SCALE 
y = (i - ns/2) * MAP\_SCALE
```

The view ray emanates from (x, y, 0) and points straight down (0,0,1). If the ray misses the surface in step E of Section 5.3.13.3 above, it is changed to point straight up (0,0,-1).

Figure 5.2.1.13.8 shows a vertical view. It assumes that the field is a plane tangent to the Martian surface with up pointing north. This is not an Orthorectified rendering but is still useful in many situations.

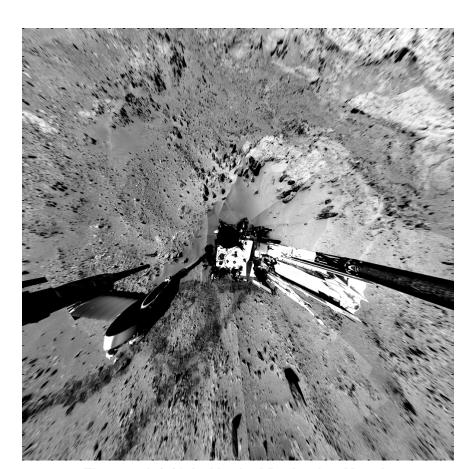

Figure 5.2.1.13.8 - Vertical Projection Mosaic

### 5.2.1.13.9 "Orthographic Projection Mosaic" RDR

JPL D-38107

The Orthographic projection is a generalization of the Vertical projection intended primarily for use with MAHLI data. It differs from Vertical in that an arbitrary projection plane can be specified.

If O is the point specified by the PROJECTION\_ORIGIN\_VECTOR and  $\hat{X}$  and  $\hat{Y}$  are the unit vectors given by PROJECTION\_X\_AXIS\_VECTOR and PROJECTION\_Y\_AXIS\_VECTOR respectively, then an arbitrary point P will have projection coordinates (X,Y) as follows:

$$\vec{X} = (\vec{P} - \vec{O}) \cdot \hat{X}$$
$$\vec{Y} = (\vec{P} - \vec{O}) \cdot \hat{Y}$$

where the "•" indicates the scalar dot product of two vectors. PROJECTION\_Z\_AXIS\_VECTOR is the direction of projection; the three vectors form a right-handed orthonormal basis.

All of these quantities must be specified with respect to a single frame defined by the REFERENCE\_COORD\_SYSTEM\_NAME and REFERENCE\_COORD\_SYSTEM\_INDEX. Additional relevant parameters for the projection are MAP\_SCALE, X\_AXIS\_MINIMUM, X\_AXIS\_MAXIMUM, Y\_AXIS\_MINIMUM, and Y\_AXIS\_MAXIMUM.

A Vertical projection is the same as Orthographic with PROJECTION\_X\_AXIS\_VECTOR = (1,0,0), PROJECTION Y AXIS VECTOR = (0,1,0), and PROJECTION Z AXIS VECTOR = (0,0,1).

## 5.2.1.13.10 "Orthorectified Projection Mosaic" RDR

Orthorectified mosaics are used to show a "true" view of the scene from a different point of view, without distortion due to parallax. The point of view is usually overhead, resulting in an image suitable for comparison to satellite imagery. The removal of parallax necessarily leads to holes or gaps in the mosaic, which do not occur with the other projections.

The Orthorectified mosaic is projected to a plane in a similar manner to the Orthographic or Vertical projections. However, unlike any of the other projections, the XYZ locations of the pixels are taken into account. This is what allows parallax to be removed.

A simple way to think of this, for the case of an Orthorectified-Vertical projection, is to attach the XYZ coordinate (derived from stereo analysis) to each input image pixel, chop off the Z coordinate, and use the XY coordinates as the position in the output image. The more general (non-Vertical) case is similar in concept, just rotate the XYZ values to the frame defined by the projection plane first.

The most common projection plane is to look straight down, which corresponds to the same point of view as the Vertical projection. For this case, PROJECTION\_X\_AXIS\_VECTOR = (1,0,0), PROJECTION Y AXIS VECTOR = (0,1,0), and PROJECTION Z AXIS VECTOR = (0,0,1).

The specific algorithm must deal with filling holes in the output mosaic and is still to be determined, as the software for this projection remains under development as of this writing.

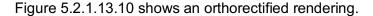

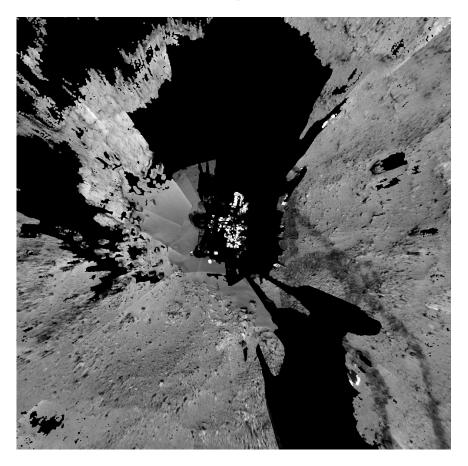

Figure 5.2.1.13.10 - Orthorectified Projection Mosaic

## 5.2.1.13.11 ChemCam Finder Mosaic RDR

ChemCam Finder Mosaic products are a use case for mosaics of image masks of the projected location of rover hardware from the point of view of the ChemCam instrument (on RSM). These products can be overlaid on Navcam mosaics of the same projection. They are used by the ChemCam operations team to determine if a desired target is clear of rover hardware at a given time, based on either Actual or Predicted knowledge of the rover's arm orientation. The 5-character "mosid" field (see 6.1.2 for details on mosaic file naming convention) begins with "A" for Actual position, and "P" for Predicted position, followed by a time stamp in LMST. For example, a file ending in "\_A1520" is based on the Actual arm position on that sol at 15:20 LMST. These products have a non-PDS compliant PRODUCT\_ID (44 chars vs. 40). This is acceptable because the product is not necessarily archived with the PDS.

The ChemCam Finder product types are "MCR" (Risk mask), "MCE" (Error mask), and "MCF" (Combo Risk/Error mask – Figure 5.2.1.13.11 below). The difference between the MCE and MCR products is in the amount of margin applied to the mask – the MCE "Error" product applies a small, constant margin to all of the rover hardware, while the MCR "Risk" product applies greater margin to the Arm than the rover body to account for variations in the projection of the Arm due to parallax, depending on its position and distance from the RSM. The MCF "Combo" product includes both Risk and Error masks, where a DN of 2 = MCR-only (shown in Red below), DN of 3 = MCE (shown in Yellow below), and DN of 0 = Clear of any risk of hardware collision.

Note that some versions of these mosaics have target locations plotted on them. These targets are derived from the operations target database.

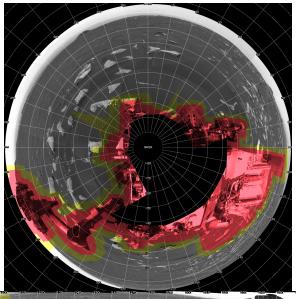

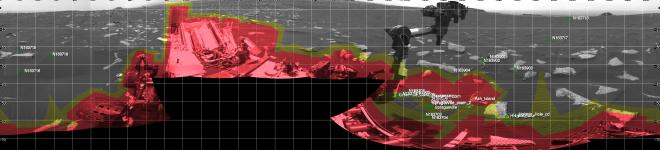

Figure 5.2.1.13.11 – ChemCam Finder "MCF" masks for 2 different arm configurations, applied to the same Navcam mosaic basemap in polar (top) and cylindrical (bottom) projections.

## 5.2.1.13.12 "Mosaic-to-Image Coregistration Map" RDR

The "IDX" and "ICM" products collectively map each pixel in a given mosaic back to its original single-frame image source. The "IDX" Index image product identifies which original input image that the pixel came from by assigning a 1-based integer value to each image, which corresponds to its position within the mosaic's LIST file. The "ICM" product is a 2-band floating-point file containing 1-based line and sample coordinates of each pixel in its original single-frame image. The "ICM" product is very similar in format to the Disparity RDR products (Section 5.2.1.3).

Figure 5.2.1.13.12 shows an example Navcam mosaic with associated "IDX" and "ICM" products. These products are generated by request and are not necessarily available for all mosaics.

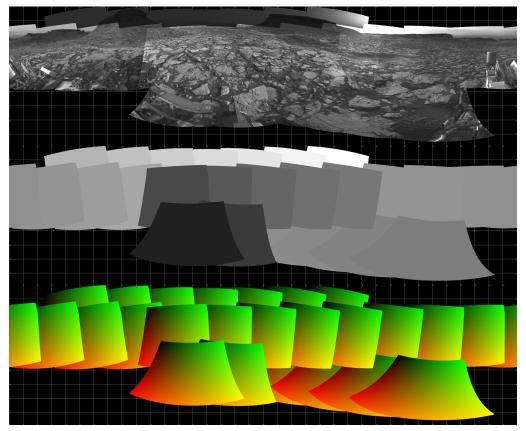

Figure 5.2.1.13.12 – A 26-frame Navcam mosaic (top), with associated IDX (middle) and ICM (bottom) products. The ICM image has the original LINE index (band 1) mapped to Red, and original SAMPLE index (band 2) mapped to Green.

#### 5.2.1.13.13 Non-image Mosaics

Normally mosaics are created using imagery, where each pixel is either a raw or radiometrically corrected intensity value. However, mosaics can also be created using other types of pixels. In fact, any of the RDR types using an image format (e.g. not meshes) can be mosaicked. The most useful of these are mosaics of XYZ, surface normal, and the various Slope types.

For example, an XYZ mosaic contains XYZ values for each pixel in the mosaic rather than intensity values. The inputs to the mosaic program are XYZ files (or individual X, Y, or Z components), and the pixels are interpreted in the same way - as the coordinate of the corresponding pixel in Cartesian space. Like XYZ images, the mosaics may consist of a single 3-band file with X, Y, and Z components, or separate 1 band files for each component. A Z-only mosaic of a Vertical or

Orthorectified-Vertical projection creates a digital elevation model (DEM) - approximate in the Vertical case, correct for Orthorectified-Vertical.

As another example, Slope mosaics are often created and then overlaid on an image mosaic using the same projection parameters to help with rover navigation.

For MSL, a common product is the "ChemCam Finder" mosaic. This consists of a set of three Polar projection mosaics: the imagery, the range, and the rover exclusion mask. The mask is adjusted based on actual or predicted arm locations. The overlay of the mask mosaic over the image aids the ChemCam team in targeting (to avoid the rover and the arm), while the overlay of range helps determine focus distances for commanding.

Care must be taken while producing these mosaics to ensure that a consistent coordinate system and data type are used for all the input images. No transform is done on the data; the output mosaic may have only one coordinate system in which the values are defined, and one DERIVED IMAGE TYPE.

Non-image mosaics are often created without interpolation; the nearest pixel is used instead. This avoids aliasing effects when pixels are interpolated with neighboring invalid pixels.

## 5.2.1.14 "Anaglyph" RDR

A stereo anaglyph is a method of displaying stereo imagery quickly and conveniently using conventional display technology (no special hardware) and red/blue glasses. This is done by displaying the left eye of the stereo pair in the red channel, and displaying the right eye in the green and blue channels. An anaglyph data product simply captures that into a single 3-band color image, which can be displayed using any standard image display program with no knowledge that it is a stereo image. The red (first) band contains the left eye image, while the green and blue (second and third) bands each contain the right eye image (so the right image is duplicated in the file).

The Anaglyph method can also apply to multi-frame mosaic products. OPGS-generated mosaic Anaglyphs occasionally required some subtle pixel-shifting of the right eye mosaic data to improve the stereo effects. Mosaic Anaglyph products are distinguishable in the Mosaic RDR filename convention (see Section 6.1.2).

### 5.2.1.15 **AEGIS RDRs**

The AGS Target Map product (Figure 5.2.1.15) is a mask that shows each of the areas of interest for a ChemCam LIBS observation as determined by the onboard AEGIS software. Each area has a different DN between 1-255, which maps to the AGM file described below, and a DN of 0 indicates an area that is not of interest.

The corresponding non-image AGM product is a JSON formatted text file with an array of targets, each of which includes metadata about that target - AEGIS match score, distance from rover and the RMI camera, its XYZ position, and other metadata details. The index location within the target array corresponds to the DN given to its mask in the AGS product (1-based array).

This product is intended for operational use by AEGIS Flight Software team, and is not necessarily included in the PDS archive.

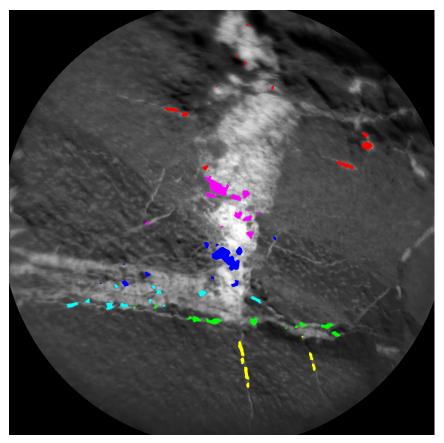

Figure 5.2.1.15 – AEGIS AGS Target Map (colorized) over a ChemCam RMI image.

#### 5.2.1.16 Terrain Classifier RDRs

Terrain Classifier RDR products are derived from Navcam images, and are used operationally to improve predictions of rover slip for planning drives by attributing a different set of slip parameters to each terrain type. The RDR products are generated by OPGS using a machine learning image classification algorithm. These products are integrated into various planning tools used by the operations team, but are not necessarily included in the PDS archive.

The "TEN" Terrain Probability map is a multiband product with 1 band per terrain class, where the DN value of a given band corresponds to the classification confidence score (Figure 5.2.1.16a). It is registered geometrically to the source EDR. The total number of bands is not fixed in order to allow flexibility for new terrain classes to be added. Updates or additions to existing class-to-band definitions will result in an increment of the "CLASSIFIER VERSION" keyword.

Terrain classes are defined by the "CLASSIFIER\_BAND\_INDEX\_NAME" keyword, and may represent geological features such as sand ripples, caprock, etc.; or rover traversability characteristics like high slip, medium slip, etc. The band number associated with each class is listed in the "CLASSIFIER\_BAND\_INDEX" keyword as unsigned integers starting from 0.

There is a range label keyword ("CLASSIFIER\_MAX\_RANGE"), which describes the maximum distance in meters at which terrain classes were applied, as the classification performance varies with distance from the camera. The max range is applied on a line-by-line basis.

The "TER" Terrain Classification map is a 2-band product that is derived from the "TEN" map, where the first band is a map of the most probable terrain class for each pixel (Figure 5.2.1.16b), and the second band is a confidence score for the assigned class.

The list of possible classes in the TER product is included in the label keyword "CLASSIFIER\_LABEL\_INDEX\_NAME". These will match the classes listed in the TEN product, but will always have an additional "NONE" class appended to the end of the list. Pixels assigned to the "NONE" class may contain rover hardware or have range values greater than the max range constraint, and thus were masked out of the final products. The "CLASSIFIER\_LABEL\_HUE" keyword assigns a hex color code hue to each class in band 1 – this keyword is used by Mars Viewer and RSVP operations tools to display the classifications. See Appendix F for full details on TEN and TER keywords ("CLASSIFIER\_[...]").

Two additional products are specifically generated for use with the RSVP Hyperdrive planning tool: ".ht\_tc", which presents TER RDR data in orthographic projection to geometrically register it to the corresponding DEM RDR (".ht"). ".mod\_tc" is a non-image product that contains a list of ".ht\_tc" files and other metadata that enables RSVP Hyperdrive to load all relevant ".ht\_tc" files and select the optimal product to use at a given location.

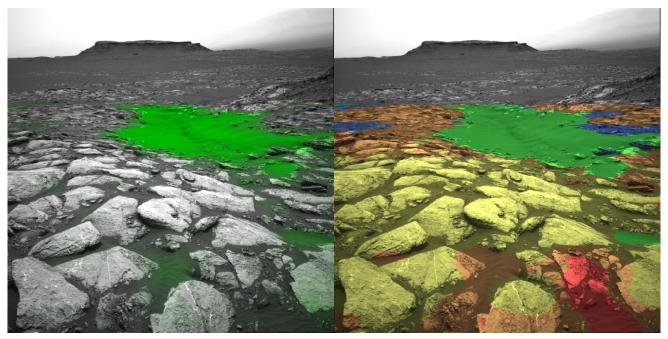

Figure 5.2.1.16a (Left) Band 1 ("Sand" class confidence score) of TEN probability map. Figure 5.2.1.16b (Right): Band 1 of TER classification map. "Sand" class is in green.

## 5.2.1.17 ChemCam Range and Exclusion Mask RDRs

The pixels in a ChemCam Range RDR ("CXR") represent discrete Cartesian distances in meters between the center of the ChemCam Camera optical frame and the XYZ position of each pixel (derived from Navcam stereo). Distances are expressed in the Rover Navigation Frame (see "XYR" RDR). A ChemCam Range RDR contains 1 band of 32-bit floating point numbers.

For each pixel in the Navcam image with an XYZ value, a virtual pointing is computed using an inverse kinematic solution for RSM azimuth and elevation derived from [Ref 32]. Virtual pointing and position values of the ChemCam Camera change for each pixel; consequently, the RANGE\_ORIGIN\_VECTOR keyword in the PDS label is set to a value of "(0, 0, 0)", unlike Navcam

Range RDR products. ChemCam Range images depend on Navcam observations for visual representation, therefore the products share the same pixel geometry as the XYZ images from which they are derived. As with XYZ images, ChemCam range images can contain holes, defined by MISSING CONSTANT. For MSL, this value is 0.0.

A ChemCam Exclusion Mask ("CXM") product is derived from ChemCam Range "CXR" RDR. The mask describes the region about the rover where use of LIBS is precluded, which is a function of distance from the ChemCam Camera to a ground target.

This 1-band product is represented in byte format. It has a similar format to the Rover Mask Image products ("MXY"), where unmasked points have a value defined by the MISSING\_CONSTANT, 0. Mask points have a value of 255, and represent targets which lie in the Exclusion Zone.

## 5.2.2 Spectroscopy RDRs

ChemCam EDR LIBS spectra will be used to generate three standard RDR products.

## 5.2.2.1 "Initial LIBS Spectrum" RDR

This product will contain the spectrum data for each spectrum available in the EDR file, the processed median of the spectrum data and the processed average of all spectra. In a later release the Standard Deviation, 1<sup>st</sup> and 3<sup>rd</sup> quartile will be added. Processing includes the following steps: (1) dark subtraction, (2) correction for drift, (3) denoising, (4) continuum removal, (5) calibration in wavelength and (6) resampling. The identifier in the filename for this product is "RDR".

The format of this RDR is described in Table 5.2.2.1:

| Column Number                           | mber Name                               |        | Description                             |
|-----------------------------------------|-----------------------------------------|--------|-----------------------------------------|
| 1                                       | Wavelength                              | Double | Calibrated wavelength                   |
| 2 N+1                                   | Spectra Digital Number (DN)             | Double | Intensity in DN for each spectrum       |
| (where N = # spectra received)          |                                         |        |                                         |
| N+2 Median Spectrum Digital Number (DN) |                                         | Double | Intensity in DN of Median of all shots  |
| N+3                                     | Average Spectrum Digital<br>Number (DN) | Double | Intensity in DN of Average of all shots |

Table 5.2.2.1 - LIBS RDR

The data will be preceded by several rows of comments, and key parameters used in the data processing. (total rows: 6144 + comments)

#### 5.2.2.2 "Intermediate Clean Calibrated Spectra" RDR

This product will contain the spectrum for each shot available in the EDR file and an averaged spectrum that have been: (1) dark subtracted, (2) corrected for drift, (3) denoised, (4) continuum removed, (5) calibrated in wavelength, (6) resampled and (7) corrected for instrument response. The identifier in the filename for this product is "CCS".

The format of this RDR is described in Table 5.2.2.2, where term "radiance" equates to "photon/shot/mm^2/sr/nm":

Table 5.2.2.2 - Clean Calibrated Spectra

|  | Column Number | Name | Data Type | Description |
|--|---------------|------|-----------|-------------|
|--|---------------|------|-----------|-------------|

| Column Number                        | Name                      | Data Type | Description                                               |
|--------------------------------------|---------------------------|-----------|-----------------------------------------------------------|
| 1                                    | Wavelength                | Double    | Calibrated wavelength                                     |
| 2 N+1 (where N = # spectra received) | Spectra Radiance          | Double    | Intensity in radiance for each spectrum processed         |
| N+2                                  | Median Spectrum Radiance  | Double    | Intensity in radiance of Median of all spectra processed  |
| N+3                                  | Average Spectrum Radiance | Double    | Intensity in radiance of Average of all spectra processed |

The data will be preceded by several rows of comments, and key parameters used in the data processing. (total rows: 6144 + comments)

## 5.2.2.3 "Multivariate Prediction of Oxide Composition" RDR

Through a partial least-square model based on laboratory spectra of geostandard reference samples, derive the target composition in oxide weight percent, including uncertainties. The analysis may produce results for individual shots or an average of the individual shots (excluding the first five shots which typically represent dust). The identifier in the filename for this product is "MOC".

The format of this RDR is described in Table 5.2.2.3:

**Row Number** Name **Data Type Description** Oxides Text Oxides and elements are labeled across the top of each section RMSEP Double Root mean square error prediction equivalent to an absolute error estimation given in the units for that element, i.e., oxides 2 are in wt.% and trace elements are in parts per million (ppm) weight Predicted Elemental Double Predicted oxide abundance for the average spectrum in the units of that element, i.e., oxides are in wt.% and trace elements 3 Abundances are in parts per million (ppm) weight

**Table 5.2.2.3 - Elemental Composition Predictions (Oxide Weight)** 

Preceding the data will be several rows of comments. The number of oxides may vary in future data releases, but the major elements that are reported are:  $SiO_2$ ,  $TiO_2$ ,  $Al_2O_3$ ,  $Fe_2O_3T$ , MgO, CaO,  $Na_2O$ ,  $K_2O$ .

## 5.3 RDR Product Format

## 5.3.1 Image RDRs

The image RDR data products covered by this SIS are listed in Tables 5.3.1.1 and 5.3.1.2 below. Products listed as "1-3" bands are generally 1-band products but could have 3 RGB bands for certain MMM camera modes.

**Table 5.3.1.1 - MSL Camera Image RDR Binary Formats** 

| Description     | Product Identifier | #<br>Bands | Data Type                                    | DERIVED_IMAGE_TYPE Keyword value |
|-----------------|--------------------|------------|----------------------------------------------|----------------------------------|
| CAHV-linearized | LIN                | 1-3        | 16-bit signed integer or 8-bit unsigned byte | "IMAGE"                          |

| Description                  | Product<br>Identifier | #<br>Bands | Data Type             | DERIVED_IMAGE_TYPE Keyword value |
|------------------------------|-----------------------|------------|-----------------------|----------------------------------|
| Bayer pattern                | BAY                   | 1-3        | 16-bit signed integer | "IMAGE"                          |
|                              | ILT                   | 1-3        | 16-bit signed integer | "IMAGE"                          |
| Inverse lookup table (ILUT)  | ILC                   | 1-3        | 16-bit signed integer | "IMAGE"                          |
|                              | ILP                   | 1-3        | 16-bit signed integer | "IMAGE"                          |
|                              | RAD                   | 1-3        | 16-bit signed integer | "IMAGE"                          |
| Radiometrically corrected    | RAS                   | 1-3        | 16-bit signed integer | "IMAGE"                          |
| ·                            | RAF                   | 1-3        | Float                 | "IMAGE"                          |
| Radiometrically corrected    | RIE                   | 1-3        | 16-bit signed integer | "IMAGE"                          |
| for Instrument Effects       | RIF                   | 1-3        | Float                 | "IMAGE"                          |
| Radiometrically corrected    | 101                   | 1-3        | 16-bit signed integer | "IMAGE"                          |
| IOF radiance factor          | IOF                   | 1-3        | 16-bit signed integer | "IMAGE"                          |
| MMM-produced                 | DRX                   | 1-3        | 16-bit signed integer | "IMAGE"                          |
| Radiometrically corrected    | DRW                   | 1-3        | 16-bit signed integer | "IMAGE"                          |
|                              | DSP                   | 2          | Float                 | "DISPARITY_MAP"                  |
|                              | DSR                   | 2          | Float                 | "DISPARITY_MAP"                  |
| Stereo Disparity             | DSL                   | 1          | Float                 | "DISPARITY_LINE_MAP"             |
| Stereo Dispanty              | DSS                   | 1          | Float                 | "DISPARITY_SAMPLE_MAP"           |
|                              | DSG                   | 1          | 8-bit unsigned byte   | "DISPARITY_MAP"                  |
|                              | DSE                   | TBD        | Float                 | "DISPARITY_ERROR_MAP"            |
| Stereo Disparity Mask File   | MDS                   | 1          | 8-bit unsigned byte   | "MASK"                           |
|                              | DDD                   | 2          | Float                 | "DELTA_DISPARITY_MAP"            |
| Stereo Delta Disparity       | DDL                   | 1          | Float                 | "DELTA_DISPARITY_LINE_MAP"       |
|                              | DDS                   | 1          | Float                 | "DELTA_DISPARITY_SAMPLE_MAP"     |
|                              | DFF                   | 2          | Float                 | "DISPARITY_MAP"                  |
| Stereo First-stage Disparity | DFL                   | 1          | Float                 | "DISPARITY_LINE_MAP"             |
|                              | DFS                   | 1          | Float                 | "DISPARITY_SAMPLE_MAP"           |
|                              | XYZ                   | 3          | Float                 | "XYZ_MAP"                        |
|                              | XYF                   | 3          | Float                 | "XYZ_MAP"                        |
| XYZ                          | XYO                   | 3          | 8-bit unsigned byte   | "XYZ_MAP"                        |
|                              | XYE                   | 3          | Float                 | "XYZ_ERROR_MAP"                  |
|                              | XYM                   | 3          | Float                 | "XYZ_MAP"                        |
| XYZ Mask File                | MXY                   | 1          | 8-bit unsigned byte   | "MASK"                           |
| XYZ X-band                   | XXX                   | 1          | Float                 | "X_MAP"                          |
| ATZ A-band                   | XXF                   | 1          | Float                 | "X_MAP"                          |
|                              | YYY                   | 1          | Float                 | "Y_MAP"                          |
| XYZ Y-band                   | YYF                   | 1          | Float                 | "Y_MAP"                          |
|                              | ZZZ                   | 1          | Float                 | "Z_MAP"                          |
| XYZ Z-band                   | ZZF                   | 1          | Float                 | "Z_MAP"                          |
| X12 2-ballu                  | ZZO                   | 3          | 8-bit unsigned byte   | "Z_MAP"                          |
|                              | UVW                   | 3          | Float                 | "UVW_MAP"                        |
|                              | UVS                   | 3          | Float                 | "UVW_MAP"                        |
| Surface Normal (UVW)         | UVP                   | 3          | Float                 | "UVW_MAP"                        |
| Canado Homilai (OVVV)        | UVT                   | 1          | Float                 | "ANGLE_MAP"                      |
|                              | UVO                   | 3          | 8-bit unsigned byte   | "UVW_MAP"                        |
|                              | UVF                   | 3          | Float                 | "UVW_MAP"                        |
| Surface Normal U-band        | UUU                   | 1          | Float                 | "U_MAP"                          |
| Canado Nomiai O balla        | UUF                   | 1          | Float                 | "U_MAP"                          |
| Surface Normal V-band        | VVV                   | 1          | Float                 | "V_MAP"                          |
| Sanaso Homiai V balla        | VVF                   | 1          | Float                 | "V_MAP"                          |
| Surface Normal W-band        | WWW                   | 1          | Float                 | "W_MAP"                          |
| Carrage Horritar VV Barra    | WWF                   | 1          | Float                 | "W_MAP"                          |

| Description                | Product<br>Identifier                  | #<br>Bands | Data Type               | DERIVED_IMAGE_TYPE Keyword value |
|----------------------------|----------------------------------------|------------|-------------------------|----------------------------------|
| Curface Doughness          | RUD                                    | 3          | Float                   | "ROUGHNESS_MAP"                  |
| Surface Roughness          | RUT                                    | 2          | Float                   | "ROUGHNESS_MAP"                  |
|                            | RNG                                    | 1          | Float                   | "RANGE_MAP"                      |
|                            | RNM                                    | 1          | Float                   | "RANGE_MAP"                      |
| Range                      | RNO                                    | 3          | 8-bit unsigned byte     | "RANGE_MAP"                      |
|                            | RNF                                    | 1          | Float                   | "RANGE_MAP"                      |
|                            | RNE                                    | 3          | Float                   | "RANGE_ERROR_MAP"                |
|                            | ARM                                    | 5          | 16-bit signed integer   | "REACHABILITY_MAP"               |
| Arm Reachability           | ARO                                    | 3          | 8-bit unsigned byte     | "REACHABILITY_MAP"               |
| •                          | ARK                                    | 5          | 16-bit signed integer   | "REACHABILITY_MAP"               |
| Arm Reachability Mask File | MAR                                    | 1          | 8-bit unsigned byte     | "MASK"                           |
| Arm Preload Values         | ARP                                    | 2          | 16-bit signed integer   | "PRELOAD_MAP"                    |
|                            | SLP                                    | 1          | Float                   | "SLOPE MAP"                      |
|                            | SLO                                    | 3          | 8-bit unsigned byte     | "SLOPE MAP"                      |
| Slope                      | SRD                                    | 1          | Float                   | "RADIAL SLOPE MAP"               |
|                            | SRO                                    | 3          | 8-bit unsigned byte     | "RADIAL_SLOPE_MAP"               |
|                            | SHD                                    | 1          | Float                   | "SLOPE_HEADING_MAP"              |
| Slope                      | SHO                                    | 3          | 8-bit unsigned byte     | "SLOPE_HEADING_MAP"              |
|                            | SMG                                    | 1          | Float                   | "SLOPE_MAGNITUDE_MAP"            |
|                            | SMO                                    | 3          | 8-bit unsigned byte     | "SLOPE_MAGNITUDE_MAP"            |
|                            | SNT                                    | 1          | Float                   | "NORTHERLY_TILT_MAP"             |
|                            | SNO                                    | 3          | 8-bit unsigned byte     | "NORTHERLY_TILT_MAP"             |
| 0-1 5                      | SEN                                    | 1          | Float                   | "SOLAR_ENERGY_MAP"               |
| Solar Energy               | Solar Energy SEO 3 8-bit unsigned byte |            | 8-bit unsigned byte     | "SOLAR_ENERGY_MAP"               |
|                            | IEP                                    | 3          | Float                   | "IEP_MAP"                        |
| Incidence, Emission, Phase | IEF                                    | 3          | Float                   | "IEP_MAP"                        |
|                            | MCR                                    | 1          | 8-bit unsigned byte     | "MASK"                           |
| ChemCam Finder             | MCE                                    | 1          | 8-bit unsigned byte     | "MASK"                           |
|                            | MCF                                    | 1          | 8-bit unsigned byte     | "MASK"                           |
| ChemCam LIBS Range         | CXR                                    | 1          | Float                   | "RANGE_MAP"                      |
| and Exclusion Mask         | CXM                                    | 1          | 8-bit unsigned byte     | "MASK"                           |
| AEGIS                      | AGS                                    | 1          | 16-bit unsigned integer | "AEGIS_MAP"                      |
| Mosaic-to-Image            | ICM                                    | 2          | 16-bit unsigned integer | "ICM_MAP"                        |
| Coregistration Map         | IDX                                    | 1          | 16-bit unsigned integer | "IDX_MAP"                        |
|                            | TEN                                    | N          | 8-bit unsigned byte     | "TERRAIN_CLASSIFICATION_MAP"     |
| Terrain Classifier         | TER                                    | 2          | 8-bit unsigned byte     | "TERRAIN_CLASSIFICATION_MAP"     |

**Table 5.3.1.2 - MSL Camera Non-image RDR Binary Formats** 

| Description     | Product ID       | # Bands | Data Type      | Data Structure |
|-----------------|------------------|---------|----------------|----------------|
| Terrain Mesh    | Terrain Mesh RDR | N/A     | Inventor (IV)  | IV             |
| JPEG compressed | JPEG compressed  | 3       | 8-bit unsigned | JPEG, no label |
| AEGIS Metadata  | "AGM"            | N/A     | Text           | JSON           |

# 5.3.2 Spectroscopy RDRs

Each ChemCam LIBS RDR data file is a comma delimited ASCII text table. Each line or record in the files is terminated with a two-character sequence of carriage return (<CR>, ASCII 13) and line feed

(<LF>, ASCII 10) to comply with PDS standards. This line terminator sequence will allow the data files and labels to be easily read on most computers, which recognize either the carriage return, the line feed, or the <CR>/<LF> sequence as an ASCII record terminator.

Table 5.3.2 - MSL LIBS Spectroscopy RDR Binary Formats

| Name                                         | Product<br>Identifier | Data Type     | Standard / Special |
|----------------------------------------------|-----------------------|---------------|--------------------|
| LIBS Spectrum                                | RDR                   | Double        | Standard           |
| Intermediate Clean Calibrated Spectra        | ccs                   | Double        | Special            |
| Multivariate Prediction of Oxide Composition | MOC                   | Double, ASCII | Standard           |

## 5.4 RDR Product Structure

RDR products will have three possible structures. RDRs generated by MIPL will have a VICAR label wrapped by an ODL label, see Figure 5.4, Diagram A). This is the same as the EDR format, with the exception that the binary header data are eliminated. RDR products not generated by MIPL may look the same, or they may omit the VICAR label, containing only an ODL label (Figure 5.4, Diagram B). Or, RDR products conforming to a standard other than PDS, such as JPEG compressed or certain Terrain products (Figure 5.4, Diagram C), may contain no additional labels, instead following the other standard's formatting. In any case, RDRs will also have a detached PDS label. For a description of the PDS, ODL, and VICAR labels, and the mapping between PDS/ODL and VICAR, see Section 3.2.

The RDR data product is comprised of processed versions of the raw camera data, in both single and multi-frame (mosaic or mesh) form. Most RDR data products will be in "image" format, having detached PDS labels, as well as attached ODL labels or, if generated by MIPL (OPGS), dual attached ODL/VICAR labels. Non-labeled RDRs include JPEG compressed products and the Terrain products.

For Mosaic RDRs, the detached PDS label is shared amongst four types of archiveable files: a) the ".IMG" Mosaic image file, b) the ".NAV" navigation file, c), the ".BRT" brightness correction file, and d) the ".LIS" list file identifying the mosaic component images. For a description of "b" and "c", see Section 5.2.1.13.3. To support the four types of Mosaic files, the PDS label contains four FILE Objects in the structure. See Appendix B for an example of a Mosaic RDR detached PDS label.

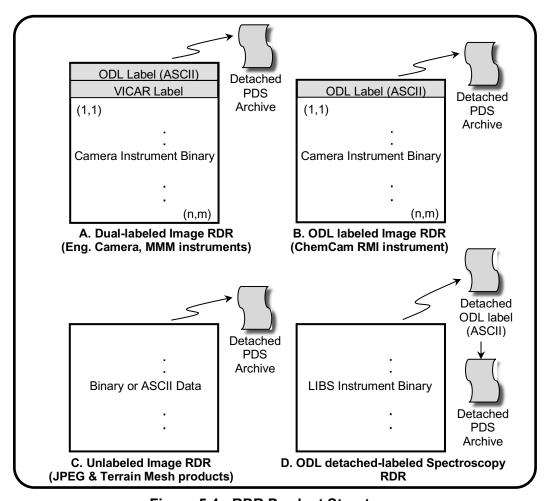

Figure 5.4 - RDR Product Structures

## 6. STANDARDS USED IN GENERATING PRODUCTS

## 6.1 File Naming Standards

The file naming schemes adhere to the Level II 36.3 filename standard approved by PDS in 2009. This is a change from the 27.3 convention that MER and PHX were constrained to using. Use of three- character extensions, such as ".IMG" for image EDRs and RDRs and ".DAT" for spectrum EDRs and state-of-health EDRs, is consistent with the PDS standard.

There are three file naming schemes adapted for the MSL image and non-image data products. The first applies to the EDR data product and all Single-frame RDR data products. The second applies to all Mosaic RDR data products. The third applies to Terrain products.

The primary attributes of the filename nomenclature are:

a) Uniqueness - It must be unique unto itself without the file system's directory path. This protects against product overwrite as files are copied/moved within the file system and external to the file system, if managed correctly.

b) Metadata - It should be comprised of metadata fields that keep file bookkeeping and sorting intuitive to the human user. Even though autonomous file processing will be managed via databases, there will always be human-in-the-loop that puts a premium on filename intuition. Secondly, the metadata fields should be smartly selected based on their value to ground processing tools, as it is less CPU-intensive to extract information from the filename than from the label.

NOTE: Metadata information in the filename also resides in the product label.

The metadata fields have been selected based on MER and PHX lessons learned. In general, the metadata fields are arranged to achieve:

- a) Sortability At the beginning of the filename resides a primary time oriented field such as Spacecraft Clock Start Count (SCLK). This allows for sorting of files on the MSL file system by spacecraft data acquisition time as events occurred on Mars.
- b) Readability An effort is made to alternate Integer fields with ASCII character fields to optimize differentiation of field boundaries for the human user.

## 6.1.1 EDR and Single-frame RDR Filename

Each MSL EDR and Single-frame RDR data product can be uniquely identified by incorporating into the product filename at minimum the Instrument ID, SCLK, Product Type identifier, Site, Drive and Command Sequence identifier. The convention is illustrated in Figure 6.1.1 below.

The Single-frame RDR data products that share the naming scheme with the EDR data product are numerous. They are listed in the description of the Product Type field found in the filename

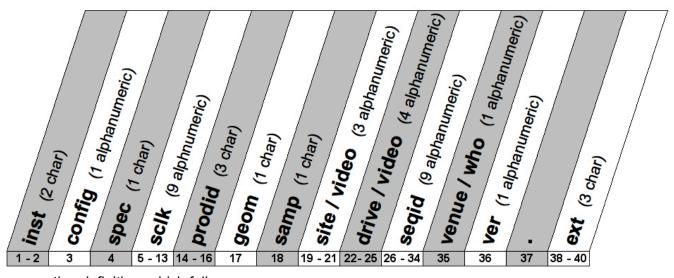

convention definition, which follows:

Figure 6.1.1 – EDR and Single-frame RDR Filename Convention

(2 alpha character) Instrument ID, denoting the source MSL science or engineering instrument that acquired the data.

Valid values for Instrument IDs are:

"FL" - Front Hazcam Left "MR" - Mastcam Right

"FR" - Front Hazcam Right "MS" - Mastcam Stereo (2-banded)

"FS" - Front Hazcam Stereo (2-banded) "MA" - Mastcam Anaglyph (3-banded) "MG" - Mastcam Colorglyph (Lr,Rg,Rb)"MH" - MAHLI "FA" - Front Hazcam Anaglyph (3-banded) "RL" - Rear Hazcam Left "RR" - Rear Hazcam Right "HL" - MAHLI used as Stereo Left "RS" - Rear Hazcam Stereo (2-banded) "HR" - MAHLI used as Stereo Right "RA" - Front Hazcam Anaglyph (3-banded) "HS" - MAHLI Stereo (2-banded) "NL" - Navcam Left "HA" - MAHLI Anaglyph (3-banded) "NR" - Navcam Right "**HG**" - MAHLI Colorglyph (Lr,Rg,Rb) "NS" - Navcam Stereo (2-banded) "MD" - MARDI "NA" - Navcam Anaglyph (3-banded) "CR" - ChemCam RMI "CL" - ChemCam LIBS "ML" - Mastcam Left "CC" - ChemCam generic

Valid values for Instrument IDs not described in this SIS:

 "AP" - APXS
 "RM" - REMS

 "CM" - CheMin
 "SM" - SAM

 "DN" - DAN
 "SP" - SA/SPaH

"RD" - RAD

**config** = (1 alphanumeric) Instrument Configuration, an operational attribute of the Instrument that assists in characterizing the data.

Valid config values for MSL camera instruments:

|                              | Configuration |                                                                                                    |  |  |  |
|------------------------------|---------------|----------------------------------------------------------------------------------------------------|--|--|--|
| Instrument                   | Values        | Description                                                                                                    |  |  |  |
| Front Hazcam Left ("FL")     | "A", "B"      | A-side configuration, B-side configuration                                                                                                    |  |  |  |
| Front Hazcam Right ("FR")    | "A", "B"      | A-side configuration, B-side configuration                                                                                                    |  |  |  |
| Front Hazcam Stereo ("FS")   | "A", "B"      | A-side configuration, B-side configuration                                                                                                    |  |  |  |
| Front Hazcam Anaglyph ("FA") | "A", "B"      | A-side configuration, B-side configuration                                                                                                    |  |  |  |
| Rear Hazcam Left ("RL")      | "A", "B"      | A-side configuration, B-side configuration                                                                                                    |  |  |  |
| Rear Hazcam Right ("RR")     | "A", "B"      | A-side configuration, B-side configuration                                                                                                    |  |  |  |
| Rear Hazcam Stereo ("RS")    | "A", "B"      | A-side configuration, B-side configuration                                                                                                    |  |  |  |
| Rear Hazcam Anaglyph ("RA")  | "A", "B"      | A-side configuration, B-side configuration                                                                                                    |  |  |  |
| Navcam Left ("NL")           | "A", "B"      | A-side configuration, B-side configuration                                                                                                    |  |  |  |
| Navcam Right ("NR")          | "A", "B"      | A-side configuration, B-side configuration                                                                                                    |  |  |  |
| Navcam Stereo ("NS")         | "A", "B"      | A-side configuration, B-side configuration                                                                                                    |  |  |  |
| Navcam Anaglyph ("NA")       | "A", "B"      | A-side configuration, B-side configuration                                                                                                    |  |  |  |
| ChemCam RMI ("CR")           | "0"           | For ChemCam images, the types are:  0 = Image data (Fullframe, Subframe, Downsampled, Thumbnail, Reference Pixel, Row-summed, Column-summed, Histogram)                                                                                            |  |  |  |
| ChemCam LIBS ("CL")          | "0" - "9"     | For ChemCam spectra, the types are:  0 = 1-D Average Spectra, no laser  1 = 1-D Single Spectra, no laser  2 = Spectra Stats (Mean & Std Dev),  no laser  3 = 2-D Diagnostic, no laser  4 = 1-D Average Spectra Laser  5 = 1-D Single Spectra Laser |  |  |  |

|                         | •                           |                                                          |  |
|-------------------------|-----------------------------|----------------------------------------------------------|--|
|                         |                             | 6 = Spectra Stats (Mean & Std Dev),                      |  |
|                         |                             | laser capable                                            |  |
|                         |                             | 7 = 2-D Diagnostic Laser                                 |  |
|                         |                             | 8 = Spectra Stats (all), laser capable                   |  |
|                         |                             | 9 = Spectra Stats (all), no laser                        |  |
| ChemCam generic ("CC")  | "0" - "5"                   | For ChemCam Generic, the types are:                      |  |
| onemoun generio ( oo )  |                             | 0 = SOH                                                  |  |
|                         |                             | 1 = Params                                               |  |
|                         |                             |                                                          |  |
|                         |                             | 2 = Memory Dump                                          |  |
|                         |                             | 3 = Debug Dump                                           |  |
|                         |                             | 4 = Move Focus                                           |  |
|                         |                             | 5 = Util Test                                            |  |
| Mastcam Left ("ML")     | " <b>0</b> " - " <b>7</b> " | For all EDRs and those RDRs that are                     |  |
|                         |                             | NOT "Bayer-pattern" or "color-split":                    |  |
|                         |                             | Filters 0 thru 7                                         |  |
|                         | "R", "G", "B",              | R = Red Bayer cells only, or Red band                    |  |
|                         | "F", "U", "L",              | of JPEG'd product                                        |  |
|                         |                             |                                                          |  |
|                         | "D", "C", "A"               | <b>G</b> = <b>Green</b> Bayer cells only, or Green       |  |
|                         |                             | band of JPEG'd product                                   |  |
|                         |                             | <b>B</b> = <b>Blue</b> Bayer cells only, or Blue band of |  |
|                         |                             | JPEG'd product                                           |  |
|                         |                             | <b>F</b> = <b>Full</b> color de-Bayered RGB merged       |  |
|                         |                             | into single 3-band image                                 |  |
|                         |                             | U = Upper half of Green cells only                       |  |
|                         |                             | L = Lower half of Green cells only                       |  |
|                         |                             | <b>D</b> = All Green cells ( <b>double</b> resolution in |  |
|                         |                             | one dimension)                                           |  |
|                         |                             |                                                          |  |
|                         |                             | <b>C</b> = All cells, <b>corrected</b> for responsivity  |  |
|                         |                             | with the filter                                          |  |
|                         |                             | A = All cells, with 2x2 averaging                        |  |
| Mastcam Right ("MR")    | " <b>0</b> " - " <b>7</b> " | For all EDRs and those RDRs that are                     |  |
|                         |                             | NOT "Bayer-pattern" or "color-split":                    |  |
|                         |                             | Filters 0 thru 7                                         |  |
|                         | "R", "G", "B",              | For "Bayer-pattern" or "color-split" RDRs:               |  |
|                         | "F", "U", "L",              | (same as for Mastcam Left)                               |  |
|                         | "D", "C", "A"               | (**************************************                  |  |
| Mastcam Stereo ("MS")   | "0" - " <b>7</b> "          | For all EDRs and those RDRs that are                     |  |
| Masteam Stores ( Me )   | " '                         | NOT "Bayer-pattern" or "color-split":                    |  |
|                         |                             | Filters 0 thru 7                                         |  |
|                         | "D" "O" "D"                 |                                                          |  |
|                         | "R", "G", "B",              | For "Bayer-pattern" or "color-split" RDRs:               |  |
|                         | "F", "U", "L",              | (same as for Mastcam Left)                               |  |
|                         | "D", "C", "A"               |                                                          |  |
| Mastcam Anaglyph ("MA") | "0" - "7"                   | For all EDRs and those RDRs that are                     |  |
| ,                       |                             | NOT "Bayer-pattern" or "color-split":                    |  |
|                         |                             | Filters 0 thru 7                                         |  |
|                         | "R", "G", "B",              | For "Bayer-pattern" or "color-split" RDRs:               |  |
|                         | "F", "U", "L",              | (same as for Mastcam Left)                               |  |
|                         | "D", "C", "A"               | (Same as for Masteam Left)                               |  |
| BAALILI (KBALIP)        | "0" - "3"                   | For all EDDs and the conDDD of the                       |  |
| MAHLI ("MH")            | "U" - "3"                   | For all EDRs and those RDRs that are                     |  |
|                         |                             | NOT "Bayer-pattern" or "color-split":                    |  |
|                         |                             | 0 = cover closed, LEDs off                               |  |
|                         |                             | 1 = cover open, LEDs off                                 |  |
|                         |                             | 2 = cover closed, LEDs on                                |  |
|                         |                             | 3 = cover open, LEDs on                                  |  |
|                         | "R", "G", "B",              | For "Bayer-pattern" or "color-split" RDRs:               |  |
|                         | "F", "U", "L",              | (same as for Mastcam Left)                               |  |
|                         | "D", "C", "A"               | (Same as for Masicalli Left)                             |  |
|                         | 1 D, C, A                   | 1                                                        |  |

| MARDI ("MD") | <b>"0</b> "    | For all EDRs and those RDRs that are       |  |
|--------------|----------------|--------------------------------------------|--|
|              |                | NOT "Bayer-pattern" or "color-split":      |  |
|              |                | 0 = no Filters                             |  |
|              | "R", "G", "B", | For "Bayer-pattern" or "color-split" RDRs: |  |
|              | "F", "U", "L", | (same as for Mastcam Left)                 |  |
|              | "D", "C", "A"  | ·                                          |  |

(1 character) Special Processing flag, applicable to RDRs only.

The Special Processing character is used to indicate off-nominal or special processing of the image. Examples include a) use of different correlation parameters, b) special stretches to eliminate shadows, c) reprocessing with different camera pointing, etc.

The meaning of any individual character in this field will be defined on an ad-hoc basis as needed during the mission. Within one Sol or a range of Sol's, the character will be used consistently. So, this field can be used to group together all derived products resulting in one kind of special processing. An attempt will be made to maintain consistency across different Sol's as well, but this may not always be possible; thus the meaning of characters may change across different individual or ranges of Sol's, depending on the definition.

A ".txt" ASCII text file will be maintained containing all special processing designators that are used, the Sol's they relate to, and a description of the special processing that was done. This file will be included in the PDS archive.

This field has the following rule-of-thumb:

Best Tactical - If value is character "T", it indicates "best tactical" if other than nominal processing. The intent of this is to hold a copy of the special product best suited for tactical planning (at the discretion of OPGS ops personnel in consultation with tactical planners). Such products should have an ordinary special processing flag documented as described here, but be copied to flag "T" (incrementing version if necessary) if they are to be used for tactical planning.

If there is no "T", then the nominal "\_" should be used for tactical planning.

Valid spec values are:

| Special Processing               | EDR Value | RDR Value            |
|----------------------------------|-----------|----------------------|
| None                             | " "<br>—  | " "<br>—             |
| Special method types A-S and U-Z | n/a       | "A" - "S", "U" - "Z" |
| Best tactical Special method     | n/a       | " <b>T</b> "         |

## sclk = (9 alphanumeric) Spacecraft Clock Start Count, in units of seconds.

Which specific SCLK is used depends on the instrument but is generally expected to be the time the data was acquired. For the engineering cameras and ChemCam, the SCLK in the IDPH is used. For MMM cameras, the SCLK in the MMM mini-header is used. It is not guaranteed that this SCLK match the DVT (Data Validity Time) used for operational data management.

The valid SCLK values, in their progression, are as follows (non-Hex):

```
Range 000000000 thru 999999999 - "000000000", "000000001", ... "999999999" - "A00000000", "A00000001", ... "A99999999" - "B00000000", "B00000001", ... "B99999999" - "B00000000", "B00000001", ... "B99999999"
```

Range 3500000000 thru 359999999 - "Z00000000", "Z00000001", ... "Z99999999"

## **prodid** = (3 characters) Product Type identifier.

This field has the following rule-of-thumb:

Beginning "E" or "N" - Type of EDR, which is the first order product with <u>no</u> processing applied, such as geometric correction ("linearization") or radiometric correction. A beginning "N" denotes the EDR as a type of NavMap product (see Section 4.2.4.2). If no beginning "E" or "N", then the product is an RDR.

The various image EDR and RDR Product Type values, which are many and can be somewhat confusing, are color-coded for easier interpretation according to the following themes:

| a) | Primary to End-user: Most important, most used, most popular products     |  |
|----|---------------------------------------------------------------------------|--|
| b) | Secondary: Intermediate product, or final product not commonly used       |  |
| c) | Special: Generated outside of Pipeline as special request and not nominal |  |
|    |                                                                           |  |

Valid values for Product identifiers for Image EDRs are listed below in Table 6.1.1.1. See Table 6.1.1.2 for a list of valid prodid's for Image RDRs, and Table 6.1.1.3 for Spectroscopy (LIBS) RDRs.

Table 6.1.1.1: Valid Product Identifiers ("prodid") for EDRs

| EDR Product Type Description                            | Value |
|---------------------------------------------------------|-------|
| First order product                                     | "EDR" |
| Reference Pixel                                         | "ERP" |
| Row-summed                                              | "ERS" |
| Column-summed                                           | "ECS" |
| Histogram                                               | "EHG" |
| IDPH-only                                               | "EID" |
| State-of-Health Initialize (ChemCam SOH only)           | "EIN" |
| State-of-Health Power On (ChemCam SOH only)             | "EPW" |
| State-of-Health Power Off (ChemCam SOH only)            | "EPO" |
| State-of-Health Warmup (ChemCam SOH only)               | "EWU" |
| State-of-Health Sun Safe (ChemCam SOH only)             | "ESS" |
| Original JPEG as received from rover (MMM cameras only) | "EJP" |
| Z-stack combined image (MMM cameras only)               | "EZS" |
| Depth map image (MMM cameras only)                      | "EDM" |
| Video image (MMM cameras only)                          | "EVD" |
| Recovered EDR (MMM cameras only)                        | "ERD" |
| Nav Map Goodness                                        | "NGD" |
| Nav Map Certainty                                       | "NCE" |
| Nav Map Idles                                           | "NID" |
| Nav Map Minimum Count                                   | "NMN" |
| Nav Map Maximum Count                                   | "NMX" |
| Nav Map Elevation                                       | "NEL" |
| Nav Map Normal X                                        | "NNX" |

| EDR Product Type Description      | Value |
|-----------------------------------|-------|
| Nav Map Normal Y                  | "NNY" |
| Nav Map Normal Z                  | "NNZ" |
| Nav Map Tilt                      | "NTL" |
| Nav Map Residual                  | "NRS" |
| Nav Map Offset                    | "NOF" |
| Nav Map Moments                   | "NMO" |
| Nav Map Footprint                 | "NFP" |
| Nav Map Rock                      | "NRK" |
| Nav Map Minimum Cells             | "NMC" |
| Nav Map FOV                       | "NFV" |
| Nav Map FOV Edge                  | "NFE" |
| Nav Map Path Information          | "NPI" |
| Nav Map Layer Certainty           | "NLY" |
| Nav Map Elevation Difference      | "NED" |
| Nav Map Layer 0                   | "NL0" |
| Nav Map Layer 1                   | "NL1" |
| Nav Map Layer 2                   | "NL2" |
| Nav Map Layer 3                   | "NL3" |
| Nav Map Layer 4                   | "NL4" |
| Nav Map Layer 5                   | "NL5" |
| Nav Map Layer 6                   | "NL6" |
| Nav Map Layer 7                   | "NL7" |
| Nav Map Layer 8                   | "NL8" |
| Nav Map Layer 9                   | "NL9" |
| Nav Map Layer 10                  | "NLA" |
| Nav Map Layer 11                  | "NLB" |
| Nav Map Layer 12                  | "NLC" |
| Nav Map Layer 13                  | "NLD" |
| Nav Map Layer 14                  | "NLE" |
| Nav Map Layer 15                  | "NLF" |
| Nav Map Temporary Storage Layer 0 | "NT0" |
| Nav Map Temporary Storage Layer 1 | "NT1" |
| Nav Map Temporary Storage Layer 2 | "NT2" |
| Nav Map Temporary Storage Layer 3 | "NT3" |
| Nav Map Temporary Storage Layer 4 | "NT4" |
| Nav Map Temporary Storage Layer 5 | "NT5" |
| Nav Map Temporary Storage Layer 6 | "NT6" |
| Nav Map Temporary Storage Layer 7 | "NT7" |
| Nav Map Temporary Storage Layer 8 | "NT8" |
| Nav Map Temporary Storage Layer 9 | "NT9" |

| EDR Product Type Description       | Value |
|------------------------------------|-------|
| Nav Map Temporary Storage Layer 10 | "NTA" |
| Nav Map Temporary Storage Layer 11 | "NTB" |
| Nav Map Temporary Storage Layer 12 | "NTC" |
| Nav Map Temporary Storage Layer 13 | "NTD" |
| Nav Map Temporary Storage Layer 14 | "NTE" |
| Nav Map Temporary Storage Layer 15 | "NTF" |
| Nav Map Wraparound                 | "NWR" |
| Nav Map Stereo Filters             | "NSF" |
| Nav Map Stereo Disparity           | "NSD" |
| Nav Map Left Rectified             | "NLR" |
| Nav Map Right Rectified            | "NRR" |
| Nav Map Second Stereo Filters      | "N2F" |
| Nav Map Second Stereo Disparity    | "N2D" |
| Nav Map Second Left Rectified      | "N2L" |
| Nav Map Second Right Rectified     | "N2R" |
| Nav Map VO Features                | "NVF" |
| Nav Map Memory Manager Status      | "NMS" |
| Nav Map D-star Cost                | "NDC" |
| Nav Map D-star Planning Cost       | "NPC" |
| Nav Map D-star Layer Cost          | "NDR" |
| Nav Map D-star Field               | "NDF" |
| Nav Map D-star Look Ahead          | "NDL" |
| Nav Map Keepout                    | "NKO" |
| Nav Map Keepout Site               | "NKS" |
| Nav Map Keepout Path Site          | "NKP" |
| Nav Map IDPH                       | "NMI" |
| Nav Map Step Goodness              | "NSG" |
| Nav Map Tilt Goodness              | "NTG" |
| Nav Map Roughness Goodness         | "NRG" |
| Nav Map Good Keep                  | "NGK" |
| Nav Map Stereo Points              | "NSP" |
| Nav Map Num Entries                | "NNE" |

Table 6.1.1.2: Valid Product Identifiers ("prodid") for Image RDRs

| Image RDR Product Type Description                                  | Value |
|---------------------------------------------------------------------|-------|
| CAHV-linearized (identical to "EDR" except for Geometry type)       | "LIN" |
| Bayer pattern (identical to "EDR" except for Bayer pattern extract) | "BAY" |
| Inverse lookup table (ILUT)                                         | "ILT" |
| Inverse lookup table (ILUT) with corrections such as despike        | "ILC" |

| Image RDR Product Type Description                           | Value |
|--------------------------------------------------------------|-------|
| Inverse lookup table (ILUT) with pointing correction applied | "ILP" |
| Image Mask File                                              | "MSK" |
| Rad-corrected absolute radiance units, integer               | "RAD" |
| Rad-corrected absolute radiance units, scaled to 12-bit      | "RAS" |
| Rad-corrected absolute radiance units, float                 | "RAF" |
| Rad-corrected for Instrument Effects only, integer DN        | "RIE" |
| Rad-corrected for Instrument Effects only, float             | "RIF" |
| Rad-corrected IOF radiance factor, integer                   | "IOI" |
| Rad-corrected IOF radiance factor, float                     | "IOF" |
| ChemCam RMI Partially Rad-corrected                          | "PRC" |
| MMM-produced Rad-corrected                                   | "DRX" |
| MMM-produced Rad-corrected and White Balanced                | "DRW" |
| Stereo Disparity Final                                       | "DSP" |
| Stereo Disparity Raw                                         | "DSR" |
| Stereo Disparity of Lines (single-band)                      | "DSL" |
| Stereo Disparity of Samples (single-band)                    | "DSS" |
| Stereo Disparity Grid                                        | "DSG" |
| Stereo Disparity Error Metric                                | "DSE" |
| Stereo Disparity Mask File                                   | "MDS" |
| Stereo Delta Disparity (2-band, true disparity offset)       | "DDD" |
| Stereo Delta Disparity Line (single-band)                    | "DDL" |
| Stereo Delta Disparity Sample (single-band)                  | "DDS" |
| Stereo First-stage Disparity Final                           | "DFF" |
| Stereo First-stage Disparity Line                            | "DFL" |
| Stereo First-stage Disparity Sample                          | "DFS" |
| XYZ expressed in Site frame                                  | "XYZ" |
| XYZ Error Metric                                             | "XYE" |
| XYZ expressed in Rover Nav frame                             | "XYR" |
| XYZ Masked                                                   | "XYM" |
| XYZ Mask File                                                | "MXY" |
| XYZ Filled                                                   | "XYF" |
| XYZ with Overlay                                             | "XYO" |
| XYZ X-band                                                   | "XXX" |
| XYZ X-band Filled                                            | "XXF" |
| XYZ Y-band                                                   | "YYY" |
| XYZ Y-band Filled                                            | "YYF" |
| XYZ Z-band                                                   | "ZZZ" |
| XYZ Z-band Filled                                            | "ZZF" |
| XYZ Z-band with Overlay                                      | "ZZO" |
| Surface Normal (UVW)                                         | "UVW" |

| Image RDR Product Type Description                                  | Value |
|---------------------------------------------------------------------|-------|
| Surface Normal (UVW) for Slope computations                         | "UVS" |
| Surface Normal (UVW) Projected onto Plane                           | "UVP" |
| Surface Normal (UVW) Angle ('T' for theta) between Normal and Plane | "UVT" |
| Surface Normal (UVW) with Overlay                                   | "UVO" |
| Surface Normal (UVW) Filled                                         | "UVF" |
| Surface Normal (UVW) U-band                                         | "UUU" |
| Surface Normal (UVW) V-band                                         | "VVV" |
| Surface Normal (UVW) W-band                                         | "WWW" |
| Surface Normal (UVW) U-band Filled                                  | "UUF" |
| Surface Normal (UVW) V-band Filled                                  | "VVF" |
| Surface Normal (UVW) W-band Filled                                  | "WWF" |
| Surface Roughness (Drill)                                           | "RUD" |
| Surface Roughness (DRT)                                             | "RUT" |
| Range from Camera                                                   | "RNG" |
| Range from ChemCam RMI                                              | "CXR" |
| Range from Camera, Masked                                           | "RNM" |
| Range from Rover Nav frame origin                                   | "RNR" |
| Range with Overlay                                                  | "RNO" |
| Range Filled                                                        | "RNF" |
| Range Error Metric                                                  | "RNE" |
| Arm Reachability                                                    | "ARM" |
| Arm Reachability with Overlay                                       | "ARO" |
| Arm Reachability Masked                                             | "ARK" |
| Arm Reachability Mask File                                          | "MAR" |
| Arm Preload Values                                                  | "ARP" |
| Slope                                                               | "SLP" |
| Slope with Overlay                                                  | "SLO" |
| Slope Rover Direction                                               | "SRD" |
| Slope Rover Direction with Overlay                                  | "SRO" |
| Slope Heading                                                       | "SHD" |
| Slope Heading with Overlay                                          | "SHO" |
| Slope Magnitude                                                     | "SMG" |
| Slope Magnitude with Overlay                                        | "SMO" |
| Slope Northerly Tilt                                                | "SNT" |
| Slope Northerly Tilt with Overlay                                   | "SNO" |
| Solar Energy                                                        | "SEN" |
| Solar Energy with Overlay                                           | "SEO" |
| Incidence, Emission, Phase angles                                   | "IEP" |
| Incidence, Emission, Phase angles Filled                            | "IEF" |
| Terrain Classifier Probability Map                                  | "TEN" |

| Image RDR Product Type Description             | Value |
|------------------------------------------------|-------|
| Terrain Classification Map                     | "TER" |
| Mosaic-to-Image Coregistration Map             | "ICM" |
| Mosaic-to-Image Coregistration Index           | "IDX" |
| ChemCam Finder Error Mask                      | "MCE" |
| ChemCam Finder Risk Mask                       | "MCR" |
| ChemCam Finder Combo Risk/Error Mask           | "MCF" |
| ChemCam Exclusion Zone Mask                    | "CXM" |
| AEGIS Target Map (with "AGM" JSON target file) | "AGS" |
| AEGIS JSON Target File                         | "AGM" |

Table 6.1.1.3: Valid Product Identifiers ("prodid") for Spectroscopy (LIBS) RDRs

| Spectroscopy (LIBS) RDR Product Type Description | Value |
|--------------------------------------------------|-------|
| Initial LIBS Spectrum                            | "RDR" |
| Multivariate Prediction of Oxide Composition     | "MOC" |
| Intermediate Clean Calibrated Spectra            | "CCS" |

(1 alphanumeric) Geometry type, used to differentiate products as having camera-induced
 geom = distortion removed ("linearized") or not removed ("non-linearized"). For MMM camera products, also serves a secondary function by flagging changes in compression mode across iterations of the same data to distinguish between MMM product types.

Products from stereo cameras are normally linearized using the nominal stereo partner (whether the partner image was actually acquired or not). Products such as long-baseline or re-pointed stereo pairs, however, are often linearized using the actual stereo partner, resulting in different geometry.

This field has the following rules-of-thumb:

- a) Linearization If value is any alpha character "A Z", then product is "linearized" using one of the two modes (nominal or actual) according to the table below. If value is <u>not</u> any alpha character, then product is "non-linearized".
- b) First Compression Mode For all cameras, if value is an underscore ("\_"), "L" (for "linearized-nominal") or "A" (for "linearized-actual"), it denotes that compression mode is for the <u>first</u> instance of the product data processed on the ground. The identity of the mode type, whether "uncompressed" or a type of compression, is not provided here.
- c) Changed Compression Modes For MMM cameras, if value is an integer "1 9, 0" (iterating numerically in order of 1, 2 ... 9, 0), or in the character ranges "M V" (iterating alphabetically after "L" for "linearized-nominal") or "B K" (iterating alphabetically after "A" for "linearized-actual"), it indicates a different compression mode than all previous modes noted. Again, the identity of the mode type, whether it's "uncompressed" or a type of compression, is not provided here.

These flags are necessary because operation of MMM cameras includes the possibility that the same image be requested multiple times from the rover, each with different compression modes. In these cases, the compression mode for the first product processed on the ground is noted. Thereafter, if the compression mode for any subsequent product processed on the ground is different than all previous modes, it will be noted and indexed incrementally (using alpha characters for "linearized" and integers for "non-linearized").

NOTE: Retransmissions or reprocessing of the same compression mode will reuse the appropriate mode character, with filename's Version field incrementing for each

retransmission.

See the following table of valid values:

|              |     |                                                                               | Non-        | Linearized   |              |
|--------------|-----|-------------------------------------------------------------------------------|-------------|--------------|--------------|
|              |     |                                                                               | linearized  | Nominal      | Actual       |
|              | All | 1 <sup>st</sup> compression mode received                                     | " "<br>—    | "L"          | " <b>A</b> " |
|              |     | 2 <sup>nd</sup> compression mode, different than any previous mode            | "1"         | " <b>M</b> " | "B"          |
| Camera Types | >   | 3 <sup>rd</sup> compression mode, different than any previous mode            | "2"         | " <b>N</b> " | " <b>C</b> " |
| era T        | Onl | •                                                                             |             | •            |              |
| Came         |     | •                                                                             |             | •            |              |
|              | _   | 10 <sup>th</sup> compression mode, different than any previous mode           | "9"         | " <b>U</b> " | "J"          |
|              |     | 11 <sup>th</sup> compression mode or higher, different than any previous mode | <b>"0</b> " | " <b>V</b> " | " <b>K</b> " |

NOTE: The EDR controls the compression mode flag. All RDRs derived from a given EDR share the same row in the table above. So, "2" and "N" and "C" will always correspond, for example.

(1 character) Sample type, indicating how the data was sampled.

## samp = Valid values for Sample type are:

"F" - Full frame raster data, full resolution

"S" - Subframed raster data, full resolution

"D" - Downsampled raster data, reduced resolution

"M" - Mixed (Subframe and Downsampled) raster data, mixed resolution

"T" - Thumbnail raster data, reduced resolution

"B" - Bayer extraction subsampling (MMM only) raster data

"Y" - Thumbnail Bayer extraction subsampling (MMM only) raster data

"N" - Non-raster data

**site** = (3 alphanumeric) Site location count, from the RMC.

This field has the following rules-of-thumb:

- a) Site If value is any 3 alphanumeric characters, or 3 underscores (denoting value is out-of-range), then content represents Site index extracted from RMC.
- b) Video Subframe / Recovered Data If first character is underscore ("\_") followed by integers in remaining positions, then value occupies Site and Drive fields and represents MMM data in either of two scenarios: "Video Subframe" or "Recovered Data". In total, this consists of a leading underscore followed by 5 integers followed by a trailing underscore (example: "\_00000\_"). The 5 integers are 5 bytes in HEX representation. They are used to disambiguate multiple frames occurring in the same second. The meaning of the values slightly differ according to the scenario:
  - Video Subframe The 4 leftmost of these are the lowest 4 bytes of the Product ID entity in the MMM mini-header. The 5<sup>th</sup> rightmost integer is the Frame Number entity in the MMM mini-header, indicating which frame the image is (out of a possible 16 that can be packed into a single video data product).
  - Recovered Data The 5 Hex values denote the Image ID to uniquely identify products that share the same SCLKs.

The valid Site values, in their progression, are as follows (non-Hex):

```
000 thru 999 - "000", "001", ... "999"
Range
Range 1000 thru 1099 - "A00", "A01", ... "A99"
Range 1100 thru 1199 - "B00", "B01", ... "B99"
Range 3500 thru 3599 - "Z00", "Z01", ... "Z99"
Range 3600 thru 3609 - "AA0", "AA1", ... "AA9"
Range 3610 thru 3619 - "AB0", "AB1", ... "AB9"
Range 3850 thru 3859 -
                           "AZ0", "AZ1", ... "AZ9"
Range 3860 thru 3869 - "BA0", "BA1", ... "BA9"
Range 3870 thru 3879 - "BB0", "BB1", ... "BB9"
Range 10350 thru 10359 - "ZZ0", "ZZ1", ... "ZZ9"
Range 10360 thru 10385 - "AAA", "AAB", ... "AAZ"
Range 10386 thru 10411 - "ABA", "ABB", ... "ABZ"
Range 27910 thru 27935 - "ZZA", "ZZB", ... "ZZZ"
                           "0AA", "0AB", ... "0AZ"
Range 27936 thru 27961 -
Range 27962 thru 27987 - "0BA", "0BB", ... "0BZ"
Range 32720 thru 32745 - "7CA", "7CB", ... "7CZ"
Range 32746 thru 32767 - "7DA", "7DB", ... "7DV"
    Value is out of range - "___" (3 consecutive underscores)
```

# drive = / video

(4 alphanumeric) Drive (position-within-Site) location count, from the RMC.

This field has the following rules-of-thumb:

- a) Drive If value is any 4 alphanumeric characters, or 4 underscores (denoting value is out-of-range), then content represents Drive index extracted from RMC.
- b) Video Subframe / Recovered Data If last character is underscore ("\_") preceded by integers in remaining positions, then value occupies Site and Drive fields and represents MMM data in either of two scenarios: "Video Subframe" or "Recovered Data". See "b" in Site field description above for more details.

The valid Drive values, in their progression, are as follows (non-Hex):

```
Range 0000 thru 9999 - "0000", "0001", ... "9999"
Range 10000 thru 10999 - "A000", "A001", ... "A999"

Range 35000 thru 35999 - "Z000", "Z001", ... "Z999"
Range 36000 thru 36099 - "AA00", "AA01", ... "AA99"
```

Range 38500 thru 38599 - "AZ00", "AZ01", ... "AZ99"
Range 38600 thru 38699 - "BA00", "BA01", ... "BA99"

Range 65500 thru 65535 - "LJ00", "LJ01", ... "LJ35"

Value is out of range - "\_\_\_\_" (4 consecutive underscores)

- seqid = (9 alphanumeric) Sequence identifier. Composed of a 4-char subfield and a 5-digit numeric subfield representing the 6-bit "Category" and 14-bit numeric components of the commanded Sequence ID, respectively.
- venue = (1 character) Venue and Product Producer ID shared in the same field.
   / who
   Venue denotes Flight Model versus Engineering Model in data acquisition. Product Producer ID identifies the institution that generated the product.

This field has the following rules-of-thumb:

- a) Venue A value in the range "A P" indicates Flight Model rover. A value in the range "Q Z" indicates Engineering (testbed) rover. The range "N O" is not used.
- b) Producer If value is "P" (for Flight) or "Y" (for Engineering), the provider of the product is the Principal Investigator. Except for MIPL as the provider ("M" for Flight or "Z" for Engineering), the remaining characters are assigned to Co-investigator providers at the discretion of the P.I. and will be identified in due time. Within the instrument of the P.I., characters are unique. Across instruments, characters are reusable.

See the following table of valid values:

| Ve              | enue          |                                                            |                        |
|-----------------|---------------|------------------------------------------------------------|------------------------|
| Flight<br>Model | Eng.<br>Model |                                                            | by Producer            |
| " <b>M</b> "    | " <b>Z</b> "  | MIPL (OPGS at JPL)                                         |                        |
| "P"             | " <b>Y</b> "  | Principal Investigator of Instrument                       |                        |
|                 |               | <u>Instrument</u>                                          | Principal Investigator |
|                 |               | MMM Cameras                                                | MSSS (San Diego, CA)   |
|                 |               | ChemCam LIBS & SOH LANL (Los Alamos, NM)                   |                        |
|                 |               | ChemCam RMI                                                | IRAP (France)          |
| " <b>A</b> " -  | "Q" - "X"     | Co-Investigators (to be identified by P.I. per instrument) |                        |

See the following table of valid values for Instruments not covered by this SIS:

| Venue          |              |                                                            |                                          |
|----------------|--------------|------------------------------------------------------------|------------------------------------------|
| Flight         | Eng.         |                                                            | by Producer                              |
| Model          | Model        |                                                            |                                          |
| " <b>M</b> "   | " <b>Z</b> " | MIPL (OPGS at JPL)                                         |                                          |
| "P"            | " <b>Y</b> " | Principal Investigator of Instrument                       |                                          |
|                |              | Instrument                                                 | Principal Investigator                   |
|                |              | SAM                                                        | GSFC (Goddard, MD)                       |
|                |              | REMS                                                       | Ministry of Education & Science (Spain)  |
|                |              | DAN                                                        | Federal Space Agency (Russia)            |
|                |              | RAD                                                        | SwRI (Boulder, CO)                       |
|                |              | CheMin                                                     | Ames Research Center (Mountain View, CA) |
|                |              | APXS                                                       | Max-Planck Institute (Germany)           |
|                |              | SA/SPaH                                                    | JPL                                      |
| " <b>A</b> " - | "Q" - "X"    | Co-Investigators (to be identified by P.I. per instrument) |                                          |

(1 alphanumeric) Version identifier. The Version number increments by one whenever an **ver** = otherwise-identical filename would be produced.

The valid values, in their progression that excludes "0" altogether, are as follows (non-Hex):

Range 1 thru 9 - "1", "2", ... "9" Range 10 thru 35 - "A", "B", ... "Z" Range 36 and higher - "\_" (underscore)

Note that not every version need exist, e.g. versions 1, 2 and 4 may exist but not 3. In general, the highest-numbered Version represents the "best" version of that product.

NOTE: To be clear, this field increments independently of all fields, including the Special Processing field.

**ext** = (2 to 3 characters) Product type extension.

Valid values for nominal operations camera data products:

"IMG" - Image EDRs / RDRs (ODL label, may include embedded VICAR label)

"VIC" - Temporary image EDR / RDRs with only VICAR label (no ODL label)

"iv" - per-XYZ Terrain Mesh RDR in Inventor binary format (no label)

"ht" - per-XYZ Height Map RDR (VICAR label)

"rgb" - per-XYZ Terrain Mesh texture RDR in RGB format (no label)

"LBL" - Detached label file in PDS or ODL format

"JPG" - JPEG compressed (no label)

"TIF" - TIFF format (no label)

"PNG" - PNG format (no label)

"TXT" - Text file associated with Specially-processed files (no label)

"tar" - Tar file containing per-XYZ Terrain Mesh vertices tile files (no label)

Valid values for nominal operations non-camera data products:

"QUB" - Multi-layer spectral cube data

"CSV" - Comma-separated-value text file, used for LIBS RDRs

"DAT" - Non-imaging instrument data, including LIBS and ChemCam state-of-health

"LBL" - Detached label in PDS or ODL format

"TAB" - Table data

Of the above, only "IMG", "LBL", "JPG", "TXT", "QUB", "CSV", "DAT" and "TAB" are currently supported by PDS.

# Example #1: NRA\_013760215EDR\_F0930008NCAM22103M1.IMG where,

```
instr =
                          "NR" = Navcam Right
                           "A" = "A-side" configuration
     config
            =

    No special processing

      spec
            =
                  "013760215"
                               = Spacecraft Clock Start Count of 13760215 secs
       sclk =
                        "EDR"
                               = Image EDR
      prod =
                                  Raw (non-linearized)
      geom
                               = Full frame
      samp
            =
                         "093"
                               = Site 93
       site
      drive
                        "0008" = Drive (Position-within-Site) 8
                 "NCAM22103" = Command Sequence ncam22103
      seaid =
                           "M" = Flight Model data / produced by MIPL (at JPL)
venue / who =
                           "1"
                              = Version 1
        ver
            =
                        "IMG" =
        ext =
                                  Image product with ODL label
```

FLBA012885634XYZLS0320154FHAZ00348Z1.IMG

```
where,
                              "FL"
                                    = Front Hazcam Left
          instr =
         config
                               "B"
                                       "B-side" configuration
          spec
                               "Δ"
                                    = Special processing method "A" (defined in a text file)
                =
                      "012885634" = Spacecraft Clock Start Count of 12885634 secs
           sclk
                =
                             "XYZ"
                                       XYZ RDR
          prod
                               "L"
                                   = Linearized
         geom
                               "S" = Subframe
         samp
                             "032" = Site 32
           site
         drive
                            "0154"
                                    = Drive (Position-within-Site) 154
         segid
                     "FHAZ00348" = Command Sequence fhaz00348
                               "Z"
                                       Eng. Model (testbed) data / produced by MIPL (at JPL)
   venue / who
                               "1"
                                       Version 1
                =
           ver
                             "IMG" =
                                       Image product with ODL label
           ext =
                    MR1 012500462EDR3F 00002 MCAM00117P1.JPG
Example #3:
where,
                             "MR"
                                       Mastcam Right
          instr =
                               "1"
                                       Filter 1
         config
                                       No special processing
          spec =
                                       Spacecraft Clock Start Count of 12500462 secs
          sclk =
                      "012500462" =
                            "EDR" = Image EDR
          prod
                               "3" = 4<sup>th</sup> different compression of same data, non-linearized
         geom
                                   = Full frame
         samp
                =
                           "00002"
                                   = Video Subframe count 00002 (occupies Site/Drive content)
         video
         segid
                =
                    "MCAM00117"
                                   = Command Sequence mcam00117
                               "P"
   venue / who
                                       Flight Model data / produced by P.I. of Mastcam (MSSS)
                               "1" = Version 1
               =
           ver
                            "JPG" = JPEG product
           ext =
```

#### 6.1.2 Mosaic RDR Filename

Example #2:

The MSL camera Mosaic RDR data products are usually derived from multiple EDR or RDR data products mosaicked together, although they can also be derived from single data products. They are uniquely identified by incorporating into the product filename the Lander mission identifier, the "primary" Instrument identifier, the "secondary" Instrument identifier, the starting Sol denoting the start of mosaic data, the geometric Projection type, the Product Type ingested to build the mosaic, the starting Site location, the rover's starting Position within the site, the camera "Eye", the spectral Filter, the product Creator identifier and a Version number. The convention is illustrated in Figure 6.1.2 below.

The filename convention follows:

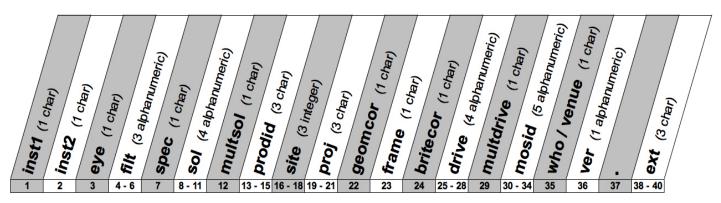

Figure 6.1.2 – Mosaic RDR Filename Convention

inst1 = (1 character) Instrument ID primary, denoting the source MSL science or engineering instrument that acquired the data. Valid values are:

> "F" - Front Hazcam "H" - MAHLI "R" - Rear Hazcam "D" - MARDI

"C" - ChemCam RMI "N" - Navcam

"M" - Mastcam

inst2 = (1 character) Instrument ID secondary, denoting the source MSL science or engineering instrument that acquired the data. Valid values are:

> "F" - Front Hazcam "D" - MARDI

"**R**" - Rear Hazcam "C" - ChemCam RMI

"X" - flag for more than 2 instruments
"\_" - flag for no 2<sup>nd</sup> instrument "N" - Navcam

"M" - Mastcam

"H" - MAHLI

eye = (1 character) Camera eye. Valid values are:

"L" - Left camera eye "A" - Anaglyph

"G" - Colorglyph (Lr, Rg, Rb) "R" - Right camera eye

"N" - Not applicable "M" - Monoscopic (non-stereo camera)

**"S**" - Stereo (2-band) "X" - Mixed

"C" - Color stereo (6-band)

filt = (3 alphanumeric) Spectral filter position. Valid values are:

"0" - Non-filter camera

"0 - 8" - Filter for MMM cameras

"R", "G", "B" - sRGB color space or de-Bayered results

"X", "Y", "I" - xyY color space

"A" - Alternative (define alternative color spaces if needed)

**spec** = (1 character) Special processing flag. See description and valid values for field "spec" in Section 6.1.1.

Valid values are:

| Special Processing               | Value                |
|----------------------------------|----------------------|
| none                             | ""<br>—              |
| Special method types A-S and U-Z | "A" - "S", "U" - "Z" |
| Best tactical Special method     | "T"                  |

**sol** = (4 alphanumeric) Primary Sol (for simulated or nominal surface ops) or Day of Year (DOY, for some testbed activities) included in mosaic. Nominally, it is the Sol or DOY of the last (in time order, the highest SCLK) input image built into the mosaic. This can change in offnominal cases when special circumstances prevail.

The valid values, in their progression, are as follows (non-Hex):

| Sol / DOY | Range Values          |                                |
|-----------|-----------------------|--------------------------------|
|           | 0000 thru 9999        | "0000", "0001", "9999"         |
|           | 10000 thru 10999      | "A000", "A001", "A999"         |
|           | 11000 thru 11999      | "B000", "B001", "B999"         |
| 0-1       | •                     |                                |
| Sol       |                       | •                              |
|           |                       | •                              |
|           | 33000 thru 33999      | "X000", "X001", "X999"         |
|           | Value is out of range | "" (4 consecutive underscores) |
|           | 001 thru 365 (2012)   | "Y001", "Y002", "Y365"         |
| DOY       | 001 thru 365 (2013)   | "Z001", "Z002", "Z365"         |
|           | Value is out of range | "" (4 consecutive underscores) |

multsol = (1 character) Flag indicating that a "significant" percentage of the data content was acquired on more than a single Sol, i.e., across multiple Sols. Specification of this flag is at the discretion of the Mosaic product's provider, who determines what percentage is "significant". Therefore, it is possible for a Mosaic product to contain data acquired across multiple Sols, but unless the provider determines that the portions are significant, this flag may not be activated.

Valid values are:

" - Flags field Sol as solitary

"X" - Flags field Sol as one of multiple Sols

prodid = (3 characters) Input Product type identifier. See description and valid values for field "prodid" in Section 6.1.1.

site = (3 alphanumeric) Site location count, from the RMC. See description and valid values for field "site" in Section 6.1.1.

**proj** = (3 characters) Projection type. Valid values are:

"CYL" - Cylindrical "ORT" - Orthographic "PER" - Perspective "ORR" - Orthorectified

"CYP" - Cylindrical-Perspective "VRT" - Vertical (special case of Orthographic)

"POL" -Polar

geomcor = (1 character) Geometric correction type indicator. Specifies the correction type that was applied to the largest percentage of data content.

Valid values are:

"\_" - No correction (raw pointing)
"A" - Auto-correction via tiepointing "T" - Manual tiepointing

"R" - Manual tiepointing & auto-registration

Auto-correction via hope...... auto-registration with fiducials "F" - Auto-correction via tiepointing &

"G" - Auto-correction via tiepointing & manual registration with fiducials with fiducials

"M" - Manual tiepointing & manual registration with fiducials

"O" - Other correction not listed above

**frame** = (1 character) Coordinate system (frame) type. Valid values are:

"S" - Site frame "U" - Untilt (CYP only, is Rover frame with rotation)

"L" - Local Level frame "O" - Other

"R" - Rover frame

britecor = (1 character) Brightness correction type indicator. Specifies the correction type that was applied to the largest percentage of data content.

Valid values are:

" " - No correction

"G" - General brightness correction (manual)

"B" - Automatic brightness adjustment (multiplicative and/or additive factor applied to each frame)

"A" - General brightness correction that can vary across the frame (automatic)

"M" - Manual brightness adjustment (same factors as "B")

"V" - Anti-vignetting adjustment applied to some or all frames

"O" - Other correction not listed above

drive = (4 alphanumeric) Drive location count, from the RMC. See description and valid values for field "drive" in Section 6.1.1.

multdrive = (1 character) Flag indicating data content from multiple Drives (Positions). Valid values are:

" " - Flags field Drive as solitary.

"X" - Flags field Drive as last of multiple Drives.

mosid = (5 alphanumeric) General purpose mosaic identifier. Can be set to anything to help identify the mosaic, such as target name, panorama name, theme name, etc. Valid values include "A - Z", "0 - 9" and underscore. Must always pad to 5 characters, using underscores as necessary.

venue = (1 character) Venue and Product Producer ID shared in the same field. See description / who and valid values for field "venue / who" in Section 6.1.1.

ver = (1 alphanumeric) Version identifier. The Version number increments by one whenever an otherwise-identical filename would be produced.

The valid values, in their progression that excludes "0" altogether, are as follows (non-Hex):

- "1", "2", ... "9" Range 1 thru 9 - "A", "B", ... "Z" Range 10 thru 35 Range 36 and higher - " " (underscore)

Note that not every version need exist, e.g. versions 1, 2 and 4 may exist but not 3. In general, the highest-numbered Version represents the "best" version of that product.

NOTE: To be clear, this field increments independently of all fields, including the Special Processing field.

ext = (2 to 3 characters) Product type extension.

Valid values for nominal operations camera data products:

"IMG" - Image EDRs / RDRs (ODL label, may include embedded VICAR label)

"JPG" - JPEG compressed (detached label)

"LIS" - ASCII filelist of component EDR / RDR filenames comprising the mosaic

"NAV" - Navigation (geometric correction) file

```
"BRT" - Brightness correction file
"TIE" - Tiepoint file
"OVR" - Overlap file
```

Example: N\_L000\_0060XILT005CYLTSG0104\_DRIVEM1.IMG where,

```
"N"
                                 = Navcam
      instr1
                                  = No 2<sup>nd</sup> instrument
      instr2 =
                             "L"
                                 = Left camera eye
        eye =
         filt
                           "000" = Non-filter camera

    No special processing

       spec =
                         "0060" = Sol 60 as Sol of last (highest SCLK) input product
        sol
                             "X" =
                                     Flags Sol 60 as last of multiple Sols
    multsol
                           "ILT" = Input products are ILUT RDRs
     prodid
                          "005" = Site 5
        site
                          "CYL" = Cylindrical projection
        proj
                             "T"
   geomcor
                                 = Geometric correction method is "manual tiepointing"
                             "S" = Coordinate system (frame) is Site
      frame
                            "G" = Brightness correction method is "General" (manual)
    britecor =
                         "0104" = Drive (Position-within-Site) 104
       drive =
                             ""
                                 = Flags Drive 104 as only Drive
  multdrive
     mosid =
                        "DRIVE"
                                 = Arbitrary string identifying product as type of Drive mosaic
venue / who
                             "M" = Identifies MIPL/OPGS as product provider
                             "1"
                                     Version 1
        ver =
                          "IMG"
        ext =
                                =
                                     Image product with ODL label
```

#### 6.1.3 Unified Terrain Mesh RDR Filename

Each MSL unified Terrain Mesh RDR product can be uniquely identified by incorporating into the product filename the Instrument identifier, the Starting Sol and Ending Sol, the Product Type of the mesh surface texture ("skin"), the Geometry type (linearized vs. nonlinearized), the Site and Drive, the camera Eye and a Version number. The filename complies with the PDS 36.3 standard and is variable length, due to the variable length of the Instrument identifier field. The convention is illustrated in Figure 6.1.3 below.

The filename convention follows:

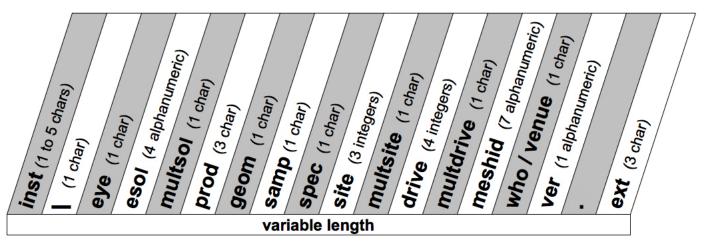

Figure 6.1.3 - "Unified" Terrain Mesh RDR Filename Convention

inst = (1 to 5 characters) One or more Instrument ID's, denoting the source MSL science or engineering instrument(s) and/or orbiter that acquired the data. Note that if data were acquired by all six instruments, a single "A" character will appear instead. Valid values are:

"F" - Front Hazcam"R" - Rear Hazcam"O" - Orbiter

"N" - Navcam "A" - All six instruments

"M" - Mastcam

**eye** = (1 character) Indicates Camera eye that was referenced during stereo correlation. Valid values are:

"L" - Left-to-right stereo correlation "N" - Not applicable

"R" - Right-to-left stereo correlation "X" - Mixed

"M" - Monoscopic (non-stereo camera)

esol = (4 alphanumeric) Ending Sol (for simulated or nominal surface ops) or Day of Year (DOY, for some testbed activities) included in mesh. Indicates the Sol or DOY of the <u>last</u> (in time order, the highest SCLK) input image built into the mesh.

The valid values, in their progression, are as follows (non-Hex):

| Sol / DOY | Range                 | Values                         |  |  |  |  |  |  |
|-----------|-----------------------|--------------------------------|--|--|--|--|--|--|
|           | 0000 thru 9999        | "0000", "0001", "9999"         |  |  |  |  |  |  |
|           | 10000 thru 10999      | "A000", "A001", "A999"         |  |  |  |  |  |  |
|           | 11000 thru 11999      | "B000", "B001", "B999"         |  |  |  |  |  |  |
|           |                       | •                              |  |  |  |  |  |  |
| Sol       | •                     |                                |  |  |  |  |  |  |
|           |                       | •                              |  |  |  |  |  |  |
|           | 33000 thru 33999      | "X000", "X001", "X999"         |  |  |  |  |  |  |
|           | Value is out of range | "" (4 consecutive underscores) |  |  |  |  |  |  |
|           | 001 thru 365 (2012)   | "Y001", "Y002", "Y365"         |  |  |  |  |  |  |
| DOY       | 001 thru 365 (2013)   | "Z001", "Z002", "Z365"         |  |  |  |  |  |  |
|           | Value is out of range | "" (4 consecutive underscores) |  |  |  |  |  |  |

multsol = (1 character) Flag indicating data content from multiple Sols. Valid values are:

" - Flags field Esol as solitary.

"X" - Flags field Esol as last of multiple Sols.

prodid = (3 characters) Product type identifier of the mesh surface texture ("skin"). See description and valid values for field "prodid" in Section 6.1.1.

**geom** = (1 alphanumeric) Geometry type, used to differentiate products as having camera-induced distortion removed ("linearized") or not removed ("non-linearized"). See description for field "geom" in Section 6.1.1.

Valid values are:

| Non-linearized | Linea              | arized    |
|----------------|--------------------|-----------|
| Non-illeanzed  | Nominal            | Actual    |
| " "<br>—       | "L" - " <b>V</b> " | "A" - "K" |

samp = (1 character) Sample type, indicating how the data was sampled.

Valid values for Sample type are:

"F" - Full frame raster data, full resolution

"S" - Subframed raster data, full resolution

"D" - Downsampled raster data, reduced resolution

"M" - Mixed (Subframe and Downsampled) raster data, mixed resolution

"T" - Thumbnail raster data, reduced resolution

"B" - Bayer extraction subsampling (MMM only) raster data

"Y" - Thumbnail Bayer extraction subsampling (MMM only) raster data

"N" - Non-raster data

spec = (1 character) Special processing flag. See description for field "spec" in Section 6.1.1.
Valid values are:

| Special Processing               | Value                |
|----------------------------------|----------------------|
| None                             | " "<br>—             |
| Special method types A-S and U-Z | "A" - "S", "U" - "Z" |
| Best tactical Special method     | " <b>T</b> "         |

**site** = (3 alphanumeric) Site location count, from the RMC. See description and valid values for field "site" in Section 6.1.1.

multsite = (1 character) Flag indicating data content from multiple Sites. Valid values are:

" - Flags field Site as solitary.

"X" - Flags field Site as last of multiple Sites.

drive = (4 alphanumeric) Drive location count, from the RMC. See description and valid values for field "drive" in Section 6.1.1.

multdrive = (1 character) Flag indicating data content from multiple Drives (Positions). Valid values are:

" " - Flags field Drive as solitary.

"X" - Flags field Drive as last of multiple Drives.

**meshid** = (7 alphanumeric) General purpose Mesh identifier. Can be set to anything to help identify the Mesh, such as target name, panorama name, theme name, etc. Valid values include "A

- Z", "0 - 9" and underscore. For Meshes, this field must ensure uniqueness in like-named Mesh filenames of identical Site. Drive and Instrument specification. This varies from Mosid field used in Mosaics. Must always pad to 7 characters, using underscores as necessary.

| Pipeline (automated) Use Case                                       | Value                       |
|---------------------------------------------------------------------|-----------------------------|
| Hazcam content only                                                 | Last 7 digits of XYZ's SCLK |
| All other Instrument content (including Hazcam combined with other) | "AUTOGEN"                   |

venue = (1 character) Venue and Product Producer ID shared in the same field. See description and valid values for field "venue / who" in Section 6.1.1. / who

(1 alphanumeric) Version identifier. The Version number increments by one when the current version is locked (in-use) by the operations team.

The valid values, in their progression that excludes "0" altogether, are as follows (non-Hex):

- "1". "2". ... "9" Range 1 thru 9 - "A", "B", ... "Z" Range 10 thru 35 Range 36 and higher - "\_" (underscore)

Note that not every version need exist, e.g. versions 1, 2 and 4 may exist but not 3. In general, the highest-numbered Version represents the most recent version of that product.

ext = (2 to 3 characters) Product type extension.

Valid values for nominal operations camera data products:

"iv" - Unified Terrain Mesh RDR in Inventor ASCII format (no label)

"mod" - ASCII index list of Mesh component ".ht" Height Map and "tile.iv" vertices files

```
NFR_L0060_RASLF_005_0104_AUTOGENM1.iv
Example:
where,
```

inst = "NFR" = Mesh comprised of Navcam, Front and Rear Hazcam data delimiter = Delimiter

= Left camera eye eye

"0060" Sol 60 as Sol of last (highest SCLK) input product esol =

= Flags Sol 60 as only Sol multsol

prodid "RAS" Terrain texture are contrast enhanced Rad-corrected RDRs

geom = "Linearized" input products without camera distortion

samp = Full frame, full resolution input products

= No special processing spec =

Site 5 site = "005"

multsite = = Flags Site 5 as only Site

"0104" Drive (Position-within-Site) 104 drive multdrive = Flags Drive 104 as only Drive

meshid = "AUTOGEN" Default string identifying nominal pipeline as the process

Identifies MIPL/OPGS as product provider venue / who = "M"

> "1" = Version 1 ver =

Unified Terrain Mesh in Open Inventor format ext =

## 6.2 PDS Standards

The MSL camera instrument EDR data product complies with Planetary Data System standards for file formats and labels, as specified in the PDS Standards Reference [Ref 14]. See Section 4.2 for a description of the PDS Label and the specific conventions adopted by MSL.

## 6.3 Time Standards

The EDR PDS label uses keywords containing time values. Each time value standard is defined according to the keyword description. See Appendix F.

## 6.4 Coordinate Frame Standards

The MSL Frame Manager defines several dozen coordinate frames, which can be used for commanding pointing among other things. Refer to the Pointing, Positioning, Phasing and Coordinate Systems (PPPCS) document [Ref 1] or the Surface Attitude, Positioning and Pointing (SAPP) Functional Design Description (FDD) [Ref 2] for more details on all these coordinate frames. This section describes in detail the subset of Frames used by the products and processes in this SIS. The INSTRUMENT\_COORD\_FRAME\_ID label (a command echo) is the only place in this SIS where the full set of frames can appear.

A subset of these frames needed for a specific image or data set are defined by the \*\_COORDINATE\_SYSTEM groups.

Note that the PLACES database [Ref 10] maintains both telemetered and re-localized versions of the Site and Rover Nav frames at every available index.

|                                                                                                    |                                                                     |                      | •                                                            |                                                                                       |
|----------------------------------------------------------------------------------------------------|---------------------------------------------------------------------|----------------------|--------------------------------------------------------------|---------------------------------------------------------------------------------------|
| Frame Name                                                                                                    | Short Name                                                          | Reference Frame      | Coordina                                                     | ate Frame                                                                             |
| (Label Keyword Value)                                                                                                    | (SAPP FDD)                                                          | (Used to Define)     | Origin                                                       | Orientation                                                                           |
| ROVER_NAV_FRAME                                                                                                    | RNAV                                                                | Attached to rover    | Aligned with rover                                           |                                                                                       |
| ROVER_MECH_FRAME                                                                                                    | RMECH                                                               | Enclosing SITE_FRAME | Attached to rover                                            | Aligned with rover                                                                    |
| LOCAL_LEVEL_FRAME                                                                                                    | LL                                                                  | Enclosing SITE_FRAME | Attached to rover (coincident with Rover Nav Frame)          | North/East/Nadir                                                                      |
| SITE_FRAME                                                                                                    | SITE(n)                                                             | Previous SITE_FRAME  | Attached to surface                                          | North/East/Nadir                                                                      |
| RSM_HEAD_FRAME                                                                                                    | RSM_HEAD                                                            | ROVER_NAV_FRAME      | Attached to mast head                                        | Aligned with pointing of mast head. This corresponds to RSM_HEAD in the Frame Manager |
| Arm Frames:  ARM_TURRET_FRAME  ARM_DRILL_FRAME  ARM_DRT_FRAME  ARM_MAHLI_FRAME  ARM_APXS_FRAME  ARM_PORTION_FRAME  ARM_SCOOP_TIP_FRAME  ARM_SCOOP_TCP_FRAME | Arm Frames: TURRET DRILL DRT MAHLI APXS PORTION SCOOP_TIP SCOOP_TCP | ROVER_NAV_FRAME      | Attached to the tool; see PPPCS for the specific tool frame. | Aligned with tool in some way; see PPPCS [Ref 1] for the specific tool Frame.         |

**Table 6.4 - Coordinate Frames Used for MSL Surface Operations** 

# 6.4.1 Rover Navigation (Rover Nav) Frame

The Rover Nav frame (RNAV) is the one used for surface navigation and mobility. By definition, the frame is attached to the rover, and moves with it when the rover moves while on the surface. Its Y origin is centered on the rover and the X origin is aligned with the middle wheels' rotation axis for the deployed rover and suspension system on a flat plane. The Z origin is defined to be at the nominal surface, which is a fixed position with respect to the rover body. The actual surface will likely not be at exactly Z=0 due to the effects of suspension sag, rover tilt, rocker bogie angles, etc. The +X axis points to the front of the rover, +Y to the right side, and +Z down (perpendicular to the chassis deck). See Figure 6.4.1.1.

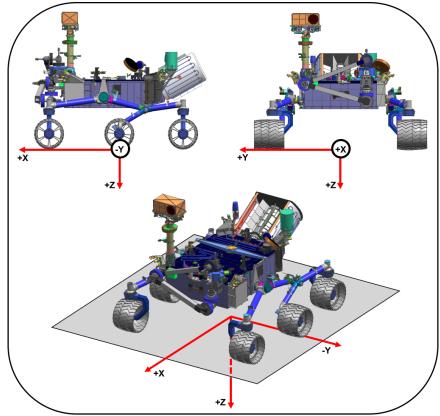

Figure 6.4.1.1 – Rover Navigation (RNAV) Coordinate Frame

The Rover Nav frame is specified via an offset from the current Site frame, and a quaternion that represents the rotation between the two. A new instance of the Rover Nav frame, with a potentially unique offset/quaternion, is created every time the ROVER MOTION COUNTER increments.

Orientation of the rover (and thus Rover Nav) with respect to Local Level or Site is also sometimes described by Euler angles as shown in Figure 6.4.1.2, where  $\psi$  is heading,  $\theta$  is attitude or pitch, and  $\phi$  is bank or roll.

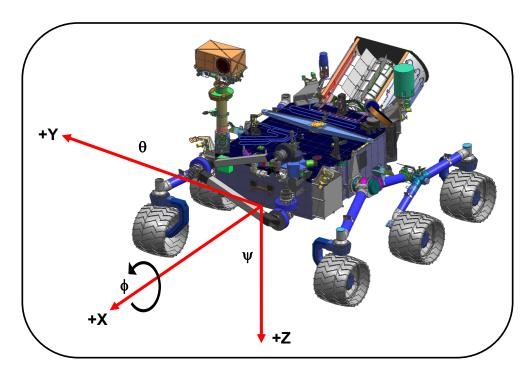

Figure 6.4.1.2 - Yaw, Pitch and Roll Definitions

## 6.4.2 Rover Mechanical (Rover Mech) Frame

The Rover Mechanical (RMECH) frame is oriented identically to the Rover Nav frame. The origin is forward of Rover Nav by x=0.09002 meters. In other words, given a point expressed in Rover Mech, if you add (0.09002, 0.0, -1.1205) you will get the same point expressed in Rover Nav. Rover Mech is not used by any nominal products (EDR or RDR) but could appear in certain special products, generally having to do with arm kinematics.

#### 6.4.3 Local Level Frame

The Local Level frame is coincident with the Rover Nav frame, i.e. they share the same origin at all times. The orientation is different, however. The +X axis points North, +Z points down to nadir along the local gravity vector, and +Y completes the right-handed system. Thus the orientation matches the orientation of Site frames.

Local Level frames are defined by an offset from the current Site frame, with an identity quaternion.

### 6.4.4 Site Frame

Site frames are used to reduce accumulation of rover localization error. They are used to provide a common reference point for all operations within a local area. Rover Nav and Local Level frames are specified using an offset from this origin. When a new Site is declared, that becomes the new reference, and the offset is zeroed. In this way, long-term localization error is relegated to the offset between Sites, becoming irrelevant to local operations, because the positions are reset with each new Site.

When a Site frame is declared, it is identical to the Local Level frame, sharing both orientation and position. However, the Site frame is fixed to the Mars surface; when the rover moves, Local Level moves with it but Site stays put. Therefore, for the Site frame, +X points North, +Z points down to nadir along the local gravity vector, and +Y completes the right-handed system.

Sites are indexed, meaning there are multiple instances. Site 1 by definition represents the landing location. New Sites are declared as needed during operations, as the rover moves away from the local area. See Figure 6.4.4.

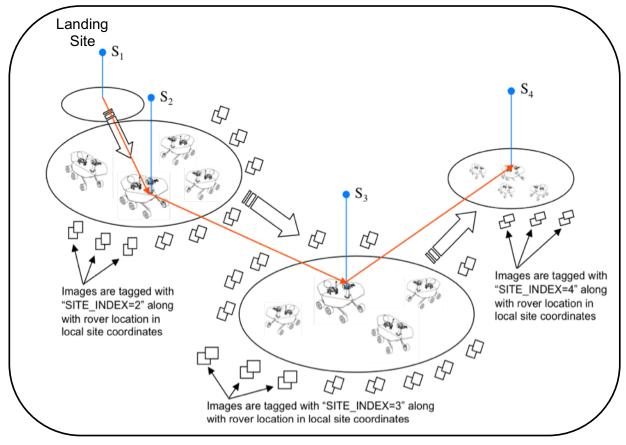

Figure 6.4.4 – Site and Rover Frames

The PLACES database [Ref 10] stores the set of all site-to-site offsets; such offsets are not in every image label.

#### 6.4.5 RSM Frame

The RSM frame is attached to the Remote Sensing Mast (RSM) camera head, and moves with it. See the PPPCS for specific definition. It is expressed as an offset and quaternion from the Rover Nav frame.

#### 6.4.6 Arm Frames

The frame representing the currently selected arm tool is reported in the arm coordinate system group. The selected tool, given by ARTICULATION\_DEV\_INSTRUMENT\_ID, is arbitrary for any given image and may be surprising; for example, MAHLI may not be the selected tool for a MAHLI image. The various tool frames are attached to and aligned with the tool in some manner specific to that tool. See the PPPCS [Ref 1] for actual frame definitions.

## 7. APPLICABLE SOFTWARE

The instrument data downlink processing software is focused on rapid reduction, calibration, and visualization (in the case of images) of products in order to make discoveries, to accurately and expeditiously characterize the geologic environment around the rover, and to provide timely input for operational decisions concerning rover navigation and Arm target selection. Key software tools have been developed at JPL as part of the OPGS and APSS subsystems, and at LANL/IRAP/CNES by the ChemCam team. These toolsets can be used to process data to yield substantial scientific potential in addition to their operational importance.

# 7.1 Utility Programs

Table 7.1 lists (in no particular order) the primary software tools that will be used to process and manipulate downlinked MSL instrument payload data. Instrument data processing software executed by teams working the OPGS and APSS subsystems at JPL will be capable of reading and writing image and spectra data in PDS format. Within OPGS, the "msledrgen" program will generate EDRs and the Mars Program Suite of VICAR programs will generate RDRs in PDS format. An OPGS pipeline system will deliver the products to the FEI server for transfer to MSL's ODS as rapidly as possible after receipt of telemetry.

**Table 7.1 - Key Software Toolsets** 

| Name                    | ame Description                                                                                                    |                                                |  |  |  |  |  |  |
|-------------------------|----------------------------------------------------------------------------------------------------|------------------------------------------------|--|--|--|--|--|--|
| ChemCam Ops<br>Software |                                                                                                    |                                                |  |  |  |  |  |  |
|                         | RMI software development is primarily performed in IDL code, with IRAP (France) as lead institute.                                                                                                    | David Baratoux (IRAP)                          |  |  |  |  |  |  |
| msledrgen               | Fetches the image Data Product Object (DPO) records from MSL Data Product (DP) files, reconstructing the image file from the telemetry data into a PDS-labeled image EDR data product. VICAR code.                                                                                                    | Alice Stanboli, Costin<br>Radulescu (JPL/MIPL) |  |  |  |  |  |  |
| Mars Program Suite      | <ul> <li>Stereo image processing software using EDRs or calibrated images (RDRs), image mosaicking software, 3-D terrain building software. VICAR code: <ul> <li>MARSCAHV – Generates a geometrically corrected version of the EDR, applying the C, A, H and V camera model vectors.</li> <li>MARSRAD – Generates a radiometrically corrected image from a single input EDR.</li> <li>MARSJPLSTEREO – Generates a disparity map from a stereo pair of input EDRs, applying a 1-D correlator (fast).</li> <li>MARSCOR3 – Generates a disparity map from a stereo pair of input EDRs, applying a 2-D correlator (more robust).</li> <li>MARSXYZ – Generates an XYZ image from an input disparity map.</li> <li>MARSRANGE – Generates a range image from an input XYZ map.</li> <li>MSLREACH – Generates an arm reachability map from an input XYZ map.</li> <li>MARSINVERTER – Generates inverse lookup table (ILUT) products.</li> <li>MARSDEBAYER – Generates de-Bayered images.</li> <li>MSLROUGH – Generates roughness maps.</li> </ul> </li> </ul> | Bob Deen (JPL/MIPL)                            |  |  |  |  |  |  |

| Name          | Description                                                                                                    | Primary<br>Development<br>Responsibility |
|---------------|----------------------------------------------------------------------------------------------------|------------------------------------------|
|               | <ul> <li>MARSERROR – Generates XYZ and range error maps.</li> <li>MARSSLOPE – Generates slope maps.</li> <li>MARSBRT – Generates brightness/contrast correction file for mosaic processing.</li> <li>MSLFILTER – Generates XML file for image mask files.</li> <li>MARSFILTER – Generates image mask files to image files.</li> <li>MARSMASK – Applies image mask files to image files.</li> <li>MARSDISPCOMPARE – Checks consistency for left-to-right and right-to-left stereo image correlations.</li> <li>MARSUVW - Generates a surface normal image, wherein XYZ is computed normal to the surface.</li> <li>MARSMAP – Generates a Cylindrical, Polar or Vertical projection mosaic from a list of input EDRs.</li> <li>MARSMOS – Produces pinhole camera mosaics using uncorrected input images and CAHVOR camera model.</li> <li>MARSMCAULEY – Generates a combination Cylindrical-Perspective projection mosaic from a list of input EDRs.</li> <li>MARSTIE – Generates pointing corrections (tiepoint file) from an overlapping set of input EDRs.</li> <li>MARSNAV – Generates an updated azimuth and elevation file based on comparison with existing image data that can be directly compared.</li> <li>XVD – De facto image reader software capable of displaying VICAR-labeled image files.</li> </ul> |                                          |
|               | CRUMBS – 3-D terrain building software                                                                                                    | Oleg Pariser (JPL/MIPL)                  |
| APSS / MSLICE | Visualization and planning software for creation of science products and candidate observations for presentation at Ops planning meetings, and then Sol activity list at end of planning meetings. Java code.                                                                                                    | Mark Powell (JPL)                        |
| APSS / RSVP   | Visualization, planning, and sequence generation software for use by Sequence Team to create Sol sequences based on activity lists generated by PSI during planning meetings. Java, C and C++ code.                                                                                                    | Brian Cooper (JPL)                       |

# 7.2 Applicable PDS Software Tools

PDS-labeled images and tables can be viewed with the program NASAView, developed by the PDS and available for a variety of computer platforms from the PDS web site http://pds.jpl.nasa.gov/tools/software\_download.cfm. There is no charge for NASAView.

# 7.3 Software Distribution and Update Procedures

The FEI distribution tool and Mars Image Processing Program Suite are available to researchers and academic institutions. Refer to the MIPL Web site at <a href="http://www-mipl.jpl.nasa.gov">http://www-mipl.jpl.nasa.gov</a> for contact information. FEI is described in detail at <a href="http://www-mipl.jpl.nasa.gov/MDMS.html">http://www-mipl.jpl.nasa.gov/MDMS.html</a>

# **APPENDIX A - Composite EDR / RDR Label (ODL / PDS format)**

PDS Label Symbols (displayed next to Keyword or Value)

{MSL:} = Keyword present in detached PDS label, but with "MSL:" prepended to name

- ⊖ = Keyword <u>not</u> present in detached PDS label
- [] = Specifies the Keyword or Value or Group in detached PDS label, when different than ODL label

NOTE: If no symbol is displayed, then Keyword is present in detached PDS label as shown for the ODL label. OPGS-generated products with MMM content have no PDS label.

#### ODL & VICAR Primary Label Symbols (displayed in matrix)

- **X** = Keyword not present in any label
- = Keyword present in all labels that exist. For RDRs, keyword matches source product (if not in source product, then keyword is not present)

#### ODL & VICAR Secondary Label Symbols (displayed in matrix)

- Keyword present in attached/detached ODL label only, and not present in VICAR label (if it exists)
- a = Keyword present in attached ODL label only, and not present in detached ODL label or VICAR label (if it exists)
- **p** = Keyword present in detached **PDS** label only; no existing ODL label or VICAR label
- **d** = Keyword present in all labels, with value **different** from source EDR
- r = Keyword present only if relevant and therefore optional (such as camera model vector keywords MODEL\_COMPONENT\_n in Group GEOMETRIC\_CAMERA\_MODEL)
- **m** = Keyword present in labels for **MMM** products only

| <u>UDR</u> | <u>Groups</u>                      |                             |                                              |                                                   |
|------------|------------------------------------|-----------------------------|----------------------------------------------|---------------------------------------------------|
|            | MMM: Mcam*, Mhli*, Mrdi*           |                             |                                              |                                                   |
|            |                                    |                             |                                              |                                                   |
| <b>EDR</b> | <u>Groups</u>                      |                             |                                              |                                                   |
|            | RMI: CcamRmi*                      | LIBS A: CcamSpectra         | LIBS B: CcamSpectraStats                     | SOH: CcamSoh* (no CcamSohSunSafe)                 |
|            |                                    |                             |                                              |                                                   |
|            | Sun Safe: CcamSohSunSafe           | Util Test: CcamUtilTest     | Eng. Cameras: Img*                           | MMM A: Mcam*, Mhli*, Mrdi* (no *Video or *Zstack) |
|            |                                    |                             |                                              |                                                   |
|            | MMM B: Mcam*Video, Mhli*Video,     | Mrdi*Video                  |                                              | MMM C: Mcam*Zstack, Mhli*Zstack, Mrdi*Zstack      |
|            |                                    |                             |                                              |                                                   |
| RDR        | <u>Groups</u>                      |                             |                                              |                                                   |
|            | RMI: CcamRmi* (No AGS)             | LIBS A: CcamSpectra         | LIBS B: CcamSpectraStats                     | AEGIS: CcamRmilmage or EngCam Mask w/ AEGIS ROIs  |
|            |                                    |                             |                                              |                                                   |
|            | XYZ: XYZ, Surface Normal, Surface  | e Roughness                 | Arm Reach: Reachability, Pre-load            | Mosaic ORT: Orthographic, Orthorectified          |
|            |                                    |                             |                                              |                                                   |
|            | TC RDR: Terrain Classification Map | o ("TER") & Probability Map | ("TEN")                                      |                                                   |
|            |                                    |                             |                                              |                                                   |
|            | Ops Labelless: Mosaic Ancillary (" | .LIS", ".NAV", ".BRT") & Te | rain Per-XYZ (".iv", ".ht", ".rgb") & Terrai | n Unified (".iv", ".mod")                         |
|            |                                    |                             |                                              |                                                   |

|                                           |                                        | <del>-                                      </del>                                                                             |                                                                                                    |
|-------------------------------------------|----------------------------------------|----------------------------------------------------------------------------------------------------|----------------------------------------------------------------------------------------------------|
|                                           |                                        | EDR                                                                                                    | RDR                                                                                                    |
|                                           |                                        | Ccam Eng. Cams                                                                                                    | Ccam Eng. Cameras & MMM                                                                                                    |
| label Reyword Keyword                     | Example Value/Comment                  | MMM Group RMI Group LIBS Group A LIBS Group B SOH Group SUN Safe Group Util Test Group Util Test Group MMM Group A MMM Group A | RMI Group LIBS Group A LIBS Group B AEGS AEGS Inverse LUT Rad Correction Geom Correction Disparity Range XYZ Group Slope Arm Reach Group TC RDR Gro Mosaic (CYL) Mosaic (CYL)                                                                                                    |
| ODL_VERSION_ID   PDS VERSION ID           | = ODL3<br>[PDS3]                       | • 0 0 0 0 0 0 0 0 0                                                                                                    |                                                                                                    |
| 1 [PDS_VERSION_ID]                        | [PDS3]                                 |                                                                                                    |                                                                                                    |
| 2 /* FILE DATA ELEMENTS */                |                                        | $X \circ \circ \circ \circ \circ \circ \circ \circ \circ \circ \circ \circ \circ \circ \circ \circ \circ \circ \circ$          | 0 0 0 0 0 0 0 0 0 0 0 0 0 0 0 0 0 X                                                                                                    |
|                                           |                                        | <u> </u>                                                                                                    |                                                                                                    |
| 3 RECORD_TYPE                             | = FIXED_LENGTH                         | X 0 0 0 0 0 0 0 0 0                                                                                                    | 0 0 0 0 0 0 0 0 0 0 0 0 0 0 0 0 X                                                                                                    |
| 4 RECORD_BYTES                            | = 2048                                 | X 0 0 0 0 0 0 0 0 0                                                                                                    | 0 0 0 0 0 0 0 0 0 0 0 0 0 0 0 0 X                                                                                                    |
| 5 FILE_RECORDS                            | = 1038                                 | Xolololololololo                                                                                                    | o   o   o   o   o   o   o   o   o   o                                                                                                    |
| 6 LABEL_RECORDS                           | = 8                                    | X 0 0 0 0 0 0 0 0 0                                                                                                    | 0 0 0 0 0 0 0 0 0 0 0 0 0 0 0 0 X                                                                                                    |
|                                           |                                        |                                                                                                    |                                                                                                    |
| /* POINTERS TO DATA OBJECTS */            |                                        |                                                                                                    | 0 0 0 0 0 0 0 0 0 0 0 0 0 0 0 0 X                                                                                                    |
| ACCAM LIDO TADI E                         |                                        | VV VVV VVVV                                                                                                    | V - I - IV VIVIVIVIVIVIVIVIVIVIVIVIVIVIV                                                                                                    |
| 8 ^CCAM_LIBS_TABLE                        | = 12<br>= 12                           |                                                                                                    | X                                                                                                    |
| 9 ^CCAM_SOH_DPO_TABLE  10 ^IMAGE_HEADER   | = 12                                   |                                                                                                    |                                                                                                    |
| 11 ^ANCILLARY_TABLE                       | = 18                                   |                                                                                                    | 0 X X X X X X X X X X X X X X X X X X X                                                                                                    |
| 12 ^SOH_BEFORE_TABLE                      | = 19                                   |                                                                                                    |                                                                                                    |
| 13 ^SOH_AFTER_TABLE                       | = 20                                   | XOXXXXXXXXX                                                                                                    |                                                                                                    |
| 14 AIMAGE REPLY TABLE                     | = 21                                   |                                                                                                    | 0 X X X X X X X X X X X X X X X X X X X                                                                                                    |
| 15 ^IMAGE_HEADER_FOOTER_TABLE             | = 22                                   | X O X X X X X X X X X X                                                                                                    | o X X X X X X X X X X X X X X X X X X X                                                                                                    |
| 16 ^IMAGE                                 | = 23                                   | XOXXXXXQQQQ                                                                                                    | 0 X X 0 0 0 0 0 0 0 0 0 0 0 0 0 0 X                                                                                                    |
|                                           |                                        |                                                                                                    |                                                                                                    |
| /* IDENTIFICATION DATA ELEMENTS */        |                                        | • 0 0 0 0 0 X 0 0 0 0                                                                                                    | 0 0 0 0 0 0 0 0 0 0 0 0 0 0 0 0 X                                                                                                    |
|                                           |                                        |                                                                                                    |                                                                                                    |
| 18 (MSL:) ACTIVE_FLIGHT_STRING_ID         | = "A"                                  | $X \cdot   \cdot   \cdot   \cdot   X \cdot   \cdot   \cdot   \cdot$                                                            | • • • • • • • • • • • • • • X                                                                                                    |
| 19 DATA_SET_ID                            | = "MSL-M-NAVCAM-2-EDR-V1.0"            | 2.                                                                                                    | • • • • d d d d d d d X d d d d d X                                                                                                    |
| DATA_SET_NAME                             | = "MSL MARS NAVIGATION CAMERA 2 EDR V1 |                                                                                                    |                                                                                                    |
| 21 COMMAND_SEQUENCE_NUMBER                | = 33                                   |                                                                                                    | • • • • • • • • • • • × × × × × × × × ×                                                                                                    |
| FRAME_ID                                  | = "RIGHT"                              | · · · · · X · · ·                                                                                                    |                                                                                                    |
| 23 FRAME_TYPE 24 GEOMETRY_PROJECTION_TYPE | = STEREO<br>= RAW                      |                                                                                                    | • • • • • • • • • • • • • • • • • • •                                                                                                    |
|                                           | = "44160017"                           | $\mathbf{x} \cdot \mathbf{x} \mathbf{x} \mathbf{x} \mathbf{x} \mathbf{x} \cdot \cdots \cdot \cdots$                            | · x x x · · · · · · · · x x x x x x x                                                                                                    |
| 25 IMAGE_ID 26 IMAGE_TYPE                 | = REGULAR                              | X · X X X X X · · · ·                                                                                                    |                                                                                                    |
| 27 (MSL:) IMAGE ACQUIRE MODE              | = "IMAGE"                              |                                                                                                    |                                                                                                    |
| 28 INSTRUMENT_HOST_ID                     | = "MSL"                                |                                                                                                    | • • • • • • • • • • dadadaX                                                                                                    |
| 29 INSTRUMENT_HOST_NAME                   | = "MARS SCIENCE LABORATORY"            |                                                                                                    | • • • • • • • • • • d d d d d d X                                                                                                    |
| 30 INSTRUMENT_ID                          | = "NAV_RIGHT_A"                        |                                                                                                    | • • • • • • • • • • d d d d d d X                                                                                                    |
| 31 INSTRUMENT_NAME                        | = "NAVIGATION CAMERA RIGHT STRING A"   | $\mathbf{x} \cdot \mathbf{\cdot} \cdot \mathbf{x} \cdot \mathbf{\cdot} \cdot \mathbf{\cdot}$                                   | • • • • • • • • • • d d d d d d X                                                                                                    |
| 32 INSTRUMENT_SERIAL_NUMBER               | = "54"                                 |                                                                                                    | · · · x · · · · · · · x x x x x x x x                                                                                                    |
| 33 INSTRUMENT_TYPE                        | = "IMAGING CAMERA"                     |                                                                                                    | • • • • • • • • • • d d d d d d X                                                                                                    |
| 34 INSTRUMENT_VERSION_ID                  | = "FM"                                 |                                                                                                    | · · · · · · · · · · · · · · · · · · ·                                                                                                    |
| 35 (MSL:) LOCAL_MEAN_SOLAR_TIME           | = "Sol-00039M20:27:48.280"             | $\mathbf{x} \cdot \mathbf{\cdot} \cdot \mathbf{x} \cdot \mathbf{\cdot} \cdot$                                                  |                                                                                                    |
| 36 LOCAL_TRUE_SOLAR_TIME                  | = "12:22:24"                           | x • • • • x • • •                                                                                                    |                                                                                                    |
| 37 (MSL:) LOCAL_TRUE_SOLAR_TIME_SOL       | = 39                                   | $\mathbf{x} \cdot \mathbf{\cdot} \cdot \mathbf{x} \cdot \mathbf{\cdot} \cdot$                                                  | $\bullet \bullet \bullet   \mathbf{X}   \mathbf{X}   \bullet \bullet \bullet \bullet \bullet \bullet \bullet \bullet   \bullet   \mathbf{X}   \mathbf{X} $ |

|                 |                                                              |                                                                                      |     | Ī            |           |              |              |           | EDF            | ₹          |   |             |   |           |              |       |             |                |                 |           | RI        | R     |                 |              |              |              |              |   | _                | ] |
|-----------------|--------------------------------------------------------------|--------------------------------------------------------------------------------------|-----|--------------|-----------|--------------|--------------|-----------|----------------|------------|---|-------------|---|-----------|--------------|-------|-------------|----------------|-----------------|-----------|-----------|-------|-----------------|--------------|--------------|--------------|--------------|---|------------------|---|
|                 |                                                              |                                                                                      |     |              |           | C            | Cca          | am        |                |            |   | Can<br>//MM |   | (         | Ccar         | m     |             |                |                 | Е         | ng.       | Cam   | nera            | ıs 8         | MI           | MM           |              |   |                  | 1 |
| PDS Label       | Keyword                                                      | Example Value/Comment                                                                |     | MMM Group    | KMI Group | LIBS Group A | LIBS Group B | SOH Group | Sun Safe Group | 1          |   |             |   | RMI Group | LIBS Group A | AEGIS | Inverse LUT | Rad Correction | Geom Correction | Disparity | XYZ Group | Slope | Arm Reach Group | Mosaic (CYL) | Mosaic (PER) | Mosaic (CYP) | Mosaic (POL) |   | Mosaic (ORT) Grp |   |
| 38              | MISSION_NAME                                                 | = "MARS SCIENCE LABORATORY"                                                          |     | •            | •         | •            | •            |           | • )            | < ∙        |   | •           | • |           | •            |       | $\cdot$     | •              | •               | • •       |           | •     |                 |              |              |              |              |   |                  |   |
| 39              | MISSION_PHASE_NAME                                           | = "PRIMARY SURFACE MISSION"                                                          |     | X            | ٠         | •            | ٠            |           | • >            |            | • | Ŀ           | • | •         | • •          | • •   | ٠           | •              | _               | • •       | •         | •     | • •             | _            |              | X            | X            | X | X X              | Ĺ |
| 40              | OBSERVATION_ID                                               | = "UNK"                                                                              |     | X            | ٠         | •            | ٠            |           | • >            |            | • | Ŀ           | • | _         | • •          | • X   | ٠           | •              | _               | • •       | •         | ٠     | • •             | • X          | _            | X            | X            | X | X X              | 1 |
| 41              | PLANET_DAY_NUMBER                                            | = 39                                                                                 | _   | ٠            | •         | •            | ٠            | _         | • )            | _          | • | Ŀ           | • | ٠         | • •          | • •   | Ŀ           | •              | •               | • •       | •         | ٠     | • •             | • X          | X            | X            | Х            | X | X X              | Ĺ |
| 42              | PRODUCER_INSTITUTION_NAME                                    | = "MULTIMISSION INSTRUMENT PROCESSING LAB, JET PROPULSION LAB"                       | 2   | X            | ٠         | •            | ٠            |           | • >            |            | • | ٠           | • | ·         | •            |       |             |                |                 |           | d         |       |                 |              |              |              |              |   |                  |   |
| 43              | PRODUCT_CREATION_TIME                                        | = 2009-06-04T08:39:29.000                                                            |     | X            | •         | •            | ٠            |           | • >            |            | • | Ŀ           | • | _         | • •          | _     |             |                |                 |           |           |       |                 |              |              |              |              |   |                  |   |
| 44              | PRODUCT_ID                                                   | = "NRA_411689704EDR_F000000001015808M1"                                              | "   | •            | •         | •            | ·            |           | • >            |            | • | Ľ           | • |           | ٠            |       | d           |                |                 |           | d         |       |                 |              |              |              |              |   |                  |   |
| 45              | PRODUCT_VERSION_ID                                           | = "V2.0"                                                                             | _   | X            | •         | •            | •            |           | • >            |            | _ |             | • |           | • •          |       |             | ٠              |                 |           | •         |       |                 |              |              |              |              |   |                  |   |
| 46              | RELEASE_ID                                                   | = "0001"                                                                             | _/  | X            | 4         | •            | 4            |           | • >            |            | _ |             |   |           | ٠            |       |             |                |                 |           |           |       |                 |              |              |              |              |   |                  |   |
| 47 {MSL:}       | REQUEST_ID                                                   | = "0"                                                                                | -   | •            | 1         | •            | 1            |           | • >            |            | _ | ŀ           | _ | _         | • •          | _     |             | •              |                 |           | •         |       |                 |              |              |              |              |   |                  |   |
| 48              | ROVER_MOTION_COUNTER                                         | = (1, 2, 0, 0, 0, 10, 6, 12, 163, 0)<br>_ ("SITE", "DRIVE", "POSE", "ARM", "CHIMRA", | -   | +            | 4         | •            | 4            | •         | • >            | <b>(</b> • | • | H           | • | Н         | ٠٠           | •     | Ľ           | •              | 1               | •         | •         | -     | •               |              |              | -            |              |   |                  |   |
| 49              | ROVER_MOTION_COUNTER_NAME                                    | = "DRILL", "RSM", "HGA", "DRT", "IC")                                                | 4   | ٠            | ·         | •            | ·            | ٠         | • >            | <b>(</b> • | • | ŀ           | • | ·         | ٠            | •     | Ŀ           | •              | ٠               | • •       | •         | ٠     | • •             |              |              |              |              |   | XX               |   |
| 50              | SEQUENCE_ID                                                  | = "NCAM10362"                                                                        | _   | •            | 4         | •            | 4            |           | • >            |            |   |             | _ | _         | • •          | _     |             |                |                 |           |           |       |                 |              |              |              |              |   |                  |   |
| 51              | SEQUENCE_VERSION_ID                                          | = "2"                                                                                | _   | X            | 4         | •            | 4            | •         | • >            | <b>(</b> • | _ | -           | _ | _         | • •          | _     |             | ٠              |                 |           |           | ٠     |                 |              |              |              |              |   |                  |   |
| 52              | SOLAR_LONGITUDE                                              | = 102.844<br>= "NRA 411689704EDR F000000001015808M1"                                 | , , | <u>X</u>     | •         | •            | •            | •         | • >            | <b>`</b>   | • | -           | • | _         | • •          | _     | _           | •              | _               |           | •         |       |                 |              |              |              |              |   |                  |   |
| 53              | SOURCE_PRODUCT_ID  SPACECRAFT_CLOCK_CNT_PARTITION            | = NRA_411689704EDR_F0000000001015808WIT                                              |     | <u>^</u>     | :         | •            | :            | •         | • >            | ( ·        | _ | _           |   |           | • •          | _     | _           | •              | _               |           | •         |       |                 |              |              |              |              |   |                  |   |
| 54<br>55        | SPACECRAFT_CLOCK_CNT_FARTITION  SPACECRAFT_CLOCK_START_COUNT | = "4876293673.256"                                                                   | ď   | <del>`</del> | :         | •            | Н            |           | • >            |            | _ | -           |   | _         | •            | _     |             | ·              |                 |           | •         |       |                 |              |              |              |              |   |                  |   |
| 56              | SPACECRAFT_CLOCK_STOP_COUNT                                  | = "4876293679.381"                                                                   | _   | Y            | •         | •            |              | •         | • >            | 7.         |   | _           |   |           |              | _     |             | •              |                 |           | •         | •     |                 | . 4          | 4            | Ч            | Ч            | Ч | 4                | Ĵ |
| 57              | START_TIME                                                   | = 2009-01-28T20:27:48.049                                                            | - 1 | X            |           | •            |              | •         | • )            | 7.         |   |             |   |           | ٠.           |       |             |                |                 |           |           |       |                 | • d          | Ч            | Ч            | Ч            | Ч | <mark>د ۲</mark> | į |
| 58              | STOP_TIME                                                    | = 2009-01-28T20:27:48.280                                                            |     | X            | •         | •            | •            |           | • >            |            |   |             |   |           | ٠.           |       |             |                |                 |           |           |       |                 |              |              |              |              |   |                  |   |
| 59              | TARGET_NAME                                                  | = "MARS"                                                                             |     | X            | •         | •            | •            | •         | • >            | ٠          |   | ы           | • |           | ٠.           |       |             | •              |                 |           | •         |       |                 |              |              |              |              |   |                  |   |
| 60              | TARGET_TYPE                                                  | = PLANET                                                                             | )   | X            | •         | •            | •            | •         | • >            | <b>(</b> • | • | •           | • | •         | • •          | •     | •           | •              | •               | • •       |           | •     |                 |              |              |              |              |   |                  |   |
|                 |                                                              |                                                                                      |     |              |           |              |              |           |                |            |   |             |   |           |              |       |             |                |                 |           |           |       |                 |              |              |              |              |   |                  | _ |
| 61              | * TELEMETRY DATA ELEMENTS */                                 |                                                                                      | )   | X            | 0         | 0            | 0            | 0         | 0 )            | <b>(</b> 0 | 0 | 0           | 0 | 0         | 0 0          | 0     | 0           | 0              | 0 (             | 0 0       | 0         | 0 (   | 0 0             | X            | X            | X            | X            | X | ΧX               |   |
| 62              | APPLICATION_PROCESS_ID                                       | = 22                                                                                 |     | X            | •         | •            | •            | •         | • )            | <b>(</b> • | • | •           | • | •         |              | •     | •           | •              | •               | • •       | •         | •     | •               | ·X           | X            | X            | Х            | X | X D              |   |
| 63              | APPLICATION_PROCESS_NAME                                     | = "ImgImageNr"                                                                       |     | X            | •         | •            | •            | •         | • >            | <b>(</b> • | • | 1           | • | •         |              | •     | •           | •              | •               |           | •         | •     | •               | ·X           | X            | X            | Х            | X | ΧX               | 1 |
| 64 {MSL:}       | AUTO_DELETE_FLAG                                             | = "FALSE"                                                                            |     | X            | •         | •            | •            | •         | • >            | <b>(</b> • | • | •           | • | •         | • •          | •     | •           | •              | •               | • •       | •         |       |                 |              |              | X            | Х            | X | X >              |   |
| 65 (MSL:)       | COMMUNICATION_SESSION_ID                                     | = "54321"                                                                            |     | X            | •         | •            | •            | •         | • )            | <b>(</b>   | • | ·           | • | _         | • •          | _     |             | •              |                 |           |           | •     |                 |              |              |              |              |   | ΧX               |   |
| 66              | DOWNLOAD_PRIORITY                                            | = 0                                                                                  |     | X            | •         | •            | ·            |           | • )            |            | _ | -           | _ | _         | • •          | _     |             | •              |                 |           |           | •     |                 |              |              |              |              |   |                  |   |
| 67              | EARTH_RECEIVED_START_TIME                                    | = 2009-01-28T22:06:00.901                                                            | ]   | X            | <u>• </u> | •            | ٠            |           | • >            |            | _ | -           |   | ٠         | _            | _     | _           | •              | _               |           |           | ٠     |                 |              |              |              |              |   |                  |   |
| 68              | EARTH_RECEIVED_STOP_TIME                                     | = 2009-01-28T22:06:04.018                                                            |     | X            |           | •            | <u>.</u>     |           | • )            |            | _ | _           | • | _         | • •          | _     | _           | •              | _               |           | •         |       |                 |              |              |              |              |   |                  |   |
| 69              | EXPECTED_PACKETS                                             | = 76                                                                                 | ]   | X            | X         | X            | X            | X         | X >            | <b>(</b>   | • | Ŀ           |   |           | XX           |       |             |                |                 |           | •         |       |                 |              |              |              |              |   |                  |   |
| 70              | RECEIVED_PACKETS                                             | = 76                                                                                 | _   | XI.          | X         | X            | X            |           |                |            | • | μ           | • |           | XX           | _     | Ľ           | •              | _               | _         | •         |       |                 |              |              |              |              |   |                  |   |
| 71 {MSL:}       | EXPECTED_TRANSMISSION_PATH                                   | = "3845"                                                                             | -   | <del>`</del> | 1         | •            | :            |           | • >            |            | • | H           | • | _         | • •          | _     | Ľ           | •              | •               | _         | ı         | •     | _               | _            | _            | _            | _            |   | _                | _ |
| 72 {MSL:}       | FLIGHT_SOFTWARE_MODE FLIGHT_SOFTWARE_VERSION_ID              | = "1"<br>= "97208714"                                                                |     | <b>^</b>     | :         | •            | :            |           | • >            |            | _ | ŀ           | _ | _         | • •          | _     |             | •              | _               | • •       | •         | •     | _               |              | _            |              |              |   |                  |   |
| 73<br>74 {MSL:} | PRODUCT_COMPLETION_STATUS                                    | = "COMPLETE_CHECKSUM_PASS"                                                           | - : | Ŷ            | :         |              | :            |           | • /            |            | _ | H           | ÷ | _         |              | _     | H           |                |                 |           |           |       | _               |              |              |              |              |   | ^ /<br>X         |   |
| 74 {MSL:}       | PRODUCT_TAG                                                  | = "0"                                                                                | -   | Ŷ            | 1         |              | :            |           | • >            |            | _ | H           | ÷ | _         |              | _     | H           | •              |                 |           |           |       |                 |              |              |              |              |   |                  |   |
| 75 (MSL:)       | SEQUENCE_EXECUTION_COUNT                                     | = 0                                                                                  | -   | X            |           |              |              |           |                |            |   |             |   |           | •            |       |             | •              | _               |           | •         | _     |                 |              |              |              |              |   |                  | = |
| 76 (WIGE.)      | SPICE_FILE_NAME                                              | = "chronos.msl cs0n45e120806 v2"                                                     | -   | _            |           |              |              |           | • >            |            |   | _           | _ |           |              |       | _           | •              | _               |           | •         |       |                 |              |              |              |              |   |                  |   |
| 78 {MSL:}       | STRIPING_COUNT                                               | = 0                                                                                  |     | X            |           |              |              |           | χŹ             |            | _ | ١.          | • |           | ХX           | _     | _           | •              | _               |           |           | •     |                 |              |              |              |              |   | XX               |   |
| 10 ()           | 3                                                            | <del>`</del>                                                                         |     | •            |           | - 1          | /\           | ,         | /\ /           |            |   | $\vdash$    |   |           |              |       |             |                |                 |           |           | _     |                 |              | 1/           | 7            | <i>-</i> ۱   |   |                  | 1 |

|                                                               |                                                                                                    | EDR                                                                                                    | RDR                                                                                  |
|---------------------------------------------------------------|----------------------------------------------------------------------------------------------------|----------------------------------------------------------------------------------------------------|--------------------------------------------------------------------------------------|
|                                                               |                                                                                                    | Ccam Eng. Cams                                                                                                    | Ccam Eng. Cameras & MMM                                                              |
| Reyword Keyword                                               | Example Value/Comment                                                                                  | MMM Group RMI Group A LIBS Group B SOH Group Sun Safe Group Uii Test Group Uii Test Group MMM Group B MMM Group B |                                                                                      |
| 79 {MSL:} STRIPING_OVERLAP_ROWS                               | = 0                                                                                                    |                                                                                                    | •  X X X  •   •   •   •   •   •   •   X X X X                                        |
| TELEMETRY_PROVIDER_ID                                         | = "MPCS_MSL_DP"<br>= 59736                                                                             |                                                                                                    | • • • • • • • • • • • • • • • • • • •                                                |
| (MSL.) TELEMETRY_SOURCE_CHECKSUM                              | = 59736<br>= 59736                                                                                     |                                                                                                    |                                                                                      |
| 82 (MSL:) TELEMETRY_SOURCE_HOST_NAME 83 TELEMETRY_SOURCE_NAME | = "mslgdsdev2"                                                                                         |                                                                                                    | • • • • • • • • • • • • • • • • • • •                                                |
|                                                               | _ "022_001_p1001-002-0001_005_0126467896-                                                              |                                                                                                    | <del></del>                                                                          |
| (MSL:) TELEMETRY_SOURCE_SCLK_START                            | 255.dat"                                                                                               | X · · · · X · · ·                                                                                                 | · · · · · · · · · · · · · · · · · · ·                                                |
| 85 (MSL.) TELEMETRY_SOURCE_START_TIME                         | = "4876293673.256"                                                                                     |                                                                                                    |                                                                                      |
| (MSL:) TELEMETRY_SOURCE_SIZE     (MSL:) TELEMETRY_SOURCE_TYPE | = 2009-243T40:27:48.280<br>= 574464                                                                    | X · · · · X · · · ·                                                                                               | • • • • • • • • • • • • X X X X X X X X                                              |
| 88 (MSL:) TELEMETRY_SOURCE_TYPE  88 (MSL:) TRANSMISSION_PATH  | = 574464<br>= "DATA PRODUCT"                                                                           |                                                                                                    | · · · · · · · · · · · · · · · · · · ·                                                |
| 89 (MSL:) VIRTUAL_CHANNEL_ID                                  | = "65535"                                                                                              | $\mathbf{x} \cdot \mathbf{x} \cdot \mathbf{x} \cdot \mathbf{x} \cdot \mathbf{x}$                                  | · · · · · · · · · · · · · · · · · · ·                                                |
| 89 (WOL.) VIKTOAL_CHANNEL_ID                                  | - 00000                                                                                                |                                                                                                    |                                                                                      |
| 90 /* HISTORY DATA ELEMENTS */                                |                                                                                                    | XoooooXoooo                                                                                                    |                                                                                      |
| 91 GROUP                                                      | = MSLEDRGEN_HISTORY_PARMS                                                                              | <b>Y Y</b>                                                                                                    | • • • • • • • • • • • • • • × × × × × ×                                              |
| 92 SOFTWARE NAME                                              | = "MSLEDRGEN"                                                                                          | $\hat{\mathbf{x}} \cdot \cdot \cdot \cdot \cdot \hat{\mathbf{x}} \cdot \cdot \cdot \cdot$                         | $\cdot$                                                                              |
| 93 SOFTWARE_VERSION_ID                                        | = "V1.24.46"                                                                                           |                                                                                                    |                                                                                      |
| PROCESSING_HISTORY_TEXT                                       | = "CODMAC LEVEL 1 TO LEVEL 2 CONVERSION VIA JPL/MIPL MSLEDRGEN"                                        | x · · · · x · · ·                                                                                                 | · · · · · · · · · · · · · · · x x x x x                                              |
| 95 END_GROUP                                                  | = MSLEDRGEN_HISTORY_PARMS                                                                              | $x \cdot \cdot \cdot \cdot x \cdot \cdot \cdot$                                                                   | • • • • • • • • • • • • × × × × × × × ×                                              |
| 96 /* CAMERA_MODEL DATA ELEMENTS */                           |                                                                                                    |                                                                                                    | 0 0 0 0 0 0 0 0 0 0 0 0 0 0 0 0 0 X                                                  |
| 90 / OAIVIETA_WODEL DATA ELLIVIETO /                          |                                                                                                    | 3 O O O O O A O O O O                                                                                             |                                                                                      |
| gROUP GROUP                                                   | = GEOMETRIC_CAMERA_MODEL<br>[GEOMETRIC_CAMERA_MODEL_PARMS]                                             | • • x x x x x • • • •                                                                                             | · x x · · · · · · · · · x                                                            |
| 98 CALIBRATION_SOURCE_ID                                      | = "59"                                                                                                 |                                                                                                    | • X X • • • d • • • • • X d r X X X X                                                |
| 99 O CAMERA_SERIAL_NUMBER                                     | = "54"                                                                                                 | $X \cdot  X  \times  X  \times  X  \cdot  \cdot  \cdot  \cdot $                                                   | $\bullet   X   X   X   \bullet   \bullet   \bullet   \bullet   \bullet   \bullet   $ |
| 100 FILTER_NAME                                               | = "NONE"                                                                                               | XXXXXXXXXXXX                                                                                                    |                                                                                      |
| 101 FILTER_NUMBER                                             | = 0                                                                                                    | XXXXXXXXXXXXX                                                                                                    |                                                                                      |
| 102 {MSL:} INTERPOLATION_METHOD                               | = "TEMPERATURE"                                                                                        |                                                                                                    | r X X r r r r r r r r X X d r X X X X                                                |
| 103 {MSL:} INTERPOLATION_VALUE                                | = -26.4723                                                                                             | • r X X X X X r r r r                                                                                             |                                                                                      |
| 104 ^MODEL_DESC                                               | = "GEOMETRIC_CM.TXT"                                                                                   | $\mathbf{X} \cdot \mathbf{X} \mathbf{X} \mathbf{X} \mathbf{X} \mathbf{X} \cdot 0 \cdot 0$                         | • X X • • • • • • X • r • • X                                                        |
| MODEL_TYPE                                                    | = CAHVORE                                                                                              |                                                                                                    | • X X • • • d • • • • X d r X X X X                                                  |
| 106 MODEL_COMPONENT_ID                                        | = ("C", "A", "H", "V", "O", "R", "E", "T", "P")                                                        |                                                                                                    | • X X • • • d • • • • X d r X X X X                                                  |
| MODEL_COMPONENT_NAME                                          | ("CENTER", "AXIS", "HORIZONTAL", "VERTICAL"<br>= "OPTICAL", "RADIAL", "ENTRANCE", "MTYPE",<br>"MPARM") |                                                                                                    | • x x • • • d • • • • x d r x x x x                                                  |
| MODEL_COMPONENT_1                                             | = (0.0230152, -0.076101, 0.874005)                                                                     | • r X X X X X r r r r                                                                                             | r X X r r r d r r r r r r • X d r X X X X                                            |
| 109 MODEL_COMPONENT_2                                         | = (0.0602658, 0.945477, -0.304335)                                                                     | • r X X X X X r r r r                                                                                             | r X X r r r d r r r r r • X d r X X X X                                              |
| MODEL_COMPONENT_3                                             | = (1011.61, 62.6302, -20.1324)                                                                         | • r X X X X X r r r r                                                                                             | r X X r r r d r r r r r • X d r X X X X                                              |
| MODEL_COMPONENT_4                                             | = (7.72579, -183.499, -995.739)                                                                        | • r X X X X X r r r r                                                                                             | r X X r r d r r r r • X d r X X X                                                    |
| MODEL_COMPONENT_5                                             | = (0.0602619, 0.945474, -0.304348)                                                                     | • r X X X X X r r r r                                                                                             | r X X r r r r r r r r r X d r X X X X                                                |
| MODEL_COMPONENT_6                                             | = (0.0, -0.001377, -0.027648)                                                                          | • r X X X X X r r r r                                                                                             | r X X r r r r r r r r r X d r X X X X                                                |
| MODEL_COMPONENT_7                                             | = (0.0, -0.001356, -0.027693)                                                                          | • r X X X X X r r r r                                                                                             | r X X r r r r r r r r r - X d r X X X X                                              |

|                                           |                                                                                       | EDR                                                                                                    | RDR                                                                                                    |
|-------------------------------------------|---------------------------------------------------------------------------------------|----------------------------------------------------------------------------------------------------|----------------------------------------------------------------------------------------------------|
|                                           |                                                                                       | Ccam Eng. Cams                                                                                                    | Ccam Eng. Cameras & MMM                                                                                                    |
| S Capel<br>S Capel<br>Keyword             | Example Value/Comment                                                                 | MMM Group ILIBS Group A LIBS Group B SOH Group SUN Safe Group Util Test Group MMM Group A MMM Group A MMM Group B | RMI Group LIBS Group A AEGIS AEGIOUP B AEGIS Inverse LUT Rad Correction Geom Correction Disparity Range XYZ Group Slope Am Reach Group Slope Mosaic (CYL) Mosaic (CYL) Mosaic (PER) Mosaic (PCR) Mosaic (PCR) Mosaic (PCR) Mosaic (PCR) Mosaic (PCR) Mosaic (PCR) Mosaic (PCR) Mosaic (PCR) |
| MODEL_COMPONENT_8                         | = 3.0                                                                                 | • r X X X X X r r r r                                                                                             | r X X r r r r r r r r r . X d r X X X X                                                                                                    |
| MODEL_COMPONENT_9                         | = 0.27741                                                                             |                                                                                                    | r X X r r r r r r r r r . X d r X X X                                                                                                    |
| 117 (MSL:) MODEL_TRANSFORM_QUATERNION     | = (1.875, 0.0, 0.0, 0.0)                                                              |                                                                                                    | r X X r r r r r r r r X X d r X X X                                                                                                    |
| 118 (MSL:) MODEL_TRANSFORM_VECTOR         | = (0.0, 0.0, 0.0)                                                                     |                                                                                                    | r X X r r r r r r r r X X d r X X X                                                                                                    |
| REFERENCE_COORD_SYSTEM_NAME               | = "ROVER_NAV_FRAME"                                                                   |                                                                                                    | • X X • • • d • • • • X d r X X X X                                                                                                    |
| REFERENCE_COORD_SYSTEM_INDEX              | = (1, 2, 0, 0, 0, 10, 6, 12, 163, 0)                                                  |                                                                                                    | • X X • • • d • • • • X d r X X X X                                                                                                    |
| 121 (MSL:) REFERENCE_COORD_SYSTEM_SOLN_ID | = "mipl_rgd_sol3nav_5"                                                                | XXXXXXXXXXXXX                                                                                                    | X X X X r r r r r r r x X X r r X X X                                                                                                    |
| END_GROUP                                 | GEOMETRIC_CAMERA_MODEL                                                                | $\cdot \cdot  \mathbf{x}  \mathbf{x}  \mathbf{x}  \mathbf{x}  \mathbf{x}  \cdot  \cdot  \cdot  \cdot $            | $ \mathbf{x} \mathbf{x}  \cdot  \mathbf{x}  \cdot  \mathbf{x} $                                                                                                    |
| 122                                       | [GEOMETRIC_CAMERA_MODEL_PARMS]                                                        |                                                                                                    |                                                                                                    |
| 123 /* COORDINATE SYSTEM STATE: ROVER */  |                                                                                       |                                                                                                    | 0 0 0 0 0 0 0 0 0 0 0 0 r r r r r r X                                                                                                    |
| / COORDINATE STSTEM STATE. ROVER /        |                                                                                       |                                                                                                    |                                                                                                    |
| GROUP                                     | ROVER_COORDINATE_SYSTEM                                                               | x                                                                                                    | r r r r r x                                                                                                    |
| 124                                       | [ROVER_COORD_SYSTEM_PARMS]                                                            | XXXXXXX                                                                                                    |                                                                                                    |
| 125 (MSL.) SOLUTION_ID                    | = "telemetry"                                                                         |                                                                                                    | X X X • r r r r r r r r r r r r r X                                                                                                    |
| COORDINATE_SYSTEM_NAME                    | = "ROVER_NAV_FRAME"                                                                   |                                                                                                    | • • • • • • • • • • • • • • • • • • •                                                                                                    |
| COORDINATE_SYSTEM_INDEX                   | = (1, 2, 0, 0, 0, 10, 6, 12, 163, 0)                                                  | • • • • X • • •                                                                                                   | • • • • • • • • • • • r r r r r X                                                                                                    |
| COORDINATE_SYSTEM_INDEX_NAME              | = ("SITE", "DRIVE", "POSE", "ARM", "CHIMRA",<br>"DRILL", "RSM", "HGA", "DRT", "IC")   | · · · · · x · · ·                                                                                                 | • • • • • • • • • • • • • • • • • • •                                                                                                    |
| ORIGIN_OFFSET_VECTOR                      | = (0.0230152, -0.076101, 0.874005)                                                    |                                                                                                    | • • • • • • • • • • • r r r r r r X                                                                                                    |
| ORIGIN_ROTATION_QUATERNION                | = (0.922297, -0.0165226, -0.0413094, 0.382304)                                        |                                                                                                    | • • • • • • • • • • • • • • • • • • •                                                                                                    |
| POSITIVE_AZIMUTH_DIRECTION                | = CLOCKWISE                                                                           |                                                                                                    | • • • • • • • • • • • r r r r r X                                                                                                    |
| POSITIVE_ELEVATION_DIRECTION              | = UP                                                                                  |                                                                                                    | • • • • • • • • • • • r r r r r r X                                                                                                    |
| QUATERNION_MEASUREMENT_METHOD             | = "FINE"                                                                              | • • • • X • • •                                                                                                   |                                                                                                    |
| REFERENCE_COORD_SYSTEM_NAME               | = "SITE_FRAME"                                                                        |                                                                                                    | • • • • • • • • • • r r r r r X                                                                                                    |
| REFERENCE_COORD_SYSTEM_INDEX              | = 1                                                                                   |                                                                                                    | • • • • • • • • • • • r r r r r x                                                                                                    |
| 136 (MSL:) REFERENCE_COORD_SYSTEM_SOLN_ID | = "mipl_rgd_sol3nav_5"                                                                | XXXXXXXXXXXX                                                                                                    | X                                                                                                    |
| END_GROUP                                 | = ROVER_COORDINATE_SYSTEM                                                             | x                                                                                                    | • • • • • • • • • • • • • • • • • • •                                                                                                    |
| 137                                       | [ROVER_COORD_SYSTEM_PARMS]                                                            |                                                                                                    |                                                                                                    |
| 138 /* COORDINATE SYSTEM STATE: SITE */   |                                                                                       | XXXXXXXXXXXXX                                                                                                    | X X X r r r r r r r r r r r r r r r X                                                                                                    |
| 7 OGGRESIANTE GTOTENI GTATE. GITE 7       |                                                                                       |                                                                                                    |                                                                                                    |
| CROUR                                     | _ SITE_COORDINATE_SYSTEM                                                              | VVVVVVVVVV                                                                                                    | V V V II II II II II II II II II II II I                                                                                                    |
| GROUP GROUP                               | [SITE_COORD_SYSTEM_PARMS]                                                             |                                                                                                    | X X X                                                                                                    |
| 140 (MSL:) SOLUTION_ID                    | = "telemetry"                                                                         | XXXXXXXXXXX                                                                                                    | X                                                                                                    |
| 141 COORDINATE_SYSTEM_NAME                | = "SITE_FRAME"                                                                        | XXXXXXXXXXXX                                                                                                    | X                                                                                                    |
| COORDINATE_SYSTEM_INDEX                   | = (1, 2, 0, 0, 0, 10, 6, 12, 163, 0)                                                  | XXXXXXXXXXXX                                                                                                    | X X X r r r r r r r r r r r r r r r X                                                                                                    |
| COORDINATE_SYSTEM_INDEX_NAME              | = ("SITE", 'DRIVE", "POSE", "ARM", "CHIMRA",<br>= "DRILL", "RSM", "HGA", "DRT", "IC") |                                                                                                    | X X X r r r r r r r r r r r r r r r X                                                                                                    |
| ORIGIN_OFFSET_VECTOR                      | = (0.0230152, -0.076101, 0.874005)                                                    | XXXXXXXXXXX                                                                                                    | XXXrrrrrrrrrrrx                                                                                                    |
| ORIGIN_ROTATION_QUATERNION                | = (0.922297, -0.0165226, -0.0413094, 0.382304)                                        | $\mathbf{X} \mathbf{X} \mathbf{X} \mathbf{X} \mathbf{X} \mathbf{X} \mathbf{X} \mathbf{X} $                        | X X X r r r r r r r r r r r r r r X                                                                                                    |
| POSITIVE_AZIMUTH_DIRECTION                | = CLOCKWISE                                                                           | $\mathbf{X} \mathbf{X} \mathbf{X} \mathbf{X} \mathbf{X} \mathbf{X} \mathbf{X} \mathbf{X} $                        | X X X r  r  r  r  r  r  r  r  r  r  r  r                                                                                                    |
| POSITIVE_ELEVATION_DIRECTION              | = UP                                                                                  | XXXXXXXXXXXX                                                                                                    | X                                                                                                    |
| 148 REFERENCE_COORD_SYSTEM_NAME           | = "SITE_FRAME"                                                                        | XXXXXXXXXXXXX                                                                                                    | XXXIIIIIIIIIIIIIIIIIIIIIX                                                                                                    |
| 149 REFERENCE_COORD_SYSTEM_INDEX          | = 1                                                                                   | XXXXXXXXXXX                                                                                                    | XXXrrrrrrrrrrrx                                                                                                    |

|                                                   |                                                                                       | EDR                                                                                                    | RDR                                                                                                    |
|---------------------------------------------------|---------------------------------------------------------------------------------------|----------------------------------------------------------------------------------------------------|----------------------------------------------------------------------------------------------------|
|                                                   |                                                                                       | Ccam Eng. Cams                                                                                                    | Ccam Eng. Cameras & MMM                                                                                                    |
| BDS Label<br>Keyword                              | Example Value/Comment                                                                 | MMM Group LIBS Group A LIBS Group B SOH Group Sun Safe Group Util Test Group High Group A MMM Group A MMM Group A MMM Group B        | RMI Group LIBS Group A LIBS Group B AEGIS Inverse LUT Rad Correction Geom Correction Disparity Range XYZ Group Slope Arm Reach Group Slope Arm Reach Group Mosaic (CYL) Mosaic (CYL) Mosaic (CYL) Mosaic (CYL) Mosaic (CYL) Mosaic (CYL) Mosaic (CYL) Mosaic (CYL) Mosaic (CYT) Mosaic (CYT) Mosaic (CYT) Mosaic (CYT) Mosaic (CYT) Mosaic (ORT) Gps Labelless Grp |
| 150 (MSL:) REFERENCE_COORD_SYSTEM_SOLN_ID         | = "mipl_rgd_sol3nav_5"                                                                | XXXXXXXXXXX                                                                                                    | XXXX                                                                                                    |
| END_GROUP                                         | SITE_COORDINATE_SYSTEM [SITE_COORD_SYSTEM_PARMS]                                      | x x x x x x x x x x x x x                                                                                                    | X X X                                                                                                    |
| /* COORDINATE SYSTEM STATE: LOCAL LEVEL */        |                                                                                       | X X X X X X X X X X X X X X X                                                                                                    | XXXX                                                                                                    |
| GROUP                                             | LOCAL_LEVEL_COORDINATE_SYSTEM [LOCAL_LEVEL_COORD_SYSTEM_PARMS]                        | xxxxxxxxxxx                                                                                                    | X                                                                                                    |
| 154 (MSL:) SOLUTION ID                            | = "telemetry"                                                                         |                                                                                                    | XXXX                                                                                                    |
| 155 COORDINATE_SYSTEM_NAME                        | = "LOCAL_LEVEL_FRAME"                                                                 |                                                                                                    | XXXX                                                                                                    |
| 156 COORDINATE SYSTEM INDEX                       | = (1, 2, 0, 0, 0, 10, 6, 12, 163, 0)                                                  |                                                                                                    | XXXXrrrrrrrrrrrx                                                                                                    |
| COORDINATE_SYSTEM_INDEX_NAME                      | = ("SITE", "DRIVE", "POSE", "ARM", "CHIMRA",<br>= "DRILL", "RSM", "HGA", "DRT", "IC") |                                                                                                    | X X X X r r r r r r r r r r r r r x                                                                                                    |
| ORIGIN OFFSET VECTOR                              | = (0.0230152, -0.076101, 0.874005)                                                    | XXXXXXXXXXX                                                                                                    | XXXXrrrrrrrrrrrx                                                                                                    |
| ORIGIN_ROTATION_QUATERNION                        | = (0.922297, -0.0165226, -0.0413094, 0.382304)                                        | XXXXXXXXXXX                                                                                                    | XXXXrrrrrrrrrrrx                                                                                                    |
| POSITIVE_AZIMUTH_DIRECTION                        | = CLOCKWISE                                                                           | XXXXXXXXXXX                                                                                                    | XXXXrrrrrrrrrrrx                                                                                                    |
| POSITIVE_ELEVATION_DIRECTION                      | = UP                                                                                  | XXXXXXXXXXXXX                                                                                                    | XXXXrrrrrrrrrrrx                                                                                                    |
| REFERENCE_COORD_SYSTEM_NAME                       | = "SITE_FRAME"                                                                        | XXXXXXXXXXX                                                                                                    | XXXXrrrrrrrrrrrx                                                                                                    |
| REFERENCE_COORD_SYSTEM_INDEX                      | = 1                                                                                   | XXXXXXXXXXXX                                                                                                    | XXXXrrrrrrrrrrrx                                                                                                    |
| 164 (MSL:) REFERENCE_COORD_SYSTEM_SOLN_ID         | = "mipl_rgd_sol3nav_5"                                                                | $\mathbf{X} \mathbf{X} \mathbf{X} \mathbf{X} \mathbf{X} \mathbf{X} \mathbf{X} \mathbf{X} $                                           | XXXXrrrrrrrrrrrrX                                                                                                    |
| END_GROUP                                         | LOCAL_LEVEL_COORDINATE_SYSTEM [LOCAL_LEVEL_COORD_SYSTEM_PARMS]                        | x x x x x x x x x x x x x                                                                                                    | X X X                                                                                                    |
| # 00 OPP NATE OVOTEN OTATE DEMOTE OF NOW A MADE   |                                                                                       |                                                                                                    |                                                                                                    |
| /* COORDINATE SYSTEM STATE: REMOTE SENSING MAST * |                                                                                       | X O X X X X X X O O O O                                                                                                    |                                                                                                    |
|                                                   | _ RSM_COORDINATE_SYSTEM                                                               |                                                                                                    |                                                                                                    |
| GROUP GROUP                                       | [RSM_COORD_SYSTEM_PARMS]                                                              | $\mathbf{x} \cdot  \mathbf{x}  \mathbf{x}  \mathbf{x}  \mathbf{x}  \mathbf{x} \cdot   \cdot   \cdot   \cdot  $                       | •   X   X   •   •   •   •   •   •   •                                                                                                    |
| 168 (MSL:) SOLUTION_ID                            | = "telemetry"                                                                         | $X \times X \times X \times X \times X \cdot \cdot \cdot \cdot \cdot \cdot$                                                          | X                                                                                                    |
| 169 COORDINATE_SYSTEM_NAME                        | = "MAST_FRAME"                                                                        | $X \cdot X \times X \times X \cdot \cdot \cdot \cdot \cdot$                                                                          | • X X • • • • • • • • X X X X X X X X X                                                                                                    |
| 170 COORDINATE_SYSTEM_INDEX                       | = (1, 2, 0, 0, 0, 10, 6, 12, 163, 0)                                                  | $\mathbf{X} \cdot  \mathbf{X} \mathbf{X} \mathbf{X} \mathbf{X} \mathbf{X} \cdot  \cdot \cdot \cdot $                                 | $ \begin{array}{ c c c c c c c c c c c c c c c c c c c$                                                                                                    |
| COORDINATE_SYSTEM_INDEX_NAME                      | = ("SITE", "DRIVE", "POSE", "ARM", "CHIMRA",<br>"DRILL", "RSM", "HGA", "DRT", "IC")   | $x \cdot  x  \times  x  \times  x  \cdot  \cdot  \cdot  \cdot $                                                                      | - x x x x x x x x x x                                                                                                    |
| ORIGIN_OFFSET_VECTOR                              | = (0.0230152, -0.076101, 0.874005)                                                    | $\mathbf{X} \cdot \mathbf{X} \mathbf{X} \mathbf{X} \mathbf{X} \mathbf{X} \mathbf{X} \cdot \mathbf{\cdot} \cdot \mathbf{\cdot} \cdot$ | • X X • • • • • • • X X X X X X X X                                                                                                    |
| ORIGIN_ROTATION_QUATERNION                        | = (0.922297, -0.0165226, -0.0413094, 0.382304)                                        | $\mathbf{X} \cdot \mathbf{X} \mathbf{X} \mathbf{X} \mathbf{X} \mathbf{X} \mathbf{X} \cdot \mathbf{V} \cdot \mathbf{V}$               | • x x • • • • • • • x x x x x x x x                                                                                                    |
| POSITIVE_AZIMUTH_DIRECTION                        | = CLOCKWISE                                                                           | $\mathbf{X} \cdot \mathbf{X} \mathbf{X} \mathbf{X} \mathbf{X} \mathbf{X} \cdot \cdot \cdot \cdot$                                    | • x x • • • • • • • • x x x x x x x x                                                                                                    |
| POSITIVE_ELEVATION_DIRECTION                      | = UP                                                                                  | $\mathbf{X} \cdot \mathbf{X} \mathbf{X} \mathbf{X} \mathbf{X} \mathbf{X} \cdot \cdot \cdot \cdot$                                    | • x x • • • • • • • x x x x x x x x                                                                                                    |
| REFERENCE_COORD_SYSTEM_NAME                       | = "ROVER_NAV_FRAME"                                                                   | X · X X X X X · · · ·                                                                                                    | • X X • • • • • • • • X X X X X X X X X                                                                                                    |
| REFERENCE_COORD_SYSTEM_INDEX                      | = (1, 2, 0, 0, 0, 10, 6, 12, 163, 0)                                                  | A · X X X X · · · ·                                                                                                    | V V V V V V V V V V V V V V V V V V V                                                                                                    |
| 178 (MSL.) REFERENCE_COORD_SYSTEM_SOLN_ID         | = "mipl_rgd_sol3nav_5"                                                                |                                                                                                    | X X X X r r r r r r r r r X X X X X X X                                                                                                    |
| END_GROUP                                         | RSM_COORDINATE_SYSTEM [RSM_COORD_SYSTEM_PARMS]                                        | $ \mathbf{x}  \cdot  \mathbf{x}  \mathbf{x}  \mathbf{x}  \mathbf{x}  \mathbf{x}  \cdot  \cdot  \cdot  \cdot $                        |                                                                                                    |
| 180 /* COORDINATE SYSTEM STATE: ROBOTIC ARM */    |                                                                                       | XXXXXXXXOOOO                                                                                                    | XXXX000000000XXXXXXXX                                                                                                    |
|                                                   |                                                                                       |                                                                                                    |                                                                                                    |

|                                                        |                                                                                                    | EDR                                                                                        | RDR                                                |                                                                                                    |  |  |  |  |  |  |  |  |  |
|--------------------------------------------------------|----------------------------------------------------------------------------------------------------|--------------------------------------------------------------------------------------------|----------------------------------------------------|----------------------------------------------------------------------------------------------------|--|--|--|--|--|--|--|--|--|
|                                                        |                                                                                                    | Ccam Eng. Cams                                                                             | Ccam                                               | Eng. Cameras & MMM                                                                                                    |  |  |  |  |  |  |  |  |  |
| Reyword                                                | Example Value/Comment                                                                                                    | و ا                                                                                        | RMI Group<br>LIBS Group A<br>LIBS Group B<br>AEGIS | Inverse LUT Rad Correction Geom Correction Disparity Range XYZ Group Slope Arm Reach Group TC RDR Grp Mosaic (CYL) Mosaic (CYL) Mosaic (POL) Mosaic (VRT) Mosaic (VRT) Mosaic (ORT) Grp |  |  |  |  |  |  |  |  |  |
| GROUP                                                  | = ARM_COORDINATE_SYSTEM<br>[ARM_COORD_SYSTEM_PARMS]                                                                                                    |                                                                                            | x x x ·                                            |                                                                                                    |  |  |  |  |  |  |  |  |  |
| 182 (MSL:) SOLUTION ID                                 | = "telemetry"                                                                                                    | xxxxxxx                                                                                    | XXXr                                               | rrrrrrxxxxxx                                                                                                    |  |  |  |  |  |  |  |  |  |
| 183 COORDINATE_SYSTEM_NAME                             | = "ARM FRAME"                                                                                                    | XXXXXXX                                                                                    |                                                    |                                                                                                    |  |  |  |  |  |  |  |  |  |
| 184 COORDINATE_SYSTEM_INDEX                            | = (1, 2, 0, 0, 0, 10, 6, 12, 163, 0)                                                                                                    | XXXXXXX                                                                                    | xxx.                                               | · · · · · · · · · x x x x x x x x                                                                                                    |  |  |  |  |  |  |  |  |  |
| COORDINATE_SYSTEM_INDEX_NAME                           | = ("SITE", "DRIVE", "POSE", "ARM", "CHIMRA",<br>"DRILL", "RSM", "HGA", "DRT", "IC")                                                                                                    |                                                                                            | ххх                                                |                                                                                                    |  |  |  |  |  |  |  |  |  |
| ORIGIN_OFFSET_VECTOR                                   | = (0.0230152, -0.076101, 0.874005)                                                                                                    | XXXXXXX                                                                                    | xxx.                                               | · · · · · · · · · × × × × × × ×                                                                                                    |  |  |  |  |  |  |  |  |  |
| ORIGIN_ROTATION_QUATERNION                             | = (0.922297, -0.0165226, -0.0413094, 0.382304)                                                                                                    | XXXXXXXX                                                                                   | <b>X X X •</b>                                     |                                                                                                    |  |  |  |  |  |  |  |  |  |
| 188 POSITIVE_AZIMUTH_DIRECTION                         | = CLOCKWISE                                                                                                    | X X X X X X X · · · ·                                                                      |                                                    |                                                                                                    |  |  |  |  |  |  |  |  |  |
| POSITIVE_ELEVATION_DIRECTION                           | = UP                                                                                                    | X X X X X X X · · · ·                                                                      | X X X •                                            | • • • • • • • • × × × × × × ×                                                                                                    |  |  |  |  |  |  |  |  |  |
| 190 REFERENCE_COORD_SYSTEM_NAME                        | = "ROVER_NAV_FRAME"                                                                                                    |                                                                                            | XXX •                                              |                                                                                                    |  |  |  |  |  |  |  |  |  |
| REFERENCE_COORD_SYSTEM_INDEX                           | = (1, 2, 0, 0, 0, 10, 6, 12, 163, 0)                                                                                                    |                                                                                            | XXX                                                |                                                                                                    |  |  |  |  |  |  |  |  |  |
| 192 (MSL:) REFERENCE_COORD_SYSTEM_SOLN_ID              | = "mipl_rgd_sol3nav_5" ARM_COORDINATE_SYSTEM                                                                                                    |                                                                                            |                                                    | r r r r r r r r X X X X X X X                                                                                                    |  |  |  |  |  |  |  |  |  |
| END_GROUP                                              | [ARM_COORD_SYSTEM_PARMS]                                                                                                    | $ \mathbf{x} \mathbf{x} \mathbf{x} \mathbf{x} \mathbf{x} \mathbf{x} \mathbf{x} \mathbf{x}$ | x x x                                              |                                                                                                    |  |  |  |  |  |  |  |  |  |
| /* ARTICULATION DEVICE STATE: REMOTE SENSING MAST */   |                                                                                                    | X O O O O O X O O O O                                                                      | مامامام                                            | 000000000XXXXXXX                                                                                                    |  |  |  |  |  |  |  |  |  |
| 7 / WITHOUT WITH BEVIOL OF WE. TREMOTE SERVING WITHOUT |                                                                                                    | A G G G G G A G G G G                                                                      | 0 0 0                                              |                                                                                                    |  |  |  |  |  |  |  |  |  |
| GROUP GROUP                                            | = RSM_ARTICULATION_STATE<br>[RSM_ARTICULATION_STATE_PARMS]                                                                                                    | x · · · · x · · ·                                                                          |                                                    |                                                                                                    |  |  |  |  |  |  |  |  |  |
| 196 (MSL:) SOLUTION_ID                                 | = "telemetry"                                                                                                    |                                                                                            | XXXX                                               | r                                                                                                    |  |  |  |  |  |  |  |  |  |
| 197 ARTICULATION_DEVICE_ID                             | = "RSM"                                                                                                    |                                                                                            |                                                    |                                                                                                    |  |  |  |  |  |  |  |  |  |
| 198 ARTICULATION_DEVICE_NAME                           | = "REMOTE SENSING MAST"                                                                                                    | x • • • • x • • •                                                                          |                                                    | $\bullet \bullet \bullet \bullet \bullet \bullet \bullet \bullet \times \times \times \times \times \times \times \times \times \times \times \times$                                   |  |  |  |  |  |  |  |  |  |
| ARTICULATION_DEVICE_ANGLE                              | (0.0230152 <rad>, -0.076101 <rad>, 0.874005<br/>= <rad>, 9.4095 <rad>, 0.3467 <rad>, 0.922297<br/><rad>)</rad></rad></rad></rad></rad></rad>                                                                                             | $x \cdot  \cdot  \cdot  \cdot  x \cdot  \cdot  \cdot  \cdot $                              | <b> </b> - - - -                                   |                                                                                                    |  |  |  |  |  |  |  |  |  |
| ARTICULATION_DEVICE_ANGLE_NAME                         | ("AZIMUTH-MEASURED", "ELEVATION-<br>MEASURED", "AZIMUTH-REQUESTED",<br>= "ELEVATION-REQUESTED", "AZIMUTH-INITIAL",<br>"ELEVATION-INITIAL", "AZIMUTH-FINAL",<br>"ELEVATION-FINAL")                                                        | , x · · · · x · · ·                                                                        |                                                    | x x x x x x x x x                                                                                                    |  |  |  |  |  |  |  |  |  |
| 201 ARTICULATION_DEVICE_MODE                           | = "DEPLOYED"                                                                                                    | x • • • • x • • •                                                                          |                                                    | · · · · · · · · · x x x x x x x x                                                                                                    |  |  |  |  |  |  |  |  |  |
| END_GROUP                                              | = RSM_ARTICULATION_STATE<br>[RSM_ARTICULATION_STATE_PARMS]                                                                                                    | x • • • x • • •                                                                            |                                                    | • • • • • • • • × × × × × × ×                                                                                                    |  |  |  |  |  |  |  |  |  |
| 203 /* ARTICULATION DEVICE STATE: ROBOTIC ARM */       |                                                                                                    | XXXXXXXX                                                                                   | XXXX                                               | 0000000000XXXXXX                                                                                                    |  |  |  |  |  |  |  |  |  |
|                                                        |                                                                                                    |                                                                                            |                                                    |                                                                                                    |  |  |  |  |  |  |  |  |  |
| GROUP GROUP                                            | = ARM_ARTICULATION_STATE<br>[ARM_ARTICULATION_STATE_PARMS]                                                                                                    |                                                                                            | x x x ·                                            |                                                                                                    |  |  |  |  |  |  |  |  |  |
| 205 ARTICULATION_DEVICE_ID                             | = "ARM"                                                                                                    | XXXXXXXX                                                                                   | X X X •                                            | • • • • • • • • • • • • • • • • • • •                                                                                                    |  |  |  |  |  |  |  |  |  |
| 206 ARTICULATION_DEVICE_NAME                           | = "ROBOTIC ARM"                                                                                                    | x x x x x x x · · · ·                                                                      | X X X •                                            | · · · · · · · · x x x x x x x x                                                                                                    |  |  |  |  |  |  |  |  |  |
| ARTICULATION_DEVICE_ANGLE                              | (0.0230152 <rad>, -0.076101 <rad>, 0.874005<br/>= <rad>, 9.4095 <rad>, 0.3467 <rad>, 0.922297<br/><rad>, -0.0165226 <rad>, -0.0413094 <rad>,<br/>0.38230 <rad>, 0.456 <rad>)</rad></rad></rad></rad></rad></rad></rad></rad></rad></rad> | x x x x x x x · · ·                                                                        | x x x ·                                            | x x x x x x x x                                                                                                    |  |  |  |  |  |  |  |  |  |

|                                                        |                                                                                                    |                        |              |              | E              | DR              |     |              |   |           |              |       |             |                 |           | R                  | DR                     |                 |              |              | _            |                                  | ]                 |
|--------------------------------------------------------|----------------------------------------------------------------------------------------------------|------------------------|--------------|--------------|----------------|-----------------|-----|--------------|---|-----------|--------------|-------|-------------|-----------------|-----------|--------------------|------------------------|-----------------|--------------|--------------|--------------|----------------------------------|-------------------|
|                                                        |                                                                                                    | UDK                    | (            | Сса          | m              |                 |     | ı. Ca<br>MMI |   | C         | Ccar         | n     |             |                 | E         | ng.                | Can                    | nera            | as&l         | ММІ          | ۸.           |                                  |                   |
| DDS Label  Keyword                                     | Example Value/Comment                                                                                                    | MMM Group<br>RMI Group | LIBS Group A | LIBS Group B | SUN Safe Group | Util Test Group | Grp | 1            |   | RMI Group | LIBS Group A | AEGIS | Inverse LUT | Geom Correction | Disparity | Kange<br>XYZ Group | Slope                  | Arm Reach Group | Mosaic (CYL) | Mosaic (PER) | Mosaic (POL) | Mosaic (VRT)<br>Mosaic (ORT) Grp | Ops Labelless GIP |
| ARTICULATION_DEVICE_ANGLE_NAME                         | ("JOINT 1 AZIMUTH-ENCODER", "JOINT 2 ELEVATION-ENCODER", "JOINT 3 ELBOW-ENCODER", "JOINT 4 WRIST-ENCODER", "JOINT 5 TURRET-ENCODER", "JOINT 1 AZIMUTH-RESOLVER", "JOINT 2 ELEVATION-RESOLVER", "JOINT 3 ELBOW-RESOLVER", "JOINT 5 TURRET-RESOLVER") |                        | x            | x            | x              | x               | •   |              | • | Χ         | x            | •     | •           |                 | •         | •                  |                        |                 | , x          | X            | ( x          | xx                               | K                 |
| ARTICULATION_DEVICE_MODE                               | = "STOWED"                                                                                                    | хх                     | Х            | X X          | ХX             | X               | •   | • •          | • | X.        | хх           | ( •   | •           | • •             | •         | • •                | П                      | ٠.              | , X          | X)           | (X           | ХX                               | K                 |
| ARTICULATION DEVICE TEMP                               | = (0.922297 <degc>, -0.0165226 <degc>)</degc></degc>                                                                                                    | ΧХ                     | X            | X            | XX             | X               | •   | • •          | • | X.        | XX           | ( •   | •           | • •             | •         | • •                | 1                      |                 | , X          | X)           | (X           | хх                               | K                 |
| 211 ARTICULATION_DEVICE_TEMP_NAME                      | = ("AZIMUTH JOINT 1", "TURRET JOINT 5")                                                                                                    | XХ                     | Х            | X            | ХX             | X               | •   | • •          | • | X i       | ΧХ           | ( •   | •           | • •             | •         | • •                | •                      | • •             | • X          | X >          | (X           | XX                               | X                 |
| 212 ARTICULATION_DEV_INSTRUMENT_ID                     | = "ARM"                                                                                                    | ΧХ                     | X            | X            | ΧX             | X               | •   | • •          | • | X :       | ХХ           | (     | •           | • •             | •         | • •                | •                      | • •             | , X          | X            | (X           | ХX                               | K                 |
| ARTICULATION_DEV_VECTOR                                | = (1.23456, 3.4567, 23.456)                                                                                                    | XX                     | X            | X            | XX             | X               | ·   | • •          | • | X i       | XX           | (     | •           | • •             | •         | • •                | •                      | • •             | · X          | X            |              | XX                               | K                 |
| ARTICULATION_DEV_VECTOR_NAME                           | = "GRAVITY"                                                                                                    | ХХ                     | X            | X            | X X            | X               | ٠   | • •          | • | X i       | X X          | (     | •           | • •             | •         | • •                | •                      | • •             | ·X           | X)           | (X           | XX                               | K                 |
| CONTACT_SENSOR_STATE                                   | ("NO CONTACT", "NO CONTACT", "NO  CONTACT", "NO CONTACT", "NO CONTACT",  "NO CONTACT", "NO CONTACT", "NO  CONTACT")                                                                                                    | хx                     | x            | x            | хx             | X               | •   |              | • | x :       | x            | •     | •           |                 | •         |                    | ŀ                      |                 | ×            | x >          | ίx           | хx                               | K                 |
| CONTACT_SENSOR_STATE_NAME                              | ("APXS CONTACT SWITCH 1", "APXS CONTACT<br>SWITCH 2", "DRILL SWITCH 1", "DRILL SWITCH<br>2", "MAHLI SWITCH 1A", "MAHLI SWITCH 1B",<br>"MAHLI SWITCH 2A", "MAHLI SWITCH 2B")                                                                         | хx                     | x            | x            | x              | X               |     |              | • | x :       | x            | •     | •           |                 | •         | •                  | $\left  \cdot \right $ |                 | , x          | X            | (X           | xx                               | K                 |
| END_GROUP                                              | = ARM_ARTICULATION_STATE<br>[ARM_ARTICULATION_STATE_PARMS]                                                                                                    | хх                     | X            | X            | x x            | X               | •   | •            | • | X :       | x            | (     | •           | •               | •         | •                  | ·                      | •               | X            | X            | X            | хx                               | <                 |
| 218 /* ARTICULATION DEVICE STATE: MOBILITY CHASSIS */  |                                                                                                    | Хо                     | X            | X            | ΧX             | X               | 0   | 0 0          | 0 | o I       | XX           | O     | 0 0         | 0 0             | 0         | 0 0                | 0                      | 0 0             | X            | X)           | ( X          | X X                              | K                 |
| GROUP GROUP                                            | CHASSIS_ARTICULATION_STATE [CHASSIS_ARTICULATION_ST_PARMS]                                                                                                    | х •                    | X            | x            | хx             | X               | •   | • •          | • | •         | х            | (     | •           | • •             | •         | • •                | 1.                     | • •             | ·x           | X            | ( x          | xx                               | K                 |
| 220 ARTICULATION_DEVICE_ID                             | = "CHASSIS"                                                                                                    |                        |              |              |                |                 |     |              |   |           |              |       |             |                 |           |                    |                        |                 |              |              |              | ХX                               |                   |
| 221 ARTICULATION_DEVICE_NAME                           | = "MOBILITY CHASSIS"                                                                                                    |                        |              |              |                |                 |     |              |   |           |              |       |             |                 |           |                    |                        |                 |              |              |              | ХX                               |                   |
| ARTICULATION_DEVICE_ANGLE                              | (0.0230152 <rad>, -0.076101 <rad>, 0.874005<br/>= <rad>, 9.4095 <rad>, 0.3467 <rad>, 0.922297<br/><rad>, -0.0165226 <rad>)</rad></rad></rad></rad></rad></rad></rad>                                                                                | x ·                    | x            | X            | хx             | X               | •   | •            | • | •         | ××           | •     | •           | •               | •         | •                  | ·                      |                 | ×            | X            | x            | хx                               | K                 |
| ARTICULATION_DEVICE_ANGLE_NAME                         | ("LEFT FRONT WHEEL", "RIGHT FRONT<br>WHEEL", "LEFT REAR WHEEL", "RIGHT REAR<br>= WHEEL", "RSM AZIMUTH", "RSM ELEVATION",<br>"LEFT BOGIE", "RIGHT BOGIE", "LEFT<br>DIFFERENTIAL", "RIGHT DIFFERENTIAL")                                              |                        |              |              |                |                 | Ш   |              |   |           |              | •     |             |                 |           | •                  | Ш                      |                 |              |              |              | хx                               |                   |
| ARTICULATION_DEVICE_MODE                               | = "DEPLOYED"                                                                                                    | х •                    | X            | X            | ΧX             | X               | •   | • •          | • | •         | ХХ           | (     | •           | • •             | •         | • •                | $ \cdot $              | •               | X            | X            | (X           | XX                               | K                 |
| END_GROUP                                              | CHASSIS_ARTICULATION_STATE [CHASSIS_ARTICULATION_ST_PARMS]                                                                                                    |                        |              |              | x x            |                 |     |              |   |           | x x          |       |             |                 |           |                    |                        |                 |              |              |              | хx                               |                   |
| 226 /* ARTICULATION DEVICE STATE: HIGH GAIN ANTENNA */ |                                                                                                    | ХХ                     | X            | X            | ΧX             | X               | 0 ( | 0 0          | 0 | X.        | X X          | O     | 0 (         | 0 0             | 0         | 0 0                | 0                      | o c             | X            | X            | ( X          | X X                              | (                 |

|                                                        |                                                            | EDR                                                                                                    | RDR                                                                                                    |  |  |  |  |  |  |  |
|--------------------------------------------------------|------------------------------------------------------------|----------------------------------------------------------------------------------------------------|----------------------------------------------------------------------------------------------------|--|--|--|--|--|--|--|
|                                                        |                                                            | Ccam Eng. Cams                                                                                                    | Ccam Eng. Cameras & MMM                                                                                                    |  |  |  |  |  |  |  |
| S Capel<br>S Keyword                                   | Example Value/Comment                                      | MMM Group LIBS Group A LIBS Group B SOH Group Sun Safe Group Util Test Group High Camera Grp MMM Group A MMM Group B MMM Group B             | IBS Group A LIBS Group A LIBS Group B AEGIS Inverse LUT Rad Correction Disparity Range XYZ Group Slope Am Reach Group TC RDR Grp Mosaic (CYL) Mosaic (CYL) Mosaic (PR) Mosaic (PR) Mosaic (PR) Mosaic (PR) Mosaic (PR) |  |  |  |  |  |  |  |
| GROUP GROUP                                            | = HGA_ARTICULATION_STATE<br>[HGA_ARTICULATION_STATE_PARMS] | $\mathbf{x} \mathbf{x}   \mathbf{x}   \mathbf{x}   \mathbf{x}   \mathbf{x}   \mathbf{x}   \mathbf{x}   \cdot   \cdot   \cdot   \cdot  $      | $ \mathbf{x} \mathbf{x} \mathbf{x}  \cdot  \mathbf{x}  \cdot  \mathbf{x} \mathbf{x} \mathbf{x} \mathbf{x} \mathbf{x} \mathbf{x} \mathbf{x} \mathbf{x}$                                                                 |  |  |  |  |  |  |  |
| ARTICULATION_DEVICE_ID                                 | = "HGA"                                                    | XXXXXXX                                                                                                    | XXXXXXXXXXXXXXXXXXXXXXXXXXXXXXXXXXXXXXX                                                                                                    |  |  |  |  |  |  |  |
| 229 ARTICULATION_DEVICE_NAME                           | = "HIGH GAIN ANTENNA"                                      | XXXXXXX                                                                                                    | XXXXXXXXXXXXXXXXXXXXXXXXXXXXXXXXXXXXXXX                                                                                                    |  |  |  |  |  |  |  |
| 230 ARTICULATION_DEVICE_ANGLE                          | = (0.0230152 <rad>, -0.076101 <rad>)</rad></rad>           | XXXXXXXX                                                                                                    | XXXX                                                                                                    |  |  |  |  |  |  |  |
| ARTICULATION_DEVICE_ANGLE_NAME                         | = ("AZIMUTH", "ELEVATION")                                 | $\mathbf{X} \mathbf{X} \mathbf{X} \mathbf{X} \mathbf{X} \mathbf{X} \mathbf{X} \mathbf{X} $                                                   | $X \mid X \mid X \mid \bullet \mid \bullet \mid \bullet \mid \bullet \mid \bullet \mid \bullet \mid \bullet \mid $                                                                                                    |  |  |  |  |  |  |  |
| ARTICULATION_DEVICE_MODE                               | = "DEPLOYED"                                               | $\mathbf{X} \mathbf{X} \mathbf{X} \mathbf{X} \mathbf{X} \mathbf{X} \mathbf{X} \mathbf{X} $                                                   |                                                                                                    |  |  |  |  |  |  |  |
| END_GROUP                                              | HGA_ARTICULATION_STATE [HGA_ARTICULATION_STATE_PARMS]      | $\mathbf{x} \mathbf{x} \mathbf{x} \mathbf{x} \mathbf{x} \mathbf{x} \mathbf{x} \mathbf{x} $                                                   |                                                                                                    |  |  |  |  |  |  |  |
| 234 /* OBSERVATION REQUEST */                          |                                                            | XOOOOXOOO                                                                                                    | 0000000000000XXXXXX                                                                                                    |  |  |  |  |  |  |  |
|                                                        |                                                            | AUUUU                                                                                                    |                                                                                                    |  |  |  |  |  |  |  |
| GROUP GROUP                                            | = OBSERVATION_REQUEST_PARMS                                | $\mathbf{x} \cdot \mathbf{a} \cdot \mathbf{x} \cdot \mathbf{x} \cdot \mathbf{a}$                                                             |                                                                                                    |  |  |  |  |  |  |  |
| SOURCE_ID                                              | = "GROUND COMMANDED"                                       | X • • • • X • • •                                                                                                    | • • • X • • • • • • • X X X X X X X X                                                                                                    |  |  |  |  |  |  |  |
| AUTO_EXPOSURE_DATA_CUT                                 | = 1024                                                     | x • x x x x x • • • •                                                                                                    |                                                                                                    |  |  |  |  |  |  |  |
| AUTO_EXPOSURE_PERCENT                                  | = 20.0                                                     | x • x x x x x • • • •                                                                                                    | • x x x • • • • • • • x x x x x x x x x                                                                                                    |  |  |  |  |  |  |  |
| AUTO_EXPOSURE_PIXEL_FRACTION                           | = 50.0                                                     | X · X X X X X · · · ·                                                                                                    | • x x x • • • • • • • x x x x x x x x                                                                                                    |  |  |  |  |  |  |  |
| BAD_PIXEL_REPLACEMENT_FLAG                             | = "FALSE"                                                  | X · X X X X X · · · ·                                                                                                    |                                                                                                    |  |  |  |  |  |  |  |
| COMMAND_INSTRUMENT_ID                                  | = "NAVCAM_RIGHT"                                           | X X X X X X Y Y Y Y Y                                                                                                    |                                                                                                    |  |  |  |  |  |  |  |
| (MSL.) DARK_SPECTRA_MODE                               | = "PRE_AND_POST"<br>= 10                                   | XX··XXXXXX                                                                                                    | X · · · X X X X X X X X X X X X X X X X                                                                                                    |  |  |  |  |  |  |  |
| 243 DETECTOR_ERASE_COUNT 244 EARLY PIXEL_SCALE_FLAG    | = 10<br>= "TRUE"                                           | X · X X X X X · · · ·                                                                                                    | • X X X • • • • • • • • X X X X X X X X                                                                                                    |  |  |  |  |  |  |  |
| 244 EARLY_PIXEL_SCALE_FLAG 245 EARLY_IMAGE_RETURN_FLAG | = "TRUE"                                                   |                                                                                                    |                                                                                                    |  |  |  |  |  |  |  |
|                                                        | = AUTO                                                     |                                                                                                    | • X X • • • • • • • • • X X X X X X X                                                                                                    |  |  |  |  |  |  |  |
|                                                        | = 4.2135                                                   | $\hat{\mathbf{x}} \cdot \hat{\mathbf{x}} \hat{\mathbf{x}} \hat{\mathbf{x}} \hat{\mathbf{x}} \hat{\mathbf{x}} \hat{\mathbf{x}} \cdots \cdots$ | • X X X • • • • • • • • • • X X X X X X                                                                                                    |  |  |  |  |  |  |  |
| EXPOSURE_SCALE_FACTOR EXPOSURE_DURATION_COUNT          | = 129                                                      | $\mathbf{x} \cdot \mathbf{x} \mathbf{x} \mathbf{x} \mathbf{x} \mathbf{x} \mathbf{x} \cdot \cdots$                                            |                                                                                                    |  |  |  |  |  |  |  |
| 249 EXPOSURE_TABLE_ID                                  | = "IMG CAMCONFIG NAVCAM R"                                 | $\hat{\mathbf{x}} \cdot \hat{\mathbf{x}} \hat{\mathbf{x}} \hat{\mathbf{x}} \hat{\mathbf{x}} \hat{\mathbf{x}} \cdots \hat{\mathbf{x}}$        |                                                                                                    |  |  |  |  |  |  |  |
| 250 EXPOSURE_TBL_UPDATE_FLAG                           | = "TRUE"                                                   | $\mathbf{x} \cdot \mathbf{\hat{x}} \mathbf{\hat{x}} \mathbf{\hat{x}} \mathbf{\hat{x}} \mathbf{\hat{x}} \cdots \cdots$                        | • X X X • • • • • • • • X X X X X X X                                                                                                    |  |  |  |  |  |  |  |
| 251 FILTER_NAME                                        | = "NONE"                                                   | XXXXXXXX                                                                                                    | X X X X mmmmmmmm X X X X X X X X                                                                                                    |  |  |  |  |  |  |  |
| 252 FILTER_NUMBER                                      | = 0                                                        | XXXXXXXX                                                                                                    | X X X X m m m m m m X X X X X X X                                                                                                    |  |  |  |  |  |  |  |
| 253 FLAT_FIELD_CORRECTION_FLAG                         | = "TRUE"                                                   | X · X X X X X · · · ·                                                                                                    | $\cdot$ x x x $\cdot$ $\cdot$ $\cdot$ $\cdot$ $\cdot$ $\cdot$ $\cdot$ x x x x x x x                                                                                                    |  |  |  |  |  |  |  |
| 254 GAIN_NUMBER                                        | = 0                                                        | X · · · X X X X X X X                                                                                                    | • • • • × × × × × × × × × × × × × × × ×                                                                                                    |  |  |  |  |  |  |  |
| GROUP_APPLICABILITY_FLAG                               | = "FALSE"                                                  | $\mathbf{x} \cdot \mathbf{\cdot} \cdot \mathbf{x} \mathbf{x} \mathbf{x} \mathbf{x} \mathbf{x} \mathbf{x} \mathbf{x}$                         | • • • x x x x x x x x x x x x x x x x x                                                                                                    |  |  |  |  |  |  |  |
| 256 (MSL:) ICT_DIVIDER                                 | = 300                                                      | XX · · XXXXXXX                                                                                                    | X · · X X X X X X X X X X X X X X X X X                                                                                                    |  |  |  |  |  |  |  |
| 257 {MSL:} IPBC_DIVIDER                                | = 330                                                      |                                                                                                    | X · · X X X X X X X X X X X X X X X X X                                                                                                    |  |  |  |  |  |  |  |
| 258 (MSL:) INSTRUMENT_COORD_FRAME_ID                   | = "CAMERA_BAR"                                             | $\mathbf{x} \cdot \mathbf{\cdot} \cdot \mathbf{x} \mathbf{x} \mathbf{x} \cdot \mathbf{\cdot} \cdot \mathbf{\cdot}$                           | • • • • • • • • • • • × × × × × × × × ×                                                                                                    |  |  |  |  |  |  |  |
| 259 {MSL:} INSTRUMENT_COORD_FRAME_INDEX                | = "N/A"                                                    |                                                                                                    | • • • • • • • • • • × × × × × × × × × ×                                                                                                    |  |  |  |  |  |  |  |
| INSTRUMENT_COORDINATE                                  | = (3.4589 <rad>, 38.90734 <rad>)</rad></rad>               | $\mathbf{x} \cdot \mathbf{a} \cdot \mathbf{x} \cdot \mathbf{a} \cdot \mathbf{a}$                                                             |                                                                                                    |  |  |  |  |  |  |  |
| INSTRUMENT_COORDINATE_NAME                             | = "MAST AZEL"                                              | $\mathbf{x} \cdot \mathbf{a} \cdot \mathbf{x} \cdot \mathbf{x} \cdot \mathbf{a} \cdot \mathbf{a}$                                            |                                                                                                    |  |  |  |  |  |  |  |
| 262 (MSL:) INSTRUMENT_COORDINATE_TYPE                  | = "XYZ"                                                    | $\mathbf{x} \cdot \mathbf{v} \cdot \mathbf{x} \cdot \mathbf{v} \cdot \mathbf{v}$                                                             |                                                                                                    |  |  |  |  |  |  |  |
| 263 (MSL:) INSTRUMENT_FOCUS_DISTANCE                   | = 20                                                       | $\mathbf{X} \cdot \mathbf{\cdot} \cdot \mathbf{X} \mathbf{X} \mathbf{X} \mathbf{X} \mathbf{X} \mathbf{X} \mathbf{X} \mathbf{X}$              | • • • • XXXXXXXXXXXXXXXXXX                                                                                                    |  |  |  |  |  |  |  |
| 264 {MSL:} INSTRUMENT_FOCUS_INIT_FLAG                  | = "FALSE"                                                  | $\mathbf{x} \cdot \mathbf{x} \mathbf{x} \mathbf{x} \mathbf{x} \mathbf{x} \mathbf{x} \mathbf{x} \mathbf{x}$                                   | • x x • x x x x x x x x x x x x x x x x                                                                                                    |  |  |  |  |  |  |  |
| 265 (MSL:) INSTRUMENT_FOCUS_MODE                       | = "NO_FOCUS"                                               |                                                                                                    | · · · · x x x x x x x x x x x x x x x x                                                                                                    |  |  |  |  |  |  |  |
| 266 (MSL:) INSTRUMENT_FOCUS_POSITION_CNT               | = "UNK"                                                    | $\mathbf{X} \cdot \mathbf{X} \mathbf{X} \mathbf{X} \mathbf{X} \mathbf{X} \mathbf{X} \mathbf{X} \mathbf{X}$                                   | • x x x x x x x x x x x x x x x x x x x                                                                                                    |  |  |  |  |  |  |  |
| 4MSL:) INSTRUMENT_FOCUS_STEPS                          | = "UNK"                                                    | $X \cdot  X X X X X X X X X X X X X X X X X X$                                                                                               | •   X   X   X   X   X   X   X   X   X                                                                                                    |  |  |  |  |  |  |  |

|                          |                                             |                             | 11             |                                                    | ,                                                                  |                                                    | BDB                                                                                                    |
|--------------------------|---------------------------------------------|-----------------------------|----------------|----------------------------------------------------|--------------------------------------------------------------------|----------------------------------------------------|----------------------------------------------------------------------------------------------------|
|                          |                                             |                             | UDR            | EDF<br>Ccam                                        | Eng. Cams                                                          | Ccam                                               | RDR<br>Eng. Cameras & MMM                                                                                                    |
| PDS Label                | Keyword                                     | Example Value/Comment       | MMM Group U    | LIBS Group A LIBS Group B SOH Group Sun Safe Group |                                                                    | RMI Group<br>LIBS Group A<br>LIBS Group B<br>AEGIS | Inverse LUT Rad Correction Geom Correction Disparity Range XYZ Group Slope Arm Reach Group TC ROP Mosaic (CYL) Mosaic (CYP) Mosaic (POL) Mosaic (VRT) Mosaic (VRT) Mosaic (ORT) Mosaic (ORT) Mosaic (ORT) |
| 268 {MSL:}               | INSTRUMENT_FOCUS_STEP_SIZE                  | = "UNK"                     | х•             | XXXXX                                              | XXXX                                                               | • X X X                                            | XXXXXXXXXXXXXXX                                                                                                    |
| 269                      | INSTRUMENT_IDLE_TIMEOUT                     | = 1000 <s></s>              | χ·             | XXXXX                                              |                                                                    | • X X X                                            |                                                                                                    |
| 270                      | INSTRUMENT_MODE_ID                          | = "SPECTRAL_DATA"           | X •            | • • XXX                                            | XXXX                                                               | • • • •                                            | XXXXXXXXXXXXXXXX                                                                                                    |
| 271 {MSL:}               | LASER_MODE MAX_AUTO_EXPOS_ITERATION_COUNT   | = "YES"                     | X X            | • • X X X                                          | XXXX                                                               | • X X X                                            | XXXXXXXXXXXXXXXXX                                                                                                    |
| 272<br>273 {MSL:}        | N_SHOTS                                     | = 5<br>= 30                 | <b>→</b>       |                                                    | VVV                                                                | · ^ ^                                              |                                                                                                    |
| 273 {MSL:}               | N_SHOTS_2_AVG                               | = 0                         | <del>V</del> V |                                                    |                                                                    |                                                    |                                                                                                    |
| 274 (MSL:)               | N_SHOTS_2_IGNORE                            | = 0                         | x x            |                                                    | $\begin{array}{c c} & & & & \\ \hline & & & \\ \hline \end{array}$ | $\hat{\mathbf{x}}$                                 |                                                                                                    |
| 276 (MSL:)               | OBS_FROM_LIMIT_SWITCH                       | = 0                         | X X            | • • X X X                                          | XXXX                                                               | $\mathbf{x} \cdot \mathbf{x}$                      |                                                                                                    |
| 277                      | OFFSET_MODE_ID                              | = "4095"                    | x ·            | • • X X X                                          | XXXX                                                               | • • • •                                            | XXXXXXXXXXXXXXXXXXXXXXXXXXXXXXXXXXXXXXX                                                                                                    |
| 278                      | SHUTTER_CORRECTION_MODE_ID                  | = "CONDITIONAL"             | x ·            | XXXXX                                              |                                                                    | ·xxx                                               | · · · · · · · · · · · · · · · · · · ·                                                                                                    |
| 279                      | SHUTTER_CORRECT_THRESH_COUNT                | = 10                        | х٠             | XXXXX                                              |                                                                    | • x x x                                            | $\cdot \cdot \cdot \cdot \cdot \cdot \cdot \cdot \times \times \times \times \times \times \times \times \times \times \times \times$                                                                     |
| 280 {MSL:}               | SPEC_AD_CONVERTUV                           | = 5                         | хх             | • • x x x                                          | XXXX                                                               | x • • x                                            | XXXXXXXXXXXXXXXX                                                                                                    |
| 281 {MSL:}               | SPEC_AD_CONVERTVIS                          | = 5                         | хх             | • • x x x                                          | XXXX                                                               | x • • x                                            | XXXXXXXXXXXXXXXX                                                                                                    |
| 282 {MSL:}               | SPEC_AD_CONVERTVNIR                         | = 5                         | ХХ             | • • X X X                                          | XXXX                                                               | $X \cdot X$                                        | XXXXXXXXXXXXXXXXX                                                                                                    |
| 283 (MSL:)               | SPEC_IMAGE_TYPE                             | = 4                         | ХХ             | • • X X X                                          | XXXX                                                               | X • • X                                            | XXXXXXXXXXXXXXXXXXX                                                                                                    |
| 284 {MSL:}               | SPEC_VERT_CLK                               | = 2                         | ХХ             | • • X X X                                          | $\mathbf{X} \mathbf{X} \mathbf{X} \mathbf{X} \mathbf{X}$           | X • • X                                            | XXXXXXXXXXXXXXXXX                                                                                                    |
| 285 (MSL:)               | SPECTROMETER_CONTROL_BYTE                   | = 2                         | ХХ             | • • X X X                                          |                                                                    | X • • X                                            | XXXXXXXXXXXXXXXXX                                                                                                    |
| 286 {MSL:}               | SPECTROMETER_SELECT                         | = 14                        | ХX             | • • X X X                                          |                                                                    | X • • X                                            | XXXXXXXXXXXXXXXXXX                                                                                                    |
| 287 {MSL:}               | SPECTROMETER_SERIAL_CLOCK                   | = 1                         | XX             | • • X X X                                          | XXXX                                                               | $X \cdot X$                                        | XXXXXXXXXXXXXXXXX                                                                                                    |
| 288 {MSL:}               | STACK_1_LEVEL                               | = 100                       | XX             | •   •   X   X   X                                  | XXXX                                                               | $\mathbf{x} \cdot \mathbf{x}$                      | XXXXXXXXXXXXXXXXX                                                                                                    |
| 289 {MSL:}               | STACK_2_LEVEL                               | = 95                        | XX             |                                                    | XXXX                                                               | X • • X                                            | X                                                                                                    |
| 290 {MSL:}               | STACK_3_LEVEL                               | = 95<br>= 145               | XX             |                                                    | XXXX                                                               | X · · X                                            | <u> </u>                                                                                                    |
| 291 {MSL:}<br>292 {MSL:} | STACK_DURATION START_IMAGE_ID               | = 3                         | <b>^</b> ^     |                                                    |                                                                    |                                                    |                                                                                                    |
| 292 (MSL:)               | START ROW UV                                | = 100                       | Y Y            |                                                    | XXXX                                                               | Y A A Y                                            |                                                                                                    |
| 293 (MSL:)               | STOP_ROW_UV                                 | = 300                       | X X            | • • × × ×                                          | XXXX                                                               | $\mathbf{X} \cdot \mathbf{X}$                      |                                                                                                    |
| 295 {MSL:}               | START_ROW_VIS                               | = 75                        | XX             | • • X X X                                          | XXXX                                                               | $\mathbf{x} \cdot \mathbf{x}$                      | XXXXXXXXXXXXXXXX                                                                                                    |
| 296 {MSL:}               | STOP_ROW_VIS                                | = 275                       | хх             | • • X X X                                          | XXXX                                                               | x • • x                                            | XXXXXXXXXXXXXXXX                                                                                                    |
| 297 (MSL:)               | START_ROW_VNIR                              | = 100                       | хх             | • • x x x                                          |                                                                    | x • • x                                            | XXXXXXXXXXXXXXXX                                                                                                    |
| 298 {MSL:}               | STOP_ROW_VNIR                               | = 300                       | хх             | • • x x x                                          | XXXX                                                               | x • • x                                            | XXXXXXXXXXXXXXXX                                                                                                    |
| {MSL:}                   | TIME_BETWEEN_SHOTS                          | = 244                       | χΥ             | x x x                                              | XXXX                                                               | x x                                                | xxxxxxxxxxxxxxx                                                                                                    |
| 299                      | [CCAM_TIME_BETWEEN_SHOTS]                   |                             | ^^^            |                                                    |                                                                    |                                                    |                                                                                                    |
| 300 {MSL:}               | VALID_MINIMUM_PIXEL                         | = 0                         | Χ·             | XXXXX                                              | XXXX                                                               | • X X •                                            | XXXXXXXXXXXXXXXX                                                                                                    |
| 301 {MSL:}               | VALID_MAXIMUM_PIXEL                         | = 1023                      | X              | AXXXX                                              | XXXX                                                               | ·XX                                                | XXXXXXXXXXXXXXX                                                                                                    |
| 302 E                    | END_GROUP                                   | = OBSERVATION_REQUEST_PARMS | Χ.             | <u> </u>                                           | 4                                                                  | • • •                                              | • • • • • • • • × × × × × × × ×                                                                                                    |
| 303 /                    | * IMAGE REQUEST */                          |                             | • 0            | X X X X X                                          | 0000                                                               | o X X o                                            | 0 0 0 0 0 0 0 0 0 X X X X X X X X                                                                                                    |
|                          | ODOUD.                                      | IMAGE REQUEST BASKS         |                | www.                                               |                                                                    | N M                                                |                                                                                                    |
|                          | GROUP                                       | = IMAGE_REQUEST_PARMS       | • •            | XXXXX                                              |                                                                    | ·XX                                                |                                                                                                    |
| 305                      | SOURCE_ID                                   | = "GROUND COMMANDED"        | X.             | XXXXX                                              |                                                                    | ·XX·                                               | • • • • • • • • • • • • • • • • • • •                                                                                                    |
| 306                      | GROUP_APPLICABILITY_FLAG  DOWNLOAD_PRIORITY | = "FALSE"<br>= 0            | X •            |                                                    |                                                                    |                                                    |                                                                                                    |
| 307                      | PIXEL_DOWNSAMPLE_OPTION                     | = 0<br>= SW MEAN            | ^ ^            | XXXXX                                              |                                                                    |                                                    |                                                                                                    |
| 308                      | LIVET DOMINGHINE OF HON                     | - SW_IVIEAIN                |                |                                                    | 4 - 4 - 4                                                          | <u> </u>                                           |                                                                                                    |

|                                                     |                           | EDR                                                                                                  | RDR                                                                                                    |
|-----------------------------------------------------|---------------------------|----------------------------------------------------------------------------------------------------|----------------------------------------------------------------------------------------------------|
|                                                     |                           | Ccam Eng. Cams                                                                                       | Ccam Eng. Cameras & MMM                                                                                                    |
| POS Label<br>SOG <b>Keyword</b>                     | Example Value/Comment     | MMM Group LIBS Group A LIBS Group B SOH Group Sun Safe Group Util Test Group MMM Group A MMM Group C |                                                                                                    |
| PIXEL_AVERAGING_HEIGHT                              | = 3                       | $\mathbf{X} \cdot \mathbf{X} \mathbf{X} \mathbf{X} \mathbf{X} \mathbf{X} \cdot \cdot \cdot \cdot$    | 22.2                                                                                                    |
| PIXEL_AVERAGING_WIDTH                               | = 3                       | X · X X X X · · · ·                                                                                  |                                                                                                    |
| SAMPLE_BIT_MODE_ID  SIZE O INST_CMPRS_DEFERRED_FLAG | = "LUT6"                  | X                                                                                                    | X X X X M M M M M M M M X X X X X X X X                                                                                                    |
| INIOT CAMPBO MORE                                   | = "TRUE"<br>= 1           | X · X X X X X · · · ·                                                                                |                                                                                                    |
| 313 INST_CMPRS_MODE 314 INST_CMPRS_RATE             | = 19.30945                | X · X X X X X · · · ·                                                                                |                                                                                                    |
| 315 INST_CMPRS_QUALITY                              | = 3                       | $\mathbf{x} \cdot \mathbf{x} \mathbf{x} \mathbf{x} \mathbf{x} \mathbf{x} \cdot \cdots$               |                                                                                                    |
| 316 INST_CMPRS_FILTER                               | = A                       | x • x x x x x · • • •                                                                                |                                                                                                    |
| 317 INST_CMPRS_SEGMENTS                             | = 32                      | X · X X X X X · · · ·                                                                                |                                                                                                    |
| 318 INST_DECOMP_STAGES                              | = 3                       | x • x x x x x • • • •                                                                                |                                                                                                    |
| 319 END_GROUP                                       | = IMAGE_REQUEST_PARMS     | • • x x x x x x • • •                                                                                |                                                                                                    |
| 320 /* SUBFRAME REQUEST */                          |                           | • 0 X X X X X 0 0 0 0                                                                                | 0 X X 0 0 0 0 0 0 0 0 0 X X X X X X X                                                                                                    |
| 321 GROUP                                           | = SUBFRAME_REQUEST_PARMS  | • •   x   x   x   x   x   •   •   •                                                                  | $\cdot  \mathbf{x}  \mathbf{x}   \cdot   \cdot   \cdot   \cdot   \cdot   \cdot   \cdot   \mathbf{x}  \mathbf{x}  \mathbf{x}  \mathbf{x}  \mathbf{x}  \mathbf{x}  \mathbf{x}$                                           |
| 322 SOURCE_ID                                       | = "GROUND COMMANDED"      | x · x x x x x · · · ·                                                                                |                                                                                                    |
| GROUP_APPLICABILITY_FLAG                            | = "TRUE"                  | x · x x x x x · · · ·                                                                                | • x x • • • • • • • • x x x x x x x x                                                                                                    |
| 324 SUBFRAME_TYPE                                   | = HW_SW                   | • • x x x x x · • • •                                                                                | • x x • • • • • • • x x x x x x x x x                                                                                                    |
| FIRST_LINE                                          | = 1                       | • • x x x x x x • • • •                                                                              |                                                                                                    |
| 326 FIRST_LINE_SAMPLE                               | = 1                       | • • x x x x x • • • •                                                                                | AAAAAAAAA                                                                                                    |
| 327 LINES                                           | = 100                     | • • x x x x x · • • •                                                                                | 1 1 1 1 1 1 1 1 1 1 1 1 1 1 1 1 1 1 1 1                                                                                                    |
| 328 LINE_SAMPLES                                    | = 100                     | • • x x x x x • • • •                                                                                |                                                                                                    |
| END_GROUP                                           | = SUBFRAME_REQUEST_PARMS  | • • X X X X X X • • • •                                                                              | •   X   X   •   •   •   •   •   •   •                                                                                                    |
| 330 /* THUMBNAIL REQUEST */                         |                           | XoXXXXXOOO                                                                                           |                                                                                                    |
| GROUP                                               | = THUMBNAIL_REQUEST_PARMS | $\mathbf{X} \cdot  \mathbf{X} \mathbf{X} \mathbf{X} \mathbf{X} \mathbf{X} \cdot  \cdot \cdot \cdot$  | $\bullet   \mathbf{X}   \mathbf{X}   \bullet \bullet \bullet \bullet \bullet \bullet \bullet \bullet \bullet \bullet \bullet \mathbf{X}   \mathbf{X}   \mathbf{X}   \mathbf{X}   \mathbf{X}   \mathbf{X}   \mathbf{X}$ |
| SOURCE_ID                                           | = "GROUND COMMANDED"      | x • x x x x x • • • •                                                                                | $\bullet \times \times \times \bullet \bullet \bullet \bullet \bullet \bullet \times \times \times \times \times \times \times \times \times \times$                                                                   |
| GROUP_APPLICABILITY_FLAG                            | = "FALSE"                 | $\mathbf{X} \cdot \mathbf{X} \mathbf{X} \mathbf{X} \mathbf{X} \mathbf{X} \cdot \cdot \cdot \cdot$    |                                                                                                    |
| DOWNLOAD_PRIORITY                                   | = 0                       | x • x x x x x • • • •                                                                                | • x x • • • • • • • x x x x x x x x                                                                                                    |
| 335 LINES                                           | = 256                     | X · X X X X X · · · ·                                                                                | $\begin{array}{c ccccccccccccccccccccccccccccccccccc$                                                                                                    |
| LINE_SAMPLES                                        | = 256                     | X · X X X X X · · ·                                                                                  |                                                                                                    |
| SAMPLE_BIT_MODE_ID                                  | = "LUT3"<br>= "TRUE"      | X · X X X X X · · · ·                                                                                | • X X X • • • • • • • • • • X X X X X X                                                                                                    |
| 338 O INST_CMPRS_DEFERRED_FLAG 339 INST CMPRS MODE  | = "IRUE"<br>= 1           | X X X X X X X X X · · ·                                                                              | • X X • • • • • • • • • X X X X X X X X                                                                                                    |
| 339 INST_CMPRS_NODE 340 INST_CMPRS_RATE             | = 19.30945                |                                                                                                    |                                                                                                    |
| 341 INST_CMPRS_QUALITY                              | = 3                       |                                                                                                    |                                                                                                    |
| 342 INST_CMPRS_FILTER                               | = A                       |                                                                                                    |                                                                                                    |
| 343 INST_CMPRS_SEGMENTS                             | = 32                      | x · x x x x x · · · ·                                                                                |                                                                                                    |
| 344 INST_DECOMP_STAGES                              | = 3                       | x • x x x x x • • • •                                                                                | • x x • • • • • • • • x x x x x x x x                                                                                                    |
| 345 END_GROUP                                       | = THUMBNAIL_REQUEST_PARMS | x • x x x x x • • • •                                                                                |                                                                                                    |
| 346 /* ROW SUMMATION REQUEST */                     |                           | X X X X X X X O X X X                                                                                | XXXXOOOOOOXXXXXXXXX                                                                                                    |

|                                    |                                 |                                                                                                    | 1                                                        | 1                                                                                                    |
|------------------------------------|---------------------------------|----------------------------------------------------------------------------------------------------|----------------------------------------------------------|----------------------------------------------------------------------------------------------------|
|                                    |                                 | EDR                                                                                                    |                                                          | RDR                                                                                                    |
|                                    |                                 | Ccam Eng. Cams                                                                                                    | Ccam                                                     | Eng. Cameras & MMM                                                                                                    |
| PDS Label<br>SQ<br><b>Keyword</b>  | Example Value/Comment           | MMM Group RMI Group LIBS Group A LIBS Group B SOH Group Sun Safe Group Util Test Group Util Test Group MMM Group A MMM Group A                                                                                                    | RMI Group<br>LIBS Group A<br>LIBS Group B                | Inverse LUT Rad Correction Geom Correction Disparity Range XYZ Group Slope Am Reach Group TC RDR Grp Mosaic (CYP) Mosaic (CYP) Mosaic (CYP) Mosaic (CYP) Mosaic (CYP) Mosaic (CYP) Mosaic (CYP) Mosaic (CYP) Mosaic (CYP) Mosaic (CYP) Mosaic (CYP) Mosaic (CYP) Mosaic (CYP) Mosaic (CYP) Mosaic (CYP) |
| GROUP GROUP                        | = ROW_SUM_REQUEST_PARMS         | $\mathbf{x}   \mathbf{x}   $ | $\mathbf{X}  \mathbf{X}  \mathbf{X}  \mathbf{X} $        | (  •   •   •   •   •   •   •   X X X X X                                                                                                    |
| 348 SOURCE_ID                      | = "GROUND COMMANDED"            | $\mathbf{X} \mathbf{X} \mathbf{X} \mathbf{X} \mathbf{X} \mathbf{X} \mathbf{X} \mathbf{X} $                                                                                                    | XXXX                                                     |                                                                                                    |
| GROUP_APPLICABILITY_FLAG           | = "TRUE"                        | XXXXXXXXXXXX                                                                                                    | $\mathbf{X} \mathbf{X} \mathbf{X} \mathbf{X} \mathbf{X}$ |                                                                                                    |
| DOWNLOAD_PRIORITY                  | = 9                             | XXXXXXXXXXXX                                                                                                    | $\mathbf{X} \mathbf{X} \mathbf{X} \mathbf{X} \mathbf{X}$ |                                                                                                    |
| END_GROUP                          | = ROW_SUM_REQUEST_PARMS         | X X X X X X X X X X X X X X X X X X X                                                                                                    | $ \mathbf{X} \mathbf{X} \mathbf{X} \mathbf{X} $          |                                                                                                    |
| 352 /* COLUMN SUMMATION REQUEST */ |                                 | X X X X X X X O X X X                                                                                                    | XXXX                                                     |                                                                                                    |
| 353 GROUP                          | = COLUMN SUM REQUEST PARMS      | x x x x x x x x · x x x                                                                                                    | XXXX                                                     |                                                                                                    |
| 353 SICOI<br>354 SOURCE_ID         | = "GROUND COMMANDED"            | XXXXXXXXXXXXXXXXXXXXXXXXXXXXXXXXXXXXXXX                                                                                                    | XXXX                                                     |                                                                                                    |
| 355 GROUP_APPLICABILITY_FLAG       | = "TRUE"                        | XXXXXXXXXXXXXXXXXXXXXXXXXXXXXXXXXXXXXXX                                                                                                    |                                                          |                                                                                                    |
| 356 DOWNLOAD_PRIORITY              | = 8                             |                                                                                                    |                                                          |                                                                                                    |
| 357 END GROUP                      | = COLUMN SUM REQUEST PARMS      |                                                                                                    |                                                          |                                                                                                    |
| 397 LIND_CINOGI                    | - OCEOMIN_COM_NEQUEUT_TANMO     |                                                                                                    |                                                          |                                                                                                    |
| 358 /* REFERENCE PIXEL REQUEST */  |                                 | X o X X X X X o X X X                                                                                                    | o X X o                                                  |                                                                                                    |
| 359 GROUP                          | = REFERENCE PIXEL REQUEST PARMS | $\mathbf{x} \cdot  \mathbf{x}  \mathbf{x}  \mathbf{x}  \mathbf{x}  \mathbf{x} \cdot  \mathbf{x}  \mathbf{x}$                                                                                                    | • X X •                                                  |                                                                                                    |
| 360 SOURCE ID                      | = "GROUND COMMANDED"            | XXXXXXXXXXXX                                                                                                    | XXXX                                                     |                                                                                                    |
| 361 GROUP_APPLICABILITY_FLAG       | = "FALSE"                       |                                                                                                    | XXXX                                                     |                                                                                                    |
| JOWNLOAD_PRIORITY                  | = 0                             | XXXXXXXXXXXX                                                                                                    |                                                          |                                                                                                    |
| 363 ⊖ INST_CMPRS_DEFERRED_FLAG     | = "TRUE"                        |                                                                                                    |                                                          | mmmmmm X X X X X X X X                                                                                                    |
| 364 INST_CMPRS_MODE                | = 1                             | XXXXXXXX • XXX                                                                                                    | XXXX                                                     |                                                                                                    |
| 365 INST_CMPRS_RATE                | = 19.30945                      | XXXXXXXXXXXX                                                                                                    |                                                          |                                                                                                    |
| 366 INST_CMPRS_QUALITY             | = 3                             | XXXXXXXXXXXX                                                                                                    | XXXX                                                     |                                                                                                    |
| INST_CMPRS_FILTER                  | = A                             | XXXXXXXX · XXX                                                                                                    | XXXX                                                     |                                                                                                    |
| 368 INST_CMPRS_SEGMENTS            | = 32                            | XXXXXXXXXXXX                                                                                                    | XXXX                                                     |                                                                                                    |
| 369 INST_DECOMP_STAGES             | = 3                             | XXXXXXXXXXXX                                                                                                    | XXXX                                                     |                                                                                                    |
| 370 END_GROUP                      | = REFERENCE_PIXEL_REQUEST_PARMS | X · X X X X X · X X                                                                                                    | • X X •                                                  |                                                                                                    |
| 371 /* HISTOGRAM REQUEST */        |                                 | X X X X X X X O X X X                                                                                                    | XXXX                                                     |                                                                                                    |
| 372 GROUP                          | = HISTOGRAM REQUEST PARMS       | X X X X X X X X X Y Y Y Y                                                                                                    | XXXXX                                                    | XXXXXXXXXXXXXXXXXXXXXXXXXXXXXXXXXXXXXX                                                                                                    |
| 372 GROOT<br>373 SOURCE_ID         | = "GROUND COMMANDED"            |                                                                                                    | XXXX                                                     |                                                                                                    |
| 374 GROUP APPLICABILITY FLAG       | = "TRUE"                        |                                                                                                    | YYYY                                                     | XXXXXXXXXXXXXXXXXXXXXXXXXXXXXXXXXXXXXX                                                                                                    |
| 375 DOWNLOAD PRIORITY              | = 10                            |                                                                                                    | XXXX                                                     |                                                                                                    |
| 376 END_GROUP                      | = HISTOGRAM_REQUEST_PARMS       | XXXXXXXXXXXXX                                                                                                    | XXXX                                                     |                                                                                                    |
| W INCORPUMENT OTATE DECLINED AV    |                                 |                                                                                                    |                                                          |                                                                                                    |
| 377 /* INSTRUMENT STATE RESULTS */ |                                 | X 0 0 0 0 0 X 0 0 0 0                                                                                                    | 0000                                                     |                                                                                                    |
| 378 GROUP                          | = INSTRUMENT_STATE_PARMS        | $X \cdot   \cdot   \cdot   \cdot   X \cdot   \cdot   \cdot  $                                                                                                    |                                                          | $  \cdot   \cdot   \cdot   \cdot   \cdot   \cdot   \cdot   \cdot   x   x $                                                                                                    |
| AZIMUTH_FOV                        | = 14.0032 <deg></deg>           | $\mathbf{X} \cdot \mathbf{X} \mathbf{X} \mathbf{X} \mathbf{X} \mathbf{X} \cdot \mathbf{A} \cdot \mathbf{A}$                                                                                                    | • X X •                                                  |                                                                                                    |
| 380 ELEVATION_FOV                  | = 13.5656 <deg></deg>           | $\mathbf{X} \cdot \mathbf{X} \mathbf{X} \mathbf{X} \mathbf{X} \mathbf{X} \cdot \mathbf{A} \cdot \mathbf{A}$                                                                                                    | • X X •                                                  | • • • • • • • • • • • • • • • • • • •                                                                                                    |
| BAD_PIXEL_REPLACEMENT_ID           | = "3"                           | $\mathbf{X} \cdot \mathbf{X} \mathbf{X} \mathbf{X} \mathbf{X} \mathbf{X} \cdot \cdot \cdot \cdot$                                                                                                    | • X X •                                                  | • • • • • • • • • • • • • • • • • • •                                                                                                    |
| 382 ⊖ BAYER_MODE                   | = MIPL_INTERPOLATED             | XXXXXXXXX                                                                                                    | XXXX                                                     |                                                                                                    |

|            |                                                        |                                                                                                    | EDR                      |                 |              |              |                   |                 | RDR           |                |            |              |              |             |                |           |            |            |                 |                            |              |                  |                                                 |
|------------|--------------------------------------------------------|----------------------------------------------------------------------------------------------------|--------------------------|-----------------|--------------|--------------|-------------------|-----------------|---------------|----------------|------------|--------------|--------------|-------------|----------------|-----------|------------|------------|-----------------|----------------------------|--------------|------------------|-------------------------------------------------|
|            |                                                        |                                                                                                    | J. P.                    |                 | C            | cam          | 1                 |                 | ng. C<br>& MI |                | s          | Cca          | m            |             |                |           | Eng        | . Ca       | mer             | as &                       | ММ           | М                |                                                 |
| PDS Label  | Keyword                                                | Example Value/Comment                                                                                                    | MMM Group                | RMI Group       | LIBS Group A | SOH Group    | Sun Safe Group    | Gro             |               | , m            | RMI Group  | LIBS Group A | LIBS Group B | Inverse LUT | Rad Correction | Disparity | Range      | Slope      | Arm Reach Group | TC RDR Grp<br>Mosaic (CYL) | Mosaic (PER) |                  | Mosaic (VRT) Mosaic (ORT) Grp Ops Labelless Grp |
| 383        | DETECTOR_FIRST_LINE                                    | = 1                                                                                                    | X                        | • )             | X X          | <b>(</b> X   | <b>X</b>          | x ·             | •             | •              | _          | X            | _            | •           | •              | • •       | •          | • •        | •               | • X                        | X            | (X               | XXX                                             |
| 384        | DETECTOR_LINES                                         | = 430                                                                                                    | Х                        | • )             | X X          | <b>(</b> X   | X.                | χ·              | •             | •              | _          | X            |              | Ŀ           | •              | • •       | ٠          | ٠          | •               | • X                        | X X          | (X               | X X X                                           |
| 385        | DETECTOR_TO_IMAGE_ROTATION                             | = 90                                                                                                    | X                        | • )             | XX           | (X           | X                 | Χŀ              | •             | •              | _          | X            | _            | Ŀ           | •              | • •       | ٠          | ٠          | •               | • X                        | X )          |                  | XXX                                             |
| 386        | DOWNSAMPLE_METHOD                                      | = HARDWARE                                                                                                    | X                        | • ?             | XX           | X            | X                 | XI:             | •             | •              | _          | X            | _            | ٠           | •              | • •       | •          | • •        | •               | ·X                         | X            |                  | XIXIX                                           |
| 387        | EXPOSURE_COUNT                                         | = 33                                                                                                    | X                        | • /             | XX           | ( X          | <del> </del>      | <u>`</u>        | •             | •              |            | X            |              | Ŀ           | •              | • •       | •          | •          | •               | • X                        | X            | 꽃                |                                                 |
| 388        | EXPOSURE_DURATION                                      | = 216.0 <ms></ms>                                                                                                    | Š                        | • /             | X            | X            | <del>(</del>      | <b>)</b> :      |               | •              | _          | X            | _            | H           | _              | • •       | _          | • •        |                 | • X                        | <b>(</b> )   | 片신               |                                                 |
| 389        | EXPOSURE_DURATION_COUNT                                | = 3<br>= "NONE"                                                                                                    | <del>\</del>             | <del>;</del>  , |              | \ \ \ \ \ \  |                   | <del>) </del> ; |               | •              |            | X            |              | , ,,,       |                | • •       |            | • •<br>n m |                 | 쉬슷                         |              | 治                | $\frac{1}{2}$                                   |
| 390        | FILTER_NAME FILTER NUMBER                              | = "NONE"<br>= 0                                                                                                    | <b>\( \frac{1}{2} \)</b> | <del>(</del> (  | <b>)</b> (   | \            | <del>  ()</del> ( | ᢒᡰᢤ             |               | <del>(</del> ( |            |              |              |             |                |           | m r<br>m r |            |                 | XX                         |              | 片쉬               | $\frac{1}{2}$                                   |
| 391        | FLAT_FIELD_CORRECTION_FLAG                             | = "TRUE"                                                                                                    | +                        | <del>(</del> (  | €            | <del>}</del> | <del>  ()</del>   | <b>)</b>        |               | <del>^</del>   |            | X            |              |             |                |           |            |            |                 | • X                        | ( (          | <del>) ( (</del> |                                                 |
| 392        | FLAT_FIELD_CORRECTION_FLAG  FLAT_FIELD_CORRECTION_PARM | = (-10.4344, -11.4673,-10.4344, -11.4673, -10.4344)                                                                                                    | +                        | -               | $\Im$        | <b>\</b>     | $\frac{1}{x}$     | <b>)</b>        | -             |                |            | X            |              | _           | _              |           | _          |            |                 | • x                        | _            | _                | $\Im\Im$                                        |
| 393        | INSTRUMENT_MODE_ID                                     | = "FULL FRAME"                                                                                                    | ╬                        | -               |              |              |                   |                 |               |                |            |              |              |             |                |           |            |            |                 |                            |              |                  | $\frac{2}{x}$                                   |
| 395        | INSTRUMENT_TEMPERATURE                                 | (-10.4344 <degc>, -11.4673 <degc>, -10.4344 <degc>, -11.4673 <degc>, -10.4344 <degc>, -11.4673 <degc>, -10.4344 <degc>, -10.4344 <degc>, -10.4</degc></degc> | -                        |                 |              |              |                   |                 |               |                |            |              |              |             |                |           |            |            |                 |                            |              |                  | ×××                                             |
| 396        | INSTRUMENT_TEMPERATURE_NAME                            | ("A_FRONT_LEFT_HAZ_CCD", "A_FRONT_LEFT_HAZ_ELECTRONICS", "A_FRONT_RIGHT_HAZ_CCD", "A_FRONT_RIGHT_HAZ_ELECTRONICS", "A_FRONT_RIGHT_HAZ_ELECTRONICS", "A_REAR_LEFT_HAZ_CCD", "A_REAR_RIGHT_HAZ_CCD", "A_REAR_RIGHT_HAZ_CCD", "A_REAR_RIGHT_HAZ_ELECTRONICS", "A_LEFT_NAV_CCD", "A_LEFT_NAV_ELECTRONICS", "A_RIGHT_NAV_CCD", "A_RIGHT_NAV_ELECTRONICS", "B_FRONT_LEFT_HAZ_CCD", "B_FRONT_LEFT_HAZ_CCD", "B_FRONT_RIGHT_HAZ_ELECTRONICS", "B_FRONT_RIGHT_HAZ_ELECTRONICS", "B_REAR_LEFT_HAZ_ELECTRONICS", "B_REAR_LEFT_HAZ_ELECTRONICS", "B_REAR_RIGHT_HAZ_CCD", "B_REAR_RIGHT_HAZ_ELECTRONICS", "B_REAR_RIGHT_HAZ_ELECTRONICS", "B_REAR_RIGHT_HAZ_ELECTRONICS", "B_REAR_RIGHT_HAZ_ELECTRONICS", "B_REAR_RIGHT_HAZ_ELECTRONICS", "B_REAR_RIGHT_HAZ_ELECTRONICS", "B_REAR_RIGHT_NAV_CCD", "B_RIGHT_NAV_ELECTRONICS")                                                                                                    |                          | •               |              |              |                   |                 |               |                |            |              |              |             |                |           |            |            |                 |                            |              |                  | ×××                                             |
| 397 {MSL:} | INSTRUMENT_TEMPERATURE_STATUS                          | = (0, 0, 0, 0, 0, 0, 0, 0)                                                                                                    | -                        | •               | • •          | •            | •                 | ΧХ              | X             | X              | <b>(</b> • | •            | • •          | Х           | X              | ΚX        | X          |            |                 |                            |              |                  | XXX                                             |
| 398        | OFFSET_MODE_ID                                         | = "4095"                                                                                                    |                          |                 |              |              | X Z               |                 | •             |                |            |              |              |             | •              | • •       | _          |            |                 |                            |              |                  | X X X                                           |
| 399        | PIXEL_AVERAGING_HEIGHT                                 | = 3                                                                                                    |                          |                 |              |              |                   |                 |               |                |            |              |              |             |                |           |            |            |                 |                            |              |                  | X X X                                           |
| 400        | PIXEL_AVERAGING_WIDTH                                  | = 3                                                                                                    |                          |                 |              |              | X Z               |                 |               |                | Ŀ          | X            | <b>X</b> •   | Ŀ           |                |           |            | •          | •               | • X                        | X            | (X               | X X X                                           |
| 401        | SAMPLE_BIT_METHOD                                      | = HARDWARE                                                                                                    |                          |                 |              |              | X Z               |                 | •             |                | ·ŀ         | X            | <b>X</b> •   | Ŀ           |                | • •       |            |            |                 |                            |              |                  | X X X                                           |
| 402        | SAMPLE_BIT_MODE_ID                                     | = "LUT6"                                                                                                    |                          |                 |              |              | X :               |                 |               |                |            |              |              |             |                |           |            |            |                 |                            |              |                  | X X X                                           |
| 403        | SHUTTER_EFFECT_CORRECTION_FLAG                         | = "TRUE"                                                                                                    |                          |                 |              |              |                   |                 |               |                |            |              |              |             |                |           |            |            |                 |                            |              |                  | X X X                                           |
| 404 {MSL:} |                                                        | = 497                                                                                                    | Х                        | • )             | X X          | (X           | X                 | XΧ              | X             | X X            | <b>(</b> • | X            | X X          | X           | X              | X         | X          | (X         | X               | XX                         | X            | (X               | X X X                                           |
| 405 {MSL:} | SPECIAL_SAMPLE                                         | = 532                                                                                                    | X                        | • )             | X X          | <b>(</b>  X  | X                 | XX              | X             | X X            | <b>(</b> • | X            | X X          | X           | $ \mathbf{X} $ | XX        | X          | K X        | X               | XX                         | X            | (X               | XXX                                             |

|                                                              |                                                                                     | EDR                                                                                                    | RDR                                                                                                    |
|--------------------------------------------------------------|-------------------------------------------------------------------------------------|----------------------------------------------------------------------------------------------------|----------------------------------------------------------------------------------------------------|
|                                                              |                                                                                     | Ccam Eng. Cams                                                                                                    | Ccam Eng. Cameras & MMM                                                                                                    |
| SQ Keyword                                                   | Example Value/Comment                                                               | MMM Group RMI Group LIBS Group B SOH Group SOH Group SUN Safe Group Util Test Group The Camera Grp MMM Group B MMM Group B MMM Group B | roup roup s Grp                                                                                                    |
| (MSL:) SPECIAL_NAME                                          | "Location of the LIBS laser spot in the RMI image<br>described by the camera model" | $x \cdot  x  \times  x  \times  x  \times  x  \times  x $                                                                              | •   x   x   x   x   x   x   x   x   x                                                                                                    |
| 407 END_GROUP                                                | = INSTRUMENT_STATE_PARMS                                                            | x · · · · x · · ·                                                                                                    | · · · · · · · · · · · · · · xxxxxxxx                                                                                                    |
|                                                              |                                                                                     |                                                                                                    |                                                                                                    |
| /* INSTRUMENT INITIAL STATE RESULTS */                       |                                                                                     | X   O   X   X   X   X   O   O   O   O                                                                                                  |                                                                                                    |
| 409 GROUP                                                    | = INITIAL STATE PARMS                                                               | $\mathbf{X} \cdot  \mathbf{X}  \mathbf{X}  \mathbf{X}  \mathbf{X}  \mathbf{X} \cdot   \cdot   \cdot   \cdot$                           | $\cdot  \mathbf{x}  \mathbf{x}  \mathbf{x}  \cdot  \cdot  \cdot  \cdot  \cdot  \cdot  \cdot  \mathbf{x}  \mathbf{x}  \mathbf{x}  \mathbf{x}  \mathbf{x}  \mathbf{x}$ |
| 410 ROVER_MOTION_COUNTER                                     | = (1, 2, 0, 0, 0, 10, 6, 12, 163, 0)                                                | x • x x x x x • • • •                                                                                                    | $\cdot$ x x x $\cdot$ $\cdot$ $\cdot$ $\cdot$ $\cdot$ $\cdot$ $\cdot$ x x x x x x x x x x x x x x x x x x x                                                          |
| ROVER_MOTION_COUNTER_NAME                                    | ("SITE", "DRIVE", "POSE", "ARM", "CHIMRA",<br>"DRILL", "RSM", "HGA", "DRT", "IC")   | x • x x x x x • • • •                                                                                                    | · x x x · · · · · · · x x x x x x x                                                                                                    |
| ORIGIN_OFFSET_VECTOR                                         | = (0.0230152, -0.076101, 0.874005)                                                  |                                                                                                    | • x x x • • • • • • • x x x x x x x x                                                                                                    |
| ORIGIN_ROTATION_QUATERNION                                   | = (0.922297, -0.0165226, -0.0413094, 0.382304)                                      | $\mathbf{x} \cdot \mathbf{x} \mathbf{x} \mathbf{x} \mathbf{x} \mathbf{x} \cdot \cdot \cdot \cdot$                                      |                                                                                                    |
| QUATERNION_MEASUREMENT_METHOD                                | = FINE                                                                              |                                                                                                    | $\bullet \times \times \times \bullet \bullet \bullet \bullet \bullet \bullet \bullet \times \times \times \times \times \times \times \times \times$                |
| 415 END_GROUP                                                | = INITIAL_STATE_PARMS                                                               | $ \mathbf{x} \cdot  \mathbf{x} \mathbf{x} \mathbf{x} \mathbf{x} \mathbf{x} \mathbf{x} \cdot  \cdot \cdot \cdot$                        | $\bullet  X X X \bullet \bullet \bullet \bullet \bullet \bullet \bullet X X X X X X X$                                                                               |
| /* COMPRESSION RESULTS */                                    |                                                                                     | XoXXXXXoooo                                                                                                    | o X X 0 0 0 0 0 0 0 X X X X X X                                                                                                    |
| 417 GROUP                                                    | = COMPRESSION PARMS                                                                 | $\mathbf{x} \cdot  \mathbf{x}  \mathbf{x}  \mathbf{x}  \mathbf{x}  \mathbf{x} \cdot   \cdot   \cdot   \cdot$                           | $\cdot$   x   x   $\cdot$   $\cdot$   $\cdot$   $\cdot$   $\cdot$   x   x   x   x   x   x   x   x   x                                                                |
| 418 ERROR_PIXELS                                             | = 0                                                                                 | X · X X X X X · · · ·                                                                                                    | $\cdot$ x x $\cdot$ $\cdot$ $\cdot$ $\cdot$ $\cdot$ $\cdot$ $\cdot$ x x x x x x x x x x x x x x x x x x x                                                            |
| INST_CMPRS_FILTER                                            | = A                                                                                 | x · x x x x x · · · ·                                                                                                    |                                                                                                    |
| 420 O INST_CMPRS_COLOR_MODE                                  | = COLOR_MODE_GRAY                                                                   | XXXXXXXXX                                                                                                    | XXXXmmmmmmmXXXXXXXXX                                                                                                    |
| 421 O INST_CMPRS_DEFERRED_FLAG                               | = "TRUE"                                                                            | XXXXXXXX                                                                                                    | XXXXmmmmmmmXXXXXXXXX                                                                                                    |
| INST_CMPRS_MODE                                              | = 1                                                                                 | $\mathbf{X} \cdot \mathbf{X} \mathbf{X} \mathbf{X} \mathbf{X} \mathbf{X} \cdot \cdot \cdot \cdot$                                      | $\bullet \times \times \bullet \bullet \bullet \bullet \bullet \bullet \bullet \times \times \times \times \times \times \times \times \times \times$                |
| INST_CMPRS_NAME                                              | = ICER                                                                              | $\mathbf{X} \cdot \mathbf{X} \mathbf{X} \mathbf{X} \mathbf{X} \mathbf{X} \cdot \cdot \cdot \cdot$                                      | • X X • • • • • • • X X X X X X X X                                                                                                    |
| INST_CMPRS_QUALITY                                           | = 0                                                                                 |                                                                                                    |                                                                                                    |
| INST_CMPRS_RATE                                              | = 7.1787                                                                            | $\mathbf{X} \cdot \mathbf{X} \mathbf{X} \mathbf{X} \mathbf{X} \mathbf{X} \cdot \cdot \cdot \cdot$                                      | • x x • • • • • • • • x x x x x x x x                                                                                                    |
| 426 INST_CMPRS_RATIO                                         | = 1.6716                                                                            | X · X X X X X · · · ·                                                                                                    | $\cdot$ $\times$ $\times$ $\cdot$ $\cdot$ $\cdot$ $\cdot$ $\cdot$ $\cdot$ $\cdot$ $\times$ $\times$ $\times$ $\times$ $\times$ $\times$ $\times$                     |
| 427 INST_CMPRS_SEGMENTS 428 INST_CMPRS_SEGMENT_QUALITY       | = 4                                                                                 | X • X X X X X X • • • •                                                                                                    |                                                                                                    |
| 428 INST_CMPRS_SEGMENT_QUALITY 429 INST_CMPRS_SEGMENT_STATUS | = (0,0,0,0)<br>= (1,7,11,21)                                                        | X · X X X X X · · · ·                                                                                                    | • X X • • • • • • • • • X X X X X X X X                                                                                                    |
| 430 INST_CMPRS_SEG_FIRST_LINE                                | = (10,24,13,60)                                                                     | $\mathbf{x} \cdot \mathbf{x} \mathbf{x} \mathbf{x} \mathbf{x} \mathbf{x} \mathbf{x} \cdot \cdots$                                      |                                                                                                    |
| 431 INST_CMPRS_SEG_FIRST_LINE_SAMP                           | = (5,5,5,5)                                                                         |                                                                                                    | $\cdot \times \times \cdot \cdot \cdot \cdot \cdot \cdot \cdot \times \times \times \times \times \times \times \times \times \times$                                |
| 432 INST_CMPRS_SEG_LINES                                     | = (20,20,20,20)                                                                     | X • X X X X X X • • • •                                                                                                    |                                                                                                    |
| 433 INST_CMPRS_SEG_SAMPLES                                   | = (10,10,30,30)                                                                     | X · X X X X X · · · ·                                                                                                    |                                                                                                    |
| 434 INST_CMPRS_SEG_MISSING_PIXELS                            | = "N/A"                                                                             |                                                                                                    | $\cdot \times \times \times \cdot \cdot \cdot \cdot \cdot \cdot \times \times \times \times \times \times \times \times \times \times$                               |
| 435 INST_DECOMP_STAGES                                       | = 4                                                                                 | x · x x x x x · · · ·                                                                                                    | • x x • • • • • • • • x x x x x x x x x                                                                                                    |
| 436 END_GROUP                                                | = COMPRESSION_PARMS                                                                 | x • x x x x x • • • •                                                                                                    | • X X • • • • • • • • X X X X X X X X X                                                                                                    |
| /* DERIVED GEOMETRY DATA ELEMENTS: ROVER FRAME */            |                                                                                     | XooooXooo                                                                                                    | 0 0 0 0 0 0 0 0 0 0 0 0 X X X X X X X                                                                                                    |
| 438 GROUP                                                    | = ROVER_DERIVED_GEOMETRY_PARMS                                                      | x •   x   x   x   x   x •   •   •                                                                                                    | •   X   X   • • • • • • • • • •   •   X   X                                                                                                    |
| 439 INSTRUMENT_AZIMUTH                                       | = 92.0847 <deg></deg>                                                               | X · X X X X X · · · ·                                                                                                    |                                                                                                    |
| 440 INSTRUMENT_ELEVATION                                     | = 0.894 <deg></deg>                                                                 | $\mathbf{x} \cdot \mathbf{x} \mathbf{x} \mathbf{x} \mathbf{x} \mathbf{x} \mathbf{x} \mathbf{x} \mathbf{x}$                             |                                                                                                    |
| 441 SOLAR_AZIMUTH                                            | = 6.5029 <deg></deg>                                                                | XXXXXXXXXXXX                                                                                                    |                                                                                                    |
| 442 SOLAR_ELEVATION                                          | = 69.1396 <deg></deg>                                                               | XXXXXXXXXXXX                                                                                                    | XXX                                                                                                    |
| <u> </u>                                                     |                                                                                     |                                                                                                    |                                                                                                    |

|                                                  |                                                                                                    | 1 1                                                                                                    | 1                                                  |                                                                                                    |
|--------------------------------------------------|----------------------------------------------------------------------------------------------------|----------------------------------------------------------------------------------------------------|----------------------------------------------------|----------------------------------------------------------------------------------------------------|
|                                                  |                                                                                                    | EDR                                                                                                    |                                                    | RDR                                                                                                    |
|                                                  |                                                                                                    | Ccam Eng. Cams                                                                                                    | Ccam                                               | Eng. Cameras & MMM                                                                                                    |
| PDS Label  Keyword                               | Example Value/Comment                                                                                                    | MMM Group RMI Group LIBS Group A LIBS Group B SOH Group SUN Safe Group Util Test Group Util Test Group MMM Group A MMM Group A MMM Group B                | RMI Group<br>LIBS Group A<br>LIBS Group B<br>AEGIS | Rad Correction Geom Correction Disparity Range XYZ Group Slope Arm Reach Group TC RDR Grp Mosaic (CYL) Mosaic (CYP) Mosaic (CYP) Mosaic (NRT) Mosaic (NRT) Mosaic (ORT) Grp Mosaic (ORT) Grp Mosaic (ORT) Mosaic (ORT) |
| SUN_VIEW_DIRECTION                               | = (-0.392242,-0.283997,-0.874924)                                                                                                    | $\mathbf{X} \mathbf{X}   \mathbf{X}   \mathbf{X}   \mathbf{X}   \mathbf{X}   \mathbf{X}   \mathbf{X} \cdot   \mathbf{X}   \mathbf{X}   \mathbf{X}$        | X X X •                                            |                                                                                                    |
| REFERENCE_COORD_SYSTEM_NAME                      | = "ROVER_NAV_FRAME"                                                                                                    | $\mathbf{X} \cdot  \mathbf{X}  \mathbf{X}  \mathbf{X}  \mathbf{X}  \mathbf{X} \cdot   \cdot   \cdot   \cdot  $                                            | • X X •                                            |                                                                                                    |
| REFERENCE_COORD_SYSTEM_INDEX                     | = (1, 2, 0, 0, 0, 10, 6, 12, 163, 0)                                                                                                    |                                                                                                    | • X X •                                            |                                                                                                    |
| 446 (MSL:) REFERENCE_COORD_SYSTEM_SOLN_ID        | = "mipl_rgd_sol3nav_5"                                                                                                    | XXXXXXXXXXX                                                                                                    | XXXX                                               | r r r r r r r x X X X X X X X                                                                                                    |
| END_GROUP                                        | = ROVER_DERIVED_GEOMETRY_PARMS                                                                                                    | $\mathbf{X} \cdot  \mathbf{X}  \mathbf{X}  \mathbf{X}  \mathbf{X}  \mathbf{X} \cdot   \cdot   \cdot   \cdot  $                                            | • X X •                                            |                                                                                                    |
|                                                  |                                                                                                    |                                                                                                    |                                                    |                                                                                                    |
| /* DERIVED GEOMETRY DATA ELEMENTS: SITE FRAME */ |                                                                                                    | XXXXXXXXXX                                                                                                    | X X X  r                                           |                                                                                                    |
| GROUP                                            | = SITE_DERIVED_GEOMETRY_PARMS                                                                                                    | $\mathbf{x} \mathbf{x}   \mathbf{x}   \mathbf{x}   \mathbf{x}   \mathbf{x}   \mathbf{x}   \mathbf{x}   \bullet   \bullet   \bullet   \bullet$             | X X X r                                            | •   •   •   •   •   •   x x x x x x x                                                                                                    |
| 450 INSTRUMENT_AZIMUTH                           | = 131.808 <deg></deg>                                                                                                    |                                                                                                    | XXXr                                               | · · · · · · · · · × × × × × × × × ×                                                                                                    |
| 451 INSTRUMENT_ELEVATION                         | = -18.2877 <deg></deg>                                                                                                    | XXXXXXXX                                                                                                    | XXXr                                               | · · · · · · · · x x x x x x x x                                                                                                    |
| 452 START_AZIMUTH                                | = 360 <deg></deg>                                                                                                    | XXXXXXXXXXX                                                                                                    | XXXX                                               |                                                                                                    |
| 453 STOP_AZIMUTH                                 | = 360 <deg></deg>                                                                                                    | XXXXXXXXXXX                                                                                                    | XXXX                                               |                                                                                                    |
| 454 SOLAR_AZIMUTH                                | = 102.347 <deg></deg>                                                                                                    | XXXXXXXXXXXX                                                                                                    | XXXr                                               | · · · · · · · · · × × × × × × × × × × ×                                                                                                    |
| 455 SOLAR_ELEVATION                              | = 69.2342 <deg></deg>                                                                                                    | XXXXXXXXXXXX                                                                                                    | XXXr                                               | • • • • • • • × × × × × × × ×                                                                                                    |
| 456 REFERENCE_COORD_SYSTEM_NAME                  | = "SITE_FRAME"                                                                                                    | XXXXXXXX                                                                                                    | XXXr                                               | • • • • • • • × × × × × × × ×                                                                                                    |
| REFERENCE_COORD_SYSTEM_INDEX                     | = 1                                                                                                    | XXXXXXX                                                                                                    | XXXr                                               |                                                                                                    |
| 458 (MSL:) REFERENCE_COORD_SYSTEM_SOLN_ID        | = "mipl_rgd_sol3nav_5"                                                                                                    | XXXXXXXXXXX                                                                                                    | XXXX                                               |                                                                                                    |
| END_GROUP                                        | = SITE_DERIVED_GEOMETRY_PARMS                                                                                                    | XXXXXXX                                                                                                    | XXXr                                               | $\bullet \bullet \bullet \bullet \bullet \bullet \bullet \bullet \times \times \times \times \times \times \times \times \times \times \times \times$                                                                  |
| /* DERIVED IMAGE DATA ELEMENTS */                |                                                                                                    | x x x x x x x x x x x x x x x x x x x                                                                                                    | XXXX                                               | 000000000000000                                                                                                    |
|                                                  |                                                                                                    |                                                                                                    | 24 24 24 3                                         |                                                                                                    |
| GROUP GROUP                                      | = DERIVED_IMAGE_PARMS                                                                                                    | $\mathbf{X} \mathbf{X}   \mathbf{X}   \mathbf{X}   \mathbf{X}   \mathbf{X}   \mathbf{X}   \mathbf{X}   \mathbf{X}   \mathbf{X}   \mathbf{X}   \mathbf{X}$ | $X X X \bullet$                                    |                                                                                                    |
| 462 (MSL:) BIAS_COEFFS_FILE_DESC                 | = "Bias coefficients file."                                                                                                    | $\mathbf{X} \mathbf{X} \mathbf{X} \mathbf{X} \mathbf{X} \mathbf{X} \mathbf{X} \mathbf{X} $                                                                | XXXX                                               |                                                                                                    |
| 463 (MSL:) BIAS_COEFFS_FILE_NAME                 | = "MSL_ccd_115_bias_coeffs_01.dat"                                                                                                    | $\mathbf{X} \mathbf{X} \mathbf{X} \mathbf{X} \mathbf{X} \mathbf{X} \mathbf{X} \mathbf{X} $                                                                | XXXX                                               |                                                                                                    |
| 464 (MSL:) BRIGHTNESS_CORRECTION_FILE            | = "MSL_ccd_115_bias_coeffs_01.dat"                                                                                                    |                                                                                                    |                                                    | XrrXXXXXXXXXXXXX                                                                                                    |
| 465 (MSL:) BRIGHTNESS_CORRECTION_TYPE            | = "MSL_ccd_115_brightness_corr_01.xml"                                                                                                    | XXXXXXXXXXXX                                                                                                    | X   X   X   X                                      | XrrXXXXXXXXXXXXXX                                                                                                    |
| O CLASSIFIER_BAND_HUE                            | = ("#9933FF", "#33CC00", "#3366CC", "#FFFF33",<br>"#FF6600", "#FF0033", "#006600")                                                                | x x x x x x x x x x x x x                                                                                                    | xxxx                                               |                                                                                                    |
| O CLASSIFIER_BAND_INDEX                          | ( 0, 1, 2, 3, 4, 5, 6) [TENL]<br>= ("CLASSIFIER_LABEL_INDEX", "CONFIDENCE")<br>[TERL]                                                             | )                                                                                                    | xxxx                                               | x x x x x x x x · x x x x x x x                                                                                                    |
| O CLASSIFIER_BAND_INDEX_NAME                     | ("Ripples", "Smooth", "Smooth with rocks", "Murray smooth or caprock smooth", "Murray rough", "Caprock or caprock rough", "Rover tracks")         | y x x x x x x x x x x x x x x x                                                                                                    | xxxx                                               | x x x x x x x x · x x x x x x x x x x x                                                                                                    |
| O CLASSIFIER_LABEL_HUE                           | = ("#9933FF", "#33CC00", "#3366CC", "#FFFF33",<br>"#FF6600", "#FF0033", "#006600", "#FFFFFF")                                                     |                                                                                                    |                                                    |                                                                                                    |
| 470 O CLASSIFIER_LABEL_INDEX                     | = (0, 1, 2, 3, 4, 5, 6, 255)                                                                                                    |                                                                                                    | X X X X                                            |                                                                                                    |
| O CLASSIFIER_LABEL_INDEX_NAME                    | ("Ripples", "Smooth", "Smooth with rocks", "Murray smooth or caprock smooth", "Murray rough", "Caprock or caprock rough", "Rover tracks", "None") | y x x x x x x x x x x x x                                                                                                    | xxx                                                | x x x x x x x x · x x x x x x x                                                                                                    |
| 472 O CLASSIFIER_MAX_RANGE                       | = 22 <m></m>                                                                                                    | XXXXXXXXXXX                                                                                                    | XXXX                                               | XXXXXXXXXXXXXXXX                                                                                                    |
| 473 O CLASSIFIER_PROJECTION_SCALE                | = 0.008789 <m px=""></m>                                                                                                    | XXXXXXXXXXXX                                                                                                    | XXXX                                               | XXXXXXXXXXXXXXXX                                                                                                    |

|                          |                                             |                                                                                                   | EDR Eng. C                         |                  |                    |     |          |                 |               | RDR         |              |                                    |     |                               |                 |                    |                |       |            |              |              |                |                                  | ٦             |
|--------------------------|---------------------------------------------|---------------------------------------------------------------------------------------------------|------------------------------------|------------------|--------------------|-----|----------|-----------------|---------------|-------------|--------------|------------------------------------|-----|-------------------------------|-----------------|--------------------|----------------|-------|------------|--------------|--------------|----------------|----------------------------------|---------------|
|                          |                                             |                                                                                                   | JDR                                | (                | Ccai               | m   |          |                 | j. Ca<br>MMI  |             | C            | Ccam                               | 1   |                               |                 | Er                 | ng. (          | Cam   | eras       | s & N        | ИMN          | l              |                                  |               |
| PDS Label                | Keyword                                     | Example Value/Comment                                                                             | MMM Group<br>RMI Group             |                  | LIBS Group B       |     |          | Eng. Camera Grp | MIMIM Group A | MMM Group C |              |                                    | AEG | Inverse LUI<br>Rad Correction | Geom Correction | Disparity<br>Range | XYZ Group      | Slope | TC RDR Grp | Mosaic (CYL) | Mosaic (PER) | Mosaic (POL)   | Mosaic (VRT)<br>Mosaic (ORT) Grp | Ops Labelless |
| 474                      | CLASSIFIER_VERSION                          | = 2.1                                                                                             | ХХ                                 | X                | X                  | ΧX  | X        |                 |               |             |              | X X                                | X   | ΧX                            | X.              | X X                | $ \mathbf{X} $ | X     | ( •        | X            | ΚX           | X.             | ХX                               | X             |
| {MSL:}                   | CONFIGURATION_BIT_ID                        | ("ELBOW_UP_WRIST_UP",  = "ELBOW_UP_WRIST_DOWN",  "ELBOW_DOWN_WRIST_UP",  "ELBOW_DOWN_WRIST_DOWN") | хx                                 |                  |                    |     |          |                 |               |             |              |                                    |     |                               | Ш               |                    |                |       |            |              |              | Ш              |                                  |               |
| 476                      | DARK_CURRENT_FILE_DESC                      | = "Active dark coefficients image."                                                               |                                    |                  |                    |     |          |                 |               |             |              |                                    |     |                               |                 |                    |                |       |            |              |              |                | XX                               |               |
| 477                      | DARK_CURRENT_FILE_NAME                      | = "MSL_ccd_115_dark_active_coeffs_01.img"                                                         | ХХ                                 | X                | X                  | X X | X        | X               | ΧX            | X           | X Z          | ΧX                                 | X   | <b>X</b> •                    | $ \cdot $       | ΧX                 | X              | XX    | (X         | X            | ΚX           | X              | XΧ                               | X             |
| 478                      | DERIVED_IMAGE_TYPE                          | = XYZ_MAP                                                                                         | хх                                 | X                | X >                | X X | X        | X               | ΧX            | X           | X Z          | ΧX                                 | d   | • d                           | $ \cdot $       | d d                | d              | d c   | l d        | X            | ΚX           | X.             | ΧX                               | X             |
| 479                      | FLAT_FIELD_FILE_DESC                        | "Flat field derived from sky flat sequence = NCAM00565 produced by Mark Lemmon at Texas A and M"  | хx                                 |                  |                    |     |          | ш               |               |             |              |                                    |     |                               | ш               |                    |                |       |            |              |              | ш              |                                  |               |
| 480                      | FLAT_FIELD_FILE_NAME                        | = "MSL_FLAT_SN_0215_V03"                                                                          | ХХ                                 | X                | X)                 | X X | X        | X)              | XΧ            | X           | X Z          | X X                                | X   | X r                           | r               | X X                | X              | XX    | (X         | X            | X X          | X.             | XX                               | X             |
| 481 {MSL:}               | IMAGE_RADIANCE_FACTOR                       | = "UNK"                                                                                           | XX                                 | X                | X)                 | X X | X        | X)              | XΧ            | X           | X :          | ΧX                                 | X   | X r                           | r i             | X X                | X              | XX    | (X         | X            | K X          | X.             | XX                               | X             |
| 482 {MSL:}               | IMAGE_RADIANCE_OFFSET                       | = "UNK"                                                                                           | XX                                 | X                | X)                 | X X | X        | X)              | X X           | X           | $\mathbf{X}$ | X X                                | X   | X r                           | r               | X X                | X              | XX    |            |              |              |                | ΧX                               |               |
| 483 {MSL:}               | INPUT_PRODUCT_ID                            | = "NRA_411689704EDR_F0000000001015808M1"                                                          | ХХ                                 | X                | X)                 | X X | X        | X)              | X X           | X           | <b>X</b> .   | X X                                | X   | • •                           | u               | • •                | •              | •     | d          | X            | K X          | X.             | XΧ                               | X             |
| 484                      | INSTRUMENT_BAND_ID                          | = ("DRILL", "DRT", "MAHLI", "APXS",<br>"PORTIONER", "SCOOP")                                      | хх                                 |                  |                    |     |          |                 |               |             |              |                                    |     | • •                           | Ŀ               | • •                |                |       |            |              |              | -              | x x                              |               |
| 485 (MSL:)               | INVERSE_LUT_FILE_NAME                       | = "MSL_inverse_lut_2.txt"                                                                         | ХХ                                 | X                | X)                 | X X | X        | X)              | XΧ            | X           | X Z          | X X                                | X   |                               |                 |                    |                |       |            |              |              |                | XX                               |               |
| 486 {MSL:}               | LINEARIZATION_MODE                          | = "NOMINAL"                                                                                       | XX                                 | X                | X)                 | X X |          |                 |               |             |              | ΧX                                 |     | • •                           | _               | _                  | _              |       |            |              | KΧ           | X.             | XΧ                               | X             |
| 487 🖯                    | LINEARIZATION_PRODUCT_ID                    | = TBD                                                                                             | XX                                 | X                | X)                 | X X | X        | X)              | X X           |             |              | X X                                |     |                               | ы               |                    |                |       | X          |              | ( X          | X              | XX                               | X             |
| 488 {MSL:}               | NUM_SOFTWARE_KEYWORDS                       | = 1                                                                                               | XX                                 | X                | X )                | X X | X        | X )             | XX            |             |              | XX                                 |     |                               |                 |                    |                | X >   | X          | X            | XΙΧ          | X              | XX                               | X             |
| 489 {MSL:}               | NUM_SOFTWARE_PARAMETERS                     | = 1                                                                                               | XX                                 | X                |                    |     |          |                 |               |             |              | XX                                 |     | r r                           |                 |                    |                | XX    | X          | X            | XX           | X              | XX                               | X             |
| 490 {MSL:}               | POINTING_CORRECTION_FILE_NAME               | = "MSL_ccd_115_pointing_corr_01.xml"                                                              | XX                                 | X                | X /                | XX  | X        | X /             | XX            |             |              | XX                                 |     |                               | -               | • •                | _              | _     | _          | X            | X            | X              | XX                               | X             |
| 491 {MSL:}               | POINTING_MODEL_NAME                         | = "NONE"                                                                                          | ΧX                                 | X                | <u>X </u>          | XX  | X        | X /             | XX            |             |              | XX                                 |     | • •                           | -               | _                  | _              | _     | X          | -            | XX           | X              | XX                               | X             |
| 492 {MSL:}               | POINTING_MODEL_PARAMS                       | = "UNK"                                                                                           | <del>X</del> X                     | X                | <del>(</del> ( ) ( | XX  |          | X )<br>X )      |               |             |              | XX                                 |     | _                             | H               | •                  |                | •     | _          |              | XX           | <del>(</del>   | <del>취증</del>                    | Š             |
| 493 {MSL:}               | POINTING_MODEL_PARAMS_NAME                  | = ("AZIMUTH", "ELEVATION")<br>= 5 <w m^2="" nm="" sr=""></w>                                      | <del>3</del> 00                    | X                | <del>(</del> (     |     | X        | <del>(</del> (  |               |             |              | XX                                 | _   |                               | _               |                    |                |       | <u>X</u>   | X 4          | ) <u> </u>   | <del>(</del>   |                                  | Š             |
| 494 {MSL:}<br>495 {MSL:} | RADIANCE_SCALING_FACTOR                     |                                                                                                   |                                    | <del>\</del>     | <del>(</del> (     |     | + 4      | <del>()</del> ( |               |             |              | XX                                 |     |                               |                 |                    |                | XX    |            | <b>₩</b>     | ) (          | <del>(</del> ) | +                                | $\dot{\odot}$ |
| 495 {IVISL.}             | RADIANCE_OFFSET RADIOMETRIC_CORRECTION_TYPE | = 1000 <w m^2="" nm="" sr=""><br/>= NAVCAL</w>                                                    | $\Theta$                           | <del>  ( )</del> | 싃                  |     | <b>\</b> | X )             |               |             |              | X X<br>X X                         |     | X r                           | _               | _                  | 1              | ^ /   | •          | <u>^</u>     | <u> </u>     |                | d d                              | ÷             |
| 496<br>497 {MSL:}        | RANGE_ORIGIN_VECTOR                         | = (0.0230152, -0.076101, 0.874005)                                                                | ₩                                  | <del>\</del>     | ᢒᡟ                 | €   | -        | <del>x</del> x  | Ì≎            |             |              | $\frac{2}{x}$                      |     |                               |                 |                    |                | •     |            |              |              | _              | • •                              |               |
| 497 {IVISL.}             | REFERENCE_COORD_SYSTEM_NAME                 | = "SITE FRAME"                                                                                    | ₩÷                                 | Ŷ                | <del>(</del> (     | ) 🗘 |          | <del>(XXX</del> |               |             |              | <del>x</del> x                     |     |                               |                 |                    |                | d c   |            |              |              |                |                                  | ÷             |
| 498                      | REFERENCE_COORD_SYSTEM_INDEX                | = 1                                                                                               | ₩                                  | ÷                | ҈(                 | ) 🗘 | Ŷ        | ₩,              | XX            |             |              | $\hat{\mathbf{x}}\hat{\mathbf{x}}$ |     |                               |                 |                    |                | d c   |            |              | •            | _              | • •                              | ÷             |
| 500 {MSL:}               | REFERENCE_COORD_SYSTEM_INDEX                | = "mipl rgd sol3nav 5"                                                                            | ₩Ŷ                                 | Ŷ                | ;;                 | χ   | Ŷ        | χ̈́             | _             |             |              | $\hat{\mathbf{x}}\hat{\mathbf{x}}$ |     |                               |                 |                    |                |       |            |              |              |                | ХX                               |               |
| 500 (MSL:)               | REFERENCE_PIXEL_IMAGE_ID                    | = "NRA 411689704EDR F000000001015808M1"                                                           | $\hat{\mathbf{x}}\hat{\mathbf{x}}$ | Ŷ                |                    |     |          | $\frac{2}{x}$   | Y Y           | Ŷ           | Ŷ            | $\frac{2}{x}$                      | Ŷ   |                               |                 |                    |                | XX    |            |              | Y Y          | Ŷ              | <del>Y</del> <del>Y</del>        | Ŷ             |
| 502                      | REGION_COUNT                                | 62                                                                                                |                                    |                  |                    |     |          |                 |               |             |              | XX                                 |     |                               |                 |                    |                |       |            |              | Y Y          | Ŷ              | XX                               | Ŷ             |
| MSL:}                    | RESPONSIVITY_CONSTANTS                      | = (4.750000000000000E-06, 3.607000000000000E-<br>09, 0.000000000000000                            | X X                                |                  |                    |     |          |                 |               |             |              |                                    |     |                               |                 |                    |                |       |            |              |              | X              | XX                               | X             |
| 503<br>504 {MSL:}        | RESPONSIVITY CONSTANTS FILE                 | = "default_responsivity_constants.txt"                                                            | χх                                 | X                | χŊ                 | ΧX  | X        | χİ              | ΧX            | X           | x ·          | χХ                                 | X   | <b>x</b> •                    | H               | ХX                 | X              | XX    | ĺΧ         | X            | X            | X              | XX                               | X             |
| 505 (MSL:)               | SOFTWARE_LANGUAGE                           | = "IDL"                                                                                           | X X<br>X X                         | X                | $\frac{2}{x}$      | XX  | X        | χÍ              | XX            | X           | χÍ           | XX                                 | X   | rr                            | ارا             | XX                 | X              | XX    | X          | X            | ( X          | X              | XX                               | X             |
| 506 (MSL:)               | SOFTWARE_MODULE_NAME                        | = "MSL_NAVCAL_IMAGE"                                                                              | XX                                 | X                | $\frac{2}{x}$      | XX  | X        | χÍ              | XX            | X           | X            | XX                                 | X   | r r                           | r               | XX                 | X              | XX    | ďχ         | X            | χX           | X              | XX                               | X             |
| 507 (MSL:)               | SOFTWARE_MODULE_TYPE                        | = FUNCTION                                                                                        | XX                                 | X                | χŹ                 | ΧX  | X        | χĺ              | XX            | X           | X            | XX                                 | X   | rr                            | r               | ΧX                 | X              | XX    | X          | X            | ΚX           | X              | XX                               | X             |
| 508 {MSL:}               | SOFTWARE_KEYWORD_NAME                       | = "AMBIENT"                                                                                       | XX                                 | X                | X                  | ΧX  | X        | χĎ              | ΧX            | X           | X            | XX                                 | X   | rr                            | rl              | ΧX                 | X              | XX    | (X         | X            | ΚX           | X              | XX                               | X             |
| 509 {MSL:}               | SOFTWARE_KEYWORD_TYPE                       | = INT                                                                                             | XX                                 | X                | χĎ                 | ΧX  | X        | χĎ              | ΧX            | X           | X            | XX                                 | X   | r r                           | rľ              | ΧX                 | X              | X     | (X         | X            | ΚX           | X              | XX                               | X             |
| 510 {MSL:}               | SOFTWARE_KEYWORD_VALUE                      | = 0                                                                                               | ХХ                                 | X                | X >                | ΧX  | X        | X               | X X           | X           | X            | XΧ                                 | X   | r r                           | r j             | X X                | X              | XX    | (X         | X            | ΚX           | X.             | $\mathbf{X} \mathbf{X}$          | X             |
| 511 {MSL:}               | SOFTWARE_PARAMETER_NAME                     | = "FILENAME"                                                                                      | ΧХ                                 | X                | X)                 | ΧX  | X        | X               | ΧX            | X           | X :          | ΧX                                 | X   | r r                           | r i             | ΧX                 | X              | X >   | X          | X            | ΚX           | X.             | ХX                               | X             |

|            |                                       |                                                            | П         |                                           |              |                             | חם              |                                 |                    | T           |                   |             | RDR                               |                             |                                        |                   |       |           | —                                                      |
|------------|---------------------------------------|------------------------------------------------------------|-----------|-------------------------------------------|--------------|-----------------------------|-----------------|---------------------------------|--------------------|-------------|-------------------|-------------|-----------------------------------|-----------------------------|----------------------------------------|-------------------|-------|-----------|--------------------------------------------------------|
|            |                                       |                                                            | 쏬         |                                           | Cr           | am                          | DR              |                                 | . Cam              |             | Ccam              | T           |                                   |                             | g. Cam                                 | erae <sup>5</sup> | NMN S | л         | <del> </del>                                           |
| PDS Label  | Keyword                               | Example Value/Comment                                      | MMM Group | RMI Group                                 |              | SOH Group<br>Sun Safe Group | Util Test Group | rp                              | MMM Group B        |             | LIBS Group B      | Inverse LUT | Rad Correction<br>Geom Correction | T                           | !                                      | <u>a</u>          |       | П         | Mosaic (VIXT)<br>Mosaic (ORT) Grp<br>Ops Labelless Grp |
| 512 (MSL:) | SOFTWARE_PARAMETER_TYPE               | = STRING                                                   |           |                                           | (X           | XX                          | <b>(</b> X      | $X \mid X$                      | ( X )              | X >         | XXX               | (r          | r r                               | X X                         | X X X                                  | X X >             | (XX   | XX        | XX                                                     |
| 513 {MSL:} | SOFTWARE_PARAMETER_VALUE              | = "NRA_411689704EDR_F0000000001015808M1.g                  | ^         |                                           |              | xx                          |                 |                                 |                    |             | xxx               |             |                                   |                             |                                        |                   |       |           | xx                                                     |
| 514 {MSL:} | SOURCE_PRODUCT_WAVELENGTH             | = 0                                                        |           |                                           |              |                             |                 |                                 |                    |             | XXX               |             |                                   |                             |                                        |                   |       |           |                                                        |
| 515 (MSL:) | STEREO_PRODUCT_ID                     | = "UNK"                                                    |           |                                           |              |                             |                 |                                 |                    |             | XXX               |             | • •                               | • •                         | • •                                    |                   |       |           |                                                        |
| 516        | STEREO_BASELINE                       | = 1.332                                                    | Х         | XX                                        | (X           | XX                          |                 |                                 |                    |             | XXX               |             | • •                               |                             |                                        |                   |       | XX        |                                                        |
| 517 (MSL:) | ZERO_EXPOSURE_IMAGE_ID                | = "NRA_411689704EDR_F000000001015808M1"                    | Х         | XX                                        | (X           | XX                          |                 | XX                              |                    |             | XXX               |             |                                   |                             | X X X                                  |                   |       |           | XX                                                     |
| 518        | ^MODEL_DESC                           | = "MSL_ccd_115_pointing_model_01.txt"                      | X         | XX                                        | (X           | XX                          | (X              | $\mathbf{X} \mathbf{X}$         | $( \mathbf{X} )$   | X)          | XXX               | (0          | 00                                | 0 0                         | 0 0                                    | o X c             | 0 0   | 0 0       | οX                                                     |
| 519        | ^MOSAIC_DESC                          | = "MSL_MOSAIC_DESC.TXT"                                    | X         | XX                                        | (X           | XX                          | <b>(</b> X      | $X \mid X$                      | $( \mathbf{X} )$   | X           | XXX               | (X          | X X                               | $\mathbf{X}   \mathbf{X}  $ | $\mathbf{X}   \mathbf{X}   \mathbf{X}$ | X X C             | 00    | 0 0       | OX                                                     |
| 520 E      | END_GROUP                             | = DERIVED_IMAGE_PARMS                                      | X         | X X                                       | (X           | X X                         | (X              | XX                              |                    | XΣ          | ( X X •           | •           | • •                               | • •                         | • •                                    | • • •             | • •   | • •       | •  X                                                   |
|            | * SURFACE PROJECTION DATA ELEMENTS */ |                                                            | v         | VV                                        | / I V        | IVIV                        | / V             | VV                              |                    | VI          | (XXXX             | / V         | VIVI                              | vIvI                        | vIVI                                   | v                 | la la | la la     |                                                        |
| 521 /      | SURFACE PROJECTION DATA ELEMENTS /    |                                                            | ^         | ^ ^                                       | \ <u>\</u> ^ | ^ ^                         | \               | <b>^</b>  ^                     | \ <b>\</b> \   \   | ^ /         | \  <b>\</b>  \\ \ | \ ^         | <u> </u>                          | <b>^</b>   <b>^</b>  .      | <u>^ ^ </u>                            | <u> </u>          | יוסונ | יוסוט     |                                                        |
| 522        | GROUP                                 | = SURFACE PROJECTION PARMS                                 | X         | χХ                                        | ďχ           | XX                          | <b>(</b> X      | χХ                              |                    | X >         | (XXXX             | (X          | X X                               | X X                         | X X X                                  | x x ·             |       |           | • X                                                    |
| 523 {MSL:} | CAMERA ROTATION AXIS VECTOR           | = (0.0, 0.0, 0.0)                                          | X         | XX                                        | X            | XX                          | ίχ              | XX                              |                    |             | XXX               |             | XX                                | XX                          | XXX                                    | XXX               | ( x • | XX        | XX                                                     |
| 524        | LINE_CAMERA_MODEL_OFFSET              | = -11.7843 <pixel></pixel>                                 | X         | XX                                        | X            | XX                          | ίχ              | $\frac{\mathbf{x}}{\mathbf{x}}$ |                    |             | XXX               |             | XX                                | XX                          | XX                                     | XXX               | ( d x |           | XX                                                     |
| 525        | SAMPLE CAMERA MODEL OFFSET            | = -17.1418 <pixel></pixel>                                 | X         | XX                                        | X            | XX                          | X               | XX                              | X                  | X           | XXX               | άx          | XX                                | XX                          | XX                                     | X X >             | dX    | XX        | XX                                                     |
| 526        | LINE_PROJECTION_OFFSET                | = 749.0 <pixel></pixel>                                    | X         | ХХ                                        | ĺΧ           | ХХ                          | ( X             | ΧХ                              | X                  | _           | XXX               | ďΧ          | хх                                | X X                         | X X X                                  | X X >             |       | _         | dX                                                     |
| 527        | SAMPLE_PROJECTION_OFFSET              | = 749.0 <pixel></pixel>                                    | X         | ХX                                        | ĺΧ           | XX                          | <b>(</b> X      | ΧХ                              |                    |             | XXX               | ďΧ          | XX                                | $\mathbf{x} \mathbf{x}$     | XXX                                    | (XX               | (XX   | dd        | dX                                                     |
| 528        | MAP_PROJECTION_TYPE                   | = CYLINDRICAL                                              | X         | XX                                        | (X           | XX                          | <b>(</b> X      | ΧХ                              |                    | X           | XXX               | (X          | XX                                | X X                         | X X X                                  | X X c             | dd    | l d d     | dX                                                     |
| 529        | MAP_RESOLUTION                        | = (17.7607 <pix deg="">, 17.7619 <pix deg="">)</pix></pix> | X         | XX                                        | (X           | XX                          | <b>(</b> X      | ХХ                              |                    | X           | XXXX              | (X          | XX                                | X X                         | XXX                                    | X X c             | d d   | l d X     | XX                                                     |
| 530        | MAP_SCALE                             | = (0.01 <m pixel="">, 0.01 <m pixel="">)</m></m>           | X         | XX                                        | (X           | XX                          | <b>(</b> X      | ХХ                              |                    |             | XXX               |             | XX                                | X X                         | X X X                                  | X X >             | (XX   | Xd        | l d X                                                  |
| 531 {MSL:} | MAXIMUM_ELEVATION                     | = -33.5129 <deg></deg>                                     | X         | XX                                        | (X           | XX                          | <b>(</b> X      | ХХ                              |                    | X           | XXXX              | (X          | XX                                | $\mathbf{X} \mathbf{X}$     | XXX                                    | X X c             | l r r | dX        | XX                                                     |
| 532 {MSL:} | MINIMUM_ELEVATION                     | = -74.5294 <deg></deg>                                     | X         | XX                                        | (X           | XX                          | <b>( X</b>      | $\mathbf{X} \mathbf{X}$         |                    | X>          | (XXX              | (X          | X X                               | $\mathbf{X}   \mathbf{X}  $ | XXX                                    | X X c             | l r r | XX        |                                                        |
| 533        | PROJECTION_AZIMUTH                    | = -10.6724 <deg></deg>                                     | X         | XX                                        | (X           | XX                          | <b>( X</b>      | XX                              |                    |             |                   |             |                                   |                             |                                        |                   |       |           |                                                        |
| 534        | PROJECTION_ELEVATION                  | = -22.0756 <deg></deg>                                     | X         | XX                                        | (X           | $ \mathbf{X} \mathbf{X}$    |                 | $\mathbf{X} \mathbf{X}$         |                    |             | XXX               |             |                                   |                             |                                        |                   |       |           | XX                                                     |
| 535        | PROJECTION_ELEVATION_LINE             | = 1395.52 <pixel></pixel>                                  | X         | XX                                        | (X           | XX                          | <b>(</b> X      | $\mathbf{X} \mathbf{X}$         | $( \mathbf{X} )$   | X >         | XXX               | (X          | X X                               | $\mathbf{X}   \mathbf{X}  $ | $\mathbf{X} \mathbf{X} \mathbf{X}$     | X X X             | (Xd   | I X X     |                                                        |
| 536        | PROJECTION_ORIGIN_VECTOR              | = (-0.334 <m>, 0.202 <m>, -1.816 <m>)</m></m></m>          | X         | XX                                        | (X           | XX                          | <b>(</b> X      | $\mathbf{X} \mathbf{X}$         | ( X )              | X           |                   | (X          | X X                               | $\mathbf{X}   \mathbf{X}  $ | $\mathbf{X} \mathbf{X} \mathbf{X}$     | X X c             | l X r | dX        | ( d X                                                  |
| 537 (MSL:) | PROJECTION_AXIS_OFFSET                | = 0.0 <m></m>                                              | Х         | XX                                        | (X           | XX                          | (X              | $X \mid X$                      |                    | X)          | ( X X X           | (X          | X X                               | $\mathbf{X}   \mathbf{X}  $ | $\mathbf{X}   \mathbf{X}   \mathbf{X}$ | X X X             | (X r  | ·   X   X | 1 • X                                                  |
| 538 {MSL:} | PROJECTION_X_AXIS_VECTOR              | = 0.0 <m></m>                                              | Х         | XX                                        |              | XX                          |                 |                                 |                    |             | XXX               |             |                                   |                             |                                        |                   |       |           | ( • X                                                  |
| 539 {MSL:} | PROJECTION_Y_AXIS_VECTOR              | = 0.0 <m></m>                                              | X         | XX                                        | X            | XX                          |                 |                                 |                    |             | XXX               |             |                                   |                             | XXX                                    | X X X             |       |           | •   X                                                  |
| 540 {MSL:} | PROJECTION_Z_AXIS_VECTOR              | = 0.0 <m></m>                                              | X         | XX                                        | X            | XX                          |                 | ХХ                              |                    |             | XXX               |             | XX                                |                             | XXX                                    | X X X             | Xr    | X   X     | XX                                                     |
| 541        | REFERENCE_AZIMUTH                     | = 0.0 <deg></deg>                                          |           |                                           |              |                             |                 |                                 |                    |             | XXX               |             |                                   |                             | XX                                     |                   |       | dX        | XX                                                     |
| 542        | REFERENCE_COORD_SYSTEM_NAME           | = "LOCAL_LEVEL_FRAME"                                      | X         | XX                                        | X            | XX                          | X               | XX                              | X                  | <u> </u>    | XXX               | (IX         | XX                                | X X                         | XXX                                    | XXX               | do    | l d d     | dX                                                     |
| 543        | REFERENCE_COORD_SYSTEM_INDEX          | = 1                                                        |           |                                           |              |                             |                 |                                 |                    |             | XXX               |             |                                   |                             |                                        |                   |       |           |                                                        |
| 544 {MSL:} | REFERENCE_COORD_SYSTEM_SOLN_ID        | = "mipl_rgd_sol2nav_5"                                     | X         | <del>X</del> X                            | X            |                             | X               | XX.                             | X                  | 읤           | XXX               | XX          |                                   | XX.                         |                                        |                   | rr    | rr        | l r X                                                  |
| 545        | START_AZIMUTH                         | = 360 <deg></deg>                                          | Š         | $\langle   \langle   \langle   \rangle  $ | X            |                             |                 |                                 |                    | <b>()</b> ( | XXX               | X           |                                   |                             |                                        |                   |       |           |                                                        |
| 546        | STOP_AZIMUTH X_AXIS_MAXIMUM           | = 360 <deg><br/>= 5.0 <m></m></deg>                        | ÷         | $\frac{1}{2}$                             | ┼≎           |                             | ;               |                                 | <del>) (</del> ) ( | 읮₭          | XXXX              |             |                                   |                             | $\frac{1}{\sqrt{\sqrt{1}}}$            |                   |       |           |                                                        |
| 547        | X_AXIS_MAXIMUM X_AXIS_MINIMUM         | = 5.0 <m></m>                                              | ^<br>V    | <del>() (</del>                           | 1            |                             |                 | $\frac{1}{2}$                   | <del>       </del> | €K          | XXXX              |             |                                   |                             | $\frac{2}{2}$                          |                   |       | u d d     | d V                                                    |
| 548        | Y_AXIS_MAXIMUM                        | = -5.0 <m></m>                                             | ÷         | $\frac{2}{\sqrt{2}}$                      | ╟            |                             | ;               | $\bigcirc$                      | <del>) (</del>     | €           | XXXX              |             | 22                                | $\frac{1}{\sqrt{2}}$        | $\Im \Im $                             |                   |       | 7 4 4     | 14 V                                                   |
| 549        | Y_AXIS_MINIMUM                        | = -5.0 <m></m>                                             | ÷         | ᢒ                                         | ;            |                             | <b>\</b>        |                                 | <del>)</del>       | ÷Κ          | XXXX              |             | $\frac{2}{2}$                     | $\frac{1}{2}$               | 22                                     |                   |       | 4 4 4     | 144                                                    |
| 550        | ZERO_ELEVATION_LINE                   | = -443.019 <pixel></pixel>                                 |           |                                           |              |                             |                 |                                 |                    |             | XXX               |             |                                   |                             |                                        |                   |       |           |                                                        |
| 551<br>552 | END GROUP                             | = SURFACE PROJECTION PARMS                                 | Ŷ         | $\frac{2}{x}$                             | Ŷ            | <del>\</del>                | Ŷ               | <del></del>                     | <del>\</del>       | ψK          |                   | Ŷ           | XX                                | X Y                         | XX                                     | X X               |       | 1.        | - Y                                                    |
| 552        |                                       | SON AGE I NOGEOTION ANNO                                   | ^         | ^ ^                                       | 1            | 1                           | ·   ^           | ^ ^                             | 14                 | ^ /         | /   \             | 1           | $\Lambda  \Lambda $               | ^ ^                         | ^ ^                                    | ~  ^  "           |       |           |                                                        |

|                                           |                                 | EDR                                                                                                    | RDR                                                                                                    |
|-------------------------------------------|---------------------------------|----------------------------------------------------------------------------------------------------|----------------------------------------------------------------------------------------------------|
|                                           |                                 | Ccam Eng. Cams                                                                                                    | Ccam Eng. Cameras & MMM                                                                                                  |
| DDS Label  Keyword                        | Example Value/Comment           | MMM Group LLIBS Group A LLIBS Group B SOH Group Sun Safe Group Util Test Group Hill Camera Grp MMM Group A MMM Group B MMM Group B MMM Group B |                                                                                                    |
| /* SURFACE MODEL DATA ELEMENTS */         |                                 | X X X X X X X X X X X X X                                                                                                    | XXXXXXXXXXXXXXXXXXXXXXXXXXXXXXXXXXXXXXX                                                                                  |
| GROUP                                     | = SURFACE_MODEL_PARMS           | XXXXXXXXXXXX                                                                                                    | $X X X X X X X X X X X  \bullet   \bullet   \bullet   \bullet   \bullet$                                                 |
| 555 (MSL:) SURFACE_MODEL_FILE_NAME        | = "1N863294624XYL411100171L0M1" | XXXXXXXXXXX                                                                                                    | XXXXXXXXXXXXXXXXXXXXXXXXXXXXXXXXXXXXXXX                                                                                  |
| SURFACE MODEL TYPE                        | = PLANE                         |                                                                                                    | X                                                                                                    |
| 557 SURFACE_NORMAL_VECTOR                 | = (0.0, 0.0, -1.0)              | XXXXXXXXXXX                                                                                                    | XXXXXXXXXXXXXddddddX                                                                                                    |
| SURFACE_GROUND_LOCATION                   | = (0.0, 0.0, 0.0)               | XXXXXXXXXXX                                                                                                    | X                                                                                                    |
| REFERENCE_COORD_SYSTEM_NAME               | = "LOCAL_LEVEL_FRAME"           | XXXXXXXXXXX                                                                                                    | XXXXXXXXXXXXXddddddX                                                                                                    |
| REFERENCE_COORD_SYSTEM_INDEX              | = (1, 2, 0)                     | XXXXXXXXXXX                                                                                                    | X X X X X X X X X X X X X X A A A A A A                                                                                  |
| 561 (MSL:) REFERENCE_COORD_SYSTEM_SOLN_ID | = "mipl_rgd_sol2nav_5"          | X X X X X X X X X X X X                                                                                                    | X X X X X X X X X X X X  r  r  r  r  r  r X                                                                              |
| 562 END_GROUP                             | = SURFACE_MODEL_PARMS           | XXXXXXXXXXX                                                                                                    | XXXXXXXXXXXXXXXXXXXXXXXXXXXXXXXXXXXXXXX                                                                                  |
|                                           |                                 |                                                                                                    |                                                                                                    |
| /* IMAGE HEADER DATA ELEMENTS */          |                                 | XoXXXXXoooo                                                                                                    | 0 X X 0 0 0 0 0 0 0 0 0 0 0 0 0 0 X                                                                                      |
|                                           |                                 |                                                                                                    |                                                                                                    |
| OBJECT                                    | = IMAGE_HEADER                  | XOXXXXXOOOO                                                                                                    | 0 X X 0 0 0 0 0 0 0 0 0 0 0 0 0 0 X                                                                                      |
| HEADER_TYPE                               | = VICAR                         | XOXXXXXOOOO                                                                                                    | 0 X X 0 0 0 0 0 0 0 0 0 0 0 0 0 0 X                                                                                      |
| 566 INTERCHANGE_FORMAT                    | = ASCII                         | XOXXXXXOOOO                                                                                                    | 0 X X 0 0 0 0 0 0 0 0 0 0 0 0 0 0 X                                                                                      |
| BYTES                                     | = 12288                         | XOXXXXXOOOO                                                                                                    | 0 X X 0 0 0 0 0 0 0 0 0 0 0 0 0 0 X                                                                                      |
| DESCRIPTION                               | = "VICAR2.TXT"                  | XOXXXXXOOOO                                                                                                    | 0 X X 0 0 0 0 0 0 0 0 0 0 0 0 0 0 X                                                                                      |
| 569 END_OBJECT                            | = IMAGE_HEADER                  |                                                                                                    | 0 X X 0 0 0 0 0 0 0 0 0 0 0 0 0 0 X                                                                                      |
| /* ODL HEADER DATA ELEMENTS */            |                                 | XOXXXXXOOOO                                                                                                    | 0 X X X 0 0 0 0 0 0 0 0 0 0 0 0 0 X                                                                                      |
|                                           |                                 |                                                                                                    |                                                                                                    |
| OBJECT                                    | = ODL_HEADER                    | XOXXXXXOOOO                                                                                                    | 0 X X X 0 0 0 0 0 0 0 0 0 0 0 0 0 X                                                                                      |
| 572 HEADER_TYPE                           | = ODL                           | X o X X X X X O O O O                                                                                                    |                                                                                                    |
| 573 INTERCHANGE_FORMAT                    | = ASCII                         | XOXXXXXOOOO                                                                                                    | O X X X O O O O O O O O O O O O O O X<br>O X X X O O O O                                                                 |
| 574 BYTES                                 | = 12288                         | XoXXXXXoooo                                                                                                    | 0 X X X 0 0 0 0 0 0 0 0 0 0 0 0 0 X                                                                                      |
| DESCRIPTION                               | = "ODL.TXT"                     | XoXXXXXoooo                                                                                                    | 0 X X X 0 0 0 0 0 0 0 0 0 0 0 0 0 X                                                                                      |
| 576 END_OBJECT                            | = ODL_HEADER                    | XoXXXXXOOOO                                                                                                    | 0 X X X 0 0 0 0 0 0 0 0 0 0 0 0 0 X                                                                                      |
| 577 /* IMAGE DATA ELEMENTS */             |                                 | • 0 X X X X X 0 0 0 0                                                                                                    | 0 X X 0 0 0 0 0 0 0 0 0 0 0 0 0 0 X                                                                                      |
|                                           |                                 |                                                                                                    |                                                                                                    |
| 578 OBJECT                                | = IMAGE                         | • 0 X X X X X 0 0 0 0                                                                                                    | 0 X X 0 0 0 0 0 0 0 0 0 0 0 0 0 0 X                                                                                      |
| 579 INTERCHANGE_FORMAT                    | = BINARY                        | • 0 X X X X X 0 0 0 0                                                                                                    | 0 X X 0 0 0 0 0 0 0 0 0 0 0 0 0 0 X                                                                                      |
| 580 LINES                                 | = 1024                          | d o X X X X X o o o o                                                                                                    | 0 X X 0 0 0 0 0 0 0 0 0 0 0 0 0 0 X                                                                                      |
| LINE_SAMPLES                              | = 1024                          |                                                                                                    |                                                                                                    |
| SAMPLE_TYPE                               | = MSB_INTEGER                   | d o X X X X X o o o o                                                                                                    | O X X O O O O O O O O O O O O O O X<br>O X X O O O O                                                                     |
| SAMPLE_BITS                               | = 16                            | d o X X X X X o o o o                                                                                                    | 0 X X 0 0 0 0 0 0 0 0 0 0 0 0 0 0 X                                                                                      |
| SAMPLE_BIT_MASK                           | = 2#0000111111111111#           | d •  X X X X X •   •   •   •                                                                                                    | •   X   X   •   X   •   •   X   X   X                                                                                    |
| BANDS                                     | = 1                             | d o X X X X X o o o o                                                                                                    | o X X o o o o o o o o o o o o o o X                                                                                      |
| BAND_STORAGE_TYPE                         | = BAND_SEQUENTIAL               | doXXXXXoooo                                                                                                    | 0 X X 0 0 0 0 0 0 0 0 0 0 0 0 0 0 X                                                                                      |
| 587 FIRST_LINE                            | = 3                             | d • X X X X X • • • •                                                                                                    | • X X • • • • • • • X • • • • X                                                                                          |
| FIRST_LINE_SAMPLE                         | = 1                             | d • X X X X X • • • •                                                                                                    | $\bullet \mid X \mid X \mid \bullet \mid \bullet \mid \bullet \mid \bullet \mid \bullet \mid \bullet \mid \bullet \mid $ |

|     |                                  |                                                                                | EDR εng Ca |                           |                     |                |                                    |             |               |               |         | RDR                                             |                                               |                                              |                                                       |
|-----|----------------------------------|--------------------------------------------------------------------------------|------------|---------------------------|---------------------|----------------|------------------------------------|-------------|---------------|---------------|---------|-------------------------------------------------|-----------------------------------------------|----------------------------------------------|-------------------------------------------------------|
|     |                                  |                                                                                | UDR        |                           | Cca                 |                | E                                  | ng. C       |               | Ccam          |         |                                                 | meras &                                       | МММ                                          |                                                       |
|     | No Reyword                       | Example Value/Comment                                                          | MMM Group  | RMI Group<br>LIBS Group A | LIBS Group B        | Sun Safe Group | Util Test Group<br>Eng. Camera Gro | MMM Group A | MIMIM Group C |               |         | Geom Correction Disparity Range XYZ Group Slope | Arm Reach Group<br>TC RDR Grp<br>Mosaic (CYL) | Mosaic (PER)<br>Mosaic (CYP)<br>Mosaic (POL) | Mosaic (VRT)<br>Mosaic (ORT) Grp<br>Ops Labelless Grp |
| 589 | MEAN                             | = 755.973                                                                      | X          | οХ                        | ( X )               | <b>(</b> X )   |                                    |             |               | o X X X       |         |                                                 | r X r                                         | r r r                                        | r r X                                                 |
| 590 | MEDIAN                           | = 99.0                                                                         | Х          | o X                       | (X)                 | ( X            |                                    |             |               | o X X X       |         |                                                 | r X r                                         | rrr                                          | r r X                                                 |
| 591 | MAXIMUM                          | = 3265.0                                                                       | Х          | o X                       | (X)                 | ( X            |                                    |             |               | o X X X       |         | rrrr                                            | r X r                                         | rrr                                          | r r X                                                 |
| 592 | MINIMUM                          | = 13.0                                                                         | X          | o X                       | (X)                 | ( X            | XΙο                                | 0           | 0 0           | o X X X       | or      |                                                 | r X r                                         |                                              | rrX                                                   |
| 593 | STANDARD_DEVIATION               | = 1012.48                                                                      | X          | o X                       | (X)                 | (X             | ΧO                                 | 0           | 0 0           | o X X X       | or      | rrrr                                            | r X r                                         | rrr                                          |                                                       |
| 594 | INVALID_CONSTANT                 | = 0.0                                                                          | d          | ·X                        | XX                  | X              | <u>X</u> •                         | •           | •             | ·XX           | 1       | • d d d d                                       | • X •                                         | •                                            | • • X                                                 |
| 595 | MISSING_CONSTANT                 | = 0.0                                                                          | a          | ·X                        | ( X )               | \ <u>\</u>     |                                    |             |               | ·XX           |         | • d d d d                                       |                                               |                                              |                                                       |
| 596 | END_OBJECT                       | = IMAGE                                                                        | •          | υX                        | (A)                 | ۱Ā.            | <b>V</b> 0                         | 0           | 0 0           | o X X c       | 00      | 00000                                           | 000                                           | 000                                          | OOX                                                   |
| 507 | /* MOSAIC ANCILLARY */           |                                                                                | Y          | χУ                        | <b>X</b>   <b>Y</b> | ( Y            | χУ                                 | X   Y       | XX            | XXXX          | XX      | x x x x x                                       | XXX                                           | XXX                                          | XXX                                                   |
| 597 | / WOODIO ANOILLANT               |                                                                                | ^          | ^   <b>^</b>              | <b>       </b>      | <b>\</b> ^     | ^ ^                                | -   A       | \ \ \         |               | \ \ \ \ | <u> </u>                                        | <b>^</b>   <b>^</b>   <b>^</b>                |                                              |                                                       |
| 598 | OBJECT                           | = FILE                                                                         | Χ          | χХ                        |                     | ( X            | хх                                 |             | XX            | XXXX          | (XX     | x x x x                                         | XXX                                           | XXX                                          | X X p                                                 |
| 599 | RECORD_TYPE                      | = UNDEFINED                                                                    | X          | XX                        | X                   | (X             | XX                                 | X           | XX            | XXXX          | XX      | XXXX                                            | XXX                                           | XXX                                          | Q X X                                                 |
| 600 | RECORD_BYTES                     | = "N/A"                                                                        | X          | ХХ                        | X                   | (X             | ХХ                                 |             |               |               |         | XXXX                                            |                                               |                                              |                                                       |
| 601 | FILE_RECORD                      | = "N/A"                                                                        | X          | ΧX                        | ( X )               | (X             | $\mathbf{x} \mathbf{x}$            |             | $\mathbf{x}$  | X   X   X   X | XX      | XXXXX                                           | XXX                                           | XXX                                          | αXX                                                   |
| 602 | LABEL_RECORDS                    | = "N/A"                                                                        | X          | ХX                        | X                   | ( X            | ХX                                 | X           | ΧX            | XXXX          | XX      | XXXX                                            | XXX                                           | XXX                                          | X X p                                                 |
| 603 | DATA_SET_ID                      | = "MSL-M-NAVCAM-5-RDR-MOSAIC-V1.0"                                             | X          | ΧX                        | X                   | <b>(</b> X     | ΧХ                                 | X           | ΧX            | XXXX          | XX      | XXXX                                            | XXX                                           | XXX                                          | XXp                                                   |
| 604 | DATA_SET_NAME                    | = "MSL MARS NAVIGATION CAMERA 5 RDR<br>MOSAIC V1.0"                            | X          | хx                        | X                   | <b>(</b> X     | хх                                 | x           | κx            | x x x x       | (XX     | xxxx                                            | xxx                                           | xxx                                          |                                                       |
| 605 | INSTRUMENT_HOST_NAME             | = "MARS SCIENCE LABORATORY"                                                    | X          | ΧX                        | (X)                 | <b>(</b> X     | ХХ                                 | X           | XΧ            | XXXX          | XX      | XXXX                                            | XXX                                           | XXX                                          | XХр                                                   |
| 606 | INSTRUMENT_NAME                  | = "NAVIGATION CAMERA LEFT STRING A"                                            | X          | ΧX                        | X                   | <b>(</b> X     | ΧX                                 | X           | XΧ            | XXXX          | XX      | XXXXX                                           | XXX                                           | XXX                                          | ХХр                                                   |
| 607 | MISSION_PHASE_NAME               | = "PRIMARY SURFACE MISSION"                                                    | X          | XΧ                        | XX                  | ( X            | ΧX                                 | X           | XX            | XXXX          | XX      | X   X   X   X   X                               | XXX                                           | XXX                                          | XXp                                                   |
| 608 | PLANET_DAY_NUMBER                | = 24                                                                           | X          | XX                        | (X)                 | ( X            | XΧ                                 | X           |               | XXXX          |         | XXXX                                            | XXX                                           | XXX                                          | X X p                                                 |
| 609 | PRODUCT_ID                       | = "N_L111_0121_ILT013CYLASB0111_DRIVEM1"                                       | X          | XX                        | $\langle X \rangle$ | ( X            | XΧ                                 | X           | XX            | XXXX          | XX      | XXXX                                            | XXX                                           | XXX                                          | XXp                                                   |
| 610 | RELEASE_ID                       | = "0001"                                                                       | X          | XX                        | (X)                 | ( X            | XX                                 | X           | XX            | XXXX          | (XX     | XXXX                                            |                                               | XXX                                          | XXp                                                   |
| 611 | TARGET_NAME                      | = "MARS"                                                                       | X          | X X                       | (X)                 | (X             | XX                                 | X           |               | XXXX          |         | XXXX                                            |                                               | XXX                                          | X X p                                                 |
| 612 | START_TIME                       | = 2012-08-27T18:48:09.058Z                                                     | X          | XX                        | (X)                 | (X             | XX                                 | X           | XX            | XXXX          | XX      |                                                 | XXX                                           |                                              | XXp                                                   |
| 613 | STOP_TIME                        | = 2012-08-27T18:50:49.233Z                                                     | X          | XX                        | (X                  | X              | XX                                 |             | XX            | XXXX          | XX      | XXXX                                            |                                               | XXX                                          | XXp                                                   |
| 614 | SPACECRAFT_CLOCK_START_COUNT     | = "399365141.167"                                                              | X          | XX                        | X)                  | X              | ХX                                 |             |               |               |         | XXXX                                            |                                               |                                              | XXP                                                   |
| 615 | SPACECRAFT_CLOCK_STOP_COUNT      | = "399365301.011"                                                              | X          |                           | <del> ()</del> (    | <u> </u>       | ЭX                                 |             |               | XXXX          |         | XXXX                                            |                                               |                                              |                                                       |
| 616 | PRODUCT_CREATION_TIME  FILE_NAME | = 2012-08-27T22:16:50.000Z<br>= "N_L111_0121_ILT013CYLASB0111_DRIVEM1.LI<br>S" | X          |                           | ( X )               | _              |                                    |             | _             |               |         | x                                               |                                               |                                              |                                                       |
| 617 | ^DESCRIPTION                     | = "MSL_CAMERA_SIS.PDF"                                                         | V          |                           |                     |                |                                    |             |               |               |         | XXXX                                            |                                               |                                              |                                                       |
| 610 | END_OBJECT                       | = MSL_CAMERA_SIS.PDF<br>= FILE                                                 | Ŷ          | $\frac{2}{2}$             | <del> Ş </del> (    |                | ᢒᡰ≎                                | <b>\</b>    | Y Y           |               |         | <u> </u>                                        |                                               |                                              | Y Y P                                                 |
| 619 | LIND_OBULOT                      | - 1 ILL                                                                        | ^          | ^ ^                       | [A]                 | <b>\</b>       | ^ ^                                | <b>A</b>    | ^ _ ^         | ^ ^ ^         | \ \ \   | <u> </u>                                        | <b>^</b>   <b>^</b>   <b>^</b>                | ^ ^ ^                                        | V V D                                                 |
| 620 | OBJECT                           | = FILE                                                                         | X          | ΧX                        |                     | ( X            | ХX                                 |             | ΧX            | XXXX          | (XX     | XXXXX                                           | XXX                                           | XXX                                          | a X X                                                 |
| 621 | RECORD_TYPE                      | = UNDEFINED                                                                    | X          | ХX                        | X                   | (X             | ΧX                                 |             |               |               |         | XXXX                                            |                                               |                                              | X X p                                                 |
| 622 | RECORD_BYTES                     | = "N/A"                                                                        | X          | XX                        | X                   | (X             | XX                                 |             |               |               |         | XXXX                                            |                                               |                                              |                                                       |
| 623 | FILE_RECORD                      | = "N/A"                                                                        | X          | ΧX                        | X                   | (X             | ΧХ                                 |             |               | XXXX          |         | XXXX                                            |                                               |                                              | XXp                                                   |
| 624 | LABEL_RECORDS                    | = "N/A"                                                                        | X          | XX                        | X                   | ( X            | ΧX                                 |             |               | XXXX          |         | XXXX                                            |                                               |                                              | XXp                                                   |
| 625 | DATA_SET_ID                      | = "MSL-M-NAVCAM-5-RDR-MOSAIC-V1.0"                                             | X          | ΧX                        | X                   | <b>(</b> X     | ХХ                                 | X           | ΧX            | XXXX          | XX      | XXXX                                            | XXX                                           | XXX                                          | XXp                                                   |
| 626 | DATA_SET_NAME                    | = "MSL MARS NAVIGATION CAMERA 5 RDR<br>MOSAIC V1.0"                            | X          | x x                       | X                   | <b>x</b>       | хx                                 |             |               |               |         | xxxx                                            |                                               |                                              |                                                       |
| 627 | INSTRUMENT_HOST_NAME             | = "MARS SCIENCE LABORATORY"                                                    | X          | XX                        |                     | <b>(</b> X     | ΧX                                 |             | XX            | XXXX          | XX      | XXXX                                            | XXX                                           | XXX                                          | ХХр                                                   |

|     |                              |                                                                         | П                                                           |                                             | EDF                             | ₹                               |             | RDR                                                                   |                                                                                                    |  |  |  |  |  |  |
|-----|------------------------------|-------------------------------------------------------------------------|-------------------------------------------------------------|---------------------------------------------|---------------------------------|---------------------------------|-------------|-----------------------------------------------------------------------|----------------------------------------------------------------------------------------------------|--|--|--|--|--|--|
|     |                              |                                                                         | UDR                                                         | Cca                                         | am                              |                                 | Cams        | Ccam                                                                  | Eng. Cameras & MMM                                                                                                    |  |  |  |  |  |  |
|     | Reyword Keyword              | Example Value/Comment                                                   | MMM Group<br>RMI Group                                      | LIBS Group A<br>LIBS Group B                | SOH Group<br>Sun Safe Group     | dı                              | MMM Group C | RMI Group<br>LIBS Group A<br>LIBS Group B                             | Inverse LUT Rad Correction Geom Correction Disparity Range XYZ Group Slope Arm Reach Group TC RDR Grp Mosaic (PER) Mosaic (PER) Mosaic (PRT) Mosaic (ORT) Grp Mosaic (ORT) Grp Mosaic (ORT) Grp |  |  |  |  |  |  |
| 628 | INSTRUMENT_NAME              | = "NAVIGATION CAMERA LEFT STRING A"                                     | ХX                                                          | XX                                          | X X X                           | (XX                             | XX          | XXXX                                                                  |                                                                                                    |  |  |  |  |  |  |
| 629 | MISSION_PHASE_NAME           | = "PRIMARY SURFACE MISSION"                                             | XX                                                          | XX                                          | XXX                             | (XX                             | XX          | XXXX                                                                  |                                                                                                    |  |  |  |  |  |  |
| 630 | PLANET_DAY_NUMBER PRODUCT_ID | = 24                                                                    | XX                                                          | XX                                          | XXX                             | YXX                             |             | XXXX                                                                  |                                                                                                    |  |  |  |  |  |  |
| 631 | RELEASE_ID                   | = "N_L111_0121_ILT013CYLASB0111_DRIVEM1"<br>= "0001"                    | 1313                                                        |                                             |                                 |                                 |             | XXXX                                                                  | q X X X X X X X X X X X X X X X X X X X                                                                                                    |  |  |  |  |  |  |
| 632 | TARGET_NAME                  | = "MARS"                                                                | ╬                                                           |                                             | $\frac{2}{2}$                   |                                 |             | $\hat{\mathbf{x}}\hat{\mathbf{x}}\hat{\mathbf{x}}\hat{\mathbf{x}}$    |                                                                                                    |  |  |  |  |  |  |
| 633 | START_TIME                   | = 2012-08-27T18:48:09.058Z                                              | <del> </del>                                                | Y Y                                         | $\frac{2}{x}$                   |                                 | Y Y         |                                                                       |                                                                                                    |  |  |  |  |  |  |
| 635 | STOP_TIME                    | = 2012-08-27T18:50:49.233Z                                              | XX                                                          | XX                                          | XXX                             | XXX                             | XX          | $\hat{\mathbf{x}}$                                                    |                                                                                                    |  |  |  |  |  |  |
| 636 | SPACECRAFT_CLOCK_START_COUNT | = "399365141.167"                                                       | XX                                                          | XX                                          | $\frac{1}{x}$                   | XXX                             | XX          | XXXX                                                                  |                                                                                                    |  |  |  |  |  |  |
| 637 | SPACECRAFT_CLOCK_STOP_COUNT  | = "399365301.011"                                                       | $\frac{\hat{\mathbf{x}}\hat{\mathbf{x}}}{\hat{\mathbf{x}}}$ | XX                                          | $\frac{\mathbf{x}}{\mathbf{x}}$ | $\frac{\mathbf{x}}{\mathbf{x}}$ | XX          | XXXX                                                                  | XXXXXXXXXXXXXXXXXX                                                                                                    |  |  |  |  |  |  |
| 638 | PRODUCT CREATION TIME        | = 2012-08-27T22:16:50.000Z                                              | XX                                                          | XX                                          | XXX                             | d x x                           | XX          | XXXX                                                                  | XXXXXXXXXXXXXXXXXXX                                                                                                    |  |  |  |  |  |  |
| 330 | <del>-</del>                 | "N I 111 0121 II T013CYI ASB0111 DRIVEM1 NA                             |                                                             | _                                           |                                 |                                 |             |                                                                       |                                                                                                    |  |  |  |  |  |  |
| 639 | FILE_NAME                    | V"                                                                      |                                                             | $ \mathbf{x} \mathbf{x} $                   | XXX                             | XXX                             | XX          | XXXX                                                                  |                                                                                                    |  |  |  |  |  |  |
| 640 | ^DESCRIPTION                 | = "MSL_CAMERA_SIS.PDF"                                                  | XX                                                          | XX                                          | X X X                           | (XX                             | XX          | XXXX                                                                  | (XXXXXXXXXXXXXXXXX                                                                                                    |  |  |  |  |  |  |
| 641 | END_OBJECT                   | = FILE                                                                  | XX                                                          | XX                                          | X X X                           | (XX                             | X X         | XXXX                                                                  |                                                                                                    |  |  |  |  |  |  |
|     |                              |                                                                         | 1                                                           | <b>                                    </b> | 2017-1                          |                                 |             | and and and                                                           |                                                                                                    |  |  |  |  |  |  |
| 642 | /* TERRAIN PER-XYZ */        |                                                                         | XX                                                          | X X                                         | X X X                           | K X X                           | XX          | X X X X                                                               |                                                                                                    |  |  |  |  |  |  |
| 642 | OBJECT                       | = FILE                                                                  | γγ                                                          | Y Y                                         | YYY                             | ( y y                           |             | YYYY                                                                  |                                                                                                    |  |  |  |  |  |  |
| 644 | RECORD_TYPE                  | = UNDEFINED                                                             | XX                                                          | <del>Y</del>                                | $\frac{2}{x}$                   |                                 | XX          | $\hat{\mathbf{x}} \hat{\mathbf{x}} \hat{\mathbf{x}} \hat{\mathbf{x}}$ |                                                                                                    |  |  |  |  |  |  |
| 645 | RECORD_BYTES                 | = "N/A"                                                                 | $\frac{1}{X}$                                               | XX                                          | XXX                             | XXX                             | XX          | XXXX                                                                  | XXXXXXXXXXXXXXXXXXXXXXXXXXXXXXXXXXXXXX                                                                                                    |  |  |  |  |  |  |
| 646 | FILE_RECORD                  | = "N/A"                                                                 | XX                                                          | XX                                          | XXX                             | (XX                             | XX          | XXXX                                                                  | XXXXXXXXXXXXXXXXXXXXXXXXXXXXXXXXXXXXXX                                                                                                    |  |  |  |  |  |  |
| 647 | LABEL_RECORDS                | = "N/A"                                                                 | ХX                                                          | XX                                          | XXX                             | (XX                             |             | XXXX                                                                  |                                                                                                    |  |  |  |  |  |  |
| 648 | DATA_SET_ID                  | = "MSL-M-NAVCAM-5-RDR-MESH-V1.0"                                        |                                                             | XX                                          | XXX                             | (XX                             | XX          | XXXX                                                                  | (XXXXXXXXXXXXXXXXXXXXXXXXXXXXXXXXXXXXX                                                                                                    |  |  |  |  |  |  |
| 649 | DATA_SET_NAME                | = "MSL MARS NAVCAM CAMERA 5 RDR TERRAIN<br>MESH V1.0"                   |                                                             |                                             |                                 |                                 |             |                                                                       | (                                                                                                    |  |  |  |  |  |  |
| 650 | INSTRUMENT_HOST_NAME         | = "MARS SCIENCE LABORATORY"                                             | XX                                                          | XX                                          | X X X                           | (XX                             |             |                                                                       | (XXXXXXXXXXXXXXXXXXXXXXXXXXXXXXXXXXXXX                                                                                                    |  |  |  |  |  |  |
| 651 | INSTRUMENT_NAME              | = "NAVIGATION CAMERA LEFT STRING A"                                     | XX                                                          | XX                                          | X X X                           | (XX                             | XX          | XXXX                                                                  |                                                                                                    |  |  |  |  |  |  |
| 652 | MISSION_PHASE_NAME           | = "PRIMARY SURFACE MISSION"                                             | XΧ                                                          | XX                                          | X X X                           |                                 |             |                                                                       | (XXXXXXXXXXXXXXXXXX                                                                                                    |  |  |  |  |  |  |
| 653 | PLANET_DAY_NUMBER            | = 24                                                                    | XX                                                          | XX                                          | X X X                           | (XX                             | XX          | XXXX                                                                  |                                                                                                    |  |  |  |  |  |  |
| 654 | PRODUCT_ID                   | = "NLA_401151138RASLF0141916NCAM11421M1"                                | ХX                                                          | XX                                          | X X X                           | (XX                             | XX          | XXXX                                                                  |                                                                                                    |  |  |  |  |  |  |
| 655 | RELEASE_ID                   | = "0001"                                                                | XX                                                          | XX                                          | X X X                           | (XX                             |             |                                                                       |                                                                                                    |  |  |  |  |  |  |
| 656 | TARGET_NAME                  | = "MARS"                                                                | XX                                                          | XX                                          | X X X                           | (XX                             | XX          | XXXX                                                                  |                                                                                                    |  |  |  |  |  |  |
| 657 | START_TIME                   | = 2012-08-27T18:48:09.058Z                                              |                                                             |                                             |                                 |                                 |             |                                                                       |                                                                                                    |  |  |  |  |  |  |
| 658 | STOP_TIME                    | = 2012-08-27T18:50:49.233Z                                              |                                                             |                                             |                                 |                                 |             |                                                                       |                                                                                                    |  |  |  |  |  |  |
| 659 | SPACECRAFT_CLOCK_START_COUNT | = "399365141.167"                                                       | XX                                                          | XX                                          |                                 | XXX                             | XX          |                                                                       |                                                                                                    |  |  |  |  |  |  |
| 660 | SPACECRAFT_CLOCK_STOP_COUNT  | = "399365301.011"                                                       |                                                             |                                             |                                 |                                 |             |                                                                       | (XXXXXXXXXXXXXXXXXXXXXXXXXXXXXXXXXXXXX                                                                                                    |  |  |  |  |  |  |
| 661 | PRODUCT_CREATION_TIME        | = 2012-08-27T22:16:50.000Z<br>_ "NLA_401151138RASLF0141916NCAM11421M1.i | 14 <sup>x</sup>                                             | 직직                                          | 식시                              | YAX                             | X           | 시작자                                                                   |                                                                                                    |  |  |  |  |  |  |
| 662 | FILE_NAME                    | - V"                                                                    | XX                                                          | XX                                          | X X X                           | (XX                             | XX          | XXXX                                                                  | (                                                                                                    |  |  |  |  |  |  |
| 663 | ^DESCRIPTION                 | = "MSL_CAMERA_SIS.PDF"                                                  | <del>I</del> XX                                             | XX                                          | XXXX                            | XXX                             | XX          | XXXXX                                                                 | (XXXXXXXXXXXXXXXXXXXXXXXXXXXXXXXXXXXXX                                                                                                    |  |  |  |  |  |  |
| 664 | END_OBJECT                   | = FILE                                                                  | XΧ                                                          | X X                                         | X X X                           | XXX                             | XX          | XXXXX                                                                 |                                                                                                    |  |  |  |  |  |  |
| 665 | OBJECT                       | = FILE                                                                  | χΙχ                                                         | XX                                          | XXX                             | ( X X                           | XX          | XXXX                                                                  | (XXXXXXXXXXXXXXXXXXXXXXXXXXXXXXXXXXXXX                                                                                                    |  |  |  |  |  |  |
| 666 | RECORD TYPE                  | = UNDEFINED                                                             | XX                                                          | XX                                          | XXX                             | ( x x                           | XX          | XXXX                                                                  | XXXXXXXXXXXXXXXXX                                                                                                    |  |  |  |  |  |  |
|     |                              |                                                                         |                                                             |                                             |                                 | - ` '                           |             |                                                                       |                                                                                                    |  |  |  |  |  |  |

|            |                                                   |                                                                      | 11                                                |                             |              | EDF                       |                                |                            | RDR                                                |                                         |  |  |  |  |  |
|------------|---------------------------------------------------|----------------------------------------------------------------------|---------------------------------------------------|-----------------------------|--------------|---------------------------|--------------------------------|----------------------------|----------------------------------------------------|-----------------------------------------|--|--|--|--|--|
|            |                                                   |                                                                      | UDR                                               |                             | Ccar         |                           | Eng.                           | Cams                       | Ccam                                               | Eng. Cameras & MMM                      |  |  |  |  |  |
|            | NOS Label<br>SO<br>Keyword                        | Example Value/Comment                                                | MMM Group                                         | KMI Group<br>LIBS Group A   | LIBS Group B | Sun Safe Group            | Eng. Camera Grp<br>MMM Group A | MMM Group B<br>MMM Group C | RMI Group<br>LIBS Group A<br>LIBS Group B<br>AFGIS |                                         |  |  |  |  |  |
| 667        | RECORD_BYTES                                      | = "N/A"                                                              | X                                                 | XX                          | XX           | XX                        | XX                             |                            |                                                    | XXXXXXXXXXXXX                           |  |  |  |  |  |
| 668        | FILE_RECORD                                       | = "N/A"<br>= "N/A"                                                   | X                                                 | XX                          | <del>S</del> |                           | XX                             |                            | XXXX                                               | XXXXXXXXXXXXXXXXXXXXXXXXXXXXXXXXXXXXXXX |  |  |  |  |  |
| 669<br>670 | LABEL_RECORDS  DATA_SET_ID                        | = "MSL-M-NAVCAM-5-RDR-MESH-V1.0"                                     | <del>-                                     </del> | $\stackrel{\diamond}{\vee}$ | $\Diamond$   | XX                        |                                |                            |                                                    | X                                       |  |  |  |  |  |
| 670        |                                                   | "MSL MARS NAVCAM CAMERA 5 RDR TERRAIN                                | <b>,   ^</b>                                      | ^ ^                         | _            | _                         | _                              |                            |                                                    |                                         |  |  |  |  |  |
| 671        | DATA_SET_NAME                                     | = MESH V1.0"                                                         | X                                                 | $X \mid X$                  | X X          |                           |                                |                            |                                                    | X X X X X X X X X X X X X X X X P       |  |  |  |  |  |
| 672        | INSTRUMENT_HOST_NAME                              | = "MARS SCIENCE LABORATORY"                                          | X                                                 | ΧX                          | ХХ           | XX                        |                                |                            |                                                    | XXXXXXXXXXXXX                           |  |  |  |  |  |
| 673        | INSTRUMENT_NAME                                   | = "NAVIGATION CAMERA LEFT STRING A"                                  | X                                                 | X X                         | ХХ           | (XX                       | XX                             | XX                         | XXXX                                               | XXXXXXXXXXXXXX                          |  |  |  |  |  |
| 674        | MISSION_PHASE_NAME                                | = "PRIMARY SURFACE MISSION"                                          | X                                                 | XΧ                          | XX           | (XX                       | XX                             | XX                         | XXXX                                               | XXXXXXXXXXXXXX                          |  |  |  |  |  |
| 675        | PLANET_DAY_NUMBER                                 | = 24                                                                 | X                                                 | X X                         | XX           | (XX                       |                                |                            |                                                    | XXXXXXXXXXXXXX                          |  |  |  |  |  |
| 676        | PRODUCT_ID                                        | = "NLA_401151138RASLF0141916NCAM11421M1"                             | X                                                 | XX                          | XX           |                           |                                |                            | X   X   X   X                                      |                                         |  |  |  |  |  |
| 677        | RELEASE_ID                                        | = "0001"                                                             | X                                                 | XX                          | XX           |                           |                                | XX                         |                                                    | XXXXXXXXXXXXXX                          |  |  |  |  |  |
| 678        | TARGET_NAME                                       | = "MARS"                                                             | X                                                 | XX                          | XX           |                           | XX                             | XX                         | X   X   X   X                                      | XXXXXXXXXXXXX                           |  |  |  |  |  |
| 679        | START_TIME                                        | = 2012-08-27T18:48:09.058Z                                           | X                                                 | XX                          | XX           | XX                        |                                |                            |                                                    | XXXXXXXXXXXXX                           |  |  |  |  |  |
| 680        | STOP_TIME                                         | = 2012-08-27T18:50:49.233Z                                           | X                                                 | XX                          | XX           | XX                        | XX                             | XX                         | XXXX                                               | XXXXXXXXXXXXXX                          |  |  |  |  |  |
| 681        | SPACECRAFT_CLOCK_START_COUNT                      | = "399365141.167"                                                    | X                                                 | XX                          | XX           | XX                        | XX                             | XX                         | XXXX                                               | XXXXXXXXXXXXX                           |  |  |  |  |  |
| 682        | SPACECRAFT_CLOCK_STOP_COUNT PRODUCT_CREATION_TIME | = "399365301.011"<br>= 2012-08-27T22:16:50.000Z                      | X                                                 | XX                          |              | XX                        | XX                             | XX                         | XXXX                                               | X X X X X X X X X X X X X X X X X X X   |  |  |  |  |  |
| 683        | PRODUCT_CREATION_TIME                             | = 2012-08-27122:16:50:0002<br>"NLA 401151138RASLF0141916NCAM11421M1. | _                                                 | <u> </u>                    | ХХ           | _                         |                                |                            | XXXX                                               | <del> </del>                            |  |  |  |  |  |
| 684        | FILE_NAME                                         | = t"                                                                 | '' X                                              | X X                         | XX           | $\langle   x   x \rangle$ |                                | XX                         | x x x x                                            | X   X   X   X   X   X   X   X   X   X   |  |  |  |  |  |
| 685        | ^DESCRIPTION                                      | = "MSL_CAMERA_SIS.PDF"                                               | X                                                 | ΧX                          | ХХ           | (XX                       |                                |                            |                                                    | XXXXXXXXXXXXXX                          |  |  |  |  |  |
| 686        | END_OBJECT                                        | = FILE                                                               | X                                                 | XX                          | ХХ           | (XX                       | XX                             | XX                         | X   X   X   X                                      |                                         |  |  |  |  |  |
| 687        | OBJECT                                            | = FILE                                                               | Y                                                 | y y                         | YY           |                           | YY                             | YY                         | YYYY                                               | X X X X X X X X X X X X X D             |  |  |  |  |  |
| 688        | RECORD_TYPE                                       | = UNDEFINED                                                          | Ŷ                                                 | $\frac{2}{x}$               | ŶŶ           |                           | ŶŶ                             | ${\mathbf{Y}}$             |                                                    |                                         |  |  |  |  |  |
| 689        | RECORD BYTES                                      | = "N/A"                                                              | X                                                 | XX                          | XX           | XX                        | XX                             | XX                         |                                                    | XXXXXXXXXXXXXXX                         |  |  |  |  |  |
| 690        | FILE_RECORD                                       | = "N/A"                                                              | X                                                 | XX                          | XX           |                           |                                |                            |                                                    | XXXXXXXXXXXXXXX                         |  |  |  |  |  |
| 691        | LABEL_RECORDS                                     | = "N/A"                                                              | X                                                 | ΧХ                          | ХХ           |                           | XX                             |                            | XXXX                                               | XXXXXXXXXXXXXXX                         |  |  |  |  |  |
| 692        | DATA_SET_ID                                       | = "MSL-M-NAVCAM-5-RDR-MESH-V1.0"                                     | X                                                 | ΧX                          | ХХ           | (XX                       | XX                             | XX                         | XXXX                                               | XXXXXXXXXXXXXX                          |  |  |  |  |  |
| 693        | DATA_SET_NAME                                     | = "MSL MARS NAVCAM CAMERA 5 RDR TERRAIN MESH V1.0"                   | 1 X                                               | хx                          | х            | xx                        | xx                             | хх                         | xxx                                                | X X X X X X X X X X X X X X P           |  |  |  |  |  |
| 694        | INSTRUMENT_HOST_NAME                              | = "MARS SCIENCE LABORATORY"                                          | X                                                 | ΧX                          | ХХ           | (XX                       | XX                             | XX                         | XXXX                                               | XXXXXXXXXXXXXX                          |  |  |  |  |  |
| 695        | INSTRUMENT_NAME                                   | = "NAVIGATION CAMERA LEFT STRING A"                                  | X                                                 | ΧX                          | XX           |                           | XX                             | XX                         | XXXX                                               | XXXXXXXXXXXXXXX                         |  |  |  |  |  |
| 696        | MISSION_PHASE_NAME                                | = "PRIMARY SURFACE MISSION"                                          | X                                                 | ΧX                          | ХХ           | (XX                       | XX                             | XX                         | X   X   X   X                                      | XXXXXXXXXXXXXX                          |  |  |  |  |  |
| 697        | PLANET_DAY_NUMBER                                 | = 24                                                                 |                                                   |                             |              |                           |                                |                            |                                                    | XXXXXXXXXXXXX                           |  |  |  |  |  |
| 698        | PRODUCT_ID                                        | = "NLA_401151138RASLF0141916NCAM11421M1"                             | X                                                 | XΧ                          | XX           | (XX                       | XX                             | XX                         | $\mathbf{X} \mathbf{X} \mathbf{X} \mathbf{X}$      | XXXXXXXXXXXXXX                          |  |  |  |  |  |
| 699        | RELEASE_ID                                        | = "0001"                                                             | X                                                 | XX                          | XX           | (XX                       | XX                             | XX                         | X   X   X   X                                      | XXXXXXXXXXXXX                           |  |  |  |  |  |
| 700        | TARGET_NAME                                       | = "MARS"                                                             | X                                                 | XX                          | XX           | XXX                       | XX                             | XX                         | XXXX                                               | XXXXXXXXXXXXX                           |  |  |  |  |  |
| 701        | START_TIME                                        | = 2012-08-27T18:48:09.058Z                                           |                                                   |                             |              |                           |                                |                            |                                                    | XXXXXXXXXXXXXX                          |  |  |  |  |  |
| 702        | STOP_TIME                                         | = 2012-08-27T18:50:49.233Z                                           | X                                                 | XX                          | XX           | XX                        | XX                             | XX                         | XXXX                                               | XXXXXXXXXXXXX                           |  |  |  |  |  |
| 703        | SPACECRAFT_CLOCK_START_COUNT                      | = "399365141.167"                                                    |                                                   |                             |              |                           |                                |                            |                                                    | XXXXXXXXXXXXXXX                         |  |  |  |  |  |
| 704        | SPACECRAFT_CLOCK_STOP_COUNT PRODUCT_CREATION_TIME | = "399365301.011"<br>= 2012-08-27T22:16:50.000Z                      |                                                   |                             |              |                           |                                |                            |                                                    | X X X X X X X X X X X X X X X X X X X   |  |  |  |  |  |
| 705        |                                                   | "NLA 401151138RASI F0141916NCAM11421M1                               |                                                   |                             |              |                           |                                |                            |                                                    |                                         |  |  |  |  |  |
| 706        | FILE_NAME                                         | gb"                                                                  | X                                                 | XX                          | XX           | (XX                       | XX                             | XX                         | $\mathbf{x} \mathbf{x} \mathbf{x} \mathbf{x}$      |                                         |  |  |  |  |  |

|     |                                                   |                                                       | П         |                                |                                    | EDR                                |                 | RDR                                                |                     |                                                                                                    |  |  |  |  |  |  |
|-----|---------------------------------------------------|-------------------------------------------------------|-----------|--------------------------------|------------------------------------|------------------------------------|-----------------|----------------------------------------------------|---------------------|----------------------------------------------------------------------------------------------------|--|--|--|--|--|--|
|     |                                                   |                                                       | UDR       |                                | Ccam                               |                                    | Eng. Cam        | S Ccar                                             | n T                 | Eng. Cameras & MMM                                                                                                    |  |  |  |  |  |  |
|     | ୍ର<br>ବ୍ର<br>ଓ<br><b>Keyword</b>                  | Example Value/Comment                                 | MMM Group |                                | SOH Group                          | oun Sare Group<br>Jtil Test Group  | MMM Group A WWW | RMI Group A<br>LIBS Group A                        |                     | Inverse LU I Rad Correction Geom Correction Disparity Range XYZ Group Slope Arm Reach Group IC RDR Grp Mosaic (CYL) Mosaic (CYP) Mosaic (CYP) Mosaic (CYP) Mosaic (CYP) Mosaic (CYP) Mosaic (CYP) Mosaic (CYP) Mosaic (CYP) Mosaic (CYP) Mosaic (CYP) Mosaic (CYP) Mosaic (CYP) Mosaic (CYP) |  |  |  |  |  |  |
| 707 | ^DESCRIPTION                                      | = "MSL_CAMERA_SIS.PDF"                                | Y         |                                |                                    | ,, _                               |                 |                                                    |                     |                                                                                                    |  |  |  |  |  |  |
| 707 | END_OBJECT                                        | = FILE                                                | Ŷ         | $\hat{\mathbf{x}}$             | $\frac{\mathbf{x}}{\mathbf{x}}$    | XX                                 | XXX             | XXX                                                |                     | X X X X X X X X X X X X X X X X X                                                                                                    |  |  |  |  |  |  |
|     |                                                   |                                                       |           |                                |                                    |                                    |                 |                                                    |                     |                                                                                                    |  |  |  |  |  |  |
| 709 | /* TERRAIN UNIFIED */                             |                                                       | X         | X X                            | $\mathbf{X} \mathbf{X} $           | $\mathbf{X} \mathbf{X}$            | (XXX            | (XXX                                               | ( X )               | X X X X X X X X X X X X X X X X X X X                                                                                                    |  |  |  |  |  |  |
| 710 | OBJECT                                            | = FILE                                                | X         | x x                            | XX                                 | $\mathbf{x} \mathbf{x}$            |                 | (XXXX                                              |                     | q X X X X X X X X X X X X                                                                                                    |  |  |  |  |  |  |
| 711 | RECORD_TYPE                                       | = UNDEFINED                                           | X         | XX                             | XX                                 | XX                                 | (XX)            | XXX                                                | X                   | Q X X X X X X X X X X X X X X X X X X X                                                                                                    |  |  |  |  |  |  |
| 712 | RECORD_BYTES                                      | = "N/A"                                               | X         | ΧX                             | XX                                 | $\mathbf{x} \mathbf{x}$            | (XX)            | XXX                                                |                     | XXXXXXXXXXXXXXXX                                                                                                    |  |  |  |  |  |  |
| 713 | FILE_RECORD                                       | = "N/A"                                               | X         | ΧX                             | $\mathbf{X} \mathbf{X}$            | $\mathbf{X} \mathbf{X} \mathbf{X}$ |                 | (XXX                                               |                     | q X X X X X X X X X X X X X X X                                                                                                    |  |  |  |  |  |  |
| 714 | LABEL_RECORDS                                     | = "N/A"                                               | X         | $\mathbf{X} \mathbf{X}$        | $\mathbf{X} \mathbf{X} \mathbf{X}$ | $\mathbf{X} \mathbf{X} \mathbf{X}$ |                 | (XXX                                               |                     | XXXXXXXXXXXXXXXXXXXXXXXXXXXXXXXXXXXXXXX                                                                                                    |  |  |  |  |  |  |
| 715 | DATA_SET_ID                                       | = "MSL-M-NAVCAM-5-RDR-MESH-V1.0"                      |           | XX                             | $\mathbf{X} \mathbf{X} \mathbf{X}$ | $\mathbf{X} \mathbf{X} \mathbf{X}$ | (XXX            | (XXX                                               | (X)                 | XXXXXXXXXXXXXXX                                                                                                    |  |  |  |  |  |  |
| 716 | DATA_SET_NAME                                     | = "MSL MARS NAVCAM CAMERA 5 RDR TERRAIN<br>MESH V1.0" | X         | xx                             | $\mathbf{x} \mathbf{x}$            |                                    |                 |                                                    |                     | X X X X X X X X X X X X X X P                                                                                                    |  |  |  |  |  |  |
| 717 | INSTRUMENT_HOST_NAME                              | = "MARS SCIENCE LABORATORY"                           | X         | $\mathbf{X} \mathbf{X}$        | $\mathbf{X} \mathbf{X} \mathbf{X}$ | $\mathbf{X} \mathbf{X} \mathbf{X}$ | (XXX            | (XXX                                               |                     | XXXXXXXXXXXXXXXX                                                                                                    |  |  |  |  |  |  |
| 718 | INSTRUMENT_NAME                                   | = "NAVIGATION CAMERA LEFT STRING A"                   | X         | XX                             | $\mathbf{X} \mathbf{X} \mathbf{X}$ | $\mathbf{X} \mathbf{X} \mathbf{X}$ | (XXX            | (XXX                                               | (X)                 | XXXXXXXXXXXXXXX                                                                                                    |  |  |  |  |  |  |
| 719 | MISSION_PHASE_NAME                                | = "PRIMARY SURFACE MISSION"                           | X         | XX                             | $\mathbf{X} \mathbf{X} \mathbf{X}$ | $\mathbf{X} \mathbf{X}$            | (XXX            | (XXX                                               |                     | XXXXXXXXXXXXXX                                                                                                    |  |  |  |  |  |  |
| 720 | PLANET_DAY_NUMBER                                 | = 24                                                  | X         | XX                             | $\mathbf{X} \mathbf{X} \mathbf{X}$ | $\mathbf{X} \mathbf{X} \mathbf{X}$ |                 | (XXX                                               |                     | XXXXXXXXXXXXXXXXXX                                                                                                    |  |  |  |  |  |  |
| 721 | PRODUCT_ID                                        | = "FNR_L0146XRASLF_014_2111_AUTOGENM1"                | X         | XX                             | $\mathbf{X} \mathbf{X} \mathbf{X}$ | $\mathbf{X} \mathbf{X} \mathbf{X}$ |                 | (XXX                                               | $\langle X \rangle$ | XXXXXXXXXXXXXXXXX                                                                                                    |  |  |  |  |  |  |
| 722 | RELEASE_ID                                        | = "0001"                                              | X         | XX                             | $\mathbf{X} \mathbf{X} \mathbf{X}$ | $\mathbf{X} \mathbf{X} \mathbf{X}$ |                 | (XXX                                               |                     | X X X X X X X X X X X X X X                                                                                                    |  |  |  |  |  |  |
| 723 | TARGET_NAME                                       | = "MARS"                                              | X         | XX                             | $\mathbf{X} \mathbf{X} \mathbf{X}$ | $\mathbf{X}   \mathbf{X}  $        |                 | (XXX                                               | (X)                 | XXXXXXXXXXXXX                                                                                                    |  |  |  |  |  |  |
| 724 | START_TIME                                        | = 2012-08-27T18:48:09.058Z                            | X         | XX                             | XX                                 | XX                                 | (XXX            | XXX                                                |                     | X                                                                                                    |  |  |  |  |  |  |
| 725 | STOP_TIME                                         | = 2012-08-27T18:50:49.233Z                            | X         | XX                             | XX                                 | XX                                 |                 | XXX                                                |                     | XXXXXXXXXXXX                                                                                                    |  |  |  |  |  |  |
| 726 | SPACECRAFT_CLOCK_START_COUNT                      | = "399365141.167"                                     | X         | XX                             | XX                                 | XX                                 |                 | XXX                                                |                     | XXXXXXXXXXXXX                                                                                                    |  |  |  |  |  |  |
| 727 | SPACECRAFT_CLOCK_STOP_COUNT PRODUCT_CREATION_TIME | = "399365301.011"<br>= 2043.09.27T3246550.0007        | - 13      |                                |                                    |                                    |                 | XXX                                                |                     | X                                                                                                    |  |  |  |  |  |  |
| 728 |                                                   | = 2012-08-27T22:16:50.000Z                            |           |                                |                                    |                                    |                 |                                                    |                     |                                                                                                    |  |  |  |  |  |  |
| 729 | FILE_NAME                                         | = "FNR_L0146XRASLF_014_2111_AUTOGENM1.iv              |           |                                |                                    |                                    |                 |                                                    |                     |                                                                                                    |  |  |  |  |  |  |
| 730 | ^DESCRIPTION                                      | = "MSL_CAMERA_SIS.PDF"                                | X         | XX                             | $\mathbf{X} \mathbf{X}$            | $\mathbf{X} \mathbf{X}$            | (XXX            | XXX                                                |                     | XXXXXXXXXXXXXXX                                                                                                    |  |  |  |  |  |  |
| 731 | END_OBJECT                                        | = FILE                                                | X         | XX                             | $\mathbf{X} \mathbf{X} \mathbf{X}$ | $\mathbf{X} \mathbf{X}$            | XXX             | (XXXX                                              |                     |                                                                                                    |  |  |  |  |  |  |
| 705 | OBJECT                                            | = FILE                                                | V         | vV                             | VVI                                | VIVI                               |                 |                                                    |                     | VVVVVVVVVVVVVV                                                                                                    |  |  |  |  |  |  |
| 732 | RECORD_TYPE                                       | = FILE<br>= UNDEFINED                                 | ÷         | $\stackrel{\circ}{\checkmark}$ | $\frac{2}{\sqrt{2}}$               | $\hat{\mathbf{y}}$                 |                 | <del>) ( ( ( ( ( ( ( ( ( ( ( ( ( ( ( ( ( ( (</del> |                     | X X X X X X X X X X X X X X X X X X X                                                                                                    |  |  |  |  |  |  |
| 733 | RECORD_BYTES                                      | = "N/A"                                               | Ŷ         | Y Y                            | XX                                 | XX                                 |                 | XXX                                                |                     | XXXXXXXXXXXXXXXXXXXXXXX                                                                                                    |  |  |  |  |  |  |
| 735 | FILE RECORD                                       | = "N/A"                                               | X         | XX                             |                                    |                                    | XX              | XXX                                                |                     | X X X X X X X X X X X X X X X X                                                                                                    |  |  |  |  |  |  |
| 736 | LABEL_RECORDS                                     | = "N/A"                                               | X         | XX                             | XX                                 | XX                                 | XXX             | XXX                                                |                     | XXXXXXXXXXXXXXXX                                                                                                    |  |  |  |  |  |  |
| 737 | DATA_SET_ID                                       | = "MSL-M-NAVCAM-5-RDR-MESH-V1.0"                      | X         | ΧX                             | XX                                 | XX                                 | (XX             | XXX                                                | XX                  | XXXXXXXXXXXXXXXX                                                                                                    |  |  |  |  |  |  |
| 738 | DATA_SET_NAME                                     | = "MSL MARS NAVCAM CAMERA 5 RDR TERRAIN<br>MESH V1.0" | X         | $\mathbf{x} \mathbf{x} $       | $\mathbf{x} \mathbf{x} $           | $\mathbf{x} \mathbf{x}$            | $\langle  x x $ | ( x x x                                            |                     |                                                                                                    |  |  |  |  |  |  |
| 739 | INSTRUMENT HOST NAME                              | = "MARS SCIENCE LABORATORY"                           | X         | хх                             | XX                                 | X X                                | (XX)            | (XXX                                               |                     | X X X X X X X X X X X X X X                                                                                                    |  |  |  |  |  |  |
| 740 | INSTRUMENT_NAME                                   | = "NAVIGATION CAMERA LEFT STRING A"                   | X         | ΧX                             | XX                                 | XX                                 | XXX             | XXX                                                |                     | XXXXXXXXXXXXXX                                                                                                    |  |  |  |  |  |  |
| 741 | MISSION_PHASE_NAME                                | = "PRIMARY SURFACE MISSION"                           | X         | X X                            | $\mathbf{X} \mathbf{X} \mathbf{X}$ | $\mathbf{x} \mathbf{x}$            |                 | (XXX                                               |                     | q X X X X X X X X X X X X X X                                                                                                    |  |  |  |  |  |  |
| 742 | PLANET_DAY_NUMBER                                 | = 24                                                  | X         | XX                             | XX                                 | $\mathbf{x} \mathbf{x}$            | (XXX            | XXX                                                |                     | XXXXXXXXXXXXXXX                                                                                                    |  |  |  |  |  |  |
| 743 | PRODUCT_ID                                        | = "FNR_L0146XRASLF_014_2111_AUTOGENM1"                | X         | XX                             | $\mathbf{X} \mathbf{X} \mathbf{X}$ | $\mathbf{X} \mathbf{X} \mathbf{X}$ |                 | (XXX                                               |                     | XXXXXXXXXXXXXXXXXXXXXXXXXXXXXXXXXXXXXXX                                                                                                    |  |  |  |  |  |  |
| 744 | RELEASE_ID                                        | = "0001"                                              |           |                                |                                    |                                    |                 |                                                    |                     | XXXXXXXXXXXXXXXXXXX                                                                                                    |  |  |  |  |  |  |
| 745 | TARGET_NAME                                       | = "MARS"                                              | X         | $\mathbf{X} \mathbf{X}$        | $\mathbf{X} \mathbf{X} \mathbf{X}$ | $\mathbf{X} \mathbf{X} \mathbf{X}$ |                 | (XXX                                               |                     | XXXXXXXXXXXXXXXXXXXXXXXXXXXXXXXXXXXXXXX                                                                                                    |  |  |  |  |  |  |

|            |                                  |                                                | EDR          |                           |                           |                |                    |                                                  | RDR                                       |                                                                                                    |  |  |  |  |  |  |
|------------|----------------------------------|------------------------------------------------|--------------|---------------------------|---------------------------|----------------|--------------------|--------------------------------------------------|-------------------------------------------|----------------------------------------------------------------------------------------------------|--|--|--|--|--|--|
|            |                                  |                                                | UDR          |                           | Ccan                      | 1              | Eng.               | Cams<br>//MM                                     | Ccam                                      | Eng. Cameras & MMM                                                                                                    |  |  |  |  |  |  |
|            | ତ୍ତ୍ୱ<br>ଆଧି<br>Keyword          | Example Value/Comment                          | MMM Group    | RMI Group<br>LIBS Group A | LIBS Group B<br>SOH Group | Sun Safe Group |                    |                                                  | RMI Group<br>LIBS Group A<br>LIBS Group B | Inverse LUT Rad Correction Geom Correction Disparity Range XYZ Group Slope Arm Reach Group TC RDR Grp Mosaic (CYL) Mosaic (CYL) Mosaic (CYC) Mosaic (CYC) Mosaic (CYC) Mosaic (CYC) Mosaic (CYC) Mosaic (CYC) Mosaic (CYC) Mosaic (CYC) Mosaic (CYC) Mosaic (CYC) Mosaic (CYC) Mosaic (CYC) Mosaic (CYC) Mosaic (CYC) Mosaic (CYC) Mosaic (CYC) Mosaic (CYC) |  |  |  |  |  |  |
| 746        | START_TIME                       | = 2012-08-27T18:48:09.058Z                     | X            | ΧX                        | XX                        | XX             | XX                 | X X                                              | X X X X                                   | ( X X X X X X X X X X X X X X p                                                                                                    |  |  |  |  |  |  |
| 747        | STOP_TIME                        | = 2012-08-27T18:50:49.233Z                     | Х            | XX                        | XX                        | XX             | XX                 | XX                                               | XXXX                                      |                                                                                                    |  |  |  |  |  |  |
| 748        | SPACECRAFT_CLOCK_START_COUNT     | = "399365141.167"                              |              |                           |                           |                |                    |                                                  |                                           |                                                                                                    |  |  |  |  |  |  |
| 749        | SPACECRAFT_CLOCK_STOP_COUNT      | = "399365301.011"                              | X            | XX                        | XX                        | XX             | XX                 | XX                                               | XXXX                                      |                                                                                                    |  |  |  |  |  |  |
| 750        | PRODUCT_CREATION_TIME            | = 2012-08-27T22:16:50.000Z                     |              |                           |                           |                |                    |                                                  |                                           |                                                                                                    |  |  |  |  |  |  |
| 751        | FILE_NAME                        | = "FNR_L0146XRASLF_014_2111_AUTOGENM1.r<br>od" | ^            |                           |                           |                |                    |                                                  |                                           |                                                                                                    |  |  |  |  |  |  |
| 752        | ^DESCRIPTION                     | = "MSL_CAMERA_SIS.PDF"                         | Х            | $\mathbf{X} \mathbf{X}$   | XX                        | XX             | XX                 | XX                                               | XXXX                                      |                                                                                                    |  |  |  |  |  |  |
| 753        | END_OBJECT                       | = FILE                                         | X            | X X                       | X X                       | XX             | (X X)              | XX                                               | X X X X                                   |                                                                                                    |  |  |  |  |  |  |
| 754        | /* CHEMCAM RMI TABLE ELEMENTS */ |                                                | Х            | οХ                        | XX                        | XX             | XX                 | XX                                               | o X X c                                   |                                                                                                    |  |  |  |  |  |  |
|            | OBJECT                           | = ANCILLARY TABLE                              | V            |                           | VV                        | IVIV           |                    | IVIV                                             |                                           |                                                                                                    |  |  |  |  |  |  |
| 755        | ^PDS_OBJECT                      | = 1                                            | ÷            | 0 1                       | <b>\(\frac{1}{2}\)</b>    |                | $\hat{\mathbf{x}}$ | <del>\</del>                                     |                                           | 5                                                                                                    |  |  |  |  |  |  |
| 756        | BYTES                            | = 138                                          |              |                           |                           |                |                    |                                                  |                                           |                                                                                                    |  |  |  |  |  |  |
| 757        | INTERCHANGE_FORMAT               | = BINARY                                       | -            | 0 1                       | <b>\$</b>                 |                |                    | <del>                                     </del> |                                           |                                                                                                    |  |  |  |  |  |  |
| 758        | ROWS                             | = 1                                            | ÷            | 0 A                       | $\frac{1}{\sqrt{2}}$      |                | XX                 |                                                  | OXX                                       |                                                                                                    |  |  |  |  |  |  |
| 759<br>760 | COLUMNS                          | = 45                                           | ÷            |                           | Ŷ Ŷ                       |                |                    | <del>\</del>                                     | OXX                                       |                                                                                                    |  |  |  |  |  |  |
| 760        | ROW BYTES                        | = 138                                          | <del>-</del> |                           | $\frac{2}{\sqrt{2}}$      |                |                    | <del> </del>                                     |                                           |                                                                                                    |  |  |  |  |  |  |
| 762        | DESCRIPTION DESCRIPTION          | = "Ancillary DPO for MSL ChemCam"              |              |                           |                           |                |                    |                                                  |                                           |                                                                                                    |  |  |  |  |  |  |
| 763        | ^STRUCTURE                       | = "ANCILLARY.FMT"                              | Ŷ            | OX                        | YY                        | YY             | YY                 | YY                                               | OXX                                       | XXXXXXXXXXXXXXXXXX                                                                                                    |  |  |  |  |  |  |
| 764        | END_OBJECT                       | = ANCILLARY_TABLE                              | X            | o X                       | XX                        | XX             | XX                 | XX                                               | OXX                                       | XXXXXXXXXXXXXXXX                                                                                                    |  |  |  |  |  |  |
| 701        | 2.15_050201                      | / WO = 2 W = 1 / W = 2                         |              | 0 11                      | 121/21                    |                |                    | 7.17.                                            | O /A /A                                   |                                                                                                    |  |  |  |  |  |  |
| 765        | OBJECT                           | = SOH_BEFORE_TABLE                             | X            | οХ                        | XX                        | XX             | XX                 | XX                                               | oXX                                       | XXXXXXXXXXXXXXXXXXXXXXXXXXXXXXXXXXXXXXX                                                                                                    |  |  |  |  |  |  |
| 766        | ^PDS_OBJECT                      | = 2                                            | Х            | οХ                        | XX                        | ХХ             | XX                 | XX                                               | o X X c                                   | XXXXXXXXXXXXXXXXX                                                                                                    |  |  |  |  |  |  |
| 767        | BYTES                            | = 172                                          | X            | οХ                        | ХХ                        | ХХ             | XX                 |                                                  |                                           | XXXXXXXXXXXXXXXX                                                                                                    |  |  |  |  |  |  |
| 768        | INTERCHANGE_FORMAT               | = BINARY                                       | X            | οХ                        | XX                        | ХХ             | XX                 | XX                                               | o X X c                                   | XXXXXXXXXXXXXXXXX                                                                                                    |  |  |  |  |  |  |
| 769        | ROWS                             | = 1                                            | X            | οХ                        | XX                        | XX             | XX                 | XX                                               | o X X c                                   | XXXXXXXXXXXXXXXXX                                                                                                    |  |  |  |  |  |  |
| 770        | COLUMNS                          | = 31                                           | X            | οХ                        | XX                        | XX             | XX                 | XX                                               | o X X c                                   | XXXXXXXXXXXXXXXXXXXXXXXXXXXXXXXXXXXXXXX                                                                                                    |  |  |  |  |  |  |
| 771        | ROW_BYTES                        | = 172                                          | X            | οХ                        | XX                        | XX             | XX                 | XX                                               | o X X c                                   |                                                                                                    |  |  |  |  |  |  |
| 772        | DESCRIPTION                      | = "SOH Sci Data Before DPO for MSL ChemCam"    | X            | οХ                        | XX                        | XX             | XX                 | XX                                               | o X X c                                   | XXXXXXXXXXXXXXXXX                                                                                                    |  |  |  |  |  |  |
| 773        | ^STRUCTURE                       | = "SOH_BEFORE.FMT"                             | X            | οX                        | XX                        | XX             | XX                 |                                                  | o X X c                                   | XXXXXXXXXXXXXXXX                                                                                                    |  |  |  |  |  |  |
| 774        | END_OBJECT                       | = SOH_BEFORE_TABLE                             | X            | οХ                        | XX                        | XX             | XX                 | XX                                               | o X X c                                   | N X X X X X X X X X X X X X X X X X X X                                                                                                    |  |  |  |  |  |  |
| 775        | OBJECT                           | = SOH AFTER TABLE                              | X            | OX                        | XX                        | XX             | XX                 | XX                                               | o X X C                                   | X X X X X X X X X X X X X X X X X X X                                                                                                    |  |  |  |  |  |  |
| 776        | ^PDS_OBJECT                      | = 3                                            | X            | o X                       | ХХ                        | ХX             | XX                 | XX                                               | OXX                                       | XXXXXXXXXXXXXXXXXX                                                                                                    |  |  |  |  |  |  |
| 777        | BYTES                            | = 172                                          | X            | o X                       | ХX                        | ХX             | XX                 | ХX                                               | o X X                                     | XXXXXXXXXXXXXXXX                                                                                                    |  |  |  |  |  |  |
| 778        | INTERCHANGE FORMAT               | = BINARY                                       | X            | οX                        | ХX                        | ХX             | XX                 | ХX                                               | OXX                                       | XXXXXXXXXXXXXXXXXXXXXXXXXXXXXXXXXXXXXXX                                                                                                    |  |  |  |  |  |  |
| 779        | ROWS                             | = 1                                            | X            | οХ                        | XX                        | XX             | XX                 | XX                                               | o X X c                                   | XXXXXXXXXXXXXXXXXX                                                                                                    |  |  |  |  |  |  |
| 780        | COLUMNS                          | = 31                                           | X            | οХ                        | XX                        | ХХ             | XX                 | XX                                               | o X X c                                   | XXXXXXXXXXXXXXXXX                                                                                                    |  |  |  |  |  |  |
| 781        | ROW_BYTES                        | = 372                                          | Х            | οХ                        | XX                        | XX             | XX                 | XX                                               | o X X c                                   | XXXXXXXXXXXXXXXXX                                                                                                    |  |  |  |  |  |  |
| 782        | DESCRIPTION                      | = "SOH Sci Data After DPO for MSL ChemCam"     | X            | οХ                        | XX                        | XX             | XX                 | XX                                               | o X X c                                   | XXXXXXXXXXXXXXXX                                                                                                    |  |  |  |  |  |  |
| 783        | ^STRUCTURE                       | = "SOH_AFTER.FMT"                              | X            | οХ                        | XX                        | XX             | XX                 | XX                                               | o X X c                                   |                                                                                                    |  |  |  |  |  |  |
| 784        | END_OBJECT                       | = SOH_AFTER_TABLE                              | X            | οX                        | XX                        | XX             | XX                 | XX                                               | o X X c                                   | XXXXXXXXXXXXXXXXXX                                                                                                    |  |  |  |  |  |  |

|     |                                   |                                                   | EDR                                     | RDR                                                                                                    |
|-----|-----------------------------------|---------------------------------------------------|-----------------------------------------|----------------------------------------------------------------------------------------------------|
|     |                                   |                                                   | Ccam Eng. Cams                          | Ccam Eng. Cameras & MMM                                                                                                    |
|     | S C Keyword                       | Example Value/Comment                             |                                         | ILBS Group A LIBS Group B AEGIS Inverse LUT Rad Correction Geom Correction Disparity Range XYZ Group Slope Arm Reach Group TC RDR Grp Mosaic (CYL) Mosaic (CYP) Mosaic (CYP) |
| 705 | OBJECT                            | = IMAGE REPLY TABLE                               | X o X X X X X X X X X X                 | o   X   X   O   X   X   X   X   X   X   X                                                                                                    |
| 786 | ^PDS_OBJECT                       | = 4                                               |                                         | 0 X X 0 X X X X X X X X X X X X X X X X                                                                                                    |
| 787 | BYTES                             | = 12                                              |                                         | 0 X X 0 X X X X X X X X X X X X X X X X                                                                                                    |
| 788 | INTERCHANGE_FORMAT                | = BINARY                                          | XOXXXXXXXX                              | 0 X X 0 X X X X X X X X X X X X X X X X                                                                                                    |
| 789 | ROWS                              | = 1                                               | XOXXXXXXXX                              | o                                                                                                    |
| 790 | COLUMNS                           | = 2                                               | XOXXXXXXXXX                             | o                                                                                                    |
| 791 | ROW_BYTES                         | = 12                                              | XOXXXXXXXXX                             | o                                                                                                    |
| 792 | DESCRIPTION                       | = "Xmit Image Cmd Reply DPO for MSL ChemCam"      | XOXXXXXXXXX                             | o                                                                                                    |
| 793 | ^STRUCTURE                        | = "IMAGE_REPLY.FMT"                               | XoXXXXXXXXXX                            | o                                                                                                    |
| 794 | END_OBJECT                        | = IMAGE_REPLY_TABLE                               | XOXXXXXXXXX                             | o                                                                                                    |
|     |                                   |                                                   |                                         |                                                                                                    |
| 795 | OBJECT                            | = IMAGE_HEADER_FOOTER_TABLE                       | X o X X X X X X X X X X                 | o                                                                                                    |
| 796 | ^PDS_OBJECT                       | = 5                                               | X o X X X X X X X X X X                 | o                                                                                                    |
| 797 | BYTES                             | = 36                                              | XOXXXXXXXXX                             | o x x o x x x x x x x x x x x x x x x x                                                                                                    |
| 798 | INTERCHANGE_FORMAT                | = BINARY                                          | X O X X X X X X X X X X X X X X X X X X | o                                                                                                    |
| 799 | ROWS<br>COLUMNS                   | = 1                                               | XOXXXXXXXX                              |                                                                                                    |
| 800 |                                   | = 13<br>= 36                                      | XOXXXXXXXX                              | o X X o X X X X X X X X X X X X X X X X                                                                                                    |
| 801 | ROW_BYTES DESCRIPTION             | = "Image Header and Footer for MSL ChemCam"       |                                         | 0 X X 0 X X X X X X X X X X X X X X X X                                                                                                    |
| 802 | ^STRUCTURE                        | = "IMAGE_HEADER_FOOTER.FMT"                       |                                         | 0 X X 0 X X X X X X X X X X X X X X X X                                                                                                    |
| 803 | END_OBJECT                        | = IMAGE_HEADER_FOOTER_TABLE                       | XOXXXXXXXXX                             | 0 X X 0 X X X X X X X X X X X X X X X X                                                                                                    |
| 004 | END_000201                        | IW/NOL_NE/BEN_1 GOTEN_I/NBEE                      | AUAKAKAKA                               |                                                                                                    |
| 805 | /* CHEMCAM LIBS TABLE ELEMENTS */ |                                                   | XXOOXXXXXXXX                            | X   0   0   X   X   X   X   X   X   X                                                                                                    |
|     | OR IFOT                           | - CCAM LIDE TADLE                                 | VVaaVVVVVVV                             | Valayvyvyvyvyvyvyv                                                                                                    |
| 806 | OBJECT<br>COLUMNS                 | = CCAM_LIBS_TABLE<br>= 381                        |                                         | XOOXXXXXXXXXXXXXXXXXXXXXXXXXXXXXXXXXXXX                                                                                                    |
| 807 | ROWS                              | = 1                                               |                                         | X o o X X X X X X X X X X X X X X X X X                                                                                                    |
| 808 | ROW BYTES                         | = 387866                                          | XX O O X X X X X X X X                  | X o o X X X X X X X X X X X X X X X X X                                                                                                    |
| 810 | INTERCHANGE_FORMAT                | = BINARY                                          | XXOOXXXXXXX                             | XooXXXXXXXXXXXXXXXXXXXXXXXXXXXXXXXXXXXX                                                                                                    |
| 811 | DESCRIPTION                       | = "ChemCam LIBS"                                  | XXOOXXXXXX                              | XOOXXXXXXXXXXXXXXXXXXX                                                                                                    |
|     |                                   |                                                   |                                         |                                                                                                    |
| 812 | OBJECT                            | = CONTAINER                                       | XXooXXXXXXXX                            | X o o X X X X X X X X X X X X X X X X X                                                                                                    |
| 813 | NAME                              | = "CCAM_LIBS_ANCILLARY"                           | XXOOXXXXXXXX                            | X o o x x x x x x x x x x x x x x x x x                                                                                                    |
| 814 | ^STRUCTURE                        | = "CCAM_LIBS_ANCILLARY.FMT"                       | XXOOXXXXXXX                             | XooXXXXXXXXXXXXXXXXXXXXX                                                                                                    |
| 815 | START_BYTE                        | = 1                                               | XXOOXXXXXXX                             | X o o X X X X X X X X X X X X X X X X X                                                                                                    |
| 816 | BYTES                             | = 150                                             | XXIololXXXXXXXXX                        | X   O   O   X   X   X   X   X   X   X                                                                                                    |
| 817 | REPETITIONS                       | = 1                                               | XXOOXXXXXXX                             | X o o X X X X X X X X X X X X X X X X X                                                                                                    |
| 818 | DESCRIPTION                       | = "ChemCam LIBS Ancillary Data"                   | XXOOXXXXXXXX                            | X 0 0 X X X X X X X X X X X X X X X X X                                                                                                    |
| 819 | END_OBJECT                        | = CONTAINER                                       | X X O O X X X X X X X X                 | XOOXXXXXXXXXXXXXXXXXXX                                                                                                    |
|     | ODIFOT                            | - COLLINAN                                        | VVaaVVVVVVV                             | V VVVVVVVVVVVVVVVVVVVVVVVVVVVVVVVV                                                                                                    |
| 820 | OBJECT<br>NAME                    | = COLUMN<br>= "CCAM REPLY BYTESIZE"               |                                         | X o o X X X X X X X X X X X X X X X X X                                                                                                    |
| 821 | ^STRUCTURE                        | = "CCAM_REPLY_BYTESIZE"<br>= MSB_UNSIGNED_INTEGER |                                         | X o o X X X X X X X X X X X X X X X X X                                                                                                    |
| 822 | SINUCIURE                         | - WOB_UNOIGNED_INTEGER                            |                                         |                                                                                                    |

|     |                      |                                                 |               |               |                                                  | -00                                              |              | _             |                                      |                            | 555                                                                                            |                                            |                                                                  |
|-----|----------------------|-------------------------------------------------|---------------|---------------|--------------------------------------------------|--------------------------------------------------|--------------|---------------|--------------------------------------|----------------------------|------------------------------------------------------------------------------------------------|--------------------------------------------|------------------------------------------------------------------|
|     |                      |                                                 | R             |               |                                                  | DR<br>E                                          | ng. Car      | ns            | Cos                                  | 1                          | RDR<br>Eng. Co                                                                                 |                                            | MANA                                                             |
|     | PDS Label            | Keyword Example Value/Comment                   | MMM Group  UD |               | cam Group BOS                                    | on D<br>Gro                                      | & MMN        | 1             | LIBS Group A machine B Group B MeGIS | Inverse LUT Rad Correction |                                                                                                | Arm Reach Group and TC RDR Grp scale (CYL) | Grp                                                              |
| 823 | START_BYTE           | = 151                                           | X             | Xoc           |                                                  | 70 4                                             | XX           | XX            | 0 0 X                                | XX                         | XXXX                                                                                           | _                                          | XXXXX                                                            |
| 824 | BYTES                | = 4                                             | X             | Xoo           |                                                  | XX                                               | XX           | XX            | o o X                                | XX                         | XXXX                                                                                           | XXX                                        | XXXXX                                                            |
| 825 | REPETITIONS          | = 1                                             | X             | Xoo           | ) X )                                            | <b>(XX</b>                                       | XX           | ХХ            | o o X                                | XX                         | XXXXX                                                                                          | XXX                                        | XXXXX                                                            |
| 826 | DESCRIPTION          | = "Size of CMD_REPLY packet"                    | Х             | Xoo           | ) X )                                            | ( X X                                            | XX           | ХХ            | оох                                  | XX                         | XXXX                                                                                           | XXX                                        | XXXXX                                                            |
| 827 | END_OBJECT           | = COLUMN                                        | X             | Xo            | ) X (X                                           | (XX                                              | XX           | XX            | o o X                                | XX                         | XXXXX                                                                                          | XXX                                        | $\mathbf{X} \mathbf{X} \mathbf{X} \mathbf{X} \mathbf{X}$         |
|     | OBJECT               | - CONTAINED                                     | v             | Val           | . VI                                             |                                                  | VV           | VV            |                                      |                            | VVVV                                                                                           | VVV                                        | VVVVV                                                            |
| 828 | OBJECT<br>NAME       | = CONTAINER<br>= "CCAM CMD REPLY"               | X             |               |                                                  | <del>) () (</del>                                |              |               | 0 0 X                                |                            | ^                                                                                              |                                            | XXXXX                                                            |
| 829 | ^STRUCTURE           | = "CCAM_CMD_REPLY"<br>= "CCAM_CMD_REPLY.FMT"    | Ž             |               |                                                  | <del>) () (</del>                                |              |               | 000                                  |                            | <del>*****</del>                                                                               |                                            | <del>\\\\\\</del>                                                |
| 830 | START_BYTE           | = "CCAM_CMD_REPLY.FMT"<br>= 155                 | X<br>V        |               |                                                  | <del>}                                    </del> | YY           |               | 000                                  |                            | X                                                                                              | 222                                        | X                                                                |
| 831 | BYTES                | = 4                                             | Ŷ             | $\frac{1}{2}$ |                                                  | <del>}      </del>                               | YY           | ₩             |                                      |                            | $\frac{2}{x}$                                                                                  | YYY                                        | <b>~~~~</b>                                                      |
|     | REPETITIONS          | = 1                                             | Ŷ             | $\frac{1}{2}$ |                                                  | <del>)                                    </del> | VV           | <del>\$</del> | 000                                  |                            | $\frac{2}{2}$                                                                                  | $\frac{2}{\sqrt{2}}$                       |                                                                  |
| 833 | DESCRIPTION          | = "ChemCam CMD_REPLY frame"                     | Ŷ             | $\frac{1}{2}$ |                                                  | <del>)                                    </del> | <del>V</del> | ŶŶ            | 000                                  |                            | $\hat{\mathbf{x}}$ $\hat{\mathbf{x}}$ $\hat{\mathbf{x}}$ $\hat{\mathbf{x}}$ $\hat{\mathbf{x}}$ | V V V                                      | $\hat{\mathbf{x}}$                                               |
| 034 | END_OBJECT           | = CONTAINER                                     | Ŷ             | $\frac{1}{2}$ | <del>\\\\\\\\\\\\\\\\\\\\\\\\\\\\\\\\\\\\\</del> |                                                  | YY           | ŶŶ            | 000                                  |                            |                                                                                                | YYY                                        | XXXXX                                                            |
| 035 | LIND_ODULOT          | OUTAINLIX                                       | ^             | A 0 (         | -   A   /                                        | \ \ \ \                                          | A A          | A A           |                                      | \ \ \ \ \                  |                                                                                                | A A A                                      |                                                                  |
| 836 | OBJECT               | = COLUMN                                        | X             | Xoo           | (XIc                                             | (XX                                              | XX           | хх            | oox                                  | XX                         | XXXXX                                                                                          | $ \mathbf{X} \mathbf{X} \mathbf{X} $       | XXXXXX                                                           |
| 837 | NAME                 | = "CCAM_REPLY_CHECKSUM"                         | X             | Χoc           | ) X )                                            | (XX                                              | XX           | ΧХ            | оох                                  | XX                         | XXXX                                                                                           | XXX                                        | XXXX                                                             |
| 838 | ^STRUCTURE           | = MSB UNSIGNED INTEGER                          | Х             |               |                                                  | (XX                                              | XX           | ХX            | оох                                  | XX                         | XXXX                                                                                           | XXX                                        | XXXXX                                                            |
| 839 | START_BYTE           | = 159                                           | X             | Xoo           | ) X )                                            | ( <b>X</b> X                                     | XX           | ХХ            | оох                                  | XX                         | XXXX                                                                                           | XXX                                        | XXXXX                                                            |
| 840 | BYTES                | = 4                                             | X             | Xoo           |                                                  | ( X X                                            | XX           | ХХ            | o o X                                | XX                         | XXXXX                                                                                          | XXX                                        | $\mathbf{x}   \mathbf{x}   \mathbf{x}   \mathbf{x}   \mathbf{x}$ |
| 841 | REPETITIONS          | = 1                                             | X             | Xoo           |                                                  | ( X X                                            | XX           | XX            | o o X                                | XX                         | XXXX                                                                                           | XXX                                        | XXXXX                                                            |
|     | DESCRIPTION          | _ "Second part of CMD_REPLY data: MD5           | x             | X o           | ) X )                                            | ( X X                                            | XX           | χχ            |                                      | XX                         | XXXX                                                                                           | XXX                                        | xxxx                                                             |
| 842 |                      | checksum"                                       |               |               |                                                  |                                                  |              |               |                                      |                            |                                                                                                |                                            |                                                                  |
| 843 | END_OBJECT           | = COLUMN                                        | Х             | XO            | D X X                                            | ( X X                                            | <b>X</b>  X  | XX            | 000                                  | (XXX                       | X X X X X                                                                                      | $ \mathbf{X} \mathbf{X} \mathbf{X} $       | XXXXX                                                            |
| 844 | OBJECT               | = CONTAINER                                     | X             | Xoo           | ) XI)                                            | ( X X                                            | XX           | хx            | o o X                                | XX                         | XXXXX                                                                                          | XXX                                        | x x x x x                                                        |
| 845 | NAME                 | = "CCAM SOH SCIDATA COLS"                       | X             |               | ) X )                                            | XX                                               | XX           | XX            | 0 0 X                                | XX                         | XXXX                                                                                           | XXX                                        | XXXXX                                                            |
| 846 | ^STRUCTURE           | = "CCAM_SOH_SCIDATA_COLS.FMT"                   | X             |               |                                                  |                                                  |              |               |                                      |                            |                                                                                                |                                            | XXXXX                                                            |
| 847 | START_BYTE           | = 163                                           | X             | Xoo           | ) X )                                            | XX                                               | XX           | XX            | 0 0 X                                | XX                         | XXXX                                                                                           | XXX                                        | XXXXX                                                            |
| 848 | BYTES                | = 68                                            | X             | Χoc           | ) X )                                            | ( X X                                            | ХХ           | хх            | o o X                                | XX                         | XXXX                                                                                           | XXX                                        | XXXXX                                                            |
| 849 | REPETITIONS          | = 1                                             | х             | Xoo           | ) X )                                            | (XX                                              | XX           | ХX            | оох                                  | XX                         | XXXX                                                                                           | XXX                                        | XXXXX                                                            |
| 850 | DESCRIPTION          | = "ChemCam SOH header"                          | Х             | Хос           | ) X )                                            | ( <b>X</b> X                                     | XX           | хх            | оох                                  | XX                         | XXXX                                                                                           | XXX                                        | XXXXX                                                            |
| 851 | END_OBJECT           | = CONTAINER                                     | X             | Хос           |                                                  | (XX                                              | XX           | XX            | оох                                  | XX                         | XXXX                                                                                           | XXX                                        | XXXXX                                                            |
|     |                      |                                                 |               |               | le d                                             | -1-                                              | la e         |               |                                      |                            |                                                                                                |                                            |                                                                  |
| 852 | OBJECT               | = CONTAINER                                     | X             | Xo            |                                                  | XX                                               | XX           | XX            | OOX                                  | XX                         | XXXXX                                                                                          | XXX                                        | XXXX                                                             |
| 853 | NAME                 | = "CCAM_SOH_TO_RCE_CONTAINER"                   | X             | XO            |                                                  | XXX                                              | XX           | XX            | OOX                                  | XX                         | XXXXX                                                                                          | XXX                                        | XXXX                                                             |
| 854 | ^STRUCTURE           | = "CCAM_SOH_TO_RCE_CONTAINER.FMT"               | X             | X 9 9         |                                                  | XXX                                              | XX           |               | OOX                                  | XX                         | XXXXX                                                                                          | XXX                                        | XXXX                                                             |
| 855 | START_BYTE           | = 231                                           | X             |               |                                                  | ) (X                                             |              |               | OOX                                  |                            | <u> </u>                                                                                       |                                            | XXXXX                                                            |
| 856 | BYTES<br>REPETITIONS | = 100<br>= 1                                    | ÷             |               |                                                  | <del>) () (</del>                                |              |               | 000                                  |                            |                                                                                                | $\bigcirc$                                 | X                                                                |
| 857 | REFEITIONS           | "ChemCam LIBS to RCE structure. Includes        | ^             | 100           | <u>' ^ </u>                                      | ` ^ ^                                            | ^ ^          | <u> </u>      |                                      | ^ ^                        | ^^^^                                                                                           | ^ ^ ^                                      | ^ ^ ^                                                            |
| 858 | DESCRIPTION          | = arrays ccam_DPU_LIBS and ccam_MU_LIBS_struct" | X             | Xo            | X                                                | ( x x                                            | xx           | хх            | o o x                                | xx                         | $\mathbf{x} \mathbf{x} \mathbf{x} \mathbf{x} \mathbf{x}$                                       | x x x                                      | $\mathbf{x} \mathbf{x} \mathbf{x} \mathbf{x} \mathbf{x}$         |
| 859 | END_OBJECT           | = CONTAINER                                     | х             | Χoα           | X                                                | ( X X                                            | XX           | хх            | оох                                  | XX                         | XXXXX                                                                                          | XXX                                        | XXXXX                                                            |
|     | <u>-</u>             |                                                 |               |               |                                                  |                                                  |              |               |                                      |                            |                                                                                                |                                            |                                                                  |

|     |                        |                                                 |           | EDF                                                         | <u> </u>                                         |                                                    | RDR                                                                                                    |
|-----|------------------------|-------------------------------------------------|-----------|-------------------------------------------------------------|--------------------------------------------------|----------------------------------------------------|----------------------------------------------------------------------------------------------------|
|     |                        |                                                 | DR        | Ccam                                                        | Eng. Cams                                        | Ccam                                               | Eng. Cameras & MMM                                                                                                    |
|     | Reyword Keyword        | Example Value/Comment                           | MMM Group | KMI Group LIBS Group A SOH Group B SOH Group Sun Safe Group | Eng. Camera Grp<br>MMM Group A<br>MMM Group B    | RMI Group<br>LIBS Group A<br>LIBS Group B<br>AEGIS | Rad Correction Geom Correction Geom Correction Disparity Range XYZ Group Slope Arm Reach Group TC RDR Grp Mosaic (CYL) Mosaic (CYP) Mosaic (PER) Mosaic (VRT) Mosaic (ORT) Mosaic (ORT) Mosaic (ORT) Mosaic (ORT) Mosaic (ORT) |
| 860 | OBJECT                 | = COLUMN                                        |           | XooXX                                                       | $( \mathbf{X} \mathbf{X} \mathbf{X} \mathbf{X})$ | XooX                                               | X X X X X X X X X X X X X X X X X X X                                                                                                    |
| 861 | NAME                   | = "CCAM_SOH_BEFORE_CHECKSUM"                    |           | XooXXX                                                      |                                                  | XooX                                               | XXXXXXXXXXXXXXXX                                                                                                    |
| 862 | DATA_BYTE              | = MSB_UNSIGNED_INTEGER                          | X         | XooXXX                                                      | XXXX                                             | XOOX                                               | X X X X X X X X X X X X X X X X X X X                                                                                                    |
| 863 | START_BYTE             | = 331                                           | X         | XOOXXX                                                      | XXXX                                             | XOOX                                               | XXXXXXXXXXXXXXXX                                                                                                    |
| 864 | BYTES                  | = 4                                             | X         | X 0 0 X X /                                                 |                                                  | XOOX                                               | XXXXXXXXXXXXXXXX                                                                                                    |
| 865 | DESCRIPTION END OBJECT | = "MD5 checksum"<br>= COLUMN                    | ÷         |                                                             |                                                  | V 0 0 X                                            | X X X X X X X X X X X X X X X X X X X                                                                                                    |
| 866 | END_ODJECT             | - COLUIVIIY                                     | ٨         |                                                             |                                                  | V O O Y                                            |                                                                                                    |
| 867 | OBJECT                 | = COLUMN                                        | X         | XOOXXX                                                      | XXXX                                             | XOOX                                               | X X X X X X X X X X X X X X X X X X                                                                                                    |
| 868 | NAME                   | = "CMD REPLY BYTESIZE"                          | X         | XININIXIXIX                                                 | XXXXX                                            | XooX                                               | [X X X X X X X X X X X X X X X X X X X                                                                                                     |
| 869 | DATA_BYTE              | = MSB_UNSIGNED_INTEGER                          | X         | XOOXXX                                                      | XXXX                                             | XOOX                                               | X X X X X X X X X X X X X X X X X X X                                                                                                    |
| 870 | START BYTE             | = 335                                           | X         | XOOXXX                                                      | XXXX                                             | XooX                                               | XXXXXXXXXXXXXXXX                                                                                                    |
| 871 | BYTES                  | = 4                                             | X         | XOOXXX                                                      | XXXX                                             | XooX                                               | XXXXXXXXXXXXXXX                                                                                                    |
| 872 | DESCRIPTION            | = "Size of CMD_REPLY packet"                    | X         | XooXXX                                                      | XXXX                                             | XooX                                               | XXXXXXXXXXXXXXXX                                                                                                    |
| 873 | END_OBJECT             | = COLUMN                                        | X         | XOOXXX                                                      | XXXX                                             | XooX                                               | XXXXXXXXXXXXXXXX                                                                                                    |
|     |                        |                                                 |           |                                                             |                                                  | _                                                  | _                                                                                                    |
| 874 | OBJECT                 | = CONTAINER                                     | X         | XooXXX                                                      |                                                  | XooX                                               | X X X X X X X X X X X X X X X X X X X                                                                                                    |
| 875 | NAME                   | = "CCAM_CMD_REPLY"                              | X         | XooXXX                                                      |                                                  | XooX                                               | XXXXXXXXXXXXXXXXXX                                                                                                    |
| 876 | ^STRUCTURE             | = "CCAM_CMD_REPLY.FMT"                          | X         | XooXXX                                                      |                                                  | XooX                                               | XXXXXXXXXXXXXXX                                                                                                    |
| 877 | START_BYTE             | = 339                                           | Х         | XooXXX                                                      |                                                  | XooX                                               | X X X X X X X X X X X X X X X X X X X                                                                                                    |
| 878 | BYTES                  | = 4                                             | X         | XOOXXX                                                      | XXXX                                             | XOOX                                               | XXXXXXXXXXXXXXXX                                                                                                    |
| 879 | REPETITIONS            | = 1                                             | X         |                                                             |                                                  | XOOX                                               | XXXXXXXXXXXXXXXX                                                                                                    |
| 880 | DESCRIPTION            | = "ChemCam CMD_REPLY frame"                     | X         | X 0 0 X X /                                                 |                                                  | XOOX                                               | X X X X X X X X X X X X X X X X X X X                                                                                                    |
| 881 | END_OBJECT             | = CONTAINER                                     | Λ         | <u> </u>                                                    |                                                  | V O O V                                            |                                                                                                    |
| 892 | OBJECT                 | = COLUMN                                        | Y         | XOOXXX                                                      | XXXX                                             | XOOY                                               | XXXXXXXXXXXXXXXXXXXX                                                                                                    |
| 883 | NAME                   | = "CMD_REPLY_CHECKSUM"                          | X         | XOOXXX                                                      | XXXX                                             | XOOX                                               |                                                                                                    |
| 884 | DATA_BYTE              | = MSB_UNSIGNED_INTEGER                          | X         | XOOXXX                                                      | XXXX                                             | XOOX                                               | X X X X X X X X X X X X X X X X X X                                                                                                    |
| 885 | START_BYTE             | = 343                                           | X         | XOOXXX                                                      | XXXX                                             | XooX                                               | XXXXXXXXXXXXXXXXX                                                                                                    |
| 886 | BYTES                  | = 4                                             | X         | XooXXX                                                      | XXXX                                             | XooX                                               | XXXXXXXXXXXXXXX                                                                                                    |
| 907 | DESCRIPTION            | = "Second part of CMD_REPLY data: MD5 checksum" |           |                                                             |                                                  |                                                    | xxxxxxxxxxxxxx                                                                                                    |
| 888 | END OBJECT             | = COLUMN                                        |           |                                                             |                                                  |                                                    | XXXXXXXXXXXXXXXX                                                                                                    |
| 030 | 2.10_000201            | 00201111                                        | М         | A V V A A A                                                 |                                                  | A O O A                                            |                                                                                                    |
| 889 | OBJECT                 | = CONTAINER                                     | X         | XooXXX                                                      | XXXXX                                            | XooX                                               | X X X X X X X X X X X X X X                                                                                                    |
| 890 | NAME                   | = "CCAM_SOH_SCIDATA_COLS"                       | X         | XooXXX                                                      | XXXX                                             | XooX                                               | XXXXXXXXXXXXXXXX                                                                                                    |
| 891 | ^STRUCTURE             | = "CCAM_SOH_SCIDATA_COLS.FMT"                   | X         | XooXXX                                                      | $(\mathbf{X} \mathbf{X} \mathbf{X} \mathbf{X})$  | XooX                                               | X X X X X X X X X X X X X X X X X X X                                                                                                    |
| 892 | START_BYTE             | = 347                                           | X         | XooXXX                                                      | XXXXX                                            | XooX                                               | XXXXXXXXXXXXXXXXXXX                                                                                                    |
| 893 | BYTES                  | = 268                                           | X         | XooXXX                                                      | XXXX                                             | XooX                                               | X X X X X X X X X X X X X X X X X X X                                                                                                    |
| 894 | REPETITIONS            | = 1                                             | X         | XooXXX                                                      | $(\mathbf{X} \mathbf{X} \mathbf{X} \mathbf{X})$  | XooX                                               | XXXXXXXXXXXXXXXX                                                                                                    |
| 895 | DESCRIPTION            | = "ChemCam SOH header"                          | X         | X o o X X >                                                 | ( X X X X X X X X X X X X X X X X X X X          | XooX                                               | X X X X X X X X X X X X X X X X X X X                                                                                                    |
| 896 | END_OBJECT             | = CONTAINER                                     | X         | XooXXX                                                      | $(\mathbf{X} \mathbf{X} \mathbf{X} \mathbf{X})$  | X o o X                                            | X X X X X X X X X X X X X X X X X X X                                                                                                    |
| 897 | OBJECT                 | = CONTAINER                                     | X         | X o o X X X                                                 | XXXX                                             | XooX                                               | XXXXXXXXXXXXXXXXXXXXXXXXXXXXXXXXXXXXXXX                                                                                                    |

|     |                   |         |                                                                     | EDR                                                                                                    | RDR                                                |                                         |  |
|-----|-------------------|---------|---------------------------------------------------------------------|----------------------------------------------------------------------------------------------------|----------------------------------------------------|-----------------------------------------|--|
|     |                   |         |                                                                     | Ccam Eng. Cams & MMM                                                                                                 | Ccam                                               | Eng. Cameras & MMM                      |  |
|     | PDS Label         | Keyword | Example Value/Comment                                               | MMM Group LIBS Group A LIBS Group B SOH Group SUN Safe Group Util Test Group Util Test Group MMM Group A MMM Group A | KMI Group<br>LIBS Group A<br>LIBS Group B<br>AEGIS |                                         |  |
| 898 | NAME              |         | = "CCAM_SOH_TO_RCE_CONTAINER"                                       | XXOOXXXXXXXX                                                                                                    | X o o X                                            | X X X X X X X X X X X X X X X X         |  |
| 899 | ^STRUCTURE        |         | = "CCAM_SOH_TO_RCE_CONTAINER.FMT"                                   | XXooXXXXXXXX                                                                                                    | XooX                                               | XXXXXXXXXXXXXXXX                        |  |
| 900 | START_BYTE        |         | = 415                                                               | XXOOXXXXXXXX                                                                                                    | XOOX                                               | XXXXXXXXXXXXXXX                         |  |
| 901 | BYTES             |         | = 100                                                               | XXOOXXXXXXXX                                                                                                    | XOOX                                               | XXXXXXXXXXXXXXX                         |  |
| 902 | REPETITIONS       |         | = 3                                                                 | XXOOXXXXXXXX                                                                                                    | XOOX                                               | XXXXXXXXXXXXXXX                         |  |
|     | DESCRIPTION       |         | "ChemCam LIBS to RCE structure. Includes = arrays ccam_DPU_LIBS and | xxooxxxxxxx                                                                                                    | x o o x                                            | x x x x x x x x x x x x x x x x x x x   |  |
| 903 | END_OBJECT        |         | ccam_MU_LIBS_struct" = CONTAINER                                    | VVOOVVVVVVVV                                                                                                    | Y O O Y                                            | XXXXXXXXXXXXXXXX                        |  |
| 904 | LIND_OBJECT       |         | - OOMANINEIX                                                        |                                                                                                    | VOON                                               |                                         |  |
| 905 | OBJECT            |         | = COLUMN                                                            | XXooXXXXXXXX                                                                                                    | XOOX                                               | XXXXXXXXXXXXXXXXXXXXXXXXXXXXXXXXXXXXXXX |  |
| 905 | NAME              |         | = "CCAM_SOH_CHECKSUM"                                               |                                                                                                    |                                                    |                                         |  |
| 907 | DATA_BYTE         |         | = MSB UNSIGNED INTEGER                                              | XXOOXXXXXXX                                                                                                    | XOOX                                               | XXXXXXXXXXXXXXXX                        |  |
| 908 | START_BYTE        |         | = 715                                                               |                                                                                                    |                                                    | XXXXXXXXXXXXXXXXX                       |  |
| 909 | BYTES             |         | = 4                                                                 | XXOOXXXXXXX                                                                                                    | XOOX                                               | XXXXXXXXXXXXXXXXX                       |  |
| 910 | DESCRIPTION       |         | = "MD5 checksum"                                                    | XXOOXXXXXXX                                                                                                    | ΧοοΧ                                               | XXXXXXXXXXXXXXX                         |  |
| 911 | END_OBJECT        |         | = COLUMN                                                            | XXOOXXXXXXX                                                                                                    | XOOX                                               | XXXXXXXXXXXXXXX                         |  |
|     | _                 |         |                                                                     |                                                                                                    |                                                    |                                         |  |
| 912 | OBJECT            |         | = COLUMN                                                            | XXOOXXXXXXXX                                                                                                    | XooX                                               | XXXXXXXXXXXXXXXXXXXXXX                  |  |
| 913 | NAME              |         | = "CMD_REPLY_BYTESIZE"                                              |                                                                                                    |                                                    | XXXXXXXXXXXXXXXXXX                      |  |
| 914 | DATA_BYTE         |         | = MSB_UNSIGNED_INTEGER                                              | XXooXXXXXXXX                                                                                                    | XooX                                               | XXXXXXXXXXXXXXXXXXX                     |  |
| 915 | START_BYTE        |         | = 719                                                               | XXooXXXXXXXX                                                                                                    | X o o X                                            | XXXXXXXXXXXXXXXX                        |  |
| 916 | BYTES             |         | = 4                                                                 |                                                                                                    |                                                    | XXXXXXXXXXXXXXXX                        |  |
| 917 | DESCRIPTION       |         | = "Size of CMD_REPLY packet"                                        |                                                                                                    |                                                    | XXXXXXXXXXXXXXXXX                       |  |
| 918 | END_OBJECT        |         | = COLUMN                                                            | XXooXXXXXXXX                                                                                                    | X o o X                                            | XXXXXXXXXXXXXXXXXX                      |  |
|     | 05.1505           |         |                                                                     |                                                                                                    |                                                    |                                         |  |
| 919 | OBJECT            |         | = CONTAINER                                                         |                                                                                                    |                                                    | XXXXXXXXXXXXXXXX                        |  |
| 920 | NAME              |         | = "CCAM_CMD_REPLY"                                                  | XXOOXXXXXXX                                                                                                    | XOOX                                               | XXXXXXXXXXXXXXXX                        |  |
| 921 | ^STRUCTURE        |         | = "CCAM_CMD_REPLY.FMT"                                              | XXooXXXXXXX                                                                                                    | XOOX                                               | XXXXXXXXXXXXXXXX                        |  |
| 922 | START_BYTE        |         | = 723                                                               |                                                                                                    | X 0 0 X                                            | XXXXXXXXXXXXXXXX                        |  |
| 923 | BYTES REPETITIONS |         | = 4                                                                 | XXOOXXXXXXX                                                                                                    |                                                    | X X X X X X X X X X X X X X X X X X X   |  |
| 924 | DESCRIPTIONS      |         | = "ChemCam CMD REPLY frame"                                         |                                                                                                    |                                                    | X X X X X X X X X X X X X X X X X X X   |  |
| 925 | END OBJECT        |         | = Chemican CMD_REPLY frame<br>= CONTAINER                           | XXOOXXXXXXX                                                                                                    |                                                    |                                         |  |
| 926 | LIND_ODULO1       |         | CONTAINEN                                                           |                                                                                                    | V O O V                                            |                                         |  |
| 927 | OBJECT            |         | = COLUMN                                                            | XXOOXXXXXXX                                                                                                    | X o o X                                            | XXXXXXXXXXXXXXXXXX                      |  |
| 928 | NAME              |         | = "CMD REPLY CHECKSUM"                                              | XXOOXXXXXXX                                                                                                    | XOOX                                               | XXXXXXXXXXXXXXXXX                       |  |
| 929 | DATA_BYTE         |         | = MSB_UNSIGNED_INTEGER                                              | XXOOXXXXXXX                                                                                                    | XOOX                                               | XXXXXXXXXXXXXXXXX                       |  |
| 930 | START_BYTE        |         | = 727                                                               | XXOOXXXXXXX                                                                                                    | XOOX                                               | XXXXXXXXXXXXXXXX                        |  |
| 931 | BYTES             |         | = 4                                                                 | XXOOXXXXXXX                                                                                                    | XOOX                                               | XXXXXXXXXXXXXXX                         |  |
| 932 | DESCRIPTION       |         | = "Second part of CMD_REPLY data: MD5 checksum"                     | x x o o x x x x x x x x                                                                                              | X o o X                                            | xxxxxxxxxxxxxxxxx                       |  |
| 933 | END_OBJECT        |         | = COLUMN                                                            | XXooXXXXXXX                                                                                                    | XooX                                               | XXXXXXXXXXXXXXXX                        |  |
| 934 | OBJECT            |         | = CONTAINER                                                         | XXooXXXXXXXX                                                                                                    | X o o X                                            | X X X X X X X X X X X X X               |  |

|     |                   |                                 | EDR                                                                                          |                                                         | RDR                                                                                                    |
|-----|-------------------|---------------------------------|----------------------------------------------------------------------------------------------|---------------------------------------------------------|----------------------------------------------------------------------------------------------------|
|     |                   |                                 | Ccam Eng                                                                                     | . Cams Ccar                                             |                                                                                                    |
|     | POS Label Keyword | Example Value/Comment           | MMM Group LIBS Group A LIBS Group B SOH Group Sun Safe Group Util Test Group Eng. Camera Grp | MMM Group B<br>MMM Group C<br>RMI Group<br>LIBS Group A | ACIONAL DE CONTROLO DE CONTROLO DE CONTROL |
| 935 | NAME              | = "CCAM_LASER_HEADER_COLS"      | XXooXXXXX                                                                                    | ( X X X o c                                             |                                                                                                    |
| 936 | ^STRUCTURE        | = "CCAM_LASER_HEADER_COLS.FMT"  |                                                                                              | XXXoc                                                   |                                                                                                    |
| 937 | START_BYTE        | = 731                           | XXooXXXX                                                                                     | XXXX                                                    | XXXXXXXXXXXXXXXXXX                                                                                                    |
| 938 | BYTES             | = 24                            | XXooXXXX                                                                                     | XXXOC                                                   | XXXXXXXXXXXXXXXXX                                                                                                    |
| 939 | REPETITIONS       | = 1                             | XXOOXXXX                                                                                     | XXXXOC                                                  | XXXXXXXXXXXXXXXXXX                                                                                                    |
| 940 | DESCRIPTION       | = "ChemCam Laser data header"   | X X O O X X X X X                                                                            |                                                         | O X X X X X X X X X X X X X X X X X X X                                                                                                    |
| 941 | END_OBJECT        | = CONTAINER                     | XXooXXXX                                                                                     | XXXX                                                    |                                                                                                    |
| 042 | OBJECT            | = CONTAINER                     | XXOOXXXX                                                                                     | XXX                                                     | XXXXXXXXXXXXXXXXXXXXXXXXXXXXXXXXXXXXXXX                                                                                                    |
| 942 | NAME              | = "CCAM_LASER_SCIDATA_COLS"     | XXOOXXXX                                                                                     |                                                         |                                                                                                    |
| 944 | ^STRUCTURE        | = "CCAM LASER SCIDATA COLS.FMT" |                                                                                              |                                                         | XXXXXXXXXXXXXXXXXX                                                                                                    |
| 945 | START_BYTE        | = 755                           |                                                                                              | XXXX                                                    | XXXXXXXXXXXXXXXXXXX                                                                                                    |
| 946 | BYTES             | = 420                           | XXOOXXXX                                                                                     | XXXX                                                    | XXXXXXXXXXXXXXXXX                                                                                                    |
| 947 | REPETITIONS       | = 30                            | XXOOXXXX                                                                                     | XXXX                                                    |                                                                                                    |
| 948 | DESCRIPTION       | = "ChemCam Laser data"          | XXOOXXXX                                                                                     | XXXX                                                    |                                                                                                    |
| 949 | END OBJECT        | = CONTAINER                     | XXOOXXXX                                                                                     | XXXX                                                    | XXXXXXXXXXXXXXXXX                                                                                                    |
|     |                   |                                 |                                                                                              |                                                         |                                                                                                    |
| 950 | OBJECT            | = COLUMN                        | XXXOOXXXX                                                                                    | XXXOC                                                   |                                                                                                    |
| 951 | NAME              | = "CCAM_LASER_CHECKSUM"         | XXooXXXX                                                                                     | XXXXoc                                                  | XXXXXXXXXXXXXXXXXX                                                                                                    |
| 952 | DATA_BYTE         | = MSB_UNSIGNED_INTEGER          | XXooXXXX                                                                                     | XXXOC                                                   |                                                                                                    |
| 953 | START_BYTE        | = 1175                          | XXooXXXX                                                                                     | XXXO                                                    | XXXXXXXXXXXXXXXXX                                                                                                    |
| 954 | BYTES             | = 4                             | XXooXXXX                                                                                     | XXXO                                                    | XXXXXXXXXXXXXXXXX                                                                                                    |
| 955 | DESCRIPTION       | = "MD5 checksum"                | XXooXXXXX                                                                                    | XXXOC                                                   | XXXXXXXXXXXXXXXXX                                                                                                    |
| 956 | END_OBJECT        | = COLUMN                        | XXXIOIOIXIXIXIX                                                                              | ( X X X o c                                             |                                                                                                    |
|     | OBJECT            | = COLUMN                        | VVAAVVVV                                                                                     |                                                         |                                                                                                    |
| 957 | NAME              | = "CMD REPLY BYTESIZE"          | XXOOXXXXX                                                                                    |                                                         |                                                                                                    |
| 958 | DATA_BYTE         | = MSB_UNSIGNED_INTEGER          | XXOOXXXX                                                                                     |                                                         |                                                                                                    |
| 959 | START_BYTE        | = 1179                          | XXOOXXXXX                                                                                    | XXXO                                                    |                                                                                                    |
| 961 | BYTES             | = 4                             | XXOOXXXXX                                                                                    | XXXX                                                    | XXXXXXXXXXXXXXXXXXX                                                                                                    |
| 962 | DESCRIPTION       | = "Size of CMD_REPLY packet"    | XXQQXXXXX                                                                                    | XXXX                                                    | XXXXXXXXXXXXXXXXXXXXXXXXXXXXXXXXXXXXXXX                                                                                                    |
| 963 | END_OBJECT        | = COLUMN                        | XXOOXXXX                                                                                     |                                                         |                                                                                                    |
|     |                   |                                 |                                                                                              |                                                         |                                                                                                    |
| 964 | OBJECT            | = CONTAINER                     | XXXOOXXXXX                                                                                   | XXXOC                                                   |                                                                                                    |
| 965 | NAME              | = "CCAM_CMD_REPLY"              | XXXOOXXXX                                                                                    | XXXXoc                                                  |                                                                                                    |
| 966 | ^STRUCTURE        | = "CCAM_CMD_REPLY.FMT"          | XXooXXXX                                                                                     | XXXOC                                                   | XXXXXXXXXXXXXXXXX                                                                                                    |
| 967 | START_BYTE        | = 1183                          | XXIololXIXIXIX                                                                               | ( X X X o c                                             | DIXIXIXIXIXIXIXIXIXIXIXIXIXIXIXIXIXIXIX                                                                                                    |
| 968 | BYTES             | = 4                             | XXOOXXXX                                                                                     | XXXO                                                    | X                                                                                                    |
| 969 | REPETITIONS       | = 1                             | XXooXXXX                                                                                     | XXXXOC                                                  | 5 X X X X X X X X X X X X X X X X X X X                                                                                                    |
| 970 | DESCRIPTION       | = "ChemCam CMD_REPLY frame"     | XXOOXXXXX                                                                                    | XXXX                                                    |                                                                                                    |
| 971 | END_OBJECT        | = CONTAINER                     | X X   O   O   X   X   X   X                                                                  | (XXXX)OC                                                |                                                                                                    |
| 072 | OBJECT            | = COLUMN                        | XXOOXXXX                                                                                     | XXX                                                     | X X X X X X X X X X X X X X X X X X X                                                                                                    |
| 972 | NAME              | = "CMD_REPLY_CHECKSUM"          | XXOOXXXX                                                                                     |                                                         | 5 X X X X X X X X X X X X X X X X X X X                                                                                                    |
| 9/3 | . W UVI           | OWD_IVELET_OLIFOROOM            |                                                                                              |                                                         |                                                                                                    |

|      |                                  |                                                    | EDR                                                                                                    |                                           | RDR                                                                                                    |
|------|----------------------------------|----------------------------------------------------|----------------------------------------------------------------------------------------------------|-------------------------------------------|----------------------------------------------------------------------------------------------------|
|      |                                  |                                                    | Ccam Eng. Cams                                                                                                    | Ccam                                      | Eng. Cameras & MMM                                                                                                    |
|      | egen<br>Son<br>Constant Keyword  | Example Value/Comment                              | MMM Group RMI Group LIBS Group A LIBS Group B SOH Group Sun Safe Group Util Test Group Util Test Group MMM Group A MMM Group A MMM Group A | RMI Group<br>LIBS Group A<br>LIBS Group B | Inverse LUT Rad Correction Geom Correction Disparity Range XYZ Group Slope Arm Reach Group TC RDR Grp Mosaic (CYL) Mosaic (CYP) Mosaic (POL) Mosaic (VRT) Mosaic (VRT) Mosaic (ORT) Grp Mosaic (ORT) Grp |
| 974  | DATA_BYTE                        | = MSB_UNSIGNED_INTEGER                             | XXooXXXXXXXXXX                                                                                                    | Xool                                      | ( X X X X X X X X X X X X X X X X X X X                                                                                                    |
| 975  | START_BYTE                       | = 1187                                             | XXOOXXXXXXXX                                                                                                    | XOOX                                      |                                                                                                    |
| 976  | BYTES                            | = 4                                                |                                                                                                    |                                           |                                                                                                    |
| 977  | DESCRIPTION                      | = "Second part of CMD_REPLY data: MD5<br>checksum" |                                                                                                    |                                           |                                                                                                    |
| 978  | END_OBJECT                       | = COLUMN                                           | XXooXXXXXXXX                                                                                                    | XooX                                      |                                                                                                    |
|      |                                  |                                                    |                                                                                                    |                                           |                                                                                                    |
| 979  | OBJECT                           | = CONTAINER                                        | XXooXXXXXXX                                                                                                    | Xoo                                       |                                                                                                    |
| 980  | NAME                             | = "CCAM_LIBS_HEADER"                               | XXooXXXXXX                                                                                                    | XOOX                                      |                                                                                                    |
| 981  | ^STRUCTURE                       | = "CCAM_LIBS_HEADER.FMT"                           | XXOOXXXXXXX                                                                                                    | XOOX                                      | (                                                                                                    |
| 982  | START_BYTE<br>BYTES              | = 1191<br>= 33                                     |                                                                                                    | XIOIOI                                    |                                                                                                    |
| 983  | REPETITIONS                      | = 33                                               | XXOOXXXXXXX                                                                                                    | X 0 0 /                                   |                                                                                                    |
| 984  | DESCRIPTION                      | = "ChemCam LIBS header"                            |                                                                                                    | YOO                                       |                                                                                                    |
| 985  | END_OBJECT                       | = CONTAINER                                        | YYO O YYYYYY                                                                                                    | YOO                                       |                                                                                                    |
| 900  | END_OBSECT                       | - OOMIAINER                                        | ANDONANANA                                                                                                    | A O O I                                   |                                                                                                    |
| 987  | OBJECT                           | = CONTAINER                                        | XXooXXXXXXXX                                                                                                    | X o o >                                   | (XXXXXXXXXXXXXXXXXXXXXXXXXXXXXXXXXXXXX                                                                                                    |
| 988  | NAME                             | = "CCAM_LIBS_DATA_CONTAINER"                       | XXOOXXXXXXX                                                                                                    | Xoo>                                      |                                                                                                    |
| 989  | ^STRUCTURE                       | = "CCAM_LIBS_DATA_CONTAINER.FMT"                   | XXooXXXXXXX                                                                                                    | Xoox                                      |                                                                                                    |
| 990  | START_BYTE                       | = 1224                                             | XXooXXXXXXX                                                                                                    | ΧοοΣ                                      |                                                                                                    |
| 991  | BYTES                            | = 386639                                           | XXooXXXXXXX                                                                                                    | Xoo                                       |                                                                                                    |
| 992  | REPETITIONS                      | = 30                                               | XXooXXXXXXX                                                                                                    | Xoox                                      |                                                                                                    |
| 993  | DESCRIPTION                      | = "ChemCam LIBS data"                              | X X o o X X X X X X X                                                                                                    | Xoo                                       |                                                                                                    |
| 994  | END_OBJECT                       | = CONTAINER                                        | XXooXXXXXXX                                                                                                    | Xoo                                       |                                                                                                    |
| 005  | OBJECT                           | = COLUMN                                           | VVAAVVVVVVVV                                                                                                    | YIOIN                                     |                                                                                                    |
| 995  | NAME                             | = "CCAM_LIBS_CHECKSUM"                             |                                                                                                    | YOO                                       | (                                                                                                    |
| 007  | DATA BYTE                        | = MSB UNSIGNED INTEGER                             |                                                                                                    | XOO                                       |                                                                                                    |
| 998  | START_BYTE                       | = 387863                                           | XXOOXXXXXXX                                                                                                    | X o o >                                   |                                                                                                    |
| 999  | BYTES                            | = 4                                                | XXOOXXXXXX                                                                                                    | X o o >                                   |                                                                                                    |
| 1000 | DESCRIPTION                      | = "MD5 checksum"                                   | XXOOXXXXXXX                                                                                                    | Xoox                                      |                                                                                                    |
| 1001 | END_OBJECT                       | = COLUMN                                           | XXOOXXXXXXX                                                                                                    | Χοολ                                      |                                                                                                    |
| 1002 | END_OBJECT                       | CCAM_LIBS_TABLE                                    | XXOOXXXXXXX                                                                                                    | X o o X                                   |                                                                                                    |
|      |                                  |                                                    |                                                                                                    |                                           |                                                                                                    |
| 1003 | /* CHEMCAM SOH TABLE ELEMENTS */ |                                                    | X X X X O O X X X X                                                                                                    | XXXXX                                     |                                                                                                    |
| 1004 | OBJECT                           | = CCAM SHO DPO TABLE                               | XXXXQQXXXXXX                                                                                                    | XXXX                                      |                                                                                                    |
| 1005 | COLUMNS                          | = 80                                               | XXXXXXXXX                                                                                                    | XXXX                                      |                                                                                                    |
| 1006 | ROWS                             | = 1                                                | XXXXOOXXXXX                                                                                                    | XXXX                                      |                                                                                                    |
| 1007 | ROW_BYTES                        | = 240                                              | XXXXOOXXXXX                                                                                                    | XXXX                                      |                                                                                                    |
| 1008 | INTERCHANGE_FORMAT               | = BINARY                                           | XXXXOOXXXXX                                                                                                    | XXXX                                      |                                                                                                    |
| 1009 | DESCRIPTION                      | = "ChemCam State of Health Structure"              | XXXXooXXXXX                                                                                                    | XXXX                                      |                                                                                                    |
| 1010 | OBJECT                           | = CONTAINER                                        | XXXXOOXXXXX                                                                                                    | XXXX                                      |                                                                                                    |

|      |                             |                                                |                | EDR                                                                          | <u> </u>                                                     |                                                    | RDR                                                                                                    |
|------|-----------------------------|------------------------------------------------|----------------|------------------------------------------------------------------------------|--------------------------------------------------------------|----------------------------------------------------|----------------------------------------------------------------------------------------------------|
|      |                             |                                                | UDR            | Ccam                                                                         | Eng. Cams<br>& MMM                                           | Ccam                                               | Eng. Cameras & MMM                                                                                                    |
|      | PDS Label  Reyword  Keyword | Example Value/Comment                          | MMM Group      | RMI Group LIBS Group A LIBS Group B SOH Group Sun Safe Group Hill Test Group | Eng. Camera Grp<br>MMM Group A<br>MMM Group B<br>MMM Group C | RMI Group<br>LIBS Group A<br>LIBS Group B<br>AEGIS | Inverse LUT Rad Correction Geom Correction Disparity Range XYZ Group Slope Arm Reach Group TC RDR Gro Mosaic (CYL) Mosaic (CYL) Mosaic (POL) Mosaic (VRT) Mosaic (VRT) Mosaic (ORT) Gro |
| 1011 | NAME                        | = "CCAM_LIBS_ANCILLARY"                        | Х              | XXXOOX                                                                       |                                                              | X X X X                                            | X X X X X X X X X X X X X X X X X X X                                                                                                    |
| 1012 | ^STRUCTURE                  | = "CCAM_LIBS_ANCILLARY.FMT"                    | Х              | XXXOOX                                                                       |                                                              | XXX                                                |                                                                                                    |
| 1013 | START_BYTE                  | = 1                                            | X              | XXXOOX                                                                       |                                                              | XXX                                                |                                                                                                    |
| 1014 | BYTES                       | = 68                                           | X              | XXXOOX                                                                       |                                                              | XXXX                                               | XXXXXXXXXXXXXXXX                                                                                                    |
| 1015 | REPETITIONS DESCRIPTION     | = 1                                            | X              | XXXOOX                                                                       |                                                              | XXXX                                               | XXXXXXXXXXXXXXXX                                                                                                    |
| 1016 | END_OBJECT                  | = "ChemCam LIBS Ancillary Data"<br>= CONTAINER | - A            | X                                                                            |                                                              |                                                    | X X X X X X X X X X X X X X X X X X X                                                                                                    |
| 1017 | LIND_OBJECT                 | - CONTAINER                                    | ۸              | <u> </u>                                                                     |                                                              |                                                    |                                                                                                    |
| 1018 | OBJECT                      | = CONTAINER                                    | Х              | XXXXOOX                                                                      | XXXXX                                                        | XXXX                                               | XXXXXXXXXXXXXXXXXXX                                                                                                    |
| 1019 | NAME                        | = "CCAM_SOH_SCIDATA_COLS"                      | X              | XXXOOX                                                                       | XXXX                                                         | XXXo                                               |                                                                                                    |
| 1020 | ^STRUCTURE                  | = "CCAM_SOH_SCIDATA_COLS.FMT"                  | X              | XXXOOX                                                                       |                                                              | XXXo                                               |                                                                                                    |
| 1021 | START_BYTE                  | = 69                                           | Х              | XXXooX                                                                       |                                                              |                                                    |                                                                                                    |
| 1022 | BYTES                       | = 68                                           | X              | XXXOOX                                                                       |                                                              | XXXo                                               |                                                                                                    |
| 1023 | REPETITIONS                 | = 1                                            | X              | XXXOOX                                                                       |                                                              | XXXo                                               |                                                                                                    |
| 1024 | DESCRIPTION                 | = "ChemCam SOH header"                         | X              | XXXOOX                                                                       | XXXX                                                         | XXXo                                               | XXXXXXXXXXXXXXXXX                                                                                                    |
| 1025 | END_OBJECT                  | = CONTAINER                                    | X              | XXXOOX                                                                       | $\mathbf{X} \mathbf{X} \mathbf{X} \mathbf{X} \mathbf{X}$     | XXXo                                               | XXXXXXXXXXXXXXXXXXXXXX                                                                                                    |
|      |                             |                                                |                |                                                                              |                                                              |                                                    |                                                                                                    |
| 1026 | OBJECT                      | = CONTAINER                                    | X              | XXXOOX                                                                       | XXXX                                                         | XXXO                                               | XXXXXXXXXXXXXXXX                                                                                                    |
| 1027 | NAME                        | = "CCAM_SOH_TO_RCE_CONTAINER"                  | X              | XXXOOX                                                                       |                                                              | XXXo                                               |                                                                                                    |
| 1028 | ^STRUCTURE<br>START_BYTE    | = "CCAM_SOH_TO_RCE_CONTAINER.FMT"<br>= 137     | X              |                                                                              |                                                              |                                                    | XXXXXXXXXXXXXXXX                                                                                                    |
| 1029 | BYTES                       | = 137                                          | - <del>`</del> | XXXOOX                                                                       |                                                              | XXXo                                               |                                                                                                    |
| 1030 | REPETITIONS                 | = 100                                          |                |                                                                              | XXXX                                                         |                                                    | X X X X X X X X X X X X X X X X X X X                                                                                                    |
| 1031 | DESCRIPTION                 | = "ChemCam SOH to RCE structure"               | Ŷ              | XXXOOX                                                                       | YYYY                                                         | XXXO                                               |                                                                                                    |
| 1032 | END_OBJECT                  | = CONTAINER                                    | X              | XXXOOX                                                                       | XXXX                                                         | XXXo                                               |                                                                                                    |
| 1000 |                             |                                                |                |                                                                              | 2 2 2 2 2 2 2 2 2 2 2 2 2 2 2 2 2 2 2 2                      | 21 21 21 2                                         |                                                                                                    |
| 1034 | OBJECT                      | = CONTAINER                                    | Х              | XXXOOX                                                                       | XXXX                                                         | XXXX                                               | XXXXXXXXXXXXXXXXXXXXXX                                                                                                    |
| 1035 | NAME                        | = "CCAM_SOH_EDR_ANCILLARY"                     | X              | XXXOOX                                                                       |                                                              |                                                    |                                                                                                    |
| 1036 | ^STRUCTURE                  | = "CCAM_SOH_EDR_ANCILLARY_V4.FMT"              | X              | XXXOOX                                                                       | X X X X X                                                    | X   X   X   X                                      | XXXXXXXXXXXXXXXXXXXX                                                                                                    |
| 1037 | START_BYTE                  | = 5                                            | Х              | XXXOOX                                                                       |                                                              | XXXX                                               | XXXXXXXXXXXXXXX                                                                                                    |
| 1038 | BYTES                       | = 83                                           | Х              | XXXooX                                                                       |                                                              | XXX                                                |                                                                                                    |
| 1039 | REPETITIONS                 | = 1                                            | X              | XXXOOX                                                                       |                                                              | XXXX                                               |                                                                                                    |
| 1040 | DESCRIPTION                 | = "ChemCam SOH Ancillary Data"                 | X              | XXXOOX                                                                       |                                                              | XXXX                                               |                                                                                                    |
| 1041 | END_OBJECT                  | = CONTAINER                                    | Х              | XXXOOX                                                                       | XXXXX                                                        | X X X X                                            | X X X X X X X X X X X X X X X X X X X                                                                                                    |
| 1042 | OBJECT                      | = COLUMN                                       | X              | XXXOOX                                                                       | XXXX                                                         | XXXX                                               | X X X X X X X X X X X X X X X X X X X                                                                                                    |
| 1043 | NAME                        | = "CCAM_SOH_CHECKSUM"                          | X              | XXXOOX                                                                       | XXXX                                                         | XXXX                                               | XXXXXXXXXXXXXXXXXXX                                                                                                    |
| 1044 | DATA_BYTE                   | = MSB_UNSIGNED_INTEGER                         | X              | XXXOOX                                                                       | XXXX                                                         | XXXX                                               | XXXXXXXXXXXXXXXX                                                                                                    |
| 1045 | START_BYTE                  | = 237                                          |                |                                                                              |                                                              |                                                    | XXXXXXXXXXXXXXXXX                                                                                                    |
| 1046 | BYTES                       | = 4                                            |                | XXXOOX                                                                       |                                                              | XXX                                                | XXXXXXXXXXXXXXXX                                                                                                    |
| 1047 | DESCRIPTION                 | = "MD5 checksum"                               |                |                                                                              |                                                              |                                                    | XXXXXXXXXXXXXXXX                                                                                                    |
| 1048 | END_OBJECT                  | = COLUMN                                       |                | XXXooX                                                                       |                                                              |                                                    |                                                                                                    |
| 1049 | END_OBJECT                  | = CCAM_SHO_DPO_TABLE                           | X              | XXXOOX                                                                       | XXXX                                                         | XXXX                                               | XXXXXXXXXXXXXXXX                                                                                                    |
| 1050 | END                         |                                                | X              | 00000                                                                        | 0000                                                         | 0000                                               | 0 0 0 0 0 0 0 0 0 0 0 0 0 X                                                                                                    |

## APPENDIX B – Example Mosaic RDR Detached PDS Label

```
PDS VERSION ID
                                             = PDS3
/* IDENTIFICATION DATA ELEMENTS THAT APPLY TO ALL REFERENCED DATA FILES */
DATA SET ID
                                             = "MSL-M-NAVCAM-5-RDR-MOSAIC-V1.0"
DATA SET NAME
                                             = "MSL MARS NAVIGATION CAMERA 5 RDR
                                               MOSAIC V1.0"
                                         = "MARS SCIENCE LABURATURI
= "NAVIGATION CAMERA LEFT STRING B"
= "PRIMARY SURFACE MISSION"
INSTRUMENT_HOST_NAME
INSTRUMENT NAME
MISSION PHASE NAME
PLANET DAY NUMBER
                                            = 351
PRODUCT_ID
                                            = "N_L000_0351_EDR011CYLTSB0302_DRIVEM1"
                                           = "0\overline{0}01"
RELEASE ID
TARGET_NAME = MAKS

SPACECRAFT_CLOCK_START_COUNT = "428653753.119"

SPACECRAFT_CLOCK_STOP_COUNT = "428654464.090"

PRODUCT_CREATION_TIME = 2013-08-02T19:41:34.000Z

= 2013-08-01T18:36:12.827Z
                                           = 2013-08-01T18:48:03.804Z
STOP TIME
OBJECT
                                             = FILE
/* FILE DATA ELEMENTS */
  {\tt RECORD\_TYPE}
                                            = FIXED LENGTH
  RECORD_BYTES
                                            = 7696
                                            = 984
  FILE RECORDS
                                             = 2
  LABEL RECORDS
/* POINTERS TO DATA OBJECTS */
                                             = ("N_L000_0351_EDR011CYLTSB0302_DRIVEM1.IMG"
   ^ODL_HEADER
   ^IMAGE HEADER
                                             = ("N L000 0351 EDR011CYLTSB0302 DRIVEM1.IMG"
                                                 ,3)
                                             = ("N L000 0351 EDR011CYLTSB0302 DRIVEM1.IMG"
   ^IMAGE
/* IDENTIFICATION DATA ELEMENTS */
   SOURCE PRODUCT ID
                                             = ("NLB 428654463EDR F0110302NCAM00263M1"
                                                 ,"NLB 428654432EDR F0110302NCAM00263M1"
                                                   "NLB_428654371EDR_F0110302NCAM00263M1"
                                                 ,"NLB_428654401EDR_F0110302NCAM00263M1"
,"NLB_428654280EDR_F0110302NCAM00263M1"
                                                 ,"NLB_428654280EDR_F0110302NCAM00263M1"
,"NLB_428654249EDR_F0110302NCAM00263M1"
                                                 ,"NLB_428654226EDR_F0110302NCAM00263M1","NLB_428653864EDR_F0110302NCAM05114M2"
                                                 ,"NLB_428653840EDR_F0110302NCAM05114M2","NLB_428653815EDR_F0110302NCAM05114M2"
                                                 ,"NLB_428653753EDR_F0110302NCAM05114M2","NLB_428653784EDR_F0110302NCAM05114M2")
                                            = "LEFT'
   FRAME ID
                                            = "MSL"
   INSTRUMENT HOST ID
                                            = "NAV_LEFT_B"
  INSTRUMENT ID
                                            = "IMAGING CAMERA"
  INSTRUMENT TYPE
  MISSION NAME
                                             = "MARS SCIENCE LABORATORY"
/* DERIVED IMAGE DATA ELEMENTS */
                                             = DERIVED IMAGE PARMS
     MSL:INPUT PRODUCT ID
                                             = ("NLB 428654463EDR F0110302NCAM00263M1"
```

```
,"NLB_428654432EDR_F0110302NCAM00263M1"
                                            "NLB 428654371EDR F0110302NCAM00263M1"
                                            "NLB 428654401EDR F0110302NCAM00263M1"
                                           ,"NLB_428654280EDR_F0110302NCAM00263M1"
                                          ,"NLB_428654249EDR_F0110302NCAM00263M1","NLB_428654226EDR_F0110302NCAM00263M1"
                                          ,"NLB_428653864EDR_F0110302NCAM05114M2",
                                          ,"NLB_428653864EDR_F0110302NCAM05114M2"
,"NLB_428653840EDR_F0110302NCAM05114M2"
,"NLB_428653815EDR_F0110302NCAM05114M2"
                                          ,"NLB_428653753EDR_F0110302NCAM05114M2","NLB_428653784EDR_F0110302NCAM05114M2")
    MSL:RADIANCE OFFSET
                                       = 0.0 < W.m**-2.sr**-1.nm**-1>
    MSL:RADIANCE_SCALING_FACTOR
                                      = 1.0e-05 <W.m**-2.sr**-1.nm**-1>
    RADIOMETRIC_CORRECTION_TYPE
                                       = MIPLRAD
    MSL: IMAGE RADIANCE FACTOR
                                       = (1.00845, 0.994785, 0.982771, 0.985547,
                                          0.978813,0.979495,0.984925000000001,
                                          1.004488, 1.013195, 1.024389, 1.017953,
                                          1.025188)
    MSL: IMAGE RADIANCE OFFSET
                                       = (-5.001228, -2.605817, 6.997507, -4.32027,
                                          31.696735,39.821237,41.257677,
                                          -15.218787, -18.662335, -36.227389,
                                          -9.655215999999999, -28.082114)
    MSL:BRIGHTNESS CORRECTION TYPE = LINEAR
  END GROUP
                                       = DERIVED IMAGE PARMS
/* SURFACE PROJECTION DATA ELEMENTS */
  GROUP
                                       = SURFACE PROJECTION PARMS
    MAP PROJECTION TYPE
                                      = CYLINDRICAL
    MAP RESOLUTION
                                      = (21.3782 <pixel/degree>,
                                          21.3782 <pixel/degree>)
    MSL:MINIMUM_ELEVATION
PROJECTION OF
                                      = 5.74066 < deg >
                                     = -40.1625 < deg >
    MSL:MINIMUM_ELEVATION = -40.1625 < deg > PROJECTION_ORIGIN_VECTOR = (-34.5096, -77.4266, -1.11058)
    REFERENCE COORD SYSTEM INDEX = 11
    REFERENCE COORD SYSTEM NAME = "SITE FRAME"
                                      = 0.0 < deg >
    START AZIMUTH
    STOP_AZIMUTH
                                      = 360.0 < deg >
    ZERO_ELEVATION_LINE
                                       = 123.725
  END GROUP
                                       = SURFACE PROJECTION PARMS
/* SURFACE MODEL DATA ELEMENTS */
                                      = SURFACE MODEL PARMS
    REFERENCE COORD SYSTEM INDEX = 11
    REFERENCE COORD SYSTEM NAME = "SITE FRAME"
                                     = PLANE
    SURFACE NORMAL_VECTOR
    SURFACE_MODEL_TYPE
                                     = (0.0133647, 0.00176187, -0.999909)
    SURFACE GROUND LOCATION
                                     = (-36.6343, -73.9069, 0.726934)
  END GROUP
                                      = SURFACE MODEL PARMS
/* VICAR IMAGE HEADER DATA ELEMENTS */
  OBJECT
                                      = IMAGE HEADER
    HEADER TYPE
                                     = VTCAR2
    INTERCHANGE FORMAT
                                     = ASCII
                                      = 7696
    BYTES
                                      = "VICAR2.TXT"
    ^DESCRIPTION
                                     = IMAGE_HEADER
  END_OBJECT
/* ODL IMAGE HEADER DATA ELEMENTS */
  OBJECT
                                     = ODL_HEADER
                                     = ODL
    HEADER TYPE
    INTERCHANGE FORMAT
                                     = ASCII
    BYTES
                                      = 15392
```

```
^DESCRIPTION
                                  = "ODL.TXT"
 END OBJECT
                                  = ODL HEADER
/* IMAGE DATA ELEMENTS */
 OBJECT
                                  = IMAGE
    INTERCHANGE_FORMAT
                                  = BINARY
                                 = 981
    LINES
   LINE SAMPLES
                                 = 7696
    SAMPLE TYPE
                                = UNSIGNED INTEGER
    SAMPLE BITS
                                 = 8
                                 = 1
    BANDS
   BAND STORAGE TYPE
                               = BAND SEQUENTIAL
 END OBJECT
                                  = IMAGE
END OBJECT
                                  = FILE
OBJECT
                                 = FILE
 RECORD TYPE
                                  = UNDEFINED
 RECORD BYTES
                                 = "N/A"
                                 = "N/A"
 FILE RECORDS
                                 = "N/A"
 LABEL RECORDS
                                  = "N_L000_0351_EDR011CYLTSB0302_DRIVEM1.LIS"
 ^FILE
                                  = "N_L000_0351_EDR011CYLTSB0302_DRIVEM1.LIS"
 FILE NAME
                                  = "MSL CAMERA SIS.PDF"
  ^DESCRIPTION
                                  = FILE
END OBJECT
OBJECT
                                  = FILE
 RECORD TYPE
                                  = UNDEFINED
 RECORD BYTES
                                  = "N/A"
 FILE RECORDS
                                  = "N/A"
                                  = "N/A"
 LABEL RECORDS
                                  = "N L000 0351_EDR011CYLTSB0302_DRIVEM1.NAV"
  ^FILE
                                  = "N_L000_0351_EDR011CYLTSB0302_DRIVEM1.NAV"
 FILE NAME
                                  = "MSL_CAMERA_SIS.PDF"
  ^DESCRIPTION
END_OBJECT
                                  = FILE
OBJECT
                                  = FILE
 RECORD_TYPE
                                  = UNDEFINED
                                  = "N/A"
 RECORD_BYTES
                                  = "N/A"
 FILE RECORDS
                                  = "N/A"
 LABEL RECORDS
                                  = "N_L000_0351_EDR011CYLTSB0302_DRIVEM1.BRT"
 ^FILE
 FILE_NAME
                                 = "N_L000_0351_EDR011CYLTSB0302_DRIVEM1.BRT"
                                 = "MSL_CAMERA_SIS.PDF"
 ^DESCRIPTION
END OBJECT
                                  = FILE
END
```

## APPENDIX C – Example LIBS RDR Detached PDS Labels

## a) LIBS RDR Product Type "RDR"

```
PDS VERSION ID
                                    = PDS3
/* FILE DATA ELEMENTS */
RECORD TYPE
                                   = FIXED LENGTH
RECORD BYTES
                                  = 660
FILE RECORDS
                                  = 6161
/* POINTERS TO DATA OBJECTS */
                    = ("CL5 531897243RDR F0591596CCAM01514P3.CSV",1)
^HEADER
^SPREADSHEET
                    = ("CL5 531897243RDR F0591596CCAM01514P3.CSV",1856 <BYTES>)
/* IDENTIFICATION DATA ELEMENTS */
MSL:ACTIVE FLIGHT STRING ID
                                   = "MSL-M-CHEMCAM-LIBS-4/5-RDR-V1.0"
DATA SET ID
PRODUCT_TYPE
                                   = "CHEMCAM-RDR"
COMMAND_SEQUENCE_NUMBER
                                   = "N/A"
FRAME ID
                                    = "N/A"
FRAME TYPE
GEOMETRY_PROJECTION_TYPE
                                   = RAW
                                  = "MSL"
INSTRUMENT HOST ID
                                  = "MARS SCIENCE LABORATORY"
INSTRUMENT HOST NAME
                                  = "CHEMCAM LIBS"
INSTRUMENT ID
                                  = "CHEMISTRY CAMERA LASER INDUCED
INSTRUMENT NAME
                                       BREAKDOWN SPECTROMETER"
                                = "UNK"
= "SPECTROMETER"
INSTRUMENT_SERIAL_NUMBER
INSTRUMENT TYPE
                                   = "FM"
INSTRUMENT VERSION ID
                                 = "Sol-01514M12:31:20.360"
= "12:31:56"
MSL:LOCAL MEAN SOLAR TIME
LOCAL_TRUE_SOLAR_TIME
                                  = "MARS SCIENCE LABORATORY"
MISSION NAME
                                  = "EXTENDED SURFACE MISSION"
MISSION_PHASE_NAME
                                   = "UNK"
OBSERVATION ID
PLANET_DAY_NUMBER
                                   = 1514
PLANET_DAY_NUMBER = 1514

MSL:LOCAL_TRUE_SOLAR_TIME_SOL = 1514

PRODUCER_INSTITUTION_NAME = "LOS ALAMOS NATIONAL LABORATORY"

PRODUCT_CREATION_TIME = 2017-01-26T17:18:42.000
                                  = "CL5_531897243RDR_F0591596CCAM01514P3"
PRODUCT ID
                                   = "3"
PRODUCT VERSION ID
                                  = "0014"
RELEASE ID
                                   = "0"
MSL:REQUEST_ID
                                  = "CL5_531897243EDR_F0591596CCAM01514M1"
SOURCE PRODUCT ID
                                = (59,1596,22,54,0,0,180,188,0,0)
= (SITE,DRIVE,POSE,ARM,CHIMRA,DRILL,RSM,
ROVER MOTION COUNTER
ROVER_MOTION_COUNTER_NAME
                                       HGA, DRT, IC)
                                  = "ccam01514"
SEQUENCE ID
SEQUENCE VERSION ID
                                  = "10"
SOLAR LONGITUDE
                                   = 257.618
SPACECRAFT_CLOCK_CNT_PARTITION = 1
SPACECRAFT_CLOCK_START_COUNT = "531897243.240"
                                   = "UNK"
SPACECRAFT_CLOCK_STOP_COUNT
                                   = 2016-11-08T17:37:17.092
START TIME
STOP TIME
                                    = UNK
                                   = MARS
TARGET NAME
TARGET TYPE
                                    = PLANET
/* TELEMETRY DATA ELEMENTS */
```

```
APPLICATION PROCESS ID
APPLICATION PROCESS NAME
                                       = "CcamSpectra"
MSL:AUTO_DIL_
DOWNLOAD_PRIORITY
EARTH_RECEIVED_START_TIME = 2016-11-08T19
EARTH_RECEIVED_STOP_TIME = "chronos.msl"

GDTCE_FILE_NAME = "chronos.msl"
= "MPCS_MSL_DP"
= "mslsmsampcsl"
MSL:AUTO DELETE FLAG
                                        = "FALSE"
                                        = 2016-11-08T20:00:52.439
                                        = 2016-11-08T19:56:10.232
                                       = "MPCS_MSL_DP"
MSL:TELEMETRY SOURCE HOST NAME = "mslsmsampcs1"
TELEMETRY_SOURCE_NAME = "CcamSpectra_0531897243-24098-2.dat"

MSL:TELEMETRY_SOURCE_TYPE = "DATA PRODUCT"

MSL:COMMUNICATION_SESSION_ID = "35142"
MSL:EXPECTED_TRANSMISSION_PATH = "3851"
MSL:FLIGHT SOFTWARE MODE = "8"
MSL:FLIGHT_SOFTWARE_MODE = "8"

FLIGHT_SOFTWARE_VERSION_ID = "208889339"

MSL:PRODUCT_COMPLETION_STATUS = "COMPLETE_CHECKSUM_PASS"
MSL:PRODUCT TAG
                                        = "0"
MSL:SEQUENCE EXECUTION COUNT
                                       = 1
MSL:TELEMETRY SOURCE START TIME = 2016-11-08T17:37:17.092
MSL:TELEMETRY_SOURCE_SCLK_START = "531897243.240"
MSL:TELEMETRY_SOURCE_SCLE_SIAN:
MSL:TELEMETRY_SOURCE_CHECKSUM = 56232
MSL:TELEMETRY_SOURCE_SIZE = 388325
MSI:TRANSMISSION PATH = "65535"
                                        = "32"
MSL: VIRTUAL CHANNEL ID
/* HISTORY DATA ELEMENTS */
GROUP
                                         = MSLEDRGEN HISTORY PARMS
  SOFTWARE NAME
                                         = MSLEDRGEN
                                         = "V1.0 04-01-2011"
   SOFTWARE_VERSION_ID
  PROCESSING_HISTORY_TEXT
                                         = "CODMAC LEVEL 1 TO LEVEL 2 CONVERSION
                                             VIA JPL/MIPL MSLEDRGEN'
END GROUP
                                         = MSLEDRGEN HISTORY PARMS
/* CAMERA MODEL DATA ELEMENTS */
GROUP
                                         = GEOMETRIC CAMERA MODEL PARMS
                                         = "3"
  CALIBRATION_SOURCE_ID
                                         = "GEOMETRIC_CM.TXT"
   ^MODEL DESC
                                         = "CAHV"
  MODEL TYPE
                                       = ("C", "A", "H", "V")
= ("CENTER", "AXIS", "HORIZONTAL", "VERTICAL")
  MODEL COMPONENT ID
  MODEL_COMPONENT_NAME
  MODEL_COMPONENT_1
                                       = (1.0266, 0.541721, -2.02478)
  MODEL COMPONENT 2
                                       = (0.73867, 0.515791, 0.433948)
  MODEL COMPONENT 3
                                       = (-20649.6, 44272.3, 142.727)
                                      = (-27578.8,-12999.8,38047.5)
= "ROVER_NAV_FRAME"
  MODEL COMPONENT 4
  REFERENCE_COORD_SYSTEM_NAME
                                         = (59, 1596, 22, 54, 0, 0, 180, 188, 0, 0)
  ROVER MOTION COUNTER
  MSL:MODEL TRANSFORM VECTOR
                                        = (0.804374, 0.559364, -1.90608)
  MSL:MODEL_TRANSFORM_QUATERNION = (0.919328,0.0745237,-0.326214,0.20704)
END GROUP
                                         = GEOMETRIC_CAMERA_MODEL_PARMS
/* COORDINATE SYSTEM STATE: ROVER */
GROUP
                                         = ROVER COORD SYSTEM PARMS
  COORDINATE SYSTEM NAME
                                         = "ROVER NAV FRAME"
   COORDINATE_SYSTEM_INDEX
                                         = (59, 1596, 22, 54, 0, 0, 180, 188, 0, 0)
   COORDINATE_SYSTEM_INDEX_NAME
                                        = (SITE, DRIVE, POSE, ARM, CHIMRA, DRILL, RSM,
                                             HGA, DRT, IC)
  ORIGIN OFFSET VECTOR
                                         = (-188.87, -18.0913, -5.93937)
   ORIGIN ROTATION QUATERNION
                                        = (0.163375, -0.0673011, 0.0182682, 0.984096)
   QUATERNION MEASUREMENT METHOD = FINE
   POSITIVE_AZIMUTH_DIRECTION
                                         = CLOCKWISE
  POSITIVE_ELEVATION_DIRECTION
                                         = UP
  REFERENCE_COORD_SYSTEM NAME
                                         = SITE FRAME
   REFERENCE_COORD_SYSTEM_INDEX
                                         = 59
```

```
END GROUP
                                     = ROVER COORD SYSTEM PARMS
/* COORDINATE SYSTEM STATE: SITE */
GROUP
                                    = SITE_COORD_SYSTEM_PARMS
  MSL:SOLUTION ID
                                    = "telemetry"
                                    = "SITE_FRAME"
  COORDINATE_SYSTEM_NAME
  COORDINATE SYSTEM INDEX
                                    = 59
  COORDINATE SYSTEM INDEX NAME = "SITE"
 ORIGIN_OFFSET_VECTOR = (-312.707,134.942,-25.5103)
ORIGIN_ROTATION_QUATERNION = (1,0,0,0)
POSITIVE_AZIMUTH_DIRECTION = "CLOCKWISE"
  POSITIVE_ELEVATION_DIRECTION = "UP"
                                    = "SITE_FRAME"
  REFERENCE_COORD_SYSTEM_NAME
  REFERENCE COORD SYSTEM INDEX
                                    = 58
END GROUP
                                     = SITE COORD SYSTEM PARMS
/* COORDINATE SYSTEM STATE: REMOTE SENSING MAST */
GROUP
                                    = RSM COORD SYSTEM PARMS
                                    = "MAST_FRAME"
  COORDINATE_SYSTEM_NAME
  COORDINATE_SYSTEM_INDEX
                                    = (59,1596,22,54,0,0,180,188,0,0)
  COORDINATE SYSTEM INDEX NAME
                                    = (SITE, DRIVE, POSE, ARM, CHIMRA, DRILL, RSM,
                                        HGA, DRT, IC)
  ORIGIN OFFSET VECTOR
                                    = (0.804374, 0.559364, -1.90608)
  ORIGIN_ROTATION_QUATERNION
                                   = (0.919328, 0.0745237, -0.326214, 0.20704)
  POSITIVE AZIMUTH DIRECTION
                                    = CLOCKWISE
  POSITIVE ELEVATION DIRECTION = UP
  REFERENCE COORD SYSTEM NAME
                                    = ROVER NAV FRAME
  REFERENCE_COORD_SYSTEM_INDEX
                                    = (59, 1596, 22, 54, 0, 0, 180, 188)
END GROUP
                                     = RSM COORD SYSTEM PARMS
/* COORDINATE SYSTEM STATE: ROBOTIC ARM */
                                    = ARM COORD SYSTEM_PARMS
  COORDINATE SYSTEM NAME
                                    = "ARM FRAME"
  COORDINATE_SYSTEM_INDEX
                                    = (59, 1596, 22, 54, 0, 0, 180, 188, 0, 0)
  COORDINATE_SYSTEM_INDEX_NAME = (SITE, DRIVE, POSE, ARM, CHIMRA, DRILL, RSM,
                                        HGA, DRT, IC)
  ORIGIN OFFSET VECTOR
                                    = (0.824981, -0.703072, -0.24517)
  ORIGIN_ROTATION_QUATERNION
                                    = (0.270667, -0.477234, 0.719953, 0.425034)
  REFERENCE_COORD_SYSTEM_NAME
                                    = ROVER_NAV_FRAME
  REFERENCE_COORD_SYSTEM_INDEX
                                     = (59, \overline{15}96, \overline{22}, 54, 0, 0, 180, 188)
END GROUP
                                     = ARM COORD SYSTEM PARMS
/* ARTICULATION DEVICE STATE: REMOTE SENSING MAST */
                                    = RSM ARTICULATION STATE PARMS
  ARTICULATION DEVICE ID
                                    = RSM
  ARTICULATION_DEVICE_NAME = "REMOTE SENSING MAST" = (3.61023 <rad>, 0.905672 <rad>,
                                        3.61291 <rad>,0.909407 <rad>,
                                        3.61498 <rad>, 0.90957 <rad>,
                                        3.61299 <rad>, 0.9094 <rad>)
  ARTICULATION_DEVICE_ANGLE_NAME = ("AZIMUTH-MEASURED"
                                         "ELEVATION-MEASURED",
                                        "AZIMUTH-REQUESTED",
                                        "ELEVATION-REQUESTED", "AZIMUTH-INITIAL", "ELEVATION-INITIAL", "AZIMUTH-FINAL",
                                        "ELEVATION-FINAL")
  ARTICULATION DEVICE MODE
                                     = DEPLOYED
END GROUP
                                     = RSM ARTICULATION STATE PARMS
/* ARTICULATION DEVICE STATE: ROBOTIC ARM */
GROUP
                                     = ARM ARTICULATION STATE PARMS
```

```
ARTICULATION DEVICE ID
                                      = ARM
  ARTICULATION DEVICE ANGLE
                                      = (1.57222 <rad>,-0.277767 <rad>,
                                          -2.81629 <rad>,3.12107 <rad>,
                                           0.593842 <rad>,1.56839 <rad>,
                                           -0.277768 <rad>,-2.82549 <rad>,
                                           3.11656 <rad>, 0.593551 <rad>)
                                       = ("JOINT 1 SHOULDER AZIMUTH"
  ARTICULATION DEVICE ANGLE NAME
                                            "JOINT 2 SHOULDER ELEVATION"
                                           "JOINT 3 ELBOW-ENCODER",
                                           "JOINT 4 WRIST-ENCODER"
                                           "JOINT 5 TURRET-ENCODER",
                                           "JOINT 1 SHOULDER AZIMUTH-RESOLVER",
                                           "JOINT 2 SHOULDER ELEVATION-RESOLVER",
                                           "JOINT 3 ELBOW-RESOLVER",
                                            'JOINT 4 WRIST-RESOLVER"
                                           "JOINT 5 TURRET-RESOLVER")
  ARTICULATION DEVICE TEMP
                                        = (-8.36346 <degC>,-2.12067 <degC>,
                                           3.53258 <degC>,4.37844 <degC>,
                                           -12.6872 < degC>)
                                       = ("AZIMUTH JOINT", "ELEVATION JOINT",
  ARTICULATION DEVICE TEMP NAME
                                            "ELBOW JOINT", "WRIST JOINT",
                                           "TURRET JOINT")
                                       = (-0.138431,0.0139646,0.990274)
= "NO CONTACT"
  ARTICULATION DEV VECTOR
  CONTACT SENSOR STATE
  ARTICULATION_DEV_INSTRUMENT_ID = "MAHLI"
  ARTICULATION_DEVICE_MODE = "FREE SPACE"
                                      = ARM ARTICULATION STATE PARMS
END GROUP
/* ARTICULATION DEVICE STATE: MOBILITY CHASSIS */
                                       = CHASSIS_ARTICULATION_ST_PARMS
                                     = CHASSIS
  ARTICULATION DEVICE ID
  ARTICULATION_DEVICE_ID = CHASSIS

ARTICULATION_DEVICE_NAME = "MOBILITY CHASSIS"

ARTICULATION_DEVICE_ANGLE = (-0 <rad>,4.26106e-05 <rad>,-0 <rad>,
                                           -0 <rad>,3.61023 <rad>,0.905672 <rad>,
                                           -0.0504155 <rad>,-0.0428046 <rad>,
                                           -0.0191213 <rad>,0.0142404 <rad>)
                                      = ("LEFT FRONT WHEEL", "RIGHT FRONT WHEEL", "LEFT REAR WHEEL", "RIGHT REAR WHEEL", "RSM AZIMUTH", "RSM ELEVATION", "LEFT BOGIE", "RIGHT BOGIE",
  ARTICULATION_DEVICE_ANGLE_NAME
                                           "LEFT DIFFERENTIAL"
                                           "RIGHT DIFFERENTIAL")
  ARTICULATION DEVICE MODE
                                        = DEPLOYED
END GROUP
                                        = CHASSIS ARTICULATION ST PARMS
/* ARTICULATION DEVICE STATE: HIGH GAIN ANTENNA */
GROUP
                                       = HGA ARTICULATION STATE PARMS
 ARTICULATION_DEVICE_ID = HGA
ARTICULATION_DEVICE_NAME = "HIGH GAIN ANTENNA"

ARTICULATION_DEVICE_ANGLE = (-3.33928e-05 < rad>, -0.784975 < rad>)
  ARTICULATION DEVICE ANGLE NAME = ("AZIMUTH", "ELEVATION")
  ARTICULATION_DEVICE_MODE = DEPLOYED
END GROUP
                                       = HGA ARTICULATION STATE PARMS
/* OBSERVATION REQUEST */
GROUP
                                        = OBSERVATION_REQUEST_PARMS
  SOURCE ID
                                       = "GROUND COMMANDED"
  MSL:INSTRUMENT COORD FRAME INDEX= 0
  MSL:INSTRUMENT_COORD_FRAME_ID = "NAV"
  INSTRUMENT_COORDINATE_NAME = ("AZIMUTH", "ELEVATION")
INSTRUMENT_COORDINATE = (-0.002 <rad>, 0 <rad>)
MSL:DARK_SPECTRA_MODE = "NONE"
  GAIN NUMBER
                                       = 0
```

```
= "TRUE"
  GROUP APPLICABILITY FLAG
  GROUP_APPLICABILITY_FLAG = "TRUE"

MSL:INSTRUMENT_FOCUS_MODE = "NO_FOCUS"
  MSL:INSTRUMENT FOCUS DISTANCE = 3250
  INSTRUMENT_MODE_ID = "SPECTRAL_DATA"
                                    = "YES"
  MSL:LASER MODE
                                    = "0"
 OFFSET_MODE_ID
MSL:N_SHOTS_2_IGNORE
                                   = 0
MSL:N_SHOTS_2_AVG
                                    = 0
MSL:N SHOTS
                                    = 30
 MSL:SPECTROMETER CONTROL BYTE = 2
 MSL:SPEC_IMAGE_TYPE
MSL:SPECTROMETER SERIAL CLOCK
                                       1
                                        "UNK"
MSL:SPECTROMETER_SELECT =
 MSL:ICT_DIVIDER
                                        300
MSL:IPBC DIVIDER
                                       330
MSL:START ROW UV
                                   = 100
MSL:STOP_ROW_UV
                                   = 300
MSL:START ROW VIS
                                   = 75
MSL:STOP ROW VIS
                                   = 275
MSL:START ROW VNIR
                                   = 100
MSL:STOP_ROW_VNIR
                                   =
                                       300
MSL:OBS_FROM_LIMIT_SWITCH
                                       0
MSL:STACK_1_LEVEL
                                       100
                                    = 95
MSL:STACK_2_LEVEL
MSL:STACK_3_LEVEL
                                   = 95
MSL:CCAM_TIME_BETWEEN_SHOTS = 145

MSL:SPEC_AD_CONVERTVNIR = 5

MSL:SPEC_AD_CONVERTVITE
                                             244
MSL:SPEC_AD_CONVERTUV
                                    = 5
MSL:SPEC_VERT_CLK
END GROUP
                                    = OBSERVATION REQUEST PARMS
/* INSTRUMENT STATE RESULTS */
GROUP
                                     = INSTRUMENT STATE PARMS
  MSL:SPECIAL LINE
                                     = 497
                                     = 532
  MSL:SPECIAL_SAMPLE
                                     = "Location of the LIBS laser spot in the
  MSL:SPECIAL_NAME
                                          RMI image described by the camera
                                         model"
  INSTRUMENT_TEMPERATURE
                                     = (-21.9229 <degC>,-21.9229 <degC>,
                                         -14.8855 <degC>,-14.8855 <degC>,
                                         -14.8855 <degC>,-14.8855 <degC>,
                                         0.392304 <degC>,8.78029 <degC>,
                                     17.877 <degC>,17.877 <degC>)
= ("MU_OBOX_TELESCOPE", "MU_LASER_IF",
"MU_EBOX_HEATSINK", "MU_EBOX_FPGA",
  INSTRUMENT_TEMPERATURE_NAME
                                         "BU_CCD_VNIR_B", "BU_SPEC_B",
"BU_CCD_UV_A", "BU_SPEC_A", "BU_DEMUX_A",
                                         "BU DEMUX B")
  MSL:INSTRUMENT TEMPERATURE STATUS= (0,-42,0,-42,-42,-42,0,0,0,-42)
END GROUP
                                     = INSTRUMENT STATE PARMS
/* DERIVED GEOMETRY DATA ELEMENTS: ROVER FRAME */
GROUP
                                     = ROVER DERIVED GEOMETRY PARMS
                                   = 25.6447
  INSTRUMENT_AZIMUTH
  INSTRUMENT_ELEVATION = -39.2685
REFERENCE_COORD_SYSTEM_NAME = "ROVER_NAV_FRAME"
  REFERENCE COORD SYSTEM INDEX = (59,1596,22,54,0,0,180,188)
                            = (0.408491,0.216446,-0.886728)
  SUN VIEW DIRECTION
  SOLAR_AZIMUTH
                                    = 27.9176 <deg>
  SOLAR ELEVATION
                                     = 62.4649 < deq >
END GROUP
                                     = ROVER DERIVED GEOMETRY PARMS
```

```
/* DERIVED GEOMETRY DATA ELEMENTS: SITE FRAME */
 GROUP
                              = SITE DERIVED GEOMETRY PARMS
                              = 68.6462 < deg >
 SOLAR ELEVATION
                             = CLOCKWISE
 POSITIVE AZIMUTH DIRECTION
END_GROUP
                               = SITE_DERIVED_GEOMETRY_PARMS
/* HEADER DESCRIPTION */
OBJECT
                              = HEADER
                              = 1855
 BYTES
 RECORDS
                             = 17
 HEADER TYPE
                             = "TEXT"
END OBJECT
                              = HEADER
/* DATA DESCRIPTION */
OBJECT
                              = SPREADSHEET
                              = "COMMA"
 FIELD DELIMITER
                              = 33
 FIELDS
 ROW BYTES
                              = 660
 ROWS
                              = 6144
                              = "Clean calibrated spectra from LIBS in
 DESCRIPTION
     radiance as a function of wavelength. The number of spectra in the
     file depends on the number of shots plus the median and average."
 OBJECT
                           = FIELD
   FIELD NUMBER
                           = 1
                           = "WAVELENGTH"
   NAME
                          = 20
   BYTES
   DATA TYPE
                          = ASCII REAL
                          = NANOMETER
   UNIT
                          = "Calibrated wavelength"
   DESCRIPTION
                           = FIELD
 END_OBJECT
                           = FIELD
 OBJECT
                           = 2
   FIELD_NUMBER
                          = "SPECTRA_001"
   NAME
   BYTES
                           = 20
   DATA TYPE
                          = ASCII REAL
                           = DIGITAL_NUMBER
   UNIT
                           = "SHOT 1"
   DESCRIPTION
                           = FIELD
 END OBJECT
                           = FIELD
 OBJECT
   FIELD NUMBER
                           = 3
   NAME
                           = "SPECTRA 002"
                           = 20
   BYTES
                          = ASCII REAL
   DATA TYPE
   UNIT
                           = DIGITAL NUMBER
   DESCRIPTION
                           = "SHOT 2"
 END_OBJECT
                           = FIELD
 OBJECT
                           = FIELD
   FIELD NUMBER
                           = 4
                           = "SPECTRA_003"
   NAME
   BYTES
                           = 20
   DATA TYPE
                           = ASCII REAL
   UNIT
                           = DIGITAL NUMBER
```

```
DESCRIPTION
                                    = "SHOT 3"
END OBJECT
                                    = FIELD
OBJECT
                                      = FIELD
                           = 5
= "SPECTRA_004"
= 20
= ASCII_REAL
= DIGITAL_NUMBER
= "SHOT 4"
= FIELD
  FIELD_NUMBER
  NAME
  BYTES
  DATA TYPE
  UNIT
  DESCRIPTION
END OBJECT
                    = FIELD

= 6

= "SPECTRA_005"

= 20

= ASCII_REAL

= DIGITAL_NUMBER

= "SHOT 5"

= FIELD
OBJECT
  FIELD_NUMBER
  NAME
  BYTES
  DATA_TYPE
  UNIT
  DESCRIPTION
END_OBJECT
                                    = FIELD
OBJECT
                                = 7
= "SPECTRA_006"
  FIELD_NUMBER
  NAME
                         = 20
= ASCII_REAL
= DIGITAL_NUMBER
= "SHOT 6"
= FIELD
  BYTES
  DATA_TYPE
  UNIT
  DESCRIPTION
END OBJECT
                         = FIELD
= 8
= "SPECTRA_007"
= 20
= ASCII_REAL
= DIGITAL_NUMBER
= "SHOT 7"
= FIELD
OBJECT
  FIELD_NUMBER
  NAME
  BYTES
  DATA_TYPE
  UNIT
  DESCRIPTION
END_OBJECT
OBJECT
                                     = FIELD
                    = FIELD

= 9

= "SPECTRA_008"

= 20

= ASCII_REAL

= DIGITAL_NUMBER

= "SHOT 8"

= FIELD
  FIELD_NUMBER
  NAME
  BYTES
  DATA TYPE
  UNIT
  DESCRIPTION
END OBJECT
OBJECT
                                     = FIELD
                                  = 10
= "SPECTRA_009"
  FIELD NUMBER
                        = "SPECTRA_009"
= 20
= ASCII_REAL
= DIGITAL_NUMBER
= "SHOT 9"
= FIFID
  NAME
  BYTES
  DATA_TYPE
  UNIT
  DESCRIPTION
END OBJECT
OBJECT
                                     = FIELD
  FIELD_NUMBER
                                     = 11
```

```
= "SPECTRA_010"
  NAME
  BYTES
                                    = 20
                               = ASCII_REAL
= DIGITAL_NUMBER
= "SHOT 10"
= FIELD
  DATA TYPE
  UNIT
  DESCRIPTION
END_OBJECT
OBJECT
                                    = FIELD
  FIELD NUMBER
                                   = 12
                                 = "SPECTRA_011"
  NAME
                             = SPECTRA_UTT

= 20

= ASCII_REAL

= DIGITAL_NUMBER

= "SHOT 11"

= FIELD
  BYTES
  DATA_TYPE
  UNIT
  DESCRIPTION
END_OBJECT
                         = FIELD
= 13
= "SPECTRA_012"
= 20
= ASCII_REAL
= DIGITAL_NUMBER
= "SHOT 12"
= FIELD
OBJECT
  FIELD NUMBER
  NAME
  BYTES
  DATA_TYPE
  UNIT
  DESCRIPTION
                                    = FIELD
END_OBJECT
OBJECT
                                     = FIELD
  FIELD_NUMBER
                                     = 14
  NAME
                                     = "SPECTRA_013"
                                    = 20
  BYTES
                         = 20
= ASCII_REAL
= DIGITAL_NUMBER
= "SHOT 13"
= FIELD
  DATA_TYPE
  UNIT
  DESCRIPTION
END OBJECT
                                    = FIELD
OBJECT
                                     = FIELD
                              = 15
= "SPECTRA_014"
= 20
= ASCII_REAL
= DIGITAL_NUMBER
= "SHOT 14"
= FIELD
  FIELD NUMBER
  NAME
  {\tt BYTES}
  DATA_TYPE
  UNIT
  DESCRIPTION
                                    = FIELD
END_OBJECT
                         = FIELD

= 16

= "SPECTRA_015"

= 20

= ASCII_REAL

= DIGITAL_NUMBER

= "SHOT 15"

= FIELD
OBJECT
                                    = FIELD
  FIELD_NUMBER
  NAME
  BYTES
  DATA TYPE
  UNIT
  DESCRIPTION
                                     = FIELD
END OBJECT
                                    = FIELD
OBJECT
  FIELD NUMBER
                                   = 17
                                   = "SPECTRA_016"
  NAME
                                   = 20
  BYTES
                              = ASCII_REAL
= DIGITAL_NUMBER
= "SHOT 16"
= FIELD
  DATA_TYPE
  UNIT
  DESCRIPTION
END OBJECT
```

```
OBJECT
                                       = FIELD
                                = FIELD

= 18

= "SPECTRA_017"

= 20

= ASCII_REAL

= DIGITAL_NUMBER

= "SHOT 17"

= FIELD
  FIELD NUMBER
  NAME
   BYTES
  DATA_TYPE
  UNIT
  DESCRIPTION
END OBJECT
                        - FIELD
= 19
= "SPECTRA_018"
= 20
= ASCII_REAL
= DIGITAL_NUMBER
= "SHOT 18"
= FIELD
OBJECT
                                        = FIELD
   FIELD_NUMBER
   NAME
  BYTES
  DATA_TYPE
  UNIT
   DESCRIPTION
END OBJECT
                            = FIELD
= 20
= "SPECTRA_019"
= 20
= ASCII_REAL
= DIGITAL_NUMBER
= "SHOT 19"
= FIELD
OBJECT
                                        = FIELD
   FIELD NUMBER
  NAME
  BYTES
  DATA_TYPE
  UNIT
  DESCRIPTION
                                       = FIELD
END_OBJECT
                                = FIELD

= 21

= "SPECTRA_020"

= 20

= ASCII_REAL

= DIGITAL_NUMBER

= "SHOT 20"

= FIELD
OBJECT
   FIELD_NUMBER
  NAME
  BYTES
  DATA_TYPE
  UNIT
   DESCRIPTION
END OBJECT
                                       = FIELD
OBJECT
                           = FIELD

= 22

= "SPECTRA_021"

= 20

= ASCII_REAL

= DIGITAL_NUMBER

= "SHOT 21"

= FIELD
  FIELD NUMBER
   NAME
  {\tt BYTES}
  DATA_TYPE
  UNIT
   DESCRIPTION
END_OBJECT
OBJECT
                                        = FIELD
   FIELD_NUMBER
                                      = 23
                                       = "SPECTRA_022"
  NAME
                                  - SPECTRA_022"
= 20
= ASCII_REAL
= DIGITAL_NUMBER
= "SHOT_22"
  BYTES
  DATA TYPE
  UNIT
  DESCRIPTION
END_OBJECT
                                       = FIELD
                                        = FIELD
OBJECT
  FIELD_NUMBER
                                        = 24
                                        = "SPECTRA 023"
  NAME
   BYTES
                                        = 20
```

```
DATA_TYPE
                                        = ASCII REAL
                                 = DIGITAL_NUMBER
= "SHOT 23"
   UNIT
   DESCRIPTION
                                       = FIELD
END OBJECT
OBJECT
                                       = FIELD
                              = FIELD

= 25

= "SPECTRA_024"

= 20

= ASCII_REAL

= DIGITAL_NUMBER

= "SHOT 24"

= FIELD
  FIELD NUMBER
  NAME
   BYTES
   DATA_TYPE
  UNIT
   DESCRIPTION
END OBJECT
                         = FIELD

= 26

= "SPECTRA_025"

= 20

= ASCII_REAL

= DIGITAL_NUMBER

= "SHOT 25"

= FIELD
OBJECT
   FIELD_NUMBER
   NAME
  BYTES
  DATA_TYPE
  UNIT
  DESCRIPTION
END OBJECT
OBJECT
                                       = FIELD
                          = FIELD
= 27
= "SPECTRA_026"
= 20
= ASCII_REAL
= DIGITAL_NUMBER
= "SHOT 26"
= FIELD
   FIELD NUMBER
  NAME
   BYTES
   DATA_TYPE
  UNIT
  DESCRIPTION
END_OBJECT
                               = FIELD

= 28

= "SPECTRA_027"

= 20

= ASCII_REAL

= DIGITAL_NUMBER

= "SHOT 27"

= FIELD
OBJECT
   FIELD_NUMBER
  NAME
  BYTES
  DATA TYPE
  UNIT
  DESCRIPTION
END OBJECT
                                       = FIELD
OBJECT
                        = 29
= "SPECTRA_028"
= 20
= ASCII_REAL
= DIGITAL_NUMBER
= "SHOT 28"
= FIELD
   FIELD NUMBER
  NAME
  BYTES
  DATA_TYPE
  UNIT
   DESCRIPTION
END_OBJECT
                                       = FIELD
OBJECT
                                       = FIELD
   FIELD_NUMBER
                                       = 30
                                    = "SPECTRA_029"
  NAME
  BYTES
                                      = 20
                              = ASCII_REAL
= DIGITAL_NUMBER
= "SHOT 29"
= FIELD
  DATA TYPE
  UNIT
  DESCRIPTION
END_OBJECT
```

```
OBJECT
                                  = FIELD
    FIELD NUMBER
                                 = 31
    NAME
                                 = "SPECTRA_030"
    BYTES
                                 = 20
    DATA_TYPE
                                 = ASCII REAL
    UNIT
                                 = DIGITAL NUMBER
                                = "SHOT 3\overline{0}"
    DESCRIPTION
  END_OBJECT
                                 = FIELD
  OBJECT
                                  = FIELD
    FIELD_NUMBER
                                  = 32
                                 = "MEDIAN"
    NAME
    BYTES
                                  = 20
    DATA_TYPE
                                 = ASCII REAL
                             - ASCII_REAL
= DIGITAL_NUMBER
= "Median of 30 shots"
    UNIT
    DESCRIPTION
  END_OBJECT
                                 = FIELD
  OBJECT
                                 = FIELD
                                = 33
    FIELD NUMBER
                                 = "AVERAGE"
    NAME
                             - AVERAGE
= 20
= ASCII_REAL
= DIGITAL_NUMBER
= "Average of 30 shots"
= FIELD
    BYTES
    DATA_TYPE
    UNIT
    DESCRIPTION
  END OBJECT
END_OBJECT
                                 = SPREADSHEET
```

## b) LIBS RDR Product Type "CCS"

END

```
PDS_VERSION_ID
                                         = PDS3
/* FILE DATA ELEMENTS */
RECORD_TYPE
                                       = FIXED LENGTH
RECORD BYTES
                                       = 660
FILE RECORDS
                                        = 6161
/* POINTERS TO DATA OBJECTS */
                       = ("CL5_531897243CCS_F0591596CCAM01514P3.CSV",1)
^HEADER
^SPREADSHEET
                       = ("CL5_531897243CCS_F0591596CCAM01514P3.CSV",1856 <BYTES>)
/* IDENTIFICATION DATA ELEMENTS */
MSL:ACTIVE FLIGHT STRING ID
                                       = B
                                       = "MSL-M-CHEMCAM-LIBS-4/5-RDR-V1.0"
DATA_SET_ID
PRODUCT_TYPE
                                      = "CHEMCAM-CCS"
COMMAND_SEQUENCE_NUMBER
                                      = 9
                                        = "N/A"
FRAME_ID
                                        = "N/A"
FRAME TYPE
                                   = "N/A"
= RAW
= "MSL"
= "MARS SCIENCE LABORATORY"
= "CHEMCAM_LIBS"
= "CHEMISTRY CAMERA LASER INDUCED
GEOMETRY_PROJECTION_TYPE
INSTRUMENT HOST ID
INSTRUMENT_HOST_NAME
INSTRUMENT ID
INSTRUMENT NAME
                                    BREAKDOWN 5.2.
= "UNK"
= "SPECTROMETER"
                                           BREAKDOWN SPECTROMETER"
INSTRUMENT_SERIAL_NUMBER
INSTRUMENT_TYPE
INSTRUMENT_TYPE
INSTRUMENT_VERSION_ID
                                        = "FM"
INSTRUMENT_VERSION_ID = "FM"

MSL:LOCAL_MEAN_SOLAR_TIME = "Sol-01514M12:31:20.360"

LOCAL_TRUE_SOLAR_TIME = "12:31:56"

- "MARS_SCIENCE_LABORATORY
                                       = "MARS SCIENCE LABORATORY"
MISSION_NAME
```

```
MISSION PHASE NAME
                                    = "EXTENDED SURFACE MISSION"
                                   = "UNK"
OBSERVATION ID
PLANET DAY NUMBER
                                   = 1514
MSL:LOCAL_TRUE_SOLAR_TIME_SOL = 1514
PRODUCER_INSTITUTION_NAME = "LOS ALAMOS NATIONAL LABORATORY"
PRODUCT_CREATION_TIME = 2017-01-26T17:20:18.000
PRODUCT_CREATION_TIME
PRODUCT_ID
PRODUCT_VERSION_ID
                                  = "CL5_531897243CCS_F0591596CCAM01514P3"
                                  = "3"
                                  = "0014"
RELEASE ID
                                  = "0"
MSL:REQUEST ID
                                  = "CL5_531897243EDR_F0591596CCAM01514M1"
SOURCE PRODUCT ID
ROVER MOTION COUNTER
                                   = (59, 1596, 22, 54, 0, 0, 180, 188, 0, 0)
ROVER_MOTION_COUNTER_NAME
                                  = (SITE, DRIVE, POSE, ARM, CHIMRA, DRILL, RSM,
                                       HGA, DRT, IC)
                                   = "ccam01514"
SEQUENCE ID
SEQUENCE VERSION ID
                                   = "10"
SOLAR LONGITUDE
                                   = 257.618
SPACECRAFT CLOCK CNT PARTITION = 1
SPACECRAFT_CLOCK_START_COUNT = "531897243.240"
                                   = "UNK"
SPACECRAFT CLOCK STOP COUNT
START TIME
                                   = 2016-11-08T17:37:17.092
STOP_TIME
TARGET NAME
                                    = MARS
TARGET TYPE
                                    = PLANET
/* TELEMETRY DATA ELEMENTS */
APPLICATION PROCESS ID
                                  = 140
APPLICATION_PROCESS_NAME
                                 = "CcamSpectra"
MSL:AUTO_DELETE_FLAG
                                  = "FALSE"
                                   = 56
DOWNLOAD_PRIORITY
EARTH_RECEIVED_START_TIME = 2016-11-08T20:00:52.439
EARTH_RECEIVED_STOP_TIME = 2016-11-08T19:56:10.232
SPICE_FILE_NAME = "chronos.ms1"
TELEMETRY_PROVIDER_ID = "MPCS_MSL_DP"
= "8"
MSL:FLIGHT SOFTWARE MODE
FLIGHT_SOFTWARE_VERSION_ID
                                  = "208889339"
MSL:PRODUCT_COMPLETION_STATUS = "COMPLETE_CHECKSUM_PASS"
                                  = "0"
MSL:PRODUCT TAG
MSL:SEQUENCE_EXECUTION_COUNT
                                  = 1
MSL:TELEMETRY_SOURCE_START_TIME = 2016-11-08T17:37:17.092
MSL:TELEMETRY_SOURCE_SCLK_START = "531897243.240"
= "65535"
MSL:TRANSMISSION PATH
                                   = "32"
MSL:VIRTUAL_CHANNEL_ID
/* HISTORY DATA ELEMENTS */
GROUP
                                   = MSLEDRGEN HISTORY PARMS
  SOFTWARE NAME
                                   = MSLEDRGEN
  SOFTWARE VERSION ID
                                    = "V1.0 04-01-2011"
                                   = "CODMAC LEVEL 1 TO LEVEL 2 CONVERSION
  PROCESSING_HISTORY_TEXT
                                       VIA JPL/MIPL MSLEDRGEN"
END GROUP
                                    = MSLEDRGEN HISTORY PARMS
/* CAMERA MODEL DATA ELEMENTS */
GROUP
                                    = GEOMETRIC_CAMERA_MODEL_PARMS
  CALIBRATION SOURCE ID
                                    = "GEOMETRIC_CM.TXT"
  ^MODEL DESC
```

```
= "CAHV"
  MODEL TYPE
                                  = ("C", "A", "H", "V")
  MODEL COMPONENT ID
  MODEL COMPONENT NAME
                                  = ("CENTER", "AXIS", "HORIZONTAL", "VERTICAL")
                                  = (1.0266, 0.541721, -2.02478)
  MODEL_COMPONENT_1
                                  = (0.73867,0.515791,0.433948)
  MODEL_COMPONENT_2
  MODEL_COMPONENT_3
                                   = (-20649.6, 44272.3, 142.727)
                                  = (-27578.8, -12999.8, 38047.5)
  MODEL_COMPONENT_4
                                = "ROVER_NAV_FRAME"
  REFERENCE COORD SYSTEM NAME
  ROVER_MOTION_COUNTER = (59,1596,22,54,0,0,180,188,0,0)
MSL:MODEL_TRANSFORM_VECTOR = (0.804374,0.559364,-1.90608)
  MSL:MODEL_TRANSFORM_QUATERNION = (0.919328,0.0745237,-0.326214,0.20704)
END GROUP
                                   = GEOMETRIC_CAMERA_MODEL_PARMS
/* COORDINATE SYSTEM STATE: ROVER */
                                   = ROVER COORD SYSTEM PARMS
  COORDINATE_SYSTEM_NAME
                                   = "ROVER NAV FRAME"
  COORDINATE SYSTEM INDEX
                                   = (59, 1596, 22, 54, 0, 0, 180, 188, 0, 0)
  COORDINATE SYSTEM INDEX NAME
                                   = (SITE, DRIVE, POSE, ARM, CHIMRA, DRILL, RSM,
                                       HGA, DRT, IC)
                                   = (-188.87, -18.0913, -5.93937)
  ORIGIN_OFFSET_VECTOR
  ORIGIN_ROTATION_QUATERNION
                                   = (0.163375, -0.0673011, 0.0182682, 0.984096)
  QUATERNION MEASUREMENT METHOD
                                   = FINE
  POSITIVE AZIMUTH DIRECTION
                                   = CLOCKWISE
  POSITIVE ELEVATION DIRECTION
                                   = UP
  REFERENCE COORD SYSTEM_NAME
                                   = SITE_FRAME
  REFERENCE COORD SYSTEM INDEX
END GROUP
                                   = ROVER COORD SYSTEM PARMS
/* COORDINATE SYSTEM STATE: SITE */
GROUP
                                   = SITE COORD SYSTEM PARMS
                                   = "telemetry"
  MSL:SOLUTION ID
                                   = "SITE_FRAME"
  COORDINATE_SYSTEM_NAME
  COORDINATE_SYSTEM INDEX
                                  = 59
  COORDINATE_SYSTEM_INDEX_NAME = "SITE"
                                  = (-312.707, 134.942, -25.5103)
  ORIGIN OFFSET VECTOR
                                   = (1,0,0,0)
= "CLOCKWISE"
  ORIGIN_ROTATION_QUATERNION
  POSITIVE_AZIMUTH_DIRECTION
                                   = "UP"
  POSITIVE ELEVATION DIRECTION
                                   = "SITE_FRAME"
  REFERENCE COORD SYSTEM NAME
                                   = 58
  REFERENCE_COORD_SYSTEM_INDEX
END GROUP
                                   = SITE_COORD_SYSTEM_PARMS
/* COORDINATE SYSTEM STATE: REMOTE SENSING MAST */
                                   = RSM COORD SYSTEM_PARMS
GROUP
  COORDINATE SYSTEM NAME
                                   = "MAST FRAME'
  COORDINATE SYSTEM INDEX
                                   = (59, 1596, 22, 54, 0, 0, 180, 188, 0, 0)
  COORDINATE_SYSTEM_INDEX_NAME
                                   = (SITE, DRIVE, POSE, ARM, CHIMRA, DRILL, RSM,
                                       HGA, DRT, IC)
  ORIGIN OFFSET VECTOR
                                   = (0.804374, 0.559364, -1.90608)
  ORIGIN ROTATION QUATERNION
                                   = (0.919328, 0.0745237, -0.326214, 0.20704)
                                   = CLOCKWISE
  POSITIVE_AZIMUTH_DIRECTION
  POSITIVE_ELEVATION DIRECTION
                                   = UP
  REFERENCE COORD SYSTEM NAME
                                   = ROVER NAV FRAME
  REFERENCE COORD SYSTEM INDEX
                                   = (59, 1596, 22, 54, 0, 0, 180, 188)
END GROUP
                                   = RSM_COORD_SYSTEM_PARMS
/* COORDINATE SYSTEM STATE: ROBOTIC ARM */
GROUP
                                   = ARM COORD SYSTEM PARMS
                                   = "ARM_FRAME"
  COORDINATE_SYSTEM_NAME
  COORDINATE_SYSTEM_INDEX
                                   = (59,\overline{1596},22,54,0,0,180,188,0,0)
  COORDINATE_SYSTEM_INDEX NAME
                                   = (SITE, DRIVE, POSE, ARM, CHIMRA, DRILL, RSM,
                                       HGA, DRT, IC)
```

```
ORIGIN OFFSET VECTOR
                                   = (0.824981, -0.703072, -0.24517)
  ORIGIN ROTATION QUATERNION
                                   = (0.270667, -0.477234, 0.719953, 0.425034)
  REFERENCE COORD SYSTEM NAME
                                  = ROVER NAV FRAME
  REFERENCE COORD SYSTEM INDEX
                                   = (59, 1596, 22, 54, 0, 0, 180, 188)
                                   = ARM COORD SYSTEM PARMS
END GROUP
/* ARTICULATION DEVICE STATE: REMOTE SENSING MAST */
GROUP
                                   = RSM ARTICULATION STATE PARMS
  ARTICULATION DEVICE ID
                                  = RSM
                                  = "REMOTE SENSING MAST"
  ARTICULATION_DEVICE_NAME
  ARTICULATION DEVICE ANGLE
                                   = (3.61023 <rad>,0.905672 <rad>,
                                       3.61291 <rad>,0.909407 <rad>,
                                       3.61498 <rad>,0.90957 <rad>,
                                       3.61299 <rad>, 0.9094 <rad>)
  ARTICULATION_DEVICE_ANGLE_NAME = ("AZIMUTH-MEASURED",
                                       "ELEVATION-MEASURED"
                                       "AZIMUTH-REQUESTED",
                                       "ELEVATION-REQUESTED", "AZIMUTH-INITIAL"
                                       , "ELEVATION-INITIAL", "AZIMUTH-FINAL",
                                       "ELEVATION-FINAL")
  ARTICULATION_DEVICE_MODE
                                    = DEPLOYED
END GROUP
                                    = RSM ARTICULATION STATE PARMS
/* ARTICULATION DEVICE STATE: ROBOTIC ARM */
                                    = ARM ARTICULATION STATE PARMS
  ARTICULATION DEVICE ID
                                   = ARM
  ARTICULATION DEVICE ANGLE
                                   = (1.57222 <rad>,-0.277767 <rad>,
                                       -2.81629 <rad>,3.12107 <rad>,
                                       0.593842 <rad>,1.56839 <rad>,
                                       -0.277768 <rad>,-2.82549 <rad>,
                                       3.11656 <rad>, 0.593551 <rad>)
                                   = ("JOINT 1 SHOULDER AZIMUTH",
  ARTICULATION_DEVICE_ANGLE_NAME
                                       "JOINT 2 SHOULDER ELEVATION",
                                       "JOINT 3 ELBOW-ENCODER",
                                       "JOINT 4 WRIST-ENCODER"
                                       "JOINT 5 TURRET-ENCODER",
                                       "JOINT 1 SHOULDER AZIMUTH-RESOLVER",
                                       "JOINT 2 SHOULDER ELEVATION-RESOLVER",
                                       "JOINT 3 ELBOW-RESOLVER",
                                       "JOINT 4 WRIST-RESOLVER"
                                       "JOINT 5 TURRET-RESOLVER")
                                    = (-8.36346 <degC>,-2.12067 <degC>,
  ARTICULATION DEVICE TEMP
                                       3.53258 <degC>,4.37844 <degC>,
                                       -12.6872 < degC>)
                                    = ("AZIMUTH JOINT", "ELEVATION JOINT",
  ARTICULATION_DEVICE_TEMP_NAME
                                       "ELBOW JOINT", "WRIST JOINT", "TURRET JOINT")
  ARTICULATION DEV VECTOR
                                   = (-0.138431, 0.0139646, 0.990274)
                                  = "NO CONTACT"
  CONTACT SENSOR STATE
  ARTICULATION DEV INSTRUMENT ID = "MAHLI"
                                   = "FREE SPACE"
  ARTICULATION DEVICE MODE
                                   = ARM ARTICULATION_STATE_PARMS
END GROUP
/* ARTICULATION DEVICE STATE: MOBILITY CHASSIS */
GROUP
                                   = CHASSIS_ARTICULATION_ST_PARMS
  ARTICULATION_DEVICE_ID
                                  = CHASSIS
  ARTICULATION DEVICE NAME
                                  = "MOBILITY CHASSIS"
                                   = (-0 <rad>,4.26106e-05 <rad>,-0 <rad>,
  ARTICULATION DEVICE ANGLE
                                      -0 <rad>,3.61023 <rad>,0.905672 <rad>,
                                       -0.0504155 <rad>,-0.0428046 <rad>,
 -0.0191213 <rad>,0.0142404 <rad>)

ARTICULATION_DEVICE_ANGLE_NAME = ("LEFT FRONT WHEEL", "RIGHT FRONT WHEEL", "LEFT REAR WHEEL", "RIGHT REAR WHEEL",
```

```
"RSM AZIMUTH", "RSM ELEVATION",
                                        "LEFT BOGIE", "RIGHT BOGIE",
                                        "LEFT DIFFERENTIAL",
                                        "RIGHT DIFFERENTIAL")
                                    = DEPLOYED
  ARTICULATION DEVICE MODE
                                    = CHASSIS_ARTICULATION_ST PARMS
END_GROUP
/* ARTICULATION DEVICE STATE: HIGH GAIN ANTENNA */
                                   = HGA ARTICULATION_STATE_PARMS
  ARTICULATION_DEVICE_ID
                                  = HGA
 ARTICULATION_DEVICE_NAME = "HIGH GAIN ANTENNA"

ARTICULATION_DEVICE_ANGLE = (-3.33928e-05 < rad>, -0.784975 < rad>)
  ARTICULATION_DEVICE_ANGLE_NAME = ("AZIMUTH", "ELEVATION")
 ARTICULATION_DEVICE_MODE = DEPLOYED
END GROUP
                                   = HGA ARTICULATION STATE PARMS
/* OBSERVATION REQUEST */
GROUP
                                    = OBSERVATION REQUEST PARMS
 SOURCE ID
                                    = "GROUND COMMANDED"
  MSL:INSTRUMENT_COORD_FRAME_INDEX= 0
  MSL:INSTRUMENT_COORD_FRAME_ID = "NAV"
 MSL:INSTRUMENT_COORD_INSTRUMENT_COORDINATE_NAME = ("AZIMUTH","ELEVATION INSTRUMENT_COORDINATE = (-0.002 <rad>, 0 <rad>)

MSL:DARK_SPECTRA_MODE = "NONE" - 0
                                   = ("AZIMUTH", "ELEVATION")
  GAIN NUMBER
 GROUP_APPLICABILITY_FLAG = "TRUE"
MSL:INSTRUMENT_FOCUS_MODE = "NO_FOCUS"
  MSL:INSTRUMENT_FOCUS_DISTANCE = 3250
                                   = "SPECTRAL_DATA"
  INSTRUMENT_MODE_ID
                                   = "YES"
  MSL:LASER MODE
                                   = "0"
  OFFSET MODE ID
 MSL:N_SHOTS_2_IGNORE
                                  = 0
MSL:N SHOTS 2 AVG
                                  = 0
MSL:N SHOTS
                                  = 30
MSL:SPECTROMETER CONTROL BYTE = 2
MSL:SPEC_IMAGE_TYPE
                                   = 4
MSL:SPECTROMETER_SERIAL_CLOCK
                                      "UNK"
MSL:SPECTROMETER_SELECT
                                  = 300
MSL:ICT DIVIDER
MSL:IPBC_DIVIDER
                                      330
MSL:START_ROW_UV
                                 = 100
MSL:STOP ROW UV
                                 = 300
 MSL:START ROW VIS
                                  = 75
MSL:STOP ROW VIS
                                  =
                                      275
MSL:START_ROW_VNIR
                                      100
MSL:STOP_ROW_VNIR
                                      300
                                  =
MSL:OBS FROM LIMIT SWITCH
                                      0
                                  = 100
MSL:STACK 1 LEVEL
MSL:STACK 2 LEVEL
                                  = 95
MSL:STACK 3 LEVEL
                                  = 95
MSL:STACK DURATION
                                   = 145
MSL:CCAM_TIME_BETWEEN SHOTS
                                            244
                                  = 5
MSL:SPEC_AD_CONVERTVNIR
MSL:SPEC_AD_CONVERTVIS
                                      5
MSL:SPEC AD CONVERTUV
                                  =
                                      5
MSL:SPEC_VERT_CLK
                                      2
END_GROUP
                                   = OBSERVATION_REQUEST_PARMS
/* INSTRUMENT STATE RESULTS */
GROUP
                                    = INSTRUMENT_STATE_PARMS
                                    = 497
  MSL:SPECIAL_LINE
                                    = 532
  MSL:SPECIAL SAMPLE
                                    = "Location of the LIBS laser spot in the
  MSL:SPECIAL NAME
```

```
RMI image described by the camera
                                            model"
  INSTRUMENT TEMPERATURE
                                        = (-21.9229 <degC>,-21.9229 <degC>,
                                            -14.8855 <degC>,-14.8855 <degC>,
                                            -14.8855 <degC>,-14.8855 <degC>,
                                            0.392304 <degC>,8.78029 <degC>,
                                            17.877 <degC>,17.877 <degC>)
                                        = ("MU_OBOX_TELESCOPE", "MU_LASER_IF", "MU_EBOX_HEATSINK", "MU_EBOX_FPGA",
  INSTRUMENT TEMPERATURE NAME
                                            "BU CCD_VNIR_B", "BU_SPEC_B",
                                            "BU_CCD_UV_A", "BU_SPEC_A", "BU_DEMUX_A",
                                            "BU DEMUX B")
  MSL:INSTRUMENT_TEMPERATURE_STATUS= (0,-42,0,-42,-42,-42,0,0,0,0,-42)
END GROUP
                                        = INSTRUMENT_STATE_PARMS
/* DERIVED GEOMETRY DATA ELEMENTS: ROVER FRAME */
                                       = ROVER_DERIVED_GEOMETRY_PARMS
 INSTRUMENT_AZIMUTH = 25.6447
INSTRUMENT_ELEVATION = -39.2685
REFERENCE_COORD_SYSTEM_NAME = "ROVER_NAV_FRAME"
REFERENCE_COORD_SYSTEM_INDEX = (59,1596,22,54,0,0,180,188)
SUN_VIEW_DIRECTION = (0.408491,0.216446,-0.886728)
  SOLAR AZIMUTH
                                       = 27.9176 <deg>
  SOLAR ELEVATION
                                        = 62.4649 < deg >
END_GROUP
                                        = ROVER_DERIVED_GEOMETRY_PARMS
/* DERIVED GEOMETRY DATA ELEMENTS: SITE FRAME */
GROUP
                                        = SITE DERIVED_GEOMETRY_PARMS
  INSTRUMENT AZIMUTH
                                       = 183.\overline{9}07
  INSTRUMENT_AZIMUTH = 183.907
INSTRUMENT_ELEVATION = -32.3346
REFERENCE_COORD_SYSTEM_NAME = "SITE_FRAME"
  REFERENCE_COORD_SYSTEM_INDEX = (59,1596,22,54,0,0,180,188)
                                      = 200.302 < deg >
  SOLAR AZIMUTH
  SOLAR ELEVATION
                                      = 68.6462 < deq >
  POSITIVE AZIMUTH DIRECTION
                                     = CLOCKWISE
END_GROUP
                                        = SITE_DERIVED_GEOMETRY_PARMS
/* HEADER DESCRIPTION */
OBJECT
                                       = HEADER
  BYTES
                                      = 1855
  RECORDS
                                      = 17
                                     = "TEXT"
  HEADER TYPE
                                      = HEADER
END OBJECT
/* DATA DESCRIPTION */
OBJECT
                                      = SPREADSHEET
  FIELD DELIMITER
                                      = "COMMA"
                                      = 33
  FIELDS
  ROW BYTES
                                       = 660
                                       = 6144
  ROWS
                                      = "Clean calibrated spectra from LIBS in
  DESCRIPTION
       radiance as a function of wavelength. The number of spectra in the
       file depends on the number of shots plus the median and average.'
  OBJECT
                                   = FIELD
    FIELD NUMBER
                                   = 1
                                   = "WAVELENGTH"
    NAME
                                  = 20
    BYTES
                                 = ASCII_REAL
= NANOMETER
= "Calibrated wavelength"
= FIELD
    DATA_TYPE
    UNTT
    DESCRIPTION
  END OBJECT
```

```
OBJECT
                                 = FIELD
  FIELD NUMBER
                               = 2
                               = "SPECTRA 001"
  NAME
                          = 20
= ASCII_REAL
= RADIANCE
= "SHOT 1"
= FIELD
  BYTES
  DATA_TYPE
  UNIT
  DESCRIPTION
END OBJECT
                                = FIELD
OBJECT
  FIELD_NUMBER
                                = 3
                                = "SPECTRA_002"
  NAME
                                = 20
  BYTES
                           = ASCII_REAL
= RADIANCE
= "SHOT 2"
= FIFID
  DATA_TYPE
  UNIT
  DESCRIPTION
END OBJECT
                               = FIELD
OBJECT
                                 = FIELD
  FIELD NUMBER
                             = 4
= "SPECTRA_003"
  NAME
                               = 20
  BYTES
                            = ZU
= ASCII_REAL
= RADIANCE
= "SHOT 3"
= FIELD
  DATA_TYPE
  UNIT
  DESCRIPTION
                                = FIELD
END OBJECT
OBJECT
                                = FIELD
                     = FIELD
= 5
= "SPECTRA_004"
= 20
= ASCII_REAL
= RADIANCE
= "SHOT 4"
= FIELD
  FIELD NUMBER
  NAME
  BYTES
  DATA TYPE
  UNIT
  DESCRIPTION
                                = FIELD
END_OBJECT
                                = FIELD
OBJECT
  FIELD_NUMBER
                               = 6
                              = "SPECTRA_005"
  NAME
                            = 20
= ASCII_REAL
= RADIANCE
= "SHOT 5"
  BYTES
  DATA_TYPE
  UNIT
  DESCRIPTION
                                = FIELD
END OBJECT
OBJECT
                                = FIELD
                              = 7
= "SPECTRA_006"
  FIELD NUMBER
  NAME
  BYTES
                               = 20
                             = ASCII_REAL
= RADIANCE
= "SHOT 6"
  DATA TYPE
  UNIT
  DESCRIPTION
                                = FIELD
{\tt END\_OBJECT}
OBJECT
                                 = FIELD
  FIELD_NUMBER
                                = 8
  NAME
                                = "SPECTRA_007"
  BYTES
                                = 20
  DATA TYPE
                                = ASCII_REAL
```

```
UNIT
                                     = RADIANCE
   DESCRIPTION
                                    = "SHOT 7"
END OBJECT
                                    = FIELD
OBJECT
                         = FIELD
= 9
= "SPECTRA_008"
= 20
= ASCII_REAL
= RADIANCE
= "SHOT 8"
= FIELD
                                     = FIELD
   FIELD_NUMBER
  NAME
  BYTES
  DATA_TYPE
  UNIT
  DESCRIPTION
END_OBJECT
                       = FIELD
= 10
= "SPECTRA_009"
= 20
= ASCII_REAL
= RADIANCE
= "SHOT 9"
= FIELD
OBJECT
  FIELD_NUMBER
  NAME
  BYTES
  DATA TYPE
  UNIT
  DESCRIPTION
END OBJECT
                                    = FIELD
OBJECT
                    = FIELD

= 11

= "SPECTRA_010"

= 20

= ASCII_REAL

= RADIANCE

= "SHOT 10"

= FIELD
   FIELD_NUMBER
  NAME
  BYTES
  DATA_TYPE
  UNIT
   DESCRIPTION
END_OBJECT
                       = FIELD
= 12
= "SPECTRA_011"
= 20
= ASCII_REAL
= RADIANCE
= "SHOT 11"
= FIELD
OBJECT
  FIELD_NUMBER
  NAME
  BYTES
  DATA_TYPE
  UNIT
  DESCRIPTION
END_OBJECT
                     = FIELD
= 13
= "SPECTRA_012"
= 20
= ASCII_REAL
= RADIANCE
= "SHOT 12"
= FIELD
OBJECT
   FIELD_NUMBER
   NAME
  BYTES
  DATA_TYPE
  UNIT
  DESCRIPTION
END OBJECT
OBJECT
                                     = FIELD
                                = FIELD
= 14
= "SPECTRA_013"
  FIELD_NUMBER
  NAME
                                   = 20
  BYTES
                            = 20
= ASCII_REAL
= RADIANCE
= "SHOT 13"
= FIELD
  DATA_TYPE
  UNIT
   DESCRIPTION
                                    = FIELD
END_OBJECT
OBJECT
                                    = FIELD
```

```
FIELD_NUMBER
                                    = "SPECTRA_014"
  NAME
                               = 20
= ASCII_REAL
= RADIANCE
= "SHOT 14"
= FIELD
  BYTES
  DATA_TYPE
  UNIT
  DESCRIPTION
END_OBJECT
OBJECT
                                     = FIELD
  FIELD_NUMBER
                                  = 16
= "SPECTRA_015"
  NAME
                             = 20
= ASCII_REAL
= RADIANCE
= "SHOT 15"
= FIELD
  BYTES
  DATA_TYPE
  UNIT
  DESCRIPTION
END_OBJECT
                              = FIELD
= 17
= "SPECTRA_016"
= 20
= ASCII_REAL
= RADIANCE
= "SHOT 16"
= FIELD
OBJECT
  FIELD_NUMBER
  NAME
  BYTES
  DATA_TYPE
  UNIT
  DESCRIPTION
END_OBJECT
                       = FIELD
= 18
= "SPECTRA_017"
= 20
= ASCII_REAL
= RADIANCE
= "SHOT 17"
= FIELD
OBJECT
                                     = FIELD
  FIELD_NUMBER
  NAME
  BYTES
  DATA_TYPE
  UNIT
  DESCRIPTION
END_OBJECT
                                     = FIELD
OBJECT
                                     = FIELD
                          = FIELD
= 19
= "SPECTRA_018"
= 20
= ASCII_REAL
= RADIANCE
= "SHOT 18"
= FIELD
  FIELD NUMBER
  NAME
  BYTES
  DATA TYPE
  UNIT
  DESCRIPTION
                                     = FIELD
END_OBJECT
                               = FIELD
= 20
= "SPECTRA_019"
= 20
= ASCII_REAL
= RADIANCE
= "SHOT 19"
= FIELD
OBJECT
  FIELD_NUMBER
  NAME
  BYTES
  DATA_TYPE
  UNTT
  DESCRIPTION
END OBJECT
OBJECT
                                    = FIELD
                                  = 21
= "SPECTRA_020"
  FIELD NUMBER
  NAME
                                  = 20
= ASCII_REAL
= RADIANCE
  BYTES
  DATA_TYPE
  UNIT
                                     = "SHOT 20"
  DESCRIPTION
```

```
END_OBJECT
                                       = FIELD
OBJECT
                                       = FIELD
                            = FIELD

= 22

= "SPECTRA_021"

= 20

= ASCII_REAL

= RADIANCE

= "SHOT 21"

= FIELD
  FIELD_NUMBER
  NAME
  BYTES
  DATA_TYPE
  UNIT
  DESCRIPTION
END_OBJECT
                      = FIELD
= 23
= "SPECTRA_022"
= 20
= ASCII_REAL
= RADIANCE
= "SHOT 22"
= FIELD
OBJECT
  FIELD NUMBER
  NAME
  BYTES
  DATA_TYPE
  UNIT
  DESCRIPTION
END_OBJECT
                              = FIELD
= 24
= "SPECTRA_023"
= 20
= ASCII_REAL
= RADIANCE
= "SHOT 23"
= FIELD
                                      = FIELD
OBJECT
  FIELD_NUMBER
  NAME
  BYTES
  DATA TYPE
  UNIT
  DESCRIPTION
END OBJECT
                        = FIELD
= 25
= "SPECTRA_024"
= 20
= ASCII_REAL
= RADIANCE
= "SHOT 24"
= FIELD
OBJECT
  FIELD NUMBER
  NAME
  BYTES
  DATA_TYPE
  UNIT
  DESCRIPTION
END OBJECT
OBJECT
                                     = FIELD
                               = 26
= "SPECTRA_025"
= 20
= ASCII_REAL
= RADIANCE
= "SHOT 25"
= FIELD
  FIELD_NUMBER
  NAME
  BYTES
  DATA_TYPE
  UNIT
  DESCRIPTION
END_OBJECT
                                  = FIELD
= 27
= "SPECTRA_026"
= 20
OBJECT
  FIELD NUMBER
  NAME
  BYTES
                                = 20
= ASCII_REAL
= RADIANCE
= "SHOT 26"
= FIELD
  DATA_TYPE
  UNIT
  DESCRIPTION
END OBJECT
                                     = FIELD
OBJECT
                                      = FIELD
  FIELD NUMBER
                                      = 28
                                      = "SPECTRA_027"
  NAME
```

```
BYTES
                  DATA_TYPE
                                                                                                                                       = ASCII REAL
                  UNIT
                                                                                                                                    = RADIANCE
                                                                                                                                    = "SHOT 27"
                 DESCRIPTION
         END OBJECT
                                                                                                                                          = FIELD
                                                                                                                                        = FIELD
         OBJECT
                                                                                                                              = 29
= "SPECTRA_028"
                 FIELD NUMBER
                  NAME
                                                                                                   = 20
= ASCII_REAL
= RADIANCE
= "SHOT 28"
= FIELD
                  BYTES
                 DATA_TYPE
                  UNIT
                   DESCRIPTION
         END OBJECT
         OBJECT
                                                                                                                                        = FIELD
                                                                                                                 = FIELD
= 30
= "SPECTRA_029"
= 20
= ASCII_REAL
= RADIANCE
= "SHOT 29"
= FIELD
                   FIELD_NUMBER
                  NAME
                 BYTES
                  DATA_TYPE
                  UNIT
                  DESCRIPTION
         END_OBJECT
         OBJECT
                                                                                                                                      = FIELD
                ### FIELD | FIELD | FIELD | FIELD | FIELD | FIELD | FIELD | FIELD | FIELD | FIELD | FIELD | FIELD | FIELD | FIELD | FIELD | FIELD | FIELD | FIELD | FIELD | FIELD | FIELD | FIELD | FIELD | FIELD | FIELD | FIELD | FIELD | FIELD | FIELD | FIELD | FIELD | FIELD | FIELD | FIELD | FIELD | FIELD | FIELD | FIELD | FIELD | FIELD | FIELD | FIELD | FIELD | FIELD | FIELD | FIELD | FIELD | FIELD | FIELD | FIELD | FIELD | FIELD | FIELD | FIELD | FIELD | FIELD | FIELD | FIELD | FIELD | FIELD | FIELD | FIELD | FIELD | FIELD | FIELD | FIELD | FIELD | FIELD | FIELD | FIELD | FIELD | FIELD | FIELD | FIELD | FIELD | FIELD | FIELD | FIELD | FIELD | FIELD | FIELD | FIELD | FIELD | FIELD | FIELD | FIELD | FIELD | FIELD | FIELD | FIELD | FIELD | FIELD | FIELD | FIELD | FIELD | FIELD | FIELD | FIELD | FIELD | FIELD | FIELD | FIELD | FIELD | FIELD | FIELD | FIELD | FIELD | FIELD | FIELD | FIELD | FIELD | FIELD | FIELD | FIELD | FIELD | FIELD | FIELD | FIELD | FIELD | FIELD | FIELD | FIELD | FIELD | FIELD | FIELD | FIELD | FIELD | FIELD | FIELD | FIELD | FIELD | FIELD | FIELD | FIELD | FIELD | FIELD | FIELD | FIELD | FIELD | FIELD | FIELD | FIELD | FIELD | FIELD | FIELD | FIELD | FIELD | FIELD | FIELD | FIELD | FIELD | FIELD | FIELD | FIELD | FIELD | FIELD | FIELD | FIELD | FIELD | FIELD | FIELD | FIELD | FIELD | FIELD | FIELD | FIELD | FIELD | FIELD | FIELD | FIELD | FIELD | FIELD | FIELD | FIELD | FIELD | FIELD | FIELD | FIELD | FIELD | FIELD | FIELD | FIELD | FIELD | FIELD | FIELD | FIELD | FIELD | FIELD | FIELD | FIELD | FIELD | FIELD | FIELD | FIELD | FIELD | FIELD | FIELD | FIELD | FIELD | FIELD | FIELD | FIELD | FIELD | FIELD | FIELD | FIELD | FIELD | FIELD | FIELD | FIELD | FIELD | FIELD | FIELD | FIELD | FIELD | FIELD | FIELD | FIELD | FIELD | FIELD | FIELD | FIELD | FIELD | FIELD | FIELD | FIELD | FIELD | FIELD | FIELD | FIELD | FIELD | FIELD | FIELD | FIELD | FIELD | FIELD | FIELD | FIELD | FIELD | FIELD | FIELD | FIELD | FIELD | FIELD | FIELD | FIELD | FIELD | FIELD | FIELD | FIELD | FIELD | FIELD | FIELD | FIELD | FIELD | FI
                                                                                                                                      = FIELD
         END OBJECT
                                                                                                      = FIELD

= 32

= "MEDIAN"

= 20

= ASCII_REAL

= RADIANCE

= "Median of 30 shots"

= FIELD
         OBJECT
                 FIELD_NUMBER
                  NAME
                  BYTES
                 DATA TYPE
                  UNIT
                  DESCRIPTION
         END_OBJECT
      OBJECT = FIELD

FIELD_NUMBER = 33

NAME = "AVERAGE"

BYTES = 20

DATA_TYPE = ASCII_REAL

UNIT = RADIANCE

DESCRIPTION = "Average of 30 shots"

END_OBJECT = FIELD

ND_OBJECT = FIELD
END_OBJECT
                                                                                                                                         = SPREADSHEET
END
```

## c) LIBS RDR Product Type "MOC" (Concatenated Products)

```
PDS_VERSION_ID = PDS3

/* FILE DATA ELEMENTS */

RECORD_TYPE = STREAM
RECORD_BYTES = 272
```

```
FILE RECORDS
                              = 1094
/* POINTERS TO DATA OBJECTS */
                             = ("MOC_1418_1514.CSV", 1)
= ("MOC_1418_1514.CSV", 1057 <BYTES>)
^HEADER
^SPREADSHEET
                             = "MSL-M-CHEMCAM-LIBS-4/5-RDR-V1.0"
DATA SET ID
                           = "MOC_1418_1514.CSV"
PRODUCT ID
                           = "3"
PRODUCT VERSION_ID
                           = "CHEMCAM-MOC"
= 2017-02-10T14:52:00
PRODUCT_TYPE
PRODUCT CREATION TIME
START TIME
                             = 2016-08-02T00:52:38.470
STOP_TIME
                             = 2016-11-08T22:36:45.979
                             = "N/A"
PLANET DAY NUMBER
                             = "0014"
RELEASE ID
                           = "MARS SCIENCE LABORATORY"
INSTRUMENT_HOST_NAME
                            = "MARS SCIENCE LABORATORY"
MISSION NAME
                             = "CHEMCAM_LIBS"
INSTRUMENT ID
                            = "MARS"
TARGET NAME
                           = "LOS ALAMOS NATIONAL LABORATORY"
PRODUCER_INSTITUTION_NAME
                             = "Concatenated Multivariant Oxides Composition
DESCRIPTION
  Table for sol range 1418 to 1514"
/* HEADER DESCRIPTION */
OBJECT
                                  = HEADER
 BYTES
                                  = 1056
  RECORDS
                                  = 7
                                  = "TEXT"
  HEADER TYPE
                                  = "The header records in this file give
  DESCRIPTION
     information about the version of the software used and the
     quartiles of the test sets used to calculate RMSE.
END_OBJECT
                                 = HEADER
/* DATA DESCRIPTION */
OBJECT
                                  = SPREADSHEET
                                  = "COMMA'
  FIELD DELIMITER
  FIELDS
                                 = 38
  ROW BYTES
                                 = 272
  ROWS
                                 = 1087
                                  = "This data product is a ChemCam
  DESCRIPTION
    Multivariant Oxides Composition Table and RMSE for the major elements
    SiO2, TiO2, Al2O3, FeOT, MgO, CaO, Na2O, and K2O."
  OBJECT
                                  = FIELD
                                  = "PRODUCT NAME"
    NAME
    FIELD NUMBER
                                 = 1
    DATA TYPE
                                 = CHARACTER
    BYTES
                                 = 40
                                 = "Filename of the data that produced this
    DESCRIPTION
      result."
  END OBJECT
                                  = FIELD
  OBJECT
                                  = FIELD
                                  = "TARGET_NAME"
    NAME
    FIELD NUMBER
                                 = CHARACTER
    DATA_TYPE
    BYTES
                                 = 30
                                 = "Target"
    DESCRIPTION
                                 = FIELD
  END OBJECT
  OBJECT
                                 = FIELD
                                 = "SIO2"
    NAME
    FIELD NUMBER
                                  = 3
```

```
DATA TYPE
                               = ASCII_REAL
  BYTES
  DESCRIPTION
                               = "Predicted composition SiO2"
END OBJECT
                               = FIELD
OBJECT
                               = FIELD
                               = "ERR_PLUS_MINUS"
  NAME
  FIELD NUMBER
                               = 4
  DATA TYPE
                               = CHARACTER
  BYTES
                               = "+/- SiO2 err"
  DESCRIPTION
                               = FIELD
END_OBJECT
OBJECT
                               = FIELD
                               = "SIO2_RMSEP"
  NAME
                               = 5
  FIELD NUMBER
 DATA_TYPE
                               = ASCII_REAL
 BYTES
                               = "Predicted SiO2_RMSEP"
  DESCRIPTION
END OBJECT
                               = FIELD
OBJECT
                               = FIELD
                               = "SIO2_SHOTS_STDEV"
  NAME
  FIELD NUMBER
                               = 6
  DATA TYPE
                               = ASCII_REAL
  BYTES
                               = 5
                               = "SiO2 standard deviation"
  DESCRIPTION
END OBJECT
                               = FIELD
OBJECT
                               = FIELD
                               = "TIO2"
  NAME
                               = 7
  FIELD NUMBER
 DATA TYPE
                               = ASCII_REAL
 BYTES
                               = "Predicted composition TiO2"
  DESCRIPTION
END OBJECT
                               = FIELD
OBJECT
                               = FIELD
                               = "ERR_PLUS_MINUS"
  NAME
  FIELD NUMBER
  DATA TYPE
                               = CHARACTER
  BYTES
  DESCRIPTION
                               = "+/- TiO2 err"
END_OBJECT
                               = FIELD
OBJECT
                               = FIELD
                               = "TIO2_RMSEP"
  NAME
  FIELD NUMBER
                               = 9
  DATA TYPE
                               = ASCII REAL
  BYTES
                               = "Predicted TiO2_RMSEP"
  DESCRIPTION
END OBJECT
                               = FIELD
OBJECT
                               = FIELD
                               = "TIO2_SHOTS_STDEV"
  NAME
  FIELD NUMBER
                               = 10
  DATA TYPE
                               = ASCII REAL
  BYTES
                               = "TiO2 standard deviation"
 DESCRIPTION
END_OBJECT
                               = FIELD
OBJECT
                               = FIELD
                               = "AL2O3"
  NAME
  FIELD NUMBER
                               = 11
  DATA TYPE
                               = ASCII REAL
  BYTES
                               = 12
```

```
DESCRIPTION
                                = "Predicted composition Al203"
END_OBJECT
                                = FIELD
OBJECT
                                = FIELD
  NAME
                                = "ERR_PLUS_MINUS"
  FIELD NUMBER
                               = 12
  DATA_TYPE
                               = CHARACTER
  BYTES
                               = 4
                               = "+/- Al203 err"
  DESCRIPTION
END OBJECT
                               = FIELD
OBJECT
                               = FIELD
                               = "AL203_RMSEP"
  NAME
  FIELD NUMBER
                               = 13
  DATA TYPE
                               = ASCII REAL
  BYTES
  DESCRIPTION
                               = "Predicted Al203_RMSEP"
END OBJECT
                                = FIELD
OBJECT
                                = FIELD
                                = "AL203_SHOTS_STDEV"
  NAME
  FIELD_NUMBER
                                = 14
  DATA TYPE
                                = ASCII_REAL
  BYTES
                               = 5
                                = "Al203 standard deviation"
  DESCRIPTION
END_OBJECT
                                = FIELD
OBJECT
                                = FIELD
                                = "FEOT"
  NAME
  FIELD_NUMBER
                               = 15
  DATA_TYPE
                               = ASCII_REAL
  BYTES
                               = "Predicted composition FeOT"
  DESCRIPTION
END_OBJECT
                               = FIELD
OBJECT
                                = FIELD
                                = "ERR PLUS MINUS"
  NAME
  FIELD_NUMBER
                                = 16
  DATA_TYPE
                                = CHARACTER
  BYTES
                               = "+/- FeOT err"
  DESCRIPTION
                                = FIELD
END_OBJECT
OBJECT
                                = FIELD
                                = "FEOT_RMSEP"
  NAME
  FIELD NUMBER
                                = 17
  DATA_TYPE
                                = ASCII_REAL
  BYTES
                               = "Predicted FeOT_RMSEP"
  DESCRIPTION
END_OBJECT
                                = FIELD
OBJECT
                                = FIELD
                                = "FEOT SHOTS STDEV"
  NAME
  FIELD_NUMBER
                                = 18
  DATA TYPE
                                = ASCII REAL
  BYTES
                                = 5
                                = "FeOT standard deviation"
  DESCRIPTION
                                = FIELD
END_OBJECT
OBJECT
                               = FIELD
                               = "MGO"
  NAME
  FIELD_NUMBER
                               = 19
  DATA_TYPE
                               = ASCII_REAL
  BYTES
                               = 12
                               = "Predicted composition MgO"
  DESCRIPTION
END OBJECT
                               = FIELD
```

```
OBJECT
                                = FIELD
                               = "ERR_PLUS_MINUS"
  NAME
  FIELD_NUMBER
                               = 20
  DATA_TYPE
                               = CHARACTER
  BYTES
                               = "+/- MgO err"
  DESCRIPTION
END_OBJECT
                               = FIELD
OBJECT
                               = FIELD
                               = "MGO_RMSEP"
  NAME
                               = 21
  FIELD NUMBER
  DATA_TYPE
                               = ASCII_REAL
  BYTES
                               = "Predicted MgO RMSEP"
  DESCRIPTION
END_OBJECT
                               = FIELD
OBJECT
                               = FIELD
                               = "MGO SHOTS STDEV"
  NAME
  FIELD NUMBER
                               = 22
                               = ASCII_REAL
  DATA_TYPE
  BYTES
                               = 5
 DESCRIPTION
                               = "MgO standard deviation"
END OBJECT
                               = FIELD
OBJECT
                               = FIELD
  NAME
                               = "CAO"
                               = 23
  FIELD NUMBER
  DATA TYPE
                               = ASCII REAL
  BYTES
                               = 12
  DESCRIPTION
                               = "Predicted composition CaO"
END OBJECT
                               = FIELD
OBJECT
                               = FIELD
                               = "ERR_PLUS_MINUS"
  NAME
                               = 24
  FIELD NUMBER
  DATA_TYPE
                               = CHARACTER
  BYTES
                               = "+/- CaO err"
  DESCRIPTION
END_OBJECT
                               = FIELD
OBJECT
                               = FIELD
                                = "CAO_RMSEP"
  NAME
  FIELD NUMBER
                               = 25
  DATA TYPE
                               = ASCII_REAL
  BYTES
                               = 5
                               = "Predicted CaO_RMSEP"
  DESCRIPTION
END_OBJECT
                                = FIELD
OBJECT
                                = FIELD
  NAME
                                = "CAO_SHOTS_STDEV"
  FIELD NUMBER
                               = 26
  DATA TYPE
                               = ASCII REAL
                               = 5
  BYTES
                               = "CaO standard deviation"
 DESCRIPTION
END_OBJECT
                               = FIELD
OBJECT
                               = FIELD
                                = "NA20"
  NAME
  FIELD NUMBER
                               = 27
  DATA TYPE
                               = ASCII REAL
  BYTES
                               = 12
                               = "Predicted composition Na20"
  DESCRIPTION
END_OBJECT
                               = FIELD
OBJECT
                               = FIELD
```

```
NAME
                                = "ERR PLUS MINUS"
  FIELD NUMBER
  DATA TYPE
                               = CHARACTER
  BYTES
                               = 4
                               = "+/- Na20 err"
  DESCRIPTION
END_OBJECT
                               = FIELD
OBJECT
                               = FIELD
                               = "NA2O_RMSEP"
  NAME
  FIELD NUMBER
                               = 29
                               = ASCII_REAL
  DATA_TYPE
  BYTES
                               = 5
                               = "Predicted Na20_RMSEP"
  DESCRIPTION
END_OBJECT
                                = FIELD
OBJECT
                                = FIELD
                                = "NA2O_SHOTS_STDEV"
  NAME
  FIELD NUMBER
                                = 30
  DATA TYPE
                                = ASCII REAL
                                = 5
  BYTES
                               = "Na20 standard deviation"
  DESCRIPTION
END_OBJECT
                                = FIELD
OBJECT
                                = FIELD
                                = "K20"
  NAME
  FIELD NUMBER
                                = 31
  DATA TYPE
                               = ASCII_REAL
  BYTES
                               = 12
                               = "Predicted composition K20"
  DESCRIPTION
END_OBJECT
                               = FIELD
OBJECT
                                = FIELD
                                = "ERR_PLUS_MINUS"
  NAME
                               = 32
  FIELD_NUMBER
  DATA TYPE
                               = CHARACTER
  BYTES
                               = 4
                               = "+/- K20 err"
  DESCRIPTION
END_OBJECT
                                = FIELD
OBJECT
                                = FIELD
                                = "K2O_RMSEP"
  NAME
                                = 33
  FIELD_NUMBER
  DATA TYPE
                                = ASCII_REAL
  BYTES
                               = "Predicted K20_RMSEP"
  DESCRIPTION
END_OBJECT
                                = FIELD
OBJECT
                                = FIELD
                                = "K2O SHOTS_STDEV"
  NAME
                                = 34
  FIELD NUMBER
  DATA TYPE
                                = ASCII_REAL
  BYTES
                                = "K20 standard deviation"
  DESCRIPTION
                                = FIELD
END_OBJECT
OBJECT
                                = FIELD
                                = "SUM_OF_OXIDES"
  NAME
  FIELD_NUMBER
                                = 35
  DATA_TYPE
                                = ASCII_REAL
  BYTES
                               = 10
                               = "The sum of the major oxides"
  DESCRIPTION
                               = FIELD
END OBJECT
OBJECT
                               = FIELD
                               = "DISTANCE TO TARGET"
  NAME
  FIELD_NUMBER
```

```
= ASCII_REAL
   DATA TYPE
   BYTES
                              = 12
                             = "Distance (m)"
   DESCRIPTION
 END_OBJECT
                              = FIELD
 OBJECT
                              = FIELD
                            = "LASER_POWER"
   NAME
   FIELD_NUMBER
                              = 37
                            = CHARACTER
   DATA TYPE
                            = 16
= "Laser power all three spectrometers"
   BYTES
   DESCRIPTION
 END_OBJECT
                              = FIELD
 OBJECT
                              = FIELD
                               = "SPECTRUM_TOTAL"
   NAME
   FIELD NUMBER
                              = 38
   DATA_TYPE
                               = ASCII_REAL
                               = 12
                              = "The total integrated signal before
   DESCRIPTION
      normalization is applied, but after the mask is applied."
 END_OBJECT
                               = FIELD
END OBJECT
                           = SPREADSHEET
END
```

## APPENDIX D - ".FMT" Files for ChemCam DPOs

## a) "CCAM\_RMI\_HEADER"

```
/* CCAM RMI HEADER V4.FMT.
                                                                                                              */
   OBJECT
                                  = COLUMN
      COLUMN_NUMBER = 1
  NAME = "MU_HDR_0"

START_BYTE = 1

BYTES = 2

DATA_TYPE = MSB_INTEGER

DESCRIPTION = "0EB"

END_OBJECT = COLUMN
   OBJECT
                                = COLUMN
      COLUMN_NUMBER = 2
  NAME = "MU_HDR_1"

START_BYTE = 3

BYTES = 2

DATA_TYPE = MSB_INTEGER

DESCRIPTION = "090"

END_OBJECT = COLUMN
   OBJECT
                                = COLUMN
     COLUMN_NUMBER

NAME = "MU_HDR_Z

START_BYTE = 5

BYTES = 2

DATA_TYPE = MSB_INTEGER

DESCRIPTION = "000"

OBJECT = COLUMN
   END OBJECT
   OBJECT
                                = COLUMN
      COLUMN_NUMBER = 4
     NAME = "MU_HDR_3"

START_BYTE = 7

BYTES = 2

DATA_TYPE = MSB_INTEGER

DESCRIPTION = "022"

ND_OBJECT = COLUMN
   END OBJECT
   OBJECT
                                 = COLUMN
      COLUMN_NUMBER = 5
      NAME = "MU_HDR_4"
START_BYTE = 9
BYTES = 2
                                = 2
      BYTES = 2
DATA_TYPE = MSB_INTEGER
DESCRIPTION = "08C"

DO DESCRIPTION = COLUMN
      BYTES
   END OBJECT
                                 = COLUMN
   OBJECT
                                 = COLUMN
      COLUMN_NUMBER = 6
      NAME
                            = "MU HDR 5"
      START_BYTE = 11
```

```
BYTES = 2
DATA_TYPE = MSB_INTEGER
DESCRIPTION = "00A"
END_OBJECT = COLUMN
   OBJECT
                                       = COLUMN
   COLUMN_NUMBER = 7

NAME = "MU_HDR_6"

START_BYTE = 13

BYTES = 2

DATA_TYPE = MSB_INTEGER

DESCRIPTION = "0C9"

END_OBJECT = COLUMN
/* End of format file CCAM RMI HEADER V4.FMT. */
 b) "CCAM_RMI_FOOTER"
/* CCAM RMI FOOTER.FMT.
                                                                                                                             */
   OBJECT
                                       = COLUMN
        COLUMN_NUMBER = 1
   NAME = "CMD_ID"

START_BYTE = 1

BYTES = 2

DATA_TYPE = MSB_INTEGER

DESCRIPTION = "Command ID"

END_OBJECT = COLUMN
                        = COLUMN
   OBJECT
       COLUMN_NUMBER = 2
   NAME = "EXPOSURE"

START_BYTE = 3

BYTES = 4

DATA_TYPE = MSB_INTEGER

DESCRIPTION = "Exposure"

END_OBJECT = COLUMN
                                      = COLUMN
   OBJECT
        COLUMN NUMBER = 3
  NAME = "AD_OFFSET"

START_BYTE = 7

BYTES = 2

DATA_TYPE = MSB_INTEGER

DESCRIPTION = "AD offset"

END_OBJECT = COLUMN
                                      = COLUMN
   OBJECT
   COLUMN_NUMBER = 9

NAME = "ADC_GAIN"

START_BYTE = 9

BYTES = 2

DATA_TYPE = MSB_INTEGER

DESCRIPTION = "ADC gain"

END_OBJECT = COLUMN
```

```
OBJECT
                    = COLUMN
    COLUMN NUMBER = 5
           = "CS_RMI"
SYTE = 11
   NAME
    START BYTE
   BYTES
                   = 2
    DATA_TYPE
                   = MSB INTEGER
                = "CS RMI"
    DESCRIPTION
                   = COLUMN
 END_OBJECT
 OBJECT
                    = COLUMN
    COLUMN_NUMBER = 6
                   = "IMAGE N"
   NAME = "IN
START_BYTE = 13
    NAME
   BYTES - 2
DATA_TYPE = MSB_INTEGER
DESCRIPTION = "imageN"
ND OBJECT = COLUMN
                   = 2
   BYTES
 END_OBJECT
                   = COLUMN
 OBJECT
    COLUMN NUMBER = 7
   NAME = "FOOTER_CHECKSUM"
START_BYTE = 15
   BYTES
                    = 4
   DATA_TYPE = MSB_INTEGER
DESCRIPTION = "Checksum footer"
 END_OBJECT
                   = COLUMN
/* End of format file CCAM RMI FOOTER V4.FMT. */
 c) "CCAM_RMI_ANCILLARY"
/* CCAM RMI ANCILLARY V4.FMT.
                                                                        */
  /* This format file defines the 20 ancillary temps data columns.
  ^STRUCTURE
                                   = "CCAM ANCILLARY TMPS V4.FMT"
  /* This format file defines the 15 command arguments and
  /* 25 command Parameters
                                                                 */
                                   = "CCAM RMI CMD ARG PARAMS V4.FMT"
  ^STRUCTURE
/* End of format file CCAM RMI ANCILLARY V4.FMT */
 d) "CCAM RMI CMD ARG PARMS"
/* CCAM RMI CMD ARG PARMS V4.FMT
                                                                             */
 OBJECT
                    = COLUMN
    COLUMN NUMBER
                    = 21
                   = "FRAME ID"
    NAME
                   = 81
    START BYTE
   BYTES
                   = 4
   DATA_TYPE = MSB_INTEGER
DESCRIPTION = "FRAME in which the RSM pointing coords are specified.
                     This argument is irrelevant if coord_type = JOINTS_*."
 END OBJECT
                   = COLUMN
```

```
OBJECT
                         = COLUMN
NAME = "FRAME_INDEX"

START_BYTE = 85

BYTES = 2

DATA_TYPE = MSB_INTEGER

DESCRIPTION = "Index of the chosen frame(n/a for many frame_IDs)."

END_OBJECT = COLUMN
   COLUMN NUMBER = 22
               = COLUMN
OBJECT
   COLUMN_NUMBER = 23
NAME = "COORD_TYPE"
START_BYTE = 87
   BYTES = 4

DATA_TYPE = MSB_INTEGER

DESCRIPTION = "Types of coordinates specified by coord1, coord2, coord3 args."
                              coord3 args."
END_OBJECT = COLUMN
OBJECT
                        = COLUMN
   COLUMN NUMBER = 24
   NAME = "CC
START_BYTE = 91
   NAME
                          = "COORD 1"
BYTES = 4

DATA_TYPE = IEEE_REAL

DESCRIPTION = "X or AZ coordinate for pointing in frame"

END_OBJECT = COLUMN
                        = COLUMN
OBJECT
   COLUMN NUMBER = 25
NAME = "COORD_2"

START_BYTE = 95

BYTES = 4

DATA_TYPE = IEEE_REAL

DESCRIPTION = "Y or EL coordinate for pointing in frame"

END_OBJECT = COLUMN
                         = COLUMN
OBJECT
   COLUMN_NUMBER = 26
NAME = "COORD_3"

START_BYTE = 99

BYTES = 4

DATA_TYPE = IEEE_REAL

DESCRIPTION = "Z or N/A coordinate for pointing in frame"

END_OBJECT = COLUMN
                         = COLUMN
OBJECT
   COLUMN_NUMBER = 27
   NAME = "FOCUS"
START_BYTE = 103
BYTES = 4
   BYTES
   DATA_TYPE = MSB_UNSIGNED_INTEGER
DESCRIPTION = "Focus algorithm:
                       0 = NO_FOCUS - Dosen't move focus (others mark CCAM unsafe)
                        1 = BASELINE - use CWL to find optimal focus position
                        3 = MANUAL - positions focus based on range argument
```

```
4 = AF OFFSET - applies RMI offset
                                     from last autofocus solution"
END OBJECT
                                 = COLUMN
COLUMN_NUMBER = 28

NAME = "RANGE"

START_BYTE = 107

BYTES = 2

DATA_TYPE = MSB_UNSIGNED_INTEGER

DESCRIPTION = "Distance to target for MANUAL focus, seed for BASELINE"

END_OBJECT = COLUMN
OBJECT
                               = COLUMN
                  = COLUMN
OBJECT
NAME = "EXPOSURE_TYPE"

START_BYTE = 109

BYTES = 4

DATA_TYPE = MSB_UNSIGNED_INTEGER

DESCRIPTION = "AUTO; MANUAL MANUAL uses exposure time argument"

END_OBJECT = COLUMN
    COLUMN_NUMBER = 29
                   = COLUMN
OBJECT
NAME = "EXPOSURE_TIME"

START_BYTE = 113

BYTES = 2

DATA_TYPE = MSB_UNSIGNED_INTEGER

DESCRIPTION = "Exposure time for MANUAL exposure, seed time for BASELINE"

END_OBJECT = COLUMN
    COLUMN NUMBER = 30
                 = COLUMN
OBJECT
    COLUMN_NUMBER = 31
NAME = "START_C_PIXEL"

START_BYTE = 115

BYTES = 2

DATA_TYPE = MSB_UNSIGNED_INTEGER

DESCRIPTION = "Starting coord for sub-framing (ROI)"

END_OBJECT = COLUMN
OBJECT
                  = COLUMN
   COLUMN_NUMBER = 32

NAME = "START_R_PIXEL"

START_BYTE = 117

BYTES = 2

DATA_TYPE = MSB_UNSIGNED_INTEGER

DESCRIPTION = "Starting coord for sub-framing (ROI)"

ND_OBJECT = COLUMN
END OBJECT
OBJECT
                               = COLUMN
    COLUMN NUMBER = 33
    NAME = "C_HEIGHT"

START_BYTE = 119
    BYTES = 2
DATA_TYPE = MSB_UNSIGNED_INTEGER
DESCRIPTION = "Vertical size for sub-framing (ROI)"
```

```
END_OBJECT = COLUMN
                 = COLUMN
OBJECT
   COLUMN NUMBER = 34
NAME = "R_HEIGHT"

START_BYTE = 121

BYTES = 2

DATA_TYPE = MSB_UNSIGNED_INTEGER

DESCRIPTION = "Horizontal size for sub-framing (ROI)"

END_OBJECT = COLUMN
   BJECT = COLUMN
COLUMN_NUMBER = 35
OBJECT
   NAME = "COMPRESSION"

START_BYTE = 123

BYTES = 4

DATA_TYPE = MSB_INTEGER

DESCRIPTION = "Compression to apply to the sub-framed image:

0 = No RMI compression
                                  0 = No RMI compression
                                  1 = LOCO
                                  2 = ICER 1BPP"
END_OBJECT
                            = COLUMN
OBJECT
                            = COLUMN
   COLUMN_NUMBER = 36
   NAME = "LINK_TO_USE"

START_BYTE = 127

BYTES = 1

DATA_TYPE = MSB_UNSIGNED_INTEGER

DESCRIPTION = "CCMU-CCBU link:
                                  0 = synchronous
                                  1 = asynchronous
                                  currently unavailable for RMI image data transfer"
END_OBJECT
                            = COLUMN
OBJECT
                           = COLUMN
  COLUMN_NUMBER = 37

NAME = "UPPER_THRESHOLD"

START_BYTE = 128

BYTES = 2

DATA_TYPE = MSB_UNSIGNED_INTEGER

DESCRIPTION = "Pixel values outside this range are not included in good pixel count"
                               good pixel count"
END_OBJECT = COLUMN
                 = COLUMN
OBJECT
   COLUMN_NUMBER = 38

NAME = "LOWER_THRESHOLD"

START_BYTE = 130

BYTES = 2

DATA_TYPE = MSB_UNSIGNED_INTEGER

DESCRIPTION = "Pixel values outside this range are not included in good pixel count"
                                  good pixel count"
END_OBJECT = COLUMN
OBJECT
                             = COLUMN
```

COLUMN NUMBER

= 39

```
= "START IMAGE ID"
   NAME
   START_BYTE = 132
BYTES = 1
DATA_TYPE = MSB_UNSIGNED_INTEGER
DESCRIPTION = "Selectable in case the SRAM in MU goes bad."
END_OBJECT = COLUMN
                            = COLUMN
OBJECT
   COLUMN_NUMBER = 40
NAME = "AD_OFFSET"

START_BYTE = 133

BYTES = 1

DATA_TYPE = MSB_UNSIGNED_INTEGER

DESCRIPTION = "Controls an analog offset in CCMU"

END_OBJECT = COLUMN
                            = COLUMN
OBJECT
COLUMN_NUMBER = 41

NAME = "AD_GAIN"

START_BYTE = 134

BYTES = 1

DATA_TYPE = MSB_UNSIGNED_INTEGER

DESCRIPTION = "Controls gain value in CCMU"

END_OBJECT = COLUMN
OBJECT
                           = COLUMN
COLUMN_NUMBER = 42

NAME = "CCD_CLEAN_COUNT"

START_BYTE = 135

BYTES = 1

DATA_TYPE = MSB_UNSIGNED_INTEGER

DESCRIPTION = "N images before transferring image to FPGA"

END_OBJECT = COLUMN
                 = COLUMN
OBJECT
   COLUMN_NUMBER = 43
   NAME = "OBS_FROM_LIMIT_SWITCH"

START_BYTE = 136

BYTES = 1

DATA_TYPE = MSB_UNSIGNED_INTEGER

DESCRIPTION = "0 = default

1 = brings_focus_stage
                                   1 = brings focus stage to limit switch 1st to
                                           initiliaze position"
END OBJECT = COLUMN
OBJECT
  = COLUMN
END_OBJECT = COLUMN
OBJECT
                            = COLUMN
```

COLUMN NUMBER

= 45

```
= "THUMBNAIL COMPRESSION"
   NAME
   START BYTE = 141
   BYTES = 4

DATA_TYPE = MSB_INTEGER

DESCRIPTION = "0 = NO Compression
                           1 = LOCO
                                 2 = ICER_1BPP"
END OBJECT
                          = COLUMN
OBJECT
                           = COLUMN
   COLUMN NUMBER = 46
NAME = "THUMBNAIL_PRIORITY"

START_BYTE = 145

BYTES = 1

DATA_TYPE = MSB_UNSIGNED_INTEGER

DESCRIPTION = "Data priority of the thumbnail DP if any 0 = default"

END_OBJECT = COLUMN
                          = COLUMN
OBJECT
   COLUMN_NUMBER = 47
NAME = "RMI_REF_PIX_PRIORITY"

START_BYTE = 146

BYTES = 1

DATA_TYPE = MSB_UNSIGNED_INTEGER

DESCRIPTION = "Priority for the reference pixels data product"

END_OBJECT = COLUMN
                           = COLUMN
OBJECT
   COLUMN_NUMBER = 48
   NAME = "RMI_REF_PIX_DP"
START_BYTE = 147
BYTES = 4
   DATA_TYPE = MSB_UNSIGNED_INTEGER

DESCRIPTION = "Indicates if reference pixels should be collected and
                              packaged into a Data Product:
                                 0 = FALSE - (default)
                                 1 = TRUE"
END OBJECT
                            = COLUMN
                          = COLUMN
OBJECT
   COLUMN NUMBER = 49
   NAME = "THUMB_ICER_SEGMENTS"
START_BYTE = 151
BYTES = 1
   BYTES = 1
DATA_TYPE = MSB_UNSIGNED_INTEGER
DESCRIPTION = "Thumbnail icer segments"
OD OBJECT = COLUMN
END OBJECT
                           = COLUMN
OBJECT
   COLUMN_NUMBER = 50
   NAME = "THUMB_ICER_DECOMPS"

START_BYTE = 152

BYTES = 1

DATA_TYPE = MSB_UNSIGNED_INTEGER

DESCRIPTION = "Thumbnail icer decomps"

ND_OBJECT = COLUMN
END OBJECT
```

```
= COLUMN
 OBJECT
     COLUMN_NUMBER = 51
NAME = "THUMB_ICER_MIN_LOSS"

START_BYTE = 153

BYTES = 1

DATA_TYPE = MSB_UNSIGNED_INTEGER

DESCRIPTION = "Thumbnail icer minimum loss"

END_OBJECT = COLUMN
OBJECT = COLUMN

COLUMN_NUMBER = 52

NAME = "THUMB_ICER_BPP"

START_BYTE = 154

BYTES = 4

DATA_TYPE = MSB_INTEGER

DESCRIPTION = "Thumbnail icer bits per pixel"

END_OBJECT = COLUMN
                                         = COLUMN
 OBJECT
COLUMN_NUMBER = 53

NAME = "THUMB_LOCO_SEGMENTS"

START_BYTE = 158

BYTES = 1

DATA_TYPE = MSB_UNSIGNED_INTEGER

DESCRIPTION = "Thumbnail LOCO segments"

END_OBJECT = COLUMN
                                         = COLUMN
 OBJECT
     COLUMN_NUMBER = 54
NAME = "THUMB_LOCO_PIXEL_SIZE"

START_BYTE = 159

BYTES = 4

DATA_TYPE = MSB_INTEGER

DESCRIPTION = "Thumbnail LOCO pixel size"

END_OBJECT = COLUMN
 OBJECT
                                         = COLUMN
COLUMN_NUMBER = 55

NAME = "ICER_SEGMENTS"

START_BYTE = 163

BYTES = 1

DATA_TYPE = MSB_UNSIGNED_INTEGER

DESCRIPTION = "ICER segments"

END_OBJECT = COLUMN
                         = COLUMN
 OBJECT
COLUMN_NUMBER = 56
NAME = "ICER_DECOMPS"

START_BYTE = 164
BYTES = 1
DATA_TYPE = MSB_UNSIGNED_INTEGER
DESCRIPTION = "ICER decomps"

END_OBJECT = COLUMN
                         = COLUMN
 OBJECT
      COLUMN NUMBER = 57
                                            = "ICER MIN LOSS"
      NAME
```

```
START_BYTE = 165
BYTES = 1

DATA_TYPE = MSB_UNSIGNED_INTEGER
DESCRIPTION = "ICER Minimum Loss"

END_OBJECT = COLUMN
                                                                                               = COLUMN
         OBJECT
                   COLUMN_NUMBER = 58
       NAME = "ICER_BPP"

START_BYTE = 166

BYTES = 4

DATA_TYPE = MSB_INTEGER

DESCRIPTION = "ICER Bits per pixel"

END_OBJECT = COLUMN
                                                            = COLUMN
         OBJECT
      COLUMN COLUMN START_BYTE START_BYTE START_BYTE START_TYPE SESCRIPTION SEGMENTS SEGMENTS SEGME
                                                            = COLUMN
         OBJECT
        COLUMN_NUMBER = 60

NAME = "LOCO_PIXEL_SIZE"

START_BYTE = 171

BYTES = 4

DATA_TYPE = MSB_INTEGER

DESCRIPTION = "LOCO Pixel size"

END_OBJECT = COLUMN
/* End of format file CCAM RMI CMD ARG PARMS V4.FMT */
     e) "CCAM_LIBS_HEADER" (1st of 2)
/* CCAM LIBS HEADER V2.FMT.
                                                                                                                                                                                                                                                                                                                                               */
         OBJECT
                                                                                               = COLUMN
                    COLUMN NUMBER = 1
                  NAME = "BYTECOUNT"

START_BYTE = 1

BYTES = 4

DATA_TYPE = MSB_UNSIGNED_INTEGER

DESCRIPTION = "Bytes to follow"

ND_OBJECT = COLUMN
         END_OBJECT
                                                                                               = COLUMN
         OBJECT
                    COLUMN_NUMBER = 2
                  NAME = "RCECONTROL"

START_BYTE = 5

BYTES = 4

DATA_TYPE = MSB_UNSIGNED_INTEGER

DESCRIPTION = "RCECONTROL"
                                                                                                                                       contains: (8bits) Opcode 78 for spectra
```

```
(2bits) Error Control Type Flag
  00 = reserved
  01 = The CRC error control algorithm is applied
  10 = The Checksum error control Algorithm applied
  11 = No error Control"
            (1 bit) Data Present
  0 = nodata
  1 = data"
            (21 bits) Status flags (as follows)
bit 1 - command Reply Flag
         (0- not cmd reply, 1 - cmd reply)
bit 2 - notSafe
         (0 - safe)
           1 - Bu doesn't know that MU mortors
             are in sun-safe position)
bit 3 - BootSource
         (Which memory was used for boot
          0 - Init0 PROMO
          1 - Init1 PROM1)
bit 4 - CommSide
         (Talking with which RCE?
          0 - RCE A or none
          1 - RCE B)
bit 5 - CWL_heater_notOn
         (CWL heating loop algorithm off
          0 - on
          1 - off)
bit 6 - Amp_heater_notOn
         ( Amp heating loop algorithm off
          0 - on
          1 - off)
bit 7 - OSC heater notOn
         ( Osc heating loop algorithm off
          0 - on
          1 - off)
bit 8 - RMI notOn
         ( RMI is not Powered
          0 - on
          1 - off)
bit 9 - RMIdata notOK
         ( RMI off or comm with RMI not OK
          0 - OK
          1 - not OK, = 1
              when RMI if off)
bit 10 - Spectrometer notOK
         ( not used should be 0)
bit 11 - LVPS_notOn
         ( Low Voltage (spectrometer)power supply
           0 - on
           1 - off)
bit 12 - MAST notOK
         ( Bad communication with the mast unit
           0 - OK
           1 - not OK)
bit 13 - LIBS_HV_notOn
         ( High voltage to LIBS not on
           0 - on
```

```
1 - not on)
                           bit 14 - LIBS_notReady
                                       (LIBS not in operating temperature range
                                         0 - ready
                                         1 - not ready)
                           bit 15 - CWL_notReady
                                       (CWL not in operating temperature range
                                         0 - ready
                                         1 - not ready)
                           bit 16 - SelfTestFailed
                                        (not used should be 0)
                           bit 17:21 -
                                        0 0000 - reserved
                                        0 0001 - First time command
                                        0 0010 - Retry command (cmd reply frame)
END_OBJECT
                     = COLUMN
OBJECT
                      = COLUMN
  COLUMN_NUMBER = 3
  START_BYTE = "BYTECOUNT"

START_BYTE = 9

BYTES
  BYTES = 4

DATA_TYPE = MSB_UNSIGNED_INTEGER

DESCRIPTION = "Number of bytes"

DO OBJECT = COLUMN
END_OBJECT
OBJECT
                      = COLUMN
  COLUMN_NUMBER = 4
  NAME = "DATAID"
START_BYTE = 13
BYTES = 1
DITES = 1
DATA_TYPE = MSB_UNSIGNED_INTEGER
DESCRIPTION = "id byte 0xdd for LIBS spectra"
END_OBJECT = COLUMN
OBJECT
                      = COLUMN
  COLUMN_NUMBER = 5
  NAME = "HEAD2"
START_BYTE = 14
BYTES = 1
DATA_TYPE = MSB_UNSIGNED_INTEGER
DESCRIPTION = "Used internally by DPU"
END_OBJECT = COLUMN
                     = COLUMN
OBJECT
  COLUMN NUMBER = 6
  DATA_TYPE = MSB_UNSIGNED_INTEGER
DESCRIPTION = "Spectra type
                           0 = 1D dark average
                           1 = 1D dark single
                           2 = 1D passive
                           3 = 1D average spectra
                           4 = 1D single spectra
```

```
5 = 2D diagnostic"
END_OBJECT
                                  = COLUMN
OBJECT
                                 = COLUMN
NAME = "HEAD4"

START_BYTE = 16

BYTES = 1

DATA_TYPE = MSB_UNSIGNED_INTEGER

DESCRIPTION = "Upper nibble clk & tmp enable Lower Nibble spects selected"

END_OBJECT = COLUMN
    COLUMN_NUMBER = 7
                   = COLUMN
OBJECT
    COLUMN_NUMBER = 8
NAME = "DPBYTECOUNT"

START_BYTE = 17

BYTES = 4

DATA_TYPE = MSB_UNSIGNED_INTEGER

DESCRIPTION = "Number of bytes following in DataProduct"

END_OBJECT = COLUMN
                    = COLUMN
OBJECT
    COLUMN_NUMBER = 9
NAME = 9

NAME = "SSTART"

START_BYTE = 21

BYTES = 4

DATA_TYPE = MSB_UNSIGNED_INTEGER

DESCRIPTION = "Start Time"

END_OBJECT = COLUMN
                     = COLUMN
OBJECT
    COLUMN_NUMBER = 10
NAME = "SEND"

START_BYTE = 25

BYTES = 4

DATA_TYPE = MSB_UNSIGNED_INTEGER

DESCRIPTION = "End Time"

END_OBJECT = COLUMN
                       = COLUMN
OBJECT
    COLUMN_NUMBER = 11
NAME = "SNSHOTS"

START_BYTE = 29

BYTES = 1

DATA_TYPE = MSB_UNSIGNED_INTEGER

DESCRIPTION = "Total Shots"

END_OBJECT = COLUMN
                                 = COLUMN
OBJECT
    COLUMN_NUMBER = 12
NAME = "SNAVERGED"

START_BYTE = 30

BYTES = 1

DATA_TYPE = MSB_UNSIGNED_INTEGER

DESCRIPTION = "Shots Averaged"

END_OBJECT = COLUMN
```

```
OBJECT
              = COLUMN
     COLUMN_NUMBER = 13
  NAME = "SSKIPPED"

START_BYTE = 31

BYTES = 1

DATA_TYPE = MSB_UNSIGNED_INTEGER

DESCRIPTION = "Shots Skipped"

END_OBJECT = COLUMN
                = COLUMN
  COLUMN_NUMBER = 14

NAME = "SPARE"

START_BYTE = 32

BYTES = 1

DATA_TYPE = MSB_UNSIGNED_INTEGER

DESCRIPTION = "Spare"

END_OBJECT = COLUMN
  OBJECT
/* End of format file CCAM LIBS HEADER V2.FMT. */
 f) "CCAM LIBS HEADER" (2<sup>nd</sup> of 2)
/* CCAM LIBS HEADER V4.FMT.
                                                                                       */
  OBJECT
                         = COLUMN
     COLUMN NUMBER = 1
  NAME = "BYTECOUNT"

START_BYTE = 1

BYTES = 4

DATA_TYPE = MSB_UNSIGNED_INTEGER

DESCRIPTION = "Bytes to follow"

END_OBJECT = COLUMN
                = COLUMN
  OBJECT
     COLUMN_NUMBER = 2
    NAME = "RCECONTROL"
START_BYTE = 5
BYTES = 4
     DATA_TYPE = MSB_UNSIGNED_INTEGER
DESCRIPTION = "RCEControl:
                                   contains: (8bits) Opcode 78 for spectra
                                                 (2bits) Error Control Type Flag
                                   00 = reserved
                                   01 = The CRC error control algorithm is applied
                                   10 = The Checksum error control Algorithm applied
                                   11 = No error Control
                                                 (1 bit) Data Present
                                   0 = nodata
                                   1 = data
                                                (21 bits) Status flags (as follows)
                                bit 1 - command Reply Flag
                                             (0- not cmd_reply, 1 - cmd_reply)
                                bit 2 - notSafe
                                             (0 - safe)
                                               1 - Bu doesn't know that MU mortors
```

```
are in sun-safe position)
bit 3 - BootSource
         (Which memory was used for boot
          0 - Init0 PROMO
          1 - Init1 PROM1)
bit 4 - CommSide
         (Talking with which RCE?
          0 - RCE A or none
          1 - RCE B)
bit 5 - CWL heater notOn
         (CWL heating loop algorithm off
          0 - on
          1 - off)
bit 6 - Amp heater notOn
         ( Amp heating loop algorithm off
          0 - on
          1 - off)
bit 7 - OSC_heater_notOn
         ( Osc heating loop algorithm off
          0 - on
          1 - off)
bit 8 - RMI notOn
         ( RMI is not Powered
          0 - on
          1 - off)
bit 9 - RMIdata_notOK
         ( RMI off or comm with RMI not OK
          0 - OK
          1 - not OK, = 1
              when RMI if off)
bit 10 - Spectrometer_notOK
         ( not used should be 0)
bit 11 - LVPS_notOn
         ( Low Voltage (spectrometer)power supply
           0 - on
           1 - off)
bit 12 - MAST_notOK
         ( Bad communication with the mast unit
           0 - OK
           1 - not OK)
bit 13 - LIBS HV notOn
         ( High voltage to LIBS not on
           0 - on
           1 - not on)
bit 14 - LIBS notReady
         (LIBS not in operating temperature range
           0 - ready
           1 - not ready)
bit 15 - CWL_notReady
         (CWL not in operating temperature range
           0 - ready
           1 - not ready)
bit 16 - SelfTestFailed
          (not used should be 0)
bit 17:21 -
          0 0000 - reserved
          0 0001 - First time command
```

## 0 0010 - Retry command (cmd reply frame)

```
END_OBJECT
                            = COLUMN
OBJECT
                            = COLUMN
   COLUMN_NUMBER = 3
NAME = 3

NAME = "BYTECOUNT"

START_BYTE = 9

BYTES = 4

DATA_TYPE = MSB_UNSIGNED_INTEGER

DESCRIPTION = "Number of bytes "

END_OBJECT = COLUMN
                 = COLUMN
OBJECT
   COLUMN_NUMBER = 4
NAME = "DATAID"

START_BYTE = 13

BYTES = 1

DATA_TYPE = MSB_UNSIGNED_INTEGER

DESCRIPTION = "id byte 0xdd for LIBS spectra"

END_OBJECT = COLUMN
OBJECT
                             = COLUMN
NAME = 5

NAME = "HEAD2"

START_BYTE = 14

BYTES = 1

DATA_TYPE = MSB_UNSIGNED_INTEGER

DESCRIPTION = "Used internally by DPU"

END_OBJECT = COLUMN
   COLUMN_NUMBER = 5
                            = COLUMN
OBJECT
   COLUMN_NUMBER = 6
   NAME = "SPECTYPE"

START_BYTE = 15

BYTES = 1

DATA_TYPE = MSB_UNSIGNED_INTEGER

DESCRIPTION = "Spectra type
                                    0 = 1D dark average
                                    1 = 1D dark single
                                    2 = 1D passive
                                    3 = 1D average spectra
                                    4 = 1D single spectra
                                    5 = 2D diagnostic"
END OBJECT
                              = COLUMN
OBJECT
                             = COLUMN
   COLUMN NUMBER
                             = 7
   NAME = "HEAD4"

START_BYTE = 16

BYTES = 1

DATA_TYPE = MSB_UNSIGNED_INTEGER

DESCRIPTION = "Upper nibble clk & tmp enable
                               Lower Nibble spects selected"
END_OBJECT = COLUMN
OBJECT
                             = COLUMN
```

```
NAME = "DPBYTECOUNT"

START_BYTE = 17

BYTES = 4

DATA_TYPE = MSB_UNSIGNED_INTEGER

DESCRIPTION = "Number of bytes following in DataProduct"

END_OBJECT = COLUMN
     COLUMN NUMBER = 8
                       = COLUMN
 OBJECT
     COLUMN_NUMBER = 9
NAME = "SSTART"

START_BYTE = 21

BYTES = 4

DATA_TYPE = MSB_UNSIGNED_INTEGER

DESCRIPTION = "Start Time"

END_OBJECT = COLUMN
    BJECT = COLUMN
COLUMN_NUMBER = 10
 OBJECT
COLUMN_NUMBER = 10

NAME = "SEND"

START_BYTE = 25

BYTES = 4

DATA_TYPE = MSB_UNSIGNED_INTEGER

DESCRIPTION = "End Time"

END_OBJECT = COLUMN
OBJECT = COLUMN

COLUMN_NUMBER = 11

NAME = "SNSHOTS"

START_BYTE = 29

BYTES = 1

DATA_TYPE = MSB_UNSIGNED_INTEGER

DESCRIPTION = "Total Shots"

END_OBJECT = COLUMN
                    = COLUMN
OBJECT = COLUMN

COLUMN_NUMBER = 12

NAME = "SNAVERGED"

START_BYTE = 30

BYTES = 1

DATA_TYPE = MSB_UNSIGNED_INTEGER

DESCRIPTION = "Shots Averaged"

END_OBJECT = COLUMN
 OBJECT
                    = COLUMN
 OBJECT
     COLUMN_NUMBER = 13
NAME = "SSKIPPED"

START_BYTE = 31

BYTES = 1

DATA_TYPE = MSB_UNSIGNED_INTEGER

DESCRIPTION = "Shots Skipped"

END_OBJECT = COLUMN
                      = COLUMN
 OBJECT
     COLUMN NUMBER = 14
                    = "SPARE"
     NAME
```

 $START_BYTE = 32$ 

```
= 1
    BYTES
    DATA TYPE
                    = MSB UNSIGNED INTEGER
    DESCRIPTION
                   = "Spare"
 END OBJECT
                    = COLUMN
/* End of format file CCAM_LIBS_HEADER_V4.FMT. */
 g) "CCAM LIBS ANCILLARY" (1st of 2)
/* CCAM LIBS ANCILLARY V2.FMT.
                                                                       */
  /* This format file defines the 16 ancillary TEMP data columns.
                                                                         */
  /* 64bytes
  ^STRUCTURE
                                   = "CCAM ANCILLARY TMPS V2.FMT"
  /* This format file defines the 14 command arguments and
                                                               */
  /* 22 command Parameters
                                                               * /
  /* 82 bytes
                                                               */
  ^STRUCTURE
                                  = "CCAM LIBS CMD ARG PARAMS V2.FMT"
/* End of format file CCAM LIBS ANCILLARY V2.FMT */
h) "CCAM_LIBS_ANCILLARY" (2<sup>nd</sup> of 2)
/* CCAM LIBS ANCILLARY V4.FMT.
                                                                        */
  /* This format file defines the 20 ancillary TEMP data columns.
                                                                         */
  /* 80bytes
                                  = "CCAM ANCILLARY TMPS V4.FMT"
  ^STRUCTURE
  /* This format file defines the 16 command arguments and
                                                               * /
  /* 22 command Parameters
                                                               */
  /* 90 bytes
                                                               * /
  ^STRUCTURE
                                  = "CCAM LIBS CMD ARG PARAMS V4.FMT"
/* End of format file CCAM LIBS ANCILLARY V4.FMT */
 i) "CCAM LIBS CMD ARG PARAMS" (1st of 2)
/* CCAM LIBS CMD ARG PARAMS V2.FMT
                                                                              */
 OBJECT
                    = COLUMN
                    = 18
    COLUMN NUMBER
                    = "FRAME ID"
    NAME
                    = 69
    START BYTE
    BYTES
                    = 4
    DATA TYPE
                   = MSB INTEGER
    DESCRIPTION
                    = "FRAME in which the RSM pointing coords are specified.
                      This argument is irrelevant if
                       coord_type = JOINTS_*."
 END OBJECT
                    = COLUMN
 OBJECT
                    = COLUMN
    COLUMN NUMBER
                    = 19
```

```
= "FRAME INDEX"
   NAME
   START BYTE = 73
BYTES = 2
DATA_TYPE = MSB_INTEGER
DESCRIPTION = "Index of the chosen frame(n/a for many frame_IDs)."
END_OBJECT = COLUMN
                         = COLUMN
OBJECT
   COLUMN NUMBER = 20
   NAME = "COORD_TYPE"

START_BYTE = 75

BYTES = 4
  BYTES = 4

DATA_TYPE = MSB_INTEGER

DESCRIPTION = "Types of coordinates specified by coord1, coord2, coord3 args."

ND OBJECT = COLUMN
END OBJECT
OBJECT
                         = COLUMN
   COLUMN NUMBER = 21
NAME = "COORD_1"

START_BYTE = 79

BYTES = 4

DATA_TYPE = IEEE_REAL

DESCRIPTION = "X or AZ coordinate for pointing in frame"

END_OBJECT = COLUMN
                        = COLUMN
OBJECT
   COLUMN_NUMBER = 22
NAME = "COORD_2"

START_BYTE = 83

BYTES = 4

DATA_TYPE = IEEE_REAL

DESCRIPTION = "Y or EL coordinate for pointing in frame"

END_OBJECT = COLUMN
OBJECT
                        = COLUMN
COLUMN_NUMBER = 23

NAME = "COORD_3"

START_BYTE = 87

BYTES = 4

DATA_TYPE = IEEE_REAL

DESCRIPTION = "Z or N/A coordinate for pointing in frame"

END_OBJECT = COLUMN
OBJECT
                        = COLUMN
   COLUMN_NUMBER = 24
                    = "FOCUS"
= 91
= 4
   NAME
   START BYTE
                         = 4
   BYTES
   0 = NO FOCUS - Dosen't move focus (others mark CCAM unsafe)
                       1 = BASELINE - use CWL to find optimal focus position
                       3 = MANUAL - positions focus based on range argument
                       4 = AF_OFFSET - applies LIBS offset from last autofocus
                           solution"
```

= COLUMN

END OBJECT

```
OBJECT = COLUMN
COLUMN_NUMBER = 25
NAME = "RANGE"

START_BYTE = 95

BYTES = 2

DATA_TYPE = MSB_UNSIGNED_INTEGER

DESCRIPTION = "Distance to target for MANUAL focus, seed for BASELINE"

END_OBJECT = COLUMN
OBJECT = COLUMN

COLUMN_NUMBER = 26

NAME = "DATA"

START_BYTE = 97

BYTES = 4

DATA_TYPE = MSB_INTEGER

DESCRIPTION = "Data Present"

END_OBJECT = COLUMN
                   = COLUMN
OBJECT
    COLUMN_NUMBER = 27
   NAME = "PRE_POST_DARKSPECTRA"

START_BYTE = 101

BYTES = 4

DATA_TYPE = MSB_INTEGER

DESCRIPTION = "pre and post dark spectra
                                       0= PRE ONLY
                                       1= POST ONLY
                                       2=PRE AND POST
                                       3=NONE"
                     = COLUMN
END OBJECT
    BJECT = COLUMN
COLUMN_NUMBER = 28
OBJECT
NAME = "USE_LASER"

START_BYTE = 105

BYTES = 4

DATA_TYPE = MSB_INTEGER

DESCRIPTION = "0= no laser

1= laserfire

END_OBJECT = COLUMN
                                    1= laserfired"
                  = COLUMN
OBJECT
    COLUMN_NUMBER = 29
NAME = "NSHOTS_2_IGNOR"

START_BYTE = 109

BYTES = 1

DATA_TYPE = MSB_UNSIGNED_INTEGER

DESCRIPTION = "Number of shots to ignor"

END_OBJECT = COLUMN
                     = COLUMN
OBJECT
    COLUMN_NUMBER = 30
   NAME = "NSHOTS_2_AVG"
START_BYTE = 110
BYTES = 1
    DATA TYPE = MSB_UNSIGNED_INTEGER
```

```
DESCRIPTION = "Number of shots to Average" = COLUMN
                      = COLUMN
OBJECT
   COLUMN_NUMBER = 31
NAME = "NSHOTS"

START_BYTE = 111

BYTES = 1

DATA_TYPE = MSB_UNSIGNED_INTEGER

DESCRIPTION = "Number of shots"

END_OBJECT = COLUMN
OBJECT
              = COLUMN
   COLUMN_NUMBER = 32
  NAME = "SPECT_CONTROL_BYTE"

START_BYTE = 112

BYTES = 1

DATA_TYPE = MSB_UNSIGNED_INTEGER

DESCRIPTION = "0x2 - enable spectometer clocks
                          0x4 - enable temperature checks
                          always enable both except when troubleshooting
                           0x6 default"
END_OBJECT
                      = COLUMN
OBJECT
                      = COLUMN
  NAME = "SPECT_IMAGE_TYPE"

START_BYTE = 113

BYTES = 1
   COLUMN_NUMBER = 33
  DATA_TYPE = MSB_UNSIGNED_INTEGER
DESCRIPTION = "(imageType <= 6),
                          0 = 1D [dark] average,
                          1 = 1D [dark] single,
                          2 = 1D [passive] single,
                          3 = 1D average,
                           4 = 1D \text{ single,}
                           5 = 2D [diagnostic],
                           6 reserved.
                           The [dark], [passive] and [diagnostic] are ineffective
                           descriptors, only the Ds and single/average matter.
                          Usually 2."
                      = COLUMN
END_OBJECT
OBJECT
                      = COLUMN
   COLUMN NUMBER = 34
                  = "SPECTROMETERSERIALCLOCK"
   NAME
                   = 114
   START BYTE
                  = 1
   BYTES
  DATA_TYPE
DESCRIPTION
                     = MSB UNSIGNED INTEGER
                     = "(spectrometerSerialClock <= 15),
                          0 = 2750 \text{kHz}
                          1 = 1380 \text{kHz}
                          2 = 922kHz
                          3 = 692kHz
                          4 = 554kHz
                          5 = 461kHz
                           6 = 396kHz
```

```
7 = 346kHz
                         8 = 308kHz
                         9 = 278kHz
                         10 = 252kHz
                         11 = 231kHz
                         12 = 218kHz
                         13 = 198kHz
                         14 = 185kHz
                         15 = 173kHz. Usually 2 or 3."
END OBJECT
                     = COLUMN
                     = COLUMN
OBJECT
  COLUMN_NUMBER = 35
           = "SPECTROMETERSELECT"
YTE = 115
  NAME
  START BYTE
  DATA_TYPE = MSB_UNSIGNED_INTEGER
DESCRIPTION = "(spectromotors)
                   = "(spectrometerSelect <= 15),
                       Each bit 1 = \text{enable}, 0 = \text{disable}.
                        0x1 = 2D enable
                        0x2 = UV
                        0x4 = VIS
                       0x8 = VNIR. Usually 0xE."
END OBJECT
                     = COLUMN
OBJECT
                     = COLUMN
  COLUMN_NUTBER

NAME = "IC"

START_BYTE = 116

= 2
  COLUMN_NUMBER
                     = "ICT_DIVIDER"
  DATA_TYPE = MSB_UNSIGNED_INTEGER
DESCRIPTION = "(ict_divisor != 0),Integration Clock Timer divisor
                         (for time base above) - for msec integration time.
                         Usually 600."
END_OBJECT
                     = COLUMN
                     = COLUMN
OBJECT
  COLUMN NUMBER = 37
  NAME = "IPBC_DIVIDER"

START_BYTE = 118

BYTES - 2
                   = 2
  BYTES
  DATA_TYPE = MSB_UNSIGNED_INTEGER
DESCRIPTION = "(ipbc_divisor != 0), Integration Period Base Clock
                         divisor. Range 0 - 33MHz. Usually 330 = 100KHz"
END_OBJECT
                     = COLUMN
                     = COLUMN
OBJECT
  COLUMN NUMBER
                     = 38
                 = "STARTROWUV"
  START_BYTE = 120
                   = 2
  BYTES
DATA_TYPE = MSB_UNSIGNED_INTEGER
DESCRIPTION = "(startRowUV <= stopRowUV),Usually 0"
END_OBJECT = COLUMN
OBJECT
                     = COLUMN
```

```
COLUMN NUMBER = 39
NAME = "STOPROWUV"

START_BYTE = 122

BYTES = 2

DATA_TYPE = MSB_UNSIGNED_INTEGER

DESCRIPTION = "(stopRowUV <= 512),Usually 255"

END_OBJECT = COLUMN
                     = COLUMN
OBJECT
    COLUMN_NUMBER = 40
NAME = "STARTROWVIS"

START_BYTE = 124

BYTES = 2

DATA_TYPE = MSB_UNSIGNED_INTEGER

DESCRIPTION = "(startRowVIS <= stopRowVIS),Usually 0"

END_OBJECT = COLUMN
                               = COLUMN
OBJECT
    COLUMN NUMBER = 41
NAME = "STOPROWVIS"

START_BYTE = 126

BYTES = 2

DATA_TYPE = MSB_UNSIGNED_INTEGER

DESCRIPTION = "(stopRowVIS <= 512),Usually 255"

END_OBJECT = COLUMN
                    = COLUMN
OBJECT = COLUMN

COLUMN_NUMBER = 42

NAME = "STARTROWVNIR"

START_BYTE = 128

BYTES = 2

DATA_TYPE = MSB_UNSIGNED_INTEGER

DESCRIPTION = "(startRowVNIR <= stopRowVNIR),Usually 0"

END_OBJECT = COLUMN
                   = COLUMN
COLUMN_NUMBER = 43

NAME = "STOPROWVNIR"

START_BYTE = 130

BYTES = 2

DATA_TYPE = MSB_UNSIGNED_INTEGER

DESCRIPTION = "(stopRowVNIR <= 512),Usually 255"

END_OBJECT = COLUMN
OBJECT
                   = COLUMN
OBJECT
    COLUMN NUMBER = 44
NAME = "OBSFROMLIMITSWITCH"

START_BYTE = 132

BYTES = 1

DATA_TYPE = MSB_UNSIGNED_INTEGER

DESCRIPTION = ""

END_OBJECT = COLUMN
                     = COLUMN
OBJECT
    COLUMN_NUMBER = 45
                             = "STACK1LEVEL"
    NAME
    START_BYTE = 133
```

```
= 4
  BYTES
  DATA_TYPE
                   = IEEE REAL
  DESCRIPTION
                  = "(stack1Level < 4096),
                       0 - 4095 = 0 - 140 Amps.
                       For FM use 2778 = 95 A
                       and do not exceed this value at BOL"
END OBJECT
                   = COLUMN
                   = COLUMN
OBJECT
 START_BYTE = "STACK2LEVEL"
BYTES = 137
 BYTES = 4
DATA_TYPE = IEEE_REAL = "(stack2Le
                  = "(stack2Level < 4096),i
                       0 - 4095 = 0 - 140 Amps.
                       Use 2850.
                       For FM use from 1720 (= 60 A) to 2762 (= 95 A)
                       and to not exceed the latter at BOL."
END OBJECT
                   = COLUMN
                   = COLUMN
OBJECT
  COLUMN_NUMBER = 47
  NAME = "STACK3LEVEL"
START_BYTE = 141
 DATA_TYPE = 1EEE_REAL = "(c+c-)
                  = "(stack3Level < 4096),0 - 4095 = 0 - 140 Amps.
                       Use 2850.
                       For FM use from 1744 (= 60 \text{ A}) to 2789 (= 95 \text{ A})
                       and do not exceed the latter at BOL"
END_OBJECT
                   = COLUMN
OBJECT
                   = COLUMN
  COLUMN_NUMBER = 48
 NAME = "STACKDURATION"

START_BYTE = 145

BYTES = 1

DATA_TYPE = MSB_UNSIGNED_INTEGER

DESCRIPTION = "0 - 255 => 130 - 200 usec (nonlinear). Use 65."

ND_OBJECT = COLUMN
END_OBJECT
OBJECT
                   = COLUMN
  COLUMN NUMBER
                   = 49
                = "TIMEBETWEENSHOTS"
= 146
  NAME
  START BYTE
                  = 1
  BYTES
  0 = no control.
                      1 - 255 \Rightarrow 48.6 + (N-1)/254 * 950 msec.
                      Use from 14 to 255 (<=10 Hz). 15 => 101 msec."
END OBJECT
                   = COLUMN
OBJECT
                   = COLUMN
  COLUMN NUMBER
                   = 50
  NAME
                   = "SPECADCONVERTVNIR"
```

```
START_BYTE = 147
                           = 1
     BYTES
  DATA_TYPE = MSB_UNSIGNED_INTEGER
DESCRIPTION = "(spectTrigDelays < 983040)usually 5"
END_OBJECT = COLUMN
                           = COLUMN
  OBJECT
     COLUMN_NUMBER = 51
  NAME = "SPECADCONVERTVIS"

START_BYTE = 148

BYTES = 1

DATA_TYPE = MSB_UNSIGNED_INTEGER

DESCRIPTION = "(spectTrigDelays < 983040)usually 5"

END_OBJECT = COLUMN
  OBJECT
                          = COLUMN
  COLUMN_NUMBER = 52

NAME = "SPECADCONVERTUV"

START_BYTE = 149

BYTES = 1

DATA_TYPE = MSB_UNSIGNED_INTEGER

DESCRIPTION = "(spectTrigDelays < 983040)usually 5"

END_OBJECT = COLUMN
                  = COLUMN
  OBJECT
     COLUMN_NUMBER = 53
  NAME = "SPECVERTCLK"

START_BYTE = 150

BYTES = 1

DATA_TYPE = MSB_UNSIGNED_INTEGER

DESCRIPTION = "Vertical clock select usually 2"

END_OBJECT = COLUMN
/*NOTE this is not yet complete."
/* End of format file CCAM LIBS CMD ARG PARAMS V2.FMT */
 j) "CCAM LIBS CMD ARG PARAMS" (2<sup>nd</sup> of 2)
/* CCAM LIBS CMD ARG PARAMS V4.FMT
                                                                                                                 */
                           = COLUMN
  OBJECT
     COLUMN NUMBER = 21
     START_BYTE = "FRAME_ID"

BYTES = 81
     BYTES = 4

DATA_TYPE = MSB_INTEGER

DESCRIPTION = "FRAME in which the RSM pointing coords are specified.
                                  This argument is irrelevant if
                                  coord_type = JOINTS_*."
                            = COLUMN
  END OBJECT
  OBJECT
                             = COLUMN
     COLUMN_NUMBER = 22
                             = "FRAME_INDEX"
     NAME
                         = "F'.
= 85
     START BYTE
                            = 2
     BYTES
```

```
DATA_TYPE = MSB_INTEGER
DESCRIPTION = "Index of the chosen frame(n/a for many frame_IDs)."
END_OBJECT = COLUMN
OBJECT
                     = COLUMN
  COLUMN_NUMBER = 23
  NAME = "COORD_TYPE"
START_BYTE = 87
BYTES = 4
  DATA_TYPE = MSB_INTEGER
DESCRIPTION = "Types of coordinates specified by coord1, coord2,
                       coord3 args."
END_OBJECT
                     = COLUMN
OBJECT
                     = COLUMN
  COLUMN_NUMBER = 24
  NAME = "COORD_1"
START_BYTE = 91
BYTES = 4
DATA_TYPE = IEEE_REAL
DESCRIPTION = "X or AZ coordinate for pointing in frame"
END_OBJECT = COLUMN
OBJECT
                     = COLUMN
  COLUMN_NUMBER = 25
  NAME = "COORD_2"
START_BYTE = 95
BYTES = 4
DATA_TYPE = IEEE_REAL
DESCRIPTION = "Y or EL coordinate for pointing in frame"
END_OBJECT = COLUMN
OBJECT
                     = COLUMN
  COLUMN_NUMBER = 26
           = "COORD_3"
TYTE = 99
  START BYTE
BYTES = 4

DATA_TYPE = IEEE_REAL

DESCRIPTION = "Z or N/A coordinate for pointing in frame"

END_OBJECT = COLUMN
OBJECT
                     = COLUMN
  COLUMN NUMBER = 27
                     = "FOCUS"
  NAME = "FOO START_BYTE = 103
  NAME
  BYTES
                    = 4
                   = MSB_UNSIGNED_INTEGER
= "Focus algorithm:
  DATA TYPE
  DESCRIPTION
                    0 = NO_FOCUS - Dosen't move focus (others mark CCAM unsafe)
                    1 = BASELINE - use CWL to find optimal focus position
                    3 = MANUAL - positions focus based on range argument
                    4 = AF OFFSET - applies LIBS offset from last autofocus
                        solution"
                      = COLUMN
END_OBJECT
OBJECT
                      = COLUMN
  COLUMN NUMBER
                      = 28
```

```
NAME = "RANGE"

START_BYTE = 107

BYTES = 2

DATA_TYPE = MSB_UNSIGNED_INTEGER

DESCRIPTION = "Distance to target for MANUAL focus, seed for BASELINE"

END_OBJECT = COLUMN
                               = COLUMN
OBJECT
    COLUMN_NUMBER = 29
NAME = "DATA"

START_BYTE = 109

BYTES = 4

DATA_TYPE = MSB_INTEGER

DESCRIPTION = "Data Present"

END_OBJECT = COLUMN
                              = COLUMN
OBJECT
   COLUMN_NUMBER = 30

NAME = "PRE_POST_DARKSPECTRA"

START_BYTE = 113

BYTES = 4

DATA_TYPE = MSB_INTEGER

DESCRIPTION = "pre and post dark spectra"
                                      0= PRE ONLY
                                      1= POST ONLY
                                      2=PRE_AND_POST
                                      3=NONE"
END_OBJECT
                               = COLUMN
                            = COLUMN
OBJECT
    COLUMN_NUMBER = 31
= COLUMN
OBJECT
    COLUMN NUMBER = 32
   NAME = "NSHOTS_2_IGNOR"

START_BYTE = 121

BYTES = 1

DATA_TYPE = MSB_UNSIGNED_INTEGER

DESCRIPTION = "Number of shots to ignor"

ND_OBJECT = COLUMN
END OBJECT
                              = COLUMN
OBJECT
    COLUMN_NUMBER = 33
NAME = "NSHOTS_2_AVG"

START_BYTE = 122

BYTES = 1

DATA_TYPE = MSB_UNSIGNED_INTEGER

DESCRIPTION = "Number of shots to Average"

END_OBJECT = COLUMN
```

```
= COLUMN
OBJECT
   COLUMN_NUMBER = 34
NAME = "NSHOTS"

START_BYTE = 123

BYTES = 1

DATA_TYPE = MSB_UNSIGNED_INTEGER

DESCRIPTION = "Number of shots"

END_OBJECT = COLUMN
OBJECT
                        = COLUMN
   COLUMN NUMBER = 35
  NAME = "STATS"

START_BYTE = 124

BYTES = 4

DATA_TYPE = MSB_INTEGER

DESCRIPTION = "Number to indicate whether statistics were
                             requested
                              CCAM NO PROCESSING =1
                              CCAM MEAN STD DEV = 2
                              CCAM ALL STATS =3"
                         = COLUMN
END OBJECT
OBJECT
                         = COLUMN
   COLUMN_NUMBER = 36
   NAME = "GO_TO_WAY"
START_BYTE = 128
BYTES = 4
   DATA_TYPE = MSB_INTEGER
DESCRIPTION = "Number to indicate way points
                            CCAM NO WAYPTS = 0
                              CCAM WAYPT 1 = 1
                              CCAM_WAYPT_2 = 2
                              CCAM BOTH WAYPTS = 3 "
END_OBJECT
                        = COLUMN
OBJECT
                        = COLUMN
  COLUMN_NUMBER = 37

NAME = "SPECT_CONTROL_BYTE"

START_BYTE = 132

BYTES = 1

DATA_TYPE = MSB_UNSIGNED_INTEGER

DESCRIPTION = "0x2 - enable spectometer clocks"
                              0x4 - enable temperature checks
                              always enable both except when troubleshooting
                              0x6 default"
END_OBJECT
                         = COLUMN
                         = COLUMN
OBJECT
   COLUMN_NUMBER = 38
   NAME = "SPECT_IMAGE_TYPE"
START_BYTE = 133
BYTES = 1
   BYTES
   DATA_TYPE = MSB_UNSIGNED_INTEGER
DESCRIPTION = "(imageType <= 6),
                              0 = 1D [dark] average,
                              1 = 1D [dark] single,
                              2 = 1D [passive] single,
```

```
3 = 1D \text{ average,}
                      4 = 1D \text{ single},
                      5 = 2D [diagnostic],
                      6 reserved.
                      The [dark], [passive] and [diagnostic] are ineffective
                      descriptors, only the Ds and single/average matter.
                      Usually 2."
END_OBJECT
                  = COLUMN
OBJECT
                  = COLUMN
                  = 39
  COLUMN NUMBER
                  = "SPECTROMETERSERIALCLOCK"
  NAME
               = 134
  START BYTE
                 = 1
  BYTES
              = MSB_UNSIGNED_INTEGER
  DATA TYPE
  DESCRIPTION
                 = "(spectrometerSerialClock <= 15),
                      0 = 2750 \text{kHz}
                      1 = 1380 \text{kHz}
                      2 = 922kHz
                      3 = 692kHz
                      4 = 554kHz
                      5 = 461kHz
                      6 = 396kHz
                      7 = 346kHz
                      8 = 308kHz
                      9 = 278kHz
                      10 = 252kHz
                      11 = 231kHz
                      12 = 218kHz
                      13 = 198kHz
                      14 = 185kHz
                      15 = 173 \text{kHz}. Usually 2 or 3."
END_OBJECT
                  = COLUMN
OBJECT
                  = COLUMN
  COLUMN_NUMBER
                  = 40
                 = "SPECTROMETERSELECT"
  NAME
                 = 135
  START BYTE
  BYTES
                  = 1
  DATA TYPE
                 = MSB UNSIGNED INTEGER
                  = "(spectrometerSelect <= 15),
  DESCRIPTION
                     Each bit 1 = \text{enable}, 0 = \text{disable}.
                     0x1 = 2D enable
                     0x2 = UV
                     0x4 = VIS
                     0x8 = VNIR. Usually 0xE."
                  = COLUMN
END OBJECT
                  = COLUMN
OBJECT
  COLUMN NUMBER
                  = 41
                  = "ICT_DIVIDER"
  NAME
  START_BYTE
                 = 136
                  = 2
  BYTES
  DATA_TYPE
                  = MSB_UNSIGNED_INTEGER
                  = "(ict_divisor != 0), Integration Clock Timer divisor
  DESCRIPTION
                      (for time base above) - for msec integration time.
                      Usually 600."
```

```
END OBJECT
                                = COLUMN
OBJECT
                                = COLUMN
    COLUMN_NUMBER = 42
    NAME = "IPBC_DIVIDER"

START_BYTE = 138

BYTES = 2

DATA_TYPE = MSB_UNSIGNED_INTEGER

DESCRIPTION = "(ipbc_divisor != 0), Integration Period Base Clock divisor. Range 0 - 33MHz. Usually 330 = 100KHz"
                                       divisor. Range 0 - 33MHz. Usually 330 = 100KHz"
END OBJECT = COLUMN
                    = COLUMN
OBJECT
    COLUMN_NUMBER = 43
NAME = "STARTROWUV"

START_BYTE = 140

BYTES = 2

DATA_TYPE = MSB_UNSIGNED_INTEGER

DESCRIPTION = "(startRowUV <= stopRowUV),Usually 0"

END_OBJECT = COLUMN
                    = COLUMN
OBJECT
NAME = "STOPROWUV"

START_BYTE = 142

BYTES = 2

DATA_TYPE = MSB_UNSIGNED_INTEGER

DESCRIPTION = "(stopRowUV <= 512),Usually 255"

END_OBJECT = COLUMN
    COLUMN_NUMBER = 44
                    = COLUMN
OBJECT
NAME = "STARTRROWVIS"

START_BYTE = 144

BYTES = 2

DATA_TYPE = MSB_UNSIGNED_INTEGER

DESCRIPTION = "(startRowVIS <= stopRowVIS),Usually 0"

END_OBJECT = COLUMN
    COLUMN_NUMBER = 45
                               = COLUMN
OBJECT
    COLUMN NUMBER = 46
NAME = "STOPROWVIS"

START_BYTE = 146

BYTES = 2

DATA_TYPE = MSB_UNSIGNED_INTEGER

DESCRIPTION = "(stopRowVIS <= 512),Usually 255"

END_OBJECT = COLUMN
                               = COLUMN
OBJECT
    COLUMN_NUMBER = 47
NAME = "STARTROWVNIR"

START_BYTE = 148

BYTES = 2

DATA_TYPE = MSB_UNSIGNED_INTEGER

DESCRIPTION = "(startRowVNIR <= stopRowVNIR),Usually 0"

END_OBJECT = COLUMN
```

```
OBJECT
                        = COLUMN
   COLUMN NUMBER = 48
NAME = "STOPROWVNIR"

START_BYTE = 150

BYTES = 2

DATA_TYPE = MSB_UNSIGNED_INTEGER

DESCRIPTION = "(stopRowVNIR <= 512),Usually 255"

END_OBJECT = COLUMN
OBJECT
               = COLUMN
   COLUMN_NUMBER = 49
  COLUMN_NUMBER = 49

NAME = "OBSFROMLIMITSWITCH"

START_BYTE = 152

BYTES = 1

DATA_TYPE = MSB_UNSIGNED_INTEGER

DESCRIPTION = ""

ND_OBJECT = COLUMN
END_OBJECT
                        = COLUMN
OBJECT
   COLUMN NUMBER = 50
   NAME = "STACK1LEVEL"

START_BYTE = 153

BYTES = 4

DATA_TYPE = IEEE_REAL

DESCRIPTION = "(stack1Level < 4096),
                              0 - 4095 = 0 - 140 Amps.
                              For FM use 2778 = 95 A
                              and do not exceed this value at BOL"
END OBJECT
                          = COLUMN
                         = COLUMN
OBJECT
   COLUMN NUMBER
                         = 51
   NAME = "STACK2LEVEL"

START_BYTE = 157

BYTES = 4

DATA_TYPE = IEEE_REAL

DESCRIPTION = "(stack2Level < 4096),i
                              0 - 4095 = 0 - 140 Amps.
                              Use 2850.
                              For FM use from 1720 (= 60 A) to 2762 (= 95 A)
                              and to not exceed the latter at BOL."
END_OBJECT
                          = COLUMN
OBJECT
                        = COLUMN
   COLUMN_NUMBER = 52
   NAME = "STACK3LEVEL"
START_BYTE = 161
BYTES = 4
   DATA_TYPE = IEEE_REAL

DESCRIPTION = "(stack3Level < 4096),0 - 4095 = 0 - 140 Amps.
                              Use 2850.
                              For FM use from 1744 (= 60 A) to 2789 (= 95 A)
                              and do not exceed the latter at BOL"
                          = COLUMN
END OBJECT
OBJECT
                          = COLUMN
```

```
COLUMN NUMBER = 53
NAME = "STACKDURATION"

START_BYTE = 165

BYTES = 1

DATA_TYPE = MSB_UNSIGNED_INTEGER

DESCRIPTION = "0 - 255 => 130 - 200 usec (nonlinear). Use 65."

END_OBJECT = COLUMN
                               = COLUMN
OBJECT
    COLUMN NUMBER = 54
   NAME = "TIMEBETWEENSHOTS"

START_BYTE = 166

BYTES = 1

DATA_TYPE = MSB_UNSIGNED_INTEGER

DESCRIPTION = "(14 <= timeBetweenShots),
                                    0 = no control.
                                     1 - 255 \Rightarrow 48.6 + (N-1)/254 * 950 msec.
                                     Use from 14 to 255 (<=10 Hz). 15 => 101 msec."
                                = COLUMN
END OBJECT
                                = COLUMN
OBJECT
    COLUMN_NUMBER = 55
NAME = "SPECADCONVERTVNIR"

START_BYTE = 167

BYTES = 1

DATA_TYPE = MSB_UNSIGNED_INTEGER

DESCRIPTION = "(spectTrigDelays < 983040)usually 5"

END_OBJECT = COLUMN
                             = COLUMN
OBJECT
    COLUMN_NUMBER = 56
NAME = "SPECADCONVERTVIS"

START_BYTE = 168

BYTES = 1

DATA_TYPE = MSB_UNSIGNED_INTEGER

DESCRIPTION = "(spectTrigDelays < 983040)usually 5"

END_OBJECT = COLUMN
                               = COLUMN
OBJECT
    COLUMN_NUMBER = 57
NAME = "SPECADCONVERTUV"

START_BYTE = 169

BYTES = 1

DATA_TYPE = MSB_UNSIGNED_INTEGER

DESCRIPTION = "(spectTrigDelays < 983040)usually 5"

END_OBJECT = COLUMN
                                = COLUMN
OBJECT
    COLUMN_NUMBER = 58
NAME = "SPECVERTCLK"

START_BYTE = 170

BYTES = 1

DATA_TYPE = MSB_UNSIGNED_INTEGER

DESCRIPTION = "Vertical clock select usually 2"

END_OBJECT = COLUMN
```

/\*NOTE this is not yet complete."

```
/* End of format file CCAM LIBS CMD ARG PARAMS V4.FMT */
 k) "CCAM LIBS MEAN"
                                                                                     */
/* CCAM LIBS MEAN V4.FMT.
  OBJECT
                           = COLUMN
     COLUMN NUMBER
     NAME = "PIXEL_COUNT"
START_BYTE = 1
    DATA_TYPE = MSB_UNSIGNED_INTEGER
DESCRIPTION = "Number of Pixels (6444)"

UD_OBJECT = COLUMN
  END OBJECT
  OBJECT
                          = COLUMN
     COLUMN NUMBER = 2
  NAME = "CCAM_MEAN_LIBS_DATA"

START_BYTE = 2

BYTES = 25776

DATA_TYPE = IEEE_REAL

DESCRIPTION = "ChemCam MEAN LIBS DATA"

END_OBJECT = COLUMN
/* End of format file CCAM LIBS MEAN V4.FMT. */
 I) "CCAM LIBS MEDIAN"
/* CCAM LIBS MEDIAN V4.FMT.
                                                                                        */
  OBJECT
                           = COLUMN
     = "PIXEL_COUNT"
START_BYTE = 1
BYTES
     DATA_TYPE = 4

DESCRIPTION = "Number of Pixels (6444)"

DESCRIPTION = COLUMN
                         = COLUMN
  END_OBJECT
  OBJECT
                          = COLUMN
     COLUMN_NUMBER = 2
     NAME = "CCAM_MEDIAN_LIBS_DATA"

START_BYTE = 2

BYTES - 12000
    BYTES = 12888

DATA_TYPE = MSB_UNSIGNED_INTEGER

DESCRIPTION = "ChemCam MEDIAN LIBS DATA"

ND OBJECT = COLUMN
  END OBJECT
/* End of format file CCAM LIBS MEDIAN V4.FMT. */
```

## m) "CCAM\_LIBS\_STDDEV"

/\* CCAM\_LIBS\_STDDEV\_V4.FMT.

\*/

```
= COLUMN
   OBJECT
      COLUMN_NUMBER = 1
  NAME = "PIXEL_COUNT"

START_BYTE = 1

BYTES = 4

DATA_TYPE = MSB_UNSIGNED_INTEGER

DESCRIPTION = "Number of Pixels (6444)"

END_OBJECT = COLUMN
   OBJECT
                               = COLUMN
      COLUMN NUMBER = 2
  NAME = "CCAM_STDDEV_LIBS_DATA"

START_BYTE = 2

BYTES = 25776

DATA_TYPE = IEEE_REAL

DESCRIPTION = "ChemCam STDDEV LIBS DATA"

END_OBJECT = COLUMN
/* End of format file CCAM LIBS STDDEV V4.FMT. */
 n) "CCAM_LIBS_Q1"
                                                                                                    */
/* CCAM LIBS Q1 V4.FMT.
                    = COLUMN
   OBJECT
  NAME = "PIXEL_COUNT"

START_BYTE = 1

BYTES = 4

DATA_TYPE = MSB_UNSIGNED_INTEGER

DESCRIPTION = "Number of Pixels (6444)"

END_OBJECT = COLUMN
      COLUMN_NUMBER = 1
                               = COLUMN
   OBJECT
      COLUMN_NUMBER = 2
  NAME = "CCAM_Q1_LIBS_DATA"

START_BYTE = 2

BYTES = 12888

DATA_TYPE = MSB_UNSIGNED_INTEGER

DESCRIPTION = "ChemCam Q1 LIBS DATA"

END_OBJECT = COLUMN
/* End of format file CCAM LIBS Q1 V4.FMT. */
 o) "CCAM_LIBS_Q3"
/* CCAM LIBS Q3 V4.FMT.
                                                                                                    */
   OBJECT
                                = COLUMN
      COLUMN_NUMBER = 1
      NAME = "PIXEL_COUNT"
START_BYTE = 1
BYTES = 4
      DATA_TYPE = MSB_UNSIGNED_INTEGER
DESCRIPTION = "Number of Pixels (6444)"
```

```
END OBJECT
                      = COLUMN
  OBJECT
                     = COLUMN
    COLUMN NUMBER = 2
                  = "CCAM Q3 LIBS DATA"
    NAME
                     = 2
    START BYTE
 DATA_TYPE = MSB_UNSIGNED_INTEGER
DESCRIPTION = "ChemCam Q3 LIBS DATA"
END_OBJECT = COLUMN
                    = 12888
/* End of format file CCAM_LIBS_Q3_V4.FMT. */
 p) "CCAM SOH ANCILLARY" (1st of 2)
/* CCAM SOH ANCILLARY V2.FMT.
                                                                              */
  OBJECT
                      = COLUMN
    COLUMN NUMBER = 1
                    = "SOH SCLK"
    NAME
    START BYTE
                    = 1
                     = 4
    BYTES
    DATA_TYPE = MSB_UNSIGNED_INTEGER
DESCRIPTION = "Time collected"

DESCRIPTION = COLUMN
                     = COLUMN
  END OBJECT
  /* This format file defines the 20 ancillary TEMP data columns.
                                                                               */
  /* 84bytes
  ^STRUCTURE
                                      = "CCAM ANCILLARY TMPS V2.FMT"
/* End of format file CCAM SOH ANCILLARY V2.FMT */
 q) "CCAM SOH ANCILLARY" (2<sup>nd</sup> of 2)
/* CCAM SOH ANCILLARY V4.FMT.
                                                                              */
  /* This format file defines the 20 ancillary TEMP data columns.
                                                                                 */
  /* 80bytes
  ^STRUCTURE
                                      = "CCAM ANCILLARY TMPS V4.FMT"
/* End of format file CCAM SOH ANCILLARY V4.FMT */
 r) "CCAM_SOH_EDR_ANCILLARY"
                                                                                  */
/* CCAM SOH EDR ANCILLARY V4.FMT.
  OBJECT
                      = COLUMN
    COLUMN NUMBER
                     = "SOH_FREQUENCY"
    NAME
                     = 1
    START BYTE
    BYTES
    DATA_TYPE = MSB_UNSIGNED_INTEGER
DESCRIPTION = "Soh Frequency"
D_OBJECT = COLUMN
  END OBJECT
```

```
OBJECT
                 = COLUMN
    COLUMN NUMBER = 2
           = "SOH_DURATION"
SYTE = 2
    NAME
    START BYTE
 BYTES = 2
DATA_TYPE = MSB_UNSIGNED_INTEGER
DESCRIPTION = "Soh Duration"
END_OBJECT = COLUMN
  /* This format file defines the 20 ancillary TEMP data columns.
                                                                           */
  /* 80bytes
  ^STRUCTURE
                                    = "CCAM ANCILLARY TMPS V4.FMT"
/* End of format file CCAM SOH EDR ANCILLARY V4.FMT */
 s) "CCAM SOH SCIDATA COLS" (1st of 2)
/* CCAM_SOH_SCIDATA_COLS_V2.FMT.
                                                                   */
  OBJECT
                                   = COLUMN
                                  = 1
    COLUMN NUMBER
                                  = "BYTE COUNT"
                                  = 1
    START BYTE
    BYTES
                                  = 4
                               = MSB_UNSIGNED_INTEGER
= "Number of bytes in SOH DPO"
    DATA TYPE
    DESCRIPTION
  END_OBJECT
                                  = COLUMN
  OBJECT
                                  = COLUMN
    COLUMN NUMBER
                                  = 2
                                  = "RCECONTROL"
    NAME
                                  = 5
    START BYTE
    BYTES
    DATA TYPE
                                  = MSB UNSIGNED INTEGER
    DESCRIPTION
                                  = "Instrument Transfer frame Header
                                      contains: (8bits) Opcode 52 for soh
                                                 (2bits) Error Control Type Flag
                           00 = reserved
                           01 = The CRC error control algorithm is applied
                           10 = The Checksum error control Algorithm applied
                           11 = No error Control"
                                                 (1 bit) Data Present
                           0 = nodata
                           1 = data"
                                                 (21 bits) Status as follows
                         bit 1 - command Reply Flag
                                   (0- not cmd_reply, 1 - cmd_reply)
                         bit 2 - notSafe
                                   (0 - safe)
                                     1 - Bu doesn't know that MU mortors
                                       are in sun-safe position)
                         bit 3 - BootSource
                                   (Which memory was used for boot
                                    0 - Init0 PROMO
                                    1 - Init1 PROM1)
```

```
bit 4 - CommSide
         (Talking with which RCE?
          0 - RCE A or none
          1 - RCE B)
bit 5 - CWL heater notOn
         (CWL heating loop algorithm off
          0 - on
          1 - off)
bit 6 - Amp heater notOn
         ( Amp heating loop algorithm off
          0 - on
          1 - off)
bit 7 - OSC_heater_notOn
         ( Osc heating loop algorithm off
          0 - on
          1 - off)
bit 8 - RMI notOn
         ( RMI is not Powered
          0 - on
          1 - off)
bit 9 - RMIdata notOK
         ( RMI off or comm with RMI not OK
          0 - OK
          1 - not OK, = 1
              when RMI if off)
bit 10 - Spectrometer_notOK
         ( not used should be 0)
bit 11 - LVPS notOn
         ( Low Voltage (spectrometer)power supply
           0 - on
           1 - off)
bit 12 - MAST notOK
         ( Bad communication with the mast unit
           0 - OK
           1 - not OK)
bit 13 - LIBS_HV_notOn
         ( High voltage to LIBS not on
           0 - on
           1 - not on)
bit 14 - LIBS notReady
         (LIBS not in operating temperature range
           0 - ready
           1 - not ready)
bit 15 - CWL_notReady
         (CWL not in operating temperature range
           0 - ready
           1 - not ready)
bit 16 - SelfTestFailed
          (not used should be 0)
bit 17:21 -
          0 0000 - reserved
          0 0001 - First time command
          0 0010 - Retry command (cmd reply frame)
          1 0010 - Retry command (sci frame) "
         = COLUMN
```

END OBJECT

```
OBJECT
                                = COLUMN
  COLUMN NUMBER
                                = 3
 NAME
                               = "RCEBYTECOUNT"
                               = 9
  START BYTE
  BYTES
  DATA TYPE
                                = MSB_UNSIGNED_INTEGER
                               = "rce bytecount, bytes following"
  DESCRIPTION
END_OBJECT
                               = COLUMN
OBJECT
                                = COLUMN
                                = 4
  COLUMN NUMBER
                                = "DATAID"
  NAME
  START BYTE
                                = 13
 BYTES
  DATA TYPE
                               = MSB UNSIGNED INTEGER
                               = "id word is 0x55aa for soh"
 DESCRIPTION
END_OBJECT
                               = COLUMN
                                = COLUMN
OBJECT
  COLUMN NUMBER
                                = 5
                               = "HEAD2"
  NAME
                               = 15
  START BYTE
  BYTES
  DATA TYPE
                               = MSB_UNSIGNED_INTEGER
                               = "00 for soh"
  DESCRIPTION
END_OBJECT
                               = COLUMN
OBJECT
                                = COLUMN
  COLUMN NUMBER
                                = 6
                               = "BYTES"
                               = 17
  START BYTE
  BYTES
  DATA_TYPE
                                = MSB UNSIGNED INTEGER
  DESCRIPTION
                                = "Number of bytes that follow"
END OBJECT
                                = COLUMN
OBJECT
                                = COLUMN
                                = 7
  COLUMN NUMBER
                               = "RCE_TIME"
  NAME
                               = 21
  START BYTE
 BYTES
                                = MSB_UNSIGNED_INTEGER
  DATA TYPE
                                = "Time stamp"
  DESCRIPTION
                                = COLUMN
END_OBJECT
OBJECT
                                = COLUMN
  COLUMN NUMBER
                                = "CUR_MSEC_COUNT"
  NAME
                               = 25
  START BYTE
  BYTES
  DATA TYPE
                               = MSB UNSIGNED INTEGER
                               = "Local counter ~1 msec/count"
  DESCRIPTION
END_OBJECT
                                = COLUMN
OBJECT
                                = COLUMN
  COLUMN NUMBER
                                = "GOOD_CMDS"
  NAME
```

```
START BYTE
                               = 29
 BYTES
                               = 2
 DATA TYPE
                              = MSB UNSIGNED INTEGER
                             = "Received from RCE"
 DESCRIPTION
END OBJECT
                              = COLUMN
                               = COLUMN
OBJECT
                               = 10
  COLUMN_NUMBER
                               = "BAD_CMDS"
  NAME
                               = 31
  START BYTE
                              = 2
 BYTES
                           = MSB_UNSIGNED_INTEGER
= "Received from RCE"
 DATA TYPE
  DESCRIPTION
                              = COLUMN
END OBJECT
                               = COLUMN
OBJECT
                               = 11
  COLUMN_NUMBER
                               = "MAST_CMDS"
  NAME
                               = 33
  START BYTE
                               = 2
 BYTES
 DATA TYPE
                              = MSB_UNSIGNED_INTEGER
                            = "Cmds sent to mast"
  DESCRIPTION
END_OBJECT
                               = COLUMN
OBJECT
                               = COLUMN
  COLUMN_NUMBER
                               = 12
                               = "MAST_ACKS"
  NAME
                               = 35
  START BYTE
 BYTES
                               = 2
                              = MSB_UNSIGNED_INTEGER
 DATA TYPE
                               = "Cmds ACKed by mast"
  DESCRIPTION
                               = COLUMN
END_OBJECT
OBJECT
                               = COLUMN
  COLUMN_NUMBER
                               = 13
  NAME
                               = "MAST_NAKS"
                               = 37
  START BYTE
                               = 2
 BYTES
 DATA TYPE
                               = MSB UNSIGNED INTEGER
                               = "Cmds NAKed by mast"
  DESCRIPTION
END_OBJECT
                               = COLUMN
                               = COLUMN
OBJECT
  COLUMN_NUMBER
                               = 14
                               = "MAST_RESENDS"
  NAME
  START BYTE
                               = 39
                               = 2
 BYTES
                               = MSB UNSIGNED INTEGER
  DATA TYPE
                               = "Cmds resent to mast"
  DESCRIPTION
                               = COLUMN
END_OBJECT
                               = COLUMN
OBJECT
  COLUMN_NUMBER
                               = 15
                               = "MAST_PKTS_RECD"
 NAME
                               = 41
  START BYTE
                               = 2
  BYTES
  DATA TYPE
                               = MSB_UNSIGNED_INTEGER
```

```
= "Cmds received from MAST"
  DESCRIPTION
END OBJECT
                                = COLUMN
OBJECT
                               = COLUMN
  COLUMN NUMBER
                               = 16
                               = "MAST_PKTS_BAD"
  NAME
                               = 43
  START BYTE
 BYTES
  DATA TYPE
                               = MSB UNSIGNED INTEGER
                               = "Pkts incomplete or with checksum
  DESCRIPTION
                                   error"
END OBJECT
                               = COLUMN
OBJECT
                               = COLUMN
  COLUMN_NUMBER
                               = 17
                               = "CC STATE"
  NAME
                               = 45
  START BYTE
                               = 2
 BYTES
 DATA TYPE
                               = MSB UNSIGNED INTEGER
                               = "Major and minor state values"
  DESCRIPTION
END_OBJECT
                               = COLUMN
OBJECT
                               = COLUMN
  COLUMN NUMBER
                               = 18
  NAME
                               = "STATUS"
  START BYTE
                               = 47
                               = 2
  BYTES
 DATA_TYPE
                               = MSB UNSIGNED INTEGER
                               = "TBD status bits"
  DESCRIPTION
END OBJECT
                               = COLUMN
                               = COLUMN
OBJECT
  COLUMN_NUMBER
                                = 19
  NAME
                               = "MEM FPGA VERSION"
  START BYTE
                               = 49
 BYTES
                               = 2
  DATA TYPE
                               = MSB_UNSIGNED_INTEGER
                               = "Memory FPGA version (33)"
  DESCRIPTION
END OBJECT
                               = COLUMN
OBJECT
                               = COLUMN
  COLUMN NUMBER
                               = "MICRO FPGA_VERSION (34)"
  NAME
                               = 51
  START BYTE
  BYTES
  DATA TYPE
                               = MSB_UNSIGNED_INTEGER
                               = "MICRO FPGA version"
  DESCRIPTION
                               = COLUMN
END_OBJECT
OBJECT
                               = COLUMN
  COLUMN NUMBER
                               = "SPECT_FPGA_VERSION (20)"
  NAME
                               = 53
  START BYTE
  BYTES
  DATA TYPE
                               = MSB_UNSIGNED_INTEGER
                               = "Spectromitor FPGA Version"
  DESCRIPTION
END_OBJECT
                               = COLUMN
```

```
OBJECT
                               = COLUMN
  COLUMN NUMBER
                               = 22
                               = "IMAGES_SENT"
 NAME
                               = 55
  START BYTE
                               = 2
 BYTES
                               = MSB_UNSIGNED_INTEGER
  DATA TYPE
                            = "Images sent To RCE"
 DESCRIPTION
                               = COLUMN
END_OBJECT
OBJECT
                               = COLUMN
  COLUMN NUMBER
                               = 23
                               = "SOH_SENT"
 NAME
                               = 57
  START BYTE
                               = 2
 BYTES
                              = MSB_UNSIGNED_INTEGER
 DATA TYPE
                            = "So\overline{h} Sent To RCE"
  DESCRIPTION
                               = COLUMN
END_OBJECT
OBJECT
                               = COLUMN
  COLUMN NUMBER
                               = 24
                               = "SPECT_SENT"
  NAME
  START_BYTE
                               = 59
 BYTES
                               = 2
  DATA TYPE
                              = MSB_UNSIGNED_INTEGER
  DESCRIPTION
                              = "Spectra sent To RCE"
                               = COLUMN
END_OBJECT
OBJECT
                               = COLUMN
                               = 25
  COLUMN NUMBER
                               = "LASER_DATA_SENT"
  NAME
                               = 61
  START BYTE
                               = 2
 BYTES
 DATA TYPE
                               = MSB UNSIGNED INTEGER
                              = "W,V,A per laser shot"
  DESCRIPTION
END_OBJECT
                               = COLUMN
                               = COLUMN
OBJECT
                               = 26
  COLUMN NUMBER
                               = "SPARE"
                               = 63
  START BYTE
                               = 2
 BYTES
  DATA_TYPE
                               = MSB UNSIGNED INTEGER
                               = "Boot bank plus eepro initialized data
  DESCRIPTION
                                  location"
END_OBJECT
                               = COLUMN
                               = COLUMN
OBJECT
                               = 27
  COLUMN NUMBER
                               = "SPARE2"
  START BYTE
                               = 65
  BYTES
  DATA TYPE
                               = MSB_UNSIGNED_INTEGER
                               = "marker workd to easily id soh"
  DESCRIPTION
                               = COLUMN
END_OBJECT
                               = COLUMN
OBJECT
```

= 28

COLUMN NUMBER

```
= "N FOLLOWING"
    NAME
    START BYTE
                                 = 67
                                 = 2
   BYTES
    DATA TYPE
                                = MSB UNSIGNED INTEGER
                              = "Number of SOH records"
    DESCRIPTION
                                = COLUMN
 END_OBJECT
/* End of format file CCAM SOH SCIDATA COLS_V2.FMT */
t) "CCAM_SOH_SCIDATA_COLS" (2<sup>nd</sup> of 2)
                                                                */
/* CCAM SOH SCIDATA COLS V4.FMT.
 OBJECT
                                 = COLUMN
    COLUMN_NUMBER
                                 = 1
                                 = "BYTE_COUNT"
    NAME
    START BYTE
                                 = 1
    BYTES
                                = MSB_UNSIGNED_INTEGER
    DATA TYPE
                                = "Number of bytes in SOH DPO"
    DESCRIPTION
                                 = COLUMN
 END_OBJECT
                                 = COLUMN
 OBJECT
                                 = 2
    COLUMN NUMBER
                                 = "RCECONTROL"
    START_BYTE
                                 = 5
    BYTES
                                 = 4
    DATA_TYPE
                                 = MSB_UNSIGNED_INTEGER
    DESCRIPTION
                                 = "Instrument Transfer frame Header
                                    contains: (8bits) Opcode 52 for soh
                                               (2bits) Error Control Type Flag
                          00 = reserved
                          01 = The CRC error control algorithm is applied
                          10 = The Checksum error control Algorithm applied
                          11 = No error Control
                                               (1 bit) Data Present
                          0 = nodata
                          1 = data
                                               (21 bits) Status as follows
                        bit 1 - command Reply Flag
                                 (0- not cmd reply, 1 - cmd reply)
                        bit 2 - notSafe
                                  (0 - safe)
                                   1 - Bu doesn't know that MU mortors
                                     are in sun-safe position)
                        bit 3 - BootSource
                                  (Which memory was used for boot
                                  0 - Init0 PROMO
                                  1 - Init1 PROM1)
                        bit 4 - CommSide
                                  (Talking with which RCE?
                                  0 - RCE A or none
                                  1 - RCE B)
                        bit 5 - CWL_heater_notOn
                                 (CWL heating loop algorithm off
```

0 - on

```
1 - off)
                      bit 6 - Amp heater notOn
                                ( Amp heating loop algorithm off
                                 0 - on
                                 1 - off)
                      bit 7 - OSC heater notOn
                                ( Osc heating loop algorithm off
                                 0 - on
                                 1 - off)
                      bit 8 - RMI notOn
                                ( RMI is not Powered
                                 0 - on
                                 1 - off)
                      bit 9 - RMIdata notOK
                                ( RMI off or comm with RMI not OK
                                 0 - OK
                                 1 - not OK, = 1
                                     when RMI if off)
                      bit 10 - Spectrometer notOK
                                ( not used should be 0)
                      bit 11 - LVPS_notOn
                                ( Low Voltage (spectrometer)power supply
                                  0 - on
                                  1 - off)
                      bit 12 - MAST_notOK
                                ( Bad communication with the mast unit
                                  0 - OK
                                  1 - not OK)
                      bit 13 - LIBS HV notOn
                                ( High voltage to LIBS not on
                                  0 - on
                                  1 - not on)
                      bit 14 - LIBS notReady
                                (LIBS not in operating temperature range
                                  0 - ready
                                  1 - not ready)
                      bit 15 - CWL_notReady
                                (CWL not in operating temperature range
                                  0 - ready
                                  1 - not ready)
                      bit 16 - SelfTestFailed
                                 (not used should be 0)
                      bit 17:21 -
                                 0 0000 - reserved
                                 0 0001 - First time command
                                 0 0010 - Retry command (cmd reply frame)
                                 1 0010 - Retry command (sci frame) "
                                = COLUMN
END_OBJECT
                               = COLUMN
OBJECT
                               = 3
  COLUMN_NUMBER
                               = "RCEBYTECOUNT"
  NAME
                               = 9
  START_BYTE
  BYTES
  DATA TYPE
                               = MSB_UNSIGNED_INTEGER
```

```
= "rce bytecount, bytes following"
 DESCRIPTION
END OBJECT
                               = COLUMN
OBJECT
                               = COLUMN
  COLUMN NUMBER
                               = 4
                               = "DATAID"
  NAME
                               = 13
  START BYTE
 BYTES
  DATA TYPE
                               = MSB UNSIGNED INTEGER
                               = "id word is 0x55aa for soh"
 DESCRIPTION
                               = COLUMN
END_OBJECT
                               = COLUMN
OBJECT
                               = 5
  COLUMN NUMBER
                               = "HEAD2"
  NAME
                               = 15
 START BYTE
                               = 2
 BYTES
                               = MSB_UNSIGNED_INTEGER
  DATA_TYPE
                               = "00 for soh"
 DESCRIPTION
END OBJECT
                               = COLUMN
                               = COLUMN
OBJECT
  COLUMN_NUMBER
  NAME
                               = "BYTES"
  START BYTE
                               = 17
 BYTES
                               = 4
                               = MSB UNSIGNED INTEGER
  DATA TYPE
                               = "Number of bytes that follow"
 DESCRIPTION
                               = COLUMN
END_OBJECT
                               = COLUMN
OBJECT
                               = 7
  COLUMN NUMBER
                               = "RCE_TIME"
  NAME
                               = 21
 START BYTE
 BYTES
                               = 4
  DATA TYPE
                               = MSB_UNSIGNED_INTEGER
                               = "Time stamp"
  DESCRIPTION
END_OBJECT
                               = COLUMN
OBJECT
                               = COLUMN
  COLUMN NUMBER
                               = "CUR MSEC COUNT"
  NAME
                               = 25
  START BYTE
 BYTES
                               = 4
  DATA TYPE
                               = MSB UNSIGNED INTEGER
  DESCRIPTION
                               = "Local counter ~1 msec/count"
END OBJECT
                               = COLUMN
                               = COLUMN
OBJECT
                               = 9
  COLUMN NUMBER
                               = "GOOD_CMDS"
  NAME
                               = 29
  START_BYTE
                               = 2
  BYTES
  DATA_TYPE
                               = MSB_UNSIGNED_INTEGER
                              = "Received from RCE"
  DESCRIPTION
END OBJECT
                               = COLUMN
```

```
OBJECT
                                = COLUMN
  COLUMN NUMBER
                                = 10
 NAME
                               = "BAD_CMDS"
                               = 31
  START BYTE
  BYTES
                               = 2
  DATA TYPE
                               = MSB_UNSIGNED_INTEGER
                               = "Received from RCE"
  DESCRIPTION
                               = COLUMN
END_OBJECT
OBJECT
                                = COLUMN
                                = 11
  COLUMN NUMBER
                                = "MAST_CMDS"
  NAME
  START BYTE
                               = 33
 BYTES
  DATA TYPE
                               = MSB UNSIGNED INTEGER
                               = "Cmds sent to mast"
 DESCRIPTION
                               = COLUMN
END_OBJECT
                                = COLUMN
OBJECT
  COLUMN NUMBER
                                = 12
                               = "MAST_ACKS"
  NAME
                               = 35
  START BYTE
  BYTES
  DATA TYPE
                               = MSB_UNSIGNED_INTEGER
                               = "Cmds ACKed by mast"
  DESCRIPTION
END_OBJECT
                                = COLUMN
OBJECT
                                = COLUMN
                                = 13
  COLUMN NUMBER
                               = "MAST NAKS"
                               = 37
  START BYTE
  BYTES
  DATA_TYPE
                                = MSB_UNSIGNED_INTEGER
                                = "Cmds NAKed by mast"
  DESCRIPTION
END OBJECT
                                = COLUMN
OBJECT
                                = COLUMN
  COLUMN NUMBER
                                = 14
                                = "MAST_RESENDS"
  NAME
                               = 39
  START BYTE
 BYTES
  DATA TYPE
                               = MSB_UNSIGNED_INTEGER
                                = "Cmds resent to mast"
  DESCRIPTION
                                = COLUMN
END_OBJECT
OBJECT
                                = COLUMN
  COLUMN NUMBER
                                = 15
                                = "MAST_PKTS_RECD"
  NAME
                                = 41
  START BYTE
  BYTES
  DATA TYPE
                               = MSB_UNSIGNED_INTEGER
                               = "Cmds received from MAST"
  DESCRIPTION
                               = COLUMN
END_OBJECT
OBJECT
                                = COLUMN
  COLUMN NUMBER
  NAME
                                = "MAST_PKTS_BAD"
```

```
START BYTE
                               = 43
                               = 2
  BYTES
 DATA TYPE
                               = MSB UNSIGNED INTEGER
 DESCRIPTION
                              = "Pkts incomplete or with checksum
                               = COLUMN
END_OBJECT
                               = COLUMN
OBJECT
                               = 17
  COLUMN NUMBER
                               = "CC_STATE"
  NAME
  START BYTE
                               = 45
 BYTES
                               = 2
  DATA TYPE
                               = MSB_UNSIGNED_INTEGER
                               = "Major and minor state values"
  DESCRIPTION
                               = COLUMN
END OBJECT
                               = COLUMN
OBJECT
                               = 18
  COLUMN NUMBER
                               = "STATUS"
  NAME
  START BYTE
                               = 47
 BYTES
  DATA TYPE
                               = MSB UNSIGNED INTEGER
                               = "TBD status bits"
  DESCRIPTION
END_OBJECT
                               = COLUMN
OBJECT
                               = COLUMN
                               = 19
  COLUMN NUMBER
                               = "MEM FPGA_VERSION"
  NAME
                               = 49
  START BYTE
                               = 2
 BYTES
                               = MSB UNSIGNED INTEGER
  DATA TYPE
                               = "Memory FPGA version (33)"
 DESCRIPTION
END_OBJECT
                               = COLUMN
OBJECT
                               = COLUMN
  COLUMN_NUMBER
                               = "MICRO_FPGA_VERSION (34)"
  NAME
                               = 51
  START BYTE
 BYTES
                               = MSB UNSIGNED INTEGER
  DATA TYPE
                               = "MICRO FPGA version"
  DESCRIPTION
                               = COLUMN
END_OBJECT
                               = COLUMN
OBJECT
  COLUMN_NUMBER
  NAME
                               = "SPECT_FPGA_VERSION (20)"
  START BYTE
                               = 53
                               = 2
  BYTES
  DATA TYPE
                               = MSB_UNSIGNED_INTEGER
                               = "Spectromitor FPGA Version"
  DESCRIPTION
END_OBJECT
                               = COLUMN
                               = COLUMN
OBJECT
  COLUMN_NUMBER
                               = "IMAGES_SENT"
  NAME
                               = 55
  START BYTE
  BYTES
                               = 2
```

```
= MSB_UNSIGNED_INTEGER
  DATA TYPE
                               = "Images sent To RCE"
  DESCRIPTION
END OBJECT
                               = COLUMN
OBJECT
                               = COLUMN
                               = 23
  COLUMN NUMBER
                               = "SOH_SENT"
  NAME
                               = 57
  START_BYTE
                               = 2
  BYTES
  DATA TYPE
                               = MSB UNSIGNED INTEGER
                               = "Soh Sent To RCE"
  DESCRIPTION
END OBJECT
                               = COLUMN
OBJECT
                               = COLUMN
                               = 24
  COLUMN_NUMBER
                               = "SPECT_SENT"
  NAME
                               = 59
  START BYTE
                               = 2
  BYTES
 DATA TYPE
                               = MSB UNSIGNED INTEGER
                               = "Spectra sent To RCE"
  DESCRIPTION
END_OBJECT
                               = COLUMN
OBJECT
                               = COLUMN
  COLUMN NUMBER
                               = 25
                               = "LASER_DATA_SENT"
  NAME
  START BYTE
                               = 61
                               = 2
  BYTES
 DATA_TYPE
                               = MSB UNSIGNED INTEGER
                               = "W,V,A per laser shot"
 DESCRIPTION
                               = COLUMN
END OBJECT
                               = COLUMN
OBJECT
  COLUMN_NUMBER
                               = 26
                               = "SPARE"
  NAME
  START BYTE
                               = 63
 BYTES
                               = 2
  DATA TYPE
                               = MSB_UNSIGNED_INTEGER
                               = "Boot bank plus eepro initialized data
  DESCRIPTION
                                  location"
END OBJECT
                               = COLUMN
                               = COLUMN
OBJECT
                               = 27
  COLUMN_NUMBER
                               = "SPARE2"
  NAME
                               = 65
  START BYTE
  BYTES
                               = 2
  DATA TYPE
                               = MSB UNSIGNED INTEGER
                               = "marker workd to easily id soh"
  DESCRIPTION
                               = COLUMN
END_OBJECT
OBJECT
                               = COLUMN
  COLUMN_NUMBER
                               = 28
                               = "N_FOLLOWING"
  NAME
                               = 67
  START_BYTE
                               = 2
  BYTES
                            = MSB_UNSIGNED_INTEGER
  DATA TYPE
                              = "Number of SOH records"
  DESCRIPTION
```

```
END_OBJECT = COLUMN
```

/\* End of format file CCAM\_SOH\_SCIDATA\_COLS\_V4.FMT \*/

## u) "CCAM\_SOH\_TO\_RCE\_CONTAINER" (1st of 2)

```
/* Format file CCAM SOH_TO RCE CONTAINER_V2.FMT
                                                                             */
/* Defines columns inside the container CCAM SOH TO RCE in a Chemcam */
/* State of Health Science Data table.
                                                                             */
/* The START BYTE value for each column is relative to the start
                                                                             */
/* of the container.
                                                                             */
    OBJECT
                                     = COLUMN
      COLUMN NUMBER
                                     = 1
                                     = "TIME"
      NAME
      START BYTE
                                     = 1
      BYTES
                                     = 4
      DATA TYPE
                                     = MSB UNSIGNED INTEGER
      DESCRIPTION
                                     = "Time collected"
                                     = COLUMN
    END_OBJECT
                                     = COLUMN
    OBJECT
                                     = 2
      COLUMN NUMBER
                                     = "CCAM DPU SOH STRUCT"
      NAME
                                     = 5
      START BYTE
      BYTES
                                     = 18
      DATA TYPE
                                     = MSB_UNSIGNED_INTEGER
      ITEMS
                                      = 9
      ITEM BYTES
      DESCRIPTION
                          = "Vector of 9 2-byte unsigned integer values:
            Item 0: DPU Analog Ground ( V = counts * (2.5V/255cnts) )
            Item 1: DPU_+5_Digital ( V = counts * 2.5 * (2.5V/255cnts) )
Item 2: DPU_+2.5_Digital ( V = counts * (2.5/2) * (2.5V/255cnts) )
            Item 3: DPU_+5_Analog ( V = counts * (2.5V/255cnts) )
                                         ( V = -counts * (2.5V/255cnts) )
            Item 4: DPU_-5 Analog
            Item 5: DPU degC
                                         (\text{degC} = \text{counts} * (2.5\text{V}/255\text{cnts}) *
                                            (150 \text{ degC/2V}) - 50 \text{ degC}
            Item 6: Spectrometer_degC ( degC = counts * (2.5V/255cnts) *
                                            (150 \text{ degC/2V}) - 50 \text{ degC}
                                         (\text{degC} = \text{counts} * (2.5\text{v}/255\text{cnts}) *
            Item 7: LVPS_degC
                                            (150 \text{ degC/2V}) - 50 \text{ degC}
            Item 8: motor pos
                                         (counts)
                                     = COLUMN
    END_OBJECT
    OBJECT
                                     = COLUMN
      COLUMN_NUMBER
                                     = "CCAM_MU_SOH_STRUCT"
      NAME
                                     = 23
      START BYTE
      BYTES
                                     = 78
                                     = MSB UNSIGNED INTEGER
      DATA TYPE
                                     = 39
      ITEMS
      ITEM BYTES
      DESCRIPTION = "Vector of 39 2-byte unsigned integer values:
            Item 0: Digital HK bit flags, meanings given for values of 0/1:
                       Bit 0 = limit switch open/closed
```

```
Bit 1 = thermal flag cold/hot
           Bit 2 = 15/30V converter off/on
           Bit 3 = 12V converter off/on
           Bit 4 = limiter osc off/on
           Bit 5 = limiter ampl off/on
           Bit 6 = limiter amp2 off/on
           Bit 7 = floating 15V off/on
           Bit 8 = pockels off/on
           Bit 9 = 30V motor off/on
           Bit 10 = CWL off/on
           Bit 11 = 12V autofocus off/on
           Bit 12 = camera off/on
           Bit 13 = osc warm-up off/on
           Bit 14 = amp warm-up off/on
           Bit 15 = CWL warm-up off/on
Item 1: HK_heatsink_degC (-52.1 - 98.5 degC)
                           (V = VMON * 0.04796 - 57.47)
Item 2: HK_1_+3.3v (0 -1A)(V = VMON * 0.29858)
Item 3: HK I +30v (0 - 2A)(V = VMON * 0.22229 - 115.7)
Item 4: HK I -5v (0 - 250mA)(V = VMON * 0.05670 + 31.6)
Item 5: HK I +12v (0 - 750 \text{mA})(V = VMON * 0.05807)
Item 6: HK_V_+3.3v (0 - 3.5V)(V = VMON * 0.000898)
Item 7: HK_V_+5v (0 - 5.2V)(V = VMON * 0.001492)
Item 8: HK_V_{-5}v (0 - -5.2V)(V = VMON * -0.00163)
Item 9: HK V +12v (0 - 13V)(V = VMON * 0.003458)
Item 10: HK_V_{-12}v (0 - -13V)(V = VMON * -0.00350)
Item 11: HK_V_+15v (0 - 16V)(V = VMON * 0.005696)
Item 12: HK_V_+30v (0 - 32V)(V = VMON * 0.007977)
Item 13: Laser diode control current (0 - 150mA)
                           (V = VMON * 0.002935)
Item 14: CWL degC
                          (-52.1 - 98.5 \text{degC})
                            (V = VMON * 0.037226 - 57.47)
Item 15: HK_I_limiterdegC (-52.1 - 98.5degC)
                           (V = VMON * 0.037226 - 57.47)
Item 16: Autofocus signal output (0 - 2.5V)
                           (V = VMON * 0.610501)
Item 17: LMD18200_degC
                        (-52.1 - 98.5 \text{degC})
                            (V = VMON * 0.047958 - 57.47)
Item 18: HK Laser1 degC (-52.1 - 98.5degC)
                            (V = VMON * 0.037226 - 57.47)
Item 19: HK Laser2 degC (-52.1 - 98.5degC)
                            (V = VMON * 0.037226 - 57.47)
Item 20: HK Laser3 degC (-52.1 - 98.5degC)
                            (V = VMON * 0.037226 - 57.47)
Item 21: HK Laser4 degC (-52.1 - 98.5degC)
                            (V = VMON * 0.037226 - 57.47)
Item 22: HK Stack1 V
                      (0 - 30V)(V = VMON * 0.00763)
Item 23: HK Stack1 I
                      (0 - 136A)(V = VMON * 0.03817 + 1.925)
Item 24: HK Stack2 V
                     (0 - 30V)(V = VMON * 0.00763)
Item 25: HK Stack2 I (0 - 136A)(V = VMON * 0.03971 - 3.994)
Item 26: HK Stack3 V (0 - 30V)(V = VMON * 0.00763)
Item 27: HK Stack3 I (0 - 136A)(V = VMON * 0.03848 - 0.780)
Item 28: optical flux level
                      (power of LIBS shots iff {2000 - 40095})
                     (-14.57 - 30.06)(V = VMON * 0.01369 - 2.96)
Item 29: HK pockels V (0 - 2418V)(V = VMON * 0.61050)
Item 30: HK_LIMIT_SWITCH(V = VMON * 0.128798 - 7.73)
```

```
Item 31: HK Spare2(V = VMON * 0.000611)
          Item 32: HK_RMI_degC (-60 - 90degC)(V = VMON * 0.04210 - 60.6)
          Item 33: HK FPGA degC
                                   (-52.1 - 98.5 \text{degC})(V = VMON * 0.04796 -
57.47)
          Item 34: HK Telescope1 degC (-52.1 - 98.5degC)
                                                   (V = VMON * 0.037226 - 57.47)
          Item 35: HK Telescope2 degC
                                         (-52.1 - 98.5 \text{degC})
                                                   (V = VMON * 0.037226 - 57.47)
          Item 36: FPGA_3.3V (0 - 7.88V)(V = VMON * 0.001906)
          Item 37: displacement steps
          Item 38: displacement count
    END_OBJECT
                                   = COLUMN
/* End of format file CCAM SOH TO RCE CONTAINER V2.FMT */
 v) "CCAM SOH TO RCE CONTAINER" (2<sup>nd</sup> of 2)
/* Format file CCAM_SOH_TO_RCE_CONTAINER_V4.FMT
                                                                         */
/* Defines columns inside the container CCAM SOH TO RCE in a Chemcam */
/* State of Health Science Data table.
                                                                         */
/* The START BYTE value for each column is relative to the start
                                                                         */
/* of the container.
                                                                         */
    OBJECT
                                   = COLUMN
      COLUMN NUMBER
                                   = 1
                                   = "TIME"
      NAME
      START BYTE
                                   = 1
      BYTES
      DATA TYPE
                                  = MSB UNSIGNED INTEGER
                                  = "Time collected"
      DESCRIPTION
                                  = COLUMN
    END OBJECT
                                   = COLUMN
    OBJECT
      COLUMN NUMBER
                                   = 2
                                   = "CCAM DPU_SOH_STRUCT"
      NAME
      START BYTE
                                   = 5
      BYTES
                                   = 18
      DATA TYPE
                                   = MSB_UNSIGNED_INTEGER
      ITEMS
                                   = 9
      ITEM BYTES
                                   = 2
                        = "Vector of 9 2-byte unsigned integer values:
      DESCRIPTION
           Item 0: DPU Analog Ground ( V = counts * (2.5V/255cnts) )
           Item 1: DPU_+5_Digital ( V = counts * 2.5 * (2.5V/255cnts) )
           Item 2: DPU_+2.5_Digital ( V = counts * (2.5/2) * (2.5V/255cnts) )
                                      ( V = counts * (2.5V/255cnts) )
           Item 3: DPU +5 Analog
           Item 4: DPU_-5_Analog
                                       ( V = -counts * (2.5V/255cnts) )
                                       ( degC = counts * (2.5V/255cnts) *
           Item 5: DPU_degC
                                          (150 \text{ degC/2V}) - 50 \text{ degC}
           Item 6: Spectrometer_degC ( degC = counts * (2.5V/255cnts) *
                                          (150 \text{ degC/2V}) - 50 \text{ degC}
           Item 7: LVPS degC
                                       (\text{degC} = \text{counts} * (2.5\text{v}/255\text{cnts}) *
                                          (150 \text{ degC/2V}) - 50 \text{ degC}
                                       (counts)
           Item 8: motor pos
                                   = COLUMN
    END OBJECT
```

```
OBJECT
                                = COLUMN
  COLUMN NUMBER
                                = 3
                                = "CCAM MU_SOH_STRUCT"
  NAME
                                = 23
  START BYTE
  BYTES
                                = 78
  DATA TYPE
                                = MSB_UNSIGNED_INTEGER
  ITEMS
  ITEM BYTES
                                = 2
                      = "Vector of 39 2-byte unsigned integer values:
  DESCRIPTION
       Item 0: Digital HK bit flags, meanings given for values of 0/1:
                  Bit 0 = limit switch open/closed
                  Bit 1 = thermal flag cold/hot
                  Bit 2 = 15/30V converter off/on
                  Bit 3 = 12V converter off/on
                  Bit 4 = limiter osc off/on
                  Bit 5 = limiter amp1 off/on
                  Bit 6 = limiter amp2 off/on
                  Bit 7 = floating 15V off/on
                  Bit 8 = pockels off/on
                  Bit 9 = 30V motor off/on
                  Bit 10 = CWL off/on
                  Bit 11 = 12V autofocus off/on
                  Bit 12 = camera off/on
                  Bit 13 = osc warm-up off/on
                  Bit 14 = amp warm-up off/on
                  Bit 15 = CWL warm-up off/on
       Item 1: HK_heatsink_degC (-52.1 - 98.5 degC)
                                    (V = VMON * 0.04796 - 57.47)
       Item 2: HK I +3.3v (0 -1A)(V = VMON * 0.29858)
       Item 3: HK_I + 30v (0 - 2A)(V = VMON * 0.22229 - 115.7)
       Item 4: HK_I_-5v (0 - 250mA)(V = VMON * 0.05670 + 31.6)
Item 5: HK_I_+12v (0 - 750mA)(V = VMON * 0.05807)
       Item 6: HK V +3.3v (0 - 3.5V)(V = VMON * 0.000898)
       Item 7: HK V +5v (0 - 5.2V)(V = VMON * 0.001492)
       Item 8: HK_V_-5v (0 - -5.2V)(V = VMON * -0.00163)
      Item 9: HK_V_{+12v} (0 - 13V)(V = VMON * 0.003458)
Item 10: HK_V_{-12v} (0 - -13V)(V = VMON * -0.00350)
      Item 11: HK V +15v (0 - 16V)(V = VMON * 0.005696)
      Item 12: HK V +30v (0 - 32V)(V = VMON * 0.007977)
      Item 13: Laser diode control current (0 - 150mA)
                                    (V = VMON * 0.002935)
      Item 14: CWL degC
                                   (-52.1 - 98.5 \text{degC})
                                    (V = VMON * 0.037226 - 57.47)
      Item 15: HK I limiterdegC (-52.1 - 98.5degC)
                                    (V = VMON * 0.037226 - 57.47)
      Item 16: Autofocus signal output (0 - 2.5V)
                                    (V = VMON * 0.610501)
      Item 17: LMD18200 degC
                                (-52.1 - 98.5 \text{degC})
                                    (V = VMON * 0.047958 - 57.47)
      Item 18: HK Laser1 degC (-52.1 - 98.5degC)
                                    (V = VMON * 0.037226 - 57.47)
      Item 19: HK Laser2 degC (-52.1 - 98.5degC)
                                    (V = VMON * 0.037226 - 57.47)
      Item 20: HK Laser3 degC (-52.1 - 98.5degC)
                                    (V = VMON * 0.037226 - 57.47)
      Item 21: HK_Laser4_degC (-52.1 - 98.5degC)
```

```
(V = VMON * 0.037226 - 57.47)
          Item 22: HK Stack1 V (0 - 30V)(V = VMON * 0.00763)
          Item 23: HK_Stack1_I (0 - 136A)(V = VMON * 0.03817 + 1.925)
          Item 24: HK Stack2 V (0 - 30V)(V = VMON * 0.00763)
          Item 25: HK Stack2 I (0 - 136A)(V = VMON * 0.03971 - 3.994)
          Item 26: HK\_Stack3\_V (0 - 30V)(V = VMON * 0.00763)
Item 27: HK\_Stack3\_I (0 - 136A)(V = VMON * 0.03848 - 0.780)
          Item 28: optical flux level
                                 (power of LIBS shots iff {2000 - 40095})
                                 (-14.57 - 30.06)(V = VMON * 0.01369 - 2.96)
          Item 29: HK pockels V (0 - 2418V)(V = VMON * 0.61050)
          Item 30: HK LIMIT SWITCH(V = VMON * 0.128798 - 7.73)
          Item 31: HK_Spare2(V = VMON * 0.000611)
          Item 32: HK_RMI_degC (-60 - 90degC)(V = VMON * 0.04210 - 60.6)
          Item 33: HK FPGA degC
                                    (-52.1 - 98.5 \text{degC})(V = VMON * 0.04796 -
57.47)
          Item 34: HK Telescope1 degC (-52.1 - 98.5degC)
                                                   (V = VMON * 0.037226 - 57.47)
          Item 35: HK Telescope2 degC
                                         (-52.1 - 98.5 \text{degC})
                                                   (V = VMON * 0.037226 - 57.47)
          Item 36: FPGA 3.3V (0 - 7.88V)(V = VMON * 0.001906)
          Item 37: displacement steps
          Item 38: displacement count
    END OBJECT
                                  = COLUMN
/* End of format file CCAM SOH TO RCE CONTAINER V4.FMT */
 w) "CCAM SOH CHECKSUM"
/* CCAM SOH CHECKSUM V4.FMT.
                                                                        */
  OBJECT
                                  = COLUMN
                                  = "CMD REPLY CHECKSUM"
      NAME
      DATA TYPE
                                  = MSB UNSIGNED INTEGER
      START BYTE
                                 = 1
      BYTES
      REPETITIONS
                                  = 1
                                  = "Second part of CMD_REPLY data: MD5
      DESCRIPTION
checksum"
  END OBJECT
                                 = COLUMN
/* End of format file CCAM SOH CHECKSUM V4.FMT */
 x) "CCAM_ANCILLARY_TMPS" (1st of 2)
                                                                       */
/* CCAM ANCILLARY TMPS V2.FMT.
                     = COLUMN
  OBJECT
    COLUMN NUMBER
                    = "MU OBOX TELESCOPE TEMP"
                   = 5
    START BYTE
                    = 4
    BYTES
    DATA_TYPE = IEEE_REAL
DESCRIPTION = "Temperate
                    = "Temperature from MAST_UNIT OPTICAL BOX TELESCOPE"
```

```
END OBJECT = COLUMN
                    = COLUMN
   OBJECT
       COLUMN NUMBER = 3
      NAME = "MU_OBOX_TELESCOPE_TEMP_STATUS"

START_BYTE = 9

BYTES = 4

DATA_TYPE = MSB_INTEGER

DESCRIPTION = "Temperature status from MAST_UNIT OPTICAL BOX ESCOPE"
TELESCOPE"
   END OBJECT = COLUMN
                     = COLUMN
   OBJECT
       COLUMN_NUMBER = 4
  NAME = "MU_LASER_IF_TEMP"

START_BYTE = 13

BYTES = 4

DATA_TYPE = IEEE_REAL

DESCRIPTION = "Temperature from MAST_UNIT LASER INTERFACE"

END_OBJECT = COLUMN
      BJECT = COLUMN
COLUMN_NUMBER = 5
   OBJECT
   NAME = "MU_LASER_IF_TEMP_STATUS"

START_BYTE = 17

BYTES = 4

DATA_TYPE = MSB_INTEGER

DESCRIPTION = "Temperature status from MAST_UNIT LASER INTERFACE"

END_OBJECT = COLUMN
      BJECT = COLUMN
COLUMN_NUMBER = 6
   OBJECT
  COLUMN_NUMBER = 6

NAME = "MU_EBOX_HEATSINK_TEMP"

START_BYTE = 21

BYTES = 4

DATA_TYPE = IEEE_REAL

DESCRIPTION = "Temperature from MAST_UNIT EBOX HEATSINK"

END_OBJECT = COLUMN
                      = COLUMN
   OBJECT
       COLUMN NUMBER = 7
      NAME = "MU_EBOX_HEATSINK_TEMP_STATUS"

START_BYTE = 25

BYTES = 4

DATA_TYPE = MSB_INTEGER

DESCRIPTION = "Temperature status from MAST_UNIT EBOX HEATSINK"

ND_OBJECT = COLUMN
   END OBJECT
                                  = COLUMN
   OBJECT
       COLUMN NUMBER = 8
  NAME = "MU_EBOX_FPGA_TEMP"

START_BYTE = 29

BYTES = 4

DATA_TYPE = IEEE_REAL

DESCRIPTION = "Temperature from MAST_UNIT EBOX FPGA"

END_OBJECT = COLUMN
```

```
= COLUMN
 OBJECT
     COLUMN_NUMBER = 9
NAME = "MU_EBOX_FPGA_TEMP_STATUS"

START_BYTE = 33

BYTES = 4

DATA_TYPE = MSB_INTEGER

DESCRIPTION = "Temperature status from MAST_UNIT EBOX FPGA"

END_OBJECT = COLUMN
 OBJECT
                                  = COLUMN
NAME = "BU_EBOX_TEMP"

START_BYTE = 37

BYTES = 4

DATA_TYPE = IEEE_REAL

DESCRIPTION = "Temperature from BODY_UNIT cover B-Side"

END_OBJECT = COLUMN
     COLUMN_NUMBER = 10
OBJECT = COLUMN

COLUMN_NUMBER = 11

NAME = "BU_EBOX_TEMP_STATUS"

START_BYTE = 41

BYTES = 4

DATA_TYPE = MSB_INTEGER

DESCRIPTION = "Temperature status from BODY_UNIT"

END_OBJECT = COLUMN
                                    = COLUMN
 OBJECT
OBJECT = COLUMN

COLUMN_NUMBER = 12

NAME = "BU_SPEC_TOP_TEMP"

START_BYTE = 45

BYTES = 4

DATA_TYPE = IEEE_REAL

DESCRIPTION = "Temperature from BODY_UNIT SPECTROMETERS TOP"

END_OBJECT = COLUMN
OBJECT = COLUMN

COLUMN_NUMBER = 13

NAME = "BU_SPEC_TOP_TEMP_STATUS"

START_BYTE = 49

BYTES = 4

DATA_TYPE = MSB_INTEGER

DESCRIPTION = "Temperature status from BODY_UNIT Spectrometer TOP"

END_OBJECT = COLUMN
 OBJECT
                                     = COLUMN
                       = COLUMN
 OBJECT
COLUMN_NUMBER = 14

NAME = "BU_SPEC_BOTTOM_TEMP"

START_BYTE = 53

BYTES = 4

DATA_TYPE = IEEE_REAL

DESCRIPTION = "Temperature from BODY_UNIT BOTTOM"

END_OBJECT = COLUMN
 OBJECT
                                     = COLUMN
     COLUMN NUMBER = 15
                                       = "BU SPEC BOTTOM TEMP STATUS"
     NAME
```

```
START_BYTE = 57
BYTES = 4
  BYTES = 4

DATA_TYPE = MSB_INTEGER

DESCRIPTION = "Temperature status from BODY_UNIT BOTTOM"

END_OBJECT = COLUMN
                            = COLUMN
   OBJECT
      COLUMN_NUMBER = 16
  NAME = "BU_DEMUX_TEMP"

START_BYTE = 61

BYTES = 4

DATA_TYPE = IEEE_REAL

DESCRIPTION = "Temperature from BODY_UNIT DEMUX"

END_OBJECT = COLUMN
                  = COLUMN
  COLUMN_NUMBER = 17

NAME = "BU_DEMUX_TEMP_STATUS"

START_BYTE = 65

BYTES = 4

DATA_TYPE = MSB_INTEGER

DESCRIPTION = "Temperature status from BODY_UNIT DEMUX"

END_OBJECT = COLUMN
/* End of format file CCAM ANCILLARY TMPS V2.FMT. */
 y) "CCAM_ANCILLARY_TMPS" (2<sup>nd</sup> of 2)
/* CCAM ANCILLARY TMPS V4.FMT.
                                                                                                           */
   OBJECT
                             = COLUMN
      COLUMN_NUMBER = 1
  NAME = "MU_OBOX_TELESCOPE_TEMP"

START_BYTE = 1

BYTES = 4

DATA_TYPE = IEEE_REAL

DESCRIPTION = "Temperature from MAST_UNIT OPTICAL BOX TELESCOPE"

END_OBJECT = COLUMN
                           = COLUMN
   OBJECT
      COLUMN NUMBER = 2
     NAME = "MU_OBOX_TELESCOPE_TEMP_STATUS"

START_BYTE = 5

BYTES = 4

DATA_TYPE = MSB_INTEGER

DESCRIPTION = "Temperature status from MAST_UNIT OPTICAL BOX
TELESCOPE"
   END_OBJECT = COLUMN
                      = COLUMN
   OBJECT
      COLUMN_NUMBER = 3
     NAME = "MU_LASER_IF_TEMP"
START_BYTE = 9
     BYTES = 4
DATA_TYPE = IEEE_REAL
```

```
DESCRIPTION = "Temperature from MAST_UNIT LASER INTERFACE" = COLUMN
OBJECT
                                 = COLUMN
NAME = "MU_LASER_IF_TEMP_STATUS"

START_BYTE = 13

BYTES = 4

DATA_TYPE = MSB_INTEGER

DESCRIPTION = "Temperature status from MAST_UNIT LASER INTERFACE"

END_OBJECT = COLUMN
                   = COLUMN
OBJECT
    COLUMN NUMBER = 5
NAME = "MU_EBOX_HEATSINK_TEMP"

START_BYTE = 17

BYTES = 4

DATA_TYPE = IEEE_REAL

DESCRIPTION = "Temperature from MAST_UNIT EBOX HEATSINK"

END_OBJECT = COLUMN
    BJECT = COLUMN
COLUMN_NUMBER = 6
OBJECT
NAME = "MU_EBOX_HEATSINK_TEMP_STATUS"

START_BYTE = 21

BYTES = 4

DATA_TYPE = MSB_INTEGER

DESCRIPTION = "Temperature status from MAST_UNIT EBOX HEATSINK"

END_OBJECT = COLUMN
    BJECT = COLUMN
COLUMN_NUMBER = 7
OBJECT
NAME = "MU_EBOX_FPGA_TEMP"

START_BYTE = 25

BYTES = 4

DATA_TYPE = IEEE_REAL

DESCRIPTION = "Temperature from MAST_UNIT EBOX FPGA"

END_OBJECT = COLUMN
                              = COLUMN
OBJECT
    COLUMN NUMBER = 8
   NAME = "MU_EBOX_FPGA_TEMP_STATUS"

START_BYTE = 29

BYTES = 4

DATA_TYPE = MSB_INTEGER

DESCRIPTION = "Temperature status from MAST_UNIT EBOX FPGA"

ND_OBJECT = COLUMN
END OBJECT
                                = COLUMN
OBJECT
    COLUMN NUMBER = 9
NAME = "BU_CCD_VNIR_B_TEMP"

START_BYTE = 33

BYTES = 4

DATA_TYPE = IEEE_REAL

DESCRIPTION = "Temperature from BODY_UNIT VNIR CCD cover B-Side"

END_OBJECT = COLUMN
```

```
= COLUMN
OBJECT
    COLUMN_NUMBER = 10
NAME = "BU_CCD_VNIR_B_TEMP_STATUS"

START_BYTE = 37

BYTES = 4

DATA_TYPE = MSB_INTEGER

DESCRIPTION = "Temperature status from BODY_UNIT VNIR CCD cover"

END_OBJECT = COLUMN
OBJECT
                               = COLUMN
NAME = "BU_SPEC_B_TEMP"

START_BYTE = 41

BYTES = 4

DATA_TYPE = IEEE_REAL

DESCRIPTION = "Temperature from BODY_UNIT SPECTROMETERS B-side"

END_OBJECT = COLUMN
    COLUMN_NUMBER = 11
                                 = COLUMN
OBJECT
    COLUMN_NUMBER = 12
NAME = "BU_SPEC_B_TEMP_STATUS"

START_BYTE = 45

BYTES = 4

DATA_TYPE = MSB_INTEGER

DESCRIPTION = "Temperature status from BODY_UNIT Spectrometer B-side"

END_OBJECT = COLUMN
                                 = COLUMN
OBJECT
    COLUMN_NUMBER = 13
NAME = "BU_CCD_UV_A_TEMP"

START_BYTE = 49

BYTES = 4

DATA_TYPE = IEEE_REAL

DESCRIPTION = "Temperature from BODY_UNIT UV CCD A-side"

END_OBJECT = COLUMN
OBJECT = COLUMN

COLUMN_NUMBER = 14

NAME = "BU_CCD_UV_A_TEMP_STATUS"

START_BYTE = 53

BYTES = 4

DATA_TYPE = MSB_INTEGER

DESCRIPTION = "Temperature status from BODY_UNIT UV CCD A-Side"

END_OBJECT = COLUMN
                                 = COLUMN
OBJECT
                     = COLUMN
COLUMN_NUMBER = 15

NAME = "BU_SPEC_A_TEMP"

START_BYTE = 57

BYTES = 4

DATA_TYPE = IEEE_REAL

DESCRIPTION = "Temperature from BODY_UNIT SPECTROMETERS B-side"

END_OBJECT = COLUMN
OBJECT
OBJECT
                                 = COLUMN
    COLUMN NUMBER = 16
```

= "BU SPEC A TEMP STATUS"

NAME

```
START_BYTE = 61
BYTES = 4
  BYTES = 4

DATA_TYPE = MSB_INTEGER

DESCRIPTION = "Temperature status from BODY_UNIT SPECTROMETERS B-side"

END_OBJECT = COLUMN
                             = COLUMN
   OBJECT
      COLUMN_NUMBER = 17
  NAME = "BU_DEMUX_A_TEMP"

START_BYTE = 65

BYTES = 4

DATA_TYPE = IEEE_REAL

DESCRIPTION = "Temperature from BODY_UNIT Demux A-side"

END_OBJECT = COLUMN
                  = COLUMN
  COLUMN_NUMBER = 18

NAME = "BU_DEMUX_A_TEMP_STATUS"

START_BYTE = 69

BYTES = 4

DATA_TYPE = MSB_INTEGER

DESCRIPTION = "Temperature status from BODY_UNIT Demux A-side"

END_OBJECT = COLUMN
   OBJECT
                  = COLUMN
  COLUMN_NUMBER = 19

NAME = "BU_DEMUX_B_TEMP"

START_BYTE = 73

BYTES = 4

DATA_TYPE = IEEE_REAL

DESCRIPTION = "Temperature from BODY_UNIT Demux B-side"

END_OBJECT = COLUMN
   OBJECT
                  = COLUMN
   OBJECT
      COLUMN_NUMBER = 20
  NAME = "BU_DEMUX_B_TEMP_STATUS"

START_BYTE = 77

BYTES = 4

DATA_TYPE = MSB_INTEGER

DESCRIPTION = "Temperature status from BODY_UNIT Demux B-side"

END_OBJECT = COLUMN
/* End of format file CCAM ANCILLARY TMPS V4.FMT. */
 z) "CCAM_CMD_REPLY"
/* CCAM CMD REPLY V4.FMT.
                                                                                                       */
   /* This format file Does not include checksum. */
   OBJECT
                                                  = COLUMN
                                                  = "CMD REPLY BYTESIZE"
         NAME
                                                  = MSB UNSIGNED_INTEGER
         DATA TYPE
         START BYTE
                                                   = 1
         BYTES
                                                   = 4
```

```
DESCRIPTION
                                    = "Size of cmd reply packet"
   END OBJECT
                                    = COLUMN
   OBJECT
                                    = CONTAINER
                                   = "CCAM CMD REPLY"
      NAME
      ^STRUCTURE
                                   = "CCAM CMD REPLY CONTAINER V4.FMT"
                                   = 5
      START BYTE
      BYTES
      REPETITIONS
                                  = "ChemCam CMD REPLY frame"
      DESCRIPTION
                                   = CONTAINER
   END OBJECT
/* End of format file CCAM CMD REPLY V4.FMT */
 aa) "CCAM CMD REPLY CONTAINER" (1st of 2)
/* CCAM CMD REPLY CONTAINER V2.FMT
                                                                                    */
OBJECT
                        = COLUMN
     - BIT_COLUMN

NAME = CMD_REPLY_OPCODE

BIT_DATA_TYPE = MSB_UNSIGNED_INTEGER

START_BIT = 1

BITS
   OBJECT
     BITS
                       = "0xdd - spectrometer data
     DESCRIPTION
                            0xc0 - laser data
                            0x77 - rmi image data
                            0xc2 - autofocus data
                            0x55aa - soh data"
   END OBJECT
                       = BIT_COLUMN
    BJECT = BIT_COLUMN

NAME = CMD_REPLY_ERROR_CONTROL

BIT_DATA_TYPE = MSB_UNSIGNED_INTEGER

START_BIT = 9
   OBJECT
     BITS
                        = 2
     DESCRIPTION
                       = "Error control:
                            0 = reserved
                            1 = The CRC error control algorithm is applied
                            2 = The Checksum error control Algorithm was applied
                            3 = No error Control"
                       = BIT COLUMN
   END OBJECT
                 = BIT_COLUMN
     TABLE = CMD_REPLY_DATA_PRESENT
BIT_DATA_TYPE = BOOLEAN
START BIT
   OBJECT
     START BIT
     BITS
                        = "Is data present
     DESCRIPTION
                            0 = nodata
                            1 = data"
   END OBJECT
               = BIT COLUMN
   OBJECT
                        = BIT COLUMN
```

= CMD REPLY STATUS FLAGS

BIT DATA TYPE = MSB UNSIGNED INTEGER

NAME

```
= 12
     START BIT
     BITS
                          = 21
                          = "Status flags:
     DESCRIPTION
                           bit 1 - command Reply Flag
                                      (0- not cmd_reply, 1 - cmd_reply)
                            bit 2:16 - described in attached document under
                                      flags tab
                            bit 17:21 -
                                        0 0000 - reserved
                                        0 0001 - First time command
                                        0 0010 - Retry command (cmd reply frame)
                                        1 0010 - Retry command (sci frame) "
                     = BIT_COLUMN
   END OBJECT
                         = COLUMN
END OBJECT
/* End of format file CCAM CMD REPLY CONTAINER V2.FMT */
bb) "CCAM_CMD_REPLY_CONTAINER" (2<sup>nd</sup> of 2)
/* CCAM CMD REPLY CONTAINER V4.FMT
                                                                                         */
            = COLUMN
= "CMD_REPLY BIT
PE = MSB_BIT_STRING
YTE = 1
OBJECT
   NAME
                        = "CMD REPLY BIT STRINGS"
   DATA_TYPE
START_BYTE
   BYTES
                          = 4
     BJECT = BIT_COLUMN

NAME = CMD_REPLY_OPCODE

BIT_DATA_TYPE = MSB_UNSIGNED_INTEGER

START_BIT = 1
   OBJECT
     BITS
     DESCRIPTION
                        = "0xdd - spectrometer data
                              0xc0 - laser data
                              0x77 - rmi image data
                              0xc2 - autofocus data
                              0x55aa - soh data"
   END_OBJECT
                         = BIT_COLUMN
     BJECT = BIT_COLUMN

NAME = CMD_REPLY_ERROR_CONTROL

BIT_DATA_TYPE = MSB_UNSIGNED_INTEGER

START_BIT = 9
   OBJECT
                          = 2
     BITS
                          = "Error control:
     DESCRIPTION
                              0 = reserved
                              1 = The CRC error control algorithm is applied
                              2 = The Checksum error control Algorithm was applied
                              3 = No error Control"
   END OBJECT
                          = BIT_COLUMN
     BJECT = BIT_COLUMN

NAME = CMD_REPLY_DATA_PRESENT

BIT_DATA_TYPE = BOOLEAN

START_BIT = 11
   OBJECT
     BITS
                          = 1
```

DESCRIPTION = "Is data present

```
0 = nodata
                          1 = data"
  END OBJECT
                      = BIT COLUMN
  OBJECT
                     = BIT COLUMN
                     = CMD REPLY STATUS FLAGS
    NAME
    BIT_DATA_TYPE = MSB_UNSIGNED_INTEGER
START_BIT = 12
    BITS
                     = 21
                     = "Status flags:
    DESCRIPTION
                       bit 1 - command Reply Flag
                                 (0- not cmd_reply, 1 - cmd_reply)
                        bit 2:16 - described in attached document under
                                 flags tab
                        bit 17:21 -
                                  0 0000 - reserved
                                  0 0001 - First time command
                                  0 0010 - Retry command (cmd reply frame)
                                  1 0010 - Retry command (sci frame) "
  END OBJECT
                      = BIT COLUMN
END OBJECT
                      = COLUMN
/* End of format file CCAM CMD REPLY CONTAINER V4.FMT */
 cc) "CCAM_CMD_REPLY_CHECKSUM"
/* CCAM CMD REPLY CHECKSUM V4.FMT.
                                                                          */
  /* This format file includes checksum.
                                                                          */
  /* if CMD REPLY ERROR CONTROL from CCAM CMD REPLY CONTAINER V4.FMT
                                                                          */
  /* eq 1 or 2
                                                                          */
 OBJECT
                                = COLUMN
                                = "CMD REPLY BYTESIZE"
      NAME
      DATA TYPE
                                = MSB UNSIGNED INTEGER
      START BYTE
      BYTES
                                = "Size of cmd_reply packet"
     DESCRIPTION
                                = COLUMN
  END OBJECT
  OBJECT
                                = CONTAINER
                                = "CCAM_CMD_REPLY"
     NAME
                                = "CCAM CMD REPLY CONTAINER V4.FMT"
      ^STRUCTURE
      START BYTE
                                = 4
      BYTES
      REPETITIONS
                                = "ChemCam CMD_REPLY frame"
      DESCRIPTION
  END OBJECT
                                = CONTAINER
 OBJECT
                              = COLUMN
                                = "CMD REPLY CHECKSUM"
     NAME
                                = MSB UNSIGNED INTEGER
      DATA TYPE
                                = 9
      START BYTE
```

= 4

BYTES

```
= "Second part of CMD_REPLY data: MD5
      DESCRIPTION
checksum"
  END OBJECT
                                 = COLUMN
/* End of format file CCAM_CMD_REPLY_CHECKSUM_V4.FMT */
 dd) "CCAM_LASER_HEADER_COLS" (1st of 2)
                                                                            */
/* CCAM LASER HEADER COLS V2.FMT.
                     = COLUMN
  OBJECT
    COLUMN NUMBER = 1
    NAME = "TOTAL_BYTECOUNT"
START_BYTE = 1
    BYTES = 4

DATA_TYPE = MSB_UNSIGNED_INTEGER

DESCRIPTION = "Bytes to follow"

ND_OBJECT = COLUMN
  END_OBJECT
  OBJECT
                    = COLUMN
    COLUMN NUMBER = 2
                    = "RCECONTROL"
    NAME = "I
START_BYTE = 5
    BYTES
                    = 4
    BYTES = 4

DATA_TYPE = MSB_UNSIGNED_INTEGER

DESCRIPTION = "RCEControl
                          contains: (8bits) Opcode 80 for laserdata
                                     (2bits) Error Control Type Flag
                            00 = reserved
                            01 = The CRC error control algorithm is applied
                            10 = The Checksum error control Algorithm was
applied
                            11 = No error Control"
                                     (1 bit) Data Present
                            0 = nodata
                            1 = data"
                                     (21 bits) Status flags (as follows)
                          bit 1 - command Reply Flag
                                    (0- not cmd_reply, 1 - cmd_reply)
                          bit 2 - notSafe
                                    ( 0 - safe
                                      1 - Bu doesn't know that MU mortors
                                        are in sun-safe position)
                          bit 3 - BootSource
                                    (Which memory was used for boot
                                     0 - Init0 PROMO
                                     1 - Init1 PROM1)
                          bit 4 - CommSide
                                    (Talking with which RCE?
                                     0 - RCE A or none
                                     1 - RCE B)
                          bit 5 - CWL_heater_notOn
                                    (CWL heating loop algorithm off
                                     0 - on
                                     1 - off)
```

bit 6 - Amp heater notOn

```
( Amp heating loop algorithm off
                                  0 - on
                                  1 - off)
                       bit 7 - OSC heater notOn
                                 ( Osc heating loop algorithm off
                                  0 - on
                                 1 - off)
                       bit 8 - RMI_notOn
                                 ( RMI is not Powered
                                  0 - on
                                  1 - off)
                       bit 9 - RMIdata_notOK
                                 ( RMI off or comm with RMI not OK
                                  0 - OK
                                  1 - not OK, = 1
                                      when RMI if off)
                       bit 10 - Spectrometer_notOK
                                 ( not used should be 0)
                       bit 11 - LVPS notOn
                                 ( Low Voltage (spectrometer) power supply
                                   0 - on
                                   1 - off)
                       bit 12 - MAST notOK
                                 ( Bad communication with the mast unit
                                   0 - OK
                                   1 - not OK)
                       bit 13 - LIBS_HV_notOn
                                 ( High voltage to LIBS not on
                                   0 - on
                                   1 - not on)
                       bit 14 - LIBS_notReady
                                 (LIBS not in operating temperature range
                                   0 - ready
                                   1 - not ready)
                       bit 15 - CWL_notReady
                                 (CWL not in operating temperature range
                                   0 - ready
                                   1 - not ready)
                       bit 16 - SelfTestFailed
                                  (not used should be 0)
                       bit 17:21 -
                                  0 0000 - reserved
                                  0 0001 - First time command
                                  0 0010 - Retry command (cmd reply frame)
                                  1 0010 - Retry command (sci frame) "
END OBJECT
                   = COLUMN
                   = COLUMN
OBJECT
  COLUMN NUMBER
                  = 3
                  = "DATA BYTECOUNT"
  NAME
  START_BYTE
                  = 9
  BYTES
                  = 4
 DATA_TYPE = MSB_UNSIGNED_INTEGER
DESCRIPTION = "Number of bytes "
END OBJECT
                  = COLUMN
```

```
= COLUMN
   OBJECT
       COLUMN_NUMBER = 4
   NAME = "DATAID"

START_BYTE = 13

BYTES = 1

DATA_TYPE = BYTE

DESCRIPTION = "id byte 0xc0 for LASERDATA"

END_OBJECT = COLUMN
   OBJECT
                                     = COLUMN
       COLUMN NUMBER = 5
  NAME = "HEAD2"

START_BYTE = 14

BYTES = 1

DATA_TYPE = BYTE

DESCRIPTION = "Not Used - 0"

END_OBJECT = COLUMN
                                     = COLUMN
   OBJECT
       COLUMN_NUMBER = 6
  NAME = "HEAD3"

START_BYTE = 15

BYTES = 1

DATA_TYPE = BYTE

DESCRIPTION = "Not Used - 0"

END_OBJECT = COLUMN
                                      = COLUMN
   OBJECT
       COLUMN_NUMBER = 7
  NAME = "HEAD4"

START_BYTE = 16

BYTES = 1

DATA_TYPE = BYTE

DESCRIPTION = "Not Used - 0"

END_OBJECT = COLUMN
                                     = COLUMN
  UBJECT = COLUMN

COLUMN_NUMBER = 8

NAME = "DPBYTECOUNT"

START_BYTE = 17

BYTES = 4

DATA_TYPE = MSB_UNSIGNED_INTEGER

DESCRIPTION = "Number of bytes following in DataProduct"

END_OBJECT = COLUMN
   OBJECT
                        = COLUMN
   OBJECT
  COLUMN_NUMBER = 9
NAME = "MILLITIME"

START_BYTE = 21
BYTES = 4
DATA_TYPE = MSB_UNSIGNED_INTEGER
DESCRIPTION = "msecs since last rce time set "
END_OBJECT = COLUMN
/* End of format file CCAM LASER HEADER COLS V2.FMT. */
```

## ee) "CCAM\_LASER\_HEADER\_COLS" (2<sup>nd</sup> of 2)

```
*/
/* CCAM LASER HEADER COLS V4.FMT.
  OBJECT
                     = COLUMN
    COLUMN NUMBER
                     = 1
                     = "TOTAL_BYTECOUNT"
    NAME
                   = 1
    START BYTE
    BYTES
                     = 4
    DATA_TYPE = MSB_UNSIGNED_INTEGER
DESCRIPTION = "Bytes to follow"
DOBJECT - COLUMN
  END_OBJECT
                    = COLUMN
  OBJECT
                     = COLUMN
    COLUMN NUMBER
                     = "RCECONTROL"
    NAME
                    = 5
    START BYTE
    DATA_TYPE = MSB_UNSIGNED_INTEGER
DESCRIPTION = "RCEControl"
                         contains: (8bits) Opcode 80 for laserdata
                                    (2bits) Error Control Type Flag
                            00 = reserved
                            01 = The CRC error control algorithm is applied
                            10 = The Checksum error control Algorithm was
applied
                            11 = No error Control
                                     (1 bit) Data Present
                            0 = nodata
                            1 = data
                                     (21 bits) Status flags (as follows)
                         bit 1 - command Reply Flag
                                   (0- not cmd reply, 1 - cmd reply)
                         bit 2 - notSafe
                                   ( 0 - safe
                                     1 - Bu doesn't know that MU mortors
                                        are in sun-safe position)
                         bit 3 - BootSource
                                   (Which memory was used for boot
                                    0 - Init0 PROMO
                                    1 - Init1 PROM1)
                         bit 4 - CommSide
                                    (Talking with which RCE?
                                    0 - RCE A or none
                                    1 - RCE B)
                         bit 5 - CWL heater notOn
                                    (CWL heating loop algorithm off
                                    0 - on
                                    1 - off)
                         bit 6 - Amp heater notOn
                                    ( Amp heating loop algorithm off
                                    0 - on
                                    1 - off)
                         bit 7 - OSC_heater_notOn
                                    ( Osc heating loop algorithm off
                                    0 - on
```

1 - off)

```
bit 8 - RMI notOn
                                  ( RMI is not Powered
                                   0 - on
                                   1 - off)
                        bit 9 - RMIdata_notOK
                                  ( RMI off or comm with RMI not OK
                                   0 - OK
                                   1 - not OK, = 1
                                       when RMI if off)
                        bit 10 - Spectrometer_notOK
                                  ( not used should be 0)
                        bit 11 - LVPS_notOn
                                  ( Low Voltage (spectrometer)power supply
                                    0 - on
                                    1 - off)
                        bit 12 - MAST notOK
                                  ( Bad communication with the mast unit
                                    0 - OK
                                    1 - not OK)
                        bit 13 - LIBS HV notOn
                                  ( High voltage to LIBS not on
                                    0 - on
                                    1 - not on)
                        bit 14 - LIBS notReady
                                  (LIBS not in operating temperature range
                                    0 - ready
                                    1 - not ready)
                        bit 15 - CWL_notReady
                                  (CWL not in operating temperature range
                                    0 - ready
                                    1 - not ready)
                        bit 16 - SelfTestFailed
                                   (not used should be 0)
                        bit 17:21 -
                                   0 0000 - reserved
                                   0 0001 - First time command
                                   0 0010 - Retry command (cmd reply frame)
                                   1 0010 - Retry command (sci frame) "
                   = COLUMN
END OBJECT
                   = COLUMN
OBJECT
  COLUMN NUMBER
                   = 3
                -
= 9
                   = "DATA_BYTECOUNT"
  NAME
  START BYTE
  BYTES
                  = 4
 DATA_TYPE = MSB_UNSIGNED_INTEGER
DESCRIPTION = "Number of bytes"

- GOLUMN
                   = COLUMN
END OBJECT
OBJECT
                   = COLUMN
                   = 4
  COLUMN NUMBER
                   = "DATAID"
  NAME
                   = 13
  START_BYTE
  BYTES
                   = 1
 BYTES = 1
DATA_TYPE = MSB_UNSIGNED_INTEGER
DESCRIPTION = "id byte 0xc0 for LASERDATA"
```

```
END_OBJECT = COLUMN
                  = COLUMN
  OBJECT
      COLUMN NUMBER = 5
  NAME = "HEAD2"

START_BYTE = 14

BYTES = 1

DATA_TYPE = MSB_UNSIGNED_INTEGER

DESCRIPTION = "Not Used - 0"

END_OBJECT = COLUMN
  OBJECT
                    = COLUMN
      COLUMN_NUMBER = 6
  NAME = "HEAD3"

START_BYTE = 15

BYTES = 1

DATA_TYPE = MSB_UNSIGNED_INTEGER

DESCRIPTION = "Not Used - 0"

END_OBJECT = COLUMN
                     = COLUMN
  OBJECT
      COLUMN_NUMBER = 7
  NAME = "HEAD4"

START_BYTE = 16

BYTES = 1

DATA_TYPE = MSB_UNSIGNED_INTEGER

DESCRIPTION = "Not Used - 0"

END_OBJECT = COLUMN
                             = COLUMN
  OBJECT
      COLUMN NUMBER = 8
  NAME = "DPBYTECOUNT"

START_BYTE = 17

BYTES = 4

DATA_TYPE = MSB_UNSIGNED_INTEGER

DESCRIPTION = "Number of bytes following in DataProduct"

END_OBJECT = COLUMN
                              = COLUMN
  OBJECT
      COLUMN_NUMBER = 9
     NAME = "MILLITIME"

START_BYTE = 21

BYTES = 4

DATA_TYPE = MSB_UNSIGNED_INTEGER

DESCRIPTION = "msecs since last rce time set "
ND_OBJECT = COLUMN
  END OBJECT
/* End of format file CCAM LASER HEADER COLS V4.FMT. */
 ff) "CCAM_LASER_SCIDATA_COLS" (1st of 2)
/* CCAM LASER SCIDATA COLS V2.FMT.
                                                                                                                    */
  OBJECT
                                = COLUMN
      COLUMN NUMBER
                               = 1
                               = "HK V STACK 1"
```

```
START_BYTE = 1

BYTES = 2
BYTES = 2
DATA_TYPE = MSB_UNSIGNED_INTEGER
DESCRIPTION = "Voltage oscillator (stack 1)"
END_OBJECT = COLUMN
                                = COLUMN
OBJECT
    COLUMN_NUMBER = 2
NAME = "HK_I_STACK_1"

START_BYTE = 3

BYTES = 2

DATA_TYPE = MSB_UNSIGNED_INTEGER

DESCRIPTION = "Current oscillator (stack 1)"

END_OBJECT = COLUMN
                              = COLUMN
OBJECT
COLUMN_NUMBER = 3

NAME = "HK_V_STACK_2"

START_BYTE = 5

BYTES = 2

DATA_TYPE = MSB_UNSIGNED_INTEGER

DESCRIPTION = "Voltage amplifier 1 (stack 2)"

END_OBJECT = COLUMN
                   = COLUMN
OBJECT
NAME = "HK_I_STACK_2"

START_BYTE = 7

BYTES = 2

DATA_TYPE = MSB_UNSIGNED_INTEGER

DESCRIPTION = "Current amplifier 1 (stack 2)"

END_OBJECT = COLUMN
    COLUMN_NUMBER = 4
                   = COLUMN
OBJECT
    COLUMN_NUMBER = 5
NAME = "HK_V_STACK_3"

START_BYTE = 9

BYTES = 2

DATA_TYPE = MSB_UNSIGNED_INTEGER

DESCRIPTION = "Voltage amplifier 2 (stack 3)"

END_OBJECT = COLUMN
                    = COLUMN
OBJECT
    COLUMN_NUMBER = 6
NAME = "HK_I_STACK_3"

START_BYTE = 11

BYTES = 2

DATA_TYPE = MSB_UNSIGNED_INTEGER

DESCRIPTION = "Current amplifier 2 (stack 3)"

END_OBJECT = COLUMN
                               = COLUMN
OBJECT
    COLUMN_NUMBER = 7
    NAME = "OPTICAL_FLUX_LEVEL"
START_BYTE = 13
BYTES
    BYTES
                               = 2
                          = MSB_UNSIGNED_INTEGER
    DATA TYPE
```

```
DESCRIPTION END_OBJECT
                                = "optical flux level, Power of laser shots"
                                = COLUMN
/* End of format file CCAM_LASER_SCIDATA_COLS_V2.FMT. */
 gg) "CCAM LASER SCIDATA COLS" (2<sup>nd</sup> of 2)
/* CCAM LASER SCIDATA COLS V4.FMT.
                                                                                                                       */
  OBJECT
                                = COLUMN
      COLUMN_NUMBER = 1
     START_BYTE = "HK_V_STACK_1"

BYTES
     BYTES = 2

DATA_TYPE = MSB_UNSIGNED_INTEGER

DESCRIPTION = "Voltage oscillator (stack 1)"

ND_OBJECT = COLUMN
  END OBJECT
  OBJECT
                               = COLUMN
      COLUMN_NUMBER = 2
     NAME = "HK_I_STACK_1"

START_BYTE = 3

BYTES = 2

DATA_TYPE = MSB_UNSIGNED_INTEGER

DESCRIPTION = "Current oscillator (stack 1)"

ND_OBJECT = COLUMN
  END OBJECT
  OBJECT
                               = COLUMN
      COLUMN_NUMBER
  NAME = "HK_V_STACK_2"

START_BYTE = 5

BYTES = 2

DATA_TYPE = MSB_UNSIGNED_INTEGER

DESCRIPTION = "Voltage amplifier 1 (stack 2)"

END_OBJECT = COLUMN
  OBJECT
                               = COLUMN
      COLUMN NUMBER
  NAME = "HK_I_STACK_2"

START_BYTE = 7

BYTES = 2

DATA_TYPE = MSB_UNSIGNED_INTEGER

DESCRIPTION = "Current amplifier 1 (stack 2)"

END_OBJECT = COLUMN
  OBJECT
                                = COLUMN
      COLUMN_NUMBER = 5
  NAME = "HK_V_STACK_3"

START_BYTE = 9

BYTES = 2

DATA_TYPE = MSB_UNSIGNED_INTEGER

DESCRIPTION = "Voltage amplifier 2 (stack 3)"

END_OBJECT = COLUMN
```

= COLUMN = 6

OBJECT

COLUMN NUMBER

```
= "HK I STACK 3"
    NAME
                     = 11
    START_BYTE
    BYTES = 2
DATA_TYPE = MSB_UNSIGNED_INTEGER
DESCRIPTION = "Current amplifier 2 (stack 3)"
DOBJECT = COLUMN
    BYTES
                        = 2
  END OBJECT
                        = COLUMN
  OBJECT
    COLUMN_NUMBER = 7
    NAME = "OPTICAL_FLUX_LEVEL"
START_BYTE = 13
BYTES
    BYTES = Z

DATA_TYPE = MSB_UNSIGNED_INTEGER

DESCRIPTION = "optical_flux_level,Power of laser shots"

ND OBJECT = COLUMN
    BYTES
  END OBJECT
/* End of format file CCAM LASER SCIDATA COLS V4.FMT. */
 hh) "CCAM_RPIX_CMD_ARG_PARAMS"
                                                                                              */
/* CCAM RPIX CMD ARG PARAMS V4.FMT
  OBJECT
                        = COLUMN
    COLUMN NUMBER
                        = 1
                    = "FRAME_ID"
= 1
    NAME
    START BYTE
                       = 4
    BYTES
    DATA_TYPE = MSB_INTEGER

DESCRIPTION = "FRAME in which the RSM pointing coords are specified.

This argument is irrelevant if goord type = JOINTS *
                            This argument is irrelevant if coord_type = JOINTS_*."
                = COLUMN
  END OBJECT
                       = COLUMN
  OBJECT
    COLUMN NUMBER
                        = 2
                   = 5
                        = "FRAME_INDEX"
    NAME
    START BYTE
  DATA_TYPE = MSB_INTEGER
DESCRIPTION = "Index of the chosen frame(n/a for many frame_IDs)."
END_OBJECT = COLUMN
                       = COLUMN
  OBJECT
    COLUMN_NUMBER = 3
                        = "COORD TYPE"
    NAME
                       = 7
    START BYTE
    BYTES
                       = 4
    DATA_TYPE = MSB_INTEGER

DESCRIPTION = "Types of coordinates specified by coord1, coord2, coord3 args."
                           coord3 args."
  END OBJECT
                       = COLUMN
                        = COLUMN
  OBJECT
                        = 4
    COLUMN NUMBER
                        = "COORD 1"
    NAME
                        = 11
    START BYTE
```

= 4

BYTES

```
DATA_TYPE = IEEE_REAL

DESCRIPTION = "X or AZ coordinate for pointing in frame"

END_OBJECT = COLUMN
OBJECT
                          = COLUMN
COLUMN_NUMBER = 5

NAME = "COORD_2"

START_BYTE = 15

BYTES = 4

DATA_TYPE = IEEE_REAL

DESCRIPTION = "Y or EL coordinate for pointing in frame"

END_OBJECT = COLUMN
                = COLUMN
OBJECT
   COLUMN_NUMBER = 6
NAME = "COORD_3"

START_BYTE = 19

BYTES = 4

DATA_TYPE = IEEE_REAL

DESCRIPTION = "Z or N/A coordinate for pointing in frame"

END_OBJECT = COLUMN
                = COLUMN
OBJECT
   COLUMN_NUMBER = 7
   NAME = "FOCUS"

START_BYTE = 23

BYTES = 4

DATA_TYPE = MSB_UNSIGNED_INTEGER

DESCRIPTION = "Focus algorithm:
                         0 = NO FOCUS - Dosen't move focus (others mark CCAM unsafe)
                         1 = BASELINE - use CWL to find optimal focus position
                         3 = MANUAL - positions focus based on range argument
                         4 = AF_OFFSET - applies RMI offset
                             from last autofocus solution"
END OBJECT
                          = COLUMN
OBJECT
                          = COLUMN
   COLUMN_NUMBER = 8
   NAME = "RANGE"
START_BYTE = 27
BYTES = 2
BYTES = 2
DATA_TYPE = MSB_UNSIGNED_INTEGER
DESCRIPTION = "Distance to target for MANUAL focus, seed for BASELINE"
END_OBJECT = COLUMN
OBJECT
                          = COLUMN
   COLUMN NUMBER = 9
NAME = "EXPOSURE_TYPE"

START_BYTE = 29

BYTES = 4

DATA_TYPE = MSB_UNSIGNED_INTEGER

DESCRIPTION = "AUTO; MANUAL MANUAL uses exposure time argument"

END_OBJECT = COLUMN
OBJECT
                          = COLUMN
   COLUMN NUMBER = 10
```

= "EXPOSURE\_TIME"

NAME

```
START_BYTE = 33
BYTES = 2

DATA_TYPE = MSB_UNSIGNED_INTEGER

DESCRIPTION = "Exposure time for MANUAL exposure, seed time for BASELINE"

END_OBJECT = COLUMN
                                = COLUMN
OBJECT
    COLUMN NUMBER = 11
NAME = "START_C_PIXEL"

START_BYTE = 35

BYTES = 2

DATA_TYPE = MSB_UNSIGNED_INTEGER

DESCRIPTION = "Starting coord for sub-framing (ROI)"

END_OBJECT = COLUMN
                               = COLUMN
OBJECT
    COLUMN_NUMBER = 12
NAME = "START_R_PIXEL"

START_BYTE = 37

BYTES = 2

DATA_TYPE = MSB_UNSIGNED_INTEGER

DESCRIPTION = "Starting coord for sub-framing (ROI)"

END_OBJECT = COLUMN
COLUMN_NUMBER = 13

NAME = "C_HEIGHT"

START_BYTE = 39

BYTES = 2

DATA_TYPE = MSB_UNSIGNED_INTEGER

DESCRIPTION = "Vertical size for sub-framing (ROI)"

END_OBJECT = COLUMN
                               = COLUMN
OBJECT
                   = COLUMN
OBJECT
NAME = "R_HEIGHT"

START_BYTE = 41

BYTES = 2

DATA_TYPE = MSB_UNSIGNED_INTEGER

DESCRIPTION = "Horizontal size for sub-framing (ROI)"

END_OBJECT = COLUMN
    COLUMN_NUMBER = 14
                  = COLUMN
OBJECT
    COLUMN_NUMBER = 15
    NAME = "COMPRESSION"

START_BYTE = 43

BYTES = 4

DATA_TYPE = MSB_INTEGER

DESCRIPTION = "Compression to apply to the sub-framed image:
                                       0 = No RMI compression
                                       1 = LOCO
                                       2 = ICER 1BPP"
END_OBJECT
                                = COLUMN
OBJECT
                               = COLUMN
    COLUMN NUMBER
                                 = 16
```

```
= "LINK TO USE"
   NAME
   START BYTE = 47
   BYTES = 1
DATA_TYPE = MSB_UNSIGNED_INTEGER
DESCRIPTION = "CCMU-CCBU link:
                               0 = synchronous
                                  1 = asynchronous
                                  currently unavailable for RMI image data transfer"
END OBJECT
                             = COLUMN
                           = COLUMN
OBJECT
   COLUMN_NUMBER = 17
NAME = "UPPER_THRESHOLD"
START_BYTE = 48
   BYTES = 2

DATA_TYPE = MSB_UNSIGNED_INTEGER

DESCRIPTION = "Pixel values outside this range are not included in good pixel count"
END OBJECT = COLUMN
                           = COLUMN
OBJECT
   COLUMN NUMBER = 18
NAME = "LOWER_THRESHOLD"

START_BYTE = 50

BYTES = 2

DATA_TYPE = MSB_UNSIGNED_INTEGER

DESCRIPTION = "Pixel values outside this range are not included in good pixel count"

END_OBJECT = COLUMN
                           = COLUMN
OBJECT
   COLUMN NUMBER = 19
   NAME = "START_IMAGE_ID"

START_BYTE = 52
   BYTES = 1
DATA_TYPE = MSB_UNSIGNED_INTEGER
DESCRIPTION = "Selectable in case the SRAM in MU goes bad."
ND_OBJECT = COLUMN
END OBJECT
                           = COLUMN
OBJECT
   COLUMN NUMBER = 20
   NAME = "AD_OFFSET"

START_BYTE = 53

BYTES = 1

DATA_TYPE = MSB_UNSIGNED_INTEGER

DESCRIPTION = "Controls an analog offset in CCMU"

ND_OBJECT = COLUMN
END OBJECT
                            = COLUMN
OBJECT
   COLUMN NUMBER = 21
   NAME = "AD_GAIN"

START_BYTE = 54

BYTES = 1

DATA_TYPE = MSB_UNSIGNED_INTEGER

DESCRIPTION = "Controls gain value in CCMU"

ND_OBJECT = COLUMN
END OBJECT
```

```
= COLUMN
OBJECT
   COLUMN_NUMBER = 22
NAME = "CCD_CLEAN_COUNT"

START_BYTE = 55

BYTES = 1

DATA_TYPE = MSB_UNSIGNED_INTEGER

DESCRIPTION = "N images before transferring image to FPGA"

END_OBJECT = COLUMN
OBJECT
                         = COLUMN
   COLUMN_NUMBER = 23
  NAME = "OBS_FROM_LIMIT_SWITCH"

START_BYTE = 56

BYTES = 1

DATA_TYPE = MSB_UNSIGNED_INTEGER

DESCRIPTION = "0 = default

1 = brings focus stage to limit switch 1st to
                                       initiliaze position"
END OBJECT = COLUMN
OBJECT
                         = COLUMN
   COLUMN_NUMBER = 24
   NAME = "TI
START_BYTE = 57
                          = "THUMBNAIL_SIZE"
BYTES = 4

DATA_TYPE = MSB_INTEGER

DESCRIPTION = "0 = NO_THUMB turns off thumbnail creation 1 = THUMB_64 creates 64x64 down sample"

END_OBJECT = COLUMN
                         = COLUMN
OBJECT
   COLUMN NUMBER = 25
   NAME = "THUMBNAIL_COMPRESSION"
START_BYTE = 61
  BYTES = 4
DATA_TYPE = MSB_INTEGER
DESCRIPTION = "0 = NO Compression
                               1 = LOCO
                               2 = ICER 1BPP"
END OBJECT
                         = COLUMN
                         = COLUMN
OBJECT
   COLUMN_NUMBER = 26
   NAME = "THUMBNAIL_PRIORITY"
START_BYTE = 65
   BYTES = 1

DATA_TYPE = MSB_UNSIGNED_INTEGER

DESCRIPTION = "Data priority of the thumbnail DP if any 0 = default"

ND_OBJECT = COLUMN
END OBJECT
OBJECT
                         = COLUMN
   COLUMN NUMBER = 27
   NAME = "RMI_REF_PIX_PRIORITY"
START_BYTE = 66
BYTES
   BYTES = 1
DATA_TYPE = MSB_UNSIGNED_INTEGER
DESCRIPTION = "Priority for the reference pixels data product"
```

```
END_OBJECT = COLUMN
                    = COLUMN
OBJECT
    COLUMN NUMBER = 28
   NAME = "RMI_REF_PIX_DP"

START_BYTE = 67

BYTES = 4

DATA_TYPE = MSB_UNSIGNED_INTEGER

DESCRIPTION = "Indicates if reference pixels should be collected and packaged into a Data Product:
                                    packaged into a Data Product:
                                       0 = FALSE - (default)
                                       1 = TRUE"
END_OBJECT
                                = COLUMN
OBJECT
                               = COLUMN
COLUMN_NUMBER = 29

NAME = "THUMB_ICER_SEGMENTS"

START_BYTE = 71

BYTES = 1

DATA_TYPE = MSB_UNSIGNED_INTEGER

DESCRIPTION = "Thumbnail icer segments"

END_OBJECT = COLUMN
OBJECT
                               = COLUMN
NAME = "THUMB_ICER_DECOMPS"

START_BYTE = 72

BYTES = 1

DATA_TYPE = MSB_UNSIGNED_INTEGER

DESCRIPTION = "Thumbnail icer decomps"

END_OBJECT = COLUMN
    COLUMN_NUMBER = 30
    BJECT = COLUMN
COLUMN_NUMBER = 31
OBJECT
NAME = "THUMB_ICER_MIN_LOSS"

START_BYTE = 73

BYTES = 1

DATA_TYPE = MSB_UNSIGNED_INTEGER

DESCRIPTION = "Thumbnail icer minimum loss"

END_OBJECT = COLUMN
                  = COLUMN
OBJECT
    COLUMN_NUMBER = 32

NAME = "THUMB_ICER_BPP"

START_BYTE = 74
    BYTES = 4

DATA_TYPE = MSB_INTEGER

DESCRIPTION = "Thumbnail icer bits per pixel"

ND_OBJECT = COLUMN
END OBJECT
OBJECT
                               = COLUMN
    COLUMN NUMBER = 33
    NAME = "THUMB_LOCO_SEGMENTS"

START_BYTE = 78
    BYTES = 1
DATA_TYPE = MSB_UNSIGNED_INTEGER
DESCRIPTION = "Thumbnail LOCO segments"
```

```
END_OBJECT = COLUMN
                     = COLUMN
 OBJECT
     COLUMN_NUMBER = 34
NAME = "THUMB_LOCO_PIXEL_SIZE"

START_BYTE = 79

BYTES = 4

DATA_TYPE = MSB_INTEGER

DESCRIPTION = "Thumbnail LOCO pixel size"

END_OBJECT = COLUMN
     BJECT = COLUMN
COLUMN_NUMBER = 35
 OBJECT
NAME = "ICER_SEGMENTS"

START_BYTE = 83

BYTES = 1

DATA_TYPE = MSB_UNSIGNED_INTEGER

DESCRIPTION = "ICER segments"

END_OBJECT = COLUMN
OBJECT = COLUMN

COLUMN_NUMBER = 36

NAME = "ICER_DECOMPS"

START_BYTE = 84

BYTES = 1

DATA_TYPE = MSB_UNSIGNED_INTEGER

DESCRIPTION = "ICER decomps"

END_OBJECT = COLUMN
                            = COLUMN
 OBJECT
     COLUMN_NUMBER = 37
NAME = "ICER_MIN_LOSS"

START_BYTE = 85

BYTES = 1

DATA_TYPE = MSB_UNSIGNED_INTEGER

DESCRIPTION = "ICER Minimum Loss"

END_OBJECT = COLUMN
                                      = COLUMN
 OBJECT
     COLUMN_NUMBER = 38
NAME = "ICER_BPP"

START_BYTE = 86

BYTES = 4

DATA_TYPE = MSB_INTEGER

DESCRIPTION = "ICER Bits per pixel"

END_OBJECT = COLUMN
                                      = COLUMN
 OBJECT
     COLUMN_NUMBER = 39
NAME = "LOCO_SEGMENTS"

START_BYTE = 90

BYTES = 1

DATA_TYPE = MSB_UNSIGNED_INTEGER

DESCRIPTION = "LOCO segments"

END_OBJECT = COLUMN
```

= COLUMN

OBJECT

```
COLUMN NUMBER = 40
  NAME = "LOCO_PIXEL_SIZE"

START_BYTE = 91

BYTES = 4

DATA_TYPE = MSB_INTEGER

DESCRIPTION = "LOCO Pixel size"

END_OBJECT = COLUMN
/* End of format file CCAM RPIX CMD ARG PARAMS V4.FMT */
 ii) "CCAM TAKE IMAGE TIME"
/* CCAM TAKE IMAGE TIME V4.FMT.
                                                                                                              */
   OBJECT
                              = COLUMN
      COLUMN_NUMBER = 1
  NAME = "TIME_BEFORE"

START_BYTE = 1

BYTES = 4

DATA_TYPE = IEEE_REAL

DESCRIPTION = "Time before image taken"

END_OBJECT = COLUMN
                              = COLUMN
   OBJECT
      COLUMN NUMBER = 2
  NAME = "TIME_AFTER"

START_BYTE = 5

BYTES = 4

DATA_TYPE = IEEE_REAL

DESCRIPTION = "Time after image taken"

END_OBJECT = COLUMN
/* End of format file CCAM TAKE IMAGE TIME V4.FMT. */
 jj) "CCAM_AF_SCIDATA_COLS"
/* CCAM AF SCIDATA COLS V4.FMT.
                                                                                                              */
   OBJECT
                             = COLUMN
      COLUMN NUMBER = 1
     NAME = "TOTAL_BYTECOUNT"

START_BYTE = 1

BYTES = 4

DATA_TYPE = MSB_UNSIGNED_INTEGER

DESCRIPTION = "Bytes to follow"

ND_OBJECT = COLUMN
   END OBJECT
   OBJECT
                              = COLUMN
      COLUMN_NUMBER = 2
     NAME = "RCECONTROL"

START_BYTE = 5
BYTES = 4
DATA_TYPE = MSB_UNSIGNED_INTEGER
DESCRIPTION = "RCECONTROL"
                                           contains: (8bits) Opcode 81 for autofocus data
```

```
(2bits) Error Control Type Flag
  00 = reserved
  01 = The CRC error control algorithm is applied
  10 = The Checksum error control Algorithm applied
  11 = No error Control
             (1 bit) Data Present
  0 = nodata
  1 = data
             (21 bits) Status flags (as follows)
bit 1 - command Reply Flag
         (0- not cmd reply, 1 - cmd reply)
bit 2 - notSafe
         (0 - safe)
           1 - Bu doesn't know that MU mortors
             are in sun-safe position)
bit 3 - BootSource
         (Which memory was used for boot
          0 - Init0 PROMO
          1 - Init1 PROM1)
bit 4 - CommSide
         (Talking with which RCE?
          0 - RCE A or none
          1 - RCE B)
bit 5 - CWL_heater_notOn
         (CWL heating loop algorithm off
          0 - on
          1 - off)
bit 6 - Amp_heater_notOn
         ( Amp heating loop algorithm off
          0 - on
          1 - off)
bit 7 - OSC heater notOn
         ( Osc heating loop algorithm off
          0 - on
          1 - off)
bit 8 - RMI notOn
         ( RMI is not Powered
          0 - on
          1 - off)
bit 9 - RMIdata notOK
         ( RMI off or comm with RMI not OK
          0 - OK
          1 - not OK, = 1
              when RMI if off)
bit 10 - Spectrometer notOK
         ( not used should be 0)
bit 11 - LVPS_notOn
         ( Low Voltage (spectrometer)power supply
           0 - on
           1 - off)
bit 12 - MAST notOK
         ( Bad communication with the mast unit
           0 - OK
           1 - not OK)
bit 13 - LIBS_HV_notOn
         ( High voltage to LIBS not on
           0 - on
```

```
1 - not on)
                                  bit 14 - LIBS notReady
                                                (LIBS not in operating temperature range
                                                   0 - ready
                                                   1 - not ready)
                                  bit 15 - CWL_notReady
                                                (CWL not in operating temperature range
                                                   0 - ready
                                                   1 - not ready)
                                  bit 16 - SelfTestFailed
                                                  (not used should be 0)
                                  bit 17:21 -
                                                  0 0000 - reserved
                                                  0 0001 - First time command
                                                  0 0010 - Retry command (cmd reply frame)
                                                  1 0010 - Retry command (sci frame) "
                          = COLUMN
END OBJECT
OBJECT
                          = COLUMN
   COLUMN NUMBER = 3
  NAME = "DATA_BYTECOUNT"

START_BYTE = 9

BYTES = 4

DATA_TYPE = MSB_UNSIGNED_INTEGER

DESCRIPTION = "Number of bytes "

ND_OBJECT = COLUMN
END_OBJECT
                          = COLUMN
OBJECT
   COLUMN NUMBER = 4
   NAME = "DATAID"

START_BYTE = 13

BYTES = 1

DATA_TYPE = MSB_UNSIGNED_INTEGER

DESCRIPTION = "id byte 0xc2 for autofocus"

ND_OBJECT = COLUMN
END_OBJECT
                          = COLUMN
OBJECT
   COLUMN_NUMBER = 5
NAME = "AFGAIN"

START_BYTE = 14

BYTES = 1

DATA_TYPE = MSB_UNSIGNED_INTEGER

DESCRIPTION = "gain setting for this data"

END_OBJECT = COLUMN
  SJECT = COLOTIN

COLUMN_NUMBER = 6

NAME = "P1"

START_BYTE = 15

BYTES = 2

DATA_TYPE = MSB_UNSIGNED_INTEGER

DESCRIPTION = "motor step position at start of scan"

ND_OBJECT = COLUMN
OBJECT
                          = COLUMN
END_OBJECT
OBJECT
                          = COLUMN
   COLUMN NUMBER
                           = 7
```

```
NAME = "DF
START_BYTE = 17
= 4
                                      = "DPBYTECOUNT"
   BYTES = 4

DATA_TYPE = MSB_UNSIGNED_INTEGER

DESCRIPTION = "Number of bytes following in DataProduct"

END_OBJECT = COLUMN
                                       = COLUMN
   OBJECT
       COLUMN NUMBER = 8
  NAME = "MILLITIME"

START_BYTE = 21

BYTES = 4

DATA_TYPE = MSB_UNSIGNED_INTEGER

DESCRIPTION = "msecs since last rce time set "

END_OBJECT = COLUMN
                                      = COLUMN
   OBJECT
       COLUMN_NUMBER = 9
  NAME = "ADDATA"

START_BYTE = 25

ITEMS = 639

ITEM_BYTES = 2

BYTES = 1278

DATA_TYPE = MSB_UNSIGNED_INTEGER

DESCRIPTION = "diode reading form the MU unsigned short [639]"

END_OBJECT = COLUMN
   OBJECT
                                      = COLUMN
       COLUMN_NUMBER = 10
  NAME = "MTAIL"

START_BYTE = 1303

BYTES = 2

DATA_TYPE = MSB_UNSIGNED_INTEGER

DESCRIPTION = "steps in last displacement"

END_OBJECT = COLUMN
  OBJECT = COLUMN

COLUMN_NUMBER = 11

NAME = "MTAIL2"

START_BYTE = 1305

BYTES = 2

DATA_TYPE = MSB_UNSIGNED_INTEGER

DESCRIPTION = "N displacements thermal and switch flags"

END_OBJECT = COLUMN
   OBJECT
                                      = COLUMN
                        = COLUMN
   OBJECT
   COLUMN_NUMBER = 12
NAME = "RCECHECKSUM"

START_BYTE = 1307

BYTES = 4

DATA_TYPE = MSB_UNSIGNED_INTEGER

DESCRIPTION = "checksum"

END_OBJECT = COLUMN
/* End of format file CCAM AF SCIDATA COLS V4.FMT. */
```

## kk) "CCAM\_NAF\_SCIDATA\_COLS"

Note that the effective SCLK range for this FMT is SCLK > 484590825.

```
*/
/* CCAM NAF SCIDATA COLS V4.FMT.
                     = COLUMN
  OBJECT
    COLUMN NUMBER = 1
    NAME = "TOTAL_BYTECOUNT"
START_BYTE = 1
    BYTES
                    = 4
    DATA_TYPE = MSB_UNSIGNED_INTEGER
DESCRIPTION = "Bytes to follow"

ND OBJECT = COLUMN
  END OBJECT
  OBJECT
                    = COLUMN
    COLUMN_NUMBER = 2
                    = "RCECONTROL"
    NAME = "I
START_BYTE = 5
    NAME
                    = 4
    BYTES
    DATA_TYPE = MSB_UNSIGNED_INTEGER
DESCRIPTION = "RCEControl:
                             contains: (8bits) Opcode 81 for autofocus data
                                        (2bits) Error Control Type Flag
                            00 = reserved
                            01 = The CRC error control algorithm is applied
                            10 = The Checksum error control Algorithm applied
                            11 = No error Control
                                        (1 bit) Data Present
                            0 = nodata
                            1 = data
                                        (21 bits) Status flags (as follows)
                          bit 1 - command Reply Flag
                                    (0- not cmd_reply, 1 - cmd_reply)
                          bit 2 - notSafe
                                    (0 - safe)
                                      1 - Bu doesn't know that MU mortors
                                        are in sun-safe position)
                          bit 3 - BootSource
                                    (Which memory was used for boot
                                    0 - Init0 PROMO
                                     1 - Init1 PROM1)
                          bit 4 - CommSide
                                    (Talking with which RCE?
                                     0 - RCE A or none
                                     1 - RCE B)
                          bit 5 - CWL_heater_notOn
                                    (CWL heating loop algorithm off
                                     0 - on
                                     1 - off)
                          bit 6 - Amp heater notOn
                                    ( Amp heating loop algorithm off
                                     0 - on
                                    1 - off)
                          bit 7 - OSC_heater_notOn
                                    ( Osc heating loop algorithm off
```

0 - on

```
1 - off)
                       bit 8 - RMI notOn
                                ( RMI is not Powered
                                 0 - on
                                 1 - off)
                       bit 9 - RMIdata_notOK
                                ( RMI off or comm with RMI not OK
                                 0 - OK
                                 1 - not OK, = 1
                                     when RMI if off)
                       bit 10 - Spectrometer notOK
                                ( not used should be 0)
                       bit 11 - LVPS notOn
                                ( Low Voltage (spectrometer)power supply
                                  0 - on
                                  1 - off)
                       bit 12 - MAST_notOK
                                ( Bad communication with the mast unit
                                  0 - OK
                                  1 - not OK)
                       bit 13 - LIBS_HV_notOn
                                ( High voltage to LIBS not on
                                  0 - on
                                  1 - not on)
                       bit 14 - LIBS_notReady
                                (LIBS not in operating temperature range
                                  0 - ready
                                  1 - not ready)
                       bit 15 - CWL notReady
                                (CWL not in operating temperature range
                                  0 - ready
                                  1 - not ready)
                       bit 16 - SelfTestFailed
                                 (not used should be 0)
                       bit 17:21 -
                                 0 0000 - reserved
                                 0 0001 - First time command
                                 0 0010 - Retry command (cmd reply frame)
                                 1 0010 - Retry command (sci frame) "
                  = COLUMN
END_OBJECT
OBJECT
                  = COLUMN
  COLUMN NUMBER
                  = 3
  NAME
                  = "DATA_BYTECOUNT"
                 = 9
  START BYTE
                  = 4
  BYTES
  DATA_TYPE = MSB_UNSIGNED_INTEGER
DESCRIPTION = "Number of bytes"
END OBJECT
                  = COLUMN
OBJECT
                  = COLUMN
  COLUMN_NUMBER = 4
                  = "DATAID"
  NAME
                 = 13
  START BYTE
  BYTES
                  = 1
```

```
DATA_TYPE = MSB_UNSIGNED_INTEGER
DESCRIPTION = "id byte 0xc2 for autofocus"
END_OBJECT = COLUMN
OBJECT
                                   = COLUMN
COLUMN_NUMBER = 5
NAME = "SEASON"

START_BYTE = 14
BYTES = 1
DATA_TYPE = MSB_UNSIGNED_INTEGER
DESCRIPTION = "Season 03"

END_OBJECT = COLUMN
                    = COLUMN
OBJECT
    COLUMN_NUMBER = 6
NAME = "UNUSED1"

START_BYTE = 15

BYTES = 2

DATA_TYPE = MSB_UNSIGNED_INTEGER

DESCRIPTION = "Unused - should be 0"

END_OBJECT = COLUMN
    BJECT = COLUMN
COLUMN_NUMBER = 7
OBJECT
NAME = /
NAME = "DPBYTESCOUNT"

START_BYTE = 17

BYTES = 4

DATA_TYPE = MSB_UNSIGNED_INTEGER

DESCRIPTION = "Number of bytes to follow - should be 1286"

END_OBJECT = COLUMN
                      = COLUMN
OBJECT
    COLUMN_NUMBER = 8
NAME = "ROISIZE"

START_BYTE = 21

BYTES = 1

DATA_TYPE = MSB_UNSIGNED_INTEGER

DESCRIPTION = "CCS3 region of interest"

END_OBJECT = COLUMN
                       = COLUMN
OBJECT
    COLUMN NUMBER = 9
NAME = "NUMFRAMES"

START_BYTE = 22

BYTES = 1

DATA_TYPE = MSB_UNSIGNED_INTEGER

DESCRIPTION = "CCS3 number of frames"

END_OBJECT = COLUMN
                                = COLUMN
OBJECT
    COLUMN_NUMBER = 10
NAME = "NUMSTEPS"

START_BYTE = 23

BYTES = 1

DATA_TYPE = MSB_UNSIGNED_INTEGER

DESCRIPTION = "CCS3 number of steps between frames"

END_OBJECT = COLUMN
```

```
OBJECT = COLUMN
COLUMN_NUMBER = 11
COLUMN_NUMBER = 11

NAME = "FOCUSAEENABLE"

START_BYTE = 24

BYTES = 1

DATA_TYPE = MSB_UNSIGNED_INTEGER

DESCRIPTION = "CCS3 autoexposure enable during autofocus"

END_OBJECT = COLUMN
OBJECT = COLUMN

COLUMN_NUMBER = 12

NAME = "UNUSED2"

START_BYTE = 25

BYTES = 1

DATA_TYPE = MSB_UNSIGNED_INTEGER

DESCRIPTION = "Unused should be 0"

END_OBJECT = COLUMN
                     = COLUMN
OBJECT
    COLUMN_NUMBER = 13
NAME = "RMIOFFSET"

START_BYTE = 26

BYTES = 1

DATA_TYPE = MSB_UNSIGNED_INTEGER

DESCRIPTION = "Offset applied to distance to target based on temp"

END_OBJECT = COLUMN
                     = COLUMN
OBJECT
    COLUMN_NUMBER = 14
NAME = "UNUSED3"

START_BYTE = 27

BYTES = 2

DATA_TYPE = MSB_UNSIGNED_INTEGER

DESCRIPTION = "Unused should be 0"

END_OBJECT = COLUMN
    3JECT = COLUMN
COLUMN_NUMBER = 15
OBJECT
NAME = "STARTSCAN"

START_BYTE = 29

BYTES = 2

DATA_TYPE = MSB_UNSIGNED_INTEGER

DESCRIPTION = "AutoFocus - step position for 1st rmi image"

END_OBJECT = COLUMN
                    = COLUMN
OBJECT = COLUMN

COLUMN_NUMBER = 16

NAME = "OPTOUTPUT"

START_BYTE = 31

BYTES = 2

DATA_TYPE = MSB_UNSIGNED_INTEGER

DESCRIPTION = "Results from the OPTIMUM routine"

END_OBJECT = COLUMN
OBJECT
                      = COLUMN
OBJECT
     COLUMN_NUMBER = 17
```

```
NAME = "CALCFOCUS"

START_BYTE = 33

BYTES = 2

DATA_TYPE = MSB_UNSIGNED_INTEGER

DESCRIPTION = "Calculated focus if cwl was used"

END_OBJECT = COLUMN
                                       = COLUMN
 OBJECT
     COLUMN_NUMBER = 18
NAME = "CALCLIBS"

START_BYTE = 35

BYTES = 2

DATA_TYPE = MSB_UNSIGNED_INTEGER

DESCRIPTION = "Calculated best libs focus"

END_OBJECT = COLUMN
OBJECT = COLUMN

COLUMN_NUMBER = 19

NAME = "CALCRMI"

START_BYTE = 37

BYTES = 2

DATA_TYPE = MSB_UNSIGNED_INTEGER

DESCRIPTION = "Calculated best rmi focus"

END_OBJECT = COLUMN
                                       = COLUMN
 OBJECT
                                     = COLUMN
COLUMN_NUMBER = 20

NAME = "AUTOEXPSEED"

START_BYTE = 39

BYTES = 2

DATA_TYPE = MSB_UNSIGNED_INTEGER

DESCRIPTION = "CCS3 autoexposure seed value"

END_OBJECT = COLUMN
 OBJECT
                       = COLUMN
COLUMN_NUMBER = 21

NAME = "OFFSETTOMAX"

START_BYTE = 41

BYTES = 2

DATA_TYPE = MSB_UNSIGNED_INTEGER

DESCRIPTION = "CCS3 optional adjustment"

END_OBJECT = COLUMN
 OBJECT
                       = COLUMN
 OBJECT
     COLUMN_NUMBER = 22
NAME = "DTOT"

START_BYTE = 43

BYTES = 2

DATA_TYPE = MSB_UNSIGNED_INTEGER

DESCRIPTION = "Distance to target as supplied by RCE MM"

END_OBJECT = COLUMN
     BJECT = COLUMN
COLUMN_NUMBER = 23
 OBJECT
     NAME = "UNUSED4"
START_BYTE = 45
BYTES = 8
```

DATA\_TYPE = MSB\_UNSIGNED\_INTEGER
DESCRIPTION = "Unused should be 0"
END\_OBJECT = COLUMN OBJECT = COLUMN COLUMN\_NUMBER = 24

NAME = "LAPLACIANF1"

START\_BYTE = 53

BYTES = 4

DATA\_TYPE = MSB\_UNSIGNED\_INTEGER

DESCRIPTION = "Laplacian Output Frame 1"

END\_OBJECT = COLUMN = COLUMN OBJECT COLUMN\_NUMBER = 25 NAME = "LAPLACIANF2"

START\_BYTE = 57

BYTES = 4

DATA\_TYPE = MSB\_UNSIGNED\_INTEGER

DESCRIPTION = "Laplacian Output Frame 2"

END\_OBJECT = COLUMN = COLUMN OBJECT COLUMN NUMBER = 26 NAME = "LAPLACIANF3"

START\_BYTE = 61

BYTES = 4

DATA\_TYPE = MSB\_UNSIGNED\_INTEGER

DESCRIPTION = "Laplacian Output Frame 3"

END\_OBJECT = COLUMN = COLUMN OBJECT COLUMN\_NUMBER = 27 NAME = "LAPLACIANF4"

START\_BYTE = 65

BYTES = 4

DATA\_TYPE = MSB\_UNSIGNED\_INTEGER

DESCRIPTION = "Laplacian Output Frame 4"

END\_OBJECT = COLUMN = COLUMN OBJECT COLUMN NUMBER = 28 NAME = "LAPLACIANF5"

START\_BYTE = 69

BYTES = 4

DATA\_TYPE = MSB\_UNSIGNED\_INTEGER

DESCRIPTION = "Laplacian Output Frame 5"

END\_OBJECT = COLUMN = COLUMN OBJECT COLUMN NUMBER = 29 NAME = "LAPLACIANF6"

START\_BYTE = 73

BYTES = 4

DATA\_TYPE = MSB\_UNSIGNED\_INTEGER

DESCRIPTION = "Laplacian Output Frame 6"

END\_OBJECT = COLUMN

```
OBJECT = COLUMN
COLUMN_NUMBER = 30
NAME = "LAPLACIANF7"

START_BYTE = 77

BYTES = 4

DATA_TYPE = MSB_UNSIGNED_INTEGER

DESCRIPTION = "Laplacian Output Frame 7"

END_OBJECT = COLUMN
OBJECT = COLUMN

COLUMN_NUMBER = 31

NAME = "LAPLACIANF8"

START_BYTE = 81

BYTES = 4

DATA_TYPE = MSB_UNSIGNED_INTEGER

DESCRIPTION = "Laplacian Output Frame 8"

END_OBJECT = COLUMN
                       = COLUMN
 OBJECT
     COLUMN_NUMBER = 32
NAME = 32

NAME = "LAPLACIANF9"

START_BYTE = 85

BYTES = 4

DATA_TYPE = MSB_UNSIGNED_INTEGER

DESCRIPTION = "Laplacian Output Frame 9"

END_OBJECT = COLUMN
                       = COLUMN
 OBJECT
     COLUMN_NUMBER = 33
NAME = "LAPLACIANF10"

START_BYTE = 89

BYTES = 4

DATA_TYPE = MSB_UNSIGNED_INTEGER

DESCRIPTION = "Laplacian Output Frame 10"

END_OBJECT = COLUMN
     BJECT = COLUMN
COLUMN_NUMBER = 34
 OBJECT
NAME = "LAPLACIANF11"

START_BYTE = 93

BYTES = 4

DATA_TYPE = MSB_UNSIGNED_INTEGER

DESCRIPTION = "Laplacian Output Frame 11"

END_OBJECT = COLUMN
                      = COLUMN
OBJECT = COLUMN

COLUMN_NUMBER = 35

NAME = "LAPLACIANF12"

START_BYTE = 97

BYTES = 4

DATA_TYPE = MSB_UNSIGNED_INTEGER

DESCRIPTION = "Laplacian Output Frame 12"

END_OBJECT = COLUMN
 OBJECT
                        = COLUMN
 OBJECT
     COLUMN_NUMBER = 36
```

```
NAME = "LAPLACIANF13"

START_BYTE = 101

BYTES = 4

DATA_TYPE = MSB_UNSIGNED_INTEGER

DESCRIPTION = "Laplacian Output Frame 13"

END_OBJECT = COLUMN
                                          = COLUMN
 OBJECT
     COLUMN_NUMBER = 37
NAME = "LAPLACIANF14"

START_BYTE = 105

BYTES = 4

DATA_TYPE = MSB_UNSIGNED_INTEGER

DESCRIPTION = "Laplacian Output Frame 14"

END_OBJECT = COLUMN
                                         = COLUMN
 OBJECT
COLUMN_NUMBER = 38

NAME = "LAPLACIANF15"

START_BYTE = 109

BYTES = 4

DATA_TYPE = MSB_UNSIGNED_INTEGER

DESCRIPTION = "Laplacian Output Frame 15"

END_OBJECT = COLUMN
COLUMN COLUMN_NUMBER = 39

NAME = "LAPLACIANF16"

START_BYTE = 113

BYTES = 4

DATA_TYPE = MSB_UNSIGNED_INTEGER

DESCRIPTION = "Laplacian Output Frame 16"

END_OBJECT = COLUMN
 OBJECT
                                        = COLUMN
                        = COLUMN
COLUMN_NUMBER = 40

NAME = "LAPLACIANF17"

START_BYTE = 117

BYTES = 4

DATA_TYPE = MSB_UNSIGNED_INTEGER

DESCRIPTION = "Laplacian Output Frame 17"

END_OBJECT = COLUMN
 OBJECT
                        = COLUMN
 OBJECT
      COLUMN_NUMBER = 41
NAME = "TIMEF1"

START_BYTE = 121

BYTES = 4

DATA_TYPE = MSB_UNSIGNED_INTEGER

DESCRIPTION = "Collect time frame 1"

END_OBJECT = COLUMN
     BJECT = COLUMN
COLUMN_NUMBER = 42
 OBJECT
     NAME = "TIMEF2"
START_BYTE = 125
BYTES = 4
```

```
DATA_TYPE = MSB_UNSIGNED_INTEGER
DESCRIPTION = "Collect time frame 2"
END_OBJECT = COLUMN
OBJECT
                               = COLUMN
                  = COLUMN
OBJECT
    COLUMN_NUMBER = 44
NAME = "TIMEF4"

START_BYTE = 133

BYTES = 4

DATA_TYPE = MSB_UNSIGNED_INTEGER

DESCRIPTION = "Collect time frame 4"

END_OBJECT = COLUMN
                   = COLUMN
OBJECT
    COLUMN NUMBER = 45
NAME = "TIMEF5"

START_BYTE = 137

BYTES = 4

DATA_TYPE = MSB_UNSIGNED_INTEGER

DESCRIPTION = "Collect time frame 5"

END_OBJECT = COLUMN
                    = COLUMN
OBJECT
    COLUMN_NUMBER = 46
NAME = "TIMEF6"

START_BYTE = 141

BYTES = 4

DATA_TYPE = MSB_UNSIGNED_INTEGER

DESCRIPTION = "Collect time frame 6"

END_OBJECT = COLUMN
                     = COLUMN
OBJECT
    COLUMN NUMBER = 47
NAME = "TIMEF7"

START_BYTE = 145

BYTES = 4

DATA_TYPE = MSB_UNSIGNED_INTEGER

DESCRIPTION = "Collect time frame 7"

END_OBJECT = COLUMN
                               = COLUMN
OBJECT
    COLUMN NUMBER = 48
NAME = "TIMEF8"

START_BYTE = 149

BYTES = 4

DATA_TYPE = MSB_UNSIGNED_INTEGER

DESCRIPTION = "Collect time frame 8"

END_OBJECT = COLUMN
```

```
OBJECT = COLUMN
COLUMN_NUMBER = 49
NAME = "TIMEF9"

START_BYTE = 153

BYTES = 4

DATA_TYPE = MSB_UNSIGNED_INTEGER

DESCRIPTION = "Collect time frame 9"

END_OBJECT = COLUMN
OBJECT = COLUMN

COLUMN_NUMBER = 50

NAME = "TIMEF10"

START_BYTE = 157

BYTES = 4

DATA_TYPE = MSB_UNSIGNED_INTEGER

DESCRIPTION = "Collect time frame 10"

END_OBJECT = COLUMN
                       = COLUMN
 OBJECT
     COLUMN_NUMBER = 51
NAME = "TIMEF11"

START_BYTE = 161

BYTES = 4

DATA_TYPE = MSB_UNSIGNED_INTEGER

DESCRIPTION = "Collect time frame 11"

END_OBJECT = COLUMN
                       = COLUMN
 OBJECT
     COLUMN_NUMBER = 52
NAME = "TIMEF12"

START_BYTE = 165

BYTES = 4

DATA_TYPE = MSB_UNSIGNED_INTEGER

DESCRIPTION = "Collect time frame 12"

END_OBJECT = COLUMN
     GOLUMN_NUMBER = 53
 OBJECT
NAME = "TIMEF13"

START_BYTE = 169

BYTES = 4

DATA_TYPE = MSB_UNSIGNED_INTEGER

DESCRIPTION = "Collect time frame 13"

END_OBJECT = COLUMN
                      = COLUMN
 OBJECT
COLUMN_NUMBER = 54

NAME = "TIMEF14"

START_BYTE = 173

BYTES = 4

DATA_TYPE = MSB_UNSIGNED_INTEGER

DESCRIPTION = "Collect time frame 14"

END_OBJECT = COLUMN
                       = COLUMN
 OBJECT
     COLUMN_NUMBER = 55
```

```
NAME = "TIMEF15"

START_BYTE = 177

BYTES = 4

DATA_TYPE = MSB_UNSIGNED_INTEGER

DESCRIPTION = "Collect time frame 15"

END_OBJECT = COLUMN
                                         = COLUMN
 OBJECT
     COLUMN_NUMBER = 56
NAME = "TIMEF16"

START_BYTE = 181

BYTES = 4

DATA_TYPE = MSB_UNSIGNED_INTEGER

DESCRIPTION = "Collect time frame 16"

END_OBJECT = COLUMN
                                         = COLUMN
 OBJECT
COLUMN_NUMBER = 57

NAME = "TIMEF17"

START_BYTE = 185

BYTES = 4

DATA_TYPE = MSB_UNSIGNED_INTEGER

DESCRIPTION = "Collect time frame 17"

END_OBJECT = COLUMN
                                      = COLUMN
 OBJECT
COLUMN_NUMBER = 58
NAME = "UNUSED5"

START_BYTE = 189
BYTES = 26
DATA_TYPE = MSB_UNSIGNED_INTEGER
DESCRIPTION = "Unused should be 0"
END_OBJECT = COLUMN
                        = COLUMN
COLUMN_NUMBER = 59

NAME = "MPOSF1"

START_BYTE = 215

BYTES = 2

DATA_TYPE = MSB_UNSIGNED_INTEGER

DESCRIPTION = "Motor Position Frame 1"

END_OBJECT = COLUMN
 OBJECT
                        = COLUMN
 OBJECT
     COLUMN_NUMBER = 60
NAME = "MPOSF2"

START_BYTE = 217

BYTES = 2

DATA_TYPE = MSB_UNSIGNED_INTEGER

DESCRIPTION = "Motor Position Frame 2"

END_OBJECT = COLUMN
     BJECT = COLUMN
COLUMN_NUMBER = 61
 OBJECT
     NAME = "MPOSF3"
START_BYTE = 219
BYTES = 2
```

```
DATA_TYPE = MSB_UNSIGNED_INTEGER
DESCRIPTION = "Motor Position Frame 3"
END_OBJECT = COLUMN
OBJECT
                                    = COLUMN
COLUMN_NUMBER = 62
NAME = "MPOSF4"

START_BYTE = 221
BYTES = 2
DATA_TYPE = MSB_UNSIGNED_INTEGER
DESCRIPTION = "Motor Position Frame 4"
END_OBJECT = COLUMN
                     = COLUMN
OBJECT
     COLUMN_NUMBER = 63
NAME = "MPOSF5"

START_BYTE = 223

BYTES = 2

DATA_TYPE = MSB_UNSIGNED_INTEGER

DESCRIPTION = "Motor Position Frame 5"

END_OBJECT = COLUMN
                      = COLUMN
OBJECT
     COLUMN NUMBER = 64
NAME = "MPOSF6"

START_BYTE = 225

BYTES = 2

DATA_TYPE = MSB_UNSIGNED_INTEGER

DESCRIPTION = "Motor Position Frame 6"

END_OBJECT = COLUMN
                       = COLUMN
OBJECT
    COLUMN_NUMBER = 65
NAME = "MPOSF7"

START_BYTE = 227

BYTES = 2

DATA_TYPE = MSB_UNSIGNED_INTEGER

DESCRIPTION = "Motor Position Frame 7"

END_OBJECT = COLUMN
                                   = COLUMN
OBJECT
     COLUMN NUMBER = 66
NAME = "MPOSF8"

START_BYTE = 229

BYTES = 2

DATA_TYPE = MSB_UNSIGNED_INTEGER

DESCRIPTION = "Motor Position Frame 8"

END_OBJECT = COLUMN
                                    = COLUMN
OBJECT
     COLUMN NUMBER = 67
NAME = "MPOSF9"

START_BYTE = 231

BYTES = 2

DATA_TYPE = MSB_UNSIGNED_INTEGER

DESCRIPTION = "Motor Position Frame 9"

END_OBJECT = COLUMN
```

```
OBJECT = COLUMN
COLUMN_NUMBER = 68
NAME = "MPOSF10"

START_BYTE = 233

BYTES = 2

DATA_TYPE = MSB_UNSIGNED_INTEGER

DESCRIPTION = "Motor Position Frame 10"

END_OBJECT = COLUMN
OBJECT = COLUMN

COLUMN_NUMBER = 69

NAME = "MPOSF11"

START_BYTE = 235

BYTES = 2

DATA_TYPE = MSB_UNSIGNED_INTEGER

DESCRIPTION = "Motor Position Frame 11"

END_OBJECT = COLUMN
                         = COLUMN
 OBJECT
     COLUMN_NUMBER = 70
NAME = /0

NAME = "MPOSF12"

START_BYTE = 237

BYTES = 2

DATA_TYPE = MSB_UNSIGNED_INTEGER

DESCRIPTION = "Motor Position Frame 12"

END_OBJECT = COLUMN
                         = COLUMN
 OBJECT
     COLUMN_NUMBER = 71
NAME = 'I'

NAME = "MPOSF13"

START_BYTE = 239

BYTES = 2

DATA_TYPE = MSB_UNSIGNED_INTEGER

DESCRIPTION = "Motor Position Frame 13"

END_OBJECT = COLUMN
OBJECT = COLUMN

COLUMN_NUMBER = 72

NAME = "MPOSF14"

START_BYTE = 241

BYTES = 2

DATA_TYPE = MSB_UNSIGNED_INTEGER

DESCRIPTION = "Motor Position Frame 14"

END_OBJECT = COLUMN
                        = COLUMN
COLUMN_NUMBER = 73

NAME = "MPOSF15"

START_BYTE = 243

BYTES = 2

DATA_TYPE = MSB_UNSIGNED_INTEGER

DESCRIPTION = "Motor Position Frame 15"

END_OBJECT = COLUMN
 OBJECT
                         = COLUMN
 OBJECT
      COLUMN_NUMBER = 74
```

```
NAME = "MPOSF16"

START_BYTE = 245

BYTES = 2

DATA_TYPE = MSB_UNSIGNED_INTEGER

DESCRIPTION = "Motor Position Frame 16"

END_OBJECT = COLUMN
    OBJECT
                                             = COLUMN
         COLUMN_NUMBER = 75
   NAME = 'D'S
NAME = "MPOSF17"

START_BYTE = 247

BYTES = 2

DATA_TYPE = MSB_UNSIGNED_INTEGER

DESCRIPTION = "Motor Position Frame 17"

END_OBJECT = COLUMN
    OBJECT
                                             = COLUMN
   COLUMN_NUMBER = 76

NAME = "UNUSED6"

START_BYTE = 249

BYTES = 1058

DATA_TYPE = MSB_UNSIGNED_INTEGER

DESCRIPTION = "Unused should be 0"

END_OBJECT = COLUMN
                                          = COLUMN
    OBJECT
   COLUMN_NUMBER = 77

NAME = "RCECHECKSUM"

START_BYTE = 1307

BYTES = 4

DATA_TYPE = MSB_UNSIGNED_INTEGER

DESCRIPTION = "checksum"

END_OBJECT = COLUMN
/* End of format file CCAM NAF SCIDATA_COLS_V4.FMT. */
```

## **APPENDIX E – Data Product Names (same as APID Names)**

| Instrument | APID Names                                                                                                    | Names of DPOs Used as Sources for Metadata |           |               |
|------------|----------------------------------------------------------------------------------------------------|--------------------------------------------|-----------|---------------|
|            |                                                                                                    | IDPH                                       | Ancillary | Supplementary |
| Hazcams    | Fullframe, Subframe, Downsampled Images: ImgImageFhI, ImgImageFhr, ImgImageRhI, ImgImageRhr                                                                                 | Imgldph                                    | n/a       | n/a           |
|            | Fullframe, Subframe, Downsampled Images (ICER compressed): ImgImageIcerFhl, ImgImageIcerFhr, ImgImageIcerRhl, ImgImageIcerRhr                                               |                                            |           |               |
|            | Fullframe, Subframe, Downsampled Images (LOCO compressed):  ImgImageLocoFhI, ImgImageLocoFhr, ImgImageLocoRhr                                                               |                                            |           |               |
|            | Thumbnail Images: ImgThumbFhl, ImgThumbFhr, ImgThumbRhl, ImgThumbRhr                                                                                                    | Imgldph                                    | n/a       | n/a           |
|            | Thumbnail Images (ICER compressed):  ImgThumblcerFhl, ImgThumblcerFhr,  ImgThumblcerRhl, ImgThumblcerRhr  Thumbnail Images (LOCO compressed):                               |                                            |           |               |
|            | ImgThumbLocoFhl, ImgThumbLocoFhr, ImgThumbLocoRhl, ImgThumbLocoRhr                                                                                                    |                                            |           |               |
|            | Reference Pixel Products: ImgRefFhl, ImgRefFhr, ImgRefRhl, ImgRefRhr Reference Pixel Products (ICER compressed): ImgRefIcerFhl, ImgRefIcerFhr, ImgRefIcerRhl, ImgRefIcerRhr | Imgldph                                    | n/a       | n/a           |
|            | Reference Pixel Products (LOCO compressed): ImgRefLocoFhl, ImgRefLocoRhl, ImgRefLocoRhr                                                                                     |                                            |           |               |
|            | Histogram Products: ImgHistogramFhl, ImgHistogramFhr, ImgHistogramRhl, ImgHistogramRhr                                                                                      | Imgldph                                    | n/a       | n/a           |
|            | Row-summed Products: ImgRowsumsFhl, ImgRowsumsRhl, ImgRowsumsRhr                                                                                                    | Imgldph                                    | n/a       | n/a           |
|            | Column-summed Products: ImgColsumsFhl, ImgColsumsRhl, ImgColsumsRhr                                                                                                    | Imgldph                                    | n/a       | n/a           |
| Navcam     | Fullframe, Subframe, Downsampled Images: ImgImageNI, ImgImageNr Fullframe, Subframe, Downsampled Images (ICER compressed):                                                  | Imgldph                                    | n/a       | n/a           |

| Instrument   | APID Names                                                                                                    | Names of DPOs Used as Sources for Metadata |                               |               |
|--------------|----------------------------------------------------------------------------------------------------|--------------------------------------------|-------------------------------|---------------|
|              |                                                                                                    | IDPH                                       | Ancillary                     | Supplementary |
|              | ImgImageIcerNI, ImgImageIcerNr Fullframe, Subframe, Downsampled Images (LOCO compressed): ImgImageLocoRhr, ImgImageLocoNI, ImgImageLocoNr                                                  |                                            |                               |               |
|              | Thumbnail Images: ImgThumbNI, ImgThumbNr Thumbnail Images (ICER compressed): ImgThumblcerNI, ImgThumblcerNr Thumbnail Images (LOCO compressed): ImgThumbLocoNI, ImgThumbLocoNr             | Imgldph                                    | n/a                           | n/a           |
|              | Reference Pixel Products: ImgRefNI, ImgRefNr Reference Pixel Products (ICER compressed): ImgRefIcerNI, ImgRefIcerNr Reference Pixel Products (LOCO compressed): ImgRefLocoNI, ImgRefLocoNr | Imgldph                                    | n/a                           | n/a           |
|              | Histogram Products: ImgHistogramNI, ImgHistogramNr                                                                                                    | Imgldph                                    | n/a                           | n/a           |
|              | Row-summed Products: ImgRowsumsNI, ImgRowsumsNr                                                                                                    | Imgldph                                    | n/a                           | n/a           |
|              | Column-summed Products: ImgColsumsNl, ImgColsumsNr                                                                                                    | Imgldph                                    | n/a                           | n/a           |
| ChemCam RMI  | Images: CcamRmilmage                                                                                                    | ldph                                       | CcamRmilmageAncillaryData     | n/a           |
|              | Images (ICER compressed):  CcamRmilmagelcer                                                                                                    | Idph                                       | CcamRmilmageIcerAncillaryData | n/a           |
|              | Images (LOCO compressed): CcamRmilmageLoco                                                                                                    | Idph                                       | CcamRmilmageLocoAncillaryData | n/a           |
|              | Thumbnail Images: CcamRmiThumb                                                                                                    | Idph                                       | CcamRmiThmbAncillaryData      | n/a           |
|              | Thumbnail Images (ICER compressed): CcamRmiThumblcer                                                                                                    | Idph                                       | CcamRmiThmblcerAncillaryData  | n/a           |
|              | Thumbnail Images (LOCO compressed): CcamRmiThumbLoco                                                                                                    | Idph                                       | CcamRmiThmbLocoAncillaryData  | n/a           |
|              | Reference Pixel Products: CcamRmiRefPix                                                                                                    | Idph                                       | CcamRmiRefPixAncillaryData    | n/a           |
| ChemCam LIBS | Spectra: CcamSpectra                                                                                                    | Idph                                       | CcamSpectraAncillaryData      | n/a           |
| ChemCam SOH  | State of Health: CcamSoh                                                                                                    | n/a                                        | CcamSohAncillaryData          | n/a           |
|              | State of Health Initialize:                                                                                                    | n/a                                        | CcamSohInitAncillaryData      | n/a           |

|                    | APID Names                                                              |          | Names of DPOs Used as Sources for Metadata |                                   |  |
|--------------------|-------------------------------------------------------------------------|----------|--------------------------------------------|-----------------------------------|--|
| Instrument         |                                                                         | IDPH     | Ancillary                                  | Supplementary                     |  |
|                    | CcamSohInit                                                             |          |                                            |                                   |  |
|                    | State of Health Power On:<br>CcamSohPowerOn                             | n/a      | CcamSohPowerOnAncillaryData                | n/a                               |  |
|                    | State of Health Power Off:<br>CcamSohPowerOff                           | n/a      | CcamSohPowerOffAncillaryData               | n/a                               |  |
|                    | State of Health Warmup:<br>CcamSohWarmUp                                | n/a      | CcamSohWarmUpAncillaryData                 | n/a                               |  |
|                    | State of Health Sun Protection: CcamSohSunSafe                          | n/a      | CcamSohSunSafeAncillaryData                | n/a                               |  |
| ChemCam<br>Generic | Command Parameters: CcamParms                                           | n/a      | CcamSohAncillaryData                       | n/a                               |  |
| (Cruise only)      | Memory Dump: CcamMemoryDump                                             | n/a      | CcamSohInitAncillaryData                   | n/a                               |  |
|                    | Debug Dump: CcamDebugDump                                               | n/a      | CcamSohPowerOnAncillaryData                | n/a                               |  |
|                    | Move Focus: CcamMoveFocus                                               | n/a      | CcamSohPowerOffAncillaryData               | n/a                               |  |
|                    | Util Test: CcamUtilTest                                                 | n/a      | CcamSohWarmUpAncillaryData                 | n/a                               |  |
| Mastcam            | Images: McamLlmage, McamRlmage                                          | DpoCidph | MmmImageAncillaryData                      | McamSupplementaryCommandArguments |  |
|                    | Thumbnail Images:  McamLThumbnail, McamRThumbnail                       | DpoCidph | MmmImageAncillaryData                      | McamSupplementaryCommandArguments |  |
|                    | Video: McamLVideo, McamRVideo                                           | DpoCidph | MmmVideoAncillaryData                      | McamSupplementaryCommandArguments |  |
|                    | Recovered Product:  McamLRecoveredProduct,  McamRRecoveredProduct       | DpoCidph | MmmZstackAncillaryData                     | McamSupplementaryCommandArguments |  |
|                    | Recovered Thumbnail:  McamLRecoveredThumbnail,  McamRRecoveredThumbnail | DpoCidph | MmmZstackAncillaryData                     | McamSupplementaryCommandArguments |  |
|                    | Zstack:  McamLZstack, McamRZstack,  McamLZstackList, McamRZstackList    | DpoCidph | MmmZstackAncillaryData                     | McamSupplementaryCommandArguments |  |
|                    | Range Map:  McamLRangemap, McamRRangemap                                | DpoCidph | MmmZstackAncillaryData                     | McamSupplementaryCommandArguments |  |
| MAHLI              | Images: Mhlilmage                                                       | DpoCidph | MmmlmageAncillaryData                      | MhliSupplementaryCommandArguments |  |
|                    | Thumbnail Images:  MhliThumbnail                                        | DpoCidph | MmmlmageAncillaryData                      | MhliSupplementaryCommandArguments |  |
|                    | Video:<br>MhliVideo                                                     | DpoCidph | MmmVideoAncillaryData                      | MhliSupplementaryCommandArguments |  |

| l          | A DUD Nove -                                 |          | Names of DPOs Used as Sources for Metadata |                                   |  |
|------------|----------------------------------------------|----------|--------------------------------------------|-----------------------------------|--|
| Instrument | APID Names                                   | IDPH     | Ancillary                                  | Supplementary                     |  |
|            | Recovered Product:  MhliRecovered Product    | DpoCidph | MmmVideoAncillaryData                      | MhliSupplementaryCommandArguments |  |
|            | Recovered Thumbnail:  MhliRecoveredThumbnail | DpoCidph | MmmZstackAncillaryData                     | MhliSupplementaryCommandArguments |  |
|            | Zstack: MhliZstack, MhliZstackList           | DpoCidph | MmmZstackAncillaryData                     | MhliSupplementaryCommandArguments |  |
|            | Range Map:  MhliRangemap                     | DpoCidph | MmmZstackAncillaryData                     | MhliSupplementaryCommandArguments |  |
| MARDI      | Images: Mrdilmage                            | DpoCidph | MmmImageAncillaryData                      | MrdiSupplementaryCommandArguments |  |
|            | Thumbnail Images: MrdiThumbnail              | DpoCidph | MmmImageAncillaryData                      | MrdiSupplementaryCommandArguments |  |
|            | Video:<br>MrdiVideo                          | DpoCidph | MmmVideoAncillaryData                      | MrdiSupplementaryCommandArguments |  |
|            | Recovered Product:  MrdiRecoveredProduct     | DpoCidph | MmmVideoAncillaryData                      | MrdiSupplementaryCommandArguments |  |
|            | Recovered Thumbnail:  MrdiRecoveredThumbnail | DpoCidph | MmmZstackAncillaryData                     | MrdiSupplementaryCommandArguments |  |
|            | Zstack: MrdiZstack, MrdiZstackList           | DpoCidph | MmmZstackAncillaryData                     | MrdiSupplementaryCommandArguments |  |
|            | Range Map: MrdiRangemap                      | DpoCidph | MmmZstackAncillaryData                     | MrdiSupplementaryCommandArguments |  |

## **APPENDIX F – Product Label Keyword Definitions, Values, Sources**

| OUTPUT METADATA                                                                                                    | A (PRODUCT LABEL)                                                                                         | INPUT METADATA (SOURCE)                                                                                                    |
|----------------------------------------------------------------------------------------------------|----------------------------------------------------------------------------------------------------|----------------------------------------------------------------------------------------------------|
| Ops Keyword PDS-Compliant Keyword Definition                                                                                                    | <ul> <li>Valid Values (quoted)</li> <li>Type</li> <li>Units</li> <li>Keyword Location in Label</li> </ul> | Mode     Metadata Field     Type                                                                                                    |
| Ops Keyword ACTIVE_FLIGHT_STRING_ID                                                                                                    | Valid Values<br>"A", "B"                                                                                  | Mode<br>EMD in XML format                                                                                                    |
| PDS Keyword MSL:ACTIVE_FLIGHT_STRING_ID                                                                                                    | Type<br>string                                                                                            | Field as " <xml name="">:[<element>]:[<element>]:<field>" "MslEarthProductMetadata:MslProductMetadata:CreationStringId"</field></element></element></xml> |
| Definition Indicates which flight computer "string" (separate sets of electronics) was active when this product was acquired.                                                                                                    | Units<br>n/a<br>Location                                                                                  | <u>Type</u><br>U16                                                                                                    |
| For MSL there are two redundant flight computers (called "strings"), also known as Rover Compute Elements (RCE's). Either string (A or B) may be active at any given time.                                                                                                    | IDENTIFICATION (Class)                                                                                    |                                                                                                    |
| Ops Keyword APPLICATION_PROCESS_ID                                                                                                    | Valid Values<br>n/a                                                                                       | Mode<br>EMD in XML format                                                                                                    |
| PDS Keyword same                                                                                                    | Type<br>integer                                                                                           | Field as " <xml name="">:[<element>]:[<element>]:<field>" "MslEarthProductMetadata:MslProductMetadata:Apid"</field></element></element></xml>             |
| <u>Definition</u> Specifies the name associated with the source or process that created the data.                                                                                                    | Units<br>n/a                                                                                              | Type<br>n/a                                                                                                    |
| For MSL, the Application Process Identifier (APID) identifies the data type encapsulated in the packet, including whether the packet is a data product packet or a non-data product packet. MSL shall implement the following APID assignments (all numbers below are in decimal, all ranges are inclusive):  a) APID 2047 is used for Idle Packets b) APID 2040-2046 will not be produced by MSL. (Rationale: these APIDs are reserved by the CCSDS standard) c) APID 0 will not be produced by MSL d) APID 1 is reserved for X-band time correlation packets e) APIDs 2-99 are assigned to non-product packets. Individual values will be assigned to particular packet types as they are identified. Definitions of these packet formats are defined in this document. Definition of APID assignments is included in the Rover Flight Software APID XML. f) APIDs 100-2039 are assigned to RCE Flight Software data product packets. g) APIDs 1500-2039 are reserved for SSE (Simulation and Support Equipment) product types. | Location TELEMETRY (Class)                                                                                |                                                                                                    |
| (Above text from MSL FGICD v2.2.1)  For MSL, only APID Names uniquely identify Data Product                                                                                                    |                                                                                                    |                                                                                                    |

| OUTPUT METADATA (PRODUCT LABEL)                                                                   |                                                                                                    | INPUT METADATA (SOURCE)                                                                                                    |
|---------------------------------------------------------------------------------------------------|----------------------------------------------------------------------------------------------------|----------------------------------------------------------------------------------------------------|
| Ops Keyword PDS-Compliant Keyword Definition                                                      | Valid Values (quoted)     Type     Units     Keyword Location in Label                                                     | Mode     Metadata Field     Type                                                                                                    |
| types across all FSW versions. For this reason, the integer APIDs are not documented here.        |                                                                                                    |                                                                                                    |
| See also APPLICATION_PROCESS_NAME and Appendix E.  Ops Keyword                                    | <u>Valid Values</u>                                                                                                    | Mode Mode                                                                                                    |
| APPLICATION_PROCESS_NAME  PDS Keyword same                                                        | Hazcams     Fullframe, Subframe, Downsampled:         "ImgImageFhl", "ImgImageFhr",         "ImgImageRhl", "ImgImageRhr"   | EMD in XML format  Field as " <xml name="">:[<element>]:[<element>]:<field>"  "MslEarthProductMetadata:MslProductMetadata:ProductName"</field></element></element></xml> |
| <u>Definition</u> Specifies the name associated with the source or process that created the data. | Fullframe, Subframe, Downsampled (ICER comp): "ImgImageIcerFhl", "ImgImageIcerFhr", "ImgImageIcerRhl", "ImgImageIcerRhr"   | Type<br>n/a                                                                                                    |
| For MSL, only APID Names uniquely identify Data Product types across all FSW versions.            | Fullframe, Subframe, Downsampled (LOCO comp):  "ImgImageLocoFhl", "ImgImageLocoFhr",  "ImgImageLocoRhl", "ImgImageLocoRhr" |                                                                                                    |
| See also APPLICATION_PROCESS_ID and Appendix E.                                                   | Thumbnail:                                                                                                    |                                                                                                    |
|                                                                                                   | Thumbnail (ICER comp):  "ImgThumblcerFhl", "ImgThumblcerFhr",  "ImgThumblcerRhl", "ImgThumblcerRhr"                        |                                                                                                    |
|                                                                                                   | Thumbnail (LOCO comp):  "ImgThumbLocoFhl", "ImgThumbLocoFhr",  "ImgThumbLocoRhl", "ImgThumbLocoRhr"                        |                                                                                                    |
|                                                                                                   | Reference Pixel:     "ImgRefFhl", "ImgRefFhr",     "ImgRefRhl", "ImgRefRhr"                                                |                                                                                                    |
|                                                                                                   | Reference Pixel (ICER comp):  "ImgReflcerFhl", "ImgReflcerFhr",  "ImgReflcerRhl", "ImgReflcerRhr"                          |                                                                                                    |
|                                                                                                   | Reference Pixel (LOCO comp):  "ImgRefLocoFhl", "ImgRefLocoFhr",  "ImgRefLocoRhl", "ImgRefLocoRhr"                          |                                                                                                    |
|                                                                                                   | Row-summed:                                                                                                    |                                                                                                    |
|                                                                                                   | Column-summed:     "ImgColsumsFhl", "ImgColsumsFhr",     "ImgColsumsRhl", "ImgColsumsRhr"                                  |                                                                                                    |
|                                                                                                   | Histogram:  "ImgHistogramFhl", "ImgHistogramFhr",  "ImgHistogramRhl", "ImgHistogramRhr"                                    |                                                                                                    |
|                                                                                                   | <u>Navcams</u> Fullframe, Subframe, Downsampled:         "ImgImageNI", "ImgImageNr"                                        |                                                                                                    |

| PDS-Compliant Keyword PDS-Compliant Keyword Definition      *Valid Values (quoted)     *Units     *Veyword Location in Label  Fullframe, Subframe, Downsampled (ICER comp); "Inglinagelicentil,", "Inglinagelicentil," "Inglinagelicentil," "Inglinagelicentil" "Inglinagelicentil" "Inglin | OUTPUT M                              | ETADATA (PRODUCT LABEL)                                                                                                    | INPUT METADATA (SOURCE) |
|----------------------------------------------------------------------------------------------------|---------------------------------------|----------------------------------------------------------------------------------------------------|-------------------------|
| "ImgImageIcerNi," ImgImageIcerNi" Fullframe, Subrampled (LOCO comp): 'ImgImageLocoNi', 'ImgImageLocoNi' Thumbnail: 'ImgThumbNi', 'ImgThumbNi' Thumbnail (ICER comp): 'ImgThumbLocNi', 'ImgThumbLocoNi' Thumbnail (LOCO comp): 'ImgThumbLocoNi', 'ImgThumbLocoNi' Reference Pixel: 'ImgReflocoNi', 'ImgReflocoNi' Reference Pixel (ICER comp) 'ImgReflocoNi', 'ImgReflocoNi' Reference Pixel (LOCO comp): 'ImgReflocoNi', 'ImgReflocoNi' Reference Pixel (LOCO comp): 'ImgReflocoNi', 'ImgReflocoNi' Row-summed: 'ImgRowsumsNi', 'ImgRowsumsNi' Column-summed: 'ImgColsumsNi', 'ImgColsumsNi' Histogram: 'ImgColsumsNi', 'ImgColsumsNi' Histogram: 'CeamRmilmageIcon' Thumbnail Images: 'CeamRmilmageIcon' Thumbnail Images: 'CeamRmilmageIcon' Thumbnail Images: 'CeamRmilmages (ICER comp): 'CeamRmilmages (ICER comp): 'CeamRmilmages (ICER comp): 'CeamRmilmages (ICER comp): 'CeamRmilmages (ICER comp): 'CeamRmilmages (ICER comp): 'CeamRmilmages (ICER comp): 'CeamRmilmages (ICER comp): 'CeamRmilmages (ICER comp):                                                                                                    | Ops Keyword     PDS-Compliant Keyword | <ul><li> Valid Values (quoted)</li><li> Type</li><li> Units</li></ul>                                                                                                    | Mode     Metadata Field |
| ChemCam LIBS     Spectra:                                                                                                    |                                       | Fullframe, Subframe, Downsampled (ICER comp):     "ImgImageIcerNI", "ImgImageIcerNr"  Fullframe, Subframe, Downsampled (LOCO comp):     "ImgImageLocoNI", "ImgImageLocoNr"  Thumbnail:     "ImgThumbNI", "ImgThumbNr"  Thumbnaii (ICER comp):     "ImgThumblcerNI", "ImgThumblcerNr"  Thumbnaii (LOCO comp):     "ImgThumbLocoNI", "ImgThumbLocoNr"  Reference Pixel:     "ImgRefNr"  Reference Pixel (ICER comp)     "ImgReflcerNI", "ImgRefIcerNr"  Reference Pixel (LOCO comp):     "ImgRefLocoNI", "ImgRefLocoNr"  Row-summed:     "ImgRowsumsNI", "ImgRowsumsNr"  Column-summed:     "ImgColsumsNI", "ImgColsumsNr"  Histogram:     "ImgHistogramNI", "ImgHistogramNr"  • ChemCam RMI Images:     "CcamRmilmage"  Images (ICER comp):     "CcamRmilmagelcor"  Images (LOCO comp):     "CcamRmilmagelcor"  Thumbnail Images:     "CcamRmilThumb"  Thumbnail Images (ICER comp):     "CcamRmiThumblcer"  Thumbnail Images (LOCO comp):     "CcamRmiThumblcer"  Thumbnail Images (LOCO comp):     "CcamRmiThumblcoo  • ChemCam LIBS Spectra:     "CcamSpectra" |                         |

| OUTPUT METADAT                               | A (PRODUCT LABEL)                                                                                                    | INPUT METADATA (SOURCE)          |
|----------------------------------------------|----------------------------------------------------------------------------------------------------|----------------------------------|
| Ops Keyword PDS-Compliant Keyword Definition | Valid Values (quoted) Type Units Keyword Location in Label                                                                                                    | Mode     Metadata Field     Type |
|                                              | State of Health Power:     "CcamSohPowerOn"  State of Health Warmup:     "CcamSohPowerOff"  State of Health Sun Protection:     "CcamSohSunSafe"  State of Health Initialize:     "CcamSohInit"                                            |                                  |
|                                              | Images:     "McamLImage", "McamRImage"  Thumbnail Images:     "McamLThumbnail", "McamRThumbnail"  Video:     "McamLVideo", "McamRVideo"  Recovered Product:     "McamLRecoveredProduct",     "McamRRecoveredProduct"  Recovered Thumbnail: |                                  |
|                                              | "McamLRecoveredThumbnail", "McamRRecoveredThumbnail"  Zstack: "McamLZstack", "McamRZstack", "McamLZstackList", "McamRZstackList"  Range Map: "McamLRangemap", "McamRRangemap"                                                              |                                  |
|                                              | MAHLI Images:         "Mhlilmage"  Thumbnail Images:         "MhliThumbnail"  Video:         "MhliVideo"  Recovered Product:                                                                                                    |                                  |
|                                              | "MhliRecoveredProduct"  Recovered Thumbnail:     "MhliRecoveredThumbnail"  Zstack:     "MhliZstack", "MhliZstackList"  Range Map:     "MhliRangemap"                                                                                       |                                  |

| OUTPUT METADATA                              | A (PRODUCT LABEL)                                                                                                    | INPUT METADATA (SOURCE)                                                                                                    |
|----------------------------------------------|----------------------------------------------------------------------------------------------------|----------------------------------------------------------------------------------------------------|
| Ops Keyword PDS-Compliant Keyword Definition | <ul> <li>Valid Values (quoted)</li> <li>Type</li> <li>Units</li> <li>Keyword Location in Label</li> </ul>                                                                                                    | Mode     Metadata Field     Type                                                                                                    |
| Ops Keyword ARTICULATION DEVICE ANGLE        | MARDI Images:         "MrdiImage" Thumbnail Images:         "MrdiThumbnail" Video:         "MrdiVideo" Recovered Product:         "MrdiRecoveredProduct" Recovered Thumbnail:         "MrdiRecoveredThumbnail" Zstack:         "MrdiZstack", "MrdiZstackList" Range Map:         "MrdiRangemap"  Type string(256) Units n/a Location TELEMETRY (Class) Valid Values n/a | Mode DPO in XML format (referenced to APID Name in Appendix E)                                                                                                    |
| PDS Keyword same  Definition                 | Type 1) float array[8] 2) float array[2] 3) float array[6] 4) float array[10]  Units radians ( <rad> unit tag required)  Location 1) CHASSIS ARTICULATION STATE (Group)</rad>                                                                                                    | Field as " <xml name="">:[<element>]:[<element>]:<field>"  • Eng. Cameras  1) "<idph dpo="">:idph:steer_fl",         "<idph dpo="">:idph:steer_rl",         "<idph dpo="">:idph:steer_rl",         "<idph dpo="">:idph:steer_rr",         "<idph dpo="">:idph:resolver[0]",         "<idph dpo="">:idph:resolver[1]",         "<idph dpo="">:idph:resolver[2]",         "<idph dpo="">:idph:resolver[3]"  2) "<idph dpo="">:idph:resolver[3]"  2) "<idph dpo="">:idph:hga_azimuth",         "<idph dpo="">:idph:resolver[3]"  3) "<idph dpo="">:idph:rsm_res_azimuth",         "<idph dpo="">:idph:rsm_res_azimuth",         "<idph dpo="">:idph:rsm_target_azimuth",         "<idph dpo="">:idph:rsm_target_azimuth",         "<idph dpo="">:idph:rsm_initial_azimuth",         "<idph dpo="">:idph:rsm_initial_elevation"         "<idph dpo="">:idph:rsm_final_azimuth",         "<idph dpo="">:idph:rsm_final_azimuth",</idph></idph></field></element></element></xml> |

| OUTPUT METADATA (PRODUCT LABEL)                                                                                                    |                                                                                                    | INPUT METADATA (SOURCE)                                                                                                    |
|----------------------------------------------------------------------------------------------------|----------------------------------------------------------------------------------------------------|----------------------------------------------------------------------------------------------------|
| Ops Keyword PDS-Compliant Keyword Definition                                                                                                    | Valid Values (quoted)     Type     Units     Keyword Location in Label                                                                                                    | Mode     Metadata Field     Type                                                                                                    |
| One Konword                                                                                                    | Valid Values                                                                                                    | <ul> <li>*IDPH DPO&gt;:idph:arm_qres[5]"</li> <li>MMM Cameras  1) "<idph dpo="">:cidph:steering:front_left",     "<idph dpo="">:cidph:steering:front_right",     "<idph dpo="">:cidph:steering:rear_left",     "<idph dpo="">:cidph:steering:rear_right",     "<idph dpo="">:cidph:bogie_left",     "<idph dpo="">:cidph:differential_left",     "<idph dpo="">:cidph:differential_right"  2) "<idph dpo="">:cidph:hga:azimuth",     "<idph dpo="">:cidph:sm_state:res:azimuth",     "<idph dpo="">:cidph:rsm_state:res:elevation",     "<idph dpo="">:cidph:rsm_state:target:azimuth",     "<idph dpo="">:cidph:rsm_state:target:azimuth",     "<idph dpo="">:cidph:rsm_state:initial:azimuth",     "<idph dpo="">:cidph:rsm_state:initial:azimuth",     "<idph dpo="">:cidph:rsm_state:final:azimuth",     "<idph dpo="">:cidph:rsm_state:final:azimuth",     "<idph dpo="">:cidph:rsm_state:qenc[0]",     "<idph dpo="">:cidph:rsm_state:qenc[1]",     "<idph dpo="">:cidph:rsm_state:qenc[1]",     "<idph dpo="">:cidph:rsm_state:qres[0]",     "<idph dpo="">:cidph:rsm_state:qres[0]",     "<idph dpo="">:cidph:rsm_state:qres[0]",     "<idph dpo="">:cidph:rsm_state:qres[0]",     "<idph dpo="">:cidph:rsm_state:qres[0]",     "<idph dpo="">:cidph:rsm_state:qres[0]",     "<idph dpo="">:cidph:rsm_state:qres[0]",     "<idph dpo="">:cidph:rsm_state:qenc[0]",     "<idph dpo="">:cidph:rsm_state:qenc[0]",     "<idph dpo="">:cidph:rsm_state:qenc[0]",     "<idph dpo="">:cidph:rsm_state:qenc[0]",     "<idph dpo="">:cidph:rsm_state:qenc[0]",     "<idph dpo=""></idph></idph></li></ul> |
| Ops Keyword ARTICULATION_DEVICE_ANGLE_NAME  PDS Keyword same  Definition Specifies the formal name that identifies each of the values used in ARTICULATION_DEVICE_ANGLE. | Valid Values  1) CHASSIS ("LEFT FRONT WHEEL", "RIGHT FRONT WHEEL", "LEFT REAR WHEEL", "RIGHT REAR WHEEL", "LEFT BOGIE", "RIGHT BOGIE", "LEFT DIFFERENTIAL", "RIGHT DIFFERENTIAL")  2) HGA ("AZIMUTH", "ELEVATION")  3) RSM ("AZIMUTH-MEASURED", "ELEVATION- MEASURED", "AZIMUTH-REQUESTED", "ELEVATION-REQUESTED", "AZIMUTH-INITIAL", | Mode   Static values                                                                                                    |

| * Ops Keyword  * Definition  * Valid Values (quoted)  * Type  * Units  * Keyword Location in Label  * ELEVATION-INTIAL*, "AZIMUTH-INAL*,"  * ELEVATION-INTIAL*, "AZIMUTH-INAL*,"  * Intial*, "AZIMUTH-INAL*,"  * Intial*, "AZIMUTH-INAL*,"  * Intial*, "AZIMUTH-INAL*,"  * Intial*, "AZIMUTH-INAL*,"  * Intial*, "AZIMUTH-INAL*,"  * Intial*, "AZIMUTH-INAL*,"  * Intial*, "AZIMU | OUTPUT METADATA                                                                                                    | A (PRODUCT LABEL)                                                                                                    | INPUT METADATA (SOURCE)                                                                                                    |
|----------------------------------------------------------------------------------------------------|----------------------------------------------------------------------------------------------------|----------------------------------------------------------------------------------------------------|----------------------------------------------------------------------------------------------------|
| Definition  I Units  RESOLVER **  JUNE  I STURRET-RECODER**  JUNE  JUNE  JUNE  Location  1 CHASSIS ARTICULATION STATE (Group)  3) RSM ARTICULATION STATE (Group)  3) RSM ARTICULATION STATE (Group)  4) ARM  ARTICULATION DEVICE ID is not a unique identific for a given articulated cevice.  Deficition of the articulated device. Note also unique identifier for a given articulated cevice.  Des Keyword  ARTICULATION DEVICE ID is not a unique identifier for a given articulated cevice.  Des Keyword  ARTICULATION DEVICE ID is not a unique identifier for a given articulated cevice.  Des Keyword  ARTICULATION DEVICE ID is not a unique identifier for a given articulated cevice.  Des ARTICULATION DEVICE ID is not a unique identifier for a given articulated cevice.  Des ARTICULATION DEVICE ID is not a unique identifier for a given articulated cevice.  Des ARTICULATION DEVICE ID is not a unique identifier for a given articulated cevice.  Des ARTICULATION DEVICE ID is not a unique identifier for a given articulated device.  Des ARTICULATION DEVICE ID is not a unique identifier for a given articulated device.  Des ARTICULATION DEVICE ID is not a unique identifier for a given articulated device.  Des ARTICULATION DEVICE ID is not a unique identifier for a given articulated device.  Des ARTICULATION DEVICE ID is not a unique identifier for a given articulated device.  Des ARTICULATION DEVICE ID is not a unique identifier for a given articulated device.  Des ARTICULATION DEVICE ID is not a unique identifier for a given articulated device.  Des ARTICULATION DEVICE ID is not a unique identifier for a given articulated device.  Des ARTICULATION DEVICE ID is not a unique identifier for a given articulated on the in it is attached (e.g., mast head, wheel bogies, amm, etc.)  Des ARTICULATION DEVICE ID is not a unique identifier for a given articulated and the interval articulated and the interval articulated and the interval articulated and the interval articulated and the interval articulated and the interval articulated and the interva  |                                                                                                    |                                                                                                    |                                                                                                    |
| *Neyword Location in Label  **Neyword Location in Label  **REVATION-PINAL**, "RIMUTH-FINAL**, "RIMUTH-FINAL* | PDS-Compliant Keyword                                                                                                    | • Type                                                                                                    | Metadata Field                                                                                                    |
| "ELEVATION-NITIAL", "AZIMUTH-FINAL", "                                                                                                    | Definition                                                                                                    | • Units                                                                                                    | • Type                                                                                                    |
| "ELEVATION_FINAL"  4) ARM (JOINT 1 AZIMUTH-ENCODER", 'JOINT 2 ELEVATION_ENCODER", 'JOINT 3 ELBOW- ENCODER", 'JOINT 3 ELBOW- ENCODER", 'JOINT 3 ELBOW- ENCODER", 'JOINT 3 ELBOW- ENCODER", 'JOINT 3 ELBOW- ENCODER", 'JOINT 3 ELBOW- ENCODER", 'JOINT 3 ELBOW- RESOLVER ", 'JOINT 3 ELBOW- RESOLVER ", 'JOINT 3 ELBOW- RESOLVER ", 'JOINT 3 ELBOW- RESOLVER", 'JOINT 3 ELBOW- RESOLVER ", 'JOINT 3 ELBOW- RESOLVER", 'JOINT 3 ELBOW- RESOLVER ", 'JOINT 3 ELBOW- RESOLVER", 'JOINT 3 ELBOW- RESOLVER ", 'JOINT 3 ELBOW- RESOLVER", 'JOINT 3 ELBOW- RESOLVER ", 'JOINT 3 ELBOW- RESOLVER", 'JOINT 3 ELBOW- RESOLVER ", 'JOINT 3 ELBOW- RESOLVER", 'JOINT 3 ELBOW- RESOLVER ", 'JOINT 3 ELBOW- RESOLVER", 'JOINT 3 ELBOW- RESOLVER ", 'JOINT 3 ELBOW- RESOLVER", 'JOINT 3 ELBOW- RESOLVER ", 'JOINT 3 ELBOW- RESOLVER", 'JOINT 3 ELBOW- RESOLVER ", 'JOINT 3 ELBOW- RESOLVER", 'JOINT 3 ELBOW- RESOLVER ", 'JOINT 3 ELBOW- RESOLVER", 'JOINT 3 ELBOW- RESOLVER ", 'JOINT 3 ELBOW- RESOLVER "  |                                                                                                    | Keyword Location in Label                                                                                                    |                                                                                                    |
| Location   1 CHASSIS ARTICULATION_STATE (Group)   2                                                                                                    |                                                                                                    | "ELEVATION-INITIAL", "AZIMUTH-FINAL", "ELEVATION-FINAL")  4) ARM ("JOINT 1 AZIMUTH-ENCODER", "JOINT 2 ELEVATION-ENCODER", "JOINT 3 ELBOW- ENCODER", "JOINT 4 WRIST-ENCODER", "JOINT 5 TURRET-ENCODER", "JOINT 1 AZIMUTH- RESOLVER", "JOINT 2 ELEVATION- RESOLVER ", "JOINT 3 ELBOW- RESOLVER ", "JOINT 4 WRIST- RESOLVER ", "JOINT 5 TURRET- RESOLVER ")  Type  1) string array[8] 2) string array[8] 4) string array[10] |                                                                                                    |
| Valid Values   1                                                                                                    |                                                                                                    | n/a  Location  1) CHASSIS_ARTICULATION_STATE (Group)  2) HGA_ARTICULATION_STATE (Group)  3) RSM_ARTICULATION_STATE (Group)                                                                                                    |                                                                                                    |
| ARTICULATION_DEVICE_ID  1) "CHASSIS" 2) "HGA" 3) "RSM" 4) "ARM"    Definition                                                                                                    | 0                                                                                                    |                                                                                                    | NA. J.                                                                                                    |
| PDS Keyword same  2) "HGA" 3) "RSM" 4) "ARM"  Definition Specifies the unique abbreviated identification of an articulation device. An articulation device is anything that can move independently of the spacecraft to which it is attached (e.g., mast heads, wheel bogies, arms, etc.).  NOTE: The ARTICULATION_DEVICE_ID is not a unique identifier for a given articulated device. Note also that the associated ARTICULATION_DEVICE_NAME element provides the full name of the articulated device.  Dos Keyword ARTICULATION_DEVICE_MODE  PDS Keyword ARTICULATION_DEVICE_MODE  PDS Keyword  2) "HGA"  3) "RSM" 4) "ARM"  Type String  Type N/a  Location 1) CHASSIS_ARTICULATION_STATE (Group) 4) ARM_ARTICULATION_STATE (Group) 4) ARM_ARTICULATION_STATE (Group) 5) CHASSIS 7) CEPLOYED" 7) For Chassis 7) CPLOYED" 7) For Chassis 7) CPLOYED (The ASSIS) 7) CPLOYED (The ASSIS) 7) CPLOYED  |                                                                                                    |                                                                                                    |                                                                                                    |
| PDS Keyword same   3) "RSM"   4) "ARM"   7   7   7   7   7   7   7   7   7                                                                                                    | /                                                                                                    |                                                                                                    |                                                                                                    |
| Type   String   Specifies the unique abbreviated identification of an articulation device. An articulation device is anything that can move independently of the spacecraft to which it is attached (e.g., mast heads, wheel bogies, arms, etc.).   Units   NOTE: The ARTICULATION_DEVICE_ID is not a unique identifier for a given articulated device. Note also that the associated ARTICULATION_DEVICE_NAME element provides the full name of the articulated device.   1) CHASSIS_ARTICULATION_STATE (Group)   2) HGA_ARTICULATION_STATE (Group)   4) ARM_ARTICULATION_STATE (Group)   4) ARM_ARTICULATION_STATE (Group)   4) ARM_ARTICULATION_STATE (Group)   4) ARM_ARTICULATION_STATE (Group)   4) ARTICULATION_DEVICE_MODE   1) CHASSIS   • Static value: 1) for Chassis   2) for HGA   2) HGA   20 HGA   20 HGA    | PDS Keyword                                                                                                    | 3) "RSM"                                                                                                    |                                                                                                    |
| Specifies the unique abbreviated identification of an articulation device. An articulation device is anything that can move independently of the spacecraft to which it is attached (e.g., mast heads, wheel bogies, arms, etc.).  NOTE: The ARTICULATION_DEVICE_ID is not a unique identifier for a given articulated device. Note also that the associated ARTICULATION_DEVICE_NAME element provides the full name of the articulated device.  Ops Keyword ARTICULATION_DEVICE_MODE  PDS Keyword  ARTICULATION_DEVICE_MODE  PDS Keyword  ARTICULATION_DEVICE_MODE  PDS Keyword  ARTICULATION_DEVICE_MODE  PDS Keyword  2) HGA  PDS Keyword  2) HGA  PDS Keyword  2) HGA  PDS Keyword  2) HGA  PDS Keyword  2) HGA  PDS Keyword  2) HGA  PDS Keyword  2) HGA                                                                                                    | same                                                                                                    | 4) "ARM"                                                                                                    | n/a                                                                                                    |
| identifier for a given articulated device. Note also that the associated ARTICULATION_DEVICE_NAME element provides the full name of the articulated device.  1) CHASSIS_ARTICULATION_STATE (Group) 2) HGA_ARTICULATION_STATE (Group) 4) ARM_ARTICULATION_STATE (Group)  4) ARM_ARTICULATION_STATE (Group)  Ops Keyword ARTICULATION_DEVICE_MODE  1) CHASSIS                                                                                                    | Specifies the unique abbreviated identification of an articulation device. An articulation device is anything that can move independently of the spacecraft to which it is attached (e.g., | string Units                                                                                                    |                                                                                                    |
| ARTICULATION_DEVICE_MODE  1) CHASSIS  "DEPLOYED"  1) for Chassis  2) for HGA  2) HGA  2) HGA  2) PO in YAM! format (referenced to ARID Name in Appendix F)                                                                                                    | identifier for a given articulated device. Note also that the associated ARTICULATION_DEVICE_NAME element provides the full name of the articulated device.                                | 1) CHASSIS_ARTICULATION_STATE (Group) 2) HGA_ARTICULATION_STATE (Group) 3) RSM_ARTICULATION_STATE (Group) 4) ARM_ARTICULATION_STATE (Group)                                                                                                    |                                                                                                    |
| PDS Keyword  2) HGA  2) HGA  2) HGA  2) HGA  2) HGA                                                                                                    |                                                                                                    | Valid Values                                                                                                    |                                                                                                    |
| PDS Keyword  2) for HGA  2) HGA  PDG in YMU format (referenced to ARID Name in Appendix 5)                                                                                                    | ARTICULATION_DEVICE_MODE                                                                                                    |                                                                                                    |                                                                                                    |
| Z) HGA                                                                                                    | PDS Kayayord                                                                                                    | "DEPLOYED"                                                                                                    |                                                                                                    |
| "DEPLOYED"   ** DFO III AMIL IOITIAL (Telerenced to AFID Name III Appendix E)                                                                                                    |                                                                                                    |                                                                                                    | ,                                                                                                    |
|                                                                                                    | Samo                                                                                                    | "DEPLOYED"                                                                                                    | S   Name   Name   Nam |

| OUTPUT METADATA (PRODUCT LABEL)                                                                                                    |                                                                                                    | INPUT METADATA (SOURCE)                                                                                                    |
|----------------------------------------------------------------------------------------------------|----------------------------------------------------------------------------------------------------|----------------------------------------------------------------------------------------------------|
| Ops Keyword PDS-Compliant Keyword Definition                                                                                                    | <ul> <li>Valid Values (quoted)</li> <li>Type</li> <li>Units</li> <li>Keyword Location in Label</li> </ul>                                                                                                    | Mode     Metadata Field     Type                                                                                                    |
| Definition Specifies the deployment state (i.e., physical configuration) of an articulation device at the time of data acquisition. This includes the mode of the last move of the Arm.  Valid values for the Arm are defined as:  a) "FREE SPACE" - Arm was moved where there was no contact with a target expected. b) "GUARDED" - Arm was moved where contact with the target was expected. c) "RETRACTING" - Arm was moved where an instrument is removed from a target. d) "PRELOAD" - Arm stays in contact with the target and applies force or overtravel on an instrument. e) "ARM VIBE" - Arm movement ignores all turret-mounted contact switches. | 3) RSM 0 = "STOWED" 1 = "DEPLOYED"  4) ARM 0 = "FREE SPACE" 1 = "GUARDED" 2 = "RETRACTING" 3 = "PRELOAD" 4 = "ARM VIBE"  Type string  Units n/a  Location 1) CHASSIS_ARTICULATION_STATE (Group) 2) HGA_ARTICULATION_STATE (Group) 3) RSM_ARTICULATION_STATE (Group) 4) ARM ARTICULATION STATE (Group) | Field as " <xml name="">:[<element>]:[<element>]:<field>"  • Eng. Cameras 3) a. "<idph dpo="">:idph:rsm_deployed" 4) "<idph dpo="">:idph:arm_mode"  • MMM Cameras 3) b. "<idph dpo="">:cidph:rsm_state:deployed" 4) "<idph dpo="">:cidph:rsm_state:mode"  Type 3) a. boolean b. U8 4) U8</idph></idph></idph></idph></field></element></element></xml>                                   |
| Ops Keyword ARTICULATION_DEVICE_NAME  PDS Keyword same  Definition Consider the common same of an articulation device. As                                                                                                    | Valid Values 1) "MOBILITY CHASSIS" 2) "HIGH GAIN ANTENNA" 3) "REMOTE SENSING MAST" 4) "SAMPLE ARM"  Type                                                                                                    | Mode Static values  Field as " <xml name="">:[<element>]:[<element>]:<field>" n/a  Type n/a</field></element></element></xml>                                                                                                    |
| Specifies the common name of an articulation device. An articulation device is anything that can move independently of the spacecraft to which it is attached, (e.g. mast heads, wheel bogies, arms, etc.)  NOTE: The associated ARTICULATION_DEVICE_ID element provides an abbreviated name or acronym for the articulated device.                                                                                                    | string  Units n/a  Location 1) CHASSIS_ARTICULATION_STATE (Group) 2) HGA_ARTICULATION_STATE (Group) 3) RSM_ARTICULATION_STATE (Group) 4) ARM_ARTICULATION_STATE (Group)                                                                                                    | nva                                                                                                    |
| Ops Keyword ARTICULATION_DEVICE_TEMP                                                                                                    | <u>Valid Values</u> "-3.4e38" to "3.4e38"                                                                                                    | Mode DPO in XML format (referenced to APID Name in Appendix E)  Field as " <pre> Field as "<pre></pre></pre>                                                                                                    |
| PDS Keyword same  Definition Specifies the temperature, in degrees Celsius, of an articulated device or some part of an articulated device.                                                                                                    | Type float array[5]  Units deg C ( <degc> unit tag required)  Location ARM_ARTICULATION_STATE (Group)</degc>                                                                                                    | Field as " <xml name="">:[<element>]:[<element>]:<field>"  1) Eng. Cameras     "<idph dpo="">:idph:arm_temp[5]"  2) MMM Cameras     "<idph dpo="">:cidph:arm_state:temp[0]",     "<idph dpo="">:cidph:arm_state:temp[1]",     "<idph dpo="">:cidph:arm_state:temp[2]",     "<idph dpo="">:cidph:arm_state:temp[3]",</idph></idph></idph></idph></idph></field></element></element></xml> |

| OUTPUT METADATA (PRODUCT LABEL)                                                                                                    |                                                                                                    | INPUT METADATA (SOURCE)                                                                                                    |
|----------------------------------------------------------------------------------------------------|----------------------------------------------------------------------------------------------------|----------------------------------------------------------------------------------------------------|
| <ul><li>Ops Keyword</li><li>PDS-Compliant Keyword</li><li>Definition</li></ul>                                                                                                    | <ul> <li>Valid Values (quoted)</li> <li>Type</li> <li>Units</li> <li>Keyword Location in Label</li> </ul>                                                                                                    | Mode     Metadata Field     Type                                                                                                    |
| Ops Keyword ARTICULATION_DEVICE_TEMP_NAME  PDS Keyword same  Definition Specifies the array of formal names identifying each of the values used in ARTICULATION_DEVICE_TEMP.  Ops Keyword ARTICULATION_DEV_INSTRUMENT_ID  PDS Keyword same  Definition Specifies an abbreviated name or acronym which identifies the instrument mounted on the articulation device.                                        | Valid Values ("AZIMUTH JOINT", "ELEVATION JOINT", "ELBOW JOINT", "WRIST JOINT", "TURRET JOINT")  Type string array[2]  Units n/a  Location ARM_ARTICULATION_STATE (Group)  Valid Values 0 = "TURRET" 1 = "DRILL" 2 = "DRT" 3 = "MAHL" 4 = "APXS" 5 = "PORTIONER TUBE" 6 = "SCOOP TIP" 7 = "SCOOP TCP"  Type string Units n/a | " <idph dpo="">:cidph:arm_state:temp[4]"  Type 1) F32[5] 2) F32  Mode Static value  Field as "<xml name="">:[<element>]:[<element>]:<field>" n/a  Type n/a  Mode DPO in XML format (referenced to APID Name in Appendix E)  Field as "<xml name="">:[<element>]:[<element>]:<field>"  • Eng. Cameras     "<idph dpo="">:idph:arm_instrument"  • MMM Cameras     "<idph dpo="">:cidph:arm_state:instrument"  Type U8</idph></idph></field></element></element></xml></field></element></element></xml></idph> |
| Ops Keyword  ARTICULATION_DEV_POSITION  PDS Keyword none  Definition Specifies the set of indices for articulation devices that contain moving parts with discrete positions. The associated ARCTICULATION_DEV_POSITION_NAME names each moving device. In order to get the actual filter used for this specific image, the FILTER_NAME/FILTER_NUMBER keywords in the INSTRUMENT_DATA group should be used. | Location ARM_ARTICULATION_STATE (Group)  Valid Values n/a  Type int array[2]  Units n/a  Location MINI_HEADER (Group)                                                                                                    | Mode TBD  Field as " <xml name="">:[<element>]:[<element>]:<field>" TBD MMM_Image_Mini_Header  Type TBD</field></element></element></xml>                                                                                                    |

| OUTPUT METADATA (PRODUCT LABEL)                                                                                                    |                                                                     | INPUT METADATA (SOURCE)                                                                                                    |
|----------------------------------------------------------------------------------------------------|---------------------------------------------------------------------|----------------------------------------------------------------------------------------------------|
| Ops Keyword PDS-Compliant Keyword Definition                                                                                                    | Valid Values (quoted) Type Units Keyword Location in Label          | Mode     Metadata Field     Type                                                                                                    |
| See also ARTICULATION_DEV_POSITION_NAME                                                                                                    |                                                                     |                                                                                                    |
| Ops Keyword  ARTICULATION_DEV_POSITION_NAME                                                                                                    | Valid Values<br>n/a                                                 | Mode<br>TBD                                                                                                    |
| PDS Keyword none                                                                                                    | Type string array[2]                                                | Field as " <xml name="">:[<element>]:[<element>]:<field>" TBD MMM_Image_Mini_Header</field></element></element></xml>                                             |
| Definition Specifies an array of values that provides the formal names for each entry in ARTICULATION_DEV_POSITION. This element names the actual device doing the moving, (e.g., a filter wheel), not the name of a position (e.g., the filter itself). | Units n/a  Location MINI HEADER (Group)                             | Type<br>TBD                                                                                                    |
| Ops Keyword ARTICULATION_DEV_VECTOR                                                                                                    | Valid Values "-1.0" to "1.0"                                        | Mode DPO in XML format (referenced to APID Name in Appendix E)                                                                                                    |
| PDS Keyword same                                                                                                    | Type float array[3]                                                 | Field as " <xml name="">:[<element>]:[<element>]:<field>"  1) Eng. Cameras  "<idph dpo="">:idph:arm_tilt[3]"</idph></field></element></element></xml>             |
| Definition Specifies the direction and magnitude of an external force acting on the articulation device, in the rover's coordinate system, at the time the pose was computed.                                                                            | Units n/a  Location ARM_ARTICULATION_STATE (Group)                  | 2) MMM Cameras  " <idph dpo="">:cidph:arm_state:tilt[0]",  "<idph dpo="">:cidph:arm_state:tilt[1]",  "<idph dpo="">:cidph:arm_state:tilt[2]"</idph></idph></idph> |
| Ops Keyword ARTICULATION_DEV_VECTOR_NAME                                                                                                    | Valid Values "GRAVITY"                                              | Type 1) F32[3] 2) F32  Mode Static value                                                                                                    |
| PDS Keyword same                                                                                                    | Type string                                                         | Field as " <xml name="">:[<element>]:[<element>]:<field>" n/a</field></element></element></xml>                                                                   |
| <u>Definition</u> Specifies the formal name of the vector type acting on the articulation device.                                                                                                    | Units n/a Location                                                  | Type<br>n/a                                                                                                    |
| Ops Keyword AUTO_DELETE_FLAG                                                                                                    | ARM_ARTICULATION_STATE (Group)  Valid Values 0 = "FALSE" 1 = "TRUE" | Mode<br>EMD in XML format                                                                                                    |
| PDS Keyword  MSL:AUTO_DELETE_FLAG  Definition Indicates if the product will be automatically deleted onboard                                                                                                    | Type string  Units n/a                                              | Field as " <xml name="">:[<element>]:[<element>]:<field>" "MslEarthProductMetadata:MslProductMetadata:DeleteOnSend"  Type n/a</field></element></element></xml>   |
| after it is transmitted.                                                                                                    | Location TELEMETRY (Class)                                          |                                                                                                    |

| OUTPUT METADATA                                                                                                    | A (PRODUCT LABEL)                                                                                                    | INPUT METADATA (SOURCE)                                                                                                    |
|----------------------------------------------------------------------------------------------------|----------------------------------------------------------------------------------------------------|----------------------------------------------------------------------------------------------------|
| Ops Keyword PDS-Compliant Keyword Definition                                                                                                    | <ul><li> Valid Values (quoted)</li><li> Type</li><li> Units</li><li> Keyword Location in Label</li></ul>                                         | Mode     Metadata Field     Type                                                                                                    |
| Ops Keyword AUTO_EXPOSURE_DATA_CUT                                                                                                    | Valid Values "0" to n                                                                                                    | Mode DPO in XML format (referenced to APID Name in Appendix E)                                                                                                    |
| PDS Keyword same                                                                                                    | Type integer                                                                                                    | Field as " <xml name="">:[<element>]:[<element>]:<field>"  1) Eng. Cameras  "<idph dpo="">:idph:params:exp_auto_dn"</idph></field></element></element></xml>        |
| <u>Definition</u> Specifies the DN value at which a specified fraction of pixels is permitted to exceed. The fraction is specified using the keyword AUTO_EXPOSURE_DATA_FRACTION. | Units n/a  Location 1) OBSERVATION REQUEST_PARMS (Group)                                                                                         | 2) MMM Cameras a. " <ancillary dpo="">:cmd_arguments_image:exp_target_DN" b. "MMM_Image_Mini_Header[TBD]"</ancillary>                                               |
|                                                                                                    | 2) a. OBSERVATION_REQUEST_PARMS (Group) b. MINI_HEADER (Group) **                                                                                | Type 1) U16 2) U8                                                                                                    |
| Ops Keyword AUTO_EXPOSURE_PERCENT                                                                                                    | Valid Values<br>"0.0" to "100.0"                                                                                                    | Mode DPO in XML format (referenced to APID Name in Appendix E)                                                                                                    |
| PDS Keyword same                                                                                                    | Type<br>float                                                                                                    | Field as " <xml name="">:[<element>]:[<element>]:<field>"  1) Eng. Cameras  "<idph dpo="">:idph:params:exp_auto_percent"</idph></field></element></element></xml>   |
| <u>Definition</u> Specifies the auto-exposure early-termination percent. If the calculated exposure time has written this value, then terminate auto exposure early.              | Units<br>n/a                                                                                                    | MMM Cameras     a. " <ancillarydpo>:cmd_arguments_image:exp_early _termination"</ancillarydpo>                                                                      |
|                                                                                                    | 1) OBSERVATION_REQUEST_PARMS (Group) 2) a. OBSERVATION_REQUEST_PARMS (Group) b. MINI_HEADER (Group) **     ** Except MAHLI Z-Stack & Range Map   | b. "MMM_Image_Mini_Header[TBD]"  Type U8                                                                                                    |
| Ops Keyword AUTO_EXPOSURE_PIXEL_FRACTION                                                                                                    | Valid Values "0.0" to "100.0"                                                                                                    | Mode DPO in XML format (referenced to APID Name in Appendix E)                                                                                                    |
| PDS Keyword same                                                                                                    | Type float                                                                                                    | Field as " <xml name="">:[<element>]:[<element>]:<field>"  1) Eng. Cameras  "<idph dpo="">:idph:params:exp_auto_frac"</idph></field></element></element></xml>      |
| <u>Definition</u> Specifies the percentage of pixels whose targeted value is higher than the AUTO_EXPOSURE_DATA_CUT keyword.                                                      | Units<br>n/a<br>Location                                                                                                    | 2) MMM Cameras a. " <ancillary dpo="">:cmd_arguments_image:exp_pixel_fraction" b. "MMM_Image_Mini_Header[TBD]"</ancillary>                                          |
|                                                                                                    | OBSERVATION_REQUEST_PARMS (Group)     a. OBSERVATION_REQUEST_PARMS (Group)     b. MINI_HEADER (Group) **     ** Except MAHLI Z-Stack & Range Map | <b>Type</b> 1) F32 2) U8                                                                                                    |
| Ops Keyword AZIMUTH_FOV PDS Keyword                                                                                                    | Valid Values "0.0" to "360.0"  Type                                                                                                    | ■ Mode     ■ 1) DPO in XML format (referenced to APID Name in Appendix E)     2) DPO in XML format (referenced to APID Name in Appendix E) or Image DPO mini-header |
| same  Definition Specifies the angular measure of the horizontal field of view of                                                                                                 | float <u>Units</u>                                                                                                    | Calculation:     Line/sample is translated into an origin and "look direction" vectors (left and right). The vectors are then used to                               |

| OUTPUT METADATA                                                                                                    | A (PRODUCT LABEL)                                                                                                    | INPUT METADATA (SOURCE)                                                                                                    |
|----------------------------------------------------------------------------------------------------|----------------------------------------------------------------------------------------------------|----------------------------------------------------------------------------------------------------|
| Ops Keyword PDS-Compliant Keyword Definition                                                                                                    | Valid Values (quoted)     Type     Units     Keyword Location in Label                                                                          | Mode     Metadata Field     Type                                                                                                    |
| an imaged scene.  NOTE: For MER, this was computed as IFOV times the number of horizontal pixels.  For MSL, it is computed by projecting rays from the left and right edges of the image at the center through the camera model, and computing the angle subtended by those rays. | Location INSTRUMENT_STATE_PARMS (Group)                                                                                                    | calculate Azimuth field of view.  Field as " <xml name="">:[<element>]:[<element>]:<field>"  1) Eng. Cameras a. "<idph dpo="">:idph:cols" b. "<idph dpo="">:idph:rows" c. "<idph dpo="">:idph:res_cols" d. "<idph dpo="">:idph:res_rows"  2) MMM Cameras a. "<ancillary dpo="">:cmd_arguments_image:window_width" b. "<ancillary dpo="">:cmd_arguments_image:window_height" c. "MMM_Image_Mini_Header[22]" d. "MMM_Image_Mini_Header[23]"  NOTES:  For MMM non-recovered data products (cases "a" and "b"), float values come from the Ancillary DPO.  For MMM recovered data products (cases "c" and "d"), values analogous to cases "a" (window_width) and "b" (window_height) are each comprised of one byte coming from Image DPO mini-header at byte offsets 22 and 23, respectively.  For MMM, parm "window_width" is number of image samples.  For MMM, parm "window_height" is number of image lines.  For MMM non-Thumbnail data products, multiply by factor of 8 to convert to correct line/sample value.  Type 1) U16 2) U8</ancillary></ancillary></idph></idph></idph></idph></field></element></element></xml> |
| Ops Keyword BAD_PIXEL_REPLACEMENT_FLAG  PDS Keyword same  Definition Specifies whether or not bad pixel replacement processing was requested or completed. If set to TRUE, certain pixels in the image were replaced based on a bad pixel table. See BAD_PIXEL_REPLACEMENT_ID.    | Valid Values  • Eng. Cameras 0 = "FALSE" 1 = "TRUE"  • MMM Cameras "UNK"  Type string(5)  Units n/a  Location OBSERVATION_REQUEST_PARMS (Group) | Mode DPO in XML format (referenced to APID Name in Appendix E)  Field as " <xml name="">:[<element>]:[<element>]:<field>"  Eng. Cameras "<idph dpo="">:idph:params:bad"  Type boolean</idph></field></element></element></xml>                                                                                                    |
| Ops Keyword BAD_PIXEL_REPLACEMENT_ID PDS Keyword                                                                                                    | Valid Values  ■ Eng. Cameras 0 = "N/A" "1" to "65535"                                                                                           | Mode DPO in XML format (referenced to APID Name in Appendix E)  Field as " <xml name="">:[<element>]:[<element>]:<field>"</field></element></element></xml>                                                                                                    |

| OUTPUT METADATA                                                                                                    | A (PRODUCT LABEL)                                                                                                    | INPUT METADATA (SOURCE)                                                                                                    |
|----------------------------------------------------------------------------------------------------|----------------------------------------------------------------------------------------------------|----------------------------------------------------------------------------------------------------|
| Ops Keyword PDS-Compliant Keyword Definition                                                                                                    | <ul> <li>Valid Values (quoted)</li> <li>Type</li> <li>Units</li> <li>Keyword Location in Label</li> </ul>                                                                                                    | Mode     Metadata Field     Type                                                                                                    |
| Same  Definition Specifies the ID of the bad pixel table used in the bad pixel replacement process. The bad pixel table ID is incremented every time an update to the bad pixel table is made. See BAD_PIXEL_REPLACEMENT_FLAG.                                                                                                    | MMM Cameras     "UNK"  Type string  Units n/a  Location INSTRUMENT_STATE_PARMS (Group)                                                                                                    | Eng. Cameras " <idph dpo="">:idph:bad"  Type U16</idph>                                                                                                    |
| Ops Keyword BANDS PDS Keyword same                                                                                                    | Valid Values "1" to "16"  Type integer                                                                                                    | Mode Static Value Field as " <xml name="">:[<element>]:[<element>]:<field>" n/a</field></element></element></xml>                                                                                          |
| <u>Definition</u> Specifies the number of spectral bands in image or other object.                                                                                                    | Units n/a  Location IMAGE (Object)                                                                                                    | Type n/a                                                                                                    |
| Ops Keyword BAND_STORAGE_TYPE  PDS Keyword same  Definition Specifies the number of spectral bands in image or other object.                                                                                                    | Valid Values "BAND_SEQUENTIAL", "SAMPLE_INTERLEAVED", "LINE_INTERLEAVED"  Type string(20)  Units n/a                                                                                                    | Mode VICAR label Field as " <xml name="">:[<element>]:[<element>]:<field>"  n/a  Type n/a</field></element></element></xml>                                                                                |
| Ops Keyword BAYER_MODE  PDS Keyword same  Definition Specifies whether or not the data are encoded in a Bayer pattern, and if not, how the pattern was removed.  For MSL, this applies only to the MMM cameras; others will not have this keyword.  The list of valid values below starting with MIPL_ correspond to MIPL/OPGS algorithms; other teams may add their own | Location IMAGE (Object)  Valid Values  • For EDRs  - 1 band: "RAW_BAYER"  "ONBOARD_LUMINANCE"  - 3 bands: "ONBOARD_COLOR"  • For RDRs  "RAW_BAYER", "ONBOARD_COLOR",  "MIPL_MALVAR_INTERPOLATED",  "MIPL_INTERPOLATED", "MIPL_REPLICATED",  "MIPL_AVERAGED_COLOR", "MIPL_UPPER",  "MIPL_LOWER", "MIPL_TALL_INTERPOLATED",  "MIPL_LOWER", "MIPL_TALL_INTERPOLATED",  "MIPL_TALL_REPLICATED", "MIPL_AVERAGED_MONO",  "MIPL_CORRECTED", "MSSS_ <to-be-determined>"  Type</to-be-determined> | Mode  For EDRs: Static values conditional on number of bands  For RDRs: RDR-generating software  Field as " <xml name="">:[<element>]:[<element>]:<field>" n/a  Type n/a</field></element></element></xml> |

| OUTPUT METADATA                                                                                                    | A (PRODUCT LABEL)                                                      | INPUT METADATA (SOURCE)                                                                         |
|----------------------------------------------------------------------------------------------------|------------------------------------------------------------------------|-------------------------------------------------------------------------------------------------|
| Ops Keyword PDS-Compliant Keyword Definition                                                                                                    | Valid Values (quoted)     Type     Units     Keyword Location in Label | Mode     Metadata Field     Type                                                                |
| algorithm names as needed:                                                                                                    | string                                                                 |                                                                                                 |
| <ul> <li>a) "RAW_BAYER" - Raw Bayer-encoded data from the CCD.</li> <li>b) "ONBOARD_COLOR" - Bayer pattern removed onboard to produce full-resolution color.</li> <li>c) "MIPL_INTERPOLATED" - Interpolated, full-resolution color.</li> <li>d) "MIPL_REPLICATED" - Pixel-replicated, full-resolution color.</li> <li>e) "MIPL_AVERAGED_COLOR" - Averaged, half-resolution color.</li> <li>f) "MIPL_UPPER" - Half-resolution color using upper Green cells only.</li> <li>g) "MIPL_LOWER" - Half-resolution color using lower Green cells only.</li> <li>h) "MIPL_TALL_INTERPOLATED" - Full-resolution interpolated in line direction, half-resolution replicated in line direction.</li> <li>i) "MIPL_TALL_REPLICATED - Full-resolution replicated in line direction, half-resolution in sample direction.</li> <li>j) "MIPL_AVERAGED_MONO" - 2x2 averaging to remove Bayer pattern, single band (not color).</li> <li>k) "MIPL_CORRECTED" - Full resolution, single band (not color), corrected for filter responsivity.</li> <li>l) "MSSS_*" - Names reserved for MSSS algorithms.</li> </ul> | Units n/a  Location INSTRUMENT_STATE_PARMS (Group)                     |                                                                                                 |
| See Section 4.3.3.1 for further discussion.  Ops Keyword                                                                                                    | Valid Values                                                           | Mode                                                                                            |
| BIAS_COEFFS_FILE_NAME                                                                                                    | n/a                                                                    | RDR-generating software                                                                         |
| PDS Keyword MSL:BIAS_COEFFS_FILE_NAME                                                                                                    | Type<br>string                                                         | Field as " <xml name="">:[<element>]:[<element>]:<field>" n/a</field></element></element></xml> |
| <u>Definition</u> Specifies the name of bias coefficients file used in generating the RDR.                                                                                                    | Units n/a  Location DERIVED_IMAGE_PARMS (Group)                        | Type<br>n/a                                                                                     |
| Ops Keyword BIAS_COEFFS_FILE_DESC                                                                                                    | Valid Values<br>n/a                                                    | Mode<br>RDR-generating software                                                                 |
| PDS Keyword MSL:BIAS_COEFFS_FILE_DESC                                                                                                    | Type<br>string                                                         | Field as " <xml name="">:[<element>]:[<element>]:<field>" n/a</field></element></element></xml> |
| <u>Definition</u> Specifies a description of bias coefficients file named in BIAS_COEFFS_FILE_NAME.                                                                                                    | Units n/a  Location DERIVED_IMAGE_PARMS (Group)                        | Type<br>n/a                                                                                     |
| Ops Keyword                                                                                                    | <u>Valid Values</u>                                                    | <u>Mode</u>                                                                                     |

| OUTPUT METADATA                                                                                                    | A (PRODUCT LABEL)                                                                                         | INPUT METADATA (SOURCE)                                                                         |
|----------------------------------------------------------------------------------------------------|----------------------------------------------------------------------------------------------------|-------------------------------------------------------------------------------------------------|
| Ops Keyword PDS-Compliant Keyword Definition                                                                                                    | <ul> <li>Valid Values (quoted)</li> <li>Type</li> <li>Units</li> <li>Keyword Location in Label</li> </ul> | Mode     Metadata Field     Type                                                                |
| BRIGHTNESS_CORRECTION_FILE                                                                                                    | n/a                                                                                                    | RDR-generating software                                                                         |
| PDS Keyword MSL:BRIGHTNESS_CORRECTION_FILE                                                                                                    | Type<br>string                                                                                            | Field as " <xml name="">:[<element>]:[<element>]:<field>" n/a</field></element></element></xml> |
| <u>Definition</u> Specifies the name of the file containing brightness correction parameters for each input file of a mosaic. The file is in XML format.                                                                                                    | Units n/a  Location DERIVED_IMAGE_PARMS (Group)                                                           | Type<br>n/a                                                                                     |
| Ops Keyword BRIGHTNESS_CORRECTION_TYPE                                                                                                    | Valid Values "NONE", "LINEAR", "MIXED"                                                                    | Mode<br>RDR-generating software                                                                 |
| PDS Keyword MSL:BRIGHTNESS_CORRECTION_TYPE                                                                                                    | Type<br>string                                                                                            | Field as " <xml name="">:[<element>]:[<element>]:<field>" n/a</field></element></element></xml> |
| Definition Identifies the type of brightness correction that was applied to a mosaic. Brightness correction is defined as a mosaic radiometric seam matching process that is done on top of ordinary radiometric correction. Its intent is to reduce visual seams at the expense of radiometric accuracy. Applies to RDRs only, not EDRs.  Types may be added over time but currently they consist of:                                                                               | Units n/a  Location DERIVED_IMAGE_PARMS (Group)                                                           | Type<br>n/a                                                                                     |
| a) "NONE" - No correction made. b) "LINEAR" - Each input image gets a single additive and a single multiplicative factor, which are applied to every pixel in the image as follows:             (new_image = image * mult + add).             These factors are defined via the IMAGE_RADIANCE_FACTOR and IMAGE_RADIANCE_OFFSET keywords. c) "MIXED" - Multiple types of correction were applied to different input images. This should be avoided but is included as a placeholder. |                                                                                                    |                                                                                                 |
| Ops Keyword BYTES                                                                                                    | <u>Valid Values</u><br>"0" to n                                                                           | Mode Calculation based on size of VICAR label                                                   |
| PDS Keyword same                                                                                                    | Type integer                                                                                              | Field as " <xml name="">:[<element>]:[<element>]:<field>" n/a</field></element></element></xml> |
| <u>Definition</u> Specifies the number of bytes allocated for a particular data representation.                                                                                                    | Units n/a  Location IMAGE HEADER (Object)                                                                 | <u>Type</u> n/a                                                                                 |
| Ops Keyword CALIBRATION_SOURCE_ID                                                                                                    | Valid Values<br>n/a                                                                                       | Mode DPO in XML format (referenced to APID Name in Appendix E)                                  |

| OUTDUT METADAT                                                                                                    | A (BRODUCT LABEL)                                                                                         | INDUT METADATA (SOURCE)                                                                                                    |
|----------------------------------------------------------------------------------------------------|----------------------------------------------------------------------------------------------------|----------------------------------------------------------------------------------------------------|
|                                                                                                    | A (PRODUCT LABEL)                                                                                         | INPUT METADATA (SOURCE)                                                                                                    |
| <ul><li>Ops Keyword</li><li>PDS-Compliant Keyword</li><li>Definition</li></ul>                                                                                                    | <ul> <li>Valid Values (quoted)</li> <li>Type</li> <li>Units</li> <li>Keyword Location in Label</li> </ul> | Mode     Metadata Field     Type                                                                                                    |
| PDS Keyword                                                                                                    | Туре                                                                                                    | Field as " <xml name="">:[<element>]:[<element>]:<field>"</field></element></element></xml>                                                     |
| Same  Definition Specifies a unique identifier (within a data set) indicating the source of the calibration data used in generating the entity described by the enclosing group (often, a camera model).  The construction of this identifier is mission-specific, but should indicate which specific calibration data set was used (via date or other means) and may also indicate the calibration method. | String(47)  Units n/a  Location  GEOMETRIC_CAMERA_MODEL (Group)                                           | Eng. Cameras     " <idph dpo="">:idph:cmod_model_id"      MMM Cameras     "<idph dpo="">:idph:camera_model:mid"  Type U16</idph></idph>         |
| Ops Keyword CAMERA_ROTATION_AXIS_VECTOR                                                                                                    | Valid Values<br>n/a                                                                                       | Mode RDR-generating software                                                                                                    |
| PDS Keyword MSL:CAMERA_ROTATION_AXIS_VECTOR                                                                                                    | Type float array[3]                                                                                       | Field as " <xml name="">:[<element>]:[<element>]:<field>" n/a</field></element></element></xml>                                                 |
| Definition Specifies the axis around which the camera rotates.                                                                                                    | <u>Units</u><br>n/a                                                                                       | Type<br>n/a                                                                                                    |
| For the Cylindrical-Perspective projection, this is the axis around which one rotates the camera model in azimuth, before (optionally) correcting for rover tilt using PROJECTION_Z_AXIS_VECTOR. It corresponds to the physical azimuth rotation axis for mast-mounted cameras.                                                                                                    | Location SURFACE_PROJECTION_PARMS (Group)                                                                 |                                                                                                    |
| Ops Keyword CAMERA_SERIAL_NUMBER                                                                                                    | Valid Values  • Eng. Cameras                                                                              | Mode DPO in XML format (referenced to APID Name in Appendix E)                                                                                  |
| PDS Keyword same  Definition Specifies the manufacturer's serial number assigned to a camera instrument. This number may be used to uniquely identify a particular camera instrument for tracing its components or determining its calibration history, for example.                                                                                                    | EM Strings   FM Strings   B   B   B   B   B   B   B   B   B                                               | Field as " <xml name="">:[<element>]:[<element>]:<field>" "<idph dpo="">:idph:cmod_serial_no"  Type U8</idph></field></element></element></xml> |
| For MSL, the value might not be identical to that of INSTRUMENT_SERIAL_NUMBER.                                                                                                    | ChemCam     Instrument                                                                                    |                                                                                                    |
|                                                                                                    | MMM      Instrument                                                                                       |                                                                                                    |

| OUTPUT METADAT                                                                                                    | A (PRODUCT LABEL)                                                                                                    | INPUT METADATA (SOURCE)                                                                                                    |
|----------------------------------------------------------------------------------------------------|----------------------------------------------------------------------------------------------------|----------------------------------------------------------------------------------------------------|
| Ops Keyword     PDS-Compliant Keyword     Definition                                                                                                    | Valid Values (quoted)     Type     Units     Keyword Location in Label                                                                                                    | Mode     Metadata Field     Type                                                                                                    |
| Ops Keyword                                                                                                    | Units n/a  Location GEOMETRIC_CAMERA_MODEL (Group)  Valid Values                                                                                                    | Mode 6                                                                                                    |
| CLASSIFIER_BAND_HUE  PDS Keyword None                                                                                                    | #000000 to #FFFFFF  Type String array                                                                                                    | RDR-generating software  Field as " <xml name="">:[<element>]:[<element>]:<field>" N/A</field></element></element></xml>                |
| Definition Applies to TEN/TENL products only. Hexadecimal color value corresponding to each band listed in CLASSIFIER_BAND_INDEX. A hexadecimal color is specified with: #RRGGBB. RR (red), GG (green) and BB (blue) are hexadecimal integers between 00 and FF specifying the intensity of the color. For example, #0000FF is displayed as blue, because the blue component is set to its highest value (FF) and the others are set to 00.                                                                                                    | Units n/a  Location DERIVED_IMAGE_PARMS (Group)                                                                                                    | Type<br>N/A                                                                                                    |
| See also CLASSIFIER_LABEL_HUE.  Ops Keyword  CLASSIFIER_BAND_INDEX  PDS Keyword  None  Definition  Applies to TEN/TENL and TER/TERL products. For TENL products, this keyword contains numbered list of bands, e.g. (0, 1, 2, 3, 4, 5, 6), where each band number maps to a terrain type (CLASSIFIER_BAND_INDEX_NAME) and HEX color code (CLASSIFIER_BAND_HUE).  New bands may be added periodically, corresponding to newly defined terrain classes. Updates or additions to the list of terrain classes will always be appended to the existing list, and result in an increment of the decimal portion of CLASSIFIER_VERSION.  For TERL products, this keyword is always a 2-element string array describing the contents of TERL band 1 and band 2, which are fixed to these values:  ("CLASSIFIER_LABEL_INDEX", "CONFIDENCE")  See also CLASSIFIER_LABEL_INDEX. | Valid Values TENL: Unsigned integer starting from 0 TERL: ("CLASSIFIER_LABEL_INDEX", "CONFIDENCE")  Type TENL: int array TERL: string array  Units n/a  Location  DERIVED_IMAGE_PARMS (Group) | Mode RDR-generating software  Field as " <xml name="">:[<element>]: <element>]:<field>" N/A  Type N/A</field></element></element></xml> |

| OUTDUT METADAT                                                                                                    | A (DDODUCT LABEL)                                                                                        | INDUT METADATA (COURCE)                                                                                                  |
|----------------------------------------------------------------------------------------------------|----------------------------------------------------------------------------------------------------|----------------------------------------------------------------------------------------------------|
|                                                                                                    | A (PRODUCT LABEL)                                                                                        | INPUT METADATA (SOURCE)                                                                                                  |
| <ul><li>Ops Keyword</li><li>PDS-Compliant Keyword</li><li>Definition</li></ul>                                                                                                    | <ul><li> Valid Values (quoted)</li><li> Type</li><li> Units</li><li> Keyword Location in Label</li></ul> | Mode     Metadata Field     Type                                                                                         |
| Ops Keyword CLASSIFIER_BAND_INDEX_NAME                                                                                                    | <u>Valid Values</u><br>n/a                                                                               | Mode<br>RDR-generating software                                                                                          |
| PDS Keyword<br>None                                                                                                    | Type<br>string array                                                                                     | Field as " <xml name="">:[<element>]:[<element>]:<field>" N/A</field></element></element></xml>                          |
| Definition Applies to TEN/TENL products only. A list of names, e.g. ("Ripples", "Smooth", "Rover Tracks",and so on), describing the terrain class. The position of a string in this array corresponds to the band number listed in CLASSIFIER_BAND_INDEX.                                                                                                    | Units n/a  Location  DERIVED_IMAGE_PARMS (Group)                                                         | Type<br>N/A                                                                                                    |
| New classes may be added periodically. Updates or additions to the list of terrain classes will always be appended to the existing list, and result in an increment of the decimal portion of CLASSIFIER_VERSION.                                                                                                    |                                                                                                    |                                                                                                    |
| See also CLASSIFIER_LABEL_INDEX_NAME.                                                                                                    |                                                                                                    |                                                                                                    |
| Ops Keyword CLASSIFIER_LABEL_HUE                                                                                                    | Valid Values<br>#000000 to #FFFFF                                                                        | Mode<br>RDR-generating software                                                                                          |
| PDS Keyword<br>None                                                                                                    | Type<br>String array                                                                                     | Field as " <xml name="">:[<element>]:[<element>]:<field>" N/A</field></element></element></xml>                          |
| Definition Applies to TER/TERL products only. Hexadecimal color value corresponding to CLASSIFIER_LABEL_INDEX. A hexadecimal color is specified with: #RRGGBB. RR (red), GG (green) and BB (blue) are hexadecimal integers between 00 and FF specifying the intensity of the color. For example, #0000FF is displayed as blue, because the blue component is set to its highest value (FF) and the others are set to 00. | Units n/a  Location DERIVED_IMAGE_PARMS (Group)                                                          | Type<br>N/A                                                                                                    |
| See also CLASSIFIER_BAND_HUE.  Ops Keyword  CLASSIFIED LARGE INDEX                                                                                                    | Valid Values                                                                                             | Mode  DDD constitutes                                                                                                    |
| CLASSIFIER_LABEL_INDEX  PDS Keyword None                                                                                                    | Unsigned integer from 0-255  Type int array                                                              | RDR-generating software  Field as " <xml name="">:[<element>]:[<element>]:<field>" N/A</field></element></element></xml> |
| Definition Applies to TER/TERL products only. A numbered list of terrain class indices, e.g. (0, 1, 2, 3, 4, 5, 6, 255), where each class index maps to a class name (CLASSIFIER_LABEL_INDEX_NAME) and HEX color code (CLASSIFIER_LABEL_HUE).                                                                                                    | Units n/a  Location DERIVED_IMAGE_PARMS (Group)                                                          | Type<br>N/A                                                                                                    |

| OUTPUT METADATA                                                                                                    | A (PRODUCT LABEL)                                                                                         | INPUT METADATA (SOURCE)                                                                                                    |
|----------------------------------------------------------------------------------------------------|----------------------------------------------------------------------------------------------------|----------------------------------------------------------------------------------------------------|
| Ops Keyword PDS-Compliant Keyword Definition                                                                                                    | <ul> <li>Valid Values (quoted)</li> <li>Type</li> <li>Units</li> <li>Keyword Location in Label</li> </ul> | Mode     Metadata Field     Type                                                                                             |
| The class index "255" is reserved for pixels with no assigned terrain class ("None"), and is always the last index on the list.  New class indices may be added periodically, corresponding to newly defined terrain classes. Updates or additions to the list of terrain classes will always be appended to the existing list, and result in an increment of the decimal portion of CLASSIFIER_VERSION.                                                                                                    |                                                                                                    |                                                                                                    |
| See also CLASSIFIER_BAND_INDEX.  Ops Keyword  CLASSIFIER_LABEL_INDEX_NAME  PDS Keyword                                                                                                    | Valid Values n/a Type                                                                                     | Mode RDR-generating software Field as " <xml name="">:[<element>]:[<element>]:<field>"</field></element></element></xml>     |
| None  Definition Applies to TER/TERL products only. A list of names, e.g. ("Ripples", "Smooth", "Rover Tracks", "None"), describing the terrain class. The position of a string in this array corresponds to the 0-based DN value in CLASSIFIER_LABEL_INDEX.  New class indices may be added periodically. Updates or additions to the list of terrain classes will always be appended to the existing list, and will result in an increment of the decimal portion of CLASSIFIER_VERSION.  See also CLASSIFIER_BAND_INDEX_NAME. | string array  Units n/a  Location  DERIVED_IMAGE_PARMS (Group)                                            | N/A  Type N/A                                                                                                    |
| Ops Keyword CLASSIFIER_MAX_RANGE PDS Keyword None                                                                                                    | Valid Values n/a  Type integer                                                                            | Mode RDR-generating software Field as " <xml name="">:[<element>]:[<element>]:<field>" N/A</field></element></element></xml> |
| Definition Applies to TEN/TENL and TER/TERL products. The maximum distance from the camera for which the classifier will produce terrain class probabilities. Pixels beyond this distance are assigned to the "None" class in TERL products.  Value applies to the entire line of pixels. Note that this may not exactly correspond to the range in the RNG product due to approximations made by the classifier.                                                                                                    | Units meters  Location DERIVED_IMAGE_PARMS (Group)                                                        | Type<br>N/A                                                                                                    |
| Ops Keyword CLASSIFIER_PROJECTION_SCALE PDS Keyword None                                                                                                    | Valid Values n/a  Type float                                                                              | Mode RDR-generating software Field as " <xml name="">:[<element>]:[<element>]:<field>" N/A</field></element></element></xml> |

| OUTPUT METADATA                                                                                                    | A (PRODUCT LABEL)                                                                                                    | INPUT METADATA (SOURCE)                                                                                                    |
|----------------------------------------------------------------------------------------------------|----------------------------------------------------------------------------------------------------|----------------------------------------------------------------------------------------------------|
| Ops Keyword PDS-Compliant Keyword Definition                                                                                                    | <ul> <li>Valid Values (quoted)</li> <li>Type</li> <li>Units</li> <li>Keyword Location in Label</li> </ul>                                                                     | Mode     Metadata Field     Type                                                                                                    |
| Definition Applies to TEN/TENL and TER/TERL products. A scale factor in units of meters/pixel. This is only used internally by the terrain classifier, which produces an intermediate image such that distances are a constant scale in meters/pixel across the entire image | Units meters/pixel  Location DERIVED_IMAGE_PARMS (Group)                                                                                                    | Type<br>N/A                                                                                                    |
| Ops Keyword CLASSIFIER_VERSION                                                                                                    | Valid Values<br>n/a                                                                                                    | Mode<br>RDR-generating software                                                                                                    |
| PDS Keyword<br>None                                                                                                    | Type<br>float                                                                                                    | Field as " <xml name="">:[<element>]:[<element>]:<field>" N/A</field></element></element></xml>                                                                                                    |
| Definition Applies to TEN/TENL and TER/TERL products. The version of the terrain classifier code.  Integer increments represent updates to the terrain classification algorithm, while decimal increments represent changes or additions to the list of terrain classes.     | Units n/a  Location DERIVED_IMAGE_PARMS (Group)                                                                                                    | Type<br>N/A                                                                                                    |
| changes or additions to the list of terrain classes.  Ops Keyword COMMAND_INSTRUMENT_ID  PDS Keyword same  Definition Specifies an abbreviated name or acronym which identifies the instrument that was commanded.                                                           | Valid Values 0 = "NONE" 1 = "FRONT_HAZCAM_LEFT" 2 = "FRONT_HAZCAM_RIGHT" 3 = "REAR_HAZCAM_LEFT" 4 = "REAR_HAZCAM_RIGHT" 5 = "NAVCAM_LEFT" 6 = "NAVCAM_RIGHT" 7 = "CAMERA_IDS" | Mode DPO in XML format (referenced to APID Name in Appendix E)  Field as " <xml name="">:[<element>]:[<element>]:<field>"  • Eng. Cameras   "<idph dpo="">:idph:params:camera"  • MMM Cameras   "<ancillary dpo="">:cmd_arguments_image:camera"</ancillary></idph></field></element></element></xml> |
| NOTE: INSTRUMENT_ID is not a unique identifier for a given instrument. Note also that the associated INSTRUMENT_NAME element provides the full name of the instrument.  Example values: IRTM (for Viking Infrared Thermal Mapper), PWS (for plasma wave spectrometer).       | Type string(20)  Units n/a  Location OBSERVATION_REQUEST_PARMS (Group)                                                                                                    | <u>Type</u> enum                                                                                                    |
| Ops Keyword COMMAND_SEQUENCE_NUMBER                                                                                                    | Valid Values n/a                                                                                                    | Mode<br>EMD in XML format                                                                                                    |
| PDS Keyword same                                                                                                    | Type integer                                                                                                    | Field as " <xml name="">:[<element>]:[<element>]:<field>" "MslEarthProductMetadata:MslProductMetadata:CommandNumber"</field></element></element></xml>                                                                                                    |
| Definition Specifies a numeric identifier for a sequence of commands sent to a spacecraft or instrument.  NOTE: For MSL, this is the command number which identifies the specific generating command within the specified                                                    | Units n/a  Location IDENTIFICATION (Class)                                                                                                    | Type<br>n/a                                                                                                    |

| OUTPUT METADATA                                                                                                    | A (PRODUCT LABEL)                                                                                                    | INPUT METADATA (SOURCE)                                                                                                    |
|----------------------------------------------------------------------------------------------------|----------------------------------------------------------------------------------------------------|----------------------------------------------------------------------------------------------------|
| Ops Keyword PDS-Compliant Keyword Definition                                                                                                    | Valid Values (quoted)     Type     Units     Keyword Location in Label                                                         | Mode     Metadata Field     Type                                                                                                    |
| sequence.                                                                                                    |                                                                                                    |                                                                                                    |
| Ops Keyword COMMUNICATION_SESSION_ID                                                                                                    | Valid Values<br>n/a                                                                                                    | Mode<br>EMD in XML format                                                                                                    |
| PDS Keyword MSL:COMMUNICATION_SESSION_ID                                                                                                    | Type string                                                                                                    | Field as " <xml name="">:[<element>]:[<element>]:<field>"  "MslEarthProductMetadata:MslProductMetadata:CommSessionId"</field></element></element></xml> |
| Definition Identifies the communication session that was used to downlink this product. Sessions are identified in a mission-specific manner.  For MSL, this is the UHF window ID used to downlink the product. JPL MSL Operations personnel can find details for                                                                                                    | Units n/a  Location TELEMETRY (Class)                                                                                          | Type<br>n/a                                                                                                    |
| specific UHF window IDs on MSL-Reports and MaROS (login required).  See also EXPECTED TRANSMISSION PATH.                                                                                                    |                                                                                                    |                                                                                                    |
| Ops Keyword                                                                                                    | Valid Values                                                                                                    | Mode                                                                                                    |
| CONFIGURATION_BIT_ID  PDS Keyword  MSL:CONFIGURATION_BIT_ID                                                                                                    | "ARM_SO_EU_WU", "ARM_SO_EU_WD", "ARM_SO_ED_WU", "ARM_SO_ED_WD", "ARM_SI_EU_WU", "ARM_SI_EU_WD", "ARM_SI_ED_WU", "ARM_SI_ED_WD" | RDR-generating software, Static value  Field as " <xml name="">:[<element>]:[<element>]:<field>" n/a</field></element></element></xml>                  |
| Definition Specifies an array of strings identifying the configuration of the arm represented by the bits in the reachability product. Each configuration requires 2 bits to describe. The first entry in the array contains the configuration for the 2 most significant bits, while the last entry contains the configuration for the 2 least significant bits.  For MSL, the instrument/tools that are useful in a reachability                                                                                                    | Type string array[8]  Units n/a  Location DERIVED_IMAGE_PARMS (Group)                                                          | Type n/a                                                                                                    |
| map are DRILL, DRT, MAHLI, APXS and SCOOP_TIP.  For MSL, the 8 configuration values are interpreted as follows:  a) "ARM_SO_EU_WU" - Shoulder out, Elbow up, Wrist up. b) "ARM_SO_EU_WD" - Shoulder out, Elbow up, Wrist down.  c) "ARM_SO_ED_WU" - Shoulder out, Elbow down, Wrist up. d) "ARM_SO_ED_WD" - Shoulder out, Elbow down, Wrist down. e) "ARM_SI_EU_WU" - Shoulder in, Elbow up, Wrist up. f) "ARM_SI_EU_WD" - Shoulder in, Elbow up, Wrist down. g) "ARM_SI_ED_WU" - Shoulder in, Elbow down, Wrist up. h) "ARM_SI_ED_WU" - Shoulder in, Elbow down, Wrist up. |                                                                                                    |                                                                                                    |

| OUTPUT METADATA (PRODUCT LABEL)                                                                                                    |                                                                                                    | INPUT METADATA (SOURCE)                                                                                                    |
|----------------------------------------------------------------------------------------------------|----------------------------------------------------------------------------------------------------|----------------------------------------------------------------------------------------------------|
| Ops Keyword PDS-Compliant Keyword Definition                                                                                                    | <ul> <li>Valid Values (quoted)</li> <li>Type</li> <li>Units</li> <li>Keyword Location in Label</li> </ul>                                                                                                    | Mode     Metadata Field     Type                                                                                                    |
| See also INSTRUMENT_BAND_ID.  Ops Keyword CONTACT_SENSOR_STATE  PDS Keyword same  Definition Specifies an array of identifiers for the state of an instrument or an instrument host's contact sensors at a specified time. | Valid Values  • Bit 0: ARM-APXS Contact Switch 1  0 = "NO CONTACT"  1 = "CONTACT"  • Bit 1: ARM-APXS Contact Switch 2  0 = "NO CONTACT"  1 = "CONTACT"  • Bit 2: ARM-DRILL Switch 1  0 = "NO CONTACT"  1 = "CONTACT"  • Bit 3: ARM-DRILL Switch 2  0 = "NO CONTACT"  1 = "CONTACT"  • Bit 4: ARM-MAHLI Switch 1A  0 = "NO CONTACT"  1 = "CONTACT"  • Bit 5: ARM-MAHLI Switch 1B  0 = "NO CONTACT"  1 = "CONTACT"  • Bit 6: ARM-MAHLI Switch 2A  0 = "NO CONTACT"  1 = "CONTACT"  • Bit 7: ARM-MAHLI Switch 2B  0 = "NO CONTACT"  1 = "CONTACT"  • Bit 7: ARM-MAHLI Switch 2B  0 = "NO CONTACT"  1 = "CONTACT"  • Bit 7: ARM-MAHLI Switch 2B  0 = "NO CONTACT"  1 = "CONTACT" | Mode DPO in XML format (referenced to APID Name in Appendix E)  Field as " <xml name="">:[<element>]:[<element>]:<field>"  • Eng. Cameras     "<idph dpo="">:idph:arm_contact"  • MMM Cameras     "<idph dpo="">:cidph:arm_state:contact"  Type U8</idph></idph></field></element></element></xml> |
| Ops Keyword CONTACT_SENSOR_STATE_NAME  PDS Keyword same  Definition Specifies the possible value that can be contained in the CONTACT_SENSOR_STATE array.                                                                  | n/a  Location  ARM ARTICULATION STATE (Group)  Valid Values ("APXS CONTACT SWITCH 1", "APXS CONTACT SWITCH 2", "DRILL SWITCH 1", "DRILL SWITCH 2", "MAHLI SWITCH 1A", "MAHLI SWITCH 1B", "MAHLI SWITCH 2A", "MAHLI SWITCH 2B")  Type string array[8]  Units n/a                                                                                                    | Mode Static value: - Single value representing array of Bits 0 thru 7 from CONTACT_SENSOR_STATE.  Field as " <xml name="">:[<element>]:[<element>]:<field>" n/a  Type n/a</field></element></element></xml>                                                                                        |

| OUTPUT METADATA                                                                                                    | A (PRODUCT LABEL)                                                                                                    | INPUT METADATA (SOURCE)                                                                                                    |
|----------------------------------------------------------------------------------------------------|----------------------------------------------------------------------------------------------------|----------------------------------------------------------------------------------------------------|
| Ops Keyword Definition  Ops Keyword COORDINATE_SYSTEM_INDEX  PDS Keyword same  Definition  Specifies an integer array used to record and track the movement of a rover or lander during surface operations. When in a COORDINATE_SYSTEM_STATE group, this keyword identifies which instance of the coordinate frame, named by COORDINATE_SYSTEM_NAME, is being defined by the group.  For MSL, these indices are based on the ROVER_MOTION_COUNTER and are in the same order as specified by ROVER_MOTION_COUNTER and are in the same order as specified by ROVER_MOTION_COUNTER and are in the same order as specified by ROVER_MOTION_COUNTER and are in the same order as specified by ROVER_MOTION_COUNTER_NAME.  • EDRs will always contain all 10 elements for this keyword.  • For RDRs, the number of indices can be anything from 1 (used for SITE_FRAME) up to 10; however only 1, 2, 3, and 10 indices are common in RDRs.  Example:  COORDINATE_SYSTEM_INDEX=(1,10) | Valid Values (quoted) Type Units Keyword Location in Label  Location ARM_ARTICULATION_STATE (Group)  Valid Values n/a  Type integer array[10]  Units n/a  Location For EDRs ROVER_COORDINATE_SYSTEM (Group) ARM_COORDINATE_SYSTEM (Group) ARM_COORDINATE_SYSTEM (Group) For RDRs ROVER_COORDINATE_SYSTEM (Group) ARM_COORDINATE_SYSTEM (Group) ARM_COORDINATE_SYSTEM (Group) SITE_COORDINATE_SYSTEM (Group) SITE_COORDINATE_SYSTEM (Group) LOCAL_LEVEL_COORDINATE_SYSTEM (Group) | Mode Metadata Field Type  Mode DPO in XML format (referenced to APID Name in Appendix E), Calculation  Field as " <xml name="">:[<element>]:[<element>]:<fiield>" "<idph dpo="">:idph:rmc_site", "<idph dpo="">:idph:rmc_drive", "<idph dpo="">:idph:rmc_pose", "<idph dpo="">:idph:rmc_chimra", "<idph dpo="">:idph:rmc_drill", "<idph dpo="">:idph:rmc_drill", "<idph dpo="">:idph:rmc_fram", "<idph dpo="">:idph:rmc_drill", "<idph dpo="">:idph:rmc_drill", "<idph dpo="">:idph:rmc_drt", "<idph dpo="">:idph:rmc_drt", "<idph dpo="">:idph:rmc_ic"  Type U16</idph></idph></idph></idph></idph></idph></idph></idph></idph></idph></idph></idph></fiield></element></element></xml> |
| Ops Keyword COORDINATE_SYSTEM_INDEX_NAME  PDS Keyword same  Definition Specifies an array of the formal names identifying each integer specified in COORDINATE_SYSTEM_INDEX.  NOTE: Should match the number of values in COORDINATE_SYSTEM_INDEX.                                                                                                    | Valid Values  1) "SITE"  2) "DRIVE"  3) "POSE"  4) "ARM"  5) "CHIMRA"  6) "DRILL"  7) "RSM"  8) "HGA"  9) "DRT"  10) "IC"  Type string array[10]  Units n/a  Location  • For EDRs  - ROVER_COORDINATE_SYSTEM (Group)  - RSM_COORDINATE_SYSTEM (Group)  - ARM_COORDINATE_SYSTEM (Group)                                                                                                    | Mode Static values:  1) for RMC element Site 2) for RMC element Drive 3) for RMC element Pose 4) for RMC element Arm 5) for RMC element CHIMRA 6) for RMC element Drill 7) for RMC element RSM 8) for RMC element HGA 9) for RMC element DRT 10) for RMC element IC  Field as " <xml name="">:[<element>]:[<element>]:<field>"  Type n/a</field></element></element></xml>                                                                                                    |

| OUTPUT METADATA                                                                                                    | A (PRODUCT LABEL)                                                                                                    | INPUT METADATA (SOURCE)                                                                                                    |
|----------------------------------------------------------------------------------------------------|----------------------------------------------------------------------------------------------------|----------------------------------------------------------------------------------------------------|
| Ops Keyword PDS-Compliant Keyword Definition                                                                                                    | <ul><li>Valid Values (quoted)</li><li>Type</li><li>Units</li><li>Keyword Location in Label</li></ul>                                                                                                    | Mode     Metadata Field     Type                                                                                                    |
| Ops Keyword COORDINATE_SYSTEM_NAME                                                                                                    | For RDRs ROVER_COORDINATE_SYSTEM (Group) RSM_COORDINATE_SYSTEM (Group) ARM_COORDINATE_SYSTEM (Group) SITE_COORDINATE_SYSTEM (Group) LOCAL_LEVEL_COORDINATE_SYSTEM (Group)  Valid Values For EDRs                                                                                                    | Mode  • Static value:                                                                                                    |
| PDS Keyword same  Definition Specifies the full name of the coordinate system to which the state vectors are referenced.  When in a COORDINATE_SYSTEM group, this keyword provides the full name of the coordinate system being defined by the group. The rest of the keywords in the group describe how this coordinate system is related to some other (the "reference"). Non-unique coordinate systems (such as "SITE" for rover or lander missions), which have multiple instances using the same name, also require COORDINATE_SYSTEM_INDEX to completely identify the coordinate system.  NOTE: A CS is named by three things: 1) the CS name (e.g. site, rover), 2) the set of indices, and 3) the solution ID (see SOLUTION_ID). A set of index-names is sometimes included for documentation purposes only. The solution ID is often omitted to indicate the default, but is logically part of the name. | 1) "ROVER_NAV_FRAME" 3) "RSM_HEAD_FRAME" 4) a. "ARM_TURRET_FRAME" b. "ARM_DRILL_FRAME" c. "ARM_DRILL_FRAME" d. "ARM_MAHLI_FRAME" e. "ARM_PORTION_FRAME" f. "ARM_PORTION_FRAME" h. "ARM_SCOOP_TIP_FRAME" h. "ARM_SCOOP_TCP_FRAME" 2) "ROVER_NAV_FRAME" 2) "ROVER_MECH_FRAME" 3) "RSM_HEAD_FRAME" 4) a. "ARM_TURRET_FRAME" b. "ARM_DRILL_FRAME" c. "ARM_DRILL_FRAME" d. "ARM_MAHLI_FRAME" f. "ARM_APXS_FRAME" f. "ARM_PORTION_FRAME" g. "ARM_SCOOP_TIP_FRAME" h. "ARM_SCOOP_TIP_FRAME" f. "ARM_SCOOP_TIP_FRAME" h. "ARM_SCOOP_TCP_FRAME" f. "ARM_SCOOP_TCP_FRAME" f. "ARM_SCOOP_TCP_FRAME" f. "ARM_SCOOP_TCP_FRAME" f. "ARM_SCOOP_TCP_FRAME" f. "ARM_SCOOP_TCP_FRAME" | 1) for Rover Navigation Frame 2) for Rover Mechanical Frame 3) for RSM Head Frame 4) a. for Arm Turret Frame b. for Arm Drill Frame c. for Arm DRT Frame d. for Arm MAHLI Frame e. for Arm APXS Frame f. for Arm Portion Frame g. for Arm Scoop TIP Frame h. for Arm Scoop TCP Frame 5) for Site Frame 6) for Local Level Frame • DPO in XML format (referenced to APID Name in Appendix E),  Field as " <xml name="">:[<element>]:[<element>]:<field>"  Type n/a</field></element></element></xml> |
| Any time there's a location (XYZ) or an orientation (in quaternion or angle form), the label group containing that location/orientation should contain the name of the CS in which it is expressed. This means it should contain the three "REFERENCE_*" keywords (or two if the solution ID is omitted). This includes CS definition groups, which have to define in what frame the origin/rotation numbers are expressed (i.e. what is the reference frame).                                                                                                    | Type string  Units n/a  Location  For EDRs  1) ROVER_COORDINATE_SYSTEM (Group)  3) RSM_COORDINATE_SYSTEM (Group)  4) ARM_COORDINATE_SYSTEM (Group)  For RDRs  1) ROVER_COORDINATE_SYSTEM (Group)  2) RMECH_COORDINATE_SYSTEM (Group)  3) RSM_COORDINATE_SYSTEM (Group)                                                                                                    |                                                                                                    |

| OUTPUT METADATA                                                                                                    | A (PRODUCT LABEL)                                                                                                    | INPUT METADATA (SOURCE)                                                                                                    |
|----------------------------------------------------------------------------------------------------|----------------------------------------------------------------------------------------------------|----------------------------------------------------------------------------------------------------|
| Ops Keyword PDS-Compliant Keyword Definition                                                                                                    | <ul> <li>Valid Values (quoted)</li> <li>Type</li> <li>Units</li> <li>Keyword Location in Label</li> </ul>                                                     | Mode     Metadata Field     Type                                                                                                    |
|                                                                                                    | 4) ARM_COORDINATE_SYSTEM (Group) 5) SITE_COORDINATE_SYSTEM (Group) 6) LOCAL_LEVEL_COORDINATE_SYSTEM (Group)                                                   |                                                                                                    |
| Ops Keyword DARK_CURRENT_FILE_NAME                                                                                                    | Valid Values<br>n/a                                                                                                    | Mode RDR-generating software                                                                                                    |
| PDS Keyword same                                                                                                    | Type string array                                                                                                    | Field as " <xml name="">:[<element>]:[<element>]:<field>" n/a</field></element></element></xml>                                                                      |
| Definition Specifies the name, or array of names, of the dark current image file(s) (image taken without opening the camera shutter) which should be used to perform radiometric calibration of the image. The dark current image provides a reference label of the build-up of any charges on the sensor that need to be subtracted from a shuttered image during calibration. Selection of the appropriate dark current image may be based on time, camera, temperature, readout conditions, light flood, gain and offset. | Units n/a  Location DERIVED_IMAGE_PARMS (Group)                                                                                                    | Type<br>n/a                                                                                                    |
| Ops Keyword DARK_CURRENT_FILE_DESC                                                                                                    | <u>Valid Values</u><br>n/a                                                                                                    | Mode<br>RDR-generating software                                                                                                    |
| PDS Keyword same                                                                                                    | Type<br>string                                                                                                    | Field as " <xml name="">:[<element>]:[<element>]:<field>" n/a</field></element></element></xml>                                                                      |
| <u>Definition</u> Specifies a description of the corresponding dark current files listed in DARK_CURRENT_FILE_NAME.                                                                                                    | Units n/a  Location DERIVED_IMAGE_PARMS (Group)                                                                                                    | Type<br>n/a                                                                                                    |
| Ops Keyword DARK_SPECTRA_MODE  PDS Keyword MSL:DARK_SPECTRA_MODE                                                                                                    | Valid Values 0 = "PRE_ONLY" 1 = "POST_ONLY" 2 = "PRE_AND_POST" 3 = "NONE"                                                                                     | Mode DPO in XML format (referenced to APID Name in Appendix E)  Field as " <xml name="">:[<element>]:[<element>]:<field>"  ChemCam</field></element></element></xml> |
| <u>Definition</u> For ChemCam on MSL, specifies the command to acquire "pre-LIBS" and/or "post-LIBS" dark spectra. It is an argument for command CCAM_ACTV_SPECTRAL_OBS (see ChemCam FDD).                                                                                                    | Type string  Units n/a  Location                                                                                                    | " <ancillary dpo="">:cmd_arguments:pre_post_dark_spectra"  Type enum</ancillary>                                                                                     |
| Ops Keyword DATA_SET_ID PDS Keyword same                                                                                                    | OBSERVATION_REQUEST_PARMS (Group)  Valid Values  • "Operations" EDRs  "MSL-M-HAZCAM-2-EDR-V1.0",  "MSL-M-NAVCAM-2-EDR-V1.0",  "MSL-M-CHEMCAM-RMI-2-EDR-V1.0", | Mode PDS, Table Lookup  Field as " <xml name="">:[<element>]:[<element>]:<field>" n/a</field></element></element></xml>                                              |

| OUTPUT METADATA                                                                                                    | A (PRODUCT LABEL)                                                                                                    | INPUT METADATA (SOURCE)                                                                                             |
|----------------------------------------------------------------------------------------------------|----------------------------------------------------------------------------------------------------|----------------------------------------------------------------------------------------------------|
| <ul><li>Ops Keyword</li><li>PDS-Compliant Keyword</li><li>Definition</li></ul>                                                                                                    | Valid Values (quoted)     Type     Units     Keyword Location in Label                                                                                                    | Mode     Metadata Field     Type                                                                                    |
| Definition Specifies a unique alphanumeric identifier for a data set or a data product.  The DATA_SET_ID value for a given data set or product is constructed according to flight project naming conventions. In most cases the DATA_SET_ID is an abbreviation of the DATA_SET_NAME.  In the PDS, the values for DATA_SET_ID are constructed according to standards outlined in the Standards Reference. | "MSL-M-CHEMCAM-LIBS-2-EDR-V1.0", "MSL-M-CHEMCAM-SOH-2-EDR-V1.0", "MSL-M-MASTCAM-2-EDR-OPS-V1.0", "MSL-M-MAHLI-2-EDR-OPS-V1.0", "MSL-M-MARDI-2-EDR-OPS-V1.0", "MSL-M-MARDI-2-EDR-OPS-V1.0", "MSL-M-HAZCAM-5-RDR-V1.0", "MSL-M-NAVCAM-5-RDR-V1.0", "MSL-M-HASTCAM-5-RDR-V1.0", "MSL-M-MASTCAM-5-RDR-V1.0", "MSL-M-MARDI-5-RDR-V1.0", "MSL-M-MARDI-5-RDR-V1.0", "MSL-M-HAZCAM-5-RDR-WBSH-V1.0", "MSL-M-HAZCAM-5-RDR-MESH-V1.0", "MSL-M-HAZCAM-5-RDR-MESH-V1.0", "MSL-M-NAVCAM-5-RDR-MESH-V1.0", "MSL-M-HASTCAM-5-RDR-MOSAIC-V1.0", "MSL-M-CHEMCAM-RMI-5-RDR-MOSAIC-V1.0", "MSL-M-CHEMCAM-RMI-5-RDR-MOSAIC-V1.0", "MSL-M-MASTCAM-5-RDR-MOSAIC-V1.0", "MSL-M-MASTCAM-5-RDR-MOSAIC-V1.0", "MSL-M-MASTCAM-5-RDR-MOSAIC-V1.0", "MSL-M-MAHLI-5-RDR-MOSAIC-V1.0", "MSL-M-CHEMCAM-LIBS-5-RDR-V1.0"   * "Operations" RDRs (other) "MSL-M-CHEMCAM-LIBS-5-RDR-V1.0"  * "Operations" RDRs (other) "MSL-M-ROVER-6-RDR-RMC-V1.0"  * "Operations" RDRs (other) "MSL-M-ROVER-6-RDR-RMC-V1.0"  * "Operations" RDRs (other) "MSL-M-ROVER-6-RDR-RMC-V1.0"  * "Operations" RDRs (other) "MSL-M-ROVER-6-RDR-RMC-V1.0"  * "Operations" RDRs (other) "MSL-M-ROVER-6-RDR-RMC-V1.0"  * "Operations" RDRs (other) "MSL-M-ROVER-6-RDR-RMC-V1.0"  * "Operations" RDRs (other) "MSL-M-ROVER-6-RDR-RMC-V1.0"  * "Operations" RDRs (other) "MSL-M-ROVER-6-RDR-RMC-V1.0" | Type n/a                                                                                                    |
| Ops Keyword DATA_SET_NAME  PDS Keyword                                                                                                    | • "Operations" EDRs  "MSL MARS HAZARD AVOIDANCE CAMERA 2 EDR V1.0",  "MSL MARS NAVIGATION CAMERA 2 EDR V1.0",                                                                                                    | Mode PDS, Table Lookup  Field as " <xml name="">:[<element>]:[<element>]:<field>"</field></element></element></xml> |
| Definition Specifies the full name given to a data set or a data product.                                                                                                    | "MSL MARS CHEMCAM REMOTE MICRO-<br>IMAGER CAMERA 2 EDR V1.0",<br>"MSL MARS CHEMCAM LASER-INDUCED BREAKDOWN<br>SPECTRA 2 EDR V1.0",<br>"MSL MARS CHEMCAM STATE OF HEALTH 2 EDR V1.0",                                                                                                    | n/a  Type n/a                                                                                                    |
| The DATA_SET_NAME typically identifies the instrument that acquired the data, the target of that instrument, and the                                                                                                    | "MSL MARS CHEMICAM STATE OF HEALTH 2 EDR V 1.0",  "MSL MARS MAST CAMERA 2 EDR OPS V1.0",                                                                                                    |                                                                                                    |

| OUTPUT METADATA                                                                                                    | A (PRODUCT LABEL)                                                                                                    | INPUT METADATA (SOURCE)                                                                                                    |
|----------------------------------------------------------------------------------------------------|----------------------------------------------------------------------------------------------------|----------------------------------------------------------------------------------------------------|
| <ul><li>Ops Keyword</li><li>PDS-Compliant Keyword</li><li>Definition</li></ul>                                                                                               | <ul> <li>Valid Values (quoted)</li> <li>Type</li> <li>Units</li> <li>Keyword Location in Label</li> </ul>                                                                                                    | Mode     Metadata Field     Type                                                                                                   |
| processing level of the data.  In the PDS, values for DATA_SET_NAME are constructed according to standards outlined in the Standards Reference.                              | <ul> <li>* Keyword Location in Labei</li> <li>"MSL MARS HAND LENS IMAGER CAMERA 2 EDR OPS V1.0",</li> <li>"MSL MARS DESCENT IMAGER CAMERA 2 EDR OPS V1.0"</li> <li>"Operations" Image Single-frame RDRs</li> <li>"MSL MARS HAZARD AVOIDANCE CAMERA 5 RDR V1.0",</li> <li>"MSL MARS NAVIGATION CAMERA 5 RDR V1.0",</li> <li>"MSL MARS CHEMCAM REMOTE MICRO-IMAGER CAMERA 5 RDR V1.0"</li> <li>"Operations" Terrain Mesh RDRs</li> <li>"MSL MARS HAZARD AVOIDANCE CAMERA 5 RDR TERRAIN MESH V1.0",</li> <li>"MSL MARS NAVIGATION CAMERA 5 RDR TERRAIN MESH V1.0",</li> <li>"MSL MARS MAST CAMERA 5 RDR TERRAIN MESH OPS V1.0"</li> <li>"Operations" Image Mosaic RDRs</li> <li>"MSL MARS NAVIGATION CAMERA 5 RDR MOSAIC V1.0",</li> <li>"MSL MARS CHEMCAM RMI 5 RDR MOSAIC V1.0",</li> <li>"MSL MARS MAST CAMERA 5 RDR MOSAIC OPS V1.0"</li> <li>"Operations" Spectroscopy RDR</li> <li>"MSL MARS CHEMCAM LASER-INDUCED BREAKDOWN SPECTRA 5 RDR V1.0"</li> <li>"Operations" RDRs (other)</li> <li>"MSL MARS ROVER 6 RDR ROVER MOTION COUNTER V1.0"</li> </ul> |                                                                                                    |
| Ops Keyword                                                                                                    | Type string  Units n/a  Location IDENTIFICATION (Class)  Valid Values  "MAGE" "FORDARITY MAR" "DISPARITY LINE MAR"                                                                                                    | Mode<br>DDD reporation and fluore                                                                                                  |
| DERIVED_IMAGE_TYPE  PDS Keyword same  Definition Specifies how to interpret the pixel values in a derived image RDR (or colloquially, the type of the derived image itself). | "IMAGE", "DISPARITY_MAP", "DISPARITY_LINE_MAP", "DISPARITY_SAMPLE_MAP", "DISPARITY_ERROR_MAP", "DELTA_DISPARITY_LINE_MAP", "DELTA_DISPARITY_LINE_MAP", "DELTA_DISPARITY_SAMPLE_MAP", "MASK", "XYZ_MAP", "XYZ_ERROR_MAP", "X_MAP", "Y_MAP", "Z_MAP", "ANGLE_MAP", "RANGE_MAP", "RANGE_ERROR_MAP", "UVW_MAP", "U_MAP", "V_MAP", "W_MAP", "ROUGHNESS_MAP", "REACHABILITY_MAP",                                                                                                    | RDR-generating software  Field as " <xml name="">:[<element>]:[<element>]:<field>" n/a  Type n/a</field></element></element></xml> |

| OUTPUT METADATA                                                                                                    | A (PRODUCT LABEL)                                                                       | INPUT METADATA (SOURCE) |
|----------------------------------------------------------------------------------------------------|-----------------------------------------------------------------------------------------|-------------------------|
| Ops Keyword                                                                                                    | Valid Values (quoted)                                                                   | • Mode                  |
| PDS-Compliant Keyword                                                                                                   | • Type                                                                                  | Metadata Field          |
| Definition                                                                                                    | • Units                                                                                 | • Type                  |
| Demillion                                                                                                    | Keyword Location in Label                                                               | Туре                    |
|                                                                                                    | _                                                                                       |                         |
| Values are defined as:                                                                                                  | "PRELOAD_MAP", "SLOPE_MAP", "RADIAL_SLOPE_MAP", "SLOPE_HEADING_MAP", "SLOPE_MAGNITUDE", |                         |
| "IMAGE" - Standard image, where intensity. Note that this                                                               | "NORTHERLY_TILT_MAP", "SOLAR_ENERGY_MAP",                                               |                         |
| implies nothing about radiometric, geometric, or other                                                                  | "IEP_MAP", "TERRAIN_CLASSIFICATION_MAP",                                                |                         |
| corrections that mayhave been applied.                                                                                  | "AEGIS MAP", "ICM MAP", "IDX MAP"                                                       |                         |
| "DISPARITY_MAP" - Line and sample disparity coordinates                                                                 |                                                                                         |                         |
| with respect to another image (2 bands).                                                                                | <u>Type</u>                                                                             |                         |
| <ul><li> "DISPARITY_LINE_MAP" - Line disparity only.</li><li> "DISPARITY_SAMPLE_MAP" - Sample disparity only.</li></ul> | string                                                                                  |                         |
| "DISPARITY_ERROR_MAP" - Jample disparity only.                                                                          | Unito                                                                                   |                         |
| "DELTA_DISPARITY_MAP" - Line and sample as an offset                                                                    | Units<br>n/a                                                                            |                         |
| with respect to another image (2 bands).                                                                                | 11/4                                                                                    |                         |
| "DELTA_DISPARITY_LINE_MAP" - Line delta disparity only.                                                                 | Location                                                                                |                         |
| "DELTA_DISPARITY_SAMPLE_MAP" - Sample delta                                                                             | DERIVED_IMAGE_PARMS (Group)                                                             |                         |
| disparity only.                                                                                                    |                                                                                         |                         |
| "MASK" - Mask to apply to another image.                                                                                |                                                                                         |                         |
| "XYZ_MAP" - XYZ values (3 bands).                                                                                       |                                                                                         |                         |
| • "XYZ_ERROR_MAP" - XYZ error metric.                                                                                   |                                                                                         |                         |
| • "X_MAP" - X component of an XYZ image.                                                                                |                                                                                         |                         |
| <ul> <li>"Y_MAP" - Y component of an XYZ image.</li> <li>"Z MAP" - Z component of an XYZ image.</li> </ul>              |                                                                                         |                         |
| "ANGLE MAP" - Angle between 2 vectors.                                                                                  |                                                                                         |                         |
| "RANGE MAP" - Distance from the camera center.                                                                          |                                                                                         |                         |
| "RANGE_ERROR_MAP" - Range error metric.                                                                                 |                                                                                         |                         |
| "UVW MAP" - Surface Normal values (3 bands associating to                                                               |                                                                                         |                         |
| $X,Y,\overline{Z}$ ).                                                                                                   |                                                                                         |                         |
| "U_MAP" - U (X) component of a Surface Normal image.                                                                    |                                                                                         |                         |
| • "V_MAP" - V (Y) component of a Surface Normal image.                                                                  |                                                                                         |                         |
| • "W_MAP" - W (Z) component of a Surface Normal image.                                                                  |                                                                                         |                         |
| "ROUGHNESS_MAP" - Measure of surface roughness.     "DEACHARUTY MAP" - Flore a rival and a half but the                 |                                                                                         |                         |
| <ul> <li>"REACHABILITY_MAP" - Flags pixels reachable by the<br/>robotic arm instruments (5 bands)</li> </ul>            |                                                                                         |                         |
| "PRELOAD MAP" - Arm preload value.                                                                                      |                                                                                         |                         |
| "SLOPE MAP" - Slope angle.                                                                                              |                                                                                         |                         |
| "RADIAL SLOPE MAP" - Component of slope radial to the                                                                   |                                                                                         |                         |
| rover.                                                                                                    |                                                                                         |                         |
| <ul> <li>"SLOPE_HEADING_MAP" - Slope heading.</li> </ul>                                                                |                                                                                         |                         |
| <ul> <li>"SLOPE_MAGNITUDE" - Slope magnitude.</li> </ul>                                                                |                                                                                         |                         |
| <ul> <li>"NORTHERLY_TILT_MAP" - North-facing component of<br/>slope.</li> </ul>                                         |                                                                                         |                         |
| <ul> <li>"SOLAR_ENERGY_MAP" - Available fraction of maximum<br/>solar energy.</li> </ul>                                |                                                                                         |                         |
| "IEP_MAP" - Incidence, Emission and Phase angles.                                                                       |                                                                                         |                         |
| • "TERRAIN_CLASSIFICATION_MAP" - Terrain Class Map or                                                                   |                                                                                         |                         |
| confidence score map.                                                                                                   |                                                                                         |                         |
| <ul> <li>"AEGIS_MAP" - Regions of Interest map as identified<br/>onboard by AEGIS software.</li> </ul>                  |                                                                                         |                         |
| "ICM_MAP" - Source image pixel location map     "IDMAP" - Source image pixel location map                               |                                                                                         |                         |
| "IDX_MAP" - Source image list index map                                                                                 |                                                                                         |                         |

| OUTPUT METADATA                                                                                                    | A (PRODUCT LABEL)                                                                                                    | INPUT METADATA (SOURCE)                                                                                                    |
|----------------------------------------------------------------------------------------------------|----------------------------------------------------------------------------------------------------|----------------------------------------------------------------------------------------------------|
| Ops Keyword PDS-Compliant Keyword Definition                                                                                                    | <ul> <li>Valid Values (quoted)</li> <li>Type</li> <li>Units</li> <li>Keyword Location in Label</li> </ul>                        | Mode     Metadata Field     Type                                                                                                    |
| Ops Keyword ^DESCRIPTION                                                                                                    | Valid Values "VICAR2.TXT"                                                                                                    | Mode<br>Static Value                                                                                                    |
| PDS Keyword same                                                                                                    | Type<br>string                                                                                                    | Field as " <xml name="">:[<element>]:[<element>]:<field>" n/a</field></element></element></xml>                                                  |
| <u>Definition</u> Specifies a pointer that provides a free-form, unlimited-length character string that represents or gives an account of something. | Units n/a  Location IMAGE HEADER (Object)                                                                                        | Type<br>n/a                                                                                                    |
| Ops Keyword DETECTOR_ERASE_COUNT                                                                                                    | Valid Values "0" to "15"                                                                                                    | Mode DPO in XML format (referenced to APID Name in Appendix E)                                                                                   |
| PDS Keyword same                                                                                                    | <u>Type</u> integer                                                                                                    | Field as " <xml name="">:[<element>]:[<element>]:<field>"  1) Eng. Cameras  " (JDDL DDO) ideb responsitions"</field></element></element></xml>   |
| <u>Definition</u> Specifies the number of times a detector has been flushed of data in raw counts.                                                   | Units<br>n/a                                                                                                    | " <idph dpo="">:idph:params:flush"  2) <u>Chemcam</u>  "<ancillary dpo="">:cmd_parameters:CCD_cleanCount"</ancillary></idph>                     |
| For ChemCam on MSL, specifies the commanded number of images before transferring the current image to the FPGA.                                      | Location   1) OBSERVATION_REQUEST_PARMS (Group)   2) OBSERVATION_REQUEST_PARMS (Group)   3) a. OBSERVATION_REQUEST_PARMS (Group) | 3) MMM Cameras a. "MMM_Image_Mini_Header[TBD]", b. "MMM_Image_Mini_Header[TBD]"                                                                  |
| For MMM cameras on MSL, this reports the value of the camera head vertical register (vflush) parameter.                                              | b. MINI_HEADER (Group)                                                                                                    | Type<br>U8                                                                                                    |
| Ops Keyword DETECTOR_FIRST_LINE                                                                                                    | Valid Values  ● Eng. Cameras                                                                                                    | Mode DPO in XML format (referenced to APID Name in Appendix E)                                                                                   |
| PDS Keyword same                                                                                                    | "1" to "1024"  • MMM Cameras "UNK"                                                                                               | Field as " <xml name="">:[<element>]:[<element>]:<field>"  Eng. Cameras "<idph dpo="">:idph:hw_minrow"</idph></field></element></element></xml>  |
| Definition Specifies the starting row from the hardware, such as a charge-coupled device (CCD), that contains data.                                  | Type integer                                                                                                    | <u>Type</u><br>U16                                                                                                    |
|                                                                                                    | Units<br>n/a                                                                                                    |                                                                                                    |
|                                                                                                    | Location 1) INSTRUMENT_STATE_PARMS (Group)                                                                                       |                                                                                                    |
| Ops Keyword DETECTOR_LINES                                                                                                    | Valid Values  ■ Eng. Cameras  "0" to "1024"                                                                                      | Mode DPO in XML format (referenced to APID Name in Appendix E)                                                                                   |
| PDS Keyword same                                                                                                    | MMM Cameras     "UNK"                                                                                                    | Field as " <xml name="">:[<element>]:[<element>]:<field>"  Eng. Cameras "<idph dpo="">:idph:hw numrows"</idph></field></element></element></xml> |
| <u>Definition</u> Specifies the number of rows extracted from the hardware, such as a charge-coupled device (CCD), that contain data.                | Type integer                                                                                                    | Type U16                                                                                                    |

|                                                                                                    | INPUT METADATA (SOURCE)                                                                                                    |
|----------------------------------------------------------------------------------------------------|----------------------------------------------------------------------------------------------------|
| (PRODUCT LABEL)     • Valid Values (quoted)     • Type     • Units     • Keyword Location in Label                                                                                                    | Mode     Metadata Field     Type                                                                                                    |
| Units n/a  Location INSTRUMENT_STATE_PARMS (Group)  Valid Values  • Eng. Cameras  90.0 : All Eng. Cams Except NLB 270.0 : NLB (Navcam L, B-side)  • MMM Cameras "UNK"  Type float  Units Deg Location                                                                                                    | Mode DPO in XML format (referenced to APID Name in Appendix E), Table Lookup  Field as " <xml name="">:[<element>]:[<element>]:<field>" Eng. Cameras "<idph dpo="">:idph:rotation"  Type enum</idph></field></element></element></xml>                                                                                                    |
| INSTRUMENT_STATE_PARMS (Group)  Valid Values                                                                                                    | Mode National Application in Table 1                                                                                                    |
| Type integer  Units n/a  Location  1) TELEMETRY (Class)  2) IMAGE_REQUEST_PARMS (Group)  3) THUMBNAIL_REQUEST_PARMS (Group)  4) COLUMN_SUM_REQUEST_PARMS (Group)  5) ROW_SUM_REQUEST_PARMS (Group)  6) HISTOGRAM_REQUEST_PARMS (Group)  7) REFERENCE_PIXEL_REQUEST_PARMS (Group)  8) CHEMCAM_SOH_REQUEST_PARMS (Group) | PPO in XML format (referenced to APID Name in Appendix E)  Field as " <xml name="">:[<element>]:[<element>]:<field>"  • Eng. Cameras &amp; ChemCam  1) "MslEarthProductMetadata:MslProductMetadata:</field></element></element></xml>                                                                                                    |
|                                                                                                    | • Type • Units • Keyword Location in Label  Units n/a  Location INSTRUMENT_STATE_PARMS (Group)  Valid Values • Eng. Cameras  90.0 : All Eng. Cams Except NLB 270.0 : NLB (Navcam L, B-side)  • MMM Cameras "UNK"  Type float  Units Deg  Location INSTRUMENT_STATE_PARMS (Group)  Valid Values "0" to "101"  Type integer  Units n/a  Location 1) TELEMETRY (Class) 2) IMAGE_REQUEST_PARMS (Group) 3) THUMBNAIL_REQUEST_PARMS (Group) 4) COLUMN_SUM_REQUEST_PARMS (Group) 5) ROW_SUM_REQUEST_PARMS (Group) 6) HISTOGRAM_REQUEST_PARMS (Group) 6) HISTOGRAM_REQUEST_PARMS (Group) 6) HISTOGRAM_REQUEST_PARMS (Group) 6) HISTOGRAM_REQUEST_PARMS (Group) 7) REFERENCE_PIXEL_REQUEST_PARMS (Group) |

| OUTPUT METADATA                                                                                                    | A (PRODUCT LABEL)                                                                                                    | INPUT METADATA (SOURCE)                                                                                                    |
|----------------------------------------------------------------------------------------------------|----------------------------------------------------------------------------------------------------|----------------------------------------------------------------------------------------------------|
| Ops Keyword PDS-Compliant Keyword Definition                                                                                                    | Valid Values (quoted)     Type     Units     Keyword Location in Label                                                                                                 | Mode     Metadata Field     Type                                                                                                    |
| Ops Keyword DOWNSAMPLE_METHOD  PDS Keyword same  Definition Specifies whether or not hardware downsampling was applied to an image.                                                     | Valid Values  • Eng. Cameras "HARDWARE", "SOFTWARE", "BOTH", "NONE"  • MMM Cameras "HARDWARE", "NONE"  Type string  Units n/a  Location INSTRUMENT_STATE_PARMS (Group) | Mode  1) DPO in XML format (referenced to APID Name in Appendix E), Calculation 2) EMD in XML format  Field as " <xml name="">:[<element>]:[<element>]:<field>"  • Eng. Cameras 1) a. "<idph dpo="">:idph:hw_binning" b. "<idph dpo="">:idph:res_rows" d. "<idph dpo="">:idph:res_cols"  • MMM Cameras 2) "MsIEarthProductMetadata:MsIProductMetadata:</idph></idph></idph></field></element></element></xml> |
| Ops Keyword EARLY_IMAGE_RETURN_FLAG  PDS Keyword same  Definition Specifies the deferral of on-board post processing of the image and the returns the image early to an onboard client. | Valid Values  • Eng. Cameras 0 = "FALSE" 1 = "TRUE"  • MMM Cameras "N/A"  Type string  Units n/a Location                                                              | Mode DPO in XML format (referenced to APID Name in Appendix E), Table Lookup  Field as " <xml name="">:[<element>]:[<element>]:<field>"  Eng. Cameras "<idph dpo="">:idph:params:img_early"  Type boolean</idph></field></element></element></xml>                                                                                                    |

| OUTPUT METADATA                                                                                                    | A (PRODUCT LABEL)                                                                                         | INPUT METADATA (SOURCE)                                                                                                    |
|----------------------------------------------------------------------------------------------------|----------------------------------------------------------------------------------------------------|----------------------------------------------------------------------------------------------------|
| <ul><li>Ops Keyword</li><li>PDS-Compliant Keyword</li><li>Definition</li></ul>                                                                             | <ul> <li>Valid Values (quoted)</li> <li>Type</li> <li>Units</li> <li>Keyword Location in Label</li> </ul> | Mode     Metadata Field     Type                                                                                                    |
|                                                                                                    | OBSERVATION_REQUEST_PARMS (Group)                                                                         |                                                                                                    |
| Ops Keyword EARLY_PIXEL_SCALE_FLAG PDS Keyword same                                                                                                    | Valid Values  • Eng. Cameras 0 = "FALSE" 1 = "TRUE"                                                       | Mode DPO in XML format (referenced to APID Name in Appendix E), Table Lookup Field as " <xml name="">:[<element>]:[<element>]:<field>"</field></element></element></xml> |
| Definition Specifies the scaling of pixels. If TRUE, pixels are scaled early (from 12 to 8 bits).                                                          | Type string                                                                                               | Eng. Cameras " <idph dpo="">:idph:params:scale_early"</idph>                                                                                                    |
|                                                                                                    | Units n/a  Location OBSERVATION_REQUEST_PARMS (Group)                                                     | Type<br>boolean                                                                                                    |
| Ops Keyword EARTH_RECEIVED_START_TIME                                                                                                    | Valid Values <yyyy>-<mm>-<dd>T<hh>&gt;:<mm>:<ss>[.<fff>]</fff></ss></mm></hh></dd></mm></yyyy>            | Mode<br>EMD in XML format, Calculation                                                                                                    |
| PDS Keyword<br>same                                                                                                    | Type<br>time                                                                                              | Field as " <xml name="">:[<element>]:[<element>]:<field>" "MslEarthProductMetadata:MslProductMetadata:PartList:Part:Ert"</field></element></element></xml>               |
| Definition Specifies the beginning time at which telemetry was received during a time period of interest. This should be represented in UTC system format. | Units<br>n/a<br>Location                                                                                  | NOTES:  • Value from field "Ert" is extracted for all Parts in PartList. The resulting list is sorted. The lowest value is used as Start time.                           |
| ·                                                                                                    | TELEMETRY (Class)                                                                                         | Type<br>n/a                                                                                                    |
| Ops Keyword EARTH_RECEIVED_STOP_TIME                                                                                                    | Valid Values <yyyy>-<mm>-<dd>T<hh>&gt;:<mm>:<ss>[.<fff>]</fff></ss></mm></hh></dd></mm></yyyy>            | Mode<br>EMD in XML format, Calculation                                                                                                    |
| PDS Keyword same                                                                                                    | Type time                                                                                                 | Field as " <xml name="">:[<element>]:[<element>]:<field>" "Ms EarthProductMetadata:Ms ProductMetadata:PartList:Part:Ert"</field></element></element></xml>               |
| Definition Specifies the ending time for receiving telemetry during a time period of interest. This should be represented in UTC system format.            | Units n/a Location                                                                                        | NOTES:  • Value from field "Ert" is extracted for all Parts in PartList. The resulting list is sorted. The highest value is used as Stop time.                           |
|                                                                                                    | TELEMETRY (Class)                                                                                         | Type<br>n/a                                                                                                    |
| Ops Keyword ELEVATION_FOV                                                                                                    | Valid Values n/a                                                                                          | <ul> <li>Mode</li> <li>1) DPO in XML format (referenced to APID Name in Appendix E)</li> <li>2) DPO in XML format (referenced to APID Name in Appendix E)</li> </ul>     |
| PDS Keyword same  Definition                                                                                                    | Type<br>float<br>Units                                                                                    | or Image DPO mini-header  • Calculation:  - Line/sample is translated into an origin and "look direction"  vectors (left and right). The vectors are then used to        |
| Specifies the angular measure of the vertical field of view of an imaged scene.                                                                            | deg  Location                                                                                             | vectors (left and right). The vectors are then used to calculate Elevation field of view.                                                                                |
| NOTE: For MER, this was computed as IFOV times the                                                                                                    | INSTRUMENT_STATE_PARMS (Group)                                                                            | Field as " <xml name="">:[<element>]:[<element>]:<field>"</field></element></element></xml>                                                                              |

| OUTPUT METADATA                                                                                                    | A (PRODUCT LABEL)                                                                                         | INPUT METADATA (SOURCE)                                                                                                    |
|----------------------------------------------------------------------------------------------------|----------------------------------------------------------------------------------------------------|----------------------------------------------------------------------------------------------------|
| Ops Keyword PDS-Compliant Keyword Definition                                                                                                    | <ul> <li>Valid Values (quoted)</li> <li>Type</li> <li>Units</li> <li>Keyword Location in Label</li> </ul> | Mode     Metadata Field     Type                                                                                                    |
| number of vertical pixels.  For MSL, it is computed by projecting rays from the top and bottom edges of the image at the center through the camera model, and computing the angle subtended by those rays. |                                                                                                    | Eng. Cameras     1) a. " <idph dpo="">:idph:cols"         b. "<idph dpo="">:idph:rows"         c. "<idph dpo="">:idph:res_cols"         d. "<idph dpo="">:idph:res_cols"         d. "<idph dpo="">:idph:res_rows"      MMM Cameras     2) a. "<ancillary dpo="">:cmd_arguments_image:window_width"         b. "<ancillary dpo="">:cmd_arguments_image:window_height"         c. "MMM_Image_Mini_Header[22]"         d. "MMM_Image_Mini_Header[23]"  NOTES:     • For MMM non-recovered data products (cases "a" and "b"),     float values come from the Ancillary DPO.     • For MMM recovered data products (cases "c" and "d"), values analogous to cases "a" (window_width) and "b" (window_height) are each comprised of one byte coming from Image DPO mini-header at byte offsets 22 and 23, respectively.     • For MMM, parm "window_width" is number of image samples.     • For MMM, parm "window_height" is number of image lines.     • For MMM non-Thumbnail data products, multiply by factor of 8 to convert to correct line/sample value.  Type 1) U16 2) U8</ancillary></ancillary></idph></idph></idph></idph></idph> |
| Ops Keyword ERROR_PIXELS                                                                                                    | <u>Valid Values</u><br>n/a                                                                                | Mode Calculation based on telemetry                                                                                                    |
| PDS Keyword same                                                                                                    | Type integer                                                                                              | Field as " <xml name="">:[<element>]:[<element>]:<field>" n/a</field></element></element></xml>                                                                                                    |
| <u>Definition</u> Specifies the number of pixels that are outside a valid DN range, after all decompression and post decompression processing has been completed.                                          | Units n/a  Location COMPRESSION_PARMS (Group)                                                             | Type<br>n/a                                                                                                    |
| Ops Keyword EXPECTED_PACKETS                                                                                                    | Valid Values<br>n/a                                                                                       | Mode<br>EMD in XML format                                                                                                    |
| PDS Keyword same                                                                                                    | <u>Type</u> integer                                                                                       | Field as " <xml name="">:[<element>]:[<element>]:<field>" "MslEarthProductMetadata:MslProductMetadata:PartList: TotalExpected"</field></element></element></xml>                                                                                                    |
| Definition Specifies the total number of telemetry packets which constitute a complete data product, i.e., a data product without missing data.  NOTE: For MSL, telemetry data processing does not track   | Units n/a  Location TELEMETRY (Class)                                                                     | Type<br>n/a                                                                                                    |

| OUTPUT METADATA                                                                                                    | A (PRODUCT LABEL)                                                                                                    | INPUT METADATA (SOURCE)                                                                                                    |
|----------------------------------------------------------------------------------------------------|----------------------------------------------------------------------------------------------------|----------------------------------------------------------------------------------------------------|
| Ops Keyword PDS-Compliant Keyword Definition                                                                                                    | <ul> <li>Valid Values (quoted)</li> <li>Type</li> <li>Units</li> <li>Keyword Location in Label</li> </ul>                                                                                                    | Mode     Metadata Field     Type                                                                                                    |
| "packets", but instead data product "parts".                                                                                                    |                                                                                                    |                                                                                                    |
| Ops Keyword  EXPECTED_TRANSMISSION_PATH  PDS Keyword  MSL:EXPECTED_TRANSMISSION_PATH  Definition Indicates the planned transmission paths for the Data Product. Specific interpretations are mission-specific.  For MSL, this is a bitmask that indicates the types of comm windows in which a data product may be transmitted. Most science data products use 3851 (default, as defined in flight software). Ongoing test campaigns with the MAVEN and TGO orbiters have used path 4096 ("MEX") until ~March of 2018, and currently use path 128 ("SPARE_5").  See also COMMUNICATION_SESSION_ID. | Valid Values         "3851" = DEFAULT         "65535" = ALL         [-1]         "128" = SPARE_5         "4096" = MEX         "0" = NONE         "1" = XBD         "2" = BG         "4" = EDL         "8" = SPARE_1         "16" = SPARE_2         "32" = SPARE_3         "64" = SPARE_4         "256" = PM_MRO         "512" = PM_ODY         "768" = CRIT_UHF         "1024" = AM_MRO         "2048" = AM_ODY         "3072" = SCI_UHF         "3840" = UHF         "8192" = ANOMALY     Type string Units n/a | Mode EMD in XML format  Field as " <xml name="">:[<element>]:[<element>]:<field>" "MslEarthProductMetadata: MslProductMetadata:</field></element></element></xml> |
| Ops Keyword                                                                                                    | Location TELEMETRY (Class) Valid Values                                                                                                    | Mode                                                                                                    |
| EXPOSURE_COUNT PDS Keyword                                                                                                    | "0" to "255"  Type                                                                                                    | DPO in XML format (referenced to APID Name in Appendix E)  Field as " <xml name="">:[<element>]:[<element>]:<field>"</field></element></element></xml>            |
| same  Definition Specifies the maximum number of exposures taken during a                                                                                                    | integer  Units n/a                                                                                                    | Eng. Cameras     1) " <idph dpo="">:idph:exp_count"      MMM Cameras     2) "MMM Image Mini Header[TBD]"</idph>                                                   |
| specified interval. The value is dependent on exposure type.                                                                                                    | Location  1) INSTRUMENT_STATE_PARMS (Group)  2) INSTRUMENT_STATE_PARMS (Group)  MINI_HEADER (Group) **  ** Only MAHLI Z-Stack & Range Map                                                                                                    | Type<br>U16                                                                                                    |
| Ops Keyword EXPOSURE_DURATION                                                                                                    | Valid Values<br>n/a                                                                                                    | Mode     1) DPO in XML format (referenced to APID Name in Appendix E)     2) Image DPO mini-header                                                                |
| PDS Keyword                                                                                                    | <u>Type</u>                                                                                                    | Calculation:                                                                                                    |

| OUTPUT METADATA                                                                                                    | A (PRODUCT LABEL)                                                                                                    | INPUT METADATA (SOURCE)                                                                                                    |
|----------------------------------------------------------------------------------------------------|----------------------------------------------------------------------------------------------------|----------------------------------------------------------------------------------------------------|
| Ops Keyword PDS-Compliant Keyword Definition  Same  Definition Specifies the value of the time between the opening and closing of an instrument aperture (such as a camera shutter).  For MSL, there are no mechanical shutters. Instead, an "electronic shutter" concept was adopted whereby the detectors accumulate charge for EXPOSURE_DURATION amount of time and then that charge is flushed to a masked frame transfer area for readout and digitization.                                                       | Valid Values (quoted)     Type     Units     Keyword Location in Label  float  Units     ms ( <ms> unit tag required)  Location  1) INSTRUMENT_STATE_PARMS (Group)</ms>                                                                                                    | Mode Metadata Field Type  - Value = exp_time * <factor>  Field as "<xml name="">:[<element>]:[<element>]:<field>"  Eng. Cameras 1) "<idph dpo="">:idph:exp_time"  MMM Cameras 2) a. "MMM_Image_Mini_Header[17 ",</idph></field></element></element></xml></factor> |
| Ops Keyword  EXPOSURE_DURATION_COUNT  PDS Keyword same  Definition Specifies the value, in raw counts, of the time interval between the opening and closing of an instrument aperture (such as a camera shutter). This is a raw value taken directly from telemetry, as opposed to EXPOSURE_DURATION, which has been converted to engineering units.  For ChemCam on MSL, it is the exposure time for "manual" exposure and seed time for "auto" exposure of the RMI.  Ops Keyword  EXPOSURE_SCALE_FACTOR  PDS Keyword | Valid Values "0" to "65535"  Type integer  Units ms ( <ms> unit tag required)  Location  1) a. OBSERVATION_REQUEST_PARMS (Group) b. INSTRUMENT_STATE_PARMS (Group) 2) OBSERVATION_REQUEST_PARMS (Group) 3) a. OBSERVATION_REQUEST_PARMS (Group) b. MINI_HEADER (Group) **</ms> | Mode   DPO in XML format (referenced to APID Name in Appendix E)   Field as " <xml name="">:[<element>]:[<element>]:<field>"     1) Eng. Cameras</field></element></element></xml>                                                                                 |
| same                                                                                                    | Туре                                                                                                    | Eng. Cameras " <idph dpo="">:idph:params:exp_time_scale"</idph>                                                                                                    |

| OUTPUT METADATA                                                                                                    | A (PRODUCT LABEL)                                                                                                    | INPUT METADATA (SOURCE)                                                                                                    |
|----------------------------------------------------------------------------------------------------|----------------------------------------------------------------------------------------------------|----------------------------------------------------------------------------------------------------|
| Ops Keyword PDS-Compliant Keyword Definition                                                                                                    | <ul> <li>Valid Values (quoted)</li> <li>Type</li> <li>Units</li> <li>Keyword Location in Label</li> </ul>                                                                                                    | Mode     Metadata Field     Type                                                                                                    |
| Definition Specifies a multiplier to the base exposure time. The base exposure time is either user-commanded or is read from the onboard exposure time table. The resulting number is used by the cameras as the actual commanded exposure time. This scale factor is commonly used during multi-spectral imaging, when the base exposure time is known for one filter and EXPOSURE_SCALE_FACTOR is used to scale the exposure time to levels appropriate for the other filters. | float  Units n/a  Location  OBSERVATION_REQUEST_PARMS (Group)                                                                                                    | Type<br>F32                                                                                                    |
| Ops Keyword EXPOSURE_TABLE_ID  PDS Keyword same  Definition Specifies a description for the exposure count value.                                                                                                    | Valid Values  • Eng. Cameras 0 = "NONE" 1 = "FHAZCAM_L" 2 = "FHAZCAM_R" 3 = "RHAZCAM_L" 4 = "RHAZCAM_R" 5 = "NAVCAM_L" 6 = "NAVCAM_R" 7 = "CAMCONFIG_IDS"  • MMM Cameras "N/A"  Type string Units n/a  Location | Mode DPO in XML format (referenced to APID Name in Appendix E), Table Lookup  Field as " <xml name="">:[<element>]:[<element>]:<field>"  Eng. Cameras "<idph dpo="">:idph:params:exp_table"  Type enum</idph></field></element></element></xml> |
| Ops Keyword EXPOSURE_TBL_UPDATE_FLAG  PDS Keyword same  Definition Specifies whether or not an exposure table entry was updated.                                                                                                    | OBSERVATION_REQUEST_PARMS (Group)  Valid Values 0 = "FALSE" 1 = "TRUE"  Type string  Units n/a  Location OBSERVATION_REQUEST_PARMS (Group)                                                                      | Mode DPO in XML format (referenced to APID Name in Appendix E)  Field as " <xml name="">:[<element>]:[<element>]:<field>" "<idph dpo="">:idph:params:exp_update"  Type boolean</idph></field></element></element></xml>                         |
| Ops Keyword EXPOSURE_TYPE PDS Keyword same Definition                                                                                                    | Valid Values  1) Eng. Cameras 0 = "NONE" 1 = "MANUAL" 2 = "AUTO" 3 = "TEST"                                                                                                    | Mode 1) DPO in XML format (referenced to APID Name in Appendix E), Table Lookup 2) DPO in XML format (referenced to APID Name in Appendix E), Table Lookup 3) Image DPO mini-header                                                             |

| OUTPUT METADATA                                                                                                    | A (PRODUCT LABEL)                                                                                                    | INPUT METADATA (SOURCE)                                                                                                    |
|----------------------------------------------------------------------------------------------------|----------------------------------------------------------------------------------------------------|----------------------------------------------------------------------------------------------------|
| Ops Keyword PDS-Compliant Keyword Definition                                                                                                    | <ul> <li>Valid Values (quoted)</li> <li>Type</li> <li>Units</li> <li>Keyword Location in Label</li> </ul>                                                                                                    | Mode     Metadata Field     Type                                                                                                    |
| Specifies the exposure mode used for image acquisition.                                                                                                    | 2) Chemcam 0 = "MANUAL" 1 = "AUTO"  3) MMM Cameras 0 = "MANUAL" non-0 = "AUTO"  Type string(15)  Units n/a  Location 1) OBSERVATION_REQUEST_PARMS (Group) 2) OBSERVATION_REQUEST_PARMS (Group) 3) OBSERVATION_REQUEST_PARMS (Group) MINI_HEADER (Group) ** ** Except MAHLI Z-Stack & Range Map                                                                                                    | Field as " <xml name="">:[<element>]:[<element>]:<field>"  1) Eng. Cameras "<idph dpo="">:idph:params:exposure"  2) Chemcam "<ancillary dpo="">:cmd_arguments:exposure_type"  3) MMM Cameras "MMM_Image_Mini_Header[28]", "MMM_Image_Mini_Header[29]", "MMM_Image_Mini_Header[30]", "MMM_Image_Mini_Header[31]"  NOTES:  • For MMM Cameras, a value analogous to "exposure_type" is comprised of four bytes coming from Image DPO mini-header at offsets 28, 29, 30 and 31.  Type Enum</ancillary></idph></field></element></element></xml> |
| Ops Keyword FILE_RECORDS  PDS Keyword same  Definition Specifies the number of physical file records, including both label records and data records.  NOTE: In the PDS the use of FILE_RECORDS along with other file-related data elements is fully described in                                                                         | Valid Values "0" to n  Type integer  Units n/a  Location FILE_DATA_ELEMENT (Class)                                                                                                    | Mode DPO in XML format (referenced to APID Name in Appendix E), Calculation: - Value = <dpo value=""> + size of PDS and VICAR labels  Field as "<xml name="">:[<element>]:[<element>]:<field>" "<idph dpo="">:idph:rows"  Type U16</idph></field></element></element></xml></dpo>                                                                                                    |
| the Standards Reference.  Ops Keyword FILTER_NAME  PDS Keyword same  Definition Specifies the commonly-used name of the instrument filter through which an image or measurement was acquired or which is associated with a given instrument mode.  See also FILTER_NUMBER.  NOTE: FILTER_NAME is unique, while the FILTER_NUMBER is not. | Valid Values           • Eng. Cameras: N/A           • Mastcam:           Filter # O "MASTCAM_L1_BROADBAND"           1 "MASTCAM_L2_525NM"           2 "MASTCAM_L3_440NM"           3 "MASTCAM_L4_750NM"           4 "MASTCAM_L5_675NM"           5 "MASTCAM_L6_865NM"           6 "MASTCAM_L7_1035NM"           7 "MASTCAM_L8_880NM_ND5"           8 "NO_POS_CHANGE"           Filter # Filter Name (Right Eye)           0 "MASTCAM_R1_BROADBAND" | Mode DPO in XML format (referenced to APID Name in Appendix E)  Field as " <xml name="">:[<element>]:[<element>]:<field>"  Eng. Cameras N/A  MMM Cameras "<supplementary dpo="">:left_filter", "<supplementary dpo="">:right_filter"  Type 18</supplementary></supplementary></field></element></element></xml>                                                                                                    |

| OUTPUT METADATA                                                                                                    | A (PRODUCT LABEL)                                                                                                    | INPUT METADATA (SOURCE)                                                                                                    |
|----------------------------------------------------------------------------------------------------|----------------------------------------------------------------------------------------------------|----------------------------------------------------------------------------------------------------|
| Ops Keyword PDS-Compliant Keyword Definition                                                                                                    | <ul> <li>Valid Values (quoted)</li> <li>Type</li> <li>Units</li> <li>Keyword Location in Label</li> </ul>                                                                                                    | Mode     Metadata Field     Type                                                                                                    |
|                                                                                                    | 1 "MASTCAM_R2_525NM" 2 "MASTCAM_R3_440NM" 3 "MASTCAM_R4_750NM" 4 "MASTCAM_R5_905NM" 5 "MASTCAM_R6_935NM" 6 "MASTCAM_R7_1035NM" 7 "MASTCAM_R8_440NM_ND5" 8 "NO_POS_CHANGE"  • MARDI & MAHLI:                                       |                                                                                                    |
| Ops Keyword FILTER_NUMBER  PDS Keyword same  Definition Specifies the number of an instrument filter through which an image or measurement was acquired or which is associated with a given instrument mode. | Valid Values See "Filter #" column in "FILTER_NAME" keyword.  For MINI_HEADER, MMM Cameras only:     Mastcam: Same as FILTER_NUMBER in     OBSERVATION_REQUEST_PARMS and     INSTRUMENT_STATE_PARMS.     MARDI & MAHLI**: 0  Type | Mode DPO in XML format (referenced to APID Name in Appendix E)  Field as " <xml name="">:[<element>]:[<element>]:<field>"  MMM Cameras  a. "<supplementary dpo="">:left_filter",</supplementary></field></element></element></xml> |
| See also FILTER_NAME.  Note: FILTER_NAME is unique, while the FILTER_NUMBER is not.                                                                                                    | integer  Units n/a  Location a. OBSERVATION_REQUEST_PARMS (Group) INSTRUMENT_STATE_PARMS (Group) b. MINI_HEADER (Group) **     ** Except MAHLI Z-Stack & Range Map                                                                | <u>Type</u><br> 8                                                                                                    |
| Ops Keyword FIRST_LINE PDS Keyword same                                                                                                    | Valid Values "1" to "1024"  Type integer                                                                                                    | Mode 1) DPO in XML format (referenced to APID Name in Appendix E) 2) DPO in XML format (referenced to APID Name in Appendix E) 3) DPO in XML format (referenced to APID Name in Appendix E) or Image DPO mini-header               |

| OUTPUT METADATA                                                                                            | A (PRODUCT LABEL)                                                                                                    | INPUT METADATA (SOURCE)                                                                                                    |
|----------------------------------------------------------------------------------------------------|----------------------------------------------------------------------------------------------------|----------------------------------------------------------------------------------------------------|
| Ops Keyword PDS-Compliant Keyword Definition                                                               | Valid Values (quoted)     Type     Units     Keyword Location in Label                                                                                                    | Mode     Metadata Field     Type                                                                                                    |
| Definition Specifies the line within a source image that corresponds to the first line in a sub-image.     | Units n/a  Location  1) a. IMAGE (Object) b. SUBFRAME_REQUEST_PARMS (Group)  2) SUBFRAME_REQUEST_PARMS (Group) 3) a. SUBFRAME_REQUEST_PARMS (Group) b. MINI_HEADER (Group) **     ** Except MAHLI Z-Stack & Range Map | Field as " <xml name="">:[<element>]:[<element>]:<field>"  1) Eng. Cameras a. "<idph dpo="">:idph:row0" b. "<idph dpo="">:idph:params:sub_row0"  2) Chemcam "<ancillary dpo="">:cmd_arguments:start_c_pixel"  3) MMM Cameras a. "<ancillary dpo="">:cmd_arguments_image:window_x" b. "MMM_Image_Mini_Header[20]"  NOTES: • Add "1" to the source value so that image lines begin at Line 1 (see Valid Value range). • For MMM non-recovered non-Z-stack data products (case "a"), value comes from the Ancillary DPO. • For MMM recovered data products (case "b"), value analogous to case "a" (window_x) is comprised of one byte coming from Image DPO mini-header at byte offset 20. • For MMM Z-stack data products, the value is unknown. • For MMM, parm "window_x" is starting line of the window.  Type U16</ancillary></ancillary></idph></idph></field></element></element></xml> |
| Ops Keyword FIRST_LINE_SAMPLE PDS Keyword same                                                             | Valid Values "1" to "1024"  Type integer                                                                                                    | Mode 1) DPO in XML format (referenced to APID Name in Appendix E) 2) DPO in XML format (referenced to APID Name in Appendix E) 3) DPO in XML format (referenced to APID Name in Appendix E) or Image DPO mini-header                                                                                                    |
| Definition Specifies the sample within a source image that corresponds to the first sample in a sub-image. | Units n/a  Location  1) a. IMAGE (Object) b. SUBFRAME_REQUEST_PARMS (Group) 2) SUBFRAME_REQUEST_PARMS (Group) 3) a. SUBFRAME_REQUEST_PARMS (Group) b. MINI_HEADER (Group) **                                          | Field as " <xml name="">:[<element>]:[<element>]:<field>"  1) Eng. Cameras a. "<idph dpo="">:idph:col0" b. "<idph dpo="">:idph:params:sub_col0"  2) Chemcam "<ancillary dpo="">:cmd_arguments:start_r_pixel"  3) MMM Cameras a. "<ancillary dpo="">:cmd_arguments_image:window_y" b. "MMM_Image_Mini_Header[21]"  NOTES: • Add "1" to the source value so that image lines begin at Line 1 (see Valid Value range). • For MMM non-recovered non-Z-stack data products (case "a"), value comes from the Ancillary DPO. • For MMM recovered data products (case "b"), value analogous to case "a" (window_y) is comprised of one byte coming from Image DPO mini-header at byte offset 21. • For MMM Z-stack data products, the value is unknown.</ancillary></ancillary></idph></idph></field></element></element></xml>                                                                      |

| OUTPUT METADATA                                                                                                    | A (PRODUCT LABEL)                                                                                                    | INPUT METADATA (SOURCE)                                                                                                    |
|----------------------------------------------------------------------------------------------------|----------------------------------------------------------------------------------------------------|----------------------------------------------------------------------------------------------------|
| Ops Keyword PDS-Compliant Keyword Definition                                                                                                    | <ul><li> Valid Values (quoted)</li><li> Type</li><li> Units</li><li> Keyword Location in Label</li></ul>                                                                                  | Mode     Metadata Field     Type                                                                                                    |
| Ops Keyword FLAT_FIELD_CORRECTION_FLAG  PDS Keyword same  Definition Specifies whether or not a flat field correction was applied to an image.                                                                                                    | Valid Values  • Eng. Cameras  1) 0 = "FALSE"  1 = "TRUE"  2) 0 = "FALSE"  non-0 = "TRUE"  • MMM Cameras "UNK"  Type string(13)  Units n/a  Location  1) OBSERVATION_REQUEST_PARMS (Group) | For MMM, parm "window_y" is starting sample of the window.  Type U16  Mode DPO in XML format (referenced to APID Name in Appendix E)  Field as " <xml name="">:[<element>]:[<element>]:<field>"  Eng. Cameras 1) "<idph dpo="">:idph:params:flat" 2) "<idph dpo="">:idph:flat_params[5]"  Type 1) boolean 2) F32[5]</idph></idph></field></element></element></xml> |
| Ops Keyword FLAT_FIELD_CORRECTION_PARM  PDS Keyword same  Definition Specifies the onboard flat-field coefficients/parameters used in the algorithm to remove the flat field signature. The FLAT_FIELD_CORRECTION_FLAG will indicate if the signature was removed.  NOTE: The algorithm used by MSL follows:  new(x,y) = orig(x,y) * ff(x,y)  where, r = (x-a)^2 + (y-b)^2  ff(x,y) = 1 + c*r + d*r^2 + e*r^3  and, a = array element 1 b = array element 2 c = array element 3 d = array element 4 e = array element 5 | 2) INSTRUMENT_STATE_PARMS (Group)  Valid Values  • Eng. Cameras n/a  • MMM Cameras "UNK"  Type float array[5]  Units n/a  Location INSTRUMENT_STATE_PARMS (Group)                         | Mode DPO in XML format (referenced to APID Name in Appendix E)  Field as " <xml name="">:[<element>]:[<element>]:<field>"  Eng. Cameras "<idph dpo="">:idph:flat_params[5]"  Type F32[5]</idph></field></element></element></xml>                                                                                                    |
| Ops Keyword FLAT_FIELD_FILE_NAME PDS Keyword                                                                                                    | Valid Values n/a Type                                                                                                    | Mode RDR-generating software  Field as " <xml name="">:[<element>]:[<element>]:<field>"</field></element></element></xml>                                                                                                    |

| OUTPUT METADATA                                                                                                    | A (PRODUCT LABEL)                                                                                                    | INPUT METADATA (SOURCE)                                                                                                    |
|----------------------------------------------------------------------------------------------------|----------------------------------------------------------------------------------------------------|----------------------------------------------------------------------------------------------------|
| Ops Keyword PDS-Compliant Keyword Definition                                                                                                    | Valid Values (quoted)     Type     Units     Keyword Location in Label                                                                                                    | Mode     Metadata Field     Type                                                                                                    |
| same                                                                                                    | string array                                                                                                    | n/a                                                                                                    |
| Definition Specifies the name, or array of names, of the flat field image(s) file (an image taken in an optical laboratory of a white background, or an image taken in the dawn with the intention to have an equally illuminated background for the whole image) which should be used to perform radiometric calibration of the image. The flat field image provides a reference label of the sensitivity of the used optics across the field of view. The shuttered image needs to be divided by the flat field image during calibration. Selection of the appropriate flat field image may be based on time, camera, temperature, readout conditions, light flood, gain and offset. |                                                                                                    | Type<br>n/a                                                                                                    |
| For MSL Engineering cameras, the flat field file may be derived from pre-launch ground calibration images (Navcam A-side), algorithmically-generated flats (Hazcams), or in-flight imagery of the martian sky in the anti-sun direction (Navcam B-side).                                                                                                    |                                                                                                    |                                                                                                    |
| Ops Keyword FLAT_FIELD_FILE_DESC  PDS Keyword MSL:FLAT_FIELD_FILE_DESC  Definition Specifies a description of the corresponding flat field files listed in FLAT_FIELD_FILE_NAME.                                                                                                    | Valid Values "Flat field image.", "Flat field standard deviation image.", "Flat field derived from sky flat sequence NCAM00565 produced Mark Lemmon at Texas A and M"  Type string array  Units n/a | Mode RDR-generating software  Field as " <xml name="">:[<element>]:[<element>]:<field>"  n/a  Type n/a</field></element></element></xml>                                                         |
| Ops Keyword FLIGHT_SOFTWARE_MODE  PDS Keyword MSL:FLIGHT_SOFTWARE_MODE  Definition Active Flight Software mode at Data Product creation.                                                                                                    | Location   DERIVED_IMAGE_PARMS (Group)                                                                                                    | Mode  EMD in XML format  Field as " <xml name="">:[<element>]:[<element>]:<field>" "MslEarthProductMetadata:MslProductMetadata:FswMode"  Type unsigned integer</field></element></element></xml> |

| OUTPUT METADATA                                                                                                    | A (PRODUCT LABEL)                                                                                                    | INPUT METADATA (SOURCE)                                                                                                    |
|----------------------------------------------------------------------------------------------------|----------------------------------------------------------------------------------------------------|----------------------------------------------------------------------------------------------------|
| Ops Keyword PDS-Compliant Keyword Definition                                                                                                    | Valid Values (quoted)     Type     Units     Keyword Location in Label                                                                                                    | Mode     Metadata Field     Type                                                                                                    |
|                                                                                                    | "16" NONPRIME_EDL_MAIN "17" NONPRIME_SURFACE_NOMINAL "18" NONPRIME_SURFACE_STANDBY  Type string  Units n/a  Location TELEMETRY (Class)                                             |                                                                                                    |
| Ops Keyword FLIGHT_SOFTWARE_VERSION_ID                                                                                                    | Valid Values<br>n/a                                                                                                    | Mode<br>EMD in XML format                                                                                                    |
| PDS Keyword same                                                                                                    | Type string                                                                                                    | Field as " <xml name="">:[<element>]:[<element>]:<field>" "MslEarthProductMetadata:MslProductMetadata:FswVersion"</field></element></element></xml>                                                                                                    |
| <u>Definition</u> Active Flight Software version at Data Product creation. The Flight Software version is an opaque token – there is no arithmetic value associated with the token. The version is defined as the time of the FSW build, in seconds since 12:00:00, Jan. 1, 2000.                                                                                                    | Units n/a  Location TELEMETRY (Class)                                                                                                    | Type unsigned integer                                                                                                    |
| Ops Keyword FRAME_ID  PDS Keyword same  Definition Specifies an identification for a particular instrument measurement frame. A frame consists of a sequence of measurements made over a specified time interval, and may include measurements from different instrument modes. These sequences repeat from cycle to cycle and sometimes within a cycle.  Note that mosaics may contain more than one value in an | Valid Values  • ChemCam RMI 1) "MONO"  • ChemCam other 2) "N/A"  • MARDI & MAHLI 3) "MONO"  • Eng. Cameras & MastCam 4) ("LEFT", "RIGHT", "MONO", "N/A")  Type string array  Units | Mode  Static value:  1) for ChemCam RMI, specify "MONO"  2) for ChemCam other, specify "N/A"  3) for MARDI & MAHLI, specify "MONO"  EMD in XML format  Field as " <xml name="">:[<element>]:[<element>]:<field>"  Eng. Cameras &amp; MastCam  4) "MsIEarthProductMetadata:MsIProductMetadata:ProductName"  NOTES:  If ending character in field "ProductName" is "I", valid value is "LEFT". If ending character is "r", valid value is "RIGHT".</field></element></element></xml> |
| array.                                                                                                    | n/a Location                                                                                                    | Type<br>n/a                                                                                                    |
| Ops Keyword FRAME_TYPE PDS Keyword                                                                                                    | IDENTIFICATION (Class)  Valid Values  • ChemCam RMI  1) "MONO"                                                                                                    | Mode  Static value:  1) for ChemCam RMI, specify "MONO"  2) for ChemCam other, specify "N/A"                                                                                                    |
| same                                                                                                    | <u>ChemCam other</u> 2) "N/A"                                                                                                    | 3) for MARDI & MAHLI, specify "MONO" 4) for MastCam, specify "STEREO"                                                                                                    |

| OUTPUT METADATA                                                                                                    | (PRODUCT LABEL)                                                                                                    | INPUT METADATA (SOURCE)                                                                                                    |
|----------------------------------------------------------------------------------------------------|----------------------------------------------------------------------------------------------------|----------------------------------------------------------------------------------------------------|
| Ops Keyword PDS-Compliant Keyword Definition  Definition Specifies whether the image was commanded as part of a stereo pair or as a single left or right monoscopic image.                                                                                                    | Valid Values (quoted) Type Units Keyword Location in Label  MARDI & MAHLI 3) "MONO"                                                       | Mode     Metadata Field     Type      DPO in XML format (referenced to APID Name in Appendix E)  Field as " <xml name="">:[<element>]:[<element>]:field&gt;"</element></element></xml>                                                |
| If FRAME_TYPE=STEREO, a left and a right image should be present for the same IMAGE_ID                                                                                                    | MastCam     4) "STEREO"      Eng. Cameras     5) 0 = "MONO"     1 = "STEREO"  Type string(10)  Units n/a  Location IDENTIFICATION (Class) | Eng. Cameras 5) "IDPH DPO>:idph:stereo"  Type 5) boolean                                                                                                    |
| Ops Keyword GAIN_NUMBER  PDS Keyword same  Definition Specifies the gain value used in the analog to digital conversion. The gain value is a multiplicative factor used in the analog to digital conversion.  For ChemCam on MSL, specifies the commanded gain value in the ChemCam Mast Unit (CCMU).                                                                                                    | Valid Values "64" to "79"  Type integer  Units n/a  Location  OBSERVATION_REQUEST_PARMS (Group)                                           | Mode DPO in XML format (referenced to APID Name in Appendix E)  Field as " <xml name="">:[<element>]:[<element>]:<field>"  ChemCam "<ancillary dpo="">:cmd_parameters:AD_gain"  Type U8</ancillary></field></element></element></xml> |
| See also OFFSET_NUMBER.  Ops Keyword GEOMETRY_PROJECTION_TYPE  PDS Keyword same  Definition Specifies the state of the pixels in an image before a reprojection has been applied. Describes if or how the pixels have been reprojected. RAW indicates reprojection has not been done; the pixels are as they came from the camera.  For MSL, this means the image uses a CAHVOR or one of the CAHVORE camera models. LINEARIZED means that reprojection has been performed to linearize the camera model (thus removing things like lens distortion). This means the image uses a CAHV camera model.  Ops Keyword | Valid Values "RAW", "LINEARIZED"  Type string Units n/a  Location IDENTIFICATION (Class)                                                  | Mode Dependent on EDR/RDR state: - For EDRs, static (default = "RAW") - For RDRs, RDR-generating software  Field as " <xml name="">:[<element>]:[<element>]:<field>" n/a  Type n/a  Mode</field></element></element></xml>            |

| OUTPUT METADATA                                                                                                    | A (PRODUCT LABEL)                                                                                                    | INPUT METADATA (SOURCE)                                                                                                    |
|----------------------------------------------------------------------------------------------------|----------------------------------------------------------------------------------------------------|----------------------------------------------------------------------------------------------------|
| Ops Keyword PDS-Compliant Keyword Definition                                                                                                    | Valid Values (quoted)     Type     Units     Keyword Location in Label                                                                                                    | Mode     Metadata Field     Type                                                                                                    |
| PDS Keyword same  Definition Specifies whether a group of keywords are valid values. It is present in a Group only when information is received from telemetry.  For MSL, when in a REQUEST_PARMS group, it specifies whether or not the activity represented by the group was commanded. If TRUE, the rest of the contents of the group specify the commanded arguments or parameters for that activity. For example, a value of TRUE in a HISTOGRAM_REQUEST_GROUP means a histogram was requested. | Eng. Cameras & ChemCam     0 = "FALSE"     non-0 = "TRUE"      MMM Cameras     "UNK"  Type string  Units     n/a  Location 1) IMAGE_REQUEST_PARMS (Group) 2) SUBFRAME_REQUEST_PARMS (Group) 3) THUMBNAIL_REQUEST_PARMS (Group) 4) COLUMN_SUM_REQUEST_PARMS (Group) 5) ROW_SUM_REQUEST_PARMS (Group) 6) HISTOGRAM_REQUEST_PARMS (Group) 7) REFERENCE_PIXEL_REQUEST_PARMS (Group) 8) REFERENCE_PIXEL_REQUEST_PARMS (Group) | DPO in XML format (referenced to APID Name in Appendix E)  Field as " <xml name="">:[<element>]:[<element>]:<field>"  • All Cameras  1) "<idph dpo="">:idph:params:image" 2) "<idph dpo="">:idph:params:subframe" 3) "<idph dpo="">:idph:params:thumbnail" 4) "<idph dpo="">:idph:params:colsums" 5) "<idph dpo="">:idph:params:rowsums" 6) "<idph dpo="">:idph:params:ristogram" 7) "<idph dpo="">:idph:params:ref"  • ChemCam only 8) "<ancillary dpo="">:cmd_parameters:Reference_Pix_DP"  Type 1) boolean 2) enum 3) boolean 4) boolean 6) boolean 7) boolean 8) I32</ancillary></idph></idph></idph></idph></idph></idph></idph></field></element></element></xml> |
| Ops Keyword HEADER_TYPE PDS Keyword same                                                                                                    | Valid Values "VICAR2", "ODL"  Type string(12)                                                                                                    | Mode Static Value  Field as " <xml name="">:[<element>]:[<element>]:<field>" n/a</field></element></element></xml>                                                                                                    |
| Definition Specifies a specific type of header data structure. For example: FITS, VICAR.  NOTE: In the PDS, HEADER_TYPE is used to indicate non-PDS headers.                                                                                                    | Units n/a  Location IMAGE_HEADER (Object)                                                                                                    | Type<br>n/a                                                                                                    |
| Ops Keyword HORIZON_MASK_ELEVATION                                                                                                    | Valid Values<br>n/a                                                                                                    | Mode<br>RDR-generating software                                                                                                    |
| PDS Keyword  MSL:HORIZON_MASK_ELEVATION  Definition Specifies the elevation (in degrees) used as the horizontal cutoff in a mask file that, when applied to another image file, prevents the horizon and sky features in the image from being processed.                                                                                                    | Type float  Units n/a  Location DERIVED_IMAGE_PARMS (Group)                                                                                                    | Field as " <xml name="">:[<element>]:[<element>]:<field>" n/a  Type n/a</field></element></element></xml>                                                                                                    |
| If this keyword is not present in the product label, no horizon mask was used.                                                                                                    |                                                                                                    |                                                                                                    |

| OUTPUT METADATA                                                                                                    | A (PRODUCT LABEL)                                               | INPUT METADATA (SOURCE)                                                                                                    |
|----------------------------------------------------------------------------------------------------|-----------------------------------------------------------------|----------------------------------------------------------------------------------------------------|
| <ul><li>Ops Keyword</li><li>PDS-Compliant Keyword</li><li>Definition</li></ul>                                                                                                   | Valid Values (quoted) Type Units Keyword Location in Label      | Mode     Metadata Field     Type                                                                                                    |
| For MSL, this is in degrees as measured in the Local Level (or, equivalently, Site) frame.                                                                                       |                                                                 |                                                                                                    |
| See also MASK_DESC_FILE_NAME.  Ops Keyword ICT_DIVIDER                                                                                                    | Valid Values<br>n/a                                             | Mode DPO in XML format (referenced to APID Name in Appendix E)                                                                                                    |
| PDS Keyword MSL:ICT_DIVIDER                                                                                                    | <u>Type</u> integer                                             | Field as " <xml name="">:[<element>]:[<element>]:<field>" "<ancillary dpo="">:cmd_parameters:ICT_Divider"</ancillary></field></element></element></xml>                                                |
| <u>Definition</u> For ChemCam on MSL, specifies the Integration Clock Timer divisor for msec integration time. It is usually 600.                                                | Units msec  Location OBSERVATION_REQUEST_PARMS (Group)          | Type<br>U16                                                                                                    |
| Ops Keyword IPBC_DIVIDER                                                                                                    | Valid Values n/a                                                | Mode DPO in XML format (referenced to APID Name in Appendix E)                                                                                                    |
| PDS Keyword MSL:IPBC_DIVIDER                                                                                                    | Type integer                                                    | Field as " <xml name="">:[<element>]:[<element>]:<field>" "<ancillary dpo="">:cmd_parameters:IPBC_Divider"</ancillary></field></element></element></xml>                                               |
| <u>Definition</u> For ChemCam on MSL, specifies the Integration Period Base Clock divisor. The range is 0 to 33 MHz. It is usually 330 MHz (equal to 100 KHz).                   | Units MHz  Location OBSERVATION_REQUEST_PARMS (Group)           | Type<br>U16                                                                                                    |
| Ops Keyword ^IMAGE                                                                                                    | Valid Values<br>n/a                                             | Mode<br>Calculation                                                                                                    |
| PDS Keyword same                                                                                                    | Type<br>NULL                                                    | Field as " <xml name="">:[<element>]:[<element>]:<field>" n/a</field></element></element></xml>                                                                                                    |
| <u>Definition</u> Specifies a pointer to the IMAGE object. See chapter 14 of the PDS Standards Reference for more information on pointer                                         | <u>Units</u> n/a                                                | Type<br>n/a                                                                                                    |
| usage.                                                                                                    | Location<br>POINTERS                                            |                                                                                                    |
| Ops Keyword IMAGE_ACQUIRE_MODE  PDS Keyword MSL:IMAGE_ACQUIRE_MODE                                                                                                    | Valid Values  ■ Eng. Cameras 0 = "NONE" 1 = "SERNO" 2 = "IMAGE" | Mode DPO in XML format (referenced to APID Name in Appendix E)  Field as " <xml name="">:[<element>]:[<element>]:<field>" "<idph dpo="">:idph:params:acquire"</idph></field></element></element></xml> |
| Definition This keyword describes the mode of image acquisition. Valid values are defined as: a) "NONE" - No image acquired b) "SERNO" - No image acquired, camera serial number | MMM Cameras     "IMAGE"  Type string                            | Type<br>enum                                                                                                    |

| OUTPUT METADATA                                                                                                    | A (PRODUCT LABEL)                                                      | INPUT METADATA (SOURCE)                                                                                                    |
|----------------------------------------------------------------------------------------------------|------------------------------------------------------------------------|----------------------------------------------------------------------------------------------------|
| Ops Keyword PDS-Compliant Keyword Definition                                                                                                    | Valid Values (quoted)     Type     Units     Keyword Location in Label | Mode     Metadata Field     Type                                                                                                    |
| returned only c) "IMAGE" - The image was acquired                                                                                                    | Units<br>n/a                                                           |                                                                                                    |
| For MSL, there are two acquisition modes pertaining to camera data: "IMAGE" and "SERNO".                                                                                                    | Location<br>IDENTIFICATION (Class)                                     |                                                                                                    |
| The normal mode ("IMAGE") acquires and transmits the image according to all the command parameter settings.                                                                                                    |                                                                        |                                                                                                    |
| The "SERNO" case is a mode of acquisition that does just enough to get the camera's hardware serial number. Normally, such a mode should result in a data product with a header only and no image. However, the IMG onboard software supersedes during acquisition and acquires data in hardware windowed mode, resulting in a single row of an image. So, ground processing of the data product will yield a value of 1 for "hw_numrows", but the actual image is still set as 0 rows and 0 columns. |                                                                        |                                                                                                    |
| Ops Keyword IMAGE_BLENDING_FLAG                                                                                                    | Valid Values<br>0 = "FALSE"                                            | Mode<br>TBD                                                                                                    |
| PDS Keyword MSL:IMAGE_BLENDING_FLAG                                                                                                    | 1 = "TRUE"  Type string                                                | Field as " <xml name="">:[<element>]:[<element>]:<field>" MAHLI Range Map, Z-Stack "MMM_Image_Mini_Header"</field></element></element></xml>                       |
| Definition Indicates whether intra-stack image blending has been performed during the focus merge operation. FALSE means images were merged without blending.                                                                                                    | Units<br>n/a                                                           | Type<br>TBD                                                                                                    |
|                                                                                                    | Location MINI_HEADER (Group) **                                        |                                                                                                    |
| Ops Keyword IMAGE_DATA_SIZE                                                                                                    | Valid Values<br>n/a                                                    | Mode DPO in XML format (referenced to APID Name in Appendix E)                                                                                                    |
| PDS Keyword same                                                                                                    | Type integer                                                           | Field as " <xml name="">:[<element>]:[<element>]:<field>"  MMM Cameras "<ancillary dpo="">:image id data:image size"</ancillary></field></element></element></xml> |
| <u>Definition</u> Specifies the size of the image data product on the MMM camera DEA.                                                                                                    | Units n/a Location                                                     | Type U32                                                                                                    |
| One Konward                                                                                                    | TELEMETRY (Class)                                                      | Mode                                                                                                    |
| Ops Keyword  ^IMAGE_HEADER                                                                                                    | Valid Values n/a                                                       | Mode<br>Calculation                                                                                                    |
| PDS Keyword same                                                                                                    | Type<br>NULL                                                           | Field as " <xml name="">:[<element>]:[<element>]:<field>" n/a</field></element></element></xml>                                                                    |
| <u>Definition</u> Specifies a pointer to the IMAGE_HEADER object. See                                                                                                    | Units<br>n/a                                                           | Type<br>n/a                                                                                                    |

| OUTPUT METADATA (PRODUCT LABEL)                                                                                                    |                                                                                                    | INPUT METADATA (SOURCE)                                                                                                    |
|----------------------------------------------------------------------------------------------------|----------------------------------------------------------------------------------------------------|----------------------------------------------------------------------------------------------------|
| Ops Keyword PDS-Compliant Keyword Definition                                                                                                    | <ul> <li>Valid Values (quoted)</li> <li>Type</li> <li>Units</li> <li>Keyword Location in Label</li> </ul>                                    | Mode     Metadata Field     Type                                                                                                    |
| chapter 14 of the PDS Standards Reference for more information on pointer usage.                                                                                                    | Location POINTERS                                                                                                    |                                                                                                    |
| Ops Keyword IMAGE_ID                                                                                                    | <u>Valid Values</u><br>n/a                                                                                                    | Mode DPO in XML format (referenced to APID Name in Appendix E)                                                                                                    |
| PDS Keyword same  Definition Specifies an image and typically consists of a sequence of characters representing 1) a routinely occurring measure, such as revolution number, 2) a letter identifying the spacecraft, target, or camera, and 3) a representation of a count within the measure, such as picture number within a given revolution.  NOTE: See the Imaging FDD for more detailed definition.  Examples:  Mariner 9 - Levanthalldentifier - (orbit, camera, pic #, total # of pics in orbit)  Viking Orbiter - (orbit #, sc, pic # (FSC/16))  Viking Lander - (sc, camera, mars doy, diode (filter), pic #                                                             | Type string(30)  Units n/a  Location 1) IDENTIFICATION (Class) 2) a. IDENTIFICATION (Class) b. IDENTIFICATION (Class) c. MINI_HEADER (Group) | Field as " <xml name="">:[<element>]:[<element>]:<field>"  1) Eng. Cameras     "<idph dpo="">:idph:params:imgid"  2) MMM Cameras     a. "<ancillary dpo="">:cmd_arguments_image:image_ID"     b. "<ancillary dpo="">:cmd_arguments_zstack:starting_ID"     c. "MMM_Image_Mini_Header[TBD]"  NOTES:     • For MMM non-Z-stack data products, case "a".     • For MMM Z-stack data products, case "b".</ancillary></ancillary></idph></field></element></element></xml> |
| for that day)  Voyager - (pic # for encounter, FDS for cruise)  Ops Keyword  IMAGE_RADIANCE_FACTOR                                                                                                    | <u>Valid Values</u><br>n/a                                                                                                    | Mode RDR-generating software                                                                                                    |
| PDS Keyword  MSL:IMAGE_RADIANCE_FACTOR                                                                                                    | Type<br>float array                                                                                                    | Field as " <xml name="">:[<element>]:[<element>]:<field>" n/a</field></element></element></xml>                                                                                                    |
| Definition For a multi-input image (such as a mosaic), specifies the overall multiplicative factor that was applied to each image as the mosaic was being assembled. Together with IMAGE_RADIANCE_OFFSET, this specifies a simple linear adjustment of the form "dn * factor + offset", that can be used for (limited) radiometric seam correction. Each pixel within a given input image receives the same correction. The order of images is as defined in the input list file (generally delivered along with the mosaic) or INPUT_PRODUCT_ID. Applies to RDRs only, not EDRs.  NOTE: This correction is applied after radiometric correction, if any, performed on the inputs. | Units n/a  Location DERIVED_IMAGE_PARMS (Group)                                                                                              | Type<br>n/a                                                                                                    |
| Ops Keyword IMAGE_RADIANCE_OFFSET                                                                                                    | Valid Values<br>n/a                                                                                                    | Mode<br>RDR-generating software                                                                                                    |
| PDS Keyword                                                                                                    | Type<br>float array                                                                                                    | Field as " <xml name="">:[<element>]:[<element>]:<field>" n/a</field></element></element></xml>                                                                                                    |

| OUTPUT METADATA (PRODUCT LABEL)                                                                                                    |                                                                                                    |                                                                                                    | INPUT METADATA (SOURCE)                                                                                                    |
|----------------------------------------------------------------------------------------------------|----------------------------------------------------------------------------------------------------|----------------------------------------------------------------------------------------------------|----------------------------------------------------------------------------------------------------|
| <ul><li>Ops Keyword</li><li>PDS-Compliant Keyword</li><li>Definition</li></ul>                                                                                                    | Valid Values (quoted)     Type                                                                                                    |                                                                                                    | Mode     Metadata Field     Type                                                                                                    |
| MSL:IMAGE_RADIANCE_OFFSET  Definition For a multi-input image (such as a mosaic), specifies the overall additive offset that was applied to each image as the mosaic was being assembled. Together with IMAGE_RADIANCE_FACTOR, this specifies a simple linear adjustment of the form "dn * factor + offset", that can be used for (limited) radiometric seam correction. Each pixel within a given input image receives the same correction. Input values of 0 are not adjusted. The order of images is as defined in the input list file (generally delivered along with the mosaic) or INPUT_PRODUCT_ID. Applies to RDRs only, not EDRs.  NOTE: This correction is applied after radiometric correction, if any, performed on the inputs. | n/a  Location  DERIVED_IMAGE_PARMS (Group)                                                                                                    |                                                                                                    | Type<br>n/a                                                                                                    |
| Ops Keyword IMAGE_REGISTRATION_FLAG  PDS Keyword MSL:IMAGE_REGISTRATION_FLAG  Definition Indicates whether intra-stack image registration has been performed during the focus merge operation. TRUE indicates that intra-stack image registration has been performed during the focus merge operation. FALSE indicates that images have been merged without translation.                                                                                                    | Valid Values 0 = "FALSE" 1 = "TRUE"  Type string  Units n/a  Location  MINI_HEADER (Group) **  ** Only MAHLI Z-Stack & Range Map                                                                                  |                                                                                                    | Mode TBD  Field as " <xml name="">:[<element>]:[<element>]:<field>" MAHLI Range Map, Z-Stack "MMM_Image_Mini_Header"  Type TBD</field></element></element></xml>                       |
| Ops Keyword IMAGE_TYPE  PDS Keyword same  Definition Specifies the type of image acquired. This may be used to describe characteristics that differentiate one group of images from another such as the nature of the data in the image file, the purpose for which the image was acquired, or the way in                                                                                                    | Valid Values  ■ Eng. Cameras  Keyword Value  "REGULAR"  "THUMBNAIL"  "REF_PIXELS"  "HISTOGRAM"                                                                                                    | APID Names Any string value starting with "ImgImage" Any string value starting with "ImgThumb" Any string value starting with "ImgRef" Any string value starting with | Mode EMD in XML format  Field as " <xml name="">:[<element>]:[<element>]:<field>" "MslEarthProductMetadata:MslProductMetadata:ProductName"  Type n/a</field></element></element></xml> |
| which it was acquired.  This element is very similar to the older image_observation_type element, but is designed to resolve ambiguities in cases where missions utilize a naming convention for both specific images and more general observations, which consist of multiple images. In those cases, the latter may be described by the observation_type element.                                                                                                    | "ImgHistogram"  "ROW_SUM" Any string value starting with "ImgRow"  "COL_SUM" Any string value starting with "ImgCol"  • ChemCam  Keyword Value "REGULAR" APID Names Any string value starting with "CcamRmilmage" |                                                                                                    |                                                                                                    |

| OUTPUT METADATA (PRODUCT LABEL)                                                                                                    |                                                                                                    | INPUT METADATA (SOURCE)                                                                                                    |
|----------------------------------------------------------------------------------------------------|----------------------------------------------------------------------------------------------------|----------------------------------------------------------------------------------------------------|
| Ops Keyword     PDS-Compliant Keyword     Definition                                                                                                    | Valid Values (quoted) Type Units Keyword Location in Label                                                                                                    | Mode     Metadata Field     Type                                                                                                    |
| Ops Keyword INPUT_PRODUCT_ID  PDS Keyword MSL:INPUT_PRODUCT_ID  Definition Specifies the product(s) directly used as input to create this product. It may contain either the PRODUCT_ID or the filename of the input products.  For MSL, this RDR-only keyword specifies the PRODUCT_IDs of the inputs most directly used to create this product, which may themselves be RDRs. For example, a linearized XYZ image would list the left and right linearized input images as well as the disparity file. Contrast this with SOURCE PRODUCT_ID, which lists only the root EDR source; | "THUMBNAIL" Any string value starting with "CcamRmiThumb"  "REF_PIXELS" Any string value starting with "CcamRmiRef"  "SPECTRA" Any string value starting with "CcamSpectra"  "HEALTH" Any string value starting with "CcamSoh"  • MMM Cameras  Keyword Value "REGULAR" Any string value that contains "Image"  "THUMBNAIL" Any string value that contains "Image"  Any string value that contains "Thumbnail"  Type string(15)  Units n/a  Location IDENTIFICATION (Class)  Valid Values n/a  Location DERIVED_IMAGE_PARMS (Group) | Mode RDR-generating software Field as " <xml name="">:[<element>]:[<element>]:<field>" n/a  Type n/a</field></element></element></xml>                                       |
| INPUT_PRODUCT_ID lists the proximate inputs (EDR or RDR) for the process used to create this product.  Ops Keyword                                                                                                    | <u>Valid Values</u>                                                                                                    | Mode                                                                                                    |
| INSTRUMENT_AZIMUTH  PDS Keyword same                                                                                                    | n/a  Type float                                                                                                    | Calculation:     The image center is translated into an origin and and "look direction" vectors (left and right). The vectors are then used to calculate instrument azimuth. |

| OUTPUT METADATA (PRODUCT LABEL)                                                                                                    |                                                                                                    | INPUT METADATA (SOURCE)                                                                                                    |
|----------------------------------------------------------------------------------------------------|----------------------------------------------------------------------------------------------------|----------------------------------------------------------------------------------------------------|
| <ul><li>Ops Keyword</li><li>PDS-Compliant Keyword</li><li>Definition</li></ul>                                                                                                    | Valid Values (quoted)     Type     Units     Keyword Location in Label                                                          | Mode     Metadata Field     Type                                                                                                    |
| Definition Specifies the value for an instrument's rotation in the horizontal direction. It is usually measured from some kind of low hard stop. Although it may be used for any instrument where it makes sense, it is primarily intended for use in surface-based instruments that measure pointing in terms of azimuth and elevation. | Units deg ( <deg> unit tag required)  Location  ROVER_DERIVED_GEOMETRY_PARMS (Group)  SITE_DERIVED_GEOMETRY_PARMS (Group)</deg> | Field as " <xml name="">:[<element>]:[<element>]:<field>" n/a  Type n/a</field></element></element></xml>                                                    |
| When in a DERIVED_GEOMETRY group, defines the azimuth (horizontal rotation) at which the instrument is pointed. This value is expressed using the cooridinate system referred to by REFERENCE_COORD_SYSTEM_NAME and REFERENCE_COORD_SYSTEM_INDEX contained within the same group.                                                        |                                                                                                    |                                                                                                    |
| The interpretation of exactly what part of the instrument is being pointed is mission-specific. It could be the boresight, the camera head direction, the CAHV camera model A vector direction, or any of a number of other things.                                                                                                    |                                                                                                    |                                                                                                    |
| As such, for multimission use this value should be used mostly as an approximation, e.g. identifying scenes which might contain a given object.                                                                                                    |                                                                                                    |                                                                                                    |
| For MSL, the interpretation is the boresight of the camera, defined as projecting the center of the nominal image (before downsampling or subframing) through the camera model.                                                                                                    |                                                                                                    |                                                                                                    |
| Ops Keyword INSTRUMENT_BAND_ID                                                                                                    | Valid Values  • Reachability RDRs ("DRILL", "DRT", "MAHLI", "APXS", "SCOOP_TIP")                                                | Mode<br>Static Value                                                                                                    |
| PDS Keyword<br>same                                                                                                    | Preload RDRs     ("DRILL_MINIMUM", "DRILL_MAXIMUM")                                                                             | Field as " <xml name="">:[<element>]:[<element>]:<field>" n/a</field></element></element></xml>                                                              |
| <u>Definition</u> Specifies an array of strings identifying the instrument represented by the corresponding band in the image. The first entry in the array identifies the instrument for the first band, the second entry for the second band, etc.                                                                                     | Type string array[5]  Units n/a                                                                                                 | Type<br>n/a                                                                                                    |
| For MSL Preload products, the string also indicates whether the value is a minimum or maximum preload.  See also CONFIGURATION BIT ID.                                                                                                    | Location DERIVED_IMAGE_PARMS (Group)                                                                                            |                                                                                                    |
| Ops Keyword INSTRUMENT_COORD_FRAME_ID                                                                                                    | Valid Values n/a (Enum mapping not listed until FSW is static)                                                                  | Mode DPO in XML format (referenced to APID Name in Appendix E)                                                                                               |
| PDS Keyword MSL:INSTRUMENT_COORD_FRAME_ID                                                                                                    | Type<br>string                                                                                                    | Field as " <xml name="">:[<element>]:[<element>]:<field>"  • Eng. Cameras  1) "<idph dpo="">:idph:params:rsm_frame"</idph></field></element></element></xml> |

| OUTPUT METADATA                                                                                                    | A (PRODUCT LABEL)                                                                                                    | INPUT METADATA (SOURCE)                                                                                                    |
|----------------------------------------------------------------------------------------------------|----------------------------------------------------------------------------------------------------|----------------------------------------------------------------------------------------------------|
| Ops Keyword PDS-Compliant Keyword Definition  Definition                                                                                                    | Valid Values (quoted)     Type     Units     Keyword Location in Label  Units                                                                                                    | Mode     Metadata Field     Type                                                                                                    |
| Along with INSTRUMENT_COORD_FRAME_INDEX, specifies the name of the coordinate frame in which the pointing for this instrument is expressed. The values of INSTRUMENT_COORDINATE should be interpreted using this coordinate frame.                                                                                                    | n/a  Location  OBSERVATION_REQUEST_PARMS (Group)                                                                                                    | Chemcam     (2) " <idph dpo="">:idph:params:rsm_frame"     (3) "<ancillary dpo="">:cmd_arguments:frame_id"     (4) MMM Cameras     (4) "<supplementary dpo="">:frame_id"  Type enum</supplementary></ancillary></idph>                                                                                                 |
| Ops Keyword INSTRUMENT_COORD_FRAME_INDEX                                                                                                    | Valid Values "N/A"                                                                                                    | Mode   DPO in XML format (referenced to APID Name in Appendix E)                                                                                                    |
| PDS Keyword  MSL:INSTRUMENT_COORD_FRAME_INDEX  Definition Along with INSTRUMENT_COORD_FRAME_ID, specifies the index of the coordinate frame in which the pointing for this instrument is expressed. Only the SITE, LL, RSM_JOINTS and FIDUCIAL frames are indexed. A positive value means to use specifically that index; a negative value means an index relative to the current. | Type integer  Units n/a  Location OBSERVATION_REQUEST_PARMS (Group)                                                                                                    | Field as " <xml name="">:[<element>]:[<element>]:<field>"  • Eng. Cameras 1) "<idph dpo="">:idph:params:rsm_findex"  • Chemcam 2) "<ancillary dpo="">:cmd_arguments:frame_index"  • MMM Cameras 3) "<supplementary dpo="">:frame_index"  Type I16</supplementary></ancillary></idph></field></element></element></xml> |
| Ops Keyword INSTRUMENT_COORDINATE                                                                                                    | Valid Values Also, 0 = "N/A"                                                                                                    | Mode   DPO in XML format (referenced to APID Name in Appendix E)                                                                                                    |
| PDS Keyword same  Definition Specifies an array of coordinate parameters. These values, typically either XYZ or azimuth/elevation values (see INSTRUMENT_COORDINATE_NAME), specify where the instrument is actually pointed in the frame defined by INSTRUMENT_COORD_FRAME_ID/INDEX.                                                                                               | Type double array[3]  Units  • radians for following Frames ( <rad> unit tag required):     "AZIMUTH", "ELEVATION", "AZIMUTH_RELATIVE",     "ELEVATION_RELATIVE", "RSM_AZIMUTH",     "RSM_ELEVATION", "RSM_AZIMUTH_RELATIVE",     "RSM_ELEVATION_RELATIVE"  • meters for following Frames (<m> unit tag required):     "X", "Y", "Z"  Location  OBSERVATION_REQUEST_PARMS (Group)</m></rad> | Field as " <xml name="">:[<element>]:[<element>]:<field>"  • Eng. Cameras 1) "<idph dpo="">:idph:params:rsm_coord[3]"  • Chemcam 2) "<ancillary dpo="">:cmd_arguments:coord1",</ancillary></idph></field></element></element></xml>                                                                                    |
| Ops Keyword INSTRUMENT_COORDINATE_NAME  PDS Keyword same  Definition                                                                                                    | Valid Values  • Eng. Cameras  1) 0 = "N/A"  1 = ("X", "Y", "Z")  2 = ("AZIMUTH, "ELEVATION")  3 = ("AZIMUTH_RELATIVE", "ELEVATION_RELATIVE")                                                                                                    | 2) U32 3) F32  Mode DPO in XML format (referenced to APID Name in Appendix E)  Field as " <xml name="">:[<element>]:[<element>]:<field>"  • Eng. Cameras 1) "<idph dpo="">:idph:params:rsm_ctype"</idph></field></element></element></xml>                                                                             |

| OUTPUT METADAT                                                                                                    | OUTPUT METADATA (PRODUCT LABEL)                                                                                                    |                                                                                                    |
|----------------------------------------------------------------------------------------------------|----------------------------------------------------------------------------------------------------|----------------------------------------------------------------------------------------------------|
| Ops Keyword PDS-Compliant Keyword Definition                                                                                                    | <ul><li> Valid Values (quoted)</li><li> Type</li><li> Units</li><li> Keyword Location in Label</li></ul>                                                                      | INPUT METADATA (SOURCE)  • Mode  • Metadata Field  • Type                                                                                                    |
| Specifies the name of each element in INSTRUMENT_COORDINATE, indicating how to interpret the value. The "X","Y","Z" values are in meters; all others are in radians. The values should appear in sets as specified in Valid Values.                                                                                                    | 4 = ("RSM_AZIMUTH", "RSM_ELEVATION") 5 = ("RSM_AZIMUTH_RELATIVE",                                                                                                    | Chemcam     2) " <ancillary dpo="">:cmd_arguments:coord_type"      Type enum</ancillary>                                                                                                    |
| Ops Keyword INSTRUMENT_COORDINATE_TYPE  PDS Keyword MSL:INSTRUMENT_COORDINATE_TYPE  Definition Specifies what kind of coordinates are in the associated INSTRUMENT_COORDINATE keyword. These could be XYZ coordinates, azimuth/elevation values, etc.                                                                                                    | Valid Values "AZEL_ABS", "AZEL_REL", "JOINTS_AZEL_ABS", "NO_MOTION", "XYZ"  Type string  Units n/a  Location OBSERVATION_REQUEST_PARMS (Group)                                | Mode DPO in XML format (referenced to APID Name in Appendix E)  Field as " <xml name="">:[<element>]:[<element>]:<field>"  • Eng. Cameras and MMM Cameras     "<idph dpo="">:idph:params:rsm_ctype"  • Chemcam     "<ancillary dpo="">:cmd_arguments:coord_type"  Type enum</ancillary></idph></field></element></element></xml> |
| Ops Keyword INSTRUMENT_ELEVATION  PDS Keyword same  Definition Specifies a value for an instrument's rotation in the vertical direction. It is usually measured from some kind of low hard stop. Although it may be used for any instrument where it makes sense, it is primarily intended for use in surface-based instruments that measure pointing in terms of azimuth and elevation.  When in a DERIVED_GEOMETRY group, defines the elevatior (vertical rotation) at which the instrument is pointed. This value is expressed using the cooridinate system referred to by REFERENCE COORD SYSTEM NAME and | Valid Values "-91.0" to "91.0"  Type float  Units deg ( <deg> unit tag required)  Location • ROVER_DERIVED_GEOMETRY_PARMS (Group) • SITE_DERIVED_GEOMETRY_PARMS (Group)</deg> | Mode Calculation: - The image center is translated into an origin and and "look direction" vectors (left and right). The vectors are then used to calculate instrument elevation.  Field as " <xml name="">:[<element>]:[<element>]:<field>" n/a  Type n/a</field></element></element></xml>                                     |

| OUTPUT METADATA (PRODUCT LABEL)                                                                                                    |                                                                                                    | INPUT METADATA (SOURCE)                                                                                                    |
|----------------------------------------------------------------------------------------------------|----------------------------------------------------------------------------------------------------|----------------------------------------------------------------------------------------------------|
| Ops Keyword PDS-Compliant Keyword Definition                                                                                                    | Valid Values (quoted)     Type     Units     Keyword Location in Label                                                                                                    | Mode     Metadata Field     Type                                                                                                    |
| The interpretation of exactly what part of the instrument is being pointed is mission-specific. It could be the boresight, the camera head direction, the CAHV camera model A vector direction, or any of a number of other things.  As such, for multimission use this value should be used mostly as an approximation, e.g. identifying scenes which might contain a given object.  For MSL, the interpretation is the boresight of the camera, defined as projecting the center of the nominal image (before downsampling or subframing) through the camera model.  Ops Keyword  INSTRUMENT_FOCUS_DISTANCE  PDS Keyword  MSL:INSTRUMENT_FOCUS_DISTANCE  Definition  Specifies the distance to the target to use for focusing the instrument. See also INSTRUMENT_FOCUS_MODE.  For MSL ChemCam, specifies the distance to target for "MANUAL" focus, or the seed for "BASELINE" focus. | Valid Values  • ChemCam, Mastcam, MAHLI  "0" to "65535"  • MARDI  "UNK"  Type integer  Units millimeters ( <mm> unit tag required)  Location  OBSERVATION_REQUEST_PARMS (Group)</mm> | Mode DPO in XML format (referenced to APID Name in Appendix E)  Field as " <xml name="">:[<element>]:[<element>]:<field>"  • ChemCam RMI "<ancillary dpo="">:cmd_arguments:range"  • ChemCam LIBS "<ancillary dpo="">:cmd_arguments:range"  • MMM Cameras a. "<supplementary dpo="">:left_focus_initial_position" b. "<supplementary dpo="">:right_focus_initial_position" c. "<supplementary dpo="">:focus_initial_position" NOTES: • For MMM Cameras, Mastcam left is case "a". • For MMM Cameras, Mastcam right is case "b". • For MMM Cameras, MAHLI is case "c". • For MMM Cameras, MARDI is "UNK".</supplementary></supplementary></supplementary></ancillary></ancillary></field></element></element></xml> |
| Ops Keyword INSTRUMENT_FOCUS_INIT_FLAG  PDS Keyword MSL:INSTRUMENT_FOCUS_INIT_FLAG  Definition Specifies whether the instrument focus mechanism should be (or was) initialized before use.                                                                                                    | Valid Values 0 = "FALSE" 1 = "TRUE"  Type string Units n/a                                                                                                    | Mode DPO in XML format (referenced to APID Name in Appendix E)  Field as " <xml name="">:[<element>]:[<element>]:<field>"  "<ancillary dpo="">:cmd_parameters:fromLimitSwitch"  Type U8</ancillary></field></element></element></xml>                                                                                                    |
| For MSL ChemCam, this pertains to RMI observations only (not LIBS). Value "TRUE" brings the focus stage to the limit switch to initialize its position.  Ops Keyword INSTRUMENT_FOCUS_MODE                                                                                                    | Location OBSERVATION_REQUEST_PARMS (Group)  Valid Values ChemCam                                                                                                    | Mode DPO in XML format (referenced to APID Name in Appendix E)                                                                                                    |

| OUTPUT METADATA                                                                                                    | (PRODUCT LABEL)                                                                                                    | INPUT METADATA (SOURCE)                                                                                                    |
|----------------------------------------------------------------------------------------------------|----------------------------------------------------------------------------------------------------|----------------------------------------------------------------------------------------------------|
| Ops Keyword PDS-Compliant Keyword Definition  PDS Keyword MSL:INSTRUMENT_FOCUS_MODE  Definition Specifies how an instrument was focused. The values and their interpretation are mission-specific.  For MSL ChemCam, it is the commanded mode of focus during both RMI and LIBS observations.  Valid values for ChemCam are defined as: a) "NO_FOCUS" - Doesn't move focus (others mark CCAM unsafe). b) "BASELINE" - Uses CWL to find optimal focus position. c) "MANUAL" - Positions focus based on keyword INSTRUMENT_FOCUS_PARAM value. d) "AF_OFFSET" - Applies RMI offset from last autofocus solution. | Valid Values (quoted) Type Units Keyword Location in Label  "NO_FOCUS", "BASELINE", "MANUAL", "AF_OFFSET"  Type string Units n/a  Location DBSERVATION_REQUEST_PARMS (Group) MINI_HEADER (Group) ** ** Except MAHLI Z-Stack & Range Map                                             | Mode Metadata Field Type  Field as " <xml name="">:[<element>]:[<element>]:<field>"  Chemcam "<ancillary dpo="">:cmd_arguments:focus"  MMM Cameras "MMM_Image_Mini_Header[TBD]"  Type U8</ancillary></field></element></element></xml>                            |
| Ops Keyword INSTRUMENT_FOCUS_POSITION  PDS Keyword MSL:INSTRUMENT_FOCUS_POSITION  Definition Specifies the position in motor counts of the focus motor on a camera.  For MSL Chemcam and MMM, it specifies the actual focus position that was used by the image.                                                                                                    | Valid Values  MMM Cameras  Mode Value Z-stack n/a  Non-Z-stack Comprised of four bytes coming from Image DPO mini-header at offsets 44, 45, 46 and 47  Type integer  Units n/a  Location INSTRUMENT_STATE_PARMS (Group) MINI_HEADER (Group) **  ** Except MAHLI Z-Stack & Range Map | Mode Image DPO mini-header  Field as " <xml name="">:[<element>]:[<element>]:<field>"  MMM Cameras "MMM_Image_Mini_Header[44 ", "MMM_Image_Mini_Header[45 ", "MMM_Image_Mini_Header[46 ", "MMM_Image_Mini_Header[47 "  Type U32</field></element></element></xml> |
| Ops Keyword INSTRUMENT_FOCUS_STEP_SIZE  PDS Keyword MSL:INSTRUMENT_FOCUS_STEP_SIZE  Definition For MMM cameras on MSL, specifies the size in motor counts of each (or the initial) step taken by the focus adjustment mechanism in an autofocus algorithm.                                                                                                    | Valid Values n/a  Type integer  Units n/a  Location a. OBSERVATION_REQUEST_PARMS (Group)                                                                                                    | Mode DPO in XML format (referenced to APID Name in Appendix E)  Field as " <xml name="">:[<element>]:[<element>]:<field>"  MMM Cameras a. "<idph dpo="">:idph:step_size" b. "MMM_Image_Mini_Header[TBD "  Type U16</idph></field></element></element></xml>       |

| OUTPUT METADATA (PRODUCT LABEL)                                                                                                    |                                                                                                    | INPUT METADATA (SOURCE)                                                                                                    |
|----------------------------------------------------------------------------------------------------|----------------------------------------------------------------------------------------------------|----------------------------------------------------------------------------------------------------|
| Ops Keyword PDS-Compliant Keyword Definition                                                                                                    | <ul> <li>Valid Values (quoted)</li> <li>Type</li> <li>Units</li> <li>Keyword Location in Label</li> </ul> | Mode     Metadata Field     Type                                                                                                    |
|                                                                                                    | b. MINI_HEADER (Group) **                                                                                 |                                                                                                    |
| Ops Keyword INSTRUMENT_FOCUS_STEPS                                                                                                    | <u>Valid Values</u><br>n/a                                                                                | Mode DPO in XML format (referenced to APID Name in Appendix E)                                                                                |
| PDS Keyword MSL:INSTRUMENT_FOCUS_STEPS                                                                                                    | <u>Type</u> integer                                                                                       | Field as " <xml name="">:[<element>]:[<element>]:<field>"  MMM Cameras "<idph dpo="">:idph:n_steps"</idph></field></element></element></xml>  |
| Definition For MMM cameras on MSL, specifies the number of steps (images) to be taken by an autofocus algorithm.                                                                                                    | Units n/a  Location OBSERVATION_REQUEST_PARMS (Group)                                                     | Type U8                                                                                                    |
| Ops Keyword INSTRUMENT_HOST_ID                                                                                                    | Valid Values  ● Eng. Cameras                                                                              | Mode<br>EMD in XML format                                                                                                    |
| PDS Keyword same                                                                                                    | SCID Value<br>158 "SIM"<br>76 "MSL"                                                                       | Field as " <xml name="">:[<element>]:[<element>]:<field>" "MslEarthProductMetadata:MslProductMetadata:Scid"</field></element></element></xml> |
| Definition Specifies a unique identifier for the host where an instrument is located. This host can be either a spacecraft or an earth base (e.g., and observatory or laboratory on the earth). Thus, INSTRUMENT_HOST_ID can contain values which are either SPACECRAFT_ID values or EARTH_BASE_ID values. | MMM Cameras <u>Value</u> "MSL"  Type string array                                                         | Type<br>n/a                                                                                                    |
|                                                                                                    | Units n/a  Location IDENTIFICATION (Class)                                                                |                                                                                                    |
| Ops Keyword INSTRUMENT_HOST_NAME                                                                                                    | Valid Values  ● Eng. Cameras                                                                              | Mode<br>EMD in XML format                                                                                                    |
| PDS Keyword same                                                                                                    | SCID Value 158 "SIMULATED MARS SCIENCE LABORATORY" 76 "MARS SCIENCE LABORATORY"                           | Field as " <xml name="">:[<element>]:[<element>]:<field>" "Ms EarthProductMetadata:Scid"</field></element></element></xml>                    |
| <u>Definition</u> Specifies the full name of the host on which an instrument is based. This host can be either a spacecraft or an earth base. Thus, the INSTRUMENT_HOST_NAME element can contain values which are either SPACECRAFT_NAME values or EARTH_BASE_NAME values.                                 | MMM Cameras     Value     "MARS SCIENCE LABORATORY"  Type string array                                    | Type<br>n/a                                                                                                    |
| Note that mosaics may contain more than one value in an array.                                                                                                    | Units<br>n/a<br>Location                                                                                  |                                                                                                    |
|                                                                                                    | IDENTIFICATION (Class)                                                                                    |                                                                                                    |

| OUTPUT METADATA (PRODUCT LABEL)                                                                                                    |                                                                                                    |                                                                                                    | INPUT METADATA (SOURCE)                                                                                                    |
|----------------------------------------------------------------------------------------------------|----------------------------------------------------------------------------------------------------|----------------------------------------------------------------------------------------------------|----------------------------------------------------------------------------------------------------|
| Ops Keyword PDS-Compliant Keyword Definition                                                                                                    | <ul> <li>Valid Values (quoted)</li> <li>Type</li> <li>Units</li> <li>Keyword Location in Label</li> </ul> |                                                                                                    | Mode     Metadata Field     Type                                                                                                    |
| Ops Keyword INSTRUMENT_ID  PDS Keyword same  Definition Specifies an abbreviated name or acronym which identifies an instrument.  NOTE: INSTRUMENT_ID is not a unique identifier for a given instrument. Note also that the associated INSTRUMENT_NAME element provides the full name of the instrument.  Example values: IRTM (for Viking Infrared Thermal Mapper), PWS (for plasma wave spectrometer). |                                                                                                    | APID Names  Any string value starting with "Img" and ending with "Fhl".  Any string value starting with "Img" and ending with "Fhr".  Any string value starting with "Img" and ending with "Rhl".  Any string value starting with "Img" and ending with "Rhr".  Any string value starting with "Img" and ending with "NI".  Any string value starting with "Img" and ending with "NI".  Any string value starting with "Nr".  Any string value starting with "CcamRmi".  Any string value starting with "CcamSpectra".  Any string value starting with "CcamSoh".  Any string value starting with "McamL".  Any string value starting with "McamR".  Any string value starting with "McamR".  Any string value starting with "McamR".  Any string value starting with "McamR".  Any string value starting with "McamR". | Mode EMD in XML format  Field as " <xml name="">:[<element>]:[<element>]:<field>" "MslEarthProductMetadata:MslProductMetadata:ProductName", "MslEarthProductMetadata:MslProductMetadata:CreationStringId"  Type n/a</field></element></element></xml> |
|                                                                                                    | Type string(12)  Units n/a  Location IDENTIFICATION (Class)                                               |                                                                                                    |                                                                                                    |

| OUTPUT METADATA (PRODUCT LABEL)                                                                                                    |                                                                                                    | INPUT METADATA (SOURCE)                                                                                                    |
|----------------------------------------------------------------------------------------------------|----------------------------------------------------------------------------------------------------|----------------------------------------------------------------------------------------------------|
| Ops Keyword Definition  Ops Keyword INSTRUMENT_IDLE_TIMEOUT  PDS Keyword same  Definition  Specifies the amount of time in seconds the instrument may be idle before powering off the instrument.                                                                                                    | Valid Values (quoted) Type Units Keyword Location in Label  Valid Values Eng. Cameras "0" to "4294967295"  MMM Cameras "N/A"  Type integer  Units                                                                                                    | Mode Type  Mode DPO in XML format (referenced to APID Name in Appendix E)  Field as " <xml name="">:[<element>]:[<element>]:<field>" "<idph dpo="">:idph:params:power_timeout"  Type U32</idph></field></element></element></xml> |
| Ops Keyword INSTRUMENT_MODE_ID  PDS Keyword same  Definition Specifies an instrument-dependent designation of operating mode. This may be simply a number, letter or code, or a word such as 'normal', 'full resolution', 'near encounter', or 'fixed grating'.  For ChemCam on MSL  a) for RMI instrument, specifies the link between the ChemCam Mast Unit (CCMU) and ChemCam Body Unit (CCBU) to use during RMI image commanding. Value of "1" denotes async (currently unavailable). b) for LIBS instrument, specifies the commanded mode of observation. If value is "ABLATION_ONLY", LIBS only fires the laser in ablation mode, with no spectra collected. If value is "SPECTRAL_DATA", LIBS fires the laser and captures spectral data. Argument for command CCAM_ACTV_SPECTRAL_OBS (see ChemCam FDD).  For MMM cameras on MSL, this specifies the image or video readout mode, which determines the rate the image is read out. | Location OBSERVATION_REQUEST_PARMS (Group)  Valid Values  1) Eng. Cameras     "FULL_FRAME", "WINDOWED_FRAME",     "4X1SUMMATION_FRAME",     "FIXED_PATTERN_FRAME"  2) ChemCam RMI     "UNK", "ASYNC"  3) ChemCam LIBS     "ABLATION_ONLY", "SPECTRAL_DATA"  Type string(20)  Units n/a  Location  1) INSTRUMENT_STATE_PARMS (Group) 2) OBSERVATION_REQUEST_PARMS (Group) 3) OBSERVATION_REQUEST_PARMS (Group) 4) MINI_HEADER (Group) | Mode                                                                                                    |
| Ops Keyword                                                                                                    | <u>Valid Values</u>                                                                                                    | <u>Mode</u>                                                                                                    |

| OUTPUT METADATA (PRODUCT LABEL)                                                                            |                                                                                                    |                                                                                        | INPUT METADATA (SOURCE)                                                                                                    |
|----------------------------------------------------------------------------------------------------|----------------------------------------------------------------------------------------------------|----------------------------------------------------------------------------------------|----------------------------------------------------------------------------------------------------|
| Ops Keyword PDS-Compliant Keyword Definition                                                               | <ul><li>Valid Values (quoted)</li><li>Type</li><li>Units</li><li>Keyword Location in Label</li></ul> |                                                                                        | Mode     Metadata Field     Type                                                                                                    |
| INSTRUMENT_NAME  PDS Keyword same                                                                          | Value (some denote String A or B) "FRONT HAZARD AVOIDANCE CAMERA LEFT STRING <a b>"</a b>            | Any string value<br>starting with "Img"<br>and ending with "Fhl"                       | EMD in XML format  Field as " <xml name="">:[<element>]:[<element>]:<field>"  "MslEarthProductMetadata:MslProductMetadata:ProductName", "MslEarthProductMetadata:MslProductMetadata:CreationStringId"</field></element></element></xml> |
| Definition Specifies the full name of an instrument.                                                       | "FRONT HAZARD AVOIDANCE<br>CAMERA RIGHT STRING <a b>"</a b>                                          | <ul> <li>Any string value<br/>starting with "Img"<br/>and ending with "Fhr"</li> </ul> | Type<br>n/a                                                                                                    |
| Note that the associated INSTRUMENT_ID element provides an abbreviated name or acronym for the instrument. | "REAR HAZARD AVOIDANCE<br>CAMERA LEFT STRING <a b>"</a b>                                            | <ul> <li>Any string value<br/>starting with "Img"<br/>and ending with "Rhl"</li> </ul> |                                                                                                    |
| Example values: FLUXGATE MAGNETOMETER, NEAR_INFRARED MAPPING SPECTROMETER.                                 | "REAR HAZARD AVOIDANCE<br>CAMERA RIGHT STRING <a b>"</a b>                                           | <ul> <li>Any string value<br/>starting with "Img"<br/>and ending with "Rhr"</li> </ul> |                                                                                                    |
|                                                                                                    | "NAVIGATION CAMERA<br>LEFT STRING <a b>"</a b>                                                       | <ul> <li>Any string value<br/>starting with "Img"<br/>and ending with "NI"</li> </ul>  |                                                                                                    |
|                                                                                                    | "NAVIGATION CAMERA<br>RIGHT STRING <a b>"</a b>                                                      | <ul> <li>Any string value<br/>starting with "Img"<br/>and ending with "Nr"</li> </ul>  |                                                                                                    |
|                                                                                                    | "CHEMISTRY CAMERA<br>REMOTE MICRO-IMAGER"                                                            | <ul> <li>Any string value starting<br/>with "CcamRmi"</li> </ul>                       |                                                                                                    |
|                                                                                                    | "CHEMISTRY CAMERA LASER<br>INDUCED BREAKDOWN<br>SPECTROMETER"                                        | Any string value starting<br>with "CcamSpectra"                                        |                                                                                                    |
|                                                                                                    | "CHEMISTRY CAMERA STATE<br>OF HEALTH"                                                                | <ul> <li>Any string value<br/>starting with "CcamSoh"</li> </ul>                       |                                                                                                    |
|                                                                                                    | "MASTCAM IMAGER"                                                                                     | <ul> <li>Any string value starting<br/>with "Mcam"</li> </ul>                          |                                                                                                    |
|                                                                                                    | "MAHLI IMAGER"                                                                                       | Any string value starting with "Mhli"                                                  |                                                                                                    |
|                                                                                                    | "MARDI IMAGER"                                                                                       | <ul> <li>Any string value starting with "Mrdi"</li> </ul>                              |                                                                                                    |
|                                                                                                    | Type<br>string array                                                                                 |                                                                                        |                                                                                                    |
|                                                                                                    | Units<br>n/a                                                                                         |                                                                                        |                                                                                                    |
|                                                                                                    | Location<br>IDENTIFICATION (Class)                                                                   |                                                                                        |                                                                                                    |
| Ops Keyword INSTRUMENT_SERIAL_NUMBER                                                                       | Valid Values • Eng. Cameras  EMS                                                                     | Strings FM Strings                                                                     | Mode 1) DPO in XML format (referenced to APID Name in Appendix E) 2) DPO in XML format (referenced to APID Name in Appendix E)                                                                                                    |

| OUTPUT METADATA (PRODUCT LABEL)                                                                                                    |                                                                                                    | INPUT METADATA (SOURCE)                                                                                                    |
|----------------------------------------------------------------------------------------------------|----------------------------------------------------------------------------------------------------|----------------------------------------------------------------------------------------------------|
| Ops Keyword PDS-Compliant Keyword Definition                                                                                                    | Valid Values (quoted) Type Units Keyword Location in Label                                                                                                    | Mode     Metadata Field     Type                                                                                                    |
| PDS Keyword same  Definition Specifies the manufacturer's serial number assigned to an instrument. This number may be used to uniquely identify a particular instrument for tracing its components or determining its calibration history, for example. | Instrument                                                                                                    | or Image DPO mini-header  Field as " <xml name="">:[<element>]:[<element>]:<field>"  • Eng. Cameras &amp; ChemCam 1) "<idph dpo="">:idph:serial_no"  • MMM Cameras 2) "MMM_Image_Mini_Header[41]",</idph></field></element></element></xml> |
| Ops Keyword INSTRUMENT_STATE  PDS Keyword n/a  Definition Specifies an array of identifiers for the state of an instrument at a specified time.                                                                                                    | Valid Values  • Bit 0: TBD  0 = "TBD"  1 = "TBD"  • Bit 1: TBD  0 = "TBD"  1 = "TBD"  • Bit 2: TBD  0 = "TBD"  1 = "TBD"  • Bit 3: TBD  0 = "TBD"  1 = "TBD"  • Bit 4: TBD  0 = "TBD"  1 = "TBD"  • Bit 5: TBD  0 = "TBD" | Mode DPO in XML format (referenced to APID Name in Appendix E)  Field as " <xml name="">:[<element>]:[<element>]:<field>"  MMM Cameras "MMM_Image_Mini_Header[TBD]"  Type U8</field></element></element></xml>                              |

| OUTPUT METADATA (PRODUCT LABEL)                                                                                                    |                                                                                                    | INPUT METADATA (SOURCE)                                                                                                    |
|----------------------------------------------------------------------------------------------------|----------------------------------------------------------------------------------------------------|----------------------------------------------------------------------------------------------------|
| <ul><li>Ops Keyword</li><li>PDS-Compliant Keyword</li><li>Definition</li></ul>                                                                                                    | <ul> <li>Valid Values (quoted)</li> <li>Type</li> <li>Units</li> <li>Keyword Location in Label</li> </ul>                                                                                                    | Mode     Metadata Field     Type                                                                                                    |
| Ops Keyword INSTRUMENT_STATE_NAME PDS Keyword                                                                                                    | 1 = "TBD"  • Bit 6: TBD     0 = "TBD"     1 = "TBD"  • Bit 7: TBD     0 = "TBD"     1 = "TBD"  Type string array[8]  Units n/a  Location MINI_HEADER (Group)  Valid Values ("TBD", "TBD", "TBD", "TBD", "TBD", "TBD")  Type | Mode Static value: - Single value representing array of Bits 0 thru 7 from INSTRUMENT_STATE.                                                                                                    |
| n/a  Definition Specifies the possible value that can be contained in the INSTRUMENT_STATE array.                                                                                                    | string array[8]  Units n/a  Location MINI HEADER (Group)                                                                                                    | Field as " <xml name="">:[<element>]:[<element>]:<field>"  n/a  Type  n/a</field></element></element></xml>                                                                                                    |
| Ops Keyword INSTRUMENT_TEMPERATURE                                                                                                    | Valid Values n/a                                                                                                    | Mode DPO in XML format (referenced to APID Name in Appendix E)                                                                                                    |
| PDS Keyword same  Definition Specifies the temperature, in degrees Celsius, of an instrument or some part of an instrument. Note that this may be an array of multiple values for temperatures on different parts of the instrument. (Example: CCD array and sensor head) | Type float array  Units deg C ( <degc> unit tag required)  Location INSTRUMENT_STATE_PARMS (Group)</degc>                                                                                                    | Field as " <ml name="">:[<element>]:[<element>]:<field>"  • Eng. Cameras 1) "&lt; DPH DPO&gt;:idph:temp[24]"  • Chemcam 2) "<ancillary dpo="">:instrument_temperatures:</ancillary></field></element></element></ml> |

| OUTPUT METADAT                                                                                                    | A (PRODUCT LABEL)                                                                                                    | INPUT METADATA (SOURCE)                                                                                                    |
|----------------------------------------------------------------------------------------------------|----------------------------------------------------------------------------------------------------|----------------------------------------------------------------------------------------------------|
| Ops Keyword PDS-Compliant Keyword Definition                                                                                                    | Valid Values (quoted)     Type     Units     Keyword Location in Label                                                                                                    | Mode     Metadata Field     Type                                                                                                    |
| Ops Keyword INSTRUMENT_TEMPERATURE_NAME  PDS Keyword same  Definition Specifies an array of the formal names identifying each of the values used in INSTRUMENT_TEMPERATURE. | Valid Values  • Eng. Cameras ("A_FRONT_LEFT_HAZ_CCD", "A_FRONT_LEFT_HAZ_ELECTRONICS", "A_FRONT_RIGHT_HAZ_CCD", "A_FRONT_RIGHT_HAZ_ELECTRONICS", "A_REAR_LEFT_HAZ_CCD", "A_REAR_LEFT_HAZ_CCD", "A_REAR_RIGHT_HAZ_CCD", "A_REAR_RIGHT_HAZ_CCD", "A_REAR_RIGHT_HAZ_CCD", "A_REAR_RIGHT_HAZ_CCD", "A_REAR_RIGHT_HAZ_CCD", "B_FRONT_LEFT_HAZ_CCD", "B_FRONT_LEFT_HAZ_CCD", "B_FRONT_RIGHT_HAZ_CCD", "B_FRONT_RIGHT_HAZ_CCD", "B_REAR_LEFT_HAZ_CCD", "B_REAR_LEFT_HAZ_CCD", "B_REAR_RIGHT_HAZ_CCD", "B_REAR_RIGHT_HAZ_CCD", "B_REAR_RIGHT_HAZ_CCD", "B_REAR_RIGHT_HAZ_CCD", "B_REAR_RIGHT_HAZ_CCD", "B_REAR_RIGHT_HAZ_CCD", "B_REAR_RIGHT_HAZ_CCD", "B_REAR_RIGHT_HAZ_CCD", "B_REAR_RIGHT_HAZ_CCD", "B_REAR_RIGHT_HAZ_CCD", "B_REAR_RIGHT_HAZ_CCD", "B_REAR_RIGHT_HAZ_CCD", "B_REAR_RIGHT_HAZ_CDD", "B_REAR_RIGHT_HAZ_CCD", "B_REAR_RIGHT_HAZ_CDD", "B_REAR_RIGHT_HAZ_CDD", "B_REAR_LEFT_HAZ_CDD", "B_REAR_LEFT_HAZ_CDD", "B_REAR_LEFT_HAZ_CDD", "B_REAR_LEF | bu_demux_a_temp",  " <ancillary dpo="">:instrument_temperatures: bu_demux_b_temp"  • MMM Cameras 3) "<ancillary dpo="">:instrument_temperatures:dea_temp",     "<ancillary dpo="">:instrument_temperatures:head_fpa_temp",     "<ancillary dpo="">:instrument_temperatures:head_htr_temp_1",     "<ancillary dpo="">:instrument_temperatures:head_htr_temp_2"  Type 1) F32[24] 2) F32 3) F32  Mode Static values  Field as "<xml name="">:[<element>]:[<element>]:<field>" n/a  Type n/a</field></element></element></xml></ancillary></ancillary></ancillary></ancillary></ancillary> |

| OUTPUT METADATA (PRODUCT LABEL)                                                                                                    |                                                                                                    | INPUT METADATA (SOURCE)                                                                                                    |                                                                                                    |
|----------------------------------------------------------------------------------------------------|----------------------------------------------------------------------------------------------------|----------------------------------------------------------------------------------------------------|----------------------------------------------------------------------------------------------------|
| Ops Keyword PDS-Compliant Keyword Definition                                                                                                    | Valid Values (quoted)     Type     Units     Keyword Location in Li                                         |                                                                                                    | Mode     Metadata Field     Type                                                                                                    |
| Ops Keyword INSTRUMENT_TEMPERATURE_STATUS  PDS Keyword MSL:INSTRUMENT_TEMPERATURE_STATUS  Definition For ChemCam on MSL, specifies the status of temperature read from Thermal module.  Note that INSTRUMENT_TEMPERATURE_NAME specifies the name associated with each value for this keyword. | Location INSTRUMENT_STATE_PA  Valid Values n/a  Type integer array  Units n/a  Location INSTRUMENT_STATE_PA |                                                                                                    | Mode                                                                                                    |
| Ops Keyword INSTRUMENT_TYPE  PDS Keyword same  Definition                                                                                                    | • Eng. Cameras  Value  "IMAGING CAMERA"                                                                     | APID Names  • For Eng Cameras, any string value starting with "Img".  • For ChemCam, any string value starting with "CcamRmi". | Mode EMD in XML format  Field as " <xml name="">:[<element>]:[<element>]:<field>" "Ms EarthProductMetadata:Ms ProductMetadata:ProductName"  Type</field></element></element></xml> |
| Specifies the type of an instrument.  Example values: POLARIMETER, RADIOMETER, REFLECTANCE SPECTROMETER, VIDICON CAMERA.                                                                                                    | "SPECTROMETER" "N/A"                                                                                        | <ul> <li>For ChemCam, any string value starting with "CcamSpectra".</li> <li>For ChemCam, any string</li> </ul>                | n/a                                                                                                    |

| OUTPUT METADATA (PRODUCT LABEL)                                                                                                    |                                                                                                    | INPUT METADATA (SOURCE)                                                                                                    |
|----------------------------------------------------------------------------------------------------|----------------------------------------------------------------------------------------------------|----------------------------------------------------------------------------------------------------|
| <ul><li>Ops Keyword</li><li>PDS-Compliant Keyword</li><li>Definition</li></ul>                                                                                                    | <ul><li> Valid Values (quoted)</li><li> Type</li><li> Units</li><li> Keyword Location in Label</li></ul>                                                                                      | Mode     Metadata Field     Type                                                                                                    |
| Note that mosaics may contain more than one value in an array.                                                                                                    | value NOT starting with "CcamRmi" or "CcamSpectra".  • MMM Cameras  Value "IMAGING CAMERA"  Type string(15)  Units n/a  Location IDENTIFICATION (Class)                                       |                                                                                                    |
| Ops Keyword INSTRUMENT_VERSION_ID  PDS Keyword same  Definition Specifies the model of an instrument used to obtain data. For example, this keyword could be used to distinguish between an engineering model of a camera used to acquire test data, and a flight model of a camera used to acquire science data during a mission.  Identifiers for use in MSL are:  a) "BB" - Breadboard b) "EM" - Engineering Model c) "FM" - Flight Model | Valid Values         • Eng. Cameras & ChemCam         Serial Number Range 001 - 009 (BB")       "BB"         010 - 034 ("EM")       "EM"         035 - 050 (05) (05) (05) (05) (05) (05) (05) | Mode                                                                                                    |
| Ops Keyword INST_CMPRS_COLOR_MODE  PDS Keyword none  Definition Specifies the color mode used during compression.                                                                                                    | IDENTIFICATION (Class)  Valid Values  0 or 1 = "N/A" 2 = "COLOR_MODE_GRAY" 3 = "COLOR_MODE_422" 4 = "COLOR_MODE_444"  Type string                                                             | Mode Image DPO mini-header, Table Lookup  Field as " <xml name="">:[<element>]:[<element>]:<field>"  MMM Cameras "MMM_Image_Mini_Header[32]", "MMM_Image_Mini_Header[33]", "MMM_Image_Mini_Header[34]",</field></element></element></xml> |

| OUTPUT METADATA (PRODUCT LABEL)                                                                                                    |                                                                                                    | INPUT METADATA (SOURCE)                                                                                                    |
|----------------------------------------------------------------------------------------------------|----------------------------------------------------------------------------------------------------|----------------------------------------------------------------------------------------------------|
| Ops Keyword PDS-Compliant Keyword Definition  For MSL, this is the JPEG color subsampling mode. COLOR_MODE_GRAY indicates a grayscale image, COLOR_MODE_422 indicates 4:2:2 chroma subsampling (the typical case), and COLOR_MODE_444 indicates 4:4:4 chroma sampling (no subsampling). The keyword is not applicable if the INST_CMPRS_NAME is not JPEG and may be omitted.                                                                                                    | Valid Values (quoted) Type Units Keyword Location in Label  Units n/a  Location COMPRESSION_PARMS (Group)                                                                                                    | Mode Metadata Field Type  "MMM_Image_Mini_Header[35]", "MMM_Image_Mini_Header[36]", "MMM_Image_Mini_Header[37]", "MMM_Image_Mini_Header[38]", "MMM_Image_Mini_Header[39]"  NOTES: For MMM Cameras, value is comprised of eight bytes coming from Image DPO mini-header at byte offsets 32, 33, 34, 35, 36, 37, 38 and 39. |
| Ops Keyword INST_CMPRS_DEFERRED_FLAG  PDS Keyword none  Definition Specifies a flag to indicate whether compression was done at the time of image acquisition, or was deferred until later (typically at downlink time).  For MSL, deferred compression is commonly used with MMM to downlink differently-compressed versions of the same image; the image is stored onboard in raw form. Deferred compression is specified but not currently implemented for the engineering cameras. | Valid Values 0 = "FALSE" non-0 = "TRUE"  Type string  Units n/a  Location 1) COMPRESSION_PARMS (Group) 2) a. IMAGE_REQUEST_PARMS (Group) b. REFERENCE_PIXEL_REQUEST_PARMS (Group) c. THUMBNAIL_REQUEST_PARMS (Group) b. THUMBNAIL_REQUEST_PARMS (Group) c. THUMBNAIL_REQUEST_PARMS (Group) d. THUMBNAIL_REQUEST_PARMS (Group) 4) COMPRESSION_PARMS (Group) | Type enum                                                                                                    |

| OUTPUT METADATA (PRODUCT LABEL)                                                                                                    |                                                                                                    | INPUT METADATA (SOURCE)                                                                                                    |
|----------------------------------------------------------------------------------------------------|----------------------------------------------------------------------------------------------------|----------------------------------------------------------------------------------------------------|
| <ul><li>Ops Keyword</li><li>PDS-Compliant Keyword</li><li>Definition</li></ul>                                                                                                    | Valid Values (quoted)     Type     Units     Keyword Location in Label                                                                                                    | Mode     Metadata Field     Type                                                                                                    |
|                                                                                                    |                                                                                                    | Туре                                                                                                    |
| Ops Keyword INST_CMPRS_FILTER  PDS Keyword same  Definition Specifies the wavelet filter used in the ICER or LOCO compression and decompression algorithm.                                                                                                    | Valid Values  • Eng. Cameras  "A" = 0 = WAVELET_A  "B" = 1 = WAVELET_B  "C" = 2 = WAVELET_C  "D" = 3 = WAVELET_D  "E" = 4 = WAVELET_E  "F" = 5 = WAVELET_F  "Q" = 6 = WAVELET_Q  • MMM Cameras  lossless = "N/A"  not lossless = "UNK"                                                                                                    | enum  Mode  1) Compression algorithm, calculation     a. Value returned by compression as variable  2) DPO in XML format (referenced to APID Name in Appendix E),     Table Lookup  Field as " <xml name="">:[<element>]:[<element>]:<fiield>"  2) b. "<idph dpo="">:idph:params:comp:wfilter"     c. "<idph dpo="">:idph:params:ref_comp:wfilter"     d. "<idph dpo="">:idph:params:thumb_comp:wfilter"  Type a. n/a b. enum c. enum d. enum</idph></idph></idph></fiield></element></element></xml>                                                                                                    |
|                                                                                                    | Units n/a  Location a. COMPRESSION_PARMS (Group) b. IMAGE_REQUEST_PARMS (Group) c. REFERENCE_PIXEL_REQUEST_PARMS (Group) d. THUMBNAIL_REQUEST_PARMS (Group)                                                                                                    |                                                                                                    |
| Ops Keyword INST_CMPRS_MODE PDS Keyword                                                                                                    | Valid Values  1) b. "0" = None or Lossless  "1" = Lossy  2) "0" = None                                                                                                    | Mode     a. Compression algorithm (where value returned by compression as variable), calculation     b. EMD in XML format, calculation                                                                                                    |
| Same  Definition Specifies the method used for on-board compression of data.  For the MSL mission, a value of 0 indicates some form of lossless (or no) compression, while non-0 values indicate modes the lossy compressors may use.  See INST_CMPRS_NAME for the actual compression type used. See also INST_CMPRS_COLOR_MODE for JPEG. | "0" = 3 = Lossless (LOCO) "0" = 4 = Lossless (LOCO_DEFERRED) "1" = 1 = Lossy (ICER) "1" = 2 = Lossy (ICER_DEFERRED)  3) "0" = None "0" = 1 = Lossless (LOCO) "1" = 2 = Lossy (ICER_1BPP) "2" = 3 = Lossy (ICER_2BPP) "3" = 4 = Lossy (ICER_3BPP) "4" = 5 = Lossy (ICER_4BPP) "5" = 6 = Lossy (ICER_5BPP) "6" = 7 = Lossy (ICER_6BPP)  4) "0" = None "0" = 1 = MSSS Lossless "1" = 2 = JPEG color mode GRAY "2" = 3 = JPEG color mode 442 "3" = 4 = JPEG color mode 4444 | 2) DPO in XML format (referenced to APID Name in Appendix E), Table Lookup  3) DPO in XML format (referenced to APID Name in Appendix E), Table Lookup  4) DPO in XML format (referenced to APID Name in Appendix E) or Image DPO mini-header, Table Lookup  Field as " <xml name="">:[<element>]:[<element>]:<field>"  • All Cameras  1) b. "MsIEarthProductMetadata:MsIProductMetadata: ProductName"  • Eng. Cameras  2) a. "<idph dpo="">:idph:params:comp:compress" b. "<idph dpo="">:idph:params:ref_comp:compress" c. "<idph dpo="">:idph:params:thumb_comp:compress"  • Chemcam RMI  3) a. "<ancillary dpo="">:cmd_arguments:compression" b. "<ancillary dpo="">:cmd_arguments:</ancillary></ancillary></idph></idph></idph></field></element></element></xml> |

| OUTPUT METADAT                                                                                                    | A (PRODUCT LABEL)                                                                                                    | INPUT METADATA (SOURCE)                                                                                                    |
|----------------------------------------------------------------------------------------------------|----------------------------------------------------------------------------------------------------|----------------------------------------------------------------------------------------------------|
| <ul><li>Ops Keyword</li><li>PDS-Compliant Keyword</li><li>Definition</li></ul>                                                                                                    | <ul> <li>Valid Values (quoted)</li> <li>Type</li> <li>Units</li> <li>Keyword Location in Label</li> </ul>                                                                                                    | Mode     Metadata Field     Type                                                                                                    |
|                                                                                                    | Type integer  Units n/a  Location  1) COMPRESSION_PARMS (Group) 2) a. IMAGE_REQUEST_PARMS (Group) b. REFERENCE_PIXEL_REQUEST_PARMS (Group) c. THUMBNAIL_REQUEST_PARMS (Group) b. THUMBNAIL_REQUEST_PARMS (Group) b. THUMBNAIL_REQUEST_PARMS (Group) 4) - IMAGE_REQUEST_PARMS (Group) - THUMBNAIL_REQUEST_PARMS (Group) - THUMBNAIL_REQUEST_PARMS (Group) - MINI_HEADER (Group) **     ** Except MAHLI Z-Stack & Range Map | THUMBNAIL_COMPRESSION"  • MMM Cameras  4) a. " <ancillary dpo="">:cmd_arguments_image:comp_quality" b. "<ancillary dpo="">:cmd_arguments_zstack:comp_quality" c. "MMM_Image_Mini_Header[32]",         "MMM_Image_Mini_Header[33]",         "MMM_Image_Mini_Header[34]",         "MMM_Image_Mini_Header[35]",         "MMM_Image_Mini_Header[36]",         "MMM_Image_Mini_Header[37]",         "MMM_Image_Mini_Header[38]",         "MMM_Image_Mini_Header[39]"  NOTES:  • For MMM non-recovered (rangemap or zstack) data products, value comes from Ancillary DPO per case "4a".  • For MMM recovered (rangemap or zstack) data products, value comes from Ancillary DPO per case "4b".  • For MMM Cameras, value analogous to "compress" is comprised of eight bytes coming from Image DPO mini-header at byte offsets 32, 33, 34, 35, 36, 37, 38 and 39 per case "4c".</ancillary></ancillary> |
|                                                                                                    |                                                                                                    | Type 1) a. n/a b. enum 2) enum 3) enum 4) enum                                                                                                    |
| Ops Keyword INST_CMPRS_NAME                                                                                                    | Valid Values 1) b. 0 = "None or Lossless" 1 = "Lossy"                                                                                                    | Mode     1) a. Compression algorithm (where value returned by compression as variable), calculation                                                                                                    |
| PDS Keyword same  Definition Specifies the type of on-board compression used for data storage and transmission.  Valid values for compression types supported in MSL are: a) "NONE" - No compression. b) "ICER" - Adaptive Variable-Length Coding, a lossy or lossless compression algorithm developed at JPL. c) "LOCO" - Low-Complexity Lossless Compression, a lossless compression algorithm developed at JPL. d) "JPEG" - Joint Photographic Experts Group, an industry standard lossy compression algorithm. e) "MSSS_LOSSLESS" - Lossless compression algorithm developed by Malin Space Science Systems.  NOTE: For the MSL mission, LOCO is lossless, JPEG is | 2) 0 = "None"  1 = "ICER"  2 = "ICER"  3 = "LOCO"  4 = "LOCO"  3) 0 = "None"  1 = "LOCO"  2 = "ICER"  3 = "ICER"  4 = "ICER"  5 = "ICER"  6 = "ICER"  7 = "ICER"  4) 0 = "None"  1 = "MSSS_LOSSLESS"  2 = "JPEG"  3 = "JPEG"  4 = "JPEG"                                                                                                    | <ul> <li>b. EMD in XML format, calculation</li> <li>2) DPO in XML format (referenced to APID Name in Appendix E), Table Lookup</li> <li>3) DPO in XML format (referenced to APID Name in Appendix E), Table Lookup</li> <li>4) Image DPO mini-header, Table Lookup</li> <li>5) DPO in XML format (referenced to APID Name in Appendix E), Table Lookup</li> <li>Field as "<xml name="">:[<element>]:[<element>]:<field>"</field></element></element></xml></li> <li>All Cameras</li> <li>1) b. "MsIEarthProductMetadata:MsIProductMetadata: ProductName"</li> <li>Eng. Cameras</li> <li>2) a. "<idph dpo="">:idph:params:comp:compress" b. "<idph dpo="">:idph:params:ref_comp:compress" c. "<idph dpo="">:idph:params:thumb_comp:compress"</idph></idph></idph></li> </ul>                                                                                                    |

| OUTPUT METADATA                                                                                                    | (PRODUCT LABEL)                                                                                                    | INPUT METADATA (SOURCE)                                                                                                    |
|----------------------------------------------------------------------------------------------------|----------------------------------------------------------------------------------------------------|----------------------------------------------------------------------------------------------------|
| Ops Keyword PDS-Compliant Keyword Definition                                                                                                    | <ul> <li>Valid Values (quoted)</li> <li>Type</li> <li>Units</li> <li>Keyword Location in Label</li> </ul>                                                                                                    | Mode     Metadata Field     Type                                                                                                    |
| lossy, and ICER can be either (generally lossy).  See INST_CMPRS_MODE for lossless/lossy status.                                                                                                    | Type integer  Units n/a  Location  1) COMPRESSION_PARMS (Group) 2) a. IMAGE_REQUEST_PARMS (Group) b. REFERENCE_PIXEL_REQUEST_PARMS (Group) c. THUMBNAIL_REQUEST_PARMS (Group) b. THUMBNAIL_REQUEST_PARMS (Group) c. IMAGE_REQUEST_PARMS (Group) c. THUMBNAIL_REQUEST_PARMS (Group) c. THUMBNAIL_REQUEST_PARMS (Group) c. THUMBNAIL_REQUEST_PARMS (Group) c. COMPRESSION_PARMS (Group) | Chemcam RMI 3) a. " <ancillary dpo="">:cmd_arguments:compression" b. "<ancillary dpo="">:cmd_arguments:     THUMBNAIL_COMPRESSION"  MMM Cameras 4) a. "<ancillary dpo="">:cmd_arguments_image:comp_quality" b. "<ancillary dpo="">:cmd_arguments_zstack:comp_quality" c. "MMM_Image_Mini_Header[32]",     "MMM_Image_Mini_Header[33]",     "MMM_Image_Mini_Header[34]",     "MMM_Image_Mini_Header[35]",     "MMM_Image_Mini_Header[36]",     "MMM_Image_Mini_Header[37]",     "MMM_Image_Mini_Header[38]",     "MMM_Image_Mini_Header[39]"  NOTES: For MMM non-recovered (rangemap or zstack) data products, value comes from Ancillary DPO per case "4a". For MMM recovered (rangemap or zstack) data products, value comes from Ancillary DPO per case "4b". For MMM Cameras, value analogous to "compress" is comprised of eight bytes coming from Image DPO mini-header at byte offsets 32, 33, 34, 35, 36, 37, 38 and 39 per case "4c".  Type 1) a. n/a b. enum 2) enum 3) enum 4) enum</ancillary></ancillary></ancillary></ancillary> |
| Ops Keyword INST_CMPRS_QUALITY  PDS Keyword same  Definition Specifies a JPEG- or ICER-specific variable which identifies the resultant or targeted image quality index for on-board data compression.  NOTE: For MMM, a value of 0 indicates lossless or no Compression; 1-100 represent JPEG quality levels.  Specifies companding, spatial sampling, colorspace processing and compression algorithms (meaning) | Valid Values  • Eng. Cameras  "0" to "18"  • MMM Cameras  "0" to "100"  Type integer  Units n/a  Location  1) a. IMAGE_REQUEST_PARMS (Group) b. REFERENCE_PIXEL_REQUEST_PARMS (Group) c. THUMBNAIL_REQUEST_PARMS (Group)                                                                                                    | Mode                                                                                                    |

| OUTPUT METADATA (PRODUCT LABEL)                                                                                                    |                                                                                                    | INPUT METADATA (SOURCE)                                                                                                    |
|----------------------------------------------------------------------------------------------------|----------------------------------------------------------------------------------------------------|----------------------------------------------------------------------------------------------------|
| <ul><li>Ops Keyword</li><li>PDS-Compliant Keyword</li><li>Definition</li></ul>                                                                                                    | <ul><li>Valid Values (quoted)</li><li>Type</li><li>Units</li><li>Keyword Location in Label</li></ul>                                                                                                    | Mode     Metadata Field     Type                                                                                                    |
| a filter for a given image is not set to clear (filter 0), then compression is performed in "narrowband science" mode; otherwise it is performed in "RGB" mode.  If multiple images are acquired by this command, they increment in the order i, i+1, i+2, i+(n_images-1).  Viewing the compression parameters as 8 bytes ABCDEFGH from MSB to LSB, the bytes mean the following:  • A, B, and EFG are unused and should be commanded as zero.  • C is the color mode used for compression, where 0 is gray scale, 1 is 422 color subsampling mode, and 2 is 444 color mode (no subsampling). Most broadband color images should use C=1.  • For D, if zero and C is 0xff, then lossless compression is used. If D is non-zero, then the image is JPEG-compressed by the quality factor D which ranges from 1 (lowest quality) to 100 (highest quality). Quality 75 is "usually nearly indistinguishable from the source image" in the ITU T.81 JPEG specification.  • H specifies the 12-to-8 bit companding table to use. 0 is the default, nominally lossless squareroot table. 1-16 encode the pixles linearly by dividing by N with saturation at 255; 17-32 encode the pixels linearly without saturation (the low-order 8 bits are simply transmitted). 0xff selects 16-bit calibration mode, which has restrictions on image dimension, may not be compressed, and is not intended to be used in flight. Other values are not yet defined. | b. MINI_HEADER (Group) **  ** Except MAHLI Z-Stack & Range Map                                                                                                    | "MMM_Image_Mini_Header[38]",     "MMM_Image_Mini_Header[38]"  NOTES:  • For MMM Cameras, if user-specified processing is not configured to use Mini-header compression bytes, then value comes from the Ancillary DPO (case "2a").  • For MMM Cameras, if user-specified processing is configured to use Mini-header compression bytes, then value is comprised of eight bytes coming from Image DPO mini-header at byte offsets 32, 33, 34, 35, 36, 37, 38 and 39 (case "2b").  Type U8 |
| Ops Keyword INST_CMPRS_RATE  PDS Keyword same  Definition Specifies the average number of bits needed to represent a pixel for an on-board compressed image.                                                                                                    | Valid Values         • Eng. Cameras         1) n/a         2) "1.0" to "12.0"         • Chemcam         3) "1.0" = 2 = CCAM_ICER_1BPP         "2.0" = 3 = CCAM_ICER_2BPP         "3.0" = 4 = CCAM_ICER_3BPP         "4.0" = 5 = CCAM_ICER_4BPP         "5.0" = 6 = CCAM_ICER_5BPP         "6.0" = 7 = CCAM_ICER_6BPP         • MMM Cameras         4) n/a         • Additional value for Location "1" | Mode  1) Calculation:                                                                                                    |

| OUTPUT METADATA (PRODUCT LABEL)                                                                                    |                                                                             | INPUT METADATA (SOURCE)                                                                                                    |
|----------------------------------------------------------------------------------------------------|-----------------------------------------------------------------------------|----------------------------------------------------------------------------------------------------|
| Ops Keyword                                                                                                    | Valid Values (quoted)                                                       | • Mode                                                                                                    |
| PDS-Compliant Keyword                                                                                              | • Type                                                                      | Metadata Field                                                                                                    |
| Definition                                                                                                    | • Units                                                                     | • Type                                                                                                    |
| 2 Bonnaion                                                                                                    | Keyword Location in Label                                                   | Туро                                                                                                    |
|                                                                                                    | "N/A" = 0                                                                   |                                                                                                    |
|                                                                                                    | N/A - 0                                                                     | • Chemcam                                                                                                    |
|                                                                                                    | Type                                                                        | a. " <ancillary dpo="">:cmd_arguments:compression"     b. "<ancillary dpo="">:cmd_parameters:</ancillary></ancillary>                                                                                                    |
|                                                                                                    | float                                                                       | THUMBNAIL COMPRESSION"                                                                                                    |
|                                                                                                    | 11.76                                                                       |                                                                                                    |
|                                                                                                    | Units<br>n/a                                                                | <u>Type</u>                                                                                                    |
|                                                                                                    | III a                                                                       | 1) n/a                                                                                                    |
|                                                                                                    | Location                                                                    | 2) F32<br>3) enum                                                                                                    |
|                                                                                                    | 1) COMPRESSION_PARMS (Group)                                                | 4) n/a                                                                                                    |
|                                                                                                    | 2) a. IMAGE_REQUEST_PARMS (Group)                                           | 1,                                                                                                    |
|                                                                                                    | b. REFERENCE_PIXEL_REQUEST_PARMS (Group) c. THUMBNAIL REQUEST_PARMS (Group) |                                                                                                    |
|                                                                                                    | 3) a. IMAGE_REQUEST_PARMS (Group)                                           |                                                                                                    |
|                                                                                                    | b. THUMBNAIL_REQUEST_PARMS (Group)                                          |                                                                                                    |
|                                                                                                    | 4) - IMAGE REQUEST PARMS (Group)                                            |                                                                                                    |
|                                                                                                    | - THUMBNAIL_REQUEST_PARMS (Group)                                           |                                                                                                    |
|                                                                                                    | - COMPRESSION_PARMS (Group)                                                 |                                                                                                    |
| Ops Keyword INST CMPRS RATIO                                                                                       | Valid Values Uncompressed = "N/A"                                           | Mode 1) For Eng. Cameras, Calculation:                                                                                                    |
| INST_CMFRS_RATIO                                                                                                   | Oncompressed - N/A                                                          | - Sum of the size of ICER uncompressed image over the                                                                                                    |
| PDS Keyword                                                                                                    | <u>Type</u>                                                                 | compressed segments area (bits_out/bits_in)                                                                                                    |
| same                                                                                                    | float                                                                       | 2) For MMM Cameras, Calculation:                                                                                                    |
|                                                                                                    |                                                                             | - Value = pixels/bits_in                                                                                                    |
| Definition Specifica the ratio of the size in button of the original                                               | Units<br>n/a                                                                | Field as "Ayml name > [Calement > ] [Calement > ] Afield > "                                                                                                    |
| Specifies the ratio of the size, in bytes, of the original uncompressed data file to its compressed form.          | In/a                                                                        | Field as " <xml name="">:[<element>]:[<element>]:<field>"</field></element></element></xml>                                                                                                    |
| and improced data in to its to its compressed form.                                                                | Location                                                                    |                                                                                                    |
|                                                                                                    | COMPRESSION_PARMS (Group)                                                   | <u>Type</u>                                                                                                    |
|                                                                                                    |                                                                             | n/a                                                                                                    |
| Ops Keyword                                                                                                    | <u>Valid Values</u>                                                         | Mode                                                                                                    |
| INST_CMPRS_SEGMENTS                                                                                                | Eng. Cameras                                                                | ICER segment     The segment is a segment in the segment in the segment in t |
| PDS Keyword                                                                                                    | 1) "1" to "32"                                                              | 1) a. Extracted from ICER segment     DPO in XML format (referenced to APID Name in Appendix E),                                                                                                    |
| same                                                                                                    | MMM Cameras                                                                 | Table Lookup                                                                                                    |
|                                                                                                    | 2) "N/A"<br>3) "UNK"                                                        | · ·                                                                                                    |
| Definition                                                                                                    | ,                                                                           | Field as " <xml name="">:[<element>]:[<element>]:<field>"</field></element></element></xml>                                                                                                    |
| Specifies the number of segments into which the image was partitioned for the error containment purposes. For ICER | Additional value for Location "1a"  "N/A"                                   | 1) b. " <idph dpo="">:idph:params:comp:n_segs"</idph>                                                                                                    |
| compression, the data within each segment is compressed                                                            | IN/A                                                                        | c. " <idph dpo="">:idph:params:ref_comp:n_segs" d. "<idph dpo="">:idph:params:thumb_comp:n_segs"</idph></idph>                                                                                                    |
| independently, so that data loss across segments is                                                                | <u>Type</u>                                                                 | a                                                                                                    |
| compartmentalized or contained across segments.                                                                    | integer                                                                     | <u>Type</u>                                                                                                    |
|                                                                                                    |                                                                             | 1) a. n/a                                                                                                    |
|                                                                                                    | <u>Units</u>                                                                | b. U8                                                                                                    |
|                                                                                                    | n/a                                                                         | c. U8<br>d. U8                                                                                                    |
|                                                                                                    | Location                                                                    | a. 55                                                                                                    |
|                                                                                                    | 1) a. COMPRESSION_PARMS (Group)                                             |                                                                                                    |
|                                                                                                    | b. IMAGE_REQUEST_PARMS (Group)                                              |                                                                                                    |
|                                                                                                    | c. REFERENCE_PIXEL_REQUEST_PARMS (Group)                                    |                                                                                                    |

| OUTPUT METADAT                                                                                                    | A (PRODUCT LABEL)                                                                                                    | INPUT METADATA (SOURCE)                                                                                                    |
|----------------------------------------------------------------------------------------------------|----------------------------------------------------------------------------------------------------|----------------------------------------------------------------------------------------------------|
| Ops Keyword PDS-Compliant Keyword Definition                                                                                                    | Valid Values (quoted)     Type     Units     Keyword Location in Label                                                                                                    | Mode     Metadata Field     Type                                                                                                  |
|                                                                                                    | d. THUMBNAIL_REQUEST_PARMS (Group) 2) COMPRESSION_PARMS (Group) 3) - IMAGE_REQUEST_PARMS (Group) - REFERENCE_PIXEL_REQUEST_PARMS (Group) - THUMBNAIL_REQUEST_PARMS (Group) |                                                                                                    |
| Ops Keyword INST_CMPRS_SEGMENT_QUALITY PDS Keyword same                                                                                                    | Valid Values  ■ Eng. Cameras Uncompressed or LOCO = "N/A"  ■ MMM Cameras                                                                                                   | Mode Extracted from ICER segment  Field as " <xml name="">:[<element>]:[<element>]:<field>" n/a</field></element></element></xml> |
| Definition Specifies the quality level for each ICER segment.  For MSL, upon return by the ICER decompress function                                                                                                    | "N/A"  Type float array                                                                                                    | Type<br>n/a                                                                                                    |
| "deicer_decompress" [Ref 31] for data segment "seg", the output quantity "seg_quality[seg]" provides an indication of the quality of the reconstructed segment. Specifically, the value returned is a double for which the integer values correspond to attained min loss values, but in general is an interpolation between these values. Thus lower values of seg_quality[seg] correspond to higher reconstructed qualities, and a value of indicates lossless compression. Note that the compressed stream does not directly contain the value of min loss that was given to the compressor, but the decompressor does know how far along in the decompression process it got before it ran out                                                                                                    | Units n/a  Location COMPRESSION_PARMS (Group)                                                                                                    |                                                                                                    |
| of bits; this information is used to determine seg quality[seg]. In rare circumstances the decompressor may not be able to determine seg quality[seg] for a segment that it decompresses. In this case it sets seg quality[seg] to -1.0. The reconstructed segment might be either lossy or lossless when this occurs. The technical condition under which a quality value is not determined is that the decompressor runs out of the data for the segment before decoding any bit plane information. (The only way such a reconstructed segment could be lossless is if every bit plane of this segment contains all zeros, so there is no bit plane information to decode. This could only happen if every pixel of the segment and all pixels sufficiently close to the segment have exactly the same value.) |                                                                                                    |                                                                                                    |
| Note that if segment seg cannot be reconstructed, then nothing is written to real seg num[seg], int seg bound first line[seg], int seg bound n lines[seg], int seg bound n samples[seg], and seg quality[seg].  The decompressor also returns a status word which may have one of the following flags set:  • BADNUMDATASEG FLAG (bit 0): If this flag is set, then                                                                                                    |                                                                                                    |                                                                                                    |

| OUTDUT METADATA                                                                                                    | A (PRODUCT LABEL)                                                      | INPUT METADATA (SOURCE)                                                                                   |
|----------------------------------------------------------------------------------------------------|------------------------------------------------------------------------|----------------------------------------------------------------------------------------------------|
| Ops Keyword PDS-Compliant Keyword Definition                                                                                                    | Valid Values (quoted)     Type     Units     Keyword Location in Label | Mode     Metadata Field     Type                                                                          |
| allowed range [1, ICER MAX N SEGS]. Decompression could not be performed.  • NOGOODSEGMENTS FLAG (bit 1): If this flag is set, then decompression could not be performed because none of the segments contained usable data.  Ops Keyword INST_CMPRS_SEGMENT_STATUS                                                                                                    | <u>Valid Values</u> ◆ Eng. Cameras                                     | Mode Returned from ICER decompression routine                                                             |
| PDS Keyword  MSL:INST_CMPRS_SEGMENT_STATUS  Definition Specifies a bit mask which provides the status of decoding the nth segment.                                                                                                    | Uncompressed or LOCO = "N/A"  • MMM Cameras "N/A"  Type integer array  | Field as " <xml name="">:[<element>]:[<element>]:<field>" n/a  Type n/a</field></element></element></xml> |
| For MSL, upon return by the ICER decompress function "deicer_decompress" [Ref 31] for data segment "seg", the output quantity "data_seg_status[seg]" contains a number indicating the decode status. The decode status may have one or more of the following flags set:  • SHORTDATASEG FLAG (bit 0): If this flag is set, then the segment contained so little data that nothing could be reconstructed in the segment.  • INCONSISTENTDATA FLAG (bit 1): If this flag is set, then one or more pieces of information in the segment header (specifically, image width, image height, n segs, wavelet filter, n decomps) are inconsistent with the value(s) in the first (valid) segment. ICER will ignore the data in this segment.  • DUPLICATESEG FLAG (bit 2): If this flag is set, then the segment index given in the header equals that given by a previous segment. The decompressor will ignore the data in this segment.  • BADBITPLANENUMBER FLAG (bit 3): If this flag is set, then an ICER internal parameter in the header for this segment has probably been corrupted. The decompressor will ignore the data in this segment.  • BADBITPLANECOUNT FLAG (bit 4): If this flag is set, then an ICER internal parameter in the header for this segment has probably been corrupted. The decompressor will ignore the data in this segment.  • BADBATA FLAG (bit 5): If this flag is set, then either the parameter combination given in the header for this segment are not allowed by ICER, or the segment number is bad. This probably indicates corrupted data. The decompressor will ignore the data in this segment. | Units n/a  Location COMPRESSION_PARMS (Group)                          |                                                                                                    |
| Ops Keyword                                                                                                    | <u>Valid Values</u>                                                    | Mode 5 1055                                                                                               |
| INST_CMPRS_SEG_FIRST_LINE                                                                                                    | • Eng. Cameras                                                         | Extracted from ICER segment                                                                               |

| OUTPUT METADATA                                                                                                    | (PRODUCT LABEL)                                                                                                    | INPUT METADATA (SOURCE)                                                                                                    |
|----------------------------------------------------------------------------------------------------|----------------------------------------------------------------------------------------------------|----------------------------------------------------------------------------------------------------|
| Ops Keyword PDS-Compliant Keyword Definition                                                                                                    | <ul> <li>Valid Values (quoted)</li> <li>Type</li> <li>Units</li> <li>Keyword Location in Label</li> </ul>                                                                                         | Mode     Metadata Field     Type                                                                                                    |
| PDS Keyword same  Definition Specifies an array of values in which each nth element identifies the line within a source image that corresponds to the first line where the nth compression segment applies.  Value of "-1" denotes the indeterminate case when the decompressor cannot process the segment, or cannot determine seq_quality for a segment that it could decompress. | a. "-1" to "1024" b. Uncompressed or LOCO = "N/A"  • MMM Cameras "N/A"  Type integer array  Units n/a  Location                                                                                   | Field as " <xml name="">:[<element>]:[<element>]:<field>" n/a  Type n/a</field></element></element></xml>                                   |
| Ops Keyword INST_CMPRS_SEG_FIRST_LINE_SAMP  PDS Keyword same  Definition Specifies an array of values in which each nth element identifies the line sample within a source image that corresponds to the first line sample where the nth compression segment applies.  Value of "-1" denotes the indeterminate case when the decompressor cannot process the segment, or cannot     | COMPRESSION_PARMS (Group)  Valid Values  • Eng. Cameras a. "-1" to "1024" b. Uncompressed or LOCO = "N/A"  • MMM Cameras "N/A"  Type integer array  Units n/a  Location                           | Mode Extracted from ICER segment  Field as " <xml name="">:[<element>]:[<element>]:<field>" n/a  Type n/a</field></element></element></xml> |
| Description  Definition  Specifies an array of elements in which the nth element identifies the total number of data instances along the vertical axis that the nth compression segment defines.  Value of "-1" denotes the indeterminate case when the decompressor cannot process the segment, or cannot determine seq_quality for a segment that it could decompress.            | COMPRESSION_PARMS (Group)  Valid Values  • Eng. Cameras a. "-1" to "1024" b. Uncompressed or LOCO = "N/A"  • MMM Cameras "N/A"  Type integer array  Units n/a  Location COMPRESSION_PARMS (Group) | Mode Extracted from ICER segment  Field as " <xml name="">:[<element>]:[<element>]:<field>" n/a  Type n/a</field></element></element></xml> |
| Ops Keyword INST_CMPRS_SEG_MISSING_PIXELS PDS Keyword same                                                                                                    | Valid Values  Eng. Cameras Uncompressed or ICER = "N/A"  MMM Cameras                                                                                                    | Mode Extracted from LOCO segment  Field as " <xml name="">:[<element>]:[<element>]:<field>" n/a</field></element></element></xml>           |

| OUTPUT METADAT                                                                                                    | A (PRODUCT LABEL)                                                                                                    | INPUT METADATA (SOURCE)                                                                                                    |
|----------------------------------------------------------------------------------------------------|----------------------------------------------------------------------------------------------------|----------------------------------------------------------------------------------------------------|
| Ops Keyword PDS-Compliant Keyword Definition                                                                                                    | Valid Values (quoted) Type Units Keyword Location in Label                                                                                                    | Mode     Metadata Field     Type                                                                                                    |
| <u>Definition</u> Specifies an array of elements in which the nth element identifies the total number of missing pixels that the nth compression segment defines.                                                                          | "N/A"  Type integer array  Units n/a                                                                                                    | Type<br>n/a                                                                                                    |
| Ops Keyword INST_CMPRS_SEG_SAMPLES  PDS Keyword same  Definition Specifies an array of elements in which the nth element identifies the total number of data instances along the horizontal axis that the nth compression segment defines. | Location COMPRESSION_PARMS (Group)  Valid Values  • Eng. Cameras a. "-1" to "1024" b. Uncompressed or LOCO = "N/A"  • MMM Cameras "N/A"  Type integer array                                                                                        | Mode Extracted from ICER segment  Field as " <xml name="">:[<element>]:[<element>]:<field>" n/a  Type n/a</field></element></element></xml>                                                                                                    |
| Value of "-1" denotes the indeterminate case when the decompressor cannot process the segment, or cannot determine seq_quality for a segment that it could decompress.   Ops Keyword INST_DECOMP_STAGES  PDS Keyword same                  | Units n/a  Location COMPRESSION PARMS (Group)  Valid Values  • Eng. Cameras "1" to "6"  • MMM Cameras                                                                                                    | Mode  ICER segment  Segment  DPO in XML format (referenced to APID Name in Appendix E), Table Lookup                                                                                                    |
| Definition Specifies the number of stages of wavelet decompositions.                                                                                                    | "N/A"  • Additional value for Location "1" Uncompressed or LOCO = "N/A"  Type integer  Units n/a  Location 1) COMPRESSION_PARMS (Group) 2) IMAGE_REQUEST_PARMS (Group) 3) REFERENCE_PIXEL_REQUEST_PARMS (Group) 4) THUMBNAIL_REQUEST_PARMS (Group) | Field as " <xml name="">:[<element>]:[<element>]:<field>" 2) "<idph dpo="">:idph:params:comp:n_decomps" 3) "<idph dpo="">:idph:params:ref_comp:n_decomps" 4) "<idph dpo="">:idph:params:thumb_comp:n_decomps"  Type 1) n/a 2) U8 3) U8 4) U8</idph></idph></idph></field></element></element></xml> |
| Ops Keyword INTERCHANGE_FORMAT                                                                                                    | Valid Values<br>"ASCII", "BINARY"                                                                                                    | Mode<br>Static Value                                                                                                    |
| PDS Keyword                                                                                                    | <u>Type</u>                                                                                                    | Field as " <xml name="">:[<element>]:[<element>]:<field>"</field></element></element></xml>                                                                                                    |

| OUTPUT METADATA                                                                                                    | A (PRODUCT LABEL)                                                    | INPUT METADATA (SOURCE)                                                                                                  |
|----------------------------------------------------------------------------------------------------|----------------------------------------------------------------------|----------------------------------------------------------------------------------------------------|
| Ops Keyword     PDS-Compliant Keyword                                                                                                    | Valid Values (quoted) Type                                           | Mode     Metadata Field                                                                                                  |
| Definition                                                                                                    | Units     Keyword Location in Label                                  | • Type                                                                                                    |
| same                                                                                                    | string(6)                                                            | n/a                                                                                                    |
| <u>Definition</u><br>Specifies the manner in which data items are stored.                                                                                                    | <u>Units</u> n/a                                                     | Type<br>n/a                                                                                                    |
|                                                                                                    | Location ■ IMAGE_HEADER (Object) ■ IMAGE (Object)                    |                                                                                                    |
| Ops Keyword INTERPOLATION_METHOD                                                                                                    | Valid Values See Definition                                          | Mode<br>RDR-generating software                                                                                          |
| PDS Keyword MSL:INTERPOLATION_METHOD                                                                                                    | Type<br>string                                                       | Field as " <xml name="">:[<element>]:[<element>]:<field>" n/a</field></element></element></xml>                          |
| Definition Some camera models exhibit continuous changes in geometric behavior along a dimension(s). For example, the B-side Navcams vary geometrically based on temperature, and the Mastcams vary based on focus setting. In order to model this continuous variation, camera models may be interpolated, which creates camera models "in between" a set of rigorously calibrated models using piecewise linear interpolation. INTERPOLATION_METHOD specifies the dimension(s) along which interpolation has been performed, and/or where it was performed.  For MSL, the valid values for EDR's are "ONBOARD" (temperature interpolation done onboard for Navcam), "NONE" (no interpolation), or "OTHER". For RDR's, the above are still valid, additionally the values may be "TEMPERATURE" or "FOCUS" to indicate the dimension over which interpolation was done. Multiple dimensions of interpolation would be | Units n/a  Location GEOMETRIC_CAMERA_MODEL_PARMS (Group)             | Type<br>n/a                                                                                                    |
| indicated by multiple values in INTERPOLATION_METHOD.  Ops Keyword                                                                                                    | Valid Values                                                         | <u>Mode</u>                                                                                                    |
| INTERPOLATION_VALUE  PDS Keyword  MSL:INTERPOLATION_VALUE                                                                                                    | n/a <u>Type</u> float                                                | RDR-generating software  Field as " <xml name="">:[<element>]:[<element>]:<field>" n/a</field></element></element></xml> |
| Definition Specifies the value to which the camera models were interpolated (usually, the specific focus or temperature value used). See INTERPOLATION_METHOD. Multiple dimensions of interpolation would lead to multiple values in this label.                                                                                                    | Units n/a  Location  GEOMETRIC_CAMERA_MODEL_PARMS (Group)            | Type<br>n/a                                                                                                    |
| Ops Keyword INVALID_CONSTANT                                                                                                    | Value Product Value Value                                            | Mode<br>Static Value                                                                                                    |
| PDS Keyword                                                                                                    | most OPGS-gen'd products "0.0"  XYZ & Surface Normal "(0.0,0.0,0.0)" | Field as " <xml name="">:[<element>]:[<element>]:<field>"</field></element></element></xml>                              |

| OUTPUT METADATA                                                                                                    | A (PRODUCT LABEL)                                          | INPUT METADATA (SOURCE)                                                                                                    |
|----------------------------------------------------------------------------------------------------|------------------------------------------------------------|----------------------------------------------------------------------------------------------------|
| Ops Keyword PDS-Compliant Keyword Definition                                                                                                    | Valid Values (quoted) Type Units Keyword Location in Label | Mode     Metadata Field     Type                                                                                                    |
| same                                                                                                    | Surface Roughness param value (default is "0.1")           | n/a                                                                                                    |
| <u>Definition</u> Specifies the value used when the received data are out of the legitimate range of values.                                                                                                    | Type float or float array Units                            | Type<br>n/a                                                                                                    |
| For MSL, the value should be 0.0 for most OPGS-generated products, with the exception of Surface Roughness RDRs. For SOAS-generated products, the value may be different.                                                               | n/a  Location IMAGE (Object)                               |                                                                                                    |
| Ops Keyword INVERSE_LUT_FILE_NAME                                                                                                    | <u>Valid Values</u> "N/A"                                  | Mode<br>RDR-generating software                                                                                                    |
| PDS Keyword MSL:INVERSE_LUT_FILE_NAME                                                                                                    | Type<br>string                                             | Field as " <xml name="">:[<element>]:[<element>]:<field>" n/a</field></element></element></xml>                                                                |
| <u>Definition</u> Specifies the name of the inverse-lookup-table file used in generating the RDR.                                                                                                    | Units n/a Location                                         | Type<br>n/a                                                                                                    |
| NOTE: This keyword only applies if SAMPLE_BIT_MODE_ID in Group INSTRUMENT_STATE_PARMS starts with "LUT", i.e. if an inverse lookup table file was used.                                                                                 | DERIVED_IMAGE_PARMS (Group)                                |                                                                                                    |
| Ops Keyword LABEL_RECORDS                                                                                                    | Valid Values<br>"0" to n                                   | Mode Calculation: - Based on size of PDS label                                                                                                    |
| PDS Keyword same                                                                                                    | Type string array                                          | Field as " <xml name="">:[<element>]:[<element>]:<field>" n/a</field></element></element></xml>                                                                |
| Definition Specifies the number of physical file records that contain only (ODL or PDS) label information. The number of data records in a file is determined by subtracting the value of label_records from the value of file_records. | Units n/a  Location FILE (Class)                           | Type<br>n/a                                                                                                    |
| NOTE: In the PDS, the use of label_records along with other file-related data elements is fully described in the Standards Reference.                                                                                                   |                                                            |                                                                                                    |
| Ops Keyword LASER_MODE                                                                                                    | Valid Values 0 = "NO" 1 = "YES"                            | Mode DPO in XML format (referenced to APID Name in Appendix E)                                                                                                 |
| PDS Keyword  MSL:LASER_MODE  Definition                                                                                                    | Type string                                                | Field as " <xml name="">:[<element>]:[<element>]:<field>"  Chemcam  "<ancillary dpo="">:cmd_arguments:use_laser"</ancillary></field></element></element></xml> |
| For ChemCam on MSL, specifies whether to fire or not fire the laser. It is an argument for command CCAM_ACTV_SPECTRAL_OBS (see ChemCam FDD).                                                                                            | Units<br>n/a<br>Location                                   | Type<br>enum                                                                                                    |
|                                                                                                    | OBSERVATION_REQUEST_PARMS (Group)                          |                                                                                                    |

| OUTPUT METADATA                                                                                                    | A (PRODUCT LABEL)                                                                                                    | INPUT METADATA (SOURCE)                                                                                                    |
|----------------------------------------------------------------------------------------------------|----------------------------------------------------------------------------------------------------|----------------------------------------------------------------------------------------------------|
| Ops Keyword PDS-Compliant Keyword Definition                                                                                                    | Valid Values (quoted)     Type     Units     Keyword Location in Label                                                    | Mode     Metadata Field     Type                                                                                              |
| Ops Keyword LINEARIZATION_MODE  PDS Keyword  MSL:LINEARIZATION_MODE                                                                                                    | Valid Values  • 1st Element in Array  "NOMINAL", "ACTUAL", "NONE"  • 2nd Element in Array  "MIN", "MAX", "LINEAR", "NONE" | Mode RDR-generating software  Field as " <xml name="">:[<element>]:[<element>]:<field>" n/a</field></element></element></xml> |
| Definition Specifies the way in which an image has been linearized (see GEOMETRY_PROJECTION_TYPE). It can contain one or two values.  The first value specifies what kind of stereo partner was used to linearize the image (the process requires two camera models). A value of "NOMINAL" means that it was linearized using the nominal stereo partner at the same pointing (whether or not the partner image was actually acquired). "ACTUAL" means it was linearized using an actual stereo partner image, which may be at a different pointing or rover location (e.g. long-baseline or re-pointed stereo). The product ID of the actual partner used will be in LINEARIZATION_PRODUCT_ID. A value of NONE, means that linearization has not been performed. If the value is not present and linearization is on, "NOMINAL" should be assumed. | Location DERIVED_IMAGE_PARMS (Group)                                                                                      | Type<br>n/a                                                                                                    |
| The second value specifies how the linearized camera model's field of view (FOV) was constructed (corresponding to the "cahv_fov" parameter in MIPL software; see [Ref 27]). "MIN" indicates the FOV is the intersection of the two cameras, which means some data are cut off and typically stretched horizontally, but there are no black areas. "MAX" indicates the FOV is the union of the two cameras, which preserves the edges of the images but typically compresses the image horizontally, and creates black areas. "LINEAR" uses only the CAHV vectors, which tends to preserve the aspect ratio and scale of the original but both cuts off data and has black areas. "NONE" means no linearization. If the value is not present and linearization is on, "MIN" should be assumed.                                                      |                                                                                                    |                                                                                                    |
| Ops Keyword LINEARIZATION_PRODUCT_ID                                                                                                    | Valid Values<br>n/a                                                                                                    | Mode<br>RDR-generating software                                                                                               |
| PDS Keyword none                                                                                                    | Type string                                                                                                    | Field as " <xml name="">:[<element>]:[<element>]:<field>" n/a</field></element></element></xml>                               |
| Definition Specifies the PRODUCT_ID for the stereo partner used to linearize the image when LINEARIZATION_MODE is "ACTUAL". This keyword may be absent if the mode is not "ACTUAL".                                                                                                    | Units n/a  Location DERIVED_IMAGE_PARMS (Group)                                                                           | Type<br>n/a                                                                                                    |

| OUTPUT METADATA                                                                                                    | A (PRODUCT LABEL)                                                                                                    | INPUT METADATA (SOURCE)                                                                                                    |
|----------------------------------------------------------------------------------------------------|----------------------------------------------------------------------------------------------------|----------------------------------------------------------------------------------------------------|
| Ops Keyword PDS-Compliant Keyword Definition                                                                                                    | Valid Values (quoted) Type Units Keyword Location in Label                                                                                                    | Mode     Metadata Field     Type                                                                                                    |
| Ops Keyword LINE_CAMERA_MODEL_OFFSET                                                                                                    | Valid Values<br>n/a                                                                                                    | Mode<br>RDR-generating software                                                                                                    |
| PDS Keyword same                                                                                                    | Type<br>float                                                                                                    | Field as " <xml name="">:[<element>]:[<element>]:<field>" n/a</field></element></element></xml>                                                                                                    |
| Definition Specifies the location of the image origin with respect to the camera model's origin. For CAHV/CAHVOR models, this origin is not the center of the camera, but is the upper-left corner of the "standard"-size image, which is encoded in the CAHV vectors. (MIPL Projection - Perspective)                                                                | Units pixel ( <pixel> unit tag required)  Location SURFACE_PROJECTION_PARMS (Group)</pixel>                                                                                                    | Type<br>n/a                                                                                                    |
| Ops Keyword LINE_PROJECTION_OFFSET                                                                                                    | Valid Values<br>n/a                                                                                                    | Mode<br>RDR-generating software                                                                                                    |
| PDS Keyword same                                                                                                    | Type<br>float                                                                                                    | Field as " <xml name="">:[<element>]:[<element>]:<field>" n/a</field></element></element></xml>                                                                                                    |
| Definition Specifies the line coordinate of the location in the image of the "special" point of the mosaic. For Polar projections, this is the nadir of the polar projection. For Vertical, Orthographic and Orthorectified projections, this is the origin of the projected coordinate system (corresponding to PROJECTION_ORIGIN_VECTOR), and may be off the image. | Units pixel ( <pixel> unit tag required)  Location SURFACE_PROJECTION_PARMS (Group)</pixel>                                                                                                    | Type<br>n/a                                                                                                    |
| Ops Keyword LINE_SAMPLES                                                                                                    | Valid Values "0" to "1024"                                                                                                    | Mode DPO in XML format (referenced to APID Name in Appendix E)                                                                                                    |
| PDS Keyword same                                                                                                    | Type integer                                                                                                    | Field as " <xml name="">:[<element>]:[<element>]:<field>"  1) Eng. Cameras a. "<idph dpo="">:idph:cols"</idph></field></element></element></xml>                                                    |
| <u>Definition</u> Specifies the total number of data instances along the horizontal axis of an image.                                                                                                    | Units<br>n/a                                                                                                    | <ul><li>b. "<idph dpo="">:idph:params:sub_cols"</idph></li><li>c. "<idph dpo="">:idph:params:thumb_cols"</idph></li></ul>                                                                           |
|                                                                                                    | Location 1) a. IMAGE (Object) b. SUBFRAME_REQUEST_PARMS (Group) c. THUMBNAIL_REQUEST_PARMS (Group) 2) SUBFRAME_REQUEST_PARMS (Group) THUMBNAIL_REQUEST_PARMS (Group) 3) a. SUBFRAME_REQUEST_PARMS (Group) b. MINI_HEADER (Group) ** | 2) Chemcam  " <ancillary dpo="">:cmd_arguments:r_height"  3) MMM Cameras a. "<ancillary dpo="">:cmd_arguments_image:window_width" b. "MMM_Image_Mini_Header[TBD]"  Type U16</ancillary></ancillary> |
| Ops Keyword LINES                                                                                                    | Valid Values "0" to "1024"                                                                                                    | Mode DPO in XML format (referenced to APID Name in Appendix E)                                                                                                    |
| PDS Keyword same                                                                                                    | Type integer                                                                                                    | Field as " <xml name="">:[<element>]:[<element>]:<field>"  1) Eng. Cameras a. "<idph dpo="">:idph:rows"</idph></field></element></element></xml>                                                    |
| <u>Definition</u>                                                                                                    | <u>Units</u>                                                                                                    | a. ADI II DI OZ IIIIDII OMO                                                                                                    |

| OUTPUT METADATA                                                                                                    | A (PRODUCT LABEL)                                                                                                    | INPUT METADATA (SOURCE)                                                                                                    |
|----------------------------------------------------------------------------------------------------|----------------------------------------------------------------------------------------------------|----------------------------------------------------------------------------------------------------|
| Ops Keyword PDS-Compliant Keyword Definition                                                                                                    | Valid Values (quoted)     Type     Units     Keyword Location in Label                                                                                                    | Mode     Metadata Field     Type                                                                                                    |
| Specifies the total number of data instances along the vertical axis of an image.  NOTE: In PDS label convention, the number of lines is stored in a 32-bit integer field. The minimum value of 0 indicates no data received.                                                                                                    | n/a  Location  1) a. IMAGE (Object)     b. SUBFRAME_REQUEST_PARMS (Group)     c. THUMBNAIL_REQUEST_PARMS (Group)  2) SUBFRAME_REQUEST_PARMS (Group)     THUMBNAIL_REQUEST_PARMS (Group)     3) a. SUBFRAME_REQUEST_PARMS (Group)     b. MINI_HEADER (Group) **     ** Except MAHLI Z-Stack & Range Map | b. " <idph dpo="">:idph:params:sub_rows" c. "<idph dpo="">:idph:params:thumb_rows"  2) Chemcam    "<ancillary dpo="">:cmd_arguments:c_height"  3) MMM Cameras    a. "<ancillary dpo="">:cmd_arguments_image:window_height"    b. "MMM_Image_Mini_Header[TBD]"  Type U16</ancillary></ancillary></idph></idph>                                                                                                    |
| Ops Keyword LOCAL_MEAN_SOLAR_TIME  PDS Keyword  MSL:LOCAL_MEAN_SOLAR_TIME  Definition Specifies the Local Mean Solar Time, or LMST. It is one of two types of solar time used to express the time of day at a point on the surface of a planetary body.  The desire to work with solar days, hours, minutes, and seconds of uniform length led to the concept of the fictitious mean Sun or FMS. The FMS is defined as a point that moves on the celestial equator of a planetary body at a constant rate that represents the average mean motion of the Sun over a planetary year.  Local mean solar time is defined, by analogy with Local True Solar Time (LTST), as the difference between the areocentric right ascensions of a point on the surface and of the FMS. The difference between LTST and LMST varies over time. The length of a mean solar day is constant and can be computed from the mean motion of the FMS and the rotation rate of a planet. The mean solar day is also called a 'Sol'. Mean solar hours, minutes, and seconds are defined in the same way as the true solar units.  For MSL, the valid value is embedded with a Sol value that can be different than the Sol (see PLANET_DAY_NUMBER) associated with LTST (see LOCAL_TRUE_SOLAR_TIME). The time portion of the valid value is expressed in terms of a 24-hour clock. So, in an example using Sol 27, the valid value range for the 24-hour clock would be represented as "Sol-00027M00:00:00.000" to "Sol-00027M23:59:59.999". | Units n/a  Location IDENTIFICATION (Class)                                                                                                    | Mode  1) a. Calculation:  - SCLK Kernel - Landing Site Kernel - P Kernel b. DPO in XML format (referenced to APID Name in Appendix E)  2) a. Image DPO mini-header, Calculation: - SCLK Kernel - Landing Site Kernel - P Kernel b. DPO in XML format (referenced to APID Name in Appendix E)  Field as " <xml name="">:[<element>]:[<element>]:<field>"  1) Eng. Cameras b. "<idph dpo="">:idph:sclk_seconds",</idph></field></element></element></xml> |
| Ops Keyword LOCAL_TRUE_SOLAR_TIME                                                                                                    | Valid Values <hh>:<mm>:<ss>[.<fff>]</fff></ss></mm></hh>                                                                                                    | U32  Mode  1) a. Calculation: - SCLK Kernel                                                                                                    |

| OUTPUT METADATA                                                                                                    | A (PRODUCT LABEL)                                                                                                    | INPUT METADATA (SOURCE)                                                                                                    |
|----------------------------------------------------------------------------------------------------|----------------------------------------------------------------------------------------------------|----------------------------------------------------------------------------------------------------|
| Ops Keyword PDS-Compliant Keyword Definition                                                                                                    | <ul> <li>Valid Values (quoted)</li> <li>Type</li> <li>Units</li> <li>Keyword Location in Label</li> </ul>                                    | Mode     Metadata Field     Type                                                                                                    |
| The use of 'true solar' time units can be extended to define a true solar day as 24 true solar hours. Due to the eccentricity of planetary orbits and the inclination of orbital planes to equatorial planes (obliquity), the Sun does not move at a uniform rate over the course of a planetary year. Consequently, the number of SI seconds in a true solar day, hour, minute or second is not constant.  For MSL, the valid value is expressed in terms of a 24-hour clock, so the acceptable range is "00:00:00:00:000" to "23:59:59.999".  See also LOCAL_MEAN_SOLAR_TIME and PLANET_DAY_NUMBER.  Ops Keyword LOCAL_TRUE_SOLAR_TIME_SOL  PDS Keyword MSL:LOCAL_TRUE_SOLAR_TIME_SOL  Definition Specifies the number of solar days elapsed since a reference day (e.g., the day on which a landing vehicle set down) for local true solar time (LTST). Days are measured in rotations of the planet in question from midnight to midnight.  For MSL, the reference day is "0", as Landing day is Sol 0. If before Landing day, then value will be less than or equal to "0" and can be negetive.  NOTE: Value will be uncalibrated if SPICE kernels are unavailable.  See also LOCAL_TRUE_SOLAR_TIME and PLANET_DAY_NUMBER. | Valid Values  Mission Phase Values Cruise less than or equal to 0 Surface "0" to n  Type integer  Units n/a  Location IDENTIFICATION (Class) | Mode  • Calculation: - SCLK Kernel - Landing Site Kernel - P Kernel • DPO in XML format (referenced to APID Name in Appendix E)  Field as " <xml name="">:[<element>]:[<element>]:<field>" "<idph dpo="">:idph:sclk_seconds", "<idph dpo="">:idph:sclk_subseconds"  Type U32</idph></idph></field></element></element></xml> |
| Ops Keyword MAGIC_NUMBERS                                                                                                    | <u>Valid Values</u><br>n/a                                                                                                    | Mode<br>Image DPO mini-header                                                                                                    |
| PDS Keyword n/a  Definition Specifies constant numbers that should be in a data product to confirm the product is being decoded properly.  For MMM, this is the "magic0" and "magic1" fields of the Miniheader, in Hex format.                                                                                                    | Type string  Units n/a  Location  MINI_HEADER (Group)                                                                                        | Field as " <xml name="">:[<element>]:[<element>]:<field>"  MMM Cameras "MMM_Image_Mini_Header[TBD]", "MMM_Image_Mini_Header[TBD]"  Type n/a</field></element></element></xml>                                                                                                    |
| Ops Keyword MAP_PROJECTION_TYPE                                                                                                    | Valid Values "CYLINDRICAL", "VERTICAL", "PERSPECTIVE", "POLAR",                                                                              | Mode RDR-generating software                                                                                                    |

| OUTPUT METADATA                                                                                                    | A (PRODUCT LABEL)                                                                                                    | INPUT METADATA (SOURCE)                                                                                                    |
|----------------------------------------------------------------------------------------------------|----------------------------------------------------------------------------------------------------|----------------------------------------------------------------------------------------------------|
| Ops Keyword PDS-Compliant Keyword Definition                                                                                                    | <ul> <li>Valid Values (quoted)</li> <li>Type</li> <li>Units</li> <li>Keyword Location in Label</li> <li>"ORTHOGRAPHIC", "ORTHORECTIFIED", "CYLINDRICAL-</li> </ul> | Mode     Metadata Field     Type                                                                                              |
| PDS Keyword same  Definition Specifies the type of projection characteristic of a given map.  When in a SURFACE_PROJECTION group, defines the surface-based map projection used in the image.                                                                                                    | PERSPECTIVE"  Type string  Units n/a  Location SURFACE_PROJECTION_PARMS (Group)                                                                                    | Field as " <xml name="">:[<element>]:[<element>]:<field>" n/a  Type n/a</field></element></element></xml>                     |
| Ops Keyword MAP_RESOLUTION PDS Keyword same                                                                                                    | Valid Values n/a  Type float array[2]                                                                                                    | Mode RDR-generating software  Field as " <xml name="">:[<element>]:[<element>]:<field>" n/a</field></element></element></xml> |
| Definition Specifies the scale of a given map. Please refer to the definition for MAP_SCALE for a more complete definition.  When in a SURFACE_PROJECTION group, defines the resolution of the map in pixels/degree. For Cylindrical projections, this is constant throughout. For Polar, this is for the Elevation (radial) direction only. For Perspective and Cylindrical-Perspective, this is at the center of the output camera model. Not applicable to Orthographic, Orthorectified and Vertical projections.  NOTE: MAP_RESOLUTION and MAP_SCALE both define The scale of a map except that they are expressed in different units: MAP_RESOLUTION is in pixels/deg and MAP_SCALE is in meters/pixel.  If two values are present, the first measures in the line direction while the second measures in the sample direction. | Units pixels/deg ( <pix deg=""> unit tag required)  Location SURFACE_PROJECTION_PARMS (Group)</pix>                                                                | Type n/a                                                                                                    |
| Ops Keyword MAP_SCALE PDS Keyword                                                                                                    | Valid Values n/a  Type float erroy[2]                                                                                                    | Mode RDR-generating software  Field as " <xml name="">:[<element>]:[<element>]:<field>"</field></element></element></xml>     |
| Definition Specifies the scale of a given map. The scale is defined as the ratio of the actual distance between two points on the surface of the target body to the distance between the corresponding points on the map.  MAP_SCALE references the scale of a map at a certain                                                                                                    | float array[2]  Units m/pixel ( <m pixel=""> unit tag required)  Location SURFACE_PROJECTION_PARMS (Group)</m>                                                     | n/a  Type n/a                                                                                                    |

| OUTPUT METADATA                                                                                                    | A (PRODUCT LABEL)                                          | INPUT METADATA (SOURCE)                                                                         |
|----------------------------------------------------------------------------------------------------|------------------------------------------------------------|-------------------------------------------------------------------------------------------------|
| Ops Keyword PDS-Compliant Keyword Definition                                                                                                    | Valid Values (quoted) Type Units Keyword Location in Label | Mode     Metadata Field     Type                                                                |
| reference point or line. Certain map projections vary in scale throughout the map.                                                                                                    |                                                            |                                                                                                 |
| When in a SURFACE_PROJECTION group, defines the scale of the map in meters/pixel. Applicable to Vertical, Orthographic and Orthorectified projections only.                                                                                                    |                                                            |                                                                                                 |
| NOTE: MAP_RESOLUTION and MAP_SCALE both define the scale of a map except that they are expressed in different units: MAP_RESOLUTION is in pixels/deg and MAP_SCALE is in meters/pixel.                                                                                                    |                                                            |                                                                                                 |
| If two values are present, the first measures in the line direction while the second measures in the sample direction.                                                                                                    |                                                            |                                                                                                 |
| Ops Keyword MASK_DESC_FILE_NAME                                                                                                    | Valid Values<br>n/a                                        | Mode<br>RDR-generating software                                                                 |
| PDS Keyword MSL:MASK_DESC_FILE_NAME                                                                                                    | Type<br>string                                             | Field as " <xml name="">:[<element>]:[<element>]:<field>" n/a</field></element></element></xml> |
| <u>Definition</u> Specifies the name of a file or files containing the parameters used to create a binary mask file that, when applied to another image file, prevents specific areas in the image from being processed.                                                                                            | Units n/a  Location DERIVED_IMAGE_PARMS (Group)            | Type<br>n/a                                                                                     |
| For products generated by MIPL, these files are XML formatted and describe each of the mask components. They are serviceable to program "marsfilter".                                                                                                    |                                                            |                                                                                                 |
| For products generated by other teams, different formats and methods may apply.                                                                                                    |                                                            |                                                                                                 |
| See also HORIZON_MASK_ELEVATION.                                                                                                    |                                                            |                                                                                                 |
| Ops Keyword MAXIMUM                                                                                                    | <u>Valid Values</u><br>n/a                                 | Mode<br>Calculation                                                                             |
| PDS Keyword same                                                                                                    | Type<br>float                                              | Field as " <xml name="">:[<element>]:[<element>]:<field>" n/a</field></element></element></xml> |
| Definition Specifies the largest value occurring in a given instance of the data object. Note that for PDS applications because of the unconventional data type of this data element, the element should appear in labels only within an explicit object, i.e., anywhere between an 'OBJECT =' and an 'END_OBJECT'. | Units n/a  Location IMAGE (Object)                         | Type<br>n/a                                                                                     |
| Ops Keyword MAXIMUM_ELEVATION                                                                                                    | Valid Values<br>n/a                                        | Mode<br>RDR-generating software                                                                 |

| OUTPUT METADATA                                                                                                    | A (PRODUCT LABEL)                                                                                                    | INPUT METADATA (SOURCE)                                                                                                    |
|----------------------------------------------------------------------------------------------------|----------------------------------------------------------------------------------------------------|----------------------------------------------------------------------------------------------------|
| Ops Keyword PDS-Compliant Keyword Definition                                                                                                    | <ul> <li>Valid Values (quoted)</li> <li>Type</li> <li>Units</li> <li>Keyword Location in Label</li> </ul>                                                          | Mode     Metadata Field     Type                                                                                                    |
| PDS Keyword  MSL:MAXIMUM_ELEVATION  Definition Specifies the elevation (as defined by the coordinate system) of the first line of the image. For the Polar projection, specifies the highest elevation used, i.e. the elevation of the outermost circle of pixels.  Applies to MIPL projections Cylindrical, Polar, Sinusoidal, Perspective and Cylindrical-Perspective. | Type float  Units deg ( <deg> unit tag required)  Location SURFACE_PROJECTION_PARMS (Group)</deg>                                                                  | Field as " <xml name="">:[<element>]:[<element>]:<field>" n/a  Type n/a</field></element></element></xml>                                                                                                    |
| Ops Keyword MAX_AUTO_EXPOS_ITERATION_COUNT  PDS Keyword same  Definition Specifies the maximum number of exposure iterations the instrument will perform in order to obtain the requested exposure when operating in an autonomous mode.                                                                                                    | Valid Values "0" to "10"  Type integer  Units n/a  Location 1) OBSERVATION_REQUEST_PARMS (Group) 2) a. OBSERVATION_REQUEST_PARMS (Group) b. MINI_HEADER (Group) ** | Mode DPO in XML format (referenced to APID Name in Appendix E)  Field as " <xml name="">:[<element>]:[<element>]:<field>"  1) Eng. Cameras     "<idph dpo="">:idph:params:exp_auto_iter"  2) MMM Cameras     a. "<idph dpo="">:idph:params:exp_auto_iter     b. "MMM_Image_Mini_Header[TBD]"  Type U8</idph></idph></field></element></element></xml> |
| Ops Keyword MEAN  PDS Keyword same  Definition Specifies the average of the DN values in the image array.                                                                                                    | Valid Values n/a  Type float  Units n/a  Location IMAGE (Object)                                                                                                   | Mode Calculation  Field as " <xml name="">:[<element>]:[<element>]:<field>" n/a  Type n/a</field></element></element></xml>                                                                                                    |
| Ops Keyword MEDIAN  PDS Keyword same  Definition Specifies the median value (middle value) occurring in a given instance of the data object. Because of the unconventional data type of this data element, the element should appear in labels only within an explicit object, i.e., anywhere between an                                                                 | Valid Values n/a  Type float  Units n/a                                                                                                    | Mode Calculation Field as " <xml name="">:[<element>]:[<element>]:<field>" n/a  Type n/a</field></element></element></xml>                                                                                                    |
| 'OBJECT =' and an 'END OBJECT'.  Ops Keyword                                                                                                    | Valid Values                                                                                                    | Mode_                                                                                                    |

| OUTPUT METADATA                                                                                                    | A (PRODUCT LABEL)                                                                                         | INPUT METADATA (SOURCE)                                                                         |
|----------------------------------------------------------------------------------------------------|----------------------------------------------------------------------------------------------------|-------------------------------------------------------------------------------------------------|
| Ops Keyword PDS-Compliant Keyword Definition                                                                                                    | <ul> <li>Valid Values (quoted)</li> <li>Type</li> <li>Units</li> <li>Keyword Location in Label</li> </ul> | Mode     Metadata Field     Type                                                                |
| MINIMUM                                                                                                    | n/a                                                                                                    | Calculation                                                                                     |
| PDS Keyword same                                                                                                    | <u>Type</u> float                                                                                         | Field as " <xml name="">:[<element>]:[<element>]:<field>" n/a</field></element></element></xml> |
| Definition Specifies the smallest value occurring in a given instance of the data object. Note that for PDS applications because of the unconventional data type of this data element, the element should appear in labels only within an explicit object, i.e., anywhere between an 'OBJECT =' and an 'END_OBJECT'. | Units<br>n/a<br>Location<br>IMAGE (Object)                                                                | Type<br>n/a                                                                                     |
| Ops Keyword MINIMUM_ELEVATION                                                                                                    | Valid Values<br>n/a                                                                                       | Mode<br>Calculation                                                                             |
| PDS Keyword MSL:MINIMUM_ELEVATION                                                                                                    | <u>Type</u> float                                                                                         | Field as " <xml name="">:[<element>]:[<element>]:<field>" n/a</field></element></element></xml> |
| Definition Specifies the elevation (as defined by the coordinate system) of the last line of the image for Cylindrical map projections.  Applies to Cylindrical, Perspective and Cylindrical-Perspective projections.                                                                                                | Units deg ( <deg> unit tag required)  Location SURFACE_PROJECTION_PARMS (Group)</deg>                     | Type<br>n/a                                                                                     |
| Ops Keyword MISSING_CONSTANT                                                                                                    | Valid Values  • Nominal                                                                                   | Mode<br>Static Value                                                                            |
| PDS Keyword same                                                                                                    | "0.0"  • <u>XYZ</u> "(0.0, 0.0, 0.0)"                                                                     | Field as " <xml name="">:[<element>]:[<element>]:<field>" n/a</field></element></element></xml> |
| <u>Definition</u> Specifies the flag value used in the image to indicate that no science data are available for any given pixel. See the specific product definitions for standard values used for each product.                                                                                                    | Surface Normal (UVW) "(0.0, 0.0, 0.0)"  Type float or float array  Units n/a                              | Type<br>n/a                                                                                     |
|                                                                                                    | Location<br>IMAGE (Object)                                                                                |                                                                                                 |
| Ops Keyword MISSION_NAME                                                                                                    | <u>Valid Values</u><br>"MARS SCIENCE LABORATORY"                                                          | Mode<br>Static Value                                                                            |
| PDS Keyword same                                                                                                    | Type<br>string array                                                                                      | Field as " <xml name="">:[<element>]:[<element>]:<field>" n/a</field></element></element></xml> |
| <u>Definition</u>                                                                                                    | <u>Units</u>                                                                                              | <u>Type</u>                                                                                     |

| OUTPUT METADATA                                                                                                    | A (PRODUCT LABEL)                                                                                                    | INPUT METADATA (SOURCE)                                                                                                    |
|----------------------------------------------------------------------------------------------------|----------------------------------------------------------------------------------------------------|----------------------------------------------------------------------------------------------------|
| Ops Keyword PDS-Compliant Keyword Definition                                                                                                    | Valid Values (quoted)     Type     Units     Keyword Location in Label                                                                                                    | Mode     Metadata Field     Type                                                                                                    |
| Specifies a major planetary mission or project. A given planetary mission may be associated with one or more spacecraft.  Note that mosaics may contain more than one value in an array.                                                                                                    | n/a  Location IDENTIFICATION (Class                                                                                                    | n/a                                                                                                    |
| Ops Keyword MISSION_PHASE_NAME  PDS Keyword same  Definition Specifies the commonly-used identifier of a mission phase.                                                                                                    | Valid Values "DEVELOPMENT", "LAUNCH", "CRUISE AND APPROACH", "ENTRY DESCENT AND LANDING", "PRIMARY SURFACE MISSION", "EXTENDED SURFACE MISSION", "TEST"  Type string(30)  Units n/a Location | Mode User specified parameter value  Field as " <xml name="">:[<element>]:[<element>]:<field>" n/a  Type n/a</field></element></element></xml>                                                                                                    |
| Ops Keyword MODEL_COMPONENT_1  PDS Keyword same  Definition Specifies a set of values representing the first component of a model. The significance (or meaning) of this array of values is indicated by the first value of the MODEL_COMPONENT_ID and/or MODEL_COMPONENT_NAME elements. The interpretation of the values themselves depends on the model but they commonly represent a vector, a set of polynomial coefficients, or a simple numeric parameter.  For example, for a geometric camera model with a value of "CAHV" for MODEL_TYPE, the first value of the MODEL_COMPONENT_NAME data element is CENTER, meaning that the MODEL_COMPONENT_1 is a focal center vector. The three items in this vector provide X, Y, and Z coordinates of the focal point of the camera.  The exact details about each model component vector are provided in MODEL_DESC. | Ualid Values n/a  Type float array  Units n/a  Location GEOMETRIC_CAMERA_MODEL (Group)                                                                                                    | Mode DPO in XML format (referenced to APID Name in Appendix E)  Field as " <xml name="">:[<element>]: <element>]:<field>"  • Eng. Cameras "<idph dpo="">:idph:cmod_c[3]"  • MMM Cameras "<idph dpo="">:cidph:camera_model:c[0]", "<idph dpo="">:cidph:camera_model:c[1]", "<idph dpo="">:cidph:camera_model:c[2]"  Type F64[3]</idph></idph></idph></idph></field></element></element></xml> |
| Ops Keyword MODEL_COMPONENT_2 PDS Keyword same                                                                                                    | Valid Values n/a  Type float array                                                                                                    | Mode DPO in XML format (referenced to APID Name in Appendix E)  Field as " <xml name="">:[<element>]:[<element>]:<field>"  Eng. Cameras</field></element></element></xml>                                                                                                    |

| OUTPUT METAL                                                                                                    | ATA (PRODUCT LABEL)                                                                    | INPUT METADATA (SOURCE)                                                                                                    |
|----------------------------------------------------------------------------------------------------|----------------------------------------------------------------------------------------|----------------------------------------------------------------------------------------------------|
| <ul><li>Ops Keyword</li><li>PDS-Compliant Keyword</li><li>Definition</li></ul>                                                                     | Valid Values (quoted)     Type     Units     Keyword Location in Label                 | Mode     Metadata Field     Type                                                                                                    |
| <u>Definition</u> Specifies the value of the component of the MODEL_COMPONENT_ID for the second element.                                           | Units n/a  Location GEOMETRIC_CAMERA_MODEL (Group)                                     | " <idph dpo="">:idph:cmod_a[3]"  • MMM Cameras  "<idph dpo="">:cidph:camera_model:a[0]",  "<idph dpo="">:cidph:camera_model:a[1]",  "<idph dpo="">:cidph:camera_model:a[2]"</idph></idph></idph></idph>                                                                                                    |
| Ops Keyword MODEL_COMPONENT_3  PDS Keyword same  Definition Specifies the value of the component of the MODEL_COMPONENT_ID for the third element.  | Valid Values n/a  Type float array  Units n/a  Location GEOMETRIC_CAMERA_MODEL (Group) | Mode   DPO in XML format (referenced to APID Name in Appendix E)                                                                                                    |
| Ops Keyword MODEL_COMPONENT_4  PDS Keyword same  Definition Specifies the value of the component of the MODEL_COMPONENT_ID for the fourth element. | Valid Values n/a  Type float array  Units n/a  Location GEOMETRIC_CAMERA_MODEL (Group) | Type F64[3]  Mode DPO in XML format (referenced to APID Name in Appendix E)  Field as " <xml name="">:[<element>]:[<element>]:<field>"  • Eng. Cameras     "<idph dpo="">:idph:cmod_v[3]"  • MMM Cameras     "<idph dpo="">:cidph:camera_model:v[0]",     "<idph dpo="">:cidph:camera_model:v[1]",     "<idph dpo="">:cidph:camera_model:v[2]"</idph></idph></idph></idph></field></element></element></xml> |
| Ops Keyword MODEL_COMPONENT_5  PDS Keyword same  Definition Specifies the value of the component of the MODEL_COMPONENT_ID for the fifth element.  | Valid Values n/a  Type float array  Units n/a  Location GEOMETRIC_CAMERA_MODEL (Group) | Type F64[3]  Mode DPO in XML format (referenced to APID Name in Appendix E)  Field as " <xml name="">:[<element>]:[<element>]:<field>"  • Eng. Cameras   "<idph dpo="">:idph:cmod_o[3]"  • MMM Cameras   "<idph dpo="">:cidph:camera_model:o[0]",   "<idph dpo="">:cidph:camera_model:o[1]",   "<idph dpo="">:cidph:camera_model:o[2]"</idph></idph></idph></idph></field></element></element></xml>         |
|                                                                                                    |                                                                                        | <b>Type</b> F64[3]                                                                                                    |

| OUTPUT METAD                                                                                                    | ATA (PRODUCT LABEL)                                                                    | INPUT METADATA (SOURCE)                                                                                                    |
|----------------------------------------------------------------------------------------------------|----------------------------------------------------------------------------------------|----------------------------------------------------------------------------------------------------|
| Ops Keyword     PDS-Compliant Keyword     Definition                                                                                                | Valid Values (quoted) Type Units Keyword Location in Label                             | Mode     Metadata Field     Type                                                                                                    |
| Ops Keyword MODEL_COMPONENT_6                                                                                                    | Valid Values<br>n/a                                                                    | Mode DPO in XML format (referenced to APID Name in Appendix E)                                                                                                    |
| PDS Keyword same  Definition Specifies the value of the component of the MODEL_COMPONENT_ID for the sixth element.                                  | Type float array  Units n/a  Location  GEOMETRIC_CAMERA_MODEL (Group)                  | Field as " <xml name="">:[<element>]:[<element>]:<field>"  • Eng. Cameras  "<idph dpo="">:idph:cmod_r[3]"  • MMM Cameras  "<idph dpo="">:cidph:camera_model:r[0]",  "<idph dpo="">:cidph:camera_model:r[1]",  "<idph dpo="">:cidph:camera_model:r[2]"  Type  Type</idph></idph></idph></idph></field></element></element></xml> |
| Ops Keyword MODEL_COMPONENT_7  PDS Keyword same  Definition Specifies the value of the component of the MODEL_COMPONENT_ID for the seventh element. | Valid Values n/a  Type float array  Units n/a  Location GEOMETRIC_CAMERA_MODEL (Group) | F64[3]   Mode     DPO in XML format (referenced to APID Name in Appendix E)   Field as " <xml name="">:[<element>]:[<element>]:<field>"   Eng. Cameras</field></element></element></xml>                                                                                                    |
| Ops Keyword MODEL COMPONENT 8                                                                                                    | Valid Values                                                                           | Type F64[3]  Mode DPO in XML format (referenced to APID Name in Appendix E)                                                                                                    |
| PDS Keyword same  Definition Specifies the value of the component of the MODEL_COMPONENT_ID for the eighth element.                                 | Type float array  Units n/a  Location GEOMETRIC_CAMERA_MODEL (Group)                   | Field as " <xml name="">:[<element>]:[<element>]:<field>"  • Eng. Cameras  "<idph dpo="">:idph:cmod_mtype"  • MMM Cameras  "<idph dpo="">:cidph:camera_model:mtype"</idph></idph></field></element></element></xml>                                                                                                    |
| Ops Keyword MODEL_COMPONENT_9                                                                                                    | Valid Values n/a                                                                       | U8  Mode DPO in XML format (referenced to APID Name in Appendix E)                                                                                                    |
| PDS Keyword same  Definition Specifies the value of the component of the MODEL_COMPONENT_ID for the ninth element.                                  | Type float array  Units n/a  Location                                                  | Field as " <xml name="">:[<element>]:[<element>]:<field>"  • Eng. Cameras  "<idph dpo="">:idph:cmod_mparm"  • MMM Cameras  "<idph dpo="">:cidph:camera_model:mparm"  Type</idph></idph></field></element></element></xml>                                                                                                    |

| OUTPUT METADATA                                                                                                    | A (PRODUCT LABEL)                                                                                                    | INPUT METADATA (SOURCE)                                                                                                    |
|----------------------------------------------------------------------------------------------------|----------------------------------------------------------------------------------------------------|----------------------------------------------------------------------------------------------------|
| Ops Keyword PDS-Compliant Keyword Definition                                                                                                    | <ul> <li>Valid Values (quoted)</li> <li>Type</li> <li>Units</li> </ul>                                                                                            | Mode     Metadata Field     Type                                                                                                    |
|                                                                                                    | Keyword Location in Label                                                                                                    |                                                                                                    |
| Ons Keyword                                                                                                    | GEOMETRIC_CAMERA_MODEL (Group)                                                                                                    | F64 Mode                                                                                                    |
| Ops Keyword MODEL_COMPONENT_ID  PDS Keyword same  Definition Specifies a sequence of identifiers (usually 1 character), where each identifier corresponds to a model component vector. It is used in conjunction with the MODEL_COMPONENT_n elements, where "n" is a number. The first id in the sequence corresponds to MODEL_COMPONENT_1, the second corresponds to MODEL_COMPONENT_2, etc.  For example, for a geometric camera model with a value of "CAHV" for MODEL_TYPE, the MODEL_COMPONENT_ID would be (C, A, H, V). Please see the MODEL COMPONENT NAME data element for more details.                                                                                                    | Valid Values  0 = "NONE"  1 = "(C,A,H,V)"  2 = "(C,A,H,V,O,R)"  3 = "(C,A,H,V,O,R,E,T,P)"  Type string array  Units n/a  Location  GEOMETRIC_CAMERA_MODEL (Group) | Mode DPO in XML format (referenced to APID Name in Appendix E)  Field as " <xml name="">:[<element>]:[<element>]:<field>"  • Eng. Cameras     "<idph dpo="">:idph:cmod_mclass"  • MMM Cameras     "<idph dpo="">:cidph:camera_model:mclass"  Type enum</idph></idph></field></element></element></xml> |
| Ops Keyword MODEL_COMPONENT_NAME  PDS Keyword same  Definition Specifies a sequence of names, where each name identifies its corresponding model component vector.  It is used in conjunction with the MODEL_COMPONENT_n elements, where "n" is a number. The first name in the sequence identifies MODEL_COMPONENT_1, the second identifies the MODEL_COMPONENT_2, etc.  For example, for a geometric camera model with "CAHV" for MODEL_TYPE, the value for MODEL_COMPONENT_NAME would be (CENTER, AXIS, HORIZONTAL, VERTICAL). The three values of MODEL_COMPONENT_1 would describe the focal center vector; the three values of MODEL_COMPONENT_3 would describe the pointing direction (axis) vector; the three values of MODEL_COMPONENT_3 would describe the horizontal image plane vector, and the three values of the MODEL_COMPONENT_4 would describe the vertical image plane vector. |                                                                                                    | Mode DPO in XML format (referenced to APID Name in Appendix E)  Field as " <xml name="">:[<element>]:[<element>]:<field>"  • Eng. Cameras     "<idph dpo="">:idph:cmod_mclass"  • MMM Cameras     "<idph dpo="">:cidph:camera_model:mclass"  Type enum</idph></idph></field></element></element></xml> |
| Ops Keyword ^MODEL_DESC  PDS Keyword same                                                                                                    | Valid Values "GEOMETRIC_CM.TXT"  Type string                                                                                                    | Mode Static Value  Field as " <xml name="">:[<element>]:[<element>]:<field>" n/a</field></element></element></xml>                                                                                                    |

| OUTPUT METADATA                                                                                                    | A (PRODUCT LABEL)                                                      | INPUT METADATA (SOURCE)                                                                                                    |
|----------------------------------------------------------------------------------------------------|------------------------------------------------------------------------|----------------------------------------------------------------------------------------------------|
| Ops Keyword PDS-Compliant Keyword Definition                                                                                                    | Valid Values (quoted)     Type     Units     Keyword Location in Label | Mode     Metadata Field     Type                                                                                                    |
| Definition Specifies a textual description of a model (or a pointer to a file containing the description). This is not intended to be a brief summary, but rather a detailed description of the model; at minimum, it should include a reference to a detailed description of the model in published literature.  While other data elements such as CALIBRATION_SOURCE_ID, SOLUTION_ID, REFERENCE_COORD_SYSTEM_NAME, and MODEL_COMPONENT_NAME provide quick identifiers that distinguish how this model was generated, the details and data behind each of these identifiers should be explicitly included in the model description. | Units n/a  Location GEOMETRIC_CAMERA_MODEL (Group)                     | Type<br>n/a                                                                                                    |
| Ops Keyword MODEL_TRANSFORM_QUATERNION                                                                                                    | Valid Values<br>n/a                                                    | Mode DPO in XML format (referenced to APID Name in Appendix E)                                                                                                    |
| the transform used for the camera model in this image. Camera models created by the calibration process have associated with them a pose, comprised of the position (offset) and orientation (quaternion) of the camera at the time it was calibrated. The model is transformed ("pointed") for a specific image by computing, generally using articulation device kinematics, a final pose for the image. The camera model is then translated and rotated from the calibration to final pose. This keyword specifies the quaternion portion of the final pose.  NOTE: Due to a flight software bug, the above                       | Location GEOMETRIC_CAMERA_MODEL (Group)                                | Field as " <xml name="">:[<element>]:[<element>]:<field>"  • Eng. Cameras &amp; Chemcam RMI  "<idph dpo="">:idph:cmod_trans:quaternion[0]",  "<idph dpo="">:idph:cmod_trans:quaternion[1]",  "<idph dpo="">:idph:cmod_trans:quaternion[2]"  • MMM Cameras  "<idph dpo="">:cidph:transform:quaternion[3]",  "<idph dpo="">:cidph:transform:quaternion[0]",  "<idph dpo="">:cidph:transform:quaternion[1]",  "<idph dpo="">:cidph:transform:quaternion[2]"  Type  F32[4]</idph></idph></idph></idph></idph></idph></idph></field></element></element></xml> |
| description does not apply to early images. Prior to FSW version 10.6, these fields contained not the final pose, but the calibration pose. This discrepancy is reflected in the PDS labels. If keyword FLIGHT_SOFTWARE_VERSION_ID contains a value less than or equal to 141801503 (which corresponds to FSW 10.5.7), this keyword contains the calibration pose. The final pose can be computed for mast-mounted instruments using pointing correction procedures. Reverse-engineering the final value may also be possible for non-mast instruments given the calibration value and the camera                                    |                                                                        |                                                                                                    |

| OUTPUT METADATA                                                                                                    | A (PRODUCT LABEL)                                                                                         | INPUT METADATA (SOURCE)                                                                                                    |
|----------------------------------------------------------------------------------------------------|----------------------------------------------------------------------------------------------------|----------------------------------------------------------------------------------------------------|
| Ops Keyword PDS-Compliant Keyword Definition                                                                                                    | <ul> <li>Valid Values (quoted)</li> <li>Type</li> <li>Units</li> <li>Keyword Location in Label</li> </ul> | Mode     Metadata Field     Type                                                                                                    |
| model (or vice-versa). See keyword POINTING MODEL NAME.                                                                                                    |                                                                                                    |                                                                                                    |
| Ops Keyword MODEL_TRANSFORM_VECTOR                                                                                                    | <u>Valid Values</u><br>n/a                                                                                | Mode DPO in XML format (referenced to APID Name in Appendix E)                                                                                                    |
| PDS Keyword  MSL:MODEL_TRANSFORM_VECTOR  Definition Specifies, along with MODEL_TRANSFORM_QUATERNION, the transform used for the camera model in this image. Camera models created by the calibration process have associated with them a pose, comprised of the position (offset) and orientation (quaternion) of the camera at the time it was calibrated. The model is transformed ("pointed") for a specific image by computing, generally using articulation device kinematics, a final pose for the image. The camera model is then translated and rotated from the calibration to final pose. This keyword specifies the offset portion of the final pose.  NOTE: Due to a flight software bug, the above description does not apply to early images. Prior to FSW version 10.6, these fields contained not the final pose, but the calibration pose. This discrepancy is reflected in the PDS labels. If keyword FLIGHT_SOFTWARE_VERSION_ID contains a value less than or equal to 141801503 (which corresponds to FSW 10.5.7), this keyword contains the calibration pose. The final pose can be computed for mast-mounted instruments using pointing correction procedures. Reverse-engineering the final value may also be possible for non-mast instruments given the calibration value and the camera model (or vice-versa). See keyword POINTING MODEL NAME. |                                                                                                    | Field as " <xml name="">:[<element>]:[<element>]:<field>"  • Eng. Cameras &amp; Chemcam RMI  "<idph dpo="">:idph:cmod_trans:position[0]", "<idph dpo="">:idph:cmod_trans:position[2]"  • MMM Cameras  "<idph dpo="">:cidph:transform:position[0]", "<idph dpo="">:cidph:transform:position[1]", "<idph dpo="">:cidph:transform:position[2]"  Type  F32[3]</idph></idph></idph></idph></idph></field></element></element></xml> |
| Ops Keyword MODEL_TYPE  PDS Keyword same  Definition Specifies an identifier for the type or kind of model. The value                                                                                                    | Valid Values 0 = "NONE" 1 = "CAHV" 2 = "CAHVOR" 3 = "CAHVORE"  Type string(63)                            | Mode DPO in XML format (referenced to APID Name in Appendix E)  Field as " <xml name="">:[<element>]:[<element>]:<field>"  • Eng. Cameras     "<idph dpo="">:idph:cmod_mclass"  • MMM Cameras</idph></field></element></element></xml>                                                                                                    |

| OUTPUT METADATA                                                                                                    | A (PRODUCT LABEL)                                                                                         | INPUT METADATA (SOURCE)                                                                                                    |
|----------------------------------------------------------------------------------------------------|----------------------------------------------------------------------------------------------------|----------------------------------------------------------------------------------------------------|
| Ops Keyword PDS-Compliant Keyword Definition                                                                                                    | <ul> <li>Valid Values (quoted)</li> <li>Type</li> <li>Units</li> <li>Keyword Location in Label</li> </ul> | Mode     Metadata Field     Type                                                                                                    |
| should be one of a well defined set, providing an application program with sufficient information to know how to handle the rest of the parameters within the model. (CAHVORE is the only one that uses model component vectors 1-9.)  For details on the definitions of the valid camera model types, see [Ref 21] through [Ref 27]. | Units n/a  Location GEOMETRIC_CAMERA_MODEL (Group)                                                        | " <idph dpo="">:cidph:camera_model:mclass"  Type enum</idph>                                                                                            |
| Ops Keyword  ^MOSAIC_DESC                                                                                                    | Valid Values<br>n/a                                                                                       | Mode<br>Static Value                                                                                                    |
| PDS Keyword same                                                                                                    | Type string                                                                                               | Field as " <xml name="">:[<element>]:[<element>]:<field>" n/a</field></element></element></xml>                                                         |
| <u>Definition</u> Specifies a brief textual description of a mosaic.                                                                                                    | Units n/a  Location DERIVED_IMAGE_PARMS (Group)                                                           | Type<br>n/a                                                                                                    |
| Ops Keyword<br>N_SHOTS                                                                                                    | Valid Values n/a                                                                                          | Mode DPO in XML format (referenced to APID Name in Appendix E)                                                                                          |
| PDS Keyword<br>MSL:N_SHOTS                                                                                                    | Type integer                                                                                              | Field as " <xml name="">:[<element>]:[<element>]:<field>" "<ancillary dpo="">:cmd_arguments:nshots"</ancillary></field></element></element></xml>       |
| Definition For ChemCam on MSL, specifies the commanded number of laser shots for the LIBS instrument.  The LIBS is operated in a burst of shots, and this keyword                                                                                                    | Units n/a  Location OBSERVATION_REQUEST_PARMS (Group)                                                     | Type<br>U8                                                                                                    |
| specifies the total in the burst.  Ops Keyword  N_SHOTS_2_AVG                                                                                                    | Valid Values<br>n/a                                                                                       | Mode  <br>  DPO in XML format (referenced to APID Name in Appendix E)                                                                                   |
| PDS Keyword<br>MSL:N_SHOTS_2_AVG                                                                                                    | Type integer                                                                                              | Field as " <xml name="">:[<element>]:[<element>]:<field>" "<ancillary dpo="">:cmd_arguments:nshots2avg"</ancillary></field></element></element></xml>   |
| Definition For ChemCam on MSL, specifies the number of groups of commanded laser shots for the LIBS instrument.  The LIBS is operated in a burst of shots where the total number of shots is specified as N_SHOTS. However, the spectra gathered from each of these shots can be averaged in                                          | Units n/a  Location OBSERVATION_REQUEST_PARMS (Group)                                                     | Type<br>U8                                                                                                    |
| groups of shots specified in this keyword.  Ops Keyword  N_SHOTS_2_IGNORE                                                                                                    | Valid Values<br>n/a                                                                                       | Mode DPO in XML format (referenced to APID Name in Appendix E)                                                                                          |
| PDS Keyword MSL:N_SHOTS_2_IGNORE                                                                                                    | Type integer                                                                                              | Field as " <xml name="">:[<element>]:[<element>]:<field>" "<ancillary dpo="">:cmd_arguments:nshots2ignor"</ancillary></field></element></element></xml> |

| OUTPUT METADATA                                                                                                    | A (PRODUCT LABEL)                                                                               | INPUT METADATA (SOURCE)                                                                                                    |
|----------------------------------------------------------------------------------------------------|-------------------------------------------------------------------------------------------------|----------------------------------------------------------------------------------------------------|
| Ops Keyword PDS-Compliant Keyword Definition                                                                                                    | Valid Values (quoted)     Type     Units     Keyword Location in Label                          | Mode     Metadata Field     Type                                                                                           |
| Definition For ChemCam on MSL, specifies the number of commanded laser shots for the LIBS instrument to ignore when gathering the spectra.  The LIBS is operated in a burst of shots where the total number of shots is specified as N_SHOTS. The spectra collected during the first few shots can be ignored if a non-zero value is specified in this keyword.                                                                             | Units n/a  Location OBSERVATION_REQUEST_PARMS (Group)                                           | Type<br>U8                                                                                                    |
| Ops Keyword NUM_SOFTWARE_KEYWORDS PDS Keyword                                                                                                    | Valid Values n/a Type                                                                           | Mode RDR-generating software Field as " <xml name="">:[<element>]:[<element>]:<field>"</field></element></element></xml>   |
| MSL:NUM_SOFTWARE_KEYWORDS  Definition Specifies the number of keywords that were supplied to the primary generating software named in SOFTWARE_MODULE_NAME. The PDS keywords that contain the software keyword names, values and types (if any) will be provided in SOFTWARE_KEYWORD_NAME, SOFTWARE_KEYWORD_TYPE, and SOFTWARE_KEYWORD_VALUE and are required for each software keyword supplied.  For MSL, this keyword may be placed in a | integer  Units n/a  Location <xxxx>_HISTORY_PARMS (Group) where, xxx = RDR software name</xxxx> | n/a  Type n/a                                                                                                    |
| xxx_HISTORY_PARMS group, where "xxx" is the task name. There may be multiple groups to accommodate multiple software tasks.  Ops Keyword                                                                                                    | <u>Valid Values</u>                                                                             | <u>Mode</u>                                                                                                    |
| NUM_SOFTWARE_PARAMETERS  PDS Keyword  MSL:NUM_SOFTWARE_PARAMETERS                                                                                                    | n/a  Type integer                                                                               | RDR-generating software  Field as " <xml name="">:[<element>]:[<element>]:<field>"  n/a </field></element></element></xml> |
| Definition Specifies the number of parameters that were supplied to the primary generating software named in SOFTWARE_MODULE_NAME. The PDS keywords that contain the software parameter names, values and types (if any) will be provided in SOFTWARE_PARAMETER_NAME, SOFTWARE_PARAMETER_TYPE, and SOFTWARE_PARAMETER_VALUE and are required for each software keyword supplied.                                                            | Units n/a  Location <xxxx>_HISTORY_PARMS (Group) where, xxx = RDR software name</xxxx>          | Type<br>n/a                                                                                                    |
| For MSL, this keyword may be placed in a xxx_HISTORY_PARMS group, where "xxx" is the task name. There may be multiple groups to accommodate multiple                                                                                                    |                                                                                                 |                                                                                                    |

| OUTPUT METADATA                                                                                                    | A (PRODUCT LABEL)                                                                                         | INPUT METADATA (SOURCE)                                                                                                    |
|----------------------------------------------------------------------------------------------------|----------------------------------------------------------------------------------------------------|----------------------------------------------------------------------------------------------------|
| Ops Keyword PDS-Compliant Keyword Definition                                                                                                    | <ul> <li>Valid Values (quoted)</li> <li>Type</li> <li>Units</li> <li>Keyword Location in Label</li> </ul> | Mode     Metadata Field     Type                                                                                                    |
| software tasks.                                                                                                    |                                                                                                    |                                                                                                    |
| Ops Keyword OBS_FROM_LIMIT_SWITCH                                                                                                    | Valid Values<br>n/a                                                                                       | Mode DPO in XML format (referenced to APID Name in Appendix E)                                                                                                 |
| PDS Keyword MSL:OBS_FROM_LIMIT_SWITCH                                                                                                    | Type integer                                                                                              | Field as " <xml name="">:[<element>]:[<element>]:<field>" "<ancillary dpo="">:cmd_parameters:obsFromLimitSwitch"</ancillary></field></element></element></xml> |
| Definition For ChemCam on MSL, when set to "1", specifies that the mast unit (MU) focus motor move to the limit switch position before moving to the specified focus position in the MANUAL or BASELINE focus options. For the AF_OFFSET focus option, it is ignored.                                       | Units n/a  Location OBSERVATION_REQUEST_PARMS (Group)                                                     | Type<br>U8                                                                                                    |
| Ops Keyword OBSERVATION_ID                                                                                                    | Valid Values<br>"UNK"                                                                                     | Mode DPO in XML format (referenced to APID Name in Appendix E)                                                                                                 |
| PDS Keyword same                                                                                                    | Type<br>string                                                                                            | Field as " <xml name="">:[<element>]:[<element>]:<field>" n/a</field></element></element></xml>                                                                |
| Definition Specifies a unique identifier for a scientific observation within a data set. It is set via the data product context ID - which doesn't necessarily map to a specific object - it's just used to group various instrument data sets together via a common keyword.                               | Units n/a  Location IDENTIFICATION (Class)                                                                | Type<br>n/a                                                                                                    |
| Ops Keyword ODL_VERSION_ID                                                                                                    | Valid Values "ODL <version>"</version>                                                                    | Mode<br>PDS                                                                                                    |
| PDS Keyword same                                                                                                    | Type<br>string[6]                                                                                         | Field as " <xml name="">:[<element>]:[<element>]:<field>" n/a</field></element></element></xml>                                                                |
| Definition Specifies the version number of the PDS standards document used for an ODL format file. ODL3 files conform to the PDS3 standards document structurally and syntactically, the only difference being that keywords do not necessarily need to be defined in a PDS Data Dictionary  Examples: ODL3 | Units n/a  Location IDENTIFICATION (Class)                                                                | Type<br>n/a                                                                                                    |
| Ops Keyword OFFSET_MODE_ID  PDS Keyword same                                                                                                    | <u>Valid Values</u> • <u>Eng. Cameras</u> 1) "0" to "4095" • <u>Chemcam</u> 2) "0" to "4095"              | Mode 1) DPO in XML format (referenced to APID Name in Appendix E) 2) DPO in XML format (referenced to APID Name in Appendix E) 3) Image DPO mini-header        |
| <u>Definition</u> Specifies the analog value that is subtracted from the video signal prior to the analog/digital converters.                                                                                                    | MMM Cameras     3) a. "UNK"     b. "0" to "4095"                                                          | Field as " <xml name="">:[<element>]:[<element>]:<field>"  • Eng. Cameras  1) "<idph dpo="">:idph:voff"  • Chemcam</idph></field></element></element></xml>    |

| OUTPUT METADATA                                                                                                    | (PRODUCT LABEL)                                                                                                    | INPUT METADATA (SOURCE)                                                                                                    |
|----------------------------------------------------------------------------------------------------|----------------------------------------------------------------------------------------------------|----------------------------------------------------------------------------------------------------|
| Ops Keyword PDS-Compliant Keyword Definition  For MSL, the value is a digital number (DN) which represents the offset used in a camera-specific manner.  For MSL engineering cameras, this value is the video offset, and has a range 0-4095.  For MSL ChemCam RMI, it specifies the commanded analog offset in the ChemCam Mast Unit (CCMU), in the range 0-255. See also GAIN_NUMBER.  For MSL MMM cameras, it is the DC Offset as reported in the                                                            | Valid Values (quoted) Type Units Keyword Location in Label  Type string  Units n/a  Location I) INSTRUMENT_STATE_PARMS (Group) OBSERVATION_REQUEST_PARMS (Group) INSTRUMENT_STATE_PARMS (Group) MINITED BARMS (Group) B. MINITED BARMS (Group) B. MINITED BARMS (Group) B. MINITED BARMS (Group)  D. MINITED BARMS (Group)  D. MINITED BARMS (Group)  D. MINITED BARMS (Group)  D. MINITED BARMS (Group) | Mode Metadata Field Type  2) " <ancillary dpo="">:cmd_parameters:AD_offset"  MMM Cameras 3) "MMM_Image_Mini_Header[52]",  "MMM_Image_Mini_Header[53]",  "MMM_Image_Mini_Header[54]",  "MMM_Image_Mini_Header[55]"  NOTES: For MMM Cameras, value analogous to "DC_offset" is comprised of four bytes coming from Image DPO mini-header at byte</ancillary>                                                                                                    |
| MMM mini-header.  Ops Keyword                                                                                                    | Valid Values                                                                                                    | offsets 52, 53, 54 and 55.  Type 1) U16 2) U8 3) U8  Mode                                                                                                    |
| ORIGIN_OFFSET_VECTOR                                                                                                    | n/a                                                                                                    | Calculation:     1) a. PLACES (OPGS rover localization database)                                                                                                    |
| PDS Keyword<br>same                                                                                                    | Type float array[3]                                                                                                    | b. PLACES (OPGS rover localization database)     DPO in XML format (referenced to APID Name in Appendix E)                                                                                                    |
| Definition Specifies the offset from the reference coordinate system's origin to the origin of the coordinate system being defined by the enclosing COORDINATE_SYSTEM group. In other words, it is the location of the current system's origin as measured in the reference system.  For MSL, here is an example:  In the case of the RSM_COORDINATE_SYSTEM group, ORIGIN_OFFSET_VECTOR describes the rotation of the RSM (camera head) boresight (about the ORIGIN_OFFSET_VECTOR) relative to the Rover frame. | Units meters  Location For EDRs C. ROVER_COORDINATE_SYSTEM (Group) d. RSM_COORDINATE_SYSTEM (Group) e. ARM_COORDINATE_SYSTEM (Group) f. INITIAL_STATE_PARMS (Group) For RDRs a. SITE_COORDINATE_SYSTEM (Group) b. LOCAL_LEVEL_COORDINATE_SYSTEM (Group) c. ROVER_COORDINATE_SYSTEM (Group) d. RSM_COORDINATE_SYSTEM (Group) e. ARM_COORDINATE_SYSTEM (Group)                                             | Field as " <xml name="">:[<element>]:[<element>]:<field>"  • Eng. Cameras 2) c. "<idph dpo="">:idph:rvr_p[3]"     d. "<idph dpo="">:idph:rsm_p[3]"     e. "<idph dpo="">:idph:rvr_p[3]"  • "<idph dpo="">:idph:rvr:p[3]"  • MMM Cameras 3) c. "<idph dpo="">:cidph:rvr:position[0]",     "<idph dpo="">:cidph:rvr:position[1]",     "<idph dpo="">:cidph:rvr:position[2]"  d. "<idph dpo="">:cidph:rsm_state:position[0]",     "<idph dpo="">:cidph:rsm_state:position[1]",     "<idph dpo="">:cidph:rsm_state:position[2]"  e. "<idph dpo="">:cidph:rsm_state:pos[0]",     "<idph dpo="">:cidph:arm_state:pos[1]",     "<idph dpo="">:cidph:arm_state:pos[2]"  Type</idph></idph></idph></idph></idph></idph></idph></idph></idph></idph></idph></idph></idph></field></element></element></xml> |
|                                                                                                    |                                                                                                    | 1) U16[3]<br>2) U16[3]<br>3) F32                                                                                                    |
| Ops Keyword ORIGIN_ROTATION_QUATERNION                                                                                                    | Valid Values<br>n/a                                                                                                    | Mode     Calculation:     1) PLACES (OPGS rover localization database)                                                                                                    |
| PDS Keyword same                                                                                                    | Type float array[4]                                                                                                    | PLACES (OPGS Tover localization database)     PLACES (OPGS rover localization database)     DPO in XML format (referenced to APID Name in Appendix E)                                                                                                    |

| OUTPUT METADATA                                                                                                    | A (PRODUCT LABEL)                                                                                                    | INPUT METADATA (SOURCE)                                                                                                    |
|----------------------------------------------------------------------------------------------------|----------------------------------------------------------------------------------------------------|----------------------------------------------------------------------------------------------------|
| Ops Keyword PDS-Compliant Keyword Definition  Definition  Specifies an array of four values that specifies the rotation of the coordinate system being defined by the enclosing COORDINATE_SYSTEM group, relative to the reference system. Mathematically this can be expressed as follows:  Given a vector expressed in the current frame, multiplication by this quaternion will give the same vector as expressed in the reference frame.  Quaternions are expressed as a set of four numbers in the order:  (s, v1, v2, v3)  where,  s = cos(theta/2)  v(n) = sin(theta/2)*a(n).  theta = the angle of rotation  a = (x,y,z) vector around which rotation occurs  Note that quaternions have different component order conventions between flight and ground software. They are received in the order "(v1, v2, v3, s)". However, the ground order convention is "(s, v1, v2, v3)", and all values are converted to the ground order before being stored in the label.  For MSL, the value for ORIGIN_ROTATION_QUATERNION that defines a coordinate frame like Rover frame is computed with respect to only the orientations of the frame's axes regardless of whether POSITIVE_ELEVATION_DIRECTION is declared to be "UP" or "DOWN".  For MSL, here is an example:  In the case of the RSM_COORDINATE_SYSTEM group, ORIGIN_ROTATION_QUATERNION describes the rotation of the RSM (camera head on Mast) boresight (about the | Valid Values (quoted) Type Units Keyword Location in Label  Units Tor EDRS New Coordinate System (Group) Region Coordinate System (Group) National Coordinate System (Group) Nitial State Parms (Group) For RDRS New Coordinate System (Group) Local Level Coordinate System (Group) Rover Coordinate System (Group) Region Rover Coordinate System (Group) Region Rover Coordinate System (Group) Region Rover Coordinate System (Group) Region Rover Coordinate System (Group) Region Rover Coordinate System (Group) Region Region | Mode Metadata Field Type  Field as " <xml name="">:[<element>]:[<element>]:<field>"  Field as "<xml name="">:[<element>]:[<element>]:<field>"  Field as "<xml name="">:[<element>]:[<element>]:<field>"  Field as "<xml name="">:[<element>]:[<element>]:<field>"  Field&gt;"  Field as "<xml name="">:[<element>]:[<element>]:<field>"  Field&gt;"  Field as "<xml name="">:[<element>]:[<element>]:<field>"  Field&gt;"  Field as "<xml name="">:[<element>]:[<element>]:<field>"  Field&gt;"  Field as "<xml name="">:[<element>]:[<element>]:<field>"  Field&gt;"  Field as "<xml name="">:[<element>]:[<element>]:<field>"  Field&gt;"  Field as "<xml name="">:[<element>]:[<element>]:<field>"  Field&gt;"  Field as "<xml name="">:[<element>]:[<element>]:<field>"  Field&gt;"  Field as "<xml name="">:[<element>]:[<element>]:<field>"  Field&gt;"  Field as "<xml name="">:[<element>]:[<element>]:<field>"  Field&gt;"  Field as "<xml name="">:[<element>]:[<element>]:<field>"  Field&gt;"  Field as "<xml name="">:[<element>]:[<element>]:(<element>]:(<element>]:</element>]:  Field as "<xml name="">:[<element>]:[<element>]:(<element>]:(<element>]:(<element)< element="">]:(<element)< e="">  Field as "<xml all="" in="" in<="" name="" td=""></xml></element)<></element)<></element></element></element></element></xml></element></element></element></xml></field></element></element></xml></field></element></element></xml></field></element></element></xml></field></element></element></xml></field></element></element></xml></field></element></element></xml></field></element></element></xml></field></element></element></xml></field></element></element></xml></field></element></element></xml></field></element></element></xml></field></element></element></xml></field></element></element></xml></field></element></element></xml> |
| ORIGIN_OFFSET_VECTOR) relative to the Rover frame.  Ops Keyword PDS_VERSION_ID                                                                                                    | <u>Valid Values</u><br>"PDS <version>"</version>                                                                                                    | Mode<br>PDS                                                                                                    |
| PDS Keyword same  Definition Specifies the version number of the PDS standards document that is valid when a data product label is created. Values for the PDS_version_id are formed by appending the integer for the latest version number to the letters 'PDS'.  Examples: PDS3                                                                                                    | Type string[6]  Units n/a  Location IDENTIFICATION (Class)                                                                                                    | Field as " <xml name="">:[<element>]:[<element>]:<field>"  n/a  Type n/a</field></element></element></xml>                                                                                                    |
| Ops Keyword                                                                                                    | Valid Values                                                                                                    | <u>Mode</u>                                                                                                    |

| OUTPUT METADATA                                                                                                    | (PRODUCT LABEL)                                                                                                    | INPUT METADATA (SOURCE)                                                                                                    |
|----------------------------------------------------------------------------------------------------|----------------------------------------------------------------------------------------------------|----------------------------------------------------------------------------------------------------|
| Ops Keyword PDS-Compliant Keyword Definition                                                                                                    | <ul> <li>Valid Values (quoted)</li> <li>Type</li> <li>Units</li> <li>Keyword Location in Label</li> </ul>                                                                                                    | Mode     Metadata Field     Type                                                                                                    |
| PIXEL_AVERAGING_HEIGHT  PDS Keyword same  Definition  Specifies the vertical dimension, in pixels, of the area over which pixels were averaged prior to image compression.                                                           | Eng. Cameras     1) "0" to "1024"      MMM Cameras     2) a. "UNK"         b. non-Thumbnail = "1"         Thumbnail = "8"  Type integer  Units pixel  Location  1) a. IMAGE_REQUEST_PARMS (Group)     b. INSTRUMENT_STATE_PARMS (Group) 2) a. IMAGE_REQUEST_PARMS (Group)                 | 1) DPO in XML format (referenced to APID Name in Appendix E) 2) EMD in XML format, calculation  Field as " <xml name="">:[<element>]:[<element>]:<field>"  • Eng. Cameras 1) a. "<idph dpo="">:idph:params:res_rows" b. "<idph dpo="">:idph:res_rows"  • MMM Cameras 2) "MslEarthProductMetadata:MslProductMetadata: ProductName"  NOTES: • For MMM Cameras, if product type is Thumbnail, set value to "8". Otherwise, set value to "1".  Type U16</idph></idph></field></element></element></xml> |
| Ops Keyword PIXEL_AVERAGING_WIDTH  PDS Keyword same  Definition Specifies the horizontal dimension, in pixels, of the area over which pixels were averaged prior to image compression.                                               | b. INSTRUMENT_STATE_PARMS (Group)  Valid Values  Eng. Cameras 1) "0" to "1024"  MMM Cameras 2) a. "UNK" b. non-Thumbnail = "1" Thumbnail = "8"  Type integer  Units pixel  Location 1) a. IMAGE_REQUEST_PARMS (Group) b. INSTRUMENT_STATE_PARMS (Group) 2) a. IMAGE_REQUEST_PARMS (Group) | Mode  1) DPO in XML format (referenced to APID Name in Appendix E) 2) EMD in XML format, calculation  Field as " <xml name="">:[<element>]:[<element>]:<field>"  • Eng. Cameras  1) a. "<idph dpo="">:idph:params:res_cols"</idph></field></element></element></xml>                                                                                                    |
| Ops Keyword PIXEL_DOWNSAMPLE_OPTION  PDS Keyword same  Definition Specifies whether to downsample the image(s), and if so, which pixel resolution downsample method to use.  Note that for MSL, the camera hardware could downsample | b. INSTRUMENT_STATE_PARMS (Group)  Valid Values  Eng. Cameras 0 = "NONE" 1 = "SW_MEAN" 2 = "HW_COND" 3 = "HW_SW" 4 = "SW_OUTREJ" 5 = "SW_MEDIAN"  MMM Cameras "UNK"                                                                                                    | Mode DPO in XML format (referenced to APID Name in Appendix E)  Field as " <xml name="">:[<element>]:[<element>]:<field>"  Eng. Cameras "<idph dpo="">:idph:params:resolution"  Type enum</idph></field></element></element></xml>                                                                                                    |

| OUTPUT METADATA                                                                                                    | A (PRODUCT LABEL)                                                                                                    | INPUT METADATA (SOURCE)          |
|----------------------------------------------------------------------------------------------------|----------------------------------------------------------------------------------------------------|----------------------------------|
| Ops Keyword PDS-Compliant Keyword Definition                                                                                                    | <ul> <li>Valid Values (quoted)</li> <li>Type</li> <li>Units</li> <li>Keyword Location in Label</li> </ul>                                                                                                    | Mode     Metadata Field     Type |
| entire rows 4-to-1, but software had to be used to do additional row-wise downsampling and any column downsampling.  For MSL, the meaning of the valid values follows:  a) "SW_MEAN" - Downsampling done in software by calculation of the mean.  b) "HW_COND" - Use hardware binning if downsampling (by mean calculation) and subframe arguments are consistent.  c) "HW_SW" - Use hardware binning by changing the commanded downsampling and subframe arguments to be consistent with hardware binning. Any subsequent downsampling is done in software by calculation of the mean.  d) "SW_OUTREJ" -Software pixel averaging with outlier rejection. The pixel whose value lies farthest away from the mean of the sample is rejected.  e) "SW_MEDIAN" - Software downsampling done by calculation of the median rather than the mean. | Type string  Units n/a  Location IMAGE_REQUEST_PARMS (Group)                                                                                                    |                                  |
| Ops Keyword PLANET_DAY_NUMBER  PDS Keyword same  Definition Specifies the number of solar days elapsed since a reference day (e.g., the day on which a landing vehicle set down) for local mean solar time (LMST). Days are measured in rotations of the planet in question from midnight to midnight.  For MSL, the reference day is "0", as Landing day is Sol 0. If before Landing day, value will be less than or equal to "0".  See also LOCAL_MEAN_SOLAR_TIME and LOCAL_TRUE_SOLAR_TIME_SOL.                                                                                                    | Valid Values  Mission Phase Values Cruise less than or equal to 0 Surface "0" to n  NOTE: Value will be uncalibrated if SPICE kernels are unavailable.  Type integer  Units n/a  Location IDENTIFICATION (Class) | Mode                             |

| OUTPUT METADATA                                                                                                    | A (PRODUCT LABEL)                                                                                         | INPUT METADATA (SOURCE)                                                                                                    |
|----------------------------------------------------------------------------------------------------|----------------------------------------------------------------------------------------------------|----------------------------------------------------------------------------------------------------|
| Ops Keyword PDS-Compliant Keyword Definition                                                                                                    | <ul> <li>Valid Values (quoted)</li> <li>Type</li> <li>Units</li> <li>Keyword Location in Label</li> </ul> | Mode     Metadata Field     Type                                                                                                   |
|                                                                                                    |                                                                                                    | U32                                                                                                    |
| Ops Keyword POINTING_CORRECTION_FILE_NAME                                                                                                    | Valid Values<br>n/a                                                                                       | Mode<br>RDR-generating software                                                                                                    |
| PDS Keyword MSL:POINTING_CORRECTION_FILE_NAME                                                                                                    | Type<br>string                                                                                            | Field as " <xml name="">:[<element>]:[<element>]:<field>" n/a</field></element></element></xml>                                    |
| Definition Specifies the name of the file containing pointing correction parameters for each input file of a mosaic. The file is in XML format, and is often called a "nav" file in operations.  See also SOLUTION ID.                                                                                                    | Units n/a  Location DERIVED_IMAGE_PARMS (Group)                                                           | Type<br>n/a                                                                                                    |
| Ops Keyword POINTING_MODEL_NAME                                                                                                    | <u>Valid Values</u> "MSLmastCamera", "MSLmastCamera3dof",  "MSL bodyFixedCamera" "MSL mabliCamera"        | Mode<br>RDR-generating software                                                                                                    |
| PDS Keyword  MSL:POINTING_MODEL_NAME  Definition Specifies which of several "pointing models" were used to transform the camera model based on updated pointing information. These updates are typically derived from mosaic seam corrections.  This keyword and the associated POINTING_MODEL_PARAMS keyword define what the updated pointing information is, providing enough information to re-create the camera model from calibration data. If present, this keyword overrides the default pointing based on telemetry. The special value "NONE" shall be interpreted the same as if the keyword is absent (i.e. the default pointing model should be used).  New model names can be created at any time; the models themselves should be described in the camera model ancillary file "msl_pointing_models.txt" included in the Archive Volume.  See also SOLUTION ID. |                                                                                                    | Field as " <xml name="">:[<element>]:[<element>]:<field>" n/a  Type n/a</field></element></element></xml>                          |
| Ops Keyword                                                                                                    | Valid Values                                                                                              | Mode                                                                                                    |
| POINTING_MODEL_PARAMS  PDS Keyword  MSL:POINTING_MODEL_PARAMS  Definition Specifies the numeric parameters needed by the pointing                                                                                                    | n/a  Type float  Units n/a                                                                                | RDR-generating software  Field as " <xml name="">:[<element>]:[<element>]:<field>" n/a  Type n/a</field></element></element></xml> |
| model identified in POINTING_MODEL_NAME. The meaning of any given parameter is defined by the pointing model.                                                                                                    | Location                                                                                                  |                                                                                                    |

|                                                                                                    | A (PRODUCT LABEL)                                                                                                    | INPUT METADATA (SOURCE)                                                                                                    |
|----------------------------------------------------------------------------------------------------|----------------------------------------------------------------------------------------------------|----------------------------------------------------------------------------------------------------|
| Ops Keyword PDS-Compliant Keyword Definition  Ops Keyword                                                                                                    | Valid Values (quoted)     Type     Units     Keyword Location in Label  DERIVED_IMAGE_PARMS (Group)  Valid Values                                                                                                    | Mode     Metadata Field     Type  Mode                                                                                                    |
| POINTING_MODEL_PARAMS_NAME  PDS Keyword  MSL:POINTING_MODEL_PARAMS_NAME  Definition  This keyword specifies the name assigned by the pointing model for each parameter specified in POINTING_MODEL_PARAMS. For example, for the MSL model "MSLmastCamera3dof" the values would be "AZIMUTH", "ELEVATION", "TWIST" in that order.                                                                                                    | Pointing Model MSLmastCamera MSLmastCamera3dof MSLbodyFixedCamera MSLmahliCamera MSLmahliCamera6dof MSLmahliCamera6dof MSLmahliCamera6dof MSLmahliCamera6dof MSLmahliCamera6dof MSLmahliCamera6dof MSLmahliCamera6dof MSLmahliCamera6dof MSLmahliCamera6dof MSLmahliCamera6dof MSLmahliCamera6dof MSLmahliCamera6dof MSLmahliCamera6dof MSLmahliCamera6dof  ("AZIMUTH", "ELEVATION", "TWIST", "X", "Y", "Z")  Type string array  Units n/a Location DERIVED_IMAGE_PARMS (Group) | RDR-generating software  Field as " <xml name="">:[<element>]:[<element>]:<field>"  n/a  Type  n/a</field></element></element></xml>                                             |
| Ops Keyword POSITIVE_AZIMUTH_DIRECTION  PDS Keyword same  Definition Specifies the direction in which azimuth is measured in positive degrees for an observer on the surface of a body. The azimuth is measured with respect to the elevational reference plane. A value of CW indicates that azimuth is measured positively Clockwise, and CCW indicates that azimuth increases positively Counter-clockwise.  For the MSL operational coordinate frames, which follow the Mars Pathfinder convention, increasing azimuth moves in a clockwise ("CLOCKWISE") direction as viewed from above.  NOTE: For MSL, early in the mission the value for only the instance of keyword SOLAR_AZIMUTH in label group SITE_DERIVED_GEOMETRY_PARMS was being incorrectly reported as the inverse of what it should have been. For the Ops (ODL) label, the value is flagged "correct" if POSITIVE_AZIMUTH_DIRECTION resides in the SITE_DERIVED_GEOMETRY_PARMS label group. For the PDS label, the value is correct for all files as of archive Volume 2. The value for the instance of SOLAR_AZIMUTH in the label group ROVER_DERIVED_GEOMETRY_PARMS is always correct for the Ops and PDS labels.  Ops Keyword | Valid Values "CLOCKWISE"  Type string  Units n/a  Location • For EDRs ROVER_COORDINATE_SYSTEM (Group) - RSM_COORDINATE_SYSTEM (Group) - ARM_COORDINATE_SYSTEM (Group) - SITE_DERIVED_GEOMETRY_PARMS (Group)  • For RDRs ROVER_COORDINATE_SYSTEM (Group) - RSM_COORDINATE_SYSTEM (Group) - RSM_COORDINATE_SYSTEM (Group) - SITE_COORDINATE_SYSTEM (Group) - SITE_COORDINATE_SYSTEM (Group) - SITE_DERIVED_GEOMETRY_PARMS (Group) - SITE_DERIVED_GEOMETRY_PARMS (Group)           | Mode Static Value: - Determined by Coordinate Frame definitions  Field as " <xml name="">:[<element>]:[<element>]:<field>" n/a  Type n/a  Mode</field></element></element></xml> |

| OUTPUT METADATA                                                                                                    | A (PRODUCT LABEL)                                                                                                    | INPUT METADATA (SOURCE)                                                                                                    |
|----------------------------------------------------------------------------------------------------|----------------------------------------------------------------------------------------------------|----------------------------------------------------------------------------------------------------|
| Ops Keyword PDS-Compliant Keyword Definition                                                                                                    | <ul> <li>Valid Values (quoted)</li> <li>Type</li> <li>Units</li> <li>Keyword Location in Label</li> </ul>                                                                                                    | Mode     Metadata Field     Type                                                                                                    |
| POSITIVE_ELEVATION_DIRECTION  PDS Keyword same  Definition Specifies the direction in which elevation is measured in                                                                                                    | "UP"  Type string  Units n/a                                                                                                    | Static Value: - Determined by Coordinate Frame definitions  Field as " <xml name="">:[<element>]:[<element>]:<field>" n/a  Type</field></element></element></xml>                                  |
| positive degrees for an observer on the surface of a body. The elevation is measured with respect to the azimuthal reference plane.  A value of "UP" indicates that elevation is measured positively upwards, i.e., the zenith point would be at +90 degrees and the nadir point at -90 degrees. "DOWN" indicates that the elevation is measured positively downwards; the zenith point would be at -90 degrees and the nadir point at +90 degrees.  For the MSL operational coordinate frames, which follow the Mars Pathfinder convention, increasing elevation ("UP") moves towards the negative Z axis. | Location  For EDRS ROVER_COORDINATE_SYSTEM (Group) - RSM_COORDINATE_SYSTEM (Group) - ARM_COORDINATE_SYSTEM (Group)  For RDRS ROVER_COORDINATE_SYSTEM (Group) - RSM_COORDINATE_SYSTEM (Group) - ARM_COORDINATE_SYSTEM (Group) - SITE_COORDINATE_SYSTEM (Group) - SITE_COORDINATE_SYSTEM (Group) - LOCAL_LEVEL_COORDINATE_SYSTEM (Group) | Type<br>n/a                                                                                                    |
| Ops Keyword PROCESSING_HISTORY_TEXT  PDS Keyword same  Definition Specifies an entry for each processing step and program used in generating a particular data file.                                                                                                    | Valid Values  "CODMAC LEVEL 1 TO LEVEL 2 CONVERSION VIA JPL/MIPL MSLEDRGEN"  Type string  Units n/a  Location  For EDRs MSLEDRGEN_HISTORY_PARMS (Group)  For RDRs <xxx>_HISTORY_PARMS (Group) where, xxx = RDR software name</xxx>                                                                                                    | Mode Dependent on EDR/RDR state: - For EDRs, static - For RDRs, RDR-generating software  Field as " <xml name="">:[<element>]:[<element>]:<field>" n/a  Type n/a</field></element></element></xml> |
| Ops Keyword PROCESSING_INFO  PDS Keyword same                                                                                                    | Valid Values n/a  Type string array                                                                                                    | Mode RDR-generating software  Field as " <xml name="">:[<element>]:[<element>]:<field>" n/a</field></element></element></xml>                                                                      |
| Definition Specifies information about the processing used to generate the RDR that is not covered by other PDS label keywords.                                                                                                    | Units n/a  Location DERIVED_IMAGE_PARMS (Group)                                                                                                    | Type<br>n/a                                                                                                    |
| Ops Keyword PRODUCER_INSTITUTION_NAME                                                                                                    | Valid Values "MULTIMISSION INSTRUMENT PROCESSING LAB, JET                                                                                                    | Mode<br>Static Value                                                                                                    |

| OUTPUT METADATA                                                                                                    | A (PRODUCT LABEL)                                                                                                    | INPUT METADATA (SOURCE)                                                                                                    |
|----------------------------------------------------------------------------------------------------|----------------------------------------------------------------------------------------------------|----------------------------------------------------------------------------------------------------|
| Ops Keyword PDS-Compliant Keyword Definition                                                                                                    | Valid Values (quoted)     Type     Units     Keyword Location in Label                                                                                        | Mode     Metadata Field     Type                                                                                                    |
| PDS Keyword same  Definition Specifies the identity of a university, research center, NASA center or other institution associated with the production of a data set. This would generally be an institution associated with                                                                                                    | PROPULSION LAB"  Type string(60)  Units n/a                                                                                                    | Field as " <xml name="">:[<element>]:[<element>]:<field>" n/a  Type n/a</field></element></element></xml>                                                                                                    |
| the element PRODUCER_FULL_NAME.  Ops Keyword PRODUCT_COMPLETION_STATUS  PDS Keyword MSL:PRODUCT_COMPLETION_STATUS                                                                                                    | Location IDENTIFICATION (Class)  Valid Values  "PARTIAL", "PARTIAL_CHECKSUM_FAIL", "COMPLETE_CHECKSUM_PASS", "COMPLETE_NO_CHECKSUM", "COMPLETE_CHECKSUM_FAIL" | Mode EMD in XML format  Field as " <xml name="">:[<element>]:[<element>]:<field>" "MslEarthProductMetadata:MslProductMetadata:GroundStatus"</field></element></element></xml>                                                          |
| Definition Specifies the completion status of a product, specifying for example, if all portions have been downlinked and received correctly, if it is a partial product, or if it contains transmission errors. The specific valid values may be mission-dependent.  For MSL, the valid values indicate whether it was a complete or partial product as it came out of MPCS, and whether the checksum passed, failed, or was missing. | Type string  Units n/a  Location TELEMETRY (Class)                                                                                                    | Type<br>n/a                                                                                                    |
| Note that partial products with missing metadata may not have standard filenames or label values (e.g. seq ID will default to "ACS_00000"). Once the full product is eventually downlinked, the ground product will be regenerated with the correct filename and label. Data sent to PDS Archives is the complete version available for that product.  Ops Keyword PRODUCT_CREATION_TIME                                               | <u>Valid Values</u><br><yyyy>-<mm>-<dd>T<hh>&gt;:<mm>:<ss>[.<fff>]</fff></ss></mm></hh></dd></mm></yyyy>                                                      | Mode<br>Calculation                                                                                                    |
| PDS Keyword same                                                                                                    | Type time                                                                                                    | Field as " <xml name="">:[<element>]:[<element>]:<field>" n/a</field></element></element></xml>                                                                                                    |
| <u>Definition</u> Specifies the UTC system format for the time when a product was created.                                                                                                    | Units n/a  Location IDENTIFICATION (Class)                                                                                                    | Type<br>n/a                                                                                                    |
| Ops Keyword PRODUCT_ID PDS Keyword same                                                                                                    | Valid Values n/a  Type string(40)                                                                                                    | <ul> <li>Mode</li> <li>EDR-generating software: <ul> <li>Filename of output EDR product, minus extension</li> </ul> </li> <li>RDR-generating software: <ul> <li>Filename of output RDR product, minus extension</li> </ul> </li> </ul> |
| <u>Definition</u>                                                                                                    | <u>Units</u>                                                                                                    | Field as " <xml name="">:[<element>]:[<element>]:<field>"</field></element></element></xml>                                                                                                    |

| OUTPUT METADATA                                                                                                    | A (PRODUCT LABEL)                                                      | INPUT METADATA (SOURCE)                                                                                            |
|----------------------------------------------------------------------------------------------------|------------------------------------------------------------------------|----------------------------------------------------------------------------------------------------|
| Ops Keyword PDS-Compliant Keyword Definition                                                                                                    | Valid Values (quoted)     Type     Units     Keyword Location in Label | Mode     Metadata Field     Type                                                                                   |
| Specifies a permanent, unique identifier assigned to a data product by its producer.  For MSL, it is the filename minus the extension.  NOTES: In the PDS, the value assigned to product_id must be unique within its data set.  The PRODUCT_ID can describe the lowest-level Data object that has a PDS label. | n/a  Location IDENTIFICATION (Class)                                   | n/a  Type n/a                                                                                                    |
| Ops Keyword PRODUCT_TAG PDS Keyword                                                                                                    | Valid Values n/a Type                                                  | Mode EMD in XML format Field as " <xml name="">:[<element>]:[<element>]:<field>"</field></element></element></xml> |
| MSL:PRODUCT_TAG  Definition Data Product Tag.                                                                                                    | string <u>Units</u> n/a                                                | "MslEarthProductMetadata:MslProductMetadata:ProductTag"  Type n/a                                                  |
| NOTE: For MSL, use of this tag is defined separately for Individual product types. It is anticipated that this tag may be used to associate multiple products for later processing; it may also be used to indicate instrument FSW versions, or other uses.                                                     | Location TELEMETRY (Class)                                             |                                                                                                    |
| Ops Keyword PRODUCT_VERSION_ID                                                                                                    | Valid Values<br>n/a                                                    | Mode User specified parameter value                                                                                |
| PDS Keyword same                                                                                                    | Type<br>string(12)                                                     | Field as " <xml name="">:[<element>]:[<element>]:<field>" n/a</field></element></element></xml>                    |
| Definition Specifies the version of an individual product within a data set.                                                                                                    | <u>Units</u><br>n/a                                                    | Type<br>n/a                                                                                                    |
| PRODUCT_VERSION_ID is intended for use within AMMOS to identify separate iterations of a given product, which will also have a unique FILE_NAME.                                                                                                    | Location IDENTIFICATION (Class)                                        |                                                                                                    |
| For MSL, this is a Version field that begins with "V" followed by a decimal number denoting the product's iteration (i.e., version).                                                                                                    |                                                                        |                                                                                                    |
| Example: "V2.0"                                                                                                    |                                                                        |                                                                                                    |
| When appearing in the attached ODL (operations) label, keyword value represents the version incorporated in the Version field of the product's filename. This does <u>not</u> correspond to the keyword value appearing in the detached PDS (archive) label.                                                    |                                                                        |                                                                                                    |
| When appearing in the detached PDS (archive) label, keyword                                                                                                    |                                                                        |                                                                                                    |

| OUTPUT METADATA                                                                                                    | A (PRODUCT LABEL)                                                                     | INPUT METADATA (SOURCE)                                                                         |
|----------------------------------------------------------------------------------------------------|---------------------------------------------------------------------------------------|-------------------------------------------------------------------------------------------------|
| Ops Keyword PDS-Compliant Keyword Definition                                                                                                    | Valid Values (quoted) Type Units Keyword Location in Label                            | Mode     Metadata Field     Type                                                                |
| value represents the product version within the Archive data set, which itself is identified by an element of DATA_SET_ID (note that the publicly released version of DATA_SET_ID is identified by RELEASE_ID).                                                                                                    |                                                                                       |                                                                                                 |
| Ops Keyword PROJECTION_AXIS_OFFSET                                                                                                    | <u>Valid Values</u><br>n/a                                                            | Mode<br>RDR-generating software                                                                 |
| PDS Keyword MSL:PROJECTION_AXIS_OFFSET                                                                                                    | Type float                                                                            | Field as " <xml name="">:[<element>]:[<element>]:<field>" n/a</field></element></element></xml> |
| <u>Definition</u> Specifies an offset from a projection axis in a map projection.                                                                                                    | Units meters ( <m> unit tag required)</m>                                             | Type<br>n/a                                                                                     |
| For the Cylindrical-Perspective projection, this is the radius of a circle which represents the rotation around the projection origin of the synthetic camera used to calculate each column.                                                                                                    | Location<br>SURFACE_PROJECTION_PARMS (Group)                                          |                                                                                                 |
| Ops Keyword PROJECTION_AZIMUTH                                                                                                    | Valid Values<br>n/a                                                                   | Mode<br>RDR-generating software                                                                 |
| PDS Keyword same                                                                                                    | Type float                                                                            | Field as " <xml name="">:[<element>]:[<element>]:<field>" n/a</field></element></element></xml> |
| <u>Definition</u> Specifies the azimuth, in degrees, of the horizontal center of projection for the PERSPECTIVE projection (loosely, where the camera model is pointing).                                                                                                    | Units deg ( <deg> unit tag required)  Location SURFACE_PROJECTION_PARMS (Group)</deg> | Type<br>n/a                                                                                     |
| Ops Keyword PROJECTION_ELEVATION                                                                                                    | Valid Values<br>n/a                                                                   | Mode<br>RDR-generating software                                                                 |
| PDS Keyword same                                                                                                    | Type float                                                                            | Field as " <xml name="">:[<element>]:[<element>]:<field>" n/a</field></element></element></xml> |
| <u>Definition</u> Specifies the elevation, in degrees, of the vertical center of projection (loosely, where the camera is pointing). For Perspective projections, this applies to the single output camera model; for Cylindrical-Perspective it applies to each column's output camera model, before the rotation specified by PROJECTION_AXIS_Z_VECTOR. | Units deg ( <deg> unit tag required)  Location SURFACE_PROJECTION_PARMS (Group)</deg> | Type<br>n/a                                                                                     |
| Ops Keyword PROJECTION_ELEVATION_LINE                                                                                                    | Valid Values<br>n/a                                                                   | Mode<br>RDR-generating software                                                                 |
| PDS Keyword<br>same                                                                                                    | Type<br>float                                                                         | Field as " <xml name="">:[<element>]:[<element>]:<field>" n/a</field></element></element></xml> |
| Definition Specifies the image line which corresponds to PROJECTION_ELEVATION for each column of the Cylindrical-                                                                                                    | Units pixel ( <pixel> unit tag required)</pixel>                                      | Type<br>n/a                                                                                     |

| OUTPUT METADATA                                                                                                    | A (PRODUCT LABEL)                                          | INPUT METADATA (SOURCE)                                                                         |
|----------------------------------------------------------------------------------------------------|------------------------------------------------------------|-------------------------------------------------------------------------------------------------|
| Ops Keyword PDS-Compliant Keyword Definition                                                                                                    | Valid Values (quoted) Type Units Keyword Location in Label | Mode     Metadata Field     Type                                                                |
| Perspective projection, before the rotation specified by PROJECTION_AXIS_Z_VECTOR.                                                                                                    | Location SURFACE_PROJECTION_PARMS (Group)                  |                                                                                                 |
| Ops Keyword PROJECTION_ORIGIN_VECTOR                                                                                                    | Valid Values n/a                                           | Mode<br>RDR-generating software                                                                 |
| PDS Keyword same                                                                                                    | Type float array[3]                                        | Field as " <xml name="">:[<element>]:[<element>]:<field>" n/a</field></element></element></xml> |
| Definition Specifies the location of the origin of the projection.                                                                                                    | <u>Units</u> meters ( <m> unit tag required)</m>           | Type<br>n/a                                                                                     |
| For Polar and Cylindrical projections, this is the XYZ point from which all the azimuth/elevation rays emanate.                                                                                                    | Location SURFACE_PROJECTION_PARMS (Group)                  |                                                                                                 |
| For the Cylindrical-Perspective projection, this defines the center of the circle around which the synthetic camera orbits.                                                                                                    |                                                            |                                                                                                 |
| For Orthographic, Orthorectified, and Vertical projections, this optional keyword specifies the point on the projection plane that serves as the origin of the projection (i.e. all points on a line through this point in the direction of PROJECTION_Z_AXIS_VECTOR will be located at X=Y=0 in the projection). If not present, (0,0,0) should be assumed. This translation is generally not necessary and not often used; the (X Y)_AXIS_MINIMUM and (X Y)_AXIS_MAXIMUM fields allow the mosaic to be located arbitrarily in the projection plane. |                                                            |                                                                                                 |
| Ops Keyword PROJECTION_X_AXIS_VECTOR                                                                                                    | Valid Values<br>n/a                                        | Mode<br>RDR-generating software                                                                 |
| PDS Keyword MSL:PROJECTION_X_AXIS_VECTOR                                                                                                    | Type float array[3]                                        | Field as " <xml name="">:[<element>]:[<element>]:<field>" n/a</field></element></element></xml> |
| <u>Definition</u> Specifies a unit vector defining the X-axis for a given projection.                                                                                                    | <u>Units</u> n/a                                           | Type<br>n/a                                                                                     |
| For Orthographic, Orthorectified, and Vertical projections, this vector defines how the * axis in the mosaic is oriented in space. The X and Y axis vectors together define the rotation of the projection plane around the projection axis.                                                                                                    | Location SURFACE_PROJECTION_PARMS (Group)                  |                                                                                                 |
| Ops Keyword PROJECTION_Y_AXIS_VECTOR                                                                                                    | Valid Values<br>n/a                                        | Mode RDR-generating software                                                                    |
| PDS Keyword MSL:PROJECTION_Y_AXIS_VECTOR                                                                                                    | Type float array[3]                                        | Field as " <xml name="">:[<element>]:[<element>]:<field>" n/a</field></element></element></xml> |
| <u>Definition</u> Specifies a unit vector defining the Y-axis for a given projection.                                                                                                    | <u>Units</u> n/a                                           | Type<br>n/a                                                                                     |
| For Orthographic, Orthorectified, and Vertical projections, this                                                                                                    | Location SURFACE_PROJECTION_PARMS (Group)                  |                                                                                                 |

| OUTPUT METADATA                                                                                                    | A (PRODUCT LABEL)                                                                                         | INPUT METADATA (SOURCE)                                                                                                    |
|----------------------------------------------------------------------------------------------------|----------------------------------------------------------------------------------------------------|----------------------------------------------------------------------------------------------------|
| Ops Keyword PDS-Compliant Keyword Definition                                                                                                    | <ul> <li>Valid Values (quoted)</li> <li>Type</li> <li>Units</li> <li>Keyword Location in Label</li> </ul> | Mode     Metadata Field     Type                                                                                                    |
| vector defines how the * axis in the mosaic is oriented in space. The X and Y axis vectors together define the rotation of the projection plane around the projection axis.                                                                                                    |                                                                                                    |                                                                                                    |
| Ops Keyword PROJECTION_Z_AXIS_VECTOR                                                                                                    | Valid Values<br>n/a                                                                                       | Mode<br>RDR-generating software                                                                                                    |
| PDS Keyword MSL:PROJECTION_Z_AXIS_VECTOR                                                                                                    | Type float array[3]                                                                                       | Field as " <xml name="">:[<element>]:[<element>]:<field>" n/a</field></element></element></xml>                                                                      |
| Definition Specifies a unit vector defining the Z axis for a given projection.                                                                                                    | <u>Units</u> n/a                                                                                          | Type<br>n/a                                                                                                    |
| For Orthographic, Orthorectified, and Vertical projections, this vector defines the projection axis for the mosaic. All points along a line parallel to this axis are projected to the same spot in the projection plane.                                                                                                    | Location SURFACE_PROJECTION_PARMS (Group)                                                                 |                                                                                                    |
| For the Cylindrical-Perspective projections, this defines the new axis of the circle around which the synthetic camera orbits (i.e. the normal to the circle), after the cameras have been rotated to correct for rover tilt. CAMERA_ROTATION_AXIS_VECTOR contains the axis before rotation; the difference in these two indicate the rotation amount.                                                                                                    |                                                                                                    |                                                                                                    |
| Ops Keyword                                                                                                    | Valid Values                                                                                              | Mode                                                                                                    |
| QUATERNION_MEASUREMENT_METHOD  PDS Keyword same                                                                                                    | ALL Cameras     0 = "UNKNOWN"     1 = "TILT_ONLY"     2 = "FINE"                                          | DPO in XML format (referenced to APID Name in Appendix E), Table Lookup  Field as " <xml name="">:[<element>]:[<element>]:<field>"</field></element></element></xml> |
| <u>Definition</u> Specifies the quality of the rover orientation estimate.                                                                                                    | MMM Cameras only<br>no IDPH = "UNK"                                                                       | Eng. Cameras     1) " <idph dpo="">:idph:rvr_quality"      MMM Cameras</idph>                                                                                        |
| Valid values are: a) "UNKNOWN" - The attitude should simply not be trusted. This is the initial grade given on Landing, for example. b) "TILT_ONLY" - The attitude estimate is only good for tilt determination (2-axis knowledge). Activities which require azimuth knowledge should be careful. c) "FINE" - Sun identification or other attitude determination has completed successfully, and the attitude estimate is sufficient for pointing HGA (or "ThreeAxisFine"). | Type string  Units n/a  Location • ROVER_COORDINATE_SYSTEM (Group) • INITIAL_STATE_PARMS (Group)          | 2) " <idph dpo="">:cidph:rvr:quality"  Type 1) enum 2) I32</idph>                                                                                                    |
| Ops Keyword RADIANCE_OFFSET                                                                                                    | <u>Valid Values</u><br>n/a                                                                                | Mode RDR-generating software                                                                                                    |
| PDS Keyword<br>MSL:RADIANCE_OFFSET                                                                                                    | Type float                                                                                                | Field as " <xml name="">:[<element>]:[<element>]:<field>" n/a</field></element></element></xml>                                                                      |
| <u>Definition</u> Specifies the constant value by which a stored radiance is added.                                                                                                    | Units  RAD                                                                                                | Type<br>n/a                                                                                                    |

| OUTPUT METADATA                                                                                                    | A (PRODUCT LABEL)                                                                               | INPUT METADATA (SOURCE)                                                                         |
|----------------------------------------------------------------------------------------------------|-------------------------------------------------------------------------------------------------|-------------------------------------------------------------------------------------------------|
| Ops Keyword PDS-Compliant Keyword Definition                                                                                                    | Valid Values (quoted)     Type     Units     Keyword Location in Label                          | Mode     Metadata Field     Type                                                                |
| Expressed as an equation as follows:  true_radiance_value = radiance_offset +                                                                                                    | WATT* M**-2* SR**-1* NM**-1  • IOF Unitless I/F  • CCD DN  Location DERIVED_IMAGE_PARMS (Group) |                                                                                                 |
| applied, so the units on these files are "corrected" DN.  Ops Keyword  RADIANCE_SCALING_FACTOR                                                                                                    | Valid Values n/a                                                                                | Mode RDR-generating software                                                                    |
| PDS Keyword MSL:RADIANCE_SCALING_FACTOR                                                                                                    | Type<br>float                                                                                   | Field as " <xml name="">:[<element>]:[<element>]:<field>" n/a</field></element></element></xml> |
| Definition Specifies the constant value by which a stored radiance is multiplied.  NOTE: Expressed as an equation:  true_radiance_value = radiance_offset +                                                                                                    | Units n/a  Location • DERIVED_IMAGE_PARMS (Group)                                               | Type n/a                                                                                        |
| stored_radiance value  There are 3 types of radiometric corrections:  Radiance-calibrated RDRs These "RAD" (and "RAL") RDRs have been scaled to absolute radiance units using either pre-flight radiometric calibration coefficients or calibration coefficients derived from in-flight observations of the calibration target. The units on these files are (W/m^2/sr/nm). |                                                                                                 |                                                                                                 |
| Radiance factor-calibrated RDRs These "IOF" (and "IOL") RDRs are unitless but have values in                                                                                                    |                                                                                                 |                                                                                                 |

| OUTPUT METADATA                                                                                                    | A (PRODUCT LABEL)                                                                                         | INPUT METADATA (SOURCE)                                                                                                    |
|----------------------------------------------------------------------------------------------------|----------------------------------------------------------------------------------------------------|----------------------------------------------------------------------------------------------------|
| Ops Keyword PDS-Compliant Keyword Definition                                                                                                    | <ul> <li>Valid Values (quoted)</li> <li>Type</li> <li>Units</li> <li>Keyword Location in Label</li> </ul> | Mode     Metadata Field     Type                                                                                                    |
| the range of 0.0 to 1.0 (for example, average bright Mars soils exhibit I/F ~ 0.35 at 750 nm and I/F ~ 0.05 at 410 nm).  Instrumentally-calibrated RDRs These "CCD" (and "CCL") RDRs have had no radiance scaling applied, so the units on these files are "corrected" DN.                       |                                                                                                    |                                                                                                    |
| Ops Keyword RADIOMETRIC_CORRECTION_TYPE                                                                                                    | <u>Valid Values</u> "CHEMRAD", "MIPLRAD", "NONE"                                                          | Mode<br>RDR-generating software                                                                                                    |
| PDS Keyword same                                                                                                    | Type<br>string                                                                                            | Field as " <xml name="">:[<element>]:[<element>]:<field>" n/a</field></element></element></xml>                                                                  |
| Definition Identifies the method used for radiometric correction.                                                                                                    | <u>Units</u> n/a                                                                                          | Type<br>n/a                                                                                                    |
| Values include ""CHEMRAD" for the correction done by the ChemCam team and "MIPLRAD" for the MIPL correction (flat-field, exposure and temperature only), or "NONE" for the case when no radiometric correction has been performed.                                                               | Location DERIVED_IMAGE_PARMS (Group)                                                                      |                                                                                                    |
| Ops Keyword RANGE_ORIGIN_VECTOR                                                                                                    | <u>Valid Values</u><br>n/a                                                                                | Mode DPO in XML format (referenced to APID Name in Appendix E)                                                                                                   |
| PDS Keyword MSL:RANGE_ORIGIN_VECTOR                                                                                                    | Type float array[3]                                                                                       | Field as " <xml name="">:[<element>]:[<element>]:<field>" "<idph dpo="">:idph:cmod_c[3]"</idph></field></element></element></xml>                                |
| Definition Specifies the 3-D space from which the Range values are measured in a Range RDR. This will normally be the same as the C point of the camera. It is expressed in the coordinate system specified by the REFERENCE_COORD_SYSTEM_* keywords in the enclosing DERIVED_IMAGE_PARMS group. | Units meters ( <m> unit tag required)  Location DERIVED_IMAGE_PARMS (Group)</m>                           | <u>Type</u> F64[3]                                                                                                    |
| Ops Keyword RECEIVED_PACKETS                                                                                                    | Valid Values<br>n/a                                                                                       | Mode<br>EMD in XML format                                                                                                    |
| PDS Keyword same                                                                                                    | Type integer                                                                                              | Field as " <xml name="">:[<element>]:[<element>]:<field>" "MslEarthProductMetadata:MslProductMetadata:PartList: TotalReceived"</field></element></element></xml> |
| <u>Definition</u> Specifies the total number of telemetry packets which constitute a reconstructed data product.                                                                                                    |                                                                                                    | Type<br>n/a                                                                                                    |
| NOTE: For MSL, telemetry data processing does not track "packets", but instead data product "parts".                                                                                                    | Location<br>TELEMETRY (Class)                                                                             |                                                                                                    |
| Ops Keyword RECORD_BYTES                                                                                                    | Valid Values<br>"0" to n                                                                                  | Mode<br>Calculation                                                                                                    |
| PDS Keyword<br>same                                                                                                    | Type<br>integer                                                                                           | Field as " <xml name="">:[<element>]:[<element>]:<field>" n/a</field></element></element></xml>                                                                  |

| OUTPUT METADATA                                                                                                    | A (PRODUCT LABEL)                                                                                                    | INPUT METADATA (SOURCE)                                                                                                    |
|----------------------------------------------------------------------------------------------------|----------------------------------------------------------------------------------------------------|----------------------------------------------------------------------------------------------------|
| Ops Keyword PDS-Compliant Keyword Definition                                                                                                    | <ul> <li>Valid Values (quoted)</li> <li>Type</li> <li>Units</li> <li>Keyword Location in Label</li> </ul>                                                                                                    | Mode     Metadata Field     Type                                                                                                    |
| Definition Specifies the number of bytes in a physical file record, including record terminators and separators.  NOTE: In the PDS, the use of record_bytes, along with other file-related data elements is fully described in the Standards Reference.                                                                                                    | <u>Location</u><br>FILE (Class)                                                                                                    | Type n/a                                                                                                    |
| Ops Keyword RECORD_TYPE                                                                                                    | Valid Values "FIXED_LENGTH"                                                                                                    | Mode<br>Calculation                                                                                                    |
| PDS Keyword same                                                                                                    | Type<br>string(20)                                                                                                    | Field as " <xml name="">:[<element>]:[<element>]:<field>" n/a</field></element></element></xml>                                                                                                    |
| <u>Definition</u> Specifies the record format of a file.                                                                                                    | <u>Units</u><br>n/a                                                                                                    | Type n/a                                                                                                    |
| NOTE: In the PDS, when record_type is used in a detached label file it always describes its corresponding detached data file, not the label file itself. The use of record_type along with other file-related data elements is fully described in the PDS Standards Reference.                                                                                                    | <u>Location</u> FILE (Class)                                                                                                    |                                                                                                    |
| Ops Keyword REFERENCE_AZIMUTH                                                                                                    | <u>Valid Values</u><br>n/a                                                                                                    | Mode RDR-generating software                                                                                                    |
| PDS Keyword<br>same                                                                                                    | <u>Type</u> float                                                                                                    | Field as " <xml name="">:[<element>]:[<element>]:<field>" n/a</field></element></element></xml>                                                                                                    |
| Definition Specifies the azimuth of the line extending from the center of the image to the top center of the image with respect to a polar projection.                                                                                                    | Units deg ( <deg> unit tag required)  Location SURFACE_PROJECTION_PARMS (Group)</deg>                                                                                                    | Type<br>n/a                                                                                                    |
| Ops Keyword REFERENCE_COORD_SYSTEM_INDEX                                                                                                    | <u>Valid Values</u> n/a                                                                                                    | Mode   DPO in XML format (referenced to APID Name in Appendix E), Calculation                                                                                                    |
| PDS Keyword<br>same                                                                                                    | <u>Type</u> integer array[10]                                                                                                    | Field as " <xml name="">:[<element>]:[<element>]:<field>"  • Eng. Cameras</field></element></element></xml>                                                                                                    |
| Definition Specifies which instance of the coordinate system named by REFERENCE_COORD_SYSTEM_NAME is the reference coordinate system for the group in which the keyword occurs. This index is a set of integers which serve to identify coordinate system instances in a mission-specific manner.  For MSL, these indices are based on the ROVER_MOTION_COUNTER and are in the same order as specified by ROVER_MOTION_COUNTER_NAME.  • EDRs will contain 1 or 10, depending on the group in which the keyword occurs. | Units n/a  Location For EDRs  1) ROVER_COORDINATE_SYSTEM (Group) 2) RSM_COORDINATE_SYSTEM (Group) 3) ARM_COORDINATE_SYSTEM (Group) 4) GEOMETRIC_CAMERA_MODEL (Group) 5) ROVER_DERIVED_GEOMETRY_PARMS (Group) 6) SITE_DERIVED_GEOMETRY_PARMS (Group) | 1) " <idph dpo="">:idph:rmc_site" 2) "<idph dpo="">:idph:rmc_drive",     "<idph dpo="">:idph:rmc_drive",     "<idph dpo="">:idph:rmc_pose",     "<idph dpo="">:idph:rmc_arm",     "<idph dpo="">:idph:rmc_chimra",     "<idph dpo="">:idph:rmc_drill",     "<idph dpo="">:idph:rmc_frill",     "<idph dpo="">:idph:rmc_hga",     "<idph dpo="">:idph:rmc_dril",     "<idph dpo="">:idph:rmc_dril",     "<idph dpo="">:idph:rmc_dril",</idph></idph></idph></idph></idph></idph></idph></idph></idph></idph></idph></idph> |

| OUTPUT METADATA                                                                                                    | A (PRODUCT LABEL)                                                                                                    | INPUT METADATA (SOURCE)                                                                                                    |
|----------------------------------------------------------------------------------------------------|----------------------------------------------------------------------------------------------------|----------------------------------------------------------------------------------------------------|
| Ops Keyword PDS-Compliant Keyword Definition                                                                                                    | Valid Values (quoted)     Type     Units     Keyword Location in Label                                                                                                    | Mode     Metadata Field     Type                                                                                                    |
| For RDRs, the number of indices can be anything from 1 (used for SITE_FRAME) up to 10; however only 1, 2, 3, and 10 indices are common in RDRs.  See also REFERENCE_COORD_SYSTEM_NAME and COORDINATE_SYSTEM_INDEX. The distinction is that COORDINATE_SYSTEM_INDEX is used when defining a coordinate system group to indicate what is being defined, while REFERENCE_COORD_SYSTEM_INDEX is used when referring to one.                                                                                                    | 7) ROVER_COORDINATE_SYSTEM (Group) 8) RSM_COORDINATE_SYSTEM (Group) 9) ARM_COORDINATE_SYSTEM (Group) 10) GEOMETRIC_CAMERA_MODEL (Group) 11) ROVER_DERIVED_GEOMETRY_PARMS (Group) 12) SITE_DERIVED_GEOMETRY_PARMS (Group) 12) FOR RDRS ROVER_COORDINATE_SYSTEM (Group) - RSM_COORDINATE_SYSTEM (Group) - ARM_COORDINATE_SYSTEM (Group) - GEOMETRIC_CAMERA_MODEL (Group) - ROVER_DERIVED_GEOMETRY_PARMS (Group) - SITE_DERIVED_GEOMETRY_PARMS (Group) - SITE_COORDINATE_SYSTEM (Group) - LOCAL_LEVEL_COORDINATE_SYSTEM (Group) - DERIVED_IMAGE_PARMS (Group) - SURFACE_PROJECTION_PARMS (Group) - SURFACE_MODEL_PARMS (Group) | 3) same as #2 above 4) same as #2 above 5) same as #2 above 6) same as #1 above  • MMM Cameras 7) " <idph dpo="">:cidph:rmc_site" 8) "<idph dpo="">:cidph:rmc_drive",     "<idph dpo="">:cidph:rmc_pose",     "<idph dpo="">:cidph:rmc_arm",     "<idph dpo="">:cidph:rmc_drill",     "<idph dpo="">:cidph:rmc_drill",     "<idph dpo="">:cidph:rmc_drill",     "<idph dpo="">:cidph:rmc_drill",     "<idph dpo="">:cidph:rmc_drill",     "<idph dpo="">:cidph:rmc_drill",     "<idph dpo="">:cidph:rmc_dril",     "<idph dpo="">:cidph:rmc_drt",     "<idph dpo="">:cidph:rmc_drt",     "<idph dpo="">:cidph:rmc_ic" 9) same as #8 above 10) same as #8 above 11) same as #8 above 12) same as #7 above</idph></idph></idph></idph></idph></idph></idph></idph></idph></idph></idph></idph></idph></idph> |
| Ops Keyword REFERENCE_COORD_SYSTEM_NAME  PDS Keyword same  Definition Specifies the full name of the reference coordinate system (CS) for the group in which the keyword occurs. All vectors and positions relating to 3-D space within the enclosing group are expressed using this reference coordinate system.                                                                                                    | Valid Values  For EDRs  1) "SITE_FRAME"  2) "ROVER_NAV_FRAME"  3) "ROVER_NAV_FRAME"  4) "ROVER_NAV_FRAME"  5) "ROVER_NAV_FRAME"  6) "SITE_FRAME"  For RDRs  Any value from COORDINATE_SYSTEM_NAME is valid.                                                                                                    | Mode Static values:  1) for 1 RMC element defining Site Frame 2) for 10 RMC elements defining Rover Navigation Frame 3) for 10 RMC elements defining Rover Navigation Frame 4) for 10 RMC elements defining Rover Navigation Frame 5) for 10 RMC elements defining Rover Navigation Frame 6) for 1 RMC element defining Site Frame  Field as " <xml name="">:[<element>]:[<element>]:<field>" n/a</field></element></element></xml>                                                                                                    |
| For rover or lander missions with non-unique coordinate systems (such as "SITE"), the CS name and index (see (REFERENCE_COORD_SYSTEM_INDEX) together, along with the solution id (see REFERENCE_COORD_SYSTEM_SOLN_ID), completely specify the reference CS. The values appearing in a reference index depend on what the reference name is.  The valid coordinate frame names vary by project, but are generally the same as for COORDINATE_SYSTEM_FRAME.  For MSL, EDRs use a standard, predefined frame name for each occurrence. However, RDRs can use any value available in COORDINATE_SYSTEM_NAME. Despite that, only a few | Type string(20)  Units n/a  Location  • For EDRs  1) ROVER_COORDINATE_SYSTEM (Group)  2) RSM_COORDINATE_SYSTEM (Group)  3) ARM_COORDINATE_SYSTEM (Group)  4) GEOMETRIC_CAMERA_MODEL (Group)  5) ROVER_DERIVED_GEOMETRY_PARMS (Group)  6) SITE_DERIVED_GEOMETRY_PARMS (Group)                                                                                                    | Type<br>n/a                                                                                                    |

| OUTPUT METADAT                                                                                                    | A (PRODUCT LABEL)                                                                                                    | INPUT METADATA (SOURCE)                                                                         |
|----------------------------------------------------------------------------------------------------|----------------------------------------------------------------------------------------------------|-------------------------------------------------------------------------------------------------|
| Ops Keyword PDS-Compliant Keyword Definition                                                                                                    | <ul> <li>Valid Values (quoted)</li> <li>Type</li> <li>Units</li> <li>Keyword Location in Label</li> </ul>                                                                                                    | Mode     Metadata Field     Type                                                                |
| frame names are commonly used. "SITE_FRAME" is used for most SITE, ROVER, and LOCAL_LEVEL CS definitions, as well as for XYZ data and many mosaics. "ROVER_NAV_FRAME" is used for most other CS definitions, surface normals, camera models, and some mosaics. "LOCAL_LEVEL_FRAME" is used for some mosaics.  See also COORDINATE_SYSTEM_NAME. The distinction is that COORDINATE_SYSTEM_NAME is used when defining a coordinate system group to indicate what is being defined, while REFERENCE_COORD_SYSTEM_NAME is used when referring to one. | For RDRs ROVER_COORDINATE_SYSTEM (Group) RSM_COORDINATE_SYSTEM (Group) ARM_COORDINATE_SYSTEM (Group) GEOMETRIC_CAMERA_MODEL (Group) ROVER_DERIVED_GEOMETRY_PARMS (Group) SITE_DERIVED_GEOMETRY_PARMS (Group) SITE_COORDINATE_SYSTEM (Group) LOCAL_LEVEL_COORDINATE_SYSTEM (Group) DERIVED_IMAGE_PARMS (Group) SURFACE_PROJECTION_PARMS (Group) SURFACE_MODEL_PARMS (Group)                                                                                |                                                                                                 |
| Ops Keyword REFERENCE_COORD_SYSTEM_SOLN_ID                                                                                                    | <u>Valid Values</u><br>n/a                                                                                                    | Mode<br>Software dependent                                                                      |
| PDS Keyword MSL:REFERENCE_COORD_SYSTEM_SOLN_ID                                                                                                    | Type<br>string                                                                                                    | Field as " <xml name="">:[<element>]:[<element>]:<field>" n/a</field></element></element></xml> |
| Definition See SOLUTION_ID. SOLUTION_ID is used when defining a coordinate system group to indicate what is being defined, while REFERENCE_COORD_SYSTEM_SOLN_ID is used when referring to one. Appears in labels of RDRs only, not EDR products.                                                                                                    | Units n/a  Location  For RDRs only ROVER_COORDINATE_SYSTEM (Group) - RSM_COORDINATE_SYSTEM (Group) - ARM_COORDINATE_SYSTEM (Group) - GEOMETRIC_CAMERA_MODEL (Group) - ROVER_DERIVED_GEOMETRY_PARMS (Group) - SITE_DERIVED_GEOMETRY_PARMS (Group) - SITE_COORDINATE_SYSTEM (Group) - SITE_COORDINATE_SYSTEM (Group) - LOCAL_LEVEL_COORDINATE_SYSTEM (Group) - DERIVED_IMAGE_PARMS (Group) - SURFACE_PROJECTION_PARMS (Group) - SURFACE_MODEL_PARMS (Group) | Type<br>n/a                                                                                     |
| Ops Keyword REFERENCE_PIXEL_IMAGE_ID                                                                                                    | Valid Values<br>n/a                                                                                                    | Mode<br>RDR-generating software                                                                 |
| PDS Keyword MSL:REFERENCE_PIXEL_IMAGE_ID                                                                                                    | Type<br>string                                                                                                    | Field as " <xml name="">:[<element>]:[<element>]:<field>" n/a</field></element></element></xml> |
| <u>Definition</u> Specifies the value of IMAGE_ID or PRODUCT_ID for the reference pixel EDR that was used to remove bias in generating the RDR.                                                                                                    | Units<br>n/a<br>Location<br>DERIVED_IMAGE_PARMS (Group)                                                                                                    | Type<br>n/a                                                                                     |
| NOTE: If the model rather than a reference pixel EDR was used to remove the bias then this keyword is not included in the PDS label.                                                                                                    |                                                                                                    |                                                                                                 |

| OUTPUT METADATA                                                                                                    | A (PRODUCT LABEL)                                                                                         | INPUT METADATA (SOURCE)                                                                                                    |
|----------------------------------------------------------------------------------------------------|----------------------------------------------------------------------------------------------------|----------------------------------------------------------------------------------------------------|
| Ops Keyword PDS-Compliant Keyword Definition                                                                                                    | <ul> <li>Valid Values (quoted)</li> <li>Type</li> <li>Units</li> <li>Keyword Location in Label</li> </ul> | Mode     Metadata Field     Type                                                                                                    |
| Ops Keyword<br>REGION_COUNT                                                                                                    | Valid Values<br>n/a                                                                                       | Mode RDR-generating software                                                                                                    |
| PDS Keyword<br>None                                                                                                    | Type<br>Integer                                                                                           | Field as " <xml name="">:[<element>]:[<element>]:<field>" n/a</field></element></element></xml>                                                    |
| <u>Definition</u> Number of regions in the AEGIS AGS mask.                                                                                                    | Units<br>n/a                                                                                              | Type<br>n/a                                                                                                    |
|                                                                                                    | Location DERIVED_IMAGE_PARMS (Group)                                                                      |                                                                                                    |
| Ops Keyword RELEASE_ID                                                                                                    | Valid Values<br>n/a                                                                                       | Mode User parameter input                                                                                                    |
| PDS Keyword same                                                                                                    | Type string                                                                                               | Field as " <xml name="">:[<element>]:[<element>]:<field>" n/a</field></element></element></xml>                                                    |
| Definition Specifies the unique identifier associated with the release to the public of all or part of a data set. The release number is associated with the data set, not the mission.                                                                    | Location                                                                                                  | Type<br>n/a                                                                                                    |
| When a data set is released incrementally, such as every three months during a mission, the RELEASE_ID is updated each time part of the data set is released. The first release of a data set in the mission should have a value of "0001".                | IDENTIFICATION (Class)                                                                                    |                                                                                                    |
| For example, on MSL the first release of the EDR data set will have RELEASE_ID = "0001". The next EDR release will have RELEASE_ID = "0002".                                                                                                    |                                                                                                    |                                                                                                    |
| Ops Keyword REQUEST_ID                                                                                                    | <u>Valid Values</u><br>n/a                                                                                | Mode<br>EMD in XML format                                                                                                    |
| PDS Keyword MSL:REQUEST_ID                                                                                                    | Type<br>string                                                                                            | Field as " <xml name="">:[<element>]:[<element>]:<field>" "MslEarthProductMetadata:MslProductMetadata:RequestId"</field></element></element></xml> |
| <u>Definition</u> Specifies the ground-assigned Request ID associated with the data product. The general operational usage of REQUEST_ID is to group related datasets together by science or engineering application or theme, such as frames in a mosaic. | Units Location IDENTIFICATION (Class)                                                                     | Type<br>U16                                                                                                    |
| Ops Keyword RESPONSIVITY_CONSTANTS                                                                                                    | Valid Values<br>n/a                                                                                       | Mode<br>RDR-generating software                                                                                                    |
| PDS Keyword MSL:RESPONSIVITY_CONSTANTS                                                                                                    | Type<br>float array                                                                                       | Field as " <xml name="">:[<element>]:[<element>]:<field>" n/a</field></element></element></xml>                                                    |
| Definition Specifies the array of responsivity constants used in generating                                                                                                    | <u>Units</u> n/a                                                                                          | Type<br>n/a                                                                                                    |

| OUTPUT METADATA                                                                                                    | A (PRODUCT LABEL)                                                                                         | INPUT METADATA (SOURCE)                                                                                                    |
|----------------------------------------------------------------------------------------------------|----------------------------------------------------------------------------------------------------|----------------------------------------------------------------------------------------------------|
| Ops Keyword PDS-Compliant Keyword Definition                                                                                                    | <ul> <li>Valid Values (quoted)</li> <li>Type</li> <li>Units</li> <li>Keyword Location in Label</li> </ul> | Mode     Metadata Field     Type                                                                                                    |
| the RDR.                                                                                                    | Location DERIVED_IMAGE_PARMS (Group)                                                                      |                                                                                                    |
| Ops Keyword RESPONSIVITY_CONSTANTS_FILE                                                                                                    | Valid Values n/a                                                                                          | Mode<br>RDR-generating software                                                                                                    |
| PDS Keyword MSL:RESPONSIVITY_CONSTANTS_FILE                                                                                                    | Type<br>string                                                                                            | Field as " <xml name="">:[<element>]:[<element>]:<field>" n/a</field></element></element></xml>                                                                                                    |
| <u>Definition</u> Specifies the name of the responsivity constants file used in generating the RDR.                                                                                                    | Units n/a                                                                                                 | Type<br>n/a                                                                                                    |
|                                                                                                    | Location DERIVED_IMAGE_PARMS (Group)                                                                      |                                                                                                    |
| Ops Keyword ROVER_MOTION_COUNTER                                                                                                    | Valid Values n/a                                                                                          | Mode DPO in XML format (referenced to APID Name in Appendix E)                                                                                                    |
| PDS Keyword same                                                                                                    | Type integer array[10]                                                                                    | Field as " <xml name="">:[<element>]:[<element>]:<field>"  • Eng. Cameras  "<idph dpo="">:idph:rmc site",</idph></field></element></element></xml>                                                                                                    |
| Definition Specifies a set of integers which describe a (potentially) unique location (position/orientation) for a rover. Each time something happens that moves, or could potentially move, the rover, a new motion counter value is created. This includes intentional motion due to drive commands, as well as potential motion due to other articulating devices, such as arms or antennae. This motion counter (or part of it) is used as a reference to define instances of coordinate systems which can move such as SITE or ROVER frames. The motion counter is defined in a mission-specific manner. Although the original intent was to have incrementing indices (e.g. MER), the motion counter could also contain any integer values which conform to the above definition, such as time or spacecraft clock values.  For MSL, the motion counter consists of ten values. In order, they are "Site", "Drive", "Pose", "Arm", "CHIMRA", "Drill", "RSM", "HGA", "DRT", and "IC". The Site value increments whenever a new major Site frame is declared. The Drive value increments any time intentional driving is done. Each of those, along with Pose, resets all later indices to 0 when they increment.  The Arm, CHIMRA, DRILL, RSM, HGA, DRT and IC increment whenever the corresponding articulation device moves. These all increment independently of each other; they are reset to zero only when the SITE or DRIVE or POSE changes. | Location  IDENTIFICATION (Class)  INITIAL_STATE_PARMS (Group)                                             | " <idph dpo="">:idph:rmc_drive",  "<idph dpo="">:idph:rmc_pose",  "<idph dpo="">:idph:rmc_chimra",  "<idph dpo="">:idph:rmc_drill",  "<idph dpo="">:idph:rmc_frill",  "<idph dpo="">:idph:rmc_frill",  "<idph dpo="">:idph:rmc_dril",  "<idph dpo="">:idph:rmc_dri",  "<idph dpo="">:idph:rmc_ie"  • MMM Cameras  "<idph dpo="">:idph:rmc:drive",  "<idph dpo="">:cidph:rmc:drive",  "<idph dpo="">:cidph:rmc:drive",  "<idph dpo="">:cidph:rmc:drill",  "<idph dpo="">:cidph:rmc:drill",  "<idph dpo="">:cidph:rmc:drill",  "<idph dpo="">:cidph:rmc:drill",  "<idph dpo="">:cidph:rmc:drill",  "<idph dpo="">:cidph:rmc:drill",  "<idph dpo="">:cidph:rmc:drill",  "<idph dpo="">:cidph:rmc:drill",  "<idph dpo="">:cidph:rmc:drill",  "<idph dpo="">:cidph:rmc:drill",  "<idph dpo="">:cidph:rmc:drill",  "<idph dpo="">:cidph:rmc:drill",  "<idph dpo="">:cidph:rmc:drill",  "<idph dpo="">:cidph:rmc:ic"</idph></idph></idph></idph></idph></idph></idph></idph></idph></idph></idph></idph></idph></idph></idph></idph></idph></idph></idph></idph></idph></idph></idph></idph></idph></idph> |
| Ops Keyword ROVER_MOTION_COUNTER_NAME                                                                                                    | <u>Valid Values</u><br>  ("SITE", "DRIVE", "POSE", "ARM", "CHIMRA", "DRILL", "RSM", "HGA", "DRT", "IC")   | Mode<br>  Static value:<br> - Single value representing array of 10 RMC elements from                                                                                                    |

| OUTPUT METADAT                                                                                                    | A (PRODUCT LABEL)                                                                                        | INPUT METADATA (SOURCE)                                                                                                    |
|----------------------------------------------------------------------------------------------------|----------------------------------------------------------------------------------------------------|----------------------------------------------------------------------------------------------------|
|                                                                                                    |                                                                                                    |                                                                                                    |
| <ul><li>Ops Keyword</li><li>PDS-Compliant Keyword</li><li>Definition</li></ul>                                                                                                    | <ul><li> Valid Values (quoted)</li><li> Type</li><li> Units</li><li> Keyword Location in Label</li></ul> | Mode     Metadata Field     Type                                                                                                    |
| PDS Keyword                                                                                                    |                                                                                                    | ROVER MOTION COUNTER.                                                                                                    |
| same  Definition Specifies an array that provides the formal names identifying each integer in ROVER_MOTION_COUNTER.                                                                                                | Type string array[10]  Units n/a  Location • IDENTIFICATION (Class) • INITIAL_STATE_PARMS (Group)        | Field as " <xml name="">:[<element>]:[<element>]:<field>"  n/a  Type  n/a</field></element></element></xml>                                                                                     |
| Ops Keyword SAMPLE_BITS                                                                                                    | Valid Values "1", "2", "4", "8", "16", "32", "64"                                                        | Mode DPO in XML format (referenced to APID Name in Appendix E), Calculation                                                                                                    |
| PDS Keyword same  Definition                                                                                                    | Type integer Units                                                                                       | Field as " <xml name="">:[<element>]:[<element>]:<field>" "<idph dpo="">:idph:scale"</idph></field></element></element></xml>                                                                   |
| Specifies the stored total number of bits, or units of binary information, contained in a LINE_SAMPLE value.  As an example, a SAMPLE_BIT_MASK value of "2#0000111111111111", expressing 12-bit data in the case of | n/a  Location IMAGE (Object)                                                                             | Type<br>enum                                                                                                    |
| an unscaled EDR or ILUT RDR (see SAMPLE_BIT_METHOD), has a SAMPLE_BITS value of "16".                                                                                                    |                                                                                                    |                                                                                                    |
| Ops Keyword SAMPLE_BIT_MASK PDS Keyword                                                                                                    | Valid Values  ■ For EDRs  ■ Eng. Cameras                                                                 | Mode DPO in XML format (referenced to APID Name in Appendix E), Calculation                                                                                                    |
| same  Definition                                                                                                    | "2#1111111#", "2#000011111111111#", "2#11111111111111111111111111#"                                      | Field as " <xml name="">:[<element>]:[<element>]:<field>"  Eng. Cameras "<idph dpo="">:idph:scale"</idph></field></element></element></xml>                                                     |
| Specifies the active bits in a sample.  Any bit mask is valid in an RDR. However, only a few are                                                                                                    | - MMM Cameras<br>"2#1111111#"                                                                            | NOTES:  • For EDRs                                                                                                    |
| generated for products described in this SIS.  Any 8-bit product, whether a scaled EDR or an RDR, will have the value "2#11111111" and be stored in one byte.                                                       | For RDRs     Value     Any combination of 0's and 1's is valid  Tune                                     | <ul> <li>Eng. Cameras:</li> <li>a. If data type is BYTE scale = 1 thru 5, 7-11 or 127 and valid value is "2#11111111#"</li> <li>b. If data type is HALF scale = 0 and valid value is</li> </ul> |
| Any 12-bit product, whether an unscaled EDR, or an ILUT RDR (see SAMPLE_BIT_METHOD), will have the value "2#0000111111111111" and be stored in two bytes.                                                           | Type non-decimal  Units                                                                                  | "2#0000111111111111#" c. If data type is FULL valid value is "2#111111111111111111111111111111"                                                                                                 |
| A 15-bit product (e.g. Radiometrically-corrected RDR product type) will have the value "2#011111111111111" and be stored in two bytes.                                                                              | n/a  Location IMAGE (Object)                                                                             | Type enum                                                                                                    |
| Any 32-bit integer product (e.g. Histogram EDR) will have the value "2#11111111111111111111111111111111" and be stored in four bytes.                                                                               |                                                                                                    |                                                                                                    |

| OUTPUT METADATA                                                                                                    | A (PRODUCT LABEL)                                                                                                    | INPUT METADATA (SOURCE)                                                                                                    |
|----------------------------------------------------------------------------------------------------|----------------------------------------------------------------------------------------------------|----------------------------------------------------------------------------------------------------|
| Ops Keyword PDS-Compliant Keyword Definition                                                                                                    | <ul> <li>Valid Values (quoted)</li> <li>Type</li> <li>Units</li> <li>Keyword Location in Label</li> </ul>                                                                                                    | Mode     Metadata Field     Type                                                                                                    |
| For floating-point data, SAMPLE_BIT_MASK is not valid and may be absent. If present, it should be ignored.  NOTE: In the PDS, the domain of SAMPLE_BIT_MASK is dependent upon the currently-described value in the SAMPLE_BITS element and only applies to integer values.  Ops Keyword SAMPLE_BIT_METHOD  PDS Keyword same  Definition Specifies the method in which bit scaling is performed.  For MSL, the bit scaling is a 12-bit to 8-bit scaling and can be performed onboard via hardware and/or software, or on the ground in an inverse operation.  As valid values, "SOFTWARE_INVERTED" and "HARDWARE_INVERTED" indicate that an Inverse Lookup Table (ILUT) was applied during ground processing to 8-bit data, scaling the 8 bits in the EDR to the lowest 12 bits in the signed 16-bit integer RDR. This characterizes the Inverse LUT RDR (OPGS), which is the inverse of the "12 to 8-bit" scaled version of onboard 12-bit data (via LUT). | Valid Values  • For EDRs  - Eng. Cameras & RMI     "NONE", "HARDWARE", "SOFTWARE"  - MMM Cameras     "NONE", "HARDWARE"  • For RDRs  - Eng. Cameras & RMI     "NONE", "HARDWARE", "SOFTWARE",     "SOFTWARE_INVERTED", "HARDWARE_INVERTED"  - MMM Cameras     "NONE", "HARDWARE", "HARDWARE_INVERTED"  Type string Units n/a  Location INSTRUMENT_STATE_PARMS (Group) | Mode                                                                                                    |
| SAMPLE_BIT_MODE_ID  PDS Keyword                                                                                                    | • Eng. Cameras & RMI 0 = "NONE" 1 = "LUT1"                                                                                                    | DPO in XML format (referenced to APID Name in Appendix E), Calculation                                                                                                    |
| Same  Definition Specifies the type of pixel scaling performed.                                                                                                    | 2 = "LUT2"<br>3 = "LUT3"<br>4 = "LUT4"<br>5 = "LUT5"<br>7 = "MSB_BIT7"                                                                                                    | Field as " <xml name="">:[<element>]:[<element>]:<field>"  • Eng. Cameras  1) "<idph dpo="">:idph:scale"  2) "<idph dpo="">:idph:params:scale"</idph></idph></field></element></element></xml> |

| OUTPUT METADATA                                                                                                    | A (PRODUCT LABEL)                                                                                                    | INPUT METADATA (SOURCE)                                                                                                    |
|----------------------------------------------------------------------------------------------------|----------------------------------------------------------------------------------------------------|----------------------------------------------------------------------------------------------------|
| Ops Keyword PDS-Compliant Keyword Definition                                                                                                    | Valid Values (quoted)     Type     Units     Keyword Location in Label                                                                                                    | Mode     Metadata Field     Type                                                                                                    |
| For MSL, pixel scaling is accomplished by using onboard lookup tables or by shifting a specified bit into the most significant bit.  Descriptions of the valid values for Eng. Cameras and RMI follow:  a) "NONE" - No scaling; keep as 12-bit (if available)  b) "LUT1" - Use lookup table 1  c) "LUT2" - Use lookup table 2  d) "LUT3" - Use lookup table 3  e) "LUT4" - Use lookup table 5  g) "MSB_BIT7" - No scaling; make bit 7 most significant bit h) "MSB_BIT8" - Shift to make bit 8 most significant bit i) "MSB_BIT9" - Shift to make bit 10 most significant bit j) "MSB_BIT10" - Shift to make bit 11 most significant bit k) "MSB_BIT11" - Shift to make bit 11 most significant bit l) "AUTOSHIFT" - Auto-shift to keep highest value  Descriptions of the valid values for MMM Cameras follow:  a) "NONE" - no scaling  b) "MMM_LUT_ <n>" - valid LUT, with n = 0 to 32  NOTE: For MSL, the instance of SAMPLE_BIT_MODE_ID in the PDS label Group INSTRUMENT_STATE_PARMS will never have the value "AUTOSHIFT".</n> | 8 = "MSB_BIT8" 9 = "MSB_BIT9" 10 = "MSB_BIT10" 11 = "MSB_BIT11" 127 = "AUTOSHIFT"  • MMM Cameras "MMM_LUT_ <n>", "NONE", "UNK" where, n = 0 to 32  Type string  Units n/a  Location 1) INSTRUMENT_STATE_PARMS (Group) 2) IMAGE_REQUEST_PARMS (Group) 3) THUMBNAIL_REQUEST_PARMS (Group) 4) MINI_HEADER (Group) **</n> | <ul> <li>3) "<idph dpo="">:idph:params:thumb_scale"</idph></li> <li>MMM Cameras 1) "<ancillary dpo="">:image_id_data:comp_companding_mode" 4) "MMM_Image_Mini_Header[TBD]"</ancillary></li> <li>NOTES: <ul> <li>For MMM Cameras</li> <li>a. If comp_companding_mode &lt;= 32, value is "MMM_LUT_<n>"</n></li> <li>b. If comp_companding_mode = 255, value is "NONE"</li> <li>c. If comp_companding_mode not "a" or "b", value is "UNK"</li> </ul> </li> <li>Type enum</li> </ul> |
| Ops Keyword SAMPLE_CAMERA_MODEL_OFFSET                                                                                                    | Valid Values<br>n/a                                                                                                    | Mode RDR-generating software                                                                                                    |
| PDS Keyword same  Definition Specifies the location of the image origin with respect to the camera model's origin. For CAHV/CAHVOR models, this origin is not the center of the camera, but is the upper-left corner of the "standard"-size image, which is encoded in the CAHV vectors. (MIPL Projections - Perspective)                                                                                                    | Type float  Units pixel ( <pixel> unit tag required)  Location SURFACE_PROJECTION_PARMS (Group)</pixel>                                                                                                    | Field as " <xml name="">:[<element>]:[<element>]:<field>" n/a  Type n/a</field></element></element></xml>                                                                                                    |
| Ops Keyword SAMPLE_PROJECTION_OFFSET                                                                                                    | Valid Values<br>n/a                                                                                                    | Mode<br>RDR-generating software                                                                                                    |
| PDS Keyword same  Definition Specifies the sample coordinate of the location in the image of                                                                                                    | Type float  Units pixel ( <pixel> unit tag required)</pixel>                                                                                                    | Field as " <xml name="">:[<element>]:[<element>]:<field>"    Type   n/a  </field></element></element></xml>                                                                                                    |
| the "special" point of the mosaic. For Polar projections, this is the nadir of the polar projection. For Vertical, Orthographic and Orthorectified projections, this is the origin of the projected coordinate system (corresponding to                                                                                                    |                                                                                                    | IVA                                                                                                    |

| OUTPUT METADATA                                                                                                    | A (PRODUCT LABEL)                                                                                         | INPUT METADATA (SOURCE)                                                                                                    |
|----------------------------------------------------------------------------------------------------|----------------------------------------------------------------------------------------------------|----------------------------------------------------------------------------------------------------|
| Ops Keyword PDS-Compliant Keyword Definition                                                                                                    | <ul> <li>Valid Values (quoted)</li> <li>Type</li> <li>Units</li> <li>Keyword Location in Label</li> </ul> | Mode     Metadata Field     Type                                                                                                    |
| PROJECTION_ORIGIN_VECTOR), and may be off the image. Not applicable to other projections.                                                                                    |                                                                                                    |                                                                                                    |
| Ops Keyword SAMPLE_TYPE                                                                                                    | Valid Values "IEEE_REAL", "MSB_INTEGER", "MSB_UNSIGNED_INTEGER", "PC_REAL",                               | Mode DPO in XML format (referenced to APID Name in Appendix E), depends on host platform type                                                                    |
| PDS Keyword same                                                                                                    | "LSB_INTEGER", "LSB_UNSIGNED_INTEGER"  Type                                                               | Field as " <xml name="">:[<element>]:[<element>]:<field>"  1) "<idph dpo="">:idph:scale"</idph></field></element></element></xml>                                |
| <u>Definition</u> Specifies the data storage representation of sample value.                                                                                                 | string(30)                                                                                                | 2) " <idph dpo="">:idph:hw_scale"</idph>                                                                                                    |
| The valid values are platform dependent. JAVA, Suns and PPC-based Macs or Intel-based Macs are MSB and IEEE REAL. Intel-based machines usually running Windows               | Units n/a Location                                                                                        | Type 1) enum 2) boolean                                                                                                    |
| or Linux are LSB integers and PC_REAL.  Ops Keyword                                                                                                    | IMAGE (Object)                                                                                            | Mode                                                                                                    |
| SEQUENCE_EXECUTION_COUNT                                                                                                    | n/a                                                                                                    | EMD in XML format                                                                                                    |
| PDS Keyword MSL:SEQUENCE_EXECUTION_COUNT                                                                                                    | Type integer                                                                                              | Field as " <ml name="">:[<element>]:[<element>]:<field>" "MslEarthProductMetadata:MslProductMetadata: SequenceExecutionCounter"</field></element></element></ml> |
| <u>Definition</u> Specifies how many times this sequence has executed since the last reset of the flight computer. For MSL, this means RCE (Rover Compute Element) start-up. | Units n/a  Location TELEMETRY (Class)                                                                     | Type<br>n/a                                                                                                    |
| Ops Keyword SEQUENCE_ID                                                                                                    | <u>Valid Values</u><br>n/a                                                                                | Mode<br>EMD in XML format                                                                                                    |
| PDS Keyword same                                                                                                    | Type<br>string(30)                                                                                        | Field as " <xml name="">:[<element>]:[<element>]:<field>" "MslEarthProductMetadata:MslProductMetadata:SequenceId"</field></element></element></xml>              |
| <u>Definition</u> Specifies the spacecraft sequence associated with the given product.                                                                                       | Units n/a  Location IDENTIFICATION (Class)                                                                | Type<br>n/a                                                                                                    |
| Ops Keyword SEQUENCE_VERSION_ID                                                                                                    | <u>Valid Values</u><br>n/a                                                                                | Mode<br>EMD in XML format                                                                                                    |
| PDS Keyword same                                                                                                    | Type<br>string(30)                                                                                        | Field as " <xml name="">:[<element>]:[<element>]:<field>" "MslEarthProductMetadata:MslProductMetadata:SequenceVersion"</field></element></element></xml>         |
| <u>Definition</u> Specifies the version identifier for a particular observation sequence used during planning or data processing.                                            | Units n/a Location                                                                                        | Type<br>n/a                                                                                                    |
| Ops Keyword                                                                                                    | IDENTIFICATION (Class)  Valid Values                                                                      | Mode                                                                                                    |
|                                                                                                    | <u> </u>                                                                                                  | 1                                                                                                    |

| OUTPUT METADATA                                                                                                    | A (PRODUCT LABEL)                                                                                                    | INPUT METADATA (SOURCE)                                                                                                    |
|----------------------------------------------------------------------------------------------------|----------------------------------------------------------------------------------------------------|----------------------------------------------------------------------------------------------------|
| Ops Keyword PDS-Compliant Keyword Definition                                                                                                    | <ul> <li>Valid Values (quoted)</li> <li>Type</li> <li>Units</li> <li>Keyword Location in Label</li> </ul>                                                                         | Mode     Metadata Field     Type                                                                                                    |
| SHUTTER_CORRECTION_MODE_ID  PDS Keyword same  Definition Specifies whether shutter subtraction will be performed.                                                                                                    | Eng. Cameras     0 = "NONE"     1 = "CONDITIONAL"     2 = "ALWAYS"      MMM Cameras     "N/A"      Type     string  Units     n/a  Location     OBSERVATION_REQUEST_PARMS (Group) | DPO in XML format (referenced to APID Name in Appendix E)  Field as " <xml name="">:[<element>]:[<element>]:<field>" "<idph dpo="">:idph:params:shutter"  Type enum</idph></field></element></element></xml>            |
| Ops Keyword SHUTTER_CORRECT_THRESH_COUNT  PDS Keyword same  Definition Specifies the exposure time threshold for conditional shutter subtraction.  For MSL, the count was in increments of 5.1 ms.                                                         | Valid Values  • Eng. Cameras  "0" to "65535"  • MMM Cameras  "N/A"  Type  unsigned integer  Units n/a  Location                                                                   | Mode DPO in XML format (referenced to APID Name in Appendix E)  Field as " <xml name="">:[<element>]:(<element>]:<field>" "<idph dpo="">:idph:params:shutter_thresh"  Type U16</idph></field></element></element></xml> |
| Ops Keyword SHUTTER_EFFECT_CORRECTION_FLAG  PDS Keyword same  Definition Specifies whether or not a shutter effect correction was applied to the image. The shutter effect correction involves the remova from the image of the shutter, or fixed-pattern. | string(5)  Units n/a  Location INSTRUMENT_STATE_PARMS (Group)                                                                                                    | Mode DPO in XML format (referenced to APID Name in Appendix E)  Field as " <xml name="">:[<element>]:[<element>]:<field>" "<idph dpo="">:idph:shutter"  Type boolean</idph></field></element></element></xml>           |
| Ops Keyword SOFTWARE_KEYWORD_NAME                                                                                                    | Valid Values<br>n/a                                                                                                    | Mode<br>RDR-generating software                                                                                                    |

| OUTPUT METADAT                                                                                                    | A (PRODUCT LABEL)                                                                      | INPUT METADATA (SOURCE)                                                                         |
|----------------------------------------------------------------------------------------------------|----------------------------------------------------------------------------------------|-------------------------------------------------------------------------------------------------|
| Ops Keyword PDS-Compliant Keyword Definition                                                                                                    | Valid Values (quoted)     Type     Units     Keyword Location in Label                 | Mode     Metadata Field     Type                                                                |
| PDS Keyword MSL:SOFTWARE_KEYWORD_NAME                                                                                                    | Type<br>string array                                                                   | Field as " <xml name="">:[<element>]:[<element>]:<field>" n/a</field></element></element></xml> |
| Definition Specifies the value of all keyword names used as input to the primary generating software named in SOFTWARE_MODULE_NAME.  For MSL, this keyword may be placed in a xxx_HISTORY_PARMS group, where "xxx" is the task name. There may be multiple groups to accommodate multiple software tasks.                                                                                                    | Units n/a  Location <xxxx>_HISTORY_PARMS (Group) where, xxx = RDR software name</xxxx> | Type n/a                                                                                        |
| Ops Keyword SOFTWARE_KEYWORD_TYPE                                                                                                    | Valid Values<br>n/a                                                                    | Mode<br>RDR-generating software                                                                 |
| PDS Keyword MSL:SOFTWARE_KEYWORD_TYPE                                                                                                    | Type<br>string array                                                                   | Field as " <xml name="">:[<element>]:[<element>]:<field>" n/a</field></element></element></xml> |
| Definition Specifies the value of a keyword type used as input to the primary generating software named in SOFTWARE_MODULE_NAME.  For MSL, this keyword may be placed in a xxx_HISTORY_PARMS group, where "xxx" is the task name. There may be multiple groups to accommodate multiple software tasks. Use of this keyword is optional.  NOTE: The value of this keyword will be relevant to SOFTWARE_LANGUAGE. | Units n/a  Location <xxx>_HISTORY_PARMS (Group) where, xxx = RDR software name</xxx>   | Type<br>n/a                                                                                     |
| Ops Keyword SOFTWARE_KEYWORD_VALUE                                                                                                    | Valid Values<br>n/a                                                                    | Mode<br>RDR-generating software                                                                 |
| PDS Keyword MSL:SOFTWARE_KEYWORD_VALUE                                                                                                    | Type<br>string array                                                                   | Field as " <xml name="">:[<element>]:[<element>]:<field>" n/a</field></element></element></xml> |
| Definition Specifies the value of a keyword value used as input to the primary generating software named in SOFTWARE_MODULE_NAME. Array values can be nested.  Example: "SOFTWARE_KEYWORD_VALUE = (value 1, (value2A, value2b), value3)."  For MSL, this keyword may be placed in a xxx_HISTORY_PARMS group, where "xxx" is the task name. There may be multiple groups to accommodate multiple software tasks. | Units n/a  Location <xxx>_HISTORY_PARMS (Group)  where, xxx = RDR software name</xxx>  | Type<br>n/a                                                                                     |
| Ops Keyword                                                                                                    | <u>Valid Values</u>                                                                    | <u>Mode</u>                                                                                     |

| OUTPUT METADATA (PRODUCT LABEL)                                                                                                    |                                                                                                | INPUT METADATA (SOURCE)                                                                                                    |
|----------------------------------------------------------------------------------------------------|------------------------------------------------------------------------------------------------|----------------------------------------------------------------------------------------------------|
| <ul><li>Ops Keyword</li><li>PDS-Compliant Keyword</li><li>Definition</li></ul>                                                                                                    | Valid Values (quoted)     Type     Units     Keyword Location in Label                         | Mode     Metadata Field     Type                                                                                                 |
| SOFTWARE_LANGUAGE                                                                                                    | n/a                                                                                            | RDR-generating software                                                                                                    |
| PDS Keyword MSL:SOFTWARE_LANGUAGE                                                                                                    | Type<br>string                                                                                 | Field as " <xml name="">:[<element>]:[<element>]:<field>" n/a</field></element></element></xml>                                  |
| <b>Definition</b> Specifies the programming language that the primary RDR generating software is written in (eg: IDL)                                                                                                    | Units<br>n/a  Location<br><xxx>_HISTORY_PARMS (Group)<br/>where, xxx = RDR software name</xxx> | Type<br>n/a                                                                                                    |
| Ops Keyword SOFTWARE_MODULE_NAME                                                                                                    | Valid Values<br>n/a                                                                            | Mode<br>RDR-generating software                                                                                                  |
| PDS Keyword MSL:SOFTWARE_MODULE_NAME                                                                                                    | Type<br>string                                                                                 | Field as " <xml name="">:[<element>]:[<element>]:<field>" n/a</field></element></element></xml>                                  |
| Definition Specifies the name of the primary software module used to generate this product. This is the module to which the PDS label entries SOFTWARE_PARAMETER_* and SOFTWARE_KEYWORD_* apply.  For MSL, this keyword may be placed in a xxx_HISTORY_PARMS group, where "xxx" is the task name. There may be multiple groups to accommodate multiple software tasks. | Units n/a  Location <xxx>_HISTORY_PARMS (Group) where, xxx = RDR software name</xxx>           | Type<br>n/a                                                                                                    |
| Ops Keyword SOFTWARE_MODULE_TYPE                                                                                                    | "PROCEDURE", "FUNCTION", "SCRIPT"                                                              | Mode<br>RDR-generating software                                                                                                  |
| PDS Keyword MSL:SOFTWARE_MODULE_TYPE                                                                                                    | Type<br>string                                                                                 | Field as " <xml name="">:[<element>]:[<element>]:<field>" n/a</field></element></element></xml>                                  |
| <u>Definition</u> Specifies the type of the primary software module named in SOFTWARE_MODULE_NAME.                                                                                                    | Units<br>n/a                                                                                   | Type<br>n/a                                                                                                    |
|                                                                                                    | Location <xxx>_HISTORY_PARMS (Group) where, xxx = RDR software name</xxx>                      |                                                                                                    |
| Ops Keyword<br>SOFTWARE_NAME                                                                                                    | Valid Values "MSLEDRGEN", other                                                                | Mode Dependent on EDR/RDR state: - For EDRs, static                                                                              |
| PDS Keyword<br>same                                                                                                    | Type<br>string(60)                                                                             | - For RDRs, RDR-generating software  Field as " <xml name="">:[<element>]:[<element>]:<field>"</field></element></element></xml> |
| <u>Definition</u> Specifies the name of data processing software such as a program or a program library.                                                                                                    | Units n/a Location                                                                             | n/a  Type n/a                                                                                                    |

| OUTPUT METADATA (PRODUCT LABEL)                                                                                                    |                                                                                                    | INPUT METADATA (SOURCE)                                                                         |
|----------------------------------------------------------------------------------------------------|----------------------------------------------------------------------------------------------------|-------------------------------------------------------------------------------------------------|
| <ul><li>Ops Keyword</li><li>PDS-Compliant Keyword</li><li>Definition</li></ul>                                                                                                    | Valid Values (quoted) Type Units Keyword Location in Label                                                                               | Mode     Metadata Field     Type                                                                |
|                                                                                                    | For EDRs  MSLEDRGEN_HISTORY_PARMS (Group)  For RDRs <a href="mailto:xxx">-</a> xxx HISTORY_PARMS (Group)  where, xxx = RDR software name |                                                                                                 |
| Ops Keyword SOFTWARE_PARAMETER_NAME                                                                                                    | <u>Valid Values</u><br>n/a                                                                                                    | Mode<br>RDR-generating software                                                                 |
| PDS Keyword MSL:SOFTWARE_PARAMETER_NAME                                                                                                    | Type<br>string array                                                                                                    | Field as " <xml name="">:[<element>]:[<element>]:<field>" n/a</field></element></element></xml> |
| Definition Specifies the value of a parameter name used as input to the primary generating software named in SOFTWARE_MODULE_NAME.  For MSL, this keyword may be placed in a xxx_HISTORY_PARMS group, where "xxx" is the task name. There may be multiple groups to accommodate multiple software tasks.                                                                                                    | Units n/a  Location <xxx>-HISTORY_PARMS (Group) where, xxx = RDR software name</xxx>                                                     | Type<br>n/a                                                                                     |
| Ops Keyword SOFTWARE_PARAMETER_TYPE                                                                                                    | Valid Values<br>n/a                                                                                                    | Mode<br>RDR-generating software                                                                 |
| PDS Keyword MSL:SOFTWARE_PARAMETER_TYPE                                                                                                    | Type string array                                                                                                    | Field as " <xml name="">:[<element>]:[<element>]:<field>" n/a</field></element></element></xml> |
| Definition Specifies the value of a parameter type used as input to the primary generating software named in SOFTWARE_MODULE_NAME.  For MSL, this keyword may be placed in a xxx_HISTORY_PARMS group, where "xxx" is the task name. There may be multiple groups to accommodate multiple software tasks. Use of this keyword is optional.  NOTE: The value of this keyword will be relevant to SOFTWARE LANGUAGE. | Units n/a  Location <xxx>_HISTORY_PARMS (Group) where, xxx = RDR software name</xxx>                                                     | Type<br>n/a                                                                                     |
| Ops Keyword SOFTWARE_PARAMETER_VALUE                                                                                                    | Valid Values<br>n/a                                                                                                    | Mode<br>RDR-generating software                                                                 |
| PDS Keyword MSL:SOFTWARE_PARAMETER_VALUE                                                                                                    | Type array                                                                                                    | Field as " <xml name="">:[<element>]:[<element>]:<field>" n/a</field></element></element></xml> |
| Definition Specifies the value of a parameter value used as input to the primary generating software named in SOFTWARE_MODULE_NAME. Array values can be nested.                                                                                                    | Units n/a  Location <xxx>_HISTORY_PARMS (Group)</xxx>                                                                                    | Type<br>n/a                                                                                     |

| OUTPUT METADATA (PRODUCT LABEL)                                                                                                    |                                                                                                    | INPUT METADATA (SOURCE)                                                                                                    |
|----------------------------------------------------------------------------------------------------|----------------------------------------------------------------------------------------------------|----------------------------------------------------------------------------------------------------|
| Ops Keyword PDS-Compliant Keyword Definition                                                                                                    | Valid Values (quoted)     Type     Units     Keyword Location in Label                                                                                            | Mode     Metadata Field     Type                                                                                                    |
| Example: "SOFTWARE_PARAMETER_VALUE = (value 1, (value2A, value2b),value3)."  For MSL, this keyword may be placed in a xxx_HISTORY_PARMS group, where "xxx" is the task name. There may be multiple groups to accommodate multiple software tasks.  Ops Keyword                                                                                                    | where, xxx = RDR software name  Valid Values                                                                                                    | <u>Mode</u>                                                                                                    |
| SOFTWARE_VERSION_ID  PDS Keyword same  Definition Specifies the version (development level) of a program or a program library.                                                                                                    | n/a  Type string(20)  Units n/a  Location • For EDRs MSLEDRGEN_HISTORY_PARMS (Group)  • For RDRs <xxx>_HISTORY_PARMS (Group) where, xxx = RDR software name</xxx> | Dependent on EDR/RDR state: - For EDRs, static - For RDRs, RDR-generating software  Field as " <xml name="">:[<element>]:[<element>]:<field>" n/a  Type n/a</field></element></element></xml>                                                                                                    |
| Ops Keyword SOLAR_AZIMUTH  PDS Keyword same  Definition Specifies one of two angular measurements indicating the direction to the Sun as measured from a specific point on the surface of a planet (ex., from a lander or rover). The positive direction of the elevation is set by the POSITIVE_AZIMUTH_DIRECTION data element. The azimuth is measured positively in the clockwise direction (as viewed from above) with the meridian passing through the positive spin axis of the planet (i.e., the north pole) defining the zero reference. 0 <= SOLAR_AZIMUTH <= 360. Units are degrees.  For MSL, the value in the SITE_DERIVED_GEOMETRY group is calculated using SPICE based on the time of the observation. The value in the ROVER_DERIVED_GEOMETRY group reflects what was sent in telemetry (as az/el, converted from the telemetered unit vector). Thus, even after they are converted to a common frame, the values will likely differ by a small amount, representing the difference between the rover's knowledge and the (more accurate) SPICE computation. | SITE_DERIVED_GEOMETRY_PARMS (Group)     ROVER_DERIVED_GEOMETRY_PARMS (Group)                                                                                      | Mode  1) a. Calculation using SPICE:  - EK Kernel  - SCLK Kernel  - Leapsecond Kernel  - SPK Kernel  - PCK Kernel  - PCK Kernel  - Surface Kernel  b. DPO in XML format (referenced to APID Name in Appendix D), Calculation  2) DPO in XML format (referenced to APID Name in Appendix E)  Field as " <xml name="">:[<element>]:[<element>]:<field>"  1) b. "<idph dpo="">:idph:sclk_seconds",  "<idph dpo="">:idph:sulk_subseconds"  2) "<idph dpo="">:idph:sulk_subseconds"  NOTE: For MMM products, see details under keyword description for SPACECRAFT_CLOCK_START_COUNT  Type  U32</idph></idph></idph></field></element></element></xml> |

| OUTPUT METADATA (PRODUCT LABEL)                                                                                                    |                                                                                                    | INPUT METADATA (SOURCE)                                                                                                    |
|----------------------------------------------------------------------------------------------------|----------------------------------------------------------------------------------------------------|----------------------------------------------------------------------------------------------------|
| Ops Keyword PDS-Compliant Keyword Definition                                                                                                    | <ul> <li>Valid Values (quoted)</li> <li>Type</li> <li>Units</li> <li>Keyword Location in Label</li> </ul>                                        | Mode     Metadata Field     Type                                                                                                    |
| NOTE: For MSL, early in the mission the value for only the instance of this keyword in the label group SITE_DERIVED_GEOMETRY_PARMS was being incorrectly reported as the inverse of what it should have been. For the Ops (ODL) label, the value is flagged as correct by the presence of another keyword (see POSITIVE_AZIMUTH_DIRECTION) in group SITE_DERIVED_GEOMETRY_PARMS. For the PDS label, the value is correct for all files as of archive Volume 2. The instance of this keyword in group ROVER_DERIVED_GEOMETRY_PARMS is always correct for the Ops and PDS labels.                                                                                                    |                                                                                                    |                                                                                                    |
| Ops Keyword SOLAR_ELEVATION                                                                                                    | <u>Valid Values</u><br>"-90.0" to "90.0"                                                                                                    | Mode 1) a. Calculation using SPICE: - EK Kernel                                                                                                    |
| PDS Keyword same                                                                                                    | "N/A" if any SPICE kernel is unavailable.                                                                                                    | - SCLK Kernel - Leapsecond Kernel - SPK Kernel                                                                                                    |
| Definition Specifies one of two angular measurements indicating the direction to the Sun as measured from a specific point on the surface of a planet (ex., from a lander or rover). The positive direction of the elevation is set by the POSITIVE_ELEVATION_DIRECTION data element. The elevation is measured from the plane which is normal to the line passing between the surface point and the planet's center of mass, and which intersects the surface point90 <= SOLAR_ELEVATION <= 90. Units are degrees.  For MSL, the value in the SITE_DERIVED_GEOMETRY group is calculated using SPICE based on the time of the observation. The value in the ROVER_DERIVED_GEOMETRY group reflects what was sent in telemetry (as az/el, converted from the telemetered unit vector). Thus, even after they are converted to a common frame, the values will likely differ by a small amount, representing the difference between the rover's knowledge and the (more accurate) SPICE computation. | Type float  Units deg ( <deg> unit tag required)  Location  1) SITE_DERIVED_GEOMETRY_PARMS (Group) 2) ROVER_DERIVED_GEOMETRY_PARMS (Group)</deg> | - SPK Kernel - PCK Kernel - Surface Kernel b. DPO in XML format (referenced to APID Name in Appendix D), Calculation 2) DPO in XML format (referenced to APID Name in Appendix E)  Field as " <xml name="">:[<element>]:[<element>]:<field>"  1) b. "<idph dpo="">:idph:sclk_seconds",</idph></field></element></element></xml> |
| Ops Keyword SOLAR_LONGITUDE                                                                                                    | Valid Values<br>"0.0" to "359.99"                                                                                                    | Mode Calculation: - SCLK Kernel                                                                                                    |
| PDS Keyword<br>same                                                                                                    | "N/A" if any SPICE kernel is unavailable.  Type                                                                                                  | <ul> <li>Landing Site Kernel</li> <li>P Kernel</li> <li>DPO in XML format (referenced to APID Name in Appendix E),</li> </ul>                                                                                                    |
| Definition Specifies the value of the angle between the body_Sun line at the time of interest and the body_Sun line at the vernal equinox. This provides a measure of season on a target body, with values of 0 to 90 degrees representing northern spring, 90 to 180 degrees representing northern summer, 180 to 270                                                                                                    | float  Units deg ( <deg> unit tag required)  Location</deg>                                                                                      | Calculation  Field as " <xml name="">:[<element>]:[<element>]:<field>"  "<idph dpo="">:idph:sclk_seconds",  "<idph dpo="">:idph:sclk_subseconds</idph></idph></field></element></element></xml>                                                                                                    |

| OUTPUT METADATA (PRODUCT LABEL)                                                                                                    |                                                                                                    | INPUT METADATA (SOURCE)          |
|----------------------------------------------------------------------------------------------------|----------------------------------------------------------------------------------------------------|----------------------------------|
| Ops Keyword PDS-Compliant Keyword Definition                                                                                                    | <ul> <li>Valid Values (quoted)</li> <li>Type</li> <li>Units</li> <li>Keyword Location in Label</li> </ul> | Mode     Metadata Field     Type |
| degrees representing northern autumn and 270 to 360 degrees representing northern winter.  Example: For IRAS, the geocentric ecliptic longitude (B1950) of the Sun at the start of a scan.  Ops Keyword SOLUTION_ID  PDS Keyword MSL:SOLUTION_ID  Definition Specifies the unique identifier for the solution set to which the values in the group belong.  For certain kinds of information, such as pointing correction (pointing models) and rover localization (coordinate system definitions), the "true" value is unknown and only estimates of the true value exist. Thus, more than one set of estimates may exist simultaneously, each valid for its intended purpose. Each of these sets is called a "solution" to the unknown true value. SOLUTION_ID is used to identify which solution is being expressed by the containing group.  No specific naming convention is defined here, however it is recommended that projects adopt one. The intent is to be able to identify who created the solution, and why. Possible components of the naming convention include user, institution, purpose, request ID, version, program, date/time. The value is not case-sensitive.  For MSL, when in a COORDINATE_SYSTEM group, the | Units     Keyword Location in Label                                                                       |                                  |
| SOLUTION_ID specifies the ID of the coordinate system being defined in that group. It must be globally unique across all coordinate system instances, i.e. it cannot be reused to define the same coordinate system instance differently. Different coordinate system instances (for example, different values of the RMC index) may share the same SOLUTION_ID.  See also REFERENCE_COORD_SYSTEM_NAME and REFERENCE_COORD_SYSTEM_SOLN_ID. The SOLUTION_ID should be the same identifier used in the PLACES rover localization database. The special name "telemetry" is used for values telemetered from the rover. If SOLUTION_ID is absent, "telemetry" should be assumed.  For MSL, when in the DERIVED_GEOMETRY_PARMS group, SOLUTION_ID specifies the identifier of the pointing correction solution used to derive the model specified via POINTING MODEL PARAMS et al. This identifier should also                                                                                                    |                                                                                                    |                                  |

| OUTPUT METADATA (PRODUCT LABEL)                                                                                                    |                                                                                   |                                                                                                    | INDIT METADATA (SOURCE)                                                                                                    |                                                                                                    |
|----------------------------------------------------------------------------------------------------|-----------------------------------------------------------------------------------|----------------------------------------------------------------------------------------------------|----------------------------------------------------------------------------------------------------|----------------------------------------------------------------------------------------------------|
|                                                                                                    | Ops Keyword                                                                       |                                                                                                    |                                                                                                    | INPUT METADATA (SOURCE)  • Mode                                                                                                    |
| <ul><li>Ops Reyword</li><li>PDS-Compliant Keyword</li><li>Definition</li></ul>                                                                                                    | <ul><li> Valid Values</li><li> Type</li><li> Units</li><li> Keyword Loc</li></ul> | · ·                                                                                                    |                                                                                                    | Metadata Field     Type                                                                                                    |
| appear in the pointing correction file referenced by POINTING_CORRECTION_FILE_NAME. If there is only one identifier in the correction file, then SOLUTION_ID may be omitted. SOLUTION_ID may be reused in the context of pointing corrections, although uniqueness is recommended. The pointing correction solution ID namespace is separate from the coordinate system namespace.  Ops Keyword SOURCE_ID | Valid Values • Eng. Cameras Value                                                 | ·<br>Range                                                                                                    | Command Source                                                                                                    | Mode DPO in XML format (referenced to APID Name in Appendix E)                                                                       |
| PDS Keyword<br>same                                                                                                    | "GND"<br>"NAVF"                                                                   | 000000000-09999999<br>100000000-199999999                                                                                                    | Ground<br>Navigation, Front<br>(left/right camera)                                                                                                    | Field as " <xml name="">:[<element>]:[<element>]:<field>" "<idph dpo="">:idph:params:imgid"</idph></field></element></element></xml> |
| Definition Specifies an identifier for the source.  For MSL, it identifies the FSW element that requested the image, i.e. what was the source of the command. The field is based on the value for IMAGE_ID and the mappings are per convention; there is no guarantee that the mappings are used in this way during operations.                                                                           | "NAVR" "NAVS" "HAFIQ" "SUN" "FAULT" "VTT" "ARMC" "ARMF"                           | 200000000-299999999<br>300000000-399999999<br>400000000-499999999<br>500000000-599999999<br>60000000-699999999<br>700000000-799999999<br>800000000-999999999<br>1000000000-1099999999 | Navigation, Rear (left/right camera) Navigation, Steerable (left/right camera) Hazard Avoidance, Fault Image Queue Sun Finding Fault Protection/ Response Target Tracking (left/right) Touch & Go, coarse res (Penultimate left/right) Touch & Go, fine res (Final left/right) | Type<br>U32                                                                                                    |
|                                                                                                    |                                                                                   | 1100000000-109999999<br>1200000000-1299999999                                                                                                    | detection<br>Visual Odometry<br>(left/right)                                                                                                    |                                                                                                    |
|                                                                                                    |                                                                                   | 1300000000-1399999999                                                                                                    | group 1<br>Spare Param                                                                                                    |                                                                                                    |
|                                                                                                    | "SPARE3"<br>"SPARE4"                                                              | 140000000-149999999<br>1500000000-1599999999                                                                                                    | group 3                                                                                                    |                                                                                                    |
|                                                                                                    | <ul> <li>MMM Camera</li> <li>Value</li> <li>"UNK"</li> </ul>                      | s                                                                                                    | group 4                                                                                                    |                                                                                                    |

| OUTPUT METADATA (PRODUCT LABEL)                                                                                                    |                                                                                                    | INPUT METADATA (SOURCE)                                                                                                    |
|----------------------------------------------------------------------------------------------------|----------------------------------------------------------------------------------------------------|----------------------------------------------------------------------------------------------------|
| Ops Keyword PDS-Compliant Keyword Definition                                                                                                    | <ul> <li>Valid Values (quoted)</li> <li>Type</li> <li>Units</li> <li>Keyword Location in Label</li> </ul>                                                                                                    | Mode     Metadata Field     Type                                                                                                    |
| Ops Keyword SOURCE_PRODUCT_ID  PDS Keyword same  Definition Identifies a product used as input to create a new product. The source_product_id may be based on a file name. See also: PRODUCT_ID.                                                              | Type string  Units n/a  Location  OBSERVATION_REQUEST_PARMS (Group)  IMAGE_REQUEST_PARMS (Group)  SUBFRAME_REQUEST_PARMS (Group)  THUMBNAIL_REQUEST_PARMS (Group)  REFERENCE_PIXEL_REQUEST_PARMS (Group)  ROW_SUM_REQUEST_PARMS (Group)  COLUMN_SUM_REQUEST_PARMS (Group)  HISTOGRAM_REQUEST_PARMS (Group)  Valid Values n/a  Type string array  Units n/a  Location IDENTIFICATION (Class) | Mode  • EDR-generating software:  - Filename of output EDR product, minus extension  • RDR-generating software:  - Filename of root input EDR product, minus extension  Field as " <xml name="">:[<element>]:[<element>]:<field>" n/a  Type n/a</field></element></element></xml> |
| For MSL, this keyword indicates the PRODUCT_ID (filename minus extension) of the EDRs (not RDRs) that were used to create this product. In an EDR, this keyword exists and refers to itself; i.e. it is equivalent to PRODUCT_ID.  See also INPUT_PRODUCT_ID. |                                                                                                    |                                                                                                    |
| Ops Keyword SOURCE_PRODUCT_WAVELENGTH                                                                                                    | <u>Valid Values</u><br>n/a                                                                                                    | Mode<br>RDR-generating software                                                                                                    |
| PDS Keyword MSL:SOURCE_PRODUCT_WAVELENGTH                                                                                                    | Type integer array                                                                                                    | Field as " <xml name="">:[<element>]:[<element>]:<field>" n/a</field></element></element></xml>                                                                                                    |
| Definition Specifies the effective wavelength of the corresponding images listed in SOURCE_PRODUCT_ID.                                                                                                    | Units n/a  Location DERIVED IMAGE PARMS (Group)                                                                                                    | Type<br>n/a                                                                                                    |
| Ops Keyword SPACECRAFT_CLOCK_CNT_PARTITION                                                                                                    | Valid Values "1"                                                                                                    | Mode<br>Static Value                                                                                                    |
| PDS Keyword same                                                                                                    | Type<br>integer                                                                                                    | Field as " <xml name="">:[<element>]:[<element>]:<field>" n/a</field></element></element></xml>                                                                                                    |

| OUTPUT METADATA (PRODUCT LABEL)                                                                                                    |                                                                                                    | INPUT METADATA (SOURCE)                                                                                                    |
|----------------------------------------------------------------------------------------------------|----------------------------------------------------------------------------------------------------|----------------------------------------------------------------------------------------------------|
| Ops Keyword PDS-Compliant Keyword Definition                                                                                                    | <ul> <li>Valid Values (quoted)</li> <li>Type</li> <li>Units</li> <li>Keyword Location in Label</li> </ul>                                                                                                    | Mode     Metadata Field     Type                                                                                                    |
| Definition Specifies the clock partition active for the SPACECRAFT_CLOCK_START_COUNT and SPACECRAFT_CLOCK_STOP_COUNT elements.  Ops Keyword SPACECRAFT_CLOCK_START_COUNT  PDS Keyword same  Definition Specifies the value of the spacecraft clock at the beginning of a time period of interest.  Format is "ssssssssss.mmm", stored as a floating point number where,  "ssssssssss" = seconds converted from clock's coarse counter  "mmm" = milliseconds converted from clock's fine counter  For MSL, the time period of interest is the beginning of data acquisition. The fractional component "mmm" is computed as follows:  [(shift right 12 bits) / 2**20] * 1000 | Units n/a  Location IDENTIFICATION (Class)  Valid Values sssssssss.mmm  Type string(30)  Units n/a  Location 1) IDENTIFICATION (Class) 2) IDENTIFICATION (Class) 3) a. IDENTIFICATION (Class) b. IDENTIFICATION (Class) c. MINI_HEADER (Group) | Mode                                                                                                    |
|                                                                                                    |                                                                                                    | comes from IDPH DPO per case "3b".  • For MMM non-recovered data products, if IDPH is not present, value comes from Ancillary DPO per case "3c".  Type U32                                                                                           |
| Ops Keyword SPACECRAFT_CLOCK_STOP_COUNT                                                                                                    | Valid Values<br>sssssssss.mmm                                                                                                    | Mode   1) DPO in XML format (referenced to APID Name in Appendix E), Calculation:                                                                                                    |
| PDS Keyword same  Definition                                                                                                    | Type string(30)  Units                                                                                                    | <ul> <li>Stop SCLK Count = Start SCLK Count + (exp_time * 5.12)</li> <li>DPO in XML format (referenced to APID Name in Appendix E) or Image DPO mini-header, Calculation:</li> <li>Stop SCLK Count = Start SCLK Count + (exp_time / 1000)</li> </ul> |
| Specifies the value of the spacecraft clock at the end of a time period of interest.                                                                                                    | n/a                                                                                                    | Field as " <xml name="">:[<element>]:[<element>]:<field>"</field></element></element></xml>                                                                                                    |

| OUTPUT METADATA                                                                                                    | INPUT METADATA (SOURCE)                                                                              |                                                                                                    |
|----------------------------------------------------------------------------------------------------|----------------------------------------------------------------------------------------------------|----------------------------------------------------------------------------------------------------|
| Ops Keyword PDS-Compliant Keyword Definition                                                                                                    | Valid Values (quoted)     Type     Units     Keyword Location in Label                               | Mode     Metadata Field     Type                                                                                                    |
| Format is "sssssssss.mmm", stored as a floating point number where,  "ssssssssss" = seconds converted from clock's coarse counter  "mmm" = milliseconds converted from clock's fine counter  For MSL, the time period of interest is the end of data acquisition. The fractional component "mmm" is computed as follows:  [(shift right 12 bits) / 2**20] * 1000 | Location IDENTIFICATION (Class)                                                                      | 1) Eng. Cameras & Chemcam  " <idph dpo="">:idph:sclk_seconds",  "<idph dpo="">:idph:sclk_subseconds",  "<idph dpo="">:idph:exp_time"  2) MMM Cameras a. "MMM_Image_Mini_Header[8]",  "MMM_Image_Mini_Header[10]",  "MMM_Image_Mini_Header[11]" b. "<idph dpo="">:cidph:sclk:seconds" c. "<ancillary dpo="">:sclk:seconds"  NOTES:  For Eng. Cameras and Chemcam, "exp_time" is in raw counts, with each count translating to 5.12 ms.  For MMM recovered data products, value is comprised of four bytes coming from Image DPO mini-header at byte offsets 8, 9, 10, and 11 per case "2a".  For MMM non-recovered and non-Z-stack data products, if IDPH is present, value comes from IDPH DPO per case "2b".  For MMM non-recovered and non-Z-stack data products, if IDPH is not present, value comes from Ancillary DPO per case "2c".  For MMM Z-stack data products, value comes from EMD.  Type U32</ancillary></idph></idph></idph></idph> |
| Ops Keyword<br>SPECIAL_LINE                                                                                                    | <u>Valid Values</u><br>"497"                                                                         | Mode<br>Static value                                                                                                    |
| PDS Keyword MSL:SPECIAL_LINE                                                                                                    | Type<br>integer                                                                                      | Field as " <xml name="">:[<element>]:[<element>]:<field>" n/a</field></element></element></xml>                                                                                                    |
| Definition For ChemCam on MSL, specifies the line number in a particular RMI image that has a special meaning. The context of the meaning is defined by SPECIAL_NAME.                                                                                                    | Units n/a  Location INSTRUMENT_STATE_PARMS (Group)                                                   | Type<br>U8                                                                                                    |
| Ops Keyword<br>SPECIAL_NAME                                                                                                    | <u>Valid Values</u> "Location of the LIBS laser spot in the RMI image described by the camera model" | Mode<br>Static value                                                                                                    |
| PDS Keyword  MSL:SPECIAL_NAME  Definition Specifies how the coordinate defined as "(SPECIAL_LINE, SPECIAL_SAMPLE)" is to be interpreted; i.e. why that coordinate is special.                                                                                                    | Type string  Units n/a  Location                                                                     | Field as " <xml name="">:[<element>]:[<element>]:<field>" n/a  Type U8</field></element></element></xml>                                                                                                    |
| For ChemCam on MSL, identifies the LIBS laser "hot spot" in a                                                                                                    | INSTRUMENT_STATE_PARMS (Group)                                                                       |                                                                                                    |

| OUTPUT METADATA (PRODUCT LABEL)                                                                                                    |                                                                                                    | INPUT METADATA (SOURCE)                                                                                                    |
|----------------------------------------------------------------------------------------------------|----------------------------------------------------------------------------------------------------|----------------------------------------------------------------------------------------------------|
| Ops Keyword PDS-Compliant Keyword Definition                                                                                                    | <ul> <li>Valid Values (quoted)</li> <li>Type</li> <li>Units</li> <li>Keyword Location in Label</li> </ul> | Mode     Metadata Field     Type                                                                                                    |
| particular RMI image. The text string used is "Location of the LIBS laser spot in the RMI image described by the camera model".                                                                                 |                                                                                                    |                                                                                                    |
| Ops Keyword SPECIAL_SAMPLE                                                                                                    | Valid Values<br>"532"                                                                                     | Mode<br>Static value                                                                                                    |
| PDS Keyword MSL:SPECIAL_SAMPLE                                                                                                    | Type integer                                                                                              | Field as " <xml name="">:[<element>]:[<element>]:<field>" n/a</field></element></element></xml>                                                                |
| <u>Definition</u> For ChemCam on MSL, specifies the sample number in a particular RMI image that has a special meaning. The context of the meaning is defined by SPECIAL_NAME.                                  | Units n/a  Location INSTRUMENT_STATE_PARMS (Group)                                                        | Type<br>U8                                                                                                    |
| Ops Keyword SPECTROMETER_CONTROL_BYTE                                                                                                    | Valid Values<br>n/a                                                                                       | Mode DPO in XML format (referenced to APID Name in Appendix E)                                                                                                 |
| PDS Keyword MSL:SPECTROMETER_CONTROL_BYTE                                                                                                    | <u>Type</u> integer                                                                                       | Field as " <xml name="">:[<element>]:[<element>]:<field>" "<ancillary dpo="">:cmd_parameters:spectControlByte"</ancillary></field></element></element></xml>   |
| <u>Definition</u> For ChemCam on MSL, 0x02 enables clocks, 0x04 enables temperature checks for the LIBS instrument.                                                                                             | Units n/a  Location OBSERVATION_REQUEST_PARMS (Group)                                                     | Type<br>U8                                                                                                    |
| Ops Keyword SPECTROMETER_SELECT                                                                                                    | Valid Values "2D_ENABLE", "UV", "VIS", "VNIR", "UNK"                                                      | Mode DPO in XML format (referenced to APID Name in Appendix E)                                                                                                 |
| PDS Keyword MSL:SPECTROMETER_SELECT                                                                                                    | Type<br>string                                                                                            | Field as " <xml name="">:[<element>]:[<element>]:<field>" "<ancillary dpo="">:cmd_parameters:spectrometerSelect"</ancillary></field></element></element></xml> |
| <u>Definition</u> For ChemCam on MSL, specifies the selected LIBS spectrometer and its mode of operation.                                                                                                    | Units n/a  Location                                                                                       | Type<br>U8                                                                                                    |
| For each bit, 1 = enable, 0 = disable.  Descriptions of the valid values follow: a) "2D_ENABLE" (Hex 0x1) - enable 2D b) "UV" (Hex 0x2) - UV only c) "VIS" (Hex 0x4) - VIS only d) "VNIR" (Hex 0x8) - VNIR only | OBSERVATION_REQUEST_PARMS (Group)                                                                         |                                                                                                    |
| The value is usually ""VNIR, VIS and UV" (0xE), currently not supported at this time.                                                                                                    |                                                                                                    |                                                                                                    |
| Ops Keyword SPECTROMETER_SERIAL_CLOCK                                                                                                    | <u>Valid Values</u> "0" = 2750 kHz "1" = 1380 kHz                                                         | Mode DPO in XML format (referenced to APID Name in Appendix E)                                                                                                 |
| PDS Keyword                                                                                                    | "2" = 922 kHz                                                                                             | Field as " <xml name="">:[<element>]:[<element>]:<field>"</field></element></element></xml>                                                                    |

| OUTPUT METADAT                                                                                                    | A (PRODUCT LABEL)                                                                                                    | INPUT METADATA (SOURCE)                                                                                                    |
|----------------------------------------------------------------------------------------------------|----------------------------------------------------------------------------------------------------|----------------------------------------------------------------------------------------------------|
| Ops Keyword                                                                                                    | Valid Values (quoted)                                                                                                    | • Mode                                                                                                    |
| PDS-Compliant Keyword                                                                                                    | • Type                                                                                                    | Metadata Field                                                                                                    |
| Definition                                                                                                    | • Units                                                                                                    | • Type                                                                                                    |
| 2 Domination                                                                                                    | Keyword Location in Label                                                                                                    | · Typo                                                                                                    |
| MSL:SPECTROMETER_SERIAL_CLOCK  Definition For ChemCam on MSL, specifies the Spectrometer Serial Clock select for the LIBS instrument.  The value is usually "2" or "3".                                                                                                    | "3" = 692 kHz "4" = 554 kHz "5" = 461 kHz "6" = 396 kHz "7" = 346 kHz "8" = 308 kHz "9" = 278 kHz "10" = 252 kHz "11" = 231 kHz "12" = 218 kHz "13" = 198 kHz "14" = 185 kHz "15" = 173 kHz  Type integer  Units n/a  Location | " <ancillary dpo="">:cmd_parameters:spectrometerSerialClock"  Type U8</ancillary>                                                                            |
| Ops Keyword SPEC_AD_CONVERTUV                                                                                                    | OBSERVATION_REQUEST_PARMS (Group)  Valid Values n/a                                                                                                    | Mode DPO in XML format (referenced to APID Name in Appendix E)                                                                                               |
| PDS Keyword MSL:SPEC_AD_CONVERTUV                                                                                                    | Type<br>integer                                                                                                    | Field as " <xml name="">:[<element>]:[<element>]:<field>" "<ancillary dpo="">:cmd_parameters:specAdConvertUV"</ancillary></field></element></element></xml>  |
| Definition For ChemCam on MSL, specifies the adjustment in time between when the analog signal from the ChemCam UV                                                                                                    | Units<br>n/a                                                                                                    | Type<br>U8                                                                                                    |
| channel CCD is clamped (held at its current level or higher) and when it is digitized. Typically adjusted to yield the maximum amplitude signal from the UV CCD.                                                                                                    | Location OBSERVATION_REQUEST_PARMS (Group)                                                                                                    |                                                                                                    |
| Ops Keyword SPEC_AD_CONVERTVIS                                                                                                    | Valid Values<br>n/a                                                                                                    | Mode DPO in XML format (referenced to APID Name in Appendix E)                                                                                               |
| PDS Keyword MSL:SPEC_AD_CONVERTVIS                                                                                                    | Type<br>integer                                                                                                    | Field as " <xml name="">:[<element>]:[<element>]:<field>" "<ancillary dpo="">:cmd_parameters:specAdConvertVIS"</ancillary></field></element></element></xml> |
| Definition For ChemCam on MSL, specifies the adjustment in time between when the analog signal from the ChemCam VIS channel CCD is clamped (held at its current level or higher) and when it is digitized. Typically adjusted to yield the maximum amplitude signal from the VIS CCD. | Units n/a  Location OBSERVATION_REQUEST_PARMS (Group)                                                                                                    | Type<br>U8                                                                                                    |
| Ops Keyword SPEC_AD_CONVERTVNIR                                                                                                    | Valid Values<br>n/a                                                                                                    | Mode DPO in XML format (referenced to APID Name in Appendix E)                                                                                               |
|                                                                                                    | <u>Type</u>                                                                                                    | Field as " <xml name="">:[<element>]:[<element>]:<field>"</field></element></element></xml>                                                                  |

| OUTPUT METADATA (PRODUCT LABEL)                                                                                                    |                                                                                                    | INPUT METADATA (SOURCE)                                                                                                    |
|----------------------------------------------------------------------------------------------------|----------------------------------------------------------------------------------------------------|----------------------------------------------------------------------------------------------------|
| Ops Keyword PDS-Compliant Keyword Definition                                                                                                    | Valid Values (quoted)     Type     Units     Keyword Location in Label                                                                                                    | Mode     Metadata Field     Type                                                                                                    |
| PDS Keyword  MSL:SPEC_AD_CONVERTVNIR  Definition  For ChemCam on MSL, specifies the adjustment in time between when the analog signal from the ChemCam VNIR channel CCD is clamped (held at its current level or higher) and when it is digitized. Typically adjusted to yield the maximum amplitude signal from the VNIR CCD.                                                                                                    | integer  Units n/a  Location  OBSERVATION_REQUEST_PARMS (Group)                                                                                                    | " <ancillary dpo="">:cmd_parameters:specAdConvertVNIR"  Type U8</ancillary>                                                                                                    |
| Ops Keyword SPEC_IMAGE_TYPE  PDS Keyword MSL:SPEC_IMAGE_TYPE  Definition For ChemCam on MSL, specifies the type of spectroscopy data acquired by the LIBS instrument.  Descriptions of the valid values follow: a) "1D_DARK_AVG" - 1-D dark current averaging b) "1D_DARK_SINGLE" - 1-D dark current single c) "1D_PASS_SINGLE" - 1-D passive single d) "1D_AVG" - 1-D average e) "1D_SINGLE" - 1-D single f) "2D_DIAG" - 2-D diagnostic g) "RESERVED" - Reserved  NOTE: The "dark", "passive" and "diagnostic" are ineffective descriptors. Only the Ds and single/average matter. | Valid Values  0 = "1D_DARK_AVG"  1 = "1D_DARK_SINGLE"  2 = "1D_PASS_SINGLE"  3 = "1D_AVG"  4 = "1D_SINGLE"  5 = "2D_DIAG"  6 = "RESERVED"  Type integer  Units n/a  Location  OBSERVATION_REQUEST_PARMS (Group) | Mode DPO in XML format (referenced to APID Name in Appendix E)  Field as " <xml name="">:[<element>]:[<element>]:<field>" "<ancillary dpo="">:cmd_parameters:spectImageType"  Type U8</ancillary></field></element></element></xml> |
| The value is usually "2".  Ops Keyword SPEC_VERT_CLK  PDS Keyword MSL:SPEC_VERT_CLK  Definition For ChemCam on MSL, specifies the Vertical Clock select for the LIBS instrument. The value is usually "2".                                                                                                    | Valid Values n/a  Type integer  Units n/a  Location  OBSERVATION_REQUEST_PARMS (Group)                                                                                                    | Mode DPO in XML format (referenced to APID Name in Appendix E)  Field as " <xml name="">:[<element>]:[<element>]:<field>" "<ancillary dpo="">:cmd_parameters:specVertClk"  Type U8</ancillary></field></element></element></xml>    |
| Ops Keyword SPICE_FILE_ID  PDS Keyword same  Definition                                                                                                    | Valid Values n/a  Type string Units                                                                                                    | Mode User parameter input  Field as " <xml name="">:[<element>]:[<element>]:<field>" n/a  Type</field></element></element></xml>                                                                                                    |

| OUTPUT METADAT                                                                                                    | A (PRODUCT LABEL)                                                      | INPUT METADATA (SOURCE)                                                                                                    |
|----------------------------------------------------------------------------------------------------|------------------------------------------------------------------------|----------------------------------------------------------------------------------------------------|
| Ops Keyword PDS-Compliant Keyword Definition                                                                         | Valid Values (quoted)     Type     Units     Keyword Location in Label | Mode     Metadata Field     Type                                                                                                    |
| Specifies an abbreviated name or acronym which identifies a particular SPICE file.                                   | n/a  Location  TELEMETRY (Class)                                       | n/a                                                                                                    |
| Ops Keyword SPICE_FILE_NAME                                                                                          | <u>Valid Values</u><br>n/a                                             | Mode User parameter input                                                                                                    |
| PDS Keyword same                                                                                                    | Type<br>string(180)                                                    | Field as " <xml name="">:[<element>]:[<element>]:<field>" n/a</field></element></element></xml>                                                         |
| <u>Definition</u> Specifies the names of the SPICE files used in processing the data.                                | Units n/a  Location TELEMETRY (Class)                                  | Type<br>n/a                                                                                                    |
| Ops Keyword<br>STACK_1_LEVEL                                                                                         | Valid Values n/a                                                       | Mode DPO in XML format (referenced to APID Name in Appendix E)                                                                                          |
| PDS Keyword MSL:STACK_1_LEVEL                                                                                        | Type<br>integer                                                        | Field as " <xml name="">:[<element>]:[<element>]:<field>" "<ancillary dpo="">:cmd_parameters:stack1Level"</ancillary></field></element></element></xml> |
| <u>Definition</u> For ChemCam on MSL, specifies the maximum current stack level for Stack 1 for the LIBS instrument. | Units n/a  Location OBSERVATION_REQUEST_PARMS (Group)                  | <b>Type</b><br>F32                                                                                                    |
| Ops Keyword<br>STACK_2_LEVEL                                                                                         | Valid Values n/a                                                       | Mode DPO in XML format (referenced to APID Name in Appendix E)                                                                                          |
| PDS Keyword<br>MSL:STACK_2_LEVEL                                                                                     | Type<br>integer                                                        | Field as " <xml name="">:[<element>]:[<element>]:<field>" "<ancillary dpo="">:cmd_parameters:stack2Level"</ancillary></field></element></element></xml> |
| <u>Definition</u> For ChemCam on MSL, specifies the maximum current stack level for Stack 2 for the LIBS instrument. | Units n/a  Location OBSERVATION_REQUEST_PARMS (Group)                  | Type<br>F32                                                                                                    |
| Ops Keyword<br>STACK_3_LEVEL                                                                                         | Valid Values<br>n/a                                                    | Mode DPO in XML format (referenced to APID Name in Appendix E)                                                                                          |
| PDS Keyword<br>MSL:STACK_3_LEVEL                                                                                     | Type<br>integer                                                        | Field as " <xml name="">:[<element>]:[<element>]:<field>" "<ancillary dpo="">:cmd_parameters:stack3Level"</ancillary></field></element></element></xml> |
| <u>Definition</u> For ChemCam on MSL, specifies the maximum current stack level for Stack 3 for the LIBS instrument. | Units n/a  Location                                                    | Type<br>F32                                                                                                    |
| Ops Keyword                                                                                                    | OBSERVATION_REQUEST_PARMS (Group)  Valid Values                        | Mode                                                                                                    |
| Opo itay word                                                                                                    | Talla Tallas                                                           | mode .                                                                                                    |

| OUTPUT METADATA                                                                                                    | A (PRODUCT LABEL)                                                                                                    | INPUT METADATA (SOURCE)                                                                                                    |
|----------------------------------------------------------------------------------------------------|----------------------------------------------------------------------------------------------------|----------------------------------------------------------------------------------------------------|
| <ul><li>Ops Keyword</li><li>PDS-Compliant Keyword</li><li>Definition</li></ul>                                                                                                    | <ul> <li>Valid Values (quoted)</li> <li>Type</li> <li>Units</li> <li>Keyword Location in Label</li> </ul>                 | Mode     Metadata Field     Type                                                                                                    |
| STACK_DURATION                                                                                                    | n/a                                                                                                    | DPO in XML format (referenced to APID Name in Appendix E)                                                                                                    |
| PDS Keyword MSL:STACK_DURATION                                                                                                    | Type integer                                                                                                    | Field as " <xml name="">:[<element>]:[<element>]:<field>" "<ancillary dpo="">:cmd_parameters:stackDuration"</ancillary></field></element></element></xml>        |
| $\frac{\text{Definition}}{\text{For ChemCam on MSL, specifies the stack duration (in }\mu\text{sec)}}$ for the LIBS instrument.                                                                                                    | Units<br>n/a<br>Location                                                                                                  | Type<br>U8                                                                                                    |
| Ops Keyword<br>STANDARD_DEVIATION                                                                                                    | OBSERVATION_REQUEST_PARMS (Group)  Valid Values n/a                                                                       | Mode<br>Calculation                                                                                                    |
| PDS Keyword same                                                                                                    | Type<br>float                                                                                                    | Field as " <xml name="">:[<element>]:[<element>]:<field>" n/a</field></element></element></xml>                                                                  |
| <u>Definition</u> Specifies the standard deviation of the DN values in the image array.                                                                                                    | Units n/a  Location IMAGE (Object)                                                                                        | Type<br>n/a                                                                                                    |
| Ops Keyword<br>START_AZIMUTH                                                                                                    | Valid Values "0" to "360"                                                                                                 | Mode<br>RDR-generating software                                                                                                    |
| PDS Keyword same                                                                                                    | Type<br>float                                                                                                    | Field as " <xml name="">:[<element>]:[<element>]:<field>" n/a</field></element></element></xml>                                                                  |
| Definition Specifies the angular distance from a fixed reference position at which an image or observation starts. Azimuth is measured in a spherical coordinate system, in a plane normal to the principal axis. Azimuth values increase according to the right hand rule relative to the positive direction of the principal axis of the spherical coordinate system. | Units deg ( <deg> unit tag required)  Location SURFACE_PROJECTION_PARMS (Group) SITE_DERIVED_GEOMETRY_PARMS (Group)</deg> | Type<br>n/a                                                                                                    |
| When in a SURFACE_PROJECTION or SITE_DERIVED_GEOMETRY group, specifies the azimuth of the left edge of the output map. Applies to Cylindrical and Cylindrical-Perspective projections only.                                                                                                    |                                                                                                    |                                                                                                    |
| Mosaics only: If START_AZIMUTH is equal to STOP_AZIMUTH, that azimuth value applies to the left and right edge of the mosaic that spans a full 360 degrees.                                                                                                    |                                                                                                    |                                                                                                    |
| Ops Keyword<br>START_IMAGE_ID                                                                                                    | Valid Values n/a                                                                                                    | Mode DPO in XML format (referenced to APID Name in Appendix E)                                                                                                   |
| PDS Keyword MSL:START_IMAGE_ID                                                                                                    | Type integer                                                                                                    | Field as " <xml name="">:[<element>]:[<element>]:<field>"  1) Chemcam RMI   "<idph dpo="">:cmd_parameters:startImageID"</idph></field></element></element></xml> |
| <u>Definition</u>                                                                                                    | <u>Units</u>                                                                                                    | 2) MAHLI Range Map, Z-stack                                                                                                    |

| OUTPUT METADAT                                                                                                    | A (PRODUCT LABEL)                                                                                                 | INPUT METADATA (SOURCE)                                                                                                    |
|----------------------------------------------------------------------------------------------------|----------------------------------------------------------------------------------------------------|----------------------------------------------------------------------------------------------------|
| Ops Keyword PDS-Compliant Keyword Definition                                                                                                    | Valid Values (quoted) Type Units Keyword Location in Label                                                        | Mode     Metadata Field     Type                                                                                                    |
| For ChemCam on MSL, specifies the commanded image start in case the SRAM on the ChemCam Mast Unit (CCMU) goes bad.                                                   | n/a  Location  1) OBSERVATION_REQUEST_PARMS (Group)  2) MINI_HEADER (Group) **  ** Only MAHLI Z-Stack & Range Map | "MMM_Image_Mini_Header[TBD]"  Type U8                                                                                                    |
| Ops Keyword<br>START_ROW_UV                                                                                                    | Valid Values<br>n/a                                                                                               | Mode DPO in XML format (referenced to APID Name in Appendix E)                                                                                                    |
| PDS Keyword MSL:START_ROW_UV                                                                                                    | Type<br>integer                                                                                                   | Field as " <xml name="">:[<element>]:[<element>]:<field>" "<ancillary dpo="">:cmd_parameters:startRowUV"</ancillary></field></element></element></xml>                                                                            |
| Definition For ChemCam on MSL, specifies the beginning row of the ChemCam CCD over whith UV integration occurs.                                                      | Units n/a  Location OBSERVATION_REQUEST_PARMS (Group)                                                             | Type<br>U16                                                                                                    |
| Ops Keyword<br>START_ROW_VIS                                                                                                    | Valid Values<br>n/a                                                                                               | Mode DPO in XML format (referenced to APID Name in Appendix E)                                                                                                    |
| PDS Keyword MSL:START_ROW_VIS                                                                                                    | Type<br>integer                                                                                                   | Field as " <xml name="">:[<element>]:[<element>]:<field>" "<ancillary dpo="">:cmd_parameters:startRowVIS"</ancillary></field></element></element></xml>                                                                           |
| <u>Definition</u> For ChemCam on MSL, specifies the beginning row of the ChemCam CCD over whith VIS integration occurs.                                              | Units n/a  Location OBSERVATION_REQUEST_PARMS (Group)                                                             | Type<br>U16                                                                                                    |
| Ops Keyword START_ROW_VNIR                                                                                                    | Valid Values<br>n/a                                                                                               | Mode DPO in XML format (referenced to APID Name in Appendix E)                                                                                                    |
| PDS Keyword MSL:START_ROW_VNIR                                                                                                    | Type integer                                                                                                    | Field as " <xml name="">:[<element>]:[<element>]:<field>" "<ancillary dpo="">:cmd_parameters:startRowVNIR"</ancillary></field></element></element></xml>                                                                          |
| <u>Definition</u> For ChemCam on MSL, specifies the beginning row of the ChemCam CCD over whith VNIR integration occurs.                                             | Units n/a  Location OBSERVATION_REQUEST_PARMS (Group)                                                             | Type<br>U16                                                                                                    |
| Ops Keyword<br>START_TIME                                                                                                    | Valid Values <yyyy>-<mm>-<dd>T<hh>&gt;:<mm>:<ss>[.<fff>]</fff></ss></mm></hh></dd></mm></yyyy>                    | Mode 1) a. DPO in XML format (referenced to APID Name in Appendix E), Calculation using SPICE Kernels:                                                                                                    |
| PDS Keyword same                                                                                                    | NOTE: Value will be uncalibrated if SPICE kernels unavailable.                                                    | - SCLK  b. EMD in XML format, Calculation using SPICE Kernels: - SCLK                                                                                                    |
| Definition Specifies the date and time of the beginning of an event or observation (whether it be a spacecraft, ground-based, or system event) in UTC system format. | Type time  Units n/a                                                                                              | DPO in XML format (referenced to APID Name in Appendix E),     Calculation using SPICE Kernels:     SCLK     DPO in XML format (referenced to APID Name in Appendix E) or Image DPO mini-header, Calculation using SPICE Kernels: |

| INPUT METADATA (SOURCE)                                                                                                    |
|----------------------------------------------------------------------------------------------------|
| Mode     Metadata Field     Type                                                                                                    |
| - SCLK  Field as " <xml name="">:[<element>]:[<element>]:<field>"  • Enq. Cameras  1) a. "<idph dpo="">:idph:sclk_seconds",</idph></field></element></element></xml> |
| Mode RDR-generating software Field as " <xml name="">:[<element>]:[<element>]:<field>"</field></element></element></xml>                                             |
| n/a  Type n/a  roup)  Mode                                                                                                    |
| oup)                                                                                                    |

| OUTPUT METADATA                                                                                                    | A (PRODUCT LABEL)                                                                                         | INPUT METADATA (SOURCE)                                                                                                    |
|----------------------------------------------------------------------------------------------------|----------------------------------------------------------------------------------------------------|----------------------------------------------------------------------------------------------------|
| <ul><li>Ops Keyword</li><li>PDS-Compliant Keyword</li><li>Definition</li></ul>                                                                                                    | <ul> <li>Valid Values (quoted)</li> <li>Type</li> <li>Units</li> <li>Keyword Location in Label</li> </ul> | Mode     Metadata Field     Type                                                                                                    |
| PDS Keyword MSL:STEREO_PRODUCT_ID                                                                                                    | Type string                                                                                               | Field as " <xml name="">:[<element>]:[<element>]:<field>" n/a</field></element></element></xml>                                                        |
| Definition Specifies the PRODUCT_ID for the stereo or coregistration partner that this image was correlated against. The pixel values in the correlation product represent line/sample coordinates in                                                                                                    | Units n/a  Location DERIVED_IMAGE_PARMS (Group)                                                           | Type<br>n/a                                                                                                    |
| the image identified by STEREO_PRODUCT_ID.  Ops Keyword STOP_AZIMUTH                                                                                                    | Valid Values "0" to "360"                                                                                 | Mode<br>RDR-generating software                                                                                                    |
| PDS Keyword same                                                                                                    | Type float                                                                                                | Field as " <xml name="">:[<element>]:[<element>]:<field>" n/a</field></element></element></xml>                                                        |
| Definition Specifies the angular distance from a fixed reference position at which an image or observation stops. Azimuth is measured in a spherical coordinate system, in a plane normal to the principal axis. Azimuth values increase according to the right hand rule relative to the positive direction of the principal axis of the spherical coordinate system.  When in a SURFACE_PROJECTION or SITE_DERIVED_GEOMETRY group, specifies the azimuth of the right edge of the output map. Applies to Cylindrical and Cylindrical-Perspective projections only.  Mosaics only: If STOP_AZIMUTH is equal to START_AZIMUTH, that azimuth value applies to the left and right edge of the mosaic that spans a full 360 degrees. | Location  • SURFACE PROJECTION PARMS (Group)                                                              | Type<br>n/a                                                                                                    |
| Ops Keyword<br>STOP_ROW_UV                                                                                                    | Valid Values<br>n/a                                                                                       | Mode DPO in XML format (referenced to APID Name in Appendix E)                                                                                         |
| PDS Keyword MSL:STOP_ROW_UV                                                                                                    | <u>Type</u> integer                                                                                       | Field as " <xml name="">:[<element>]:[<element>]:<field>" "<ancillary dpo="">:cmd_parameters:stopRowUV"</ancillary></field></element></element></xml>  |
| <u>Definition</u> For ChemCam on MSL, specifies the end row of the ChemCam CCD over whith UV integration occurs.                                                                                                    | Units n/a  Location OBSERVATION_REQUEST_PARMS (Group)                                                     | Type<br>U16                                                                                                    |
| Ops Keyword<br>STOP_ROW_VIS                                                                                                    | Valid Values<br>n/a                                                                                       | Mode DPO in XML format (referenced to APID Name in Appendix E)                                                                                         |
| PDS Keyword MSL:STOP_ROW_VIS                                                                                                    | <u>Type</u> integer                                                                                       | Field as " <xml name="">:[<element>]:[<element>]:<field>" "<ancillary dpo="">:cmd_parameters:stopRowVIS"</ancillary></field></element></element></xml> |
| <u>Definition</u>                                                                                                    | <u>Units</u>                                                                                              | Type                                                                                                    |

| OUTPUT METADAT                                                                                                    | A (PRODUCT LABEL)                                                                                                    | INPUT METADATA (SOURCE)                                                                                                    |
|----------------------------------------------------------------------------------------------------|----------------------------------------------------------------------------------------------------|----------------------------------------------------------------------------------------------------|
| Ops Keyword PDS-Compliant Keyword Definition                                                                                                    | Valid Values (quoted) Type Units Keyword Location in Label                                                                                                    | Mode     Metadata Field     Type                                                                                                    |
| For ChemCam on MSL, specifies the end row of the ChemCam CCD over whith VIS integration occurs.                                                                                                    | n/a  Location  OBSERVATION_REQUEST_PARMS (Group)                                                                                                    | U16                                                                                                    |
| Ops Keyword STOP_ROW_VNIR                                                                                                    | Valid Values<br>n/a                                                                                                    | Mode   DPO in XML format (referenced to APID Name in Appendix E)                                                                                        |
| PDS Keyword MSL:STOP_ROW_VNIR                                                                                                    | Type integer                                                                                                    | Field as " <xml name="">:[<element>]:[<element>]:<field>" "<ancillary dpo="">:cmd_parameters:stopRowVNIR"</ancillary></field></element></element></xml> |
| <u>Definition</u> For ChemCam on MSL, specifies the end row of the ChemCam CCD over whith VNIR integration occurs.                                                                                      | Units n/a  Location OBSERVATION_REQUEST_PARMS (Group)                                                                                                    | Type<br>U16                                                                                                    |
| Ops Keyword STOP_TIME  PDS Keyword same  Definition Specifies the date and time of the end of an event or observation (whether it be a spacecraft, ground-based, or system event) in UTC system format. | Valid Values <yyyy>-<mm>-<dd>T<hh>&gt;:<mm>:<ss>[.<fff>]  NOTE: Value will be uncalibrated if SPICE kernels unavailable.  Type time  Units n/a  Location IDENTIFICATION (Class)</fff></ss></mm></hh></dd></mm></yyyy> | Mode                                                                                                    |

| OUTPUT METADAT                                                                                                    | A (PRODUCT LABEL)                                                                                          | INPUT METADATA (SOURCE)                                                                                                    |
|----------------------------------------------------------------------------------------------------|----------------------------------------------------------------------------------------------------|----------------------------------------------------------------------------------------------------|
| Ops Keyword PDS-Compliant Keyword Definition                                                                                                    | Valid Values (quoted) Type Units Keyword Location in Label                                                 | Mode     Metadata Field     Type                                                                                                    |
| Ops Keyword STRIPING_COUNT PDS Keyword MSL:STRIPING_COUNT                                                                                                    | Valid Values n/a  Type integer                                                                             | Type 1) a. U32 b. U32 c. U16 2) U32  Mode DPO in XML format (referenced to APID Name in Appendix E)  Field as " <xml name="">:[<element>]:[<element>]:<field>" "<idph dpo="">:idph:stripes"</idph></field></element></element></xml>                 |
| Definition Specifies the number of stripes (N) used during dark current mitigation within image acquisition.  Image "striping" is comprised of reading out the image in N different parts ("stripes") using hardware windowing mode, (where N is a commanded number from 0 to 1024), using N separate exposures (with identical exposure times). These successive stripes correspond to physically different locations on the CCD. As part of the striping exposure technique, also include a commandable overlap (M rows) to allow each successive row to "cover" the image pixels towards the readout region.                                                                                    | Units n/a  Location TELEMETRY (Class)                                                                      | Type<br>U16                                                                                                    |
| Ops Keyword STRIPING_OVERLAP_ROWS  PDS Keyword MSL:STRIPING_OVERLAP_ROWS  Definition Specifies the number of rows (M) of striping overlap used during dark current mitigation within image acquisition.  Image "striping" is comprised of reading out the image in N different parts ("stripes") using hardware windowing mode, (where N is a commanded number from 0 to 1024), using N separate exposures (with identical exposure times). These successive stripes correspond to physically different locations on the CCD. As part of the striping exposure technique, also include a commandable overlap (M rows) to allow each successive row to "cover" the image pixels towards the readout | Valid Values  • Eng. Cameras n/a  • MMM Cameras "UNK"  Type integer  Units n/a  Location TELEMETRY (Class) | Mode DPO in XML format (referenced to APID Name in Appendix E)  Field as " <xml name="">:[<element>]:[<element>]:<field>" "<idph dpo="">:idph:overlap"  Type U16</idph></field></element></element></xml>                                            |
| region.  Ops Keyword SUBFRAME_TYPE  PDS Keyword same                                                                                                    | Valid Values  ■ Eng. Cameras  0 = "NONE"  1 = "SW_ONLY"  2 = "HW_COND"                                     | Mode 1) DPO in XML format (referenced to APID Name in Appendix E) 2) DPO in XML format (referenced to APID Name in Appendix E) or Image DPO mini-header  Field as " <xml name="">:[<element>]:[<element>]:<field>"</field></element></element></xml> |

| OUTPUT METADATA                                                                                                    | A (PRODUCT LABEL)                                                                                                    | INPUT METADATA (SOURCE)                                                                                                    |
|----------------------------------------------------------------------------------------------------|----------------------------------------------------------------------------------------------------|----------------------------------------------------------------------------------------------------|
| Ops Keyword PDS-Compliant Keyword Definition  Definition                                                                                                    | <ul> <li>Valid Values (quoted)</li> <li>Type</li> <li>Units</li> <li>Keyword Location in Label</li> <li>3 = "HW_SW"</li> </ul>                                                            | Mode     Metadata Field     Type      Eng. Cameras                                                                                                    |
| Descriptions of the valid values follow:  a) "NONE" - No subframing requested. b) "SW_ONLY" - Software processing only. c) "HW_COND" - Use hardware only if compatible. d) "HW_SW" - Use hardware then software. e) "SUN_NO_IMG" - If the sun is found, send a subframed image of the sun. If sun is not found, send back no image. f) "SUN_FULL" - If the sun is found, send a subframed image of the sun. If the sun is not found, send back the entire image. | 4 = "SUN_NO_IMG" 5 = "SUN_FULL"  • MMM Cameras - If width is 1648 and height is 1200, then "NONE" - Otherwise, "HW_ONLY"  Type string  Units n/a  Location SUBFRAME_REQUEST_PARMS (Group) | 1) " <idph dpo="">:idph:params:subframe"  • MMM Cameras 2) a. "<ancillary dpo="">:cmd_arguments_image:window_width" b. "<ancillary dpo="">:cmd_arguments_image:window_height" c. "MMM_Image_Mini_Header[22]" d. "MMM_Image_Mini_Header[23]"  NOTES: • For MMM non-recovered data products (cases "a" and "b"), float values come from the Ancillary DPO. • For MMM recovered data products (cases "c" and "d"), values analogous to cases "a" (window_width) and "b" (window_height) are each comprised of one byte coming from Image DPO mini-header at byte offsets 22 and 23, respectively. • For MMM, parm "window_width" is number of image samples. • For MMM, parm "window_height" is number of image lines. • For MMM non-Thumbnail data products, multiply by factor of 8 to convert to correct line/sample value.  Type 1) enum 2) U8</ancillary></ancillary></idph> |
| Ops Keyword SUN_VIEW_DIRECTION  PDS Keyword same                                                                                                    | Valid Values n/a  Type float array[3]                                                                                                    | Mode DPO in XML format (referenced to APID Name in Appendix E)  Field as " <xml name="">:[<element>]:[<element>]:<field>"  • Eng. Cameras &amp; Chemcam</field></element></element></xml>                                                                                                    |
| <u>Definition</u> Specifies a unit vector identifying the sun viewing direction.                                                                                                    | Units n/a  Location ROVER_DERIVED_GEOMETRY_PARMS (Group)                                                                                                    | " <idph dpo="">:idph:sun_dir[3]"  Type F32[3]</idph>                                                                                                    |
| Ops Keyword SURFACE_GROUND_LOCATION PDS Keyword                                                                                                    | Valid Values n/a  Type flast error(2)                                                                                                    | Mode RDR-generating software  Field as " <xml name="">:[<element>]:[<element>]:<field>"</field></element></element></xml>                                                                                                    |
| Same  Definition  Specifies any point on the surface (for SURFACE_MODEL_TYPE of "PLANE"), or the center of the sphere (for the three "SPHERE" types). This point is measured in the coordinates specified by the REFERENCE_COORD_SYSTEM_* keywords in the same group.                                                                                                    | SURFACE_MODEL_PARMS (Group)                                                                                                    | n/a  Type n/a                                                                                                    |
| Ops Keyword SURFACE_MODEL_FILE_NAME                                                                                                    | Valid Values<br>n/a                                                                                                    | Mode RDR-generating software                                                                                                    |

|                                                                                                    | (2222127 1 4221)                                                                                     | INDUT METADATA (COMPOS)                                                                         |
|----------------------------------------------------------------------------------------------------|----------------------------------------------------------------------------------------------------|-------------------------------------------------------------------------------------------------|
|                                                                                                    | A (PRODUCT LABEL)                                                                                    | INPUT METADATA (SOURCE)                                                                         |
| <ul><li>Ops Keyword</li><li>PDS-Compliant Keyword</li><li>Definition</li></ul>                                                                                                    | <ul><li>Valid Values (quoted)</li><li>Type</li><li>Units</li><li>Keyword Location in Label</li></ul> | Mode     Metadata Field     Type                                                                |
| PDS Keyword MSL:SURFACE_MODEL_FILE_NAME                                                                                                    | Type string                                                                                          | Field as " <xml name="">:[<element>]:[<element>]:<field>" n/a</field></element></element></xml> |
| Definition Specifies the name of an XYZ, Z-component or other RDR used as a digital elevation model onto which the data were projected.                                                                                                    | Units n/a  Location SURFACE_MODEL_PARMS (Group)                                                      | Type<br>n/a                                                                                     |
| Ops Keyword SURFACE_MODEL_TYPE                                                                                                    | Valid Values "INFINITY", "PLANE", "SPHERE", "SPHERE1", "SPHERE2"                                     | Mode<br>RDR-generating software                                                                 |
| PDS Keyword same                                                                                                    | Type string                                                                                          | Field as " <xml name="">:[<element>]:[<element>]:<field>" n/a</field></element></element></xml> |
| Definition Specifies the type of surface used for the reprojection performed during the mosaicking process.  The valid values are defined as: a) "INFINITY" - refers to an infinitely distant "surface" in all directions and has no parameters. b) "PLANE" - refers to a flat plane and require the SURFACE_NORMAL_VECTOR and SURFACE_GROUND_LOCATION keywords as parameters. c) "SPHERE" - refers to a spherical model where the camera is at the center of the sphere. The origin is specified by SURFACE_GROUND_LOCATION, and the radius by the first element of SURFACE_NORMAL_VECTOR. d) "SPHERE1" - refers to a general sphere model, whose center is defined by SURFACE_GROUND_LOCATION, and radius by the first element of SURFACE_NORMAL_VECTOR. If the camera is outside the sphere, the first intersection with the sphere is used; this makes it useful for modeling hills or rocks. e) "SPHERE2" - just like SPHERE1, except the second intersection with the sphere is used; this makes it useful for modeling craters. | Units n/a Location SURFACE_MODEL_PARMS (Group)                                                       | Type n/a                                                                                        |
| Ops Keyword SURFACE_NORMAL_VECTOR                                                                                                    | Valid Values<br>n/a                                                                                  | Mode<br>RDR-generating software                                                                 |
| PDS Keyword same                                                                                                    | Type float array[3]                                                                                  | Field as " <xml name="">:[<element>]:[<element>]:<field>" n/a</field></element></element></xml> |
| Definition Specifies a vector normal to the surface (for SURFACE_MODEL_TYPE of "PLANE"). This vector is measured in the coordinates specified by the                                                                                                    | Units n/a  Location                                                                                  | Type<br>n/a                                                                                     |

| OUTPUT METADATA                                                                                                    | A (PRODUCT LABEL)                                                                                         | INPUT METADATA (SOURCE)                                                                                           |
|----------------------------------------------------------------------------------------------------|----------------------------------------------------------------------------------------------------|----------------------------------------------------------------------------------------------------|
| Ops Keyword PDS-Compliant Keyword Definition                                                                                                    | <ul> <li>Valid Values (quoted)</li> <li>Type</li> <li>Units</li> <li>Keyword Location in Label</li> </ul> | Mode     Metadata Field     Type                                                                                  |
| REFERENCE_COORD_SYSTEM_* keywords in the same group. For the "SPHERE" surface model types, the first element is used to specify the radius; the other two elements are unused. This is a misuse of this keyword's definition, which is retained for historical reasons. | SURFACE_MODEL_PARMS (Group)                                                                               |                                                                                                    |
| Ops Keyword TARGET_NAME PDS Keyword                                                                                                    | Valid Values For EDRs Value "MARS", "CALIBRATION"                                                         | Mode Calculation: - By algorithm to determine if looking at calibration target if not, then value is "MARS"       |
| Same  Definition Specifies a target. The target may be a planet, satellite, ring, region, feature, asteroid or comet. See TARGET_TYPE.                                                                                                    | For RDRs  Value any                                                                                       | Field as " <xml name="">:[<element>]:[<element>]:<field>" n/a  Type</field></element></element></xml>             |
|                                                                                                    | Type string(30) Units                                                                                     | n/a                                                                                                    |
|                                                                                                    | n/a  Location IDENTIFICATION (Class)                                                                      |                                                                                                    |
| Ops Keyword TARGET_TYPE                                                                                                    | Valid Values "CALIBRATION", "DUST", "SUN", "PLANET", "SATELLITE", "N/A"                                   | Mode<br>Static Value                                                                                              |
| PDS Keyword<br>same                                                                                                    | Type string                                                                                               | Field as " <xml name="">:[<element>]:[<element>]:<field>" n/a</field></element></element></xml>                   |
| Definition Specifies the type of a named target.                                                                                                    | Units<br>n/a                                                                                              | Type<br>n/a                                                                                                    |
| Ops Keyword                                                                                                    | Location IDENTIFICATION (Class) Valid Values                                                              | Mode                                                                                                    |
| TELEMETRY_PROVIDER_ID  PDS Keyword                                                                                                    | "MPCS_MSL_DP"  Type                                                                                       | User parameter input  Field as " <xml name="">:[<element>]:[<element>]:<field>"</field></element></element></xml> |
| same  Definition                                                                                                    | string Units                                                                                              | n/a                                                                                                    |
| Specifies the provider and version of the telemetry data used in the generation of this data.                                                                                                    | n/a  Location                                                                                             | Type<br>n/a                                                                                                    |
| Ops Keyword TELEMETRY_SOURCE_CHECKSUM                                                                                                    | TELEMETRY (Class)  Valid Values n/a                                                                       | Mode EMD in XML format                                                                                            |
| PDS Keyword                                                                                                    | <u>Type</u>                                                                                               | Field as " <xml name="">:[<element>]:[<element>]:<field>"</field></element></element></xml>                       |

| OUTPUT METADATA                                                                                                    | A (PRODUCT LABEL)                                                                                         | INPUT METADATA (SOURCE)                                                                                                    |
|----------------------------------------------------------------------------------------------------|----------------------------------------------------------------------------------------------------|----------------------------------------------------------------------------------------------------|
| Ops Keyword PDS-Compliant Keyword Definition                                                                                                    | <ul> <li>Valid Values (quoted)</li> <li>Type</li> <li>Units</li> <li>Keyword Location in Label</li> </ul> | Mode     Metadata Field     Type                                                                                                    |
| MSL:TELEMETRY_SOURCE_CHECKSUM                                                                                                    | integer                                                                                                   | "MsIEarthProductMetadata:MsIProductMetadata:ProductChecksum"                                                                                                    |
| <u>Definition</u> Checksum for the source product from which this product was derived.                                                                                                    | Units<br>n/a<br>Location                                                                                  | Type n/a                                                                                                    |
| For MSL, it is the sum of each (unsigned) byte in the data areas of all DPOs. It does not include the DPO headers.                                                                                                    |                                                                                                    |                                                                                                    |
| Ops Keyword TELEMETRY_SOURCE_HOST_NAME                                                                                                    | Valid Values<br>n/a                                                                                       | Mode<br>EMD in XML format                                                                                                    |
| PDS Keyword MSL:TELEMETRY_SOURCE_HOST_NAME                                                                                                    | Type<br>string                                                                                            | Field as " <xml name="">:[<element>]:[<element>]:<field>" "MslEarthProductMetadata:SessionInformation:Venue:Host"</field></element></element></xml>                                                 |
| Definition Specifies the name of the host venue that provides the telemetry source used in creation of this data set.                                                                                                    | <u>Units</u> n/a                                                                                          | Type<br>n/a                                                                                                    |
| For MSL, example is "mslmstbgds1".                                                                                                    | Location TELEMETRY (Class)                                                                                |                                                                                                    |
| See also TELEMETRY_SOURCE_NAME.                                                                                                    |                                                                                                    |                                                                                                    |
| Ops Keyword TELEMETRY_SOURCE_NAME                                                                                                    | Valid Values<br>n/a                                                                                       | Mode<br>EMD in XML format                                                                                                    |
| PDS Keyword same                                                                                                    | Type<br>string                                                                                            | Field as " <xml name="">:[<element>]:[<element>]:<field>" "MslEarthProductMetadata:MslProductMetadata:DataFileName"</field></element></element></xml>                                               |
| <u>Definition</u> Specifies the name of the telemetry source used in creation of this data set.                                                                                                    | <u>Units</u> n/a                                                                                          | Type<br>n/a                                                                                                    |
| For MSL, example is "mslgdsdev2".                                                                                                    | Location TELEMETRY (Class)                                                                                |                                                                                                    |
| See also TELEMETRY_SOURCE_HOST_NAME.                                                                                                    |                                                                                                    |                                                                                                    |
| Ops Keyword TELEMETRY_SOURCE_SCLK_START                                                                                                    | Valid Values<br>ssssssss.mmm                                                                              | Mode<br>EMD in XML format                                                                                                    |
| PDS Keyword MSL:TELEMETRY_SOURCE_SCLK_START                                                                                                    | Type<br>string(30)                                                                                        | Field as " <xml name="">:[<element>]:[<element>]:(field&gt;" "MslEarthProductMetadata:MslProductMetadata:DvtCoarse", "MslEarthProductMetadata:MslProductMetadata:DvtFine"</element></element></xml> |
| Definition Specifies the value of the spacecraft clock (in seconds) at the creation time of the source product from which this product was derived. This differs from SPACECRAFT_CLOCK_START_COUNT, which is the time the instrument acquired the data. | Units n/a  Location TELEMETRY (Class)                                                                     | Type<br>n/a                                                                                                    |
| For MSL, it refers to the creation time (DVT) of the onboard DPO and comes from the secondary packet header. Note that this is the SCLK used by Data Management operationally to                                                                        |                                                                                                    |                                                                                                    |

| OUTPUT METADATA                                                                                                    | A (PRODUCT LABEL)                                                                                         | INPUT METADATA (SOURCE)                                                                                                    |
|----------------------------------------------------------------------------------------------------|----------------------------------------------------------------------------------------------------|----------------------------------------------------------------------------------------------------|
| Ops Keyword PDS-Compliant Keyword Definition                                                                                                    | <ul> <li>Valid Values (quoted)</li> <li>Type</li> <li>Units</li> <li>Keyword Location in Label</li> </ul> | Mode     Metadata Field     Type                                                                                                    |
| identify data products.                                                                                                    |                                                                                                    |                                                                                                    |
| Ops Keyword TELEMETRY_SOURCE_SIZE                                                                                                    | Valid Values<br>n/a                                                                                       | Mode<br>EMD in XML format                                                                                                    |
| PDS Keyword MSL:TELEMETRY_SOURCE_SIZE                                                                                                    | Type integer                                                                                              | Field as " <xml name="">:[<element>]:[<element>]:<field>" "MslEarthProductMetadata:MslProductMetadata:ProductFileSize"</field></element></element></xml>     |
| Definition Specifies the length in bytes of the source product from which this product was derived.                                                                 | Units<br>n/a<br>Location                                                                                  | <u>Type</u> n/a                                                                                                    |
| For MSL, it is the length of the user portion of the Data Product Object (DPO).                                                                                     | TELEMETRY (Class)                                                                                         |                                                                                                    |
| Ops Keyword TELEMETRY_SOURCE_START_TIME                                                                                                    | Valid Values <yyyy>-<ddd>T<hh>&gt;:<mm>:<ss>[.<fff>]</fff></ss></mm></hh></ddd></yyyy>                    | Mode<br>EMD in XML format                                                                                                    |
| PDS Keyword MSL:TELEMETRY_SOURCE_START_TIME                                                                                                    | Type time                                                                                                 | Field as " <xml name="">:[<element>]:[<element>]:<field>" "MslEarthProductMetadata:MslProductMetadata:Partlist:Part:Scet"</field></element></element></xml>  |
| <u>Definition</u> Specifies the creation time of the source product from which this product was derived. It is the same as TELEMETRY_SOURCE_SCLK_START converted to | Units n/a  Location IDENTIFICATION (Class)                                                                | Type<br>n/a                                                                                                    |
| Spacecraft Event Time (SCET).  Ops Keyword  TELEMETRY_SOURCE_TYPE                                                                                                   | Valid Values "DATA PRODUCT"                                                                               | Mode User parameter input                                                                                                    |
| PDS Keyword MSL:TELEMETRY_SOURCE_TYPE                                                                                                    | Type string(12)                                                                                           | Field as " <xml name="">:[<element>]:[<element>]:<field>" n/a</field></element></element></xml>                                                              |
| Definition Specifies the classification of the source of the telemetry used in creating this data set.                                                              | Units<br>n/a                                                                                              | Type<br>n/a                                                                                                    |
| in orealing the data set.                                                                                                    | Location<br>TELEMETRY (Class)                                                                             |                                                                                                    |
| Ops Keyword TIME_BETWEEN_SHOTS                                                                                                    | Valid Values<br>n/a                                                                                       | Mode DPO in XML format (referenced to APID Name in Appendix E)                                                                                               |
| PDS Keyword MSL:CCAM_TIME_BETWEEN_SHOTS                                                                                                    | Type integer                                                                                              | Field as " <xml name="">:[<element>]:[<element>]:<field>" "<ancillary dpo="">:cmd_parameters:timeBetweenShots"</ancillary></field></element></element></xml> |
| <u>Definition</u> For ChemCam on MSL, specifies the inverse of the LIBS laser shot repetition rate in Hertz (1/shot frequency).                                     | Units n/a  Location OBSERVATION_REQUEST_PARMS (Group)                                                     | Type<br>U8                                                                                                    |
| Ops Keyword TRANSMISSION_PATH                                                                                                    | Valid Values n/a                                                                                          | Mode<br>EMD in XML format                                                                                                    |

| OUTPUT METADATA (PRODUCT LABEL)                                                                                                    |                                                                                                 | INPUT METADATA (SOURCE)                                                                                                    |
|----------------------------------------------------------------------------------------------------|-------------------------------------------------------------------------------------------------|----------------------------------------------------------------------------------------------------|
| Ops Keyword PDS-Compliant Keyword Definition                                                                                                    | Valid Values (quoted) Type Units Keyword Location in Label                                      | Mode     Metadata Field     Type                                                                                                    |
| PDS Keyword  MSL:TRANSMISSION_PATH  Definition Routing status at time of MPDU (Metadata PDU) generation. Indicates the actual transmission paths (routes) of the Data Product.  Ops Keyword                                                                                                    | Type string  Units n/a  Location TELEMETRY (Class)  Valid Values                                | Field as " <xml name="">:[<element>]:[<element>]:<field>" "MslEarthProductMetadata:MslProductMetadata:</field></element></element></xml>                                                                                                    |
| VALID_MAXIMUM_PIXEL  PDS Keyword  MSL:VALID_MAXIMUM_PIXEL  Definition  Specifies the maximum pixel DN value that is considered valid for some use.  For MSL Chemcam, specifies the threshold for pixels used by the autoexposure algorithm.                                                                                                    | "0" to "1023"  Type integer  Units n/a  Location OBSERVATION_REQUEST_PARMS (Group)              | DPO in XML format (referenced to APID Name in Appendix E)  Field as " <xml name="">:[<element>]:[<element>]:<field>"  Chemcam "<ancillary dpo="">:cmd_parameters:upperThreshold"  Type U16</ancillary></field></element></element></xml>      |
| Ops Keyword VALID_MINIMUM_PIXEL  PDS Keyword MSL:VALID_MINIMUM_PIXEL  Definition Specifies the minimum pixel DN value that is considered valid for some use.  For MSL Chemcam, specifies the threshold for pixels used by the autoexposure algorithm.                                                                                                    | Valid Values "0" to "1023"  Type integer  Units n/a  Location OBSERVATION_REQUEST_PARMS (Group) | Mode DPO in XML format (referenced to APID Name in Appendix E)  Field as " <xml name="">:[<element>]:[<element>]:<field>"  Chemcam "<ancillary dpo="">:cmd_parameters:lowerThreshold"  Type U16</ancillary></field></element></element></xml> |
| Ops Keyword VIRTUAL_CHANNEL_ID  PDS Keyword MSL:VIRTUAL_CHANNEL_ID  Definition The Virtual Channel Identifier is used by MSL to identify the RCE string generating the Transfer Frame, and to indicate the type of data flowing in the telemetry virtual channel. RCE String A is indicated by all Virtual Channel Identifier values having a '0' as the high bit (e.g., virtual channels 0 to 31); RCE String B is indicated by all Virtual Channel Identifier values having a '1' for the high bit (e.g., virtual channels 32 to 63). | Valid Values "0" to "63"  Type string  Units n/a  Location TELEMETRY (Class)                    | Mode EMD in XML format  Field as " <xml name="">:[<element>]:[<element>]:<field>" "MslEarthProductMetadata:MslProductMetadata:Vcid"  Type n/a</field></element></element></xml>                                                               |
| Ops Keyword<br>X_AXIS_MAXIMUM                                                                                                    | Valid Values<br>n/a                                                                             | Mode<br>RDR-generating software                                                                                                    |

| OUTPUT METADATA (PRODUCT LABEL)                                                                                                    |                                                                                      | INPUT METADATA (SOURCE)                                                                         |
|----------------------------------------------------------------------------------------------------|--------------------------------------------------------------------------------------|-------------------------------------------------------------------------------------------------|
| Ops Keyword PDS-Compliant Keyword Definition                                                                                                    | Valid Values (quoted)     Type     Units     Keyword Location in Label               | Mode     Metadata Field     Type                                                                |
| PDS Keyword same                                                                                                    | Type float                                                                           | Field as " <xml name="">:[<element>]:[<element>]:<field>" n/a</field></element></element></xml> |
| <u>Definition</u> Specifies the value of the X coordinate (measured in the projection frame) of a Vertical, Orthographic or Orthorectified projection at the top of the image. Note that +X is at the top of the image and +Y is at the right, so +X corresponds to North in the Vertical projection. | Units meters ( <m> unit tag required)  Location SURFACE_PROJECTION_PARMS (Group)</m> | Type<br>n/a                                                                                     |
| Ops Keyword X_AXIS_MINIMUM                                                                                                    | Valid Values<br>n/a                                                                  | Mode RDR-generating software                                                                    |
| PDS Keyword same                                                                                                    | Type<br>float                                                                        | Field as " <xml name="">:[<element>]:[<element>]:<field>" n/a</field></element></element></xml> |
| Definition Specifies the value of the X coordinate (measured in the projection frame) of a Vertical, Orthographic or Orthorectified projection at the bottom of the image.                                                                                                    | Units meters ( <m> unit tag required)  Location SURFACE_PROJECTION_PARMS (Group)</m> | Type<br>n/a                                                                                     |
| Ops Keyword Y_AXIS_MAXIMUM                                                                                                    | Valid Values<br>n/a                                                                  | Mode<br>RDR-generating software                                                                 |
| PDS Keyword same                                                                                                    | Type float                                                                           | Field as " <xml name="">:[<element>]:[<element>]:<field>" n/a</field></element></element></xml> |
| <u>Definition</u> Specifies the value of the Y coordinate (measured in the projection frame) of a Vertical, Orthographic or Orthorectified projection at the right edge of the image.                                                                                                    | Units meters ( <m> unit tag required)  Location SURFACE_PROJECTION_PARMS (Group)</m> | Type<br>n/a                                                                                     |
| Ops Keyword Y_AXIS_MINIMUM                                                                                                    | Valid Values n/a                                                                     | Mode RDR-generating software                                                                    |
| PDS Keyword same                                                                                                    | Type float                                                                           | Field as " <xml name="">:[<element>]:[<element>]:<field>" n/a</field></element></element></xml> |
| <u>Definition</u> Specifies the value of the Y coordinate (measured in the projection frame) of a Vertical, Orthographic or Orthorectified projection at the left edge of the image.                                                                                                    | Units meters ( <m> unit tag required)  Location SURFACE_PROJECTION_PARMS (Group)</m> | Type<br>n/a                                                                                     |
| Ops Keyword ZERO_ELEVATION_LINE                                                                                                    | Valid Values<br>n/a                                                                  | Mode<br>RDR-generating software                                                                 |
| PDS Keyword same                                                                                                    | Type<br>float                                                                        | Field as " <xml name="">:[<element>]:[<element>]:<field>" n/a</field></element></element></xml> |
| Definition Specifies the image line representing 0.0 degree elevation.                                                                                                    | Units pixel ( <pixel> unit tag required)</pixel>                                     | Type<br>n/a                                                                                     |

| OUTPUT METADATA                                                                                           | A (PRODUCT LABEL)                         | INPUT METADATA (SOURCE)                                                                     |
|----------------------------------------------------------------------------------------------------|-------------------------------------------|---------------------------------------------------------------------------------------------|
| Ops Keyword                                                                                               | Valid Values (quoted)                     | Mode                                                                                        |
| PDS-Compliant Keyword                                                                                     | • Type                                    | Metadata Field                                                                              |
| Definition                                                                                                | • Units                                   | • Type                                                                                      |
|                                                                                                    | Keyword Location in Label                 |                                                                                             |
| Applies to Cylindrical projections.                                                                       | Location SURFACE_PROJECTION_PARMS (Group) |                                                                                             |
| Ops Keyword ZERO_EXPOSURE_IMAGE_ID                                                                        | Valid Values<br>n/a                       | Mode<br>RDR-generating software                                                             |
| PDS Keyword                                                                                               | <u>Type</u>                               | Field as " <xml name="">:[<element>]:[<element>]:<field>"</field></element></element></xml> |
| MSL:ZERO_EXPOSURE_IMAGE_ID                                                                                | string                                    | n/a                                                                                         |
| Definition                                                                                                | <u>Units</u>                              | <u>Type</u>                                                                                 |
| Specifies the value of PRODUCT_ID for the zero-exposure                                                   | n/a                                       | n/a                                                                                         |
| EDR that is subtracted during RDR generation to account for shutter smear and masked-region dark current. | Location DERIVED_IMAGE_PARMS (Group)      |                                                                                             |
| NOTE: This keyword is only placed in the PDS label if a                                                   |                                           |                                                                                             |
| zero-exposure image EDR product was used during<br>on-ground calibration. It is not set when on-board     |                                           |                                                                                             |
| shutter-subtraction is done.                                                                              |                                           |                                                                                             |

## **APPENDIX G – Label Keywords Omitted from PDS Label**

| Label Keyword Name<br>Omitted from PDS label | ODL Label Location                                                                                    |
|----------------------------------------------|----------------------------------------------------------------------------------------------------|
| ODL_VERSION_ID                               | 1 <sup>st</sup> label record                                                                          |
| STEREO_BASELINE                              | Group DERIVED_IMAGE_PARMS                                                                             |
| CAMERA_SERIAL_NUMBER                         | Group GEOMETRIC_CAMERA_MODEL                                                                          |
| MAGIC_NUMBERS                                | Group MINI_HEADER                                                                                     |
| INST_CMPRS_DEFERRED_FLAG                     | Groups IMAGE_REQUEST_PARMS, THUMBNAIL_REQUEST_PARMS, REFERENCE_PIXEL_REQUEST_PARMS, COMPRESSION_PARMS |
| INST_CMPRS_COLOR_MODE                        | Group COMPRESSION_PARMS                                                                               |
| CLASSIFIER_BAND_HUE                          | Group DERIVED_IMAGE_PARMS                                                                             |
| CLASSIFIER_BAND_INDEX                        | Group DERIVED_IMAGE_PARMS                                                                             |
| CLASSIFIER_BAND_INDEX_NAME                   | Group DERIVED_IMAGE_PARMS                                                                             |
| CLASSIFIER_LABEL_HUE                         | Group DERIVED_IMAGE_PARMS                                                                             |
| CLASSIFIER_LABEL_INDEX                       | Group DERIVED_IMAGE_PARMS                                                                             |
| CLASSIFIER_LABEL_INDEX_NAME                  | Group DERIVED_IMAGE_PARMS                                                                             |
| CLASSIFIER_MAX_RANGE                         | Group DERIVED_IMAGE_PARMS                                                                             |
| CLASSIFIER_PROJECTION_SCALE                  | Group DERIVED_IMAGE_PARMS                                                                             |
| CLASSIFIER_VERSION                           | Group DERIVED_IMAGE_PARMS                                                                             |
| REGION_COUNT                                 | Group DERIVED_IMAGE_PARMS                                                                             |
| LINEARIZATION_PRODUCT_ID                     | Group DERIVED_IMAGE_PARMS                                                                             |

© 2017 California Institute of Technology. Government sponsorship acknowledged.